ESCUELA TÉCNICA SUPERIOR DE INGENIEROS AGRÓNOMOS Y DE MONTES DEPARTAMENTO DE INGENIERÍA RURAL

## TESIS DOCTORAL

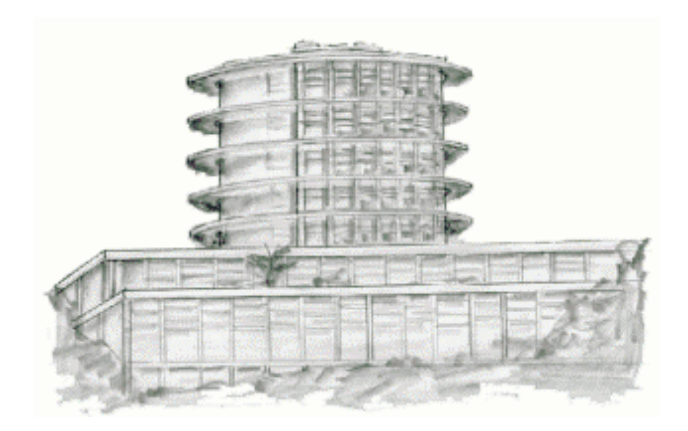

# "**CIMENTACIONES A TRACCIÓN PARA INVERNADEROS"**

DOCTORANDO: Ing. Agr. Ana Araceli PEÑA FERNÁNDEZ

DIRECTORES:

Dr. Ing. Agr. Franciso PÉREZ GARCÍA Dr. Ing. Agr. Diego-Luis VALERA MARTÍNEZ

CÓRDOBA, SEPTIEMBRE DE 2001

# UNIVERSIDAD DE CÓRDOBA ESCUELA TÉCNICA SUPERIOR DE INGENIEROS AGRÓNOMOS Y DE MONTES DEPARTAMENTO DE INGENIERÍA RURAL

TESIS DOCTORAL

# "**CIMENTACIONES A TRACCIÓN PARA INVERNADEROS"**

**Tesis Doctoral presentada por Ana Araceli Peña Fernández, en satisfacción de los requisitos necesarios para optar al grado de Doctor Ingeniero Agrónomo. Dirigida por los Doctores Francisco Pérez García y Diego Luis Valera Martínez, de las Universidades de Córdoba y Almería respectivamente.**

DOCTORANDO:

Ing. Agr. Ana Araceli PEÑA FERNÁNDEZ

DIRECTORES:

Dr. Ing. Agr. Franciso PÉREZ GARCÍA Dr. Dr. Ing. Agr. Diego-Luis VALERA MARTÍNEZ

CÓRDOBA, SEPTIEMBRE DE 2001 UNIVERSIDAD DE CÓRDOBA

#### **AGRADECIMIENTOS**

Quiero expresar mi sincero agradecimiento a todas las personas y entidades, que con su desinteresada e inestimable ayuda, han hecho posible la realización de este trabajo; especialmente a:

Mis directores de tesis D. Francisco Pérez y D. Diego Luís Valera por su dedicación, ánimo y su guía en el intrincado y laborioso camino que ha concluido con en este documento de tesis.

D. Jesús Ayuso y D. Jesús Gil por su ayuda desinteresada en el diseño y construcción de equipos, y en el avance de las investigaciones.

Antonio Alvarez, Gregorio Blanco, Juan Checa, Juan Martos, José A. López y José Pérez, por toda la ayuda prestada; especialmente su colaboración en el manejo del tractor y la maquinaría pesada bajo el sol de justicia de Almería.

Mi hermana, que a pesar de las dificultades con su trabajo y su hijo de pocos meses, siempre me ha ayudado y animado con mi hija recién nacida mientras se concluía esta tesis.

A la Universidad de Almería y a CAJAMAR por la financiación para poder fabricar la maquinaría necesaria, y la puesta a nuestra disposición de los terrenos y laboratorios donde realizar los ensayos.

A mi marido y mi hija

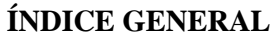

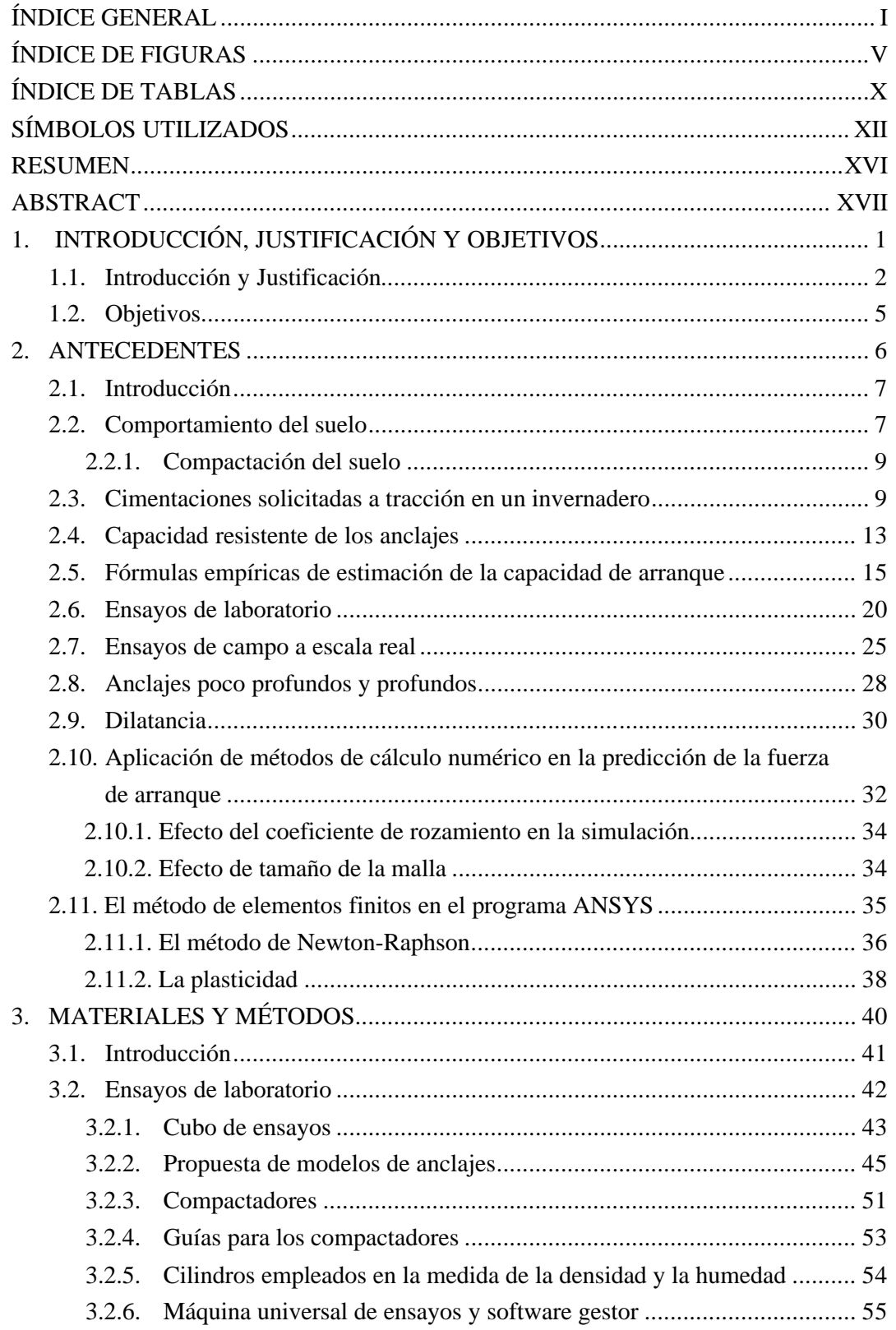

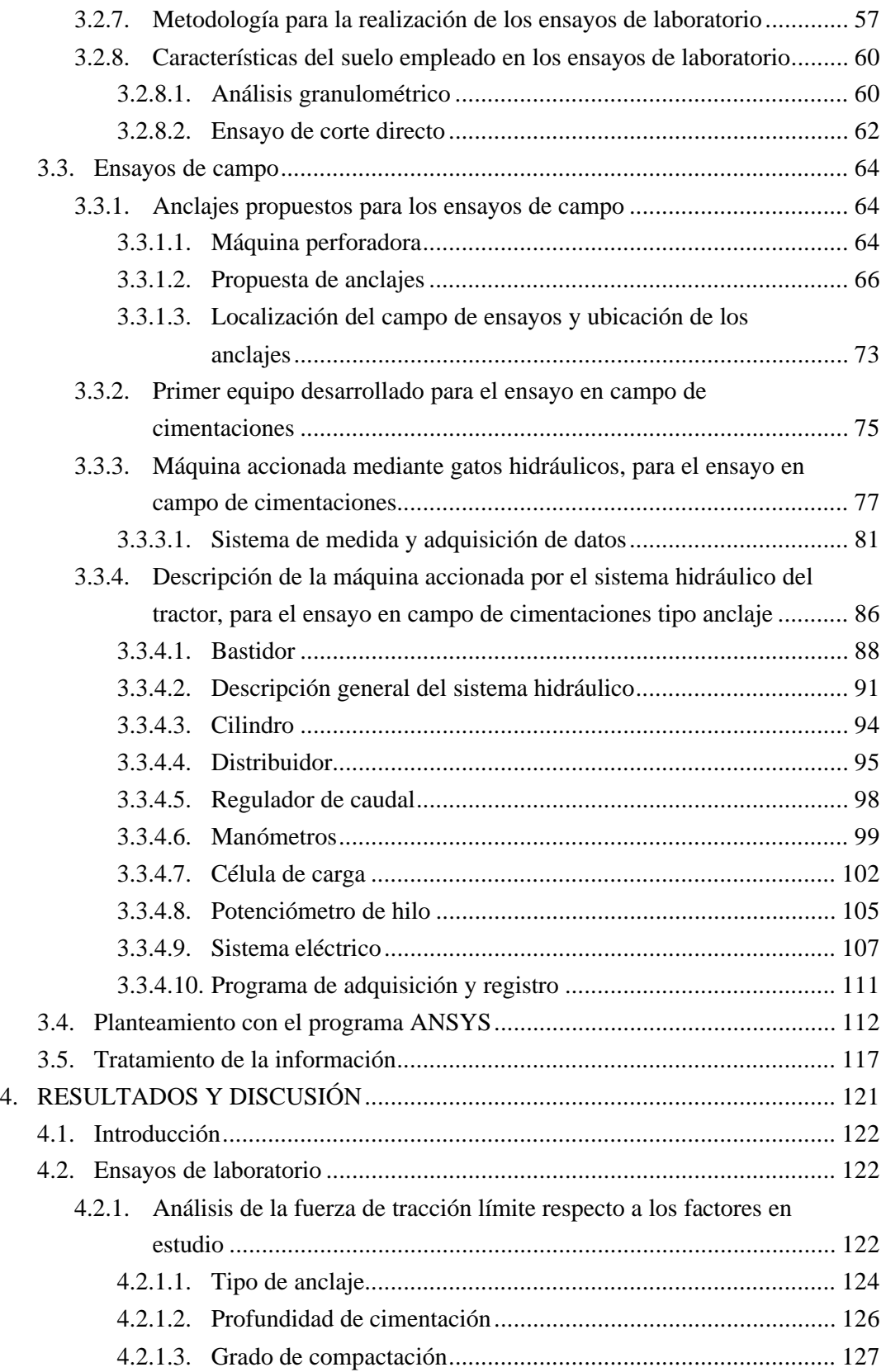

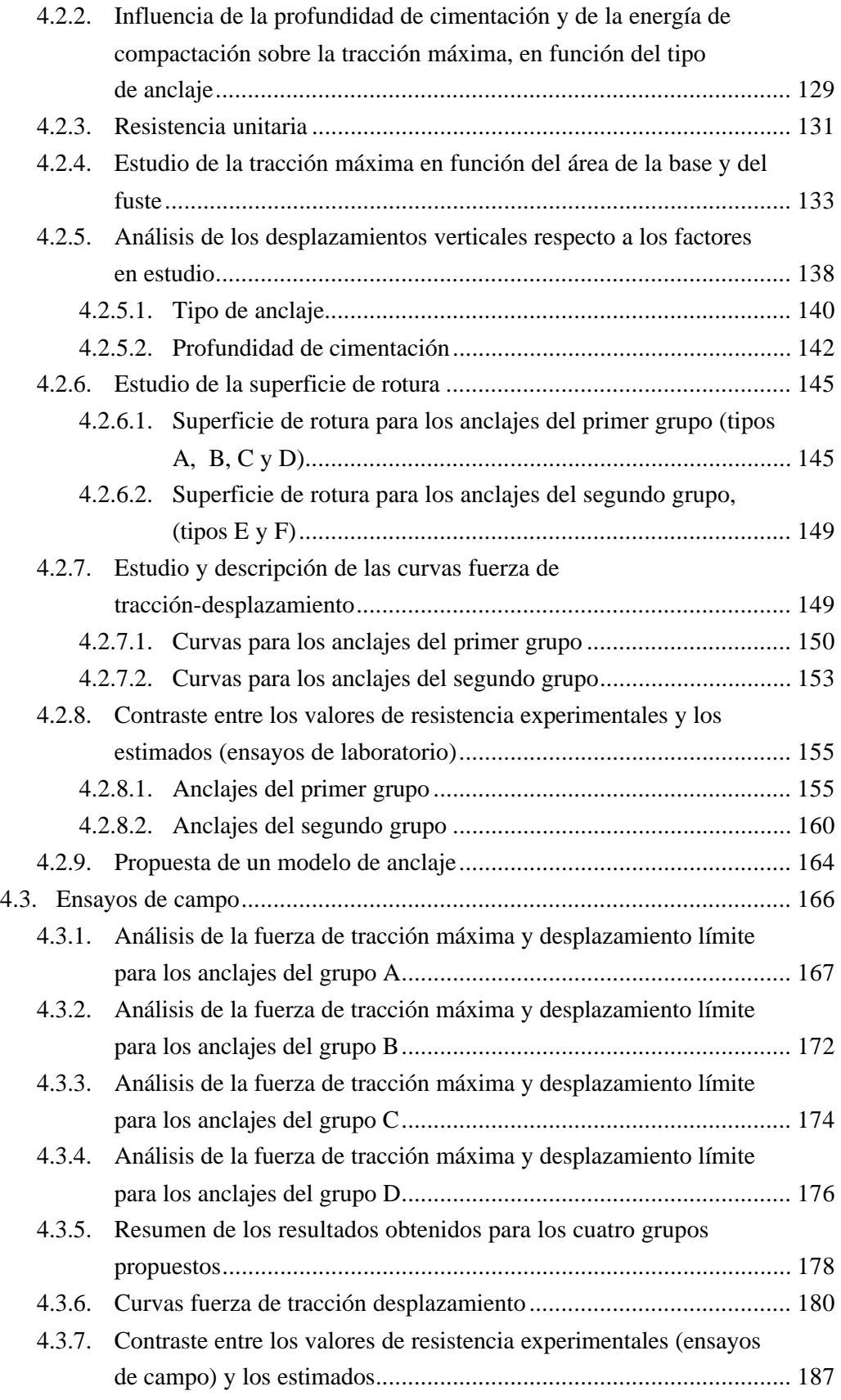

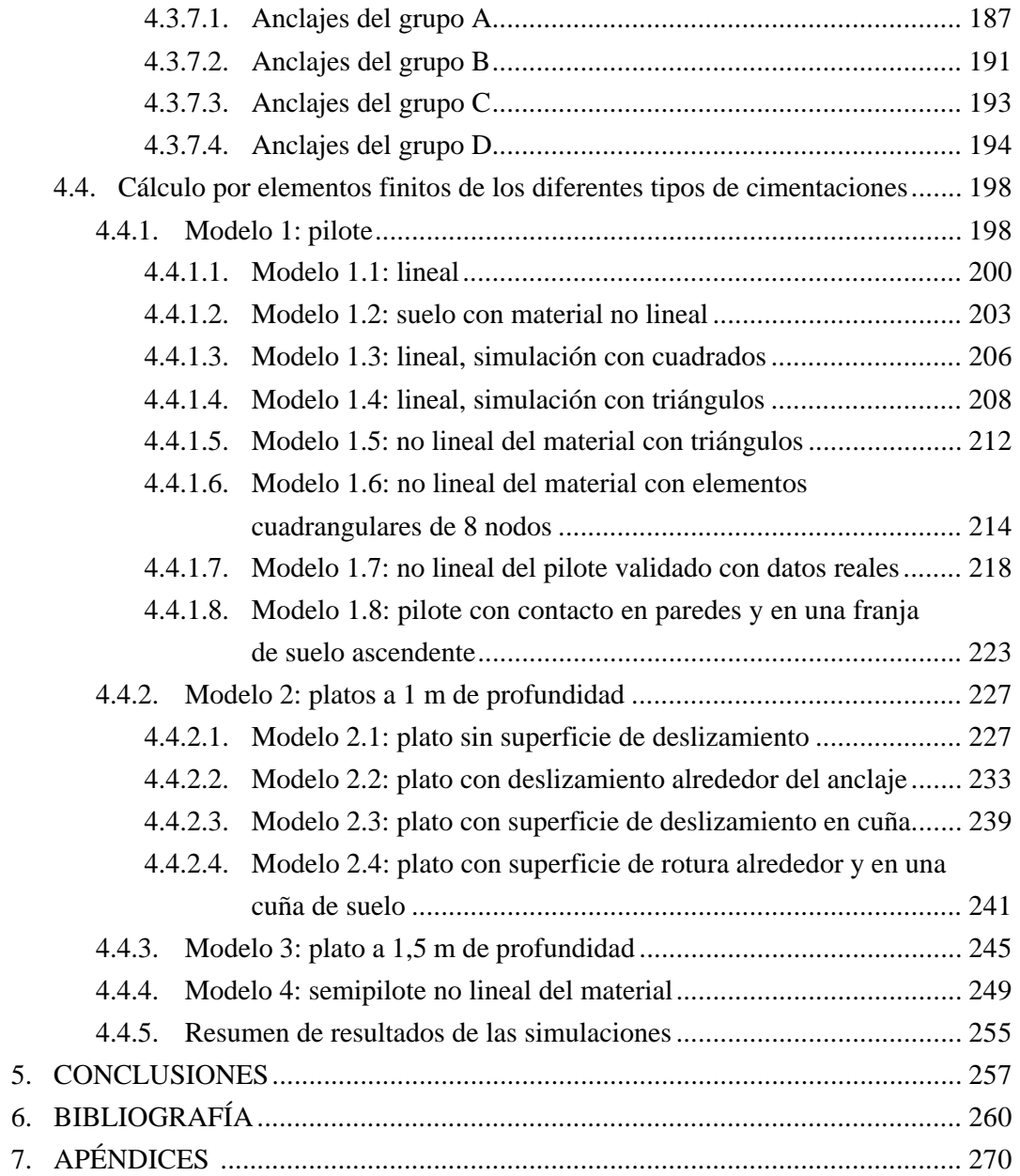

### **ÍNDICE DE FIGURAS**

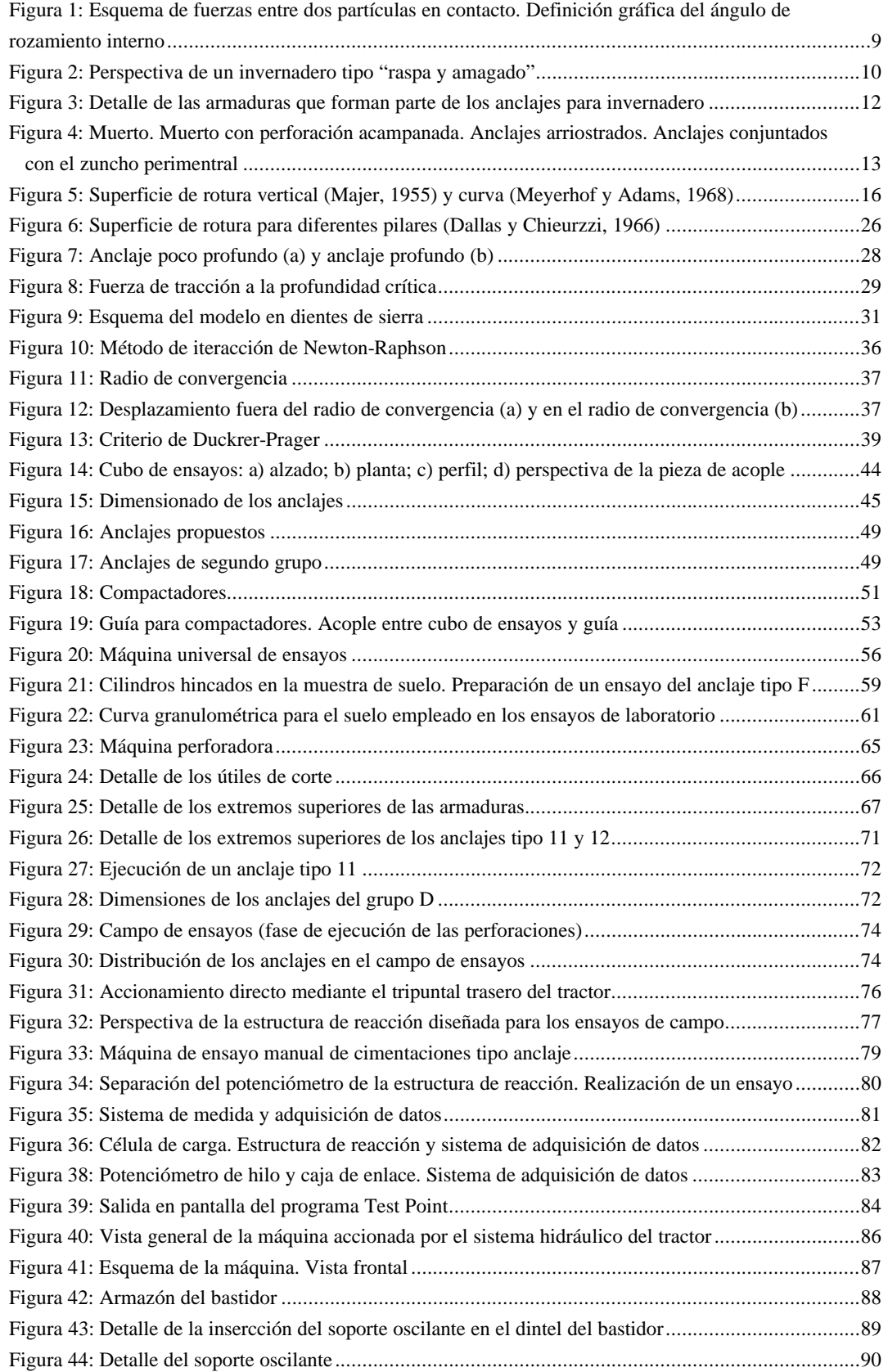

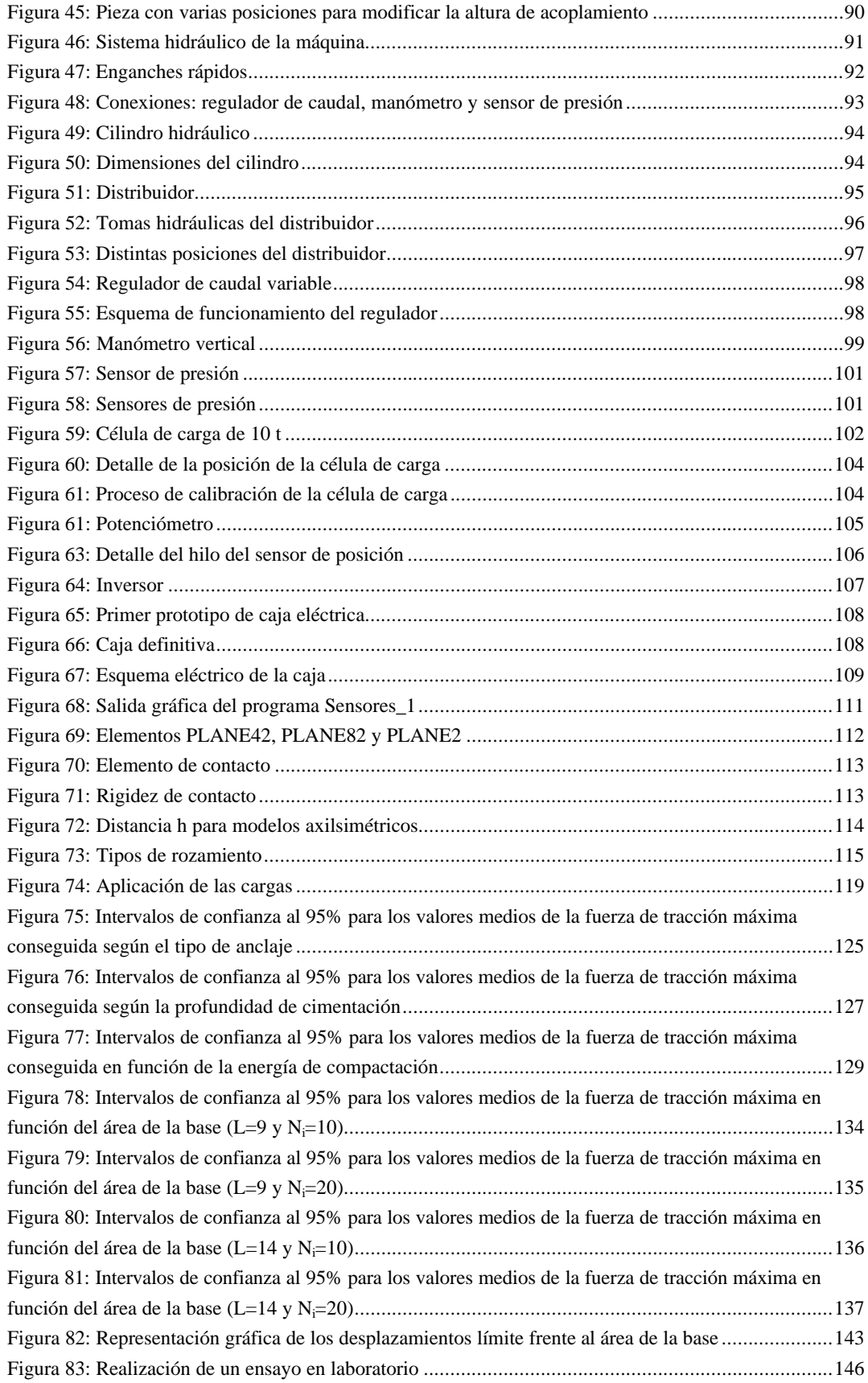

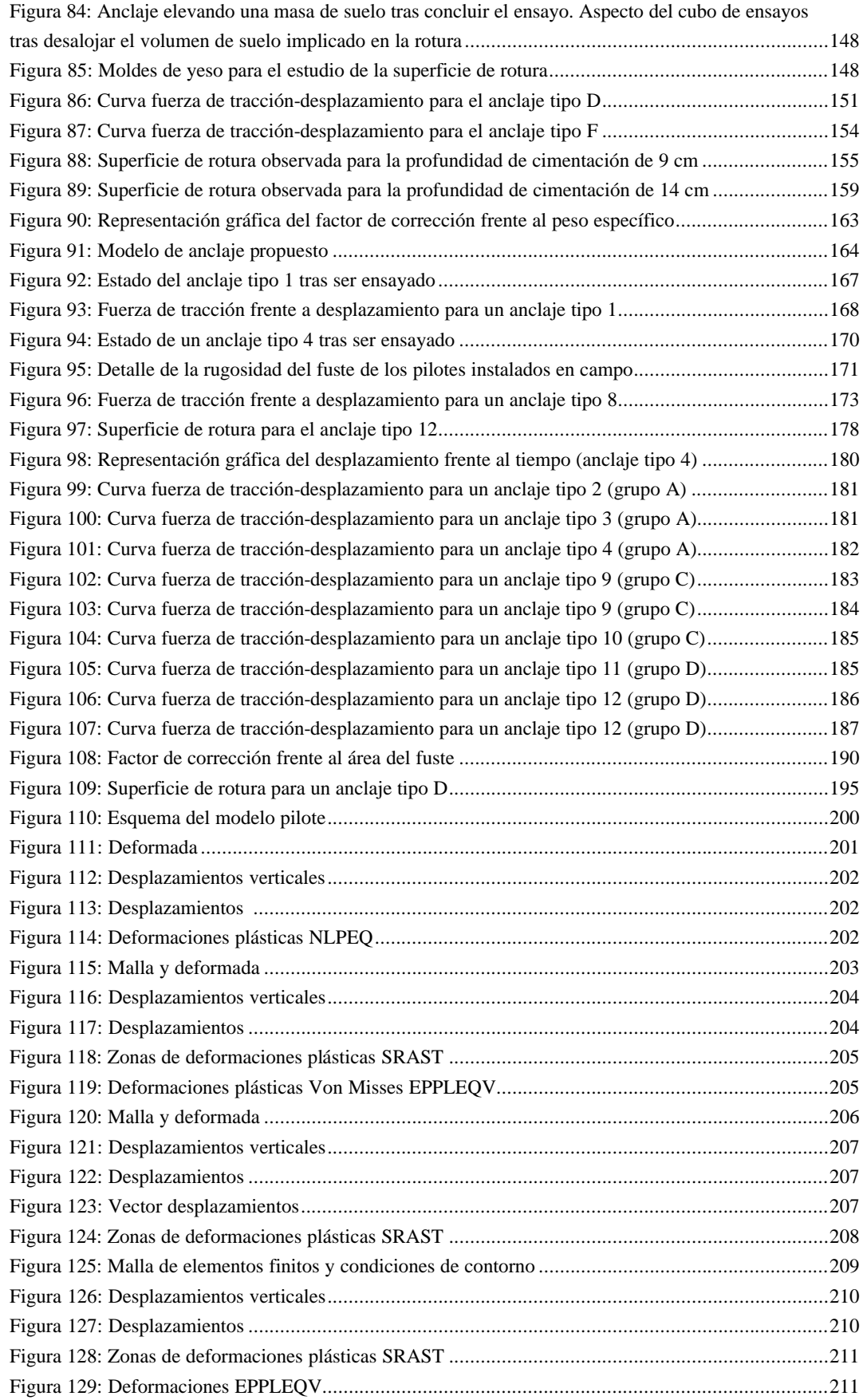

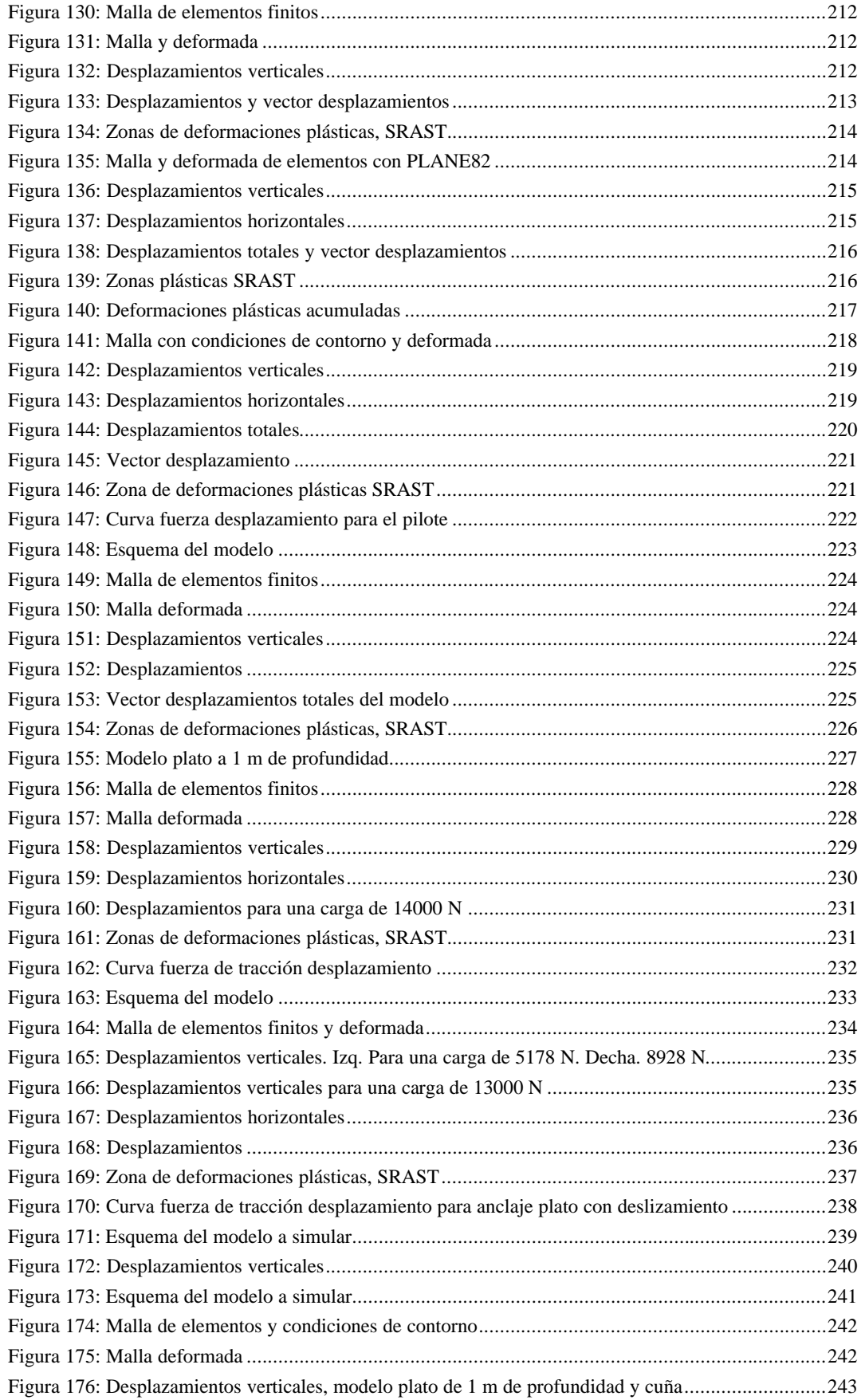

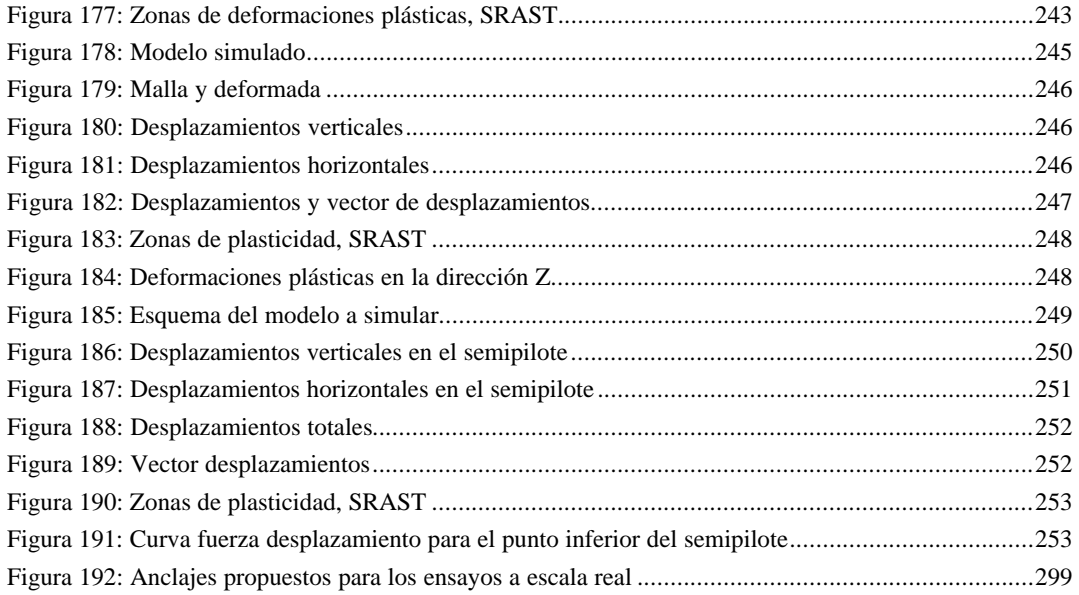

### **ÍNDICE DE TABLAS**

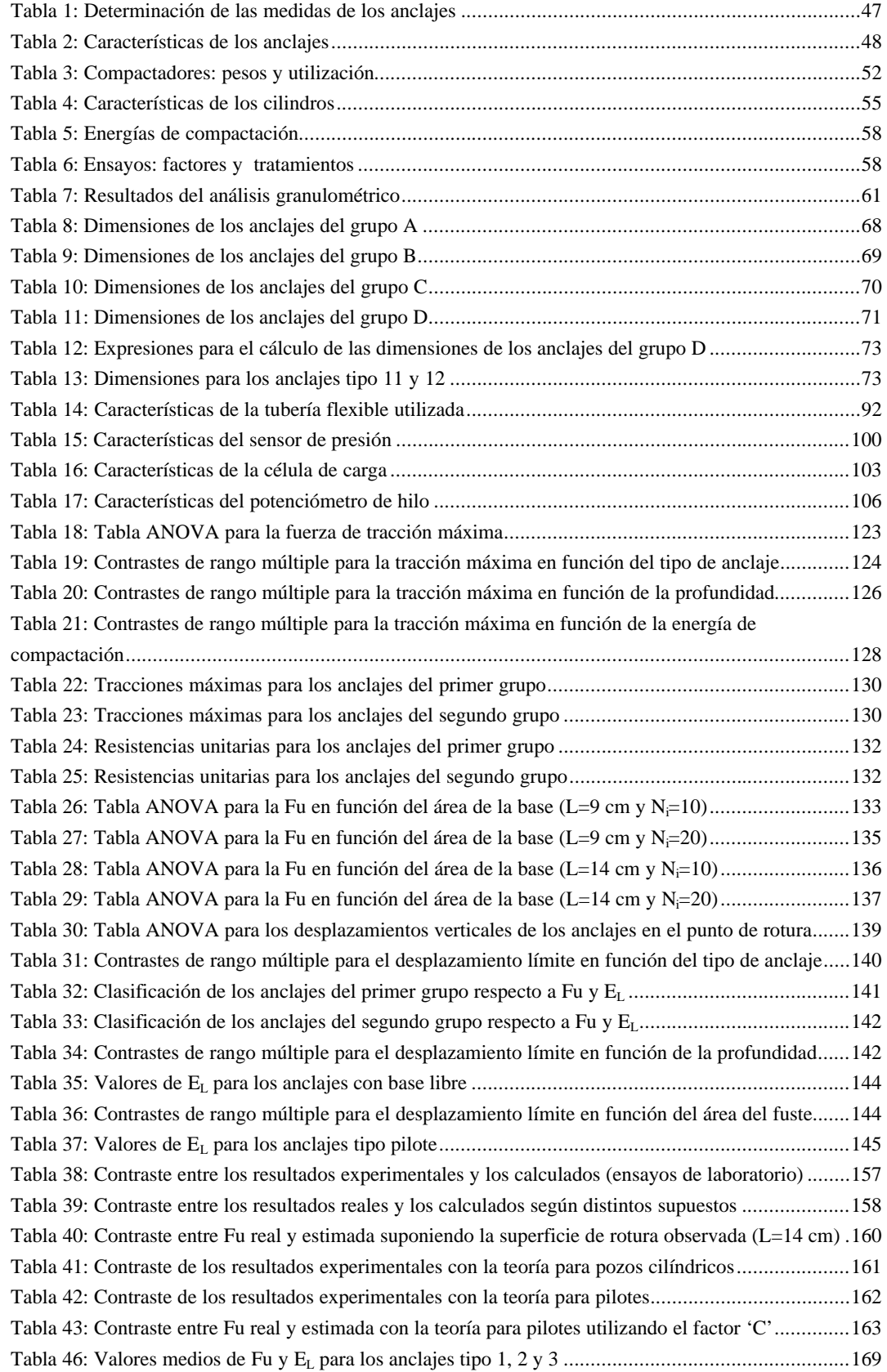

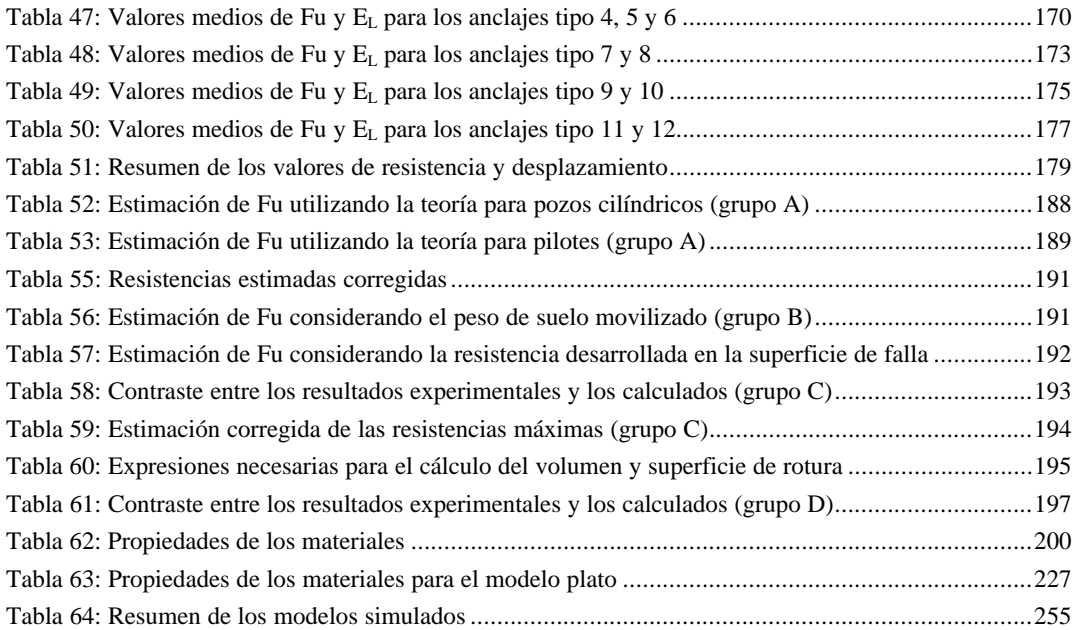

#### SÍMBOLOS UTILIZADOS

Δε **pl:** incremento de deformación plástica entre dos estados de carga. ψ**:** ángulo de la dilatancia. ϕ**as**: densidad aparente seca. ϕ**h:** densidad del hormigón. φ**n:** ángulo de rozamiento en la superficie de rotura para microanclajes. ϕ**s**: densidad del suelo. Δ**u**: incremento de desplazamientos en el método de Newton-Raphson.  $\epsilon_1$ ,  $\epsilon_3$ ,  $\epsilon_{xx}$ ,  $\epsilon_{yy}$ : deformaciones en las direcciones principales. ν:coeficiente de Poisoon. α : ángulo medio formado por dos pilotes oblicuos entre sí. x : media aritmética. **[k<sup>T</sup> ]:**matriz tangente de rigidez. **{Fapp}:** vector de carga aplicado. **{Fnr}:** vector de fuerza restauradora. **{s}:**tensión desviatoria. **a**: área de contacto intergranular. **A**: área de un corte de suelo; superficie de contacto entre el suelo y un objeto; sección de un cable de acero. **A1, A2, A3, A4, A'**: áreas, (pilotes oblicuos). **Aa**: sección de la armadura. **Ab**: área de la base. **AC**: área lateral de un volumen cilíndrico. **Af**:, **A<sup>s</sup>** área del fuste. **Ap**: área de la sección de un pilar. **At**: área lateral de la fracción de perforación con relleno de tierra. **AT**: área lateral de un volumen troncocónico. **B, b**: dimensión del lado de la base de un anclaje cuadrado o ancho para rectangulares. **BL**: largo de la cimentación. **c**: cohesión; coeficiente eólico. **C**: factor de corrección. **c'**: cohesión efectiva. **C1, C2, C3**: compactadores. **ca**: coeficiente de adherencia suelo pilar. **d, D**: diámetro de un pilar o anclaje de base circular. **d1**: diámetro del soporte de una zapata. **D100**: tamaño de partícula correspondiente al 100% de la curva granulométrica. **d2**: diámetro de la base ensanchada de una cimentación. **db**: diámetro de la base de un anclaje. **dp**: diámetro de la perforación. **dr, Dc**: diámetro de la superficie de rotura. **ds**: diámetro de la base mayor del volumen de suelo movilizando en el descalce de un anclaje. **ds**: diámetro definido por la superficie de rotura en la superficie del terreno. **e:** lado menor del triángulo formado por el pilote inclinado y las direcciones horizontales y verticales.

**E**: módulo de Young. Recta de calibración del potenciómetro.

**Ec**: energía de compactación.

**EL**: desplazamiento vertical de un anclaje asociado al punto de rotura.

**F**γ**:** capacidad de arranque de un anclaje liso

**F(x)**: función de distribución de probabilidad de Valor Extremo Tipo I.

**f**: proyección vertical de la longitud de un pilote oblicuo

**F**: término de una igualdad que debe aproximarse a cero para completar un proceso iterativo.

**F1:** Función dependiente de H/D

**F3:** Función dependiente de H/D

**Fa**: fuerza de adherencia; fuerza de arrancamiento.

**Fadm**: carga admisible para una armadura.

**Fb**: resistencia desarrollada por la cabeza del pilote.

**Ff**: resistencia desarrollada por el fuste.

**FL**: carga límite para armadura.

**Fov:** fuerza de fricción en el fuste

**Fu(estimada)**: resistencia máxima estimada.

**Fu(estimada,C)**: resistencia máxima estimada corregida.

**Fu(real)**: resistencia máxima experimental.

**Fu, Fuv**: fuerza de tracción máxima o carga límite.

**Fu:** fuerza de tracción que puede soportar una cimentación

**g**: distancia existente entre las puntas de dos pilotes oblicuos. Aceleración de la gravedad

**h**: altura de lanzamiento del compactador. Distancia desde el punto de contacto al eje de simetría del modelo para calcular la rigidez asociada al elemento de contacto.

**H**: Humedad gravimétrica.

**i:** ángulo de inclinación de las microcaras

**K, Ks**: coeficiente de presión lateral del terreno.

**K:** coeficiente de rigidez de contacto de el elemento.

**Ka**: coeficiente de presión activa del suelo.

**Ko(NC)**: coeficiente de presión lateral de un terreno normalmente consolidado en estado de reposo.

**Ko(SC)**: coeficiente de presión lateral de un terreno sobreconsolidado en estado de reposo.

**Ko**: coeficiente de presión lateral del terreno en estado de reposo.

**Ks:** coeficiente de rigidez de pegado

**Ku, Ks**: coeficiente de presión lateral del suelo.

**L**: Profundidad de enterramiento.

**l:** distancia desde el eje del anclaje al borde de la superficie de rotura

**L'**: profundidad del estrato en el que se apoya la base de una zapata; longitud de los pilotes oblicuos.

 $L_1$ ,  $L_2$ ,  $L_3$ : longitudes.

**Lc:** profundidad de enterramiento correspondiente al comienzo de la superficie de rotura inclinada.

**Lcr:** profundidad de enterramiento considerada crítica

**Le:** longitud de un pilote oblicuo

**Le**: profundidad de enterramiento.

**Lh**: longitud de un semipilote.

**Lp**: longitud del pilar.

**Lt** : profundidad de la fracción de perforación no hormigonada.

**m**: factor dependiente del ángulo de rozamiento interno en la fórmula de estimación para la capacidad de arranque. Distancia horizontal definida por la intersección de las generatrices de la superficie de rotura con la superficie del terreno y el borde de la base de la zapata.

**ma**: masa de agua contenida en una muestra de suelo.

**mf**: masa de suelo fresco.

**N**: componente normal de una fuerza

**n**: número de acciones sobre un hilo o trenza de acero; número de bits de la entrada del convertidor.

**Nc** : coeficiente de la carga de hundimiento o de Terzaghi.

**nc**: número de cargas sobre un tramo de correa.

**Ni**: número de lanzamientos.

**ni**: solicitación interna de un cable de acero, (sistema complementario).

**np**: número de cargas sobre un tramo de pórtico.

**Nqu:** factor de capacidad de arranque

**Ns/o**: fuerza normal entre el suelo y un objeto.

**Nu:** coeficiente de arranque.

**O**: punto de intersección de las líneas de acción de las cargas puntuales de viento.

**p**: peso del anclaje. Proyección horizontal del pilote inclinado.

**p1**: carga aplicada en el punto medio de un tramo de correa.

**p2**: carga aplicada en el punto medio de un tramo de pórtico.

**pa**: peso del agua contenida en una muestra de suelo.

**pc**: carga puntual trasmitida por la correa al alambre pórtico;

**PC**: peso de suelo contenido en un volumen cilíndrico.

**Pc**: peso del compactador.

**pf** : peso de suelo fresco.

**Pi**: carga puntual derivada de la acción del viento.

**pic**: carga puntual trasmitida por la malla a las correas.

**pip**: carga puntual transmitida por la malla al alambre pórtico.

**p**<sub>L</sub>: reparto perimetral de la carga de viento.

**ps**: peso de suelo seco.

**Ps**: peso del suelo.

**PT**: peso de suelo contenido en un volumen troncocónico.

**pv:** tensión vertical sobre la longitud de pilote enterrado.

**q:** valor del seno del ángulo α sobre el eje de uno de los pilotes oblicuos.

**qh**: carga de hundimiento o resistencia a compresión simple.

**R**ψ: factor de corrección de la dilatancia.

**r**: radio del arco que se aproxima, en alzado, a la superficie de rotura observada por Balla.

**R**: radio.

**R 2** : coeficiente de determinación.

**re** , radio de la elipse.

 $\mathbf{R}_{\mathbf{K}}$ : factor de corrección del estado de tensiones

**RR**: factor de corrección de la rugosidad del anclaje

**s**: desviación estándar; longitud de la generatriz de un volumen de suelo troncocónico.

**su**: resistencia del suelo frente al esfuerzo cortante medida sin drenaje.

**T**: componente tangencial de la fuerza existente entre dos cuerpos;

**t**: espesor de la base de una zapata.

**th:**grosor del hormigón

**TL:** componente tangencial de la fuerza al considerar el coeficiente de rozamiento

**TU**: resistencia unitaria.

**u**, desplazamiento.

**uexact:** desplazamiento asociado a la solución exacta en el método de Newton-Raphson.

**ustart**: desplazamiento asociado a la carga inicial aplicada en el método de Newton-Raphson.

**V**: volumen de un anclaje; volumen que ocupa una muestra de suelo.

**VS**: volumen de suelo implicado en el descalce de un anclaje.

**W,Wc:** peso de la cimentación

**w:** ancho del collar de hormigón situado en la base del pilar.

**Ws:** peso de suelo encerado por las superficies de rotura

**x**: valor de la variable.

**xT**: valor de la variable que define un evento extremo.

**y**: variable reducida.

**yT**: variable reducida en caso de evento extremo.

Δσ: variación de tensión.

β:constante del material dependiente del ángulo de rozamiento interno, en el criterio de plasticidad de Drucker-Prager. Ángulo de inclinación de la superficie de rotura con el borde superior de la cimentación. δ: ángulo de rozamiento entre el suelo y un objeto. Desplazamiento de nodos en el elemento CNTAC12.

ε: deformación unitaria longitudinal.

ε**v**: deformación volumétrica

φ: ángulo de rozamiento interno del suelo.

φ**a ,** δ: ángulo de rozamiento suelo pilar.

φ**cv**, φ**crit**: ángulo de rozamiento del suelo en estado critico.

γ: peso específico del material

γ**h**: peso específico del hormigón.

γ**i**: cada uno de los ángulos definidos por dos tramos consecutivos de pórtico formados por cargas puntuales de viento de valor distinto.

γ**s**: peso específico del suelo.

η: ángulo que forma la deformada de una correa o pórtico en su extremo con respecto a la horizontal.

η**1**: ángulo que forma la deformada de un pórtico en su extremo con respecto a la horizontal, (nave extrema).

η**2**: ángulo que forma la deformada de un pórtico en su extremo con respecto a la horizontal, (nave central).

λ: parámetro utilizado en las distribuciones de probabilidad de Valor Extremo Tipo I.

μ: coeficiente de fricción.

θ: ángulo que forma el extremo superior de un soporte con respecto a la vertical.

ρ**a**: densidad aparente

ρ**as**: densidad aparente seca.

σ: tensión normal; tensión final de un hilo o trenza de acero.

σ**'**: tensión efectiva.

σ**e**: límite elástico del acero. Tensión equivalente para la carga ensayada según Drucker-Prager.

σ**h**: presión horizontal.

σ**i**: presión intergranular.

σ**m:** tensión principal o hidrostática.

σ**o**: tensión inicial de un hilo o trenza de acero.

σ**v**: presión vertical.

σ**y**: límite elástico del material en el criterio de Drucker-Prager.

 $\sigma_1$ ,  $\sigma_2$ ,  $\sigma_3$ : tensiones en las direcciones principales.

τ: resistencia del suelo frente al esfuerzo cortante.

ω: ángulo en el vértice de dos tensores perimetrales definido por uno de ellos y la vertical.

#### **RESUMEN**

La importancia socioeconómica de los cultivos protegidos en amplias zonas de la cuenca mediterránea, justifica la proliferación de invernaderos. La causa de colapso de las mismas suele ser la acción del viento a succión, por lo que las cimentaciones deben trabajar a tracción. Sin embargo, éstas actualmente no se calculan y es la propia experiencia del constructor, o el deseo del agricultor, lo que marca el número de las mismas, la separación entre ellas y sus dimensiones.

En este trabajo se analiza el comportamiento de dicho elemento estructural mediante el método de los elementos finitos (a través del programa informático ANSYS 5.6); realizando previamente ensayos de modelos de cimentaciones a escala en laboratorio, y ensayos de prototipos a escala real en campo.

La comparación de los resultados reales obtenidos en campo con los obtenidos mediante simulación por elementos finitos, demuestra que el uso de ésta técnica de cálculo puede utilizarse para el dimensionado de las cimentaciones a tracción que usualmente se instalan en los invernaderos.

#### **ABSTRACT**

The socio-economic importance of the protected crops in wide areas of the mediterranean basin, justifies the expansion of greenhouses. As the cause of collapse is usually the wind suction, the foundations must be calculated to traction. However, at this moment, this hypothesis is not taken into account and it is the manufacturer's own experience, or the farmer's desire, what marks their number, their separation and their dimensions.

In this work, the behaviour of this structural element is analysed by means of the finite elements method (through the computer program ANSYS 5.6); carrying out previously same trials of scaled foundation models in laboratory, and trials of foundation prototypes in field.

The comparison of the results obtained in field with those obtained by means of simulation by finite elements, demonstrates that this calculation technique can be used for the design of foundations working to traction that usually settle in the greenhouses.

1. INTRODUCCIÓN, JUSTIFICACIÓN Y OBJETIVOS

#### **1.1. Introducción y Justificación**

El término cimentación puede ser definido como aquella parte de la estructura, situada en su base, que constituye un elemento intermedio a través del cual se transmiten las cargas al suelo o roca subyacente (Calavera, 1991; Whitlow, 1994). En un sentido más amplio podemos llamar con propiedad cimiento, tanto al elemento encargado de transmitir las cargas resultantes de la superestructura, como a la región del terreno que interviene soportando dichas cargas o, de un modo más general, colaborando mediante sus propiedades resistentes a la estabilidad de la construcción (Ayuso et al., 1989).

La transmisión de un sistema de cargas al suelo por medio de un cimiento, produce una distribución de tensiones en el terreno cuya resultante equilibra exactamente la acción total aplicada. Esta distribución depende no solamente de las propiedades físicas del terreno de cimentación y de las del cimiento, sino también del propio sistema de cargas (Jiménez et al., 1980). Por ello, cuando la ingeniería de cimentaciones aborda un problema, debe considerar de una forma global al elemento intermedio entre la superestructura y el terreno, al propio terreno y al sistema de cargas que actúa. No se podrá obtener una solución adecuada en el diseño de una cimentación sino se abordan los tres aspectos anteriores de forma conjunta.

Las dificultades de proyectar una cimentación surgen fundamentalmente en el intento de predecir el comportamiento del suelo ante cualquier sistema de cargas que le sea aplicado, puesto que éste dista mucho de ser un medio elástico, homogéneo e isótropo. El suelo se comporta como un sistema de partículas (Lambe y Whitman, 1994) en el que coexisten las tres fases y en cuyas propiedades intervienen gran número de factores que hacen muy complicado abordar el problema. Un aumento de cargas sobre el cimiento produce una transición progresiva del suelo desde un estado de equilibrio elástico a un estado de plasticidad contenida, llegándose finalmente a la plastificación total cuando se alcanza del valor de la carga límite (Jiménez et al., 1980).

Aunque lo normal al hablar de cimentaciones, en cuanto al suelo se refiere, es determinar su capacidad portante, aparecen algunos casos en los que resulta necesario calcular la resistencia del sistema cimentación-terreno frente a las cargas de arrancamiento. En estos casos, la fuerza a tracción a la que se ven sometidas las cimentaciones se debe a la aplicación de cargas horizontales por

encima del nivel del suelo, que aparecen por la acción del viento y que genera succiones sobre las cubiertas de las construcciones ligeras. Es por ello necesario asegurar la estabilidad de las construcciones ante sistemas de cargas traccionantes, por lo que el diseño de la cimentación debe conseguir movilizar la resistencia del terreno frente al arrancamiento. Los elementos transmisores de carga que constituyen la cimentación reciben el nombre de anclajes cuando trabajan a tracción. La capacidad portante del terreno ya se conoce razonablemente; sin embargo, la resistencia al arrancamiento que es capaz de movilizar un anclaje es incierta y existen muchas teorías que reflejan la complejidad del problema.

Un caso particular de este tipo de cimentación que trabaja a tracción, es la que se utiliza en los invernaderos. Los cultivos en invernadero tienen una importancia especial en determinadas zonas, como es el caso de Almería. En las tres últimas décadas la agricultura almeriense ha sufrido una profunda y rápida transformación que continúa hoy día. Así, terrenos semiáridos con escaso aprovechamiento agrícola han pasado a ser fuente de una agricultura de vanguardia, capaz de obtener un alto nivel productivo tanto por su cantidad, con más de 2.500.000 t en la campaña 1997-1998, como por su calidad. La producción final agraria de Almería se encuentra estabilizada hoy día en torno a los 250.000.000 millones de pesetas. Este gran avance ha sido posible gracias a la aparición de los invernaderos, que actualmente ocupan una superficie superior a las 25.000 ha. El mayor porcentaje corresponde al invernadero plano o tipo "parral", aproximadamente un 64%; le sigue en importancia el invernadero multicapilla, conocido también como de "raspa y amagado", con un porcentaje en torno al 28%. El 3.6% corresponde al invernadero de capilla simple o "a dos aguas"; con un 3% de superficie ocupada se encuentra el invernadero asimétrico y el 1,4% restante está representado por otros tipos (multitúnel y cubierta de malla) (Valera et al., 1999).

Este espectacular desarrollo de los cultivos hortícolas en invernadero se ha visto acompañado por la generación de una importante industria auxiliar. Esto a propiciado un gran avance tecnológico en materia fitosanitaria, mejora vegetal, técnicas de cultivo, materiales plásticos, y una importante mejora (aunque insuficiente) de los sistemas de comercialización.

Las principales compañías de semillas han establecido sus propios centros de investigación en la zona, han surgido empresas para la fabricación de filmes plásticos, substratos y tuberías de riego, y los agricultores se han organizado en cooperativas y grandes empresas comercializadoras.

Sin embargo, este auge no se ha traducido en una progresión tan evidente en las estructuras de los invernaderos, debido al largo periodo de tiempo necesario para renovarlas, alrededor de 15 a 20 años y la fuerte inversión necesaria para ello. Sin embargo, en los dos o tres últimos años se ha producido un importante cambio en este sentido, al incorporar las modernas estructuras de invernaderos multitúnel, que dada su mayor estanqueidad, permiten la utilización de otras técnicas de control climático como el enriquecimiento carbónico del aire o el empleo de circuitos fijos de calefacción. Del mismo modo, estas estructuras permiten mecanizar las labores, ya que aumenta considerablemente la separación entre los apoyos de la estructura.

Así las nuevas explotaciones responden a un mismo esquema, invernaderos multitunel (también llamados de tipo industrial), o de "raspa y amagado" con sistemas activos de control climático, automatización de la ventilación y sistemas de calefacción por agua, sofisticados equipos de fertirrigación y enriquecimiento carbónico.

Aún así, en la actualidad las cimentaciones que se ejecutan para las estructuras de todos los invernaderos, no se basan en ningún método de cálculo para su dimensionado sino que, por el contrario, son el resultado de la experiencia adquirida por los técnicos de las empresas constructoras; experiencia de escaso carácter técnico, fundamentada en secuencias de prueba y error. Como resultado de este panorama, aparecen casos en los que estos elementos resistentes se encuentran dimensionados por encima de las necesidades, lo que trae consigo un despilfarro de medios, o se ejecutan infradimensionados, lo cual pone en peligro la estabilidad de la estructura y de todo aquello que cobija. Por tanto, queda justificada la necesidad de realizar un estudio centrado en las cimentaciones a tracción (esencialmente utilizadas en invernaderos), debido a las condiciones especiales de estas construcciones y a la gran importancia socioeconómica y demográfica derivada del sistema de cultivo bajo plástico.

#### **1.2. Objetivos**

El objetivo principal de este trabajo es obtener criterios de diseño que mitiguen la falta de rigor técnico con la que actualmente se abordan los proyectos de cimentaciones para invernadero. Para lo cual se analizará el comportamiento de dicho elemento estructural mediante el método de los elementos finitos (a través de programa informático ANSYS 5.6), partiendo de ensayos previos en laboratorio y en campo.

Este objetivo general podemos dividirlo en los siguiente objetivos específicos:

- 1. Diseño a escala de distintos modelos de anclajes en los que varíen factores tales como su geometría, sus dimensiones y la forma de transmisión de las cargas al suelo.
- 2. Propuesta de un método para ensayar en laboratorio los distintos modelos de anclajes propuestos.
- 3. Diseño y construcción del material necesario para realizar las pruebas de laboratorio.
- 4. Ensayo de los anclajes a tracción en la máquina universal de ensayos, variando las condiciones de ensayo (profundidad y grado de compactación del terreno).
- 5. Propuesta de prototipos de anclajes a escala real, en función de los resultados obtenidos en laboratorio, para su ensayo en campo.
- 6. Elaboración de un método para el ensayo de los anclajes propuestos a escala real.
- 7. Diseño y construcción de los equipos necesarios para el ensayo en campo de cimentaciones.
- 8. Modelación mediante el método de los elementos finitos, del comportamiento de diversos tipos de cimentaciones.

## 2. ANTECEDENTES

#### **2.1. Introducción**

Muchas estructuras, tales como torres de transmisión eléctrica, puentes, diques y en general construcciones abiertas sometidas a fuertes acciones de viento, como es el caso de las estructuras de invernadero con cubierta de plástico, requieren el conocimiento de la resistencia al arranque de las mismas.

Investigaciones llevadas a cabo en laboratorio con modelos a escala tratan de estimar la capacidad de arranque de anclajes poco profundos y profundos de secciones diferentes. Sin embargo el complejo comportamiento de las cimentaciones sometidas a fuerzas de tracción, depende de muchos factores tales como la naturaleza del suelo, forma de instalación de la cimentación, geometría, rozamiento de la misma con el suelo y rozamiento suelo-suelo. Estas propiedades se veían afectadas al tratar de reproducirlas en laboratorio, de aquí la necesidad de realizar ensayos de campo, o más recientemente la aplicación de métodos numéricos tales como diferencias finitas o el método de elementos finitos.

Algunos artículos reflejados en la literatura estudian los anclajes en arena, muchos de ellos basados en resultados de laboratorio, los cuales están sujetos a un considerable efecto de escala. La capacidad o fuerza de arranque es función de varios factores de muy difícil estudio global en laboratorio, esto ha conducido a otros autores a realizar ensayos a escala real en campo, intentando relacionar con sus resultados los valores que eran esperados en base a fórmulas empíricas.

#### **2.2. Comportamiento del suelo**

El suelo es un sistema de partículas en el que se puede distinguir una fase sólida y una fase fluida (líquida o gaseosa). La fase sólida constituye el esqueleto mineral en cuyos poros se aloja el fluido intersticial; éste influye en la naturaleza de las superficies minerales, y por ello puede afectar a los procesos de transmisión de fuerzas en los puntos de contacto entre partículas (Lambe y Whitman, 1994). El agua que satura a los poros disminuye las fuerzas de contacto entre las partículas minerales y con ello se reduce el valor de la componente de la resistencia al esfuerzo cortante del suelo debida al rozamiento interno.

Si la carga aplicada al suelo se hace variar repentinamente, la variación es absorbida conjuntamente por el fluido intersticial y por el esqueleto mineral. Esto ocasiona un cambio en la presión intersticial lo que obliga al agua a moverse a través del suelo, con lo cual las propiedades de éste varían con respecto al tiempo (Terzaghi, 1920).

Como ya ha sido apuntado, una contribución importante a la resistencia al corte en el seno de una masa de suelo se debe al desarrollo de una resistencia al deslizamiento entre partículas adyacentes (Whitlow, 1994), que está determinada por la rugosidad de las superficies de las partículas y por el grado de encaje entre las mismas (Sánchez-Girón, 1996). Ya que este deslizamiento entre partículas constituye el mecanismo más importante de deformación de una masa de suelo, la resistencia de un suelo a la deformación estará fuertemente influenciada por la resistencia tangencial en los contactos entre partículas (Lambe y Whitman, 1994).

Por convenio, la fuerza que existe entre dos cuerpos en contacto estático, puede descomponerse en dos componentes: una componente normal, N, perpendicular a la superficie potencial de deslizamiento y una componente tangencial, T, paralela a la misma. Supongamos que dos partículas se encuentran en contacto a través de una superficie sobre la que actúa una fuerza normal comprimiendo a ambas partículas (Fig. 1.). Si ahora aplicamos una fuerza tangencial a la superficie de contacto, el deslizamiento entre ambas no se producirá hasta que la relación T/N alcance un valor límite que recibe el nombre de coeficiente de fricción: μ (Jiménez y Alpañes, 1975; Whitlow, 1994). El coeficiente μ, permanece prácticamente constante en la mayoría de los casos al variar N o la dimensión de la superficie de contacto (Bowden y Tabor, 1954; Horn y Deere, 1962), su valor depende fundamentalmente de la naturaleza de las superficies en contacto.

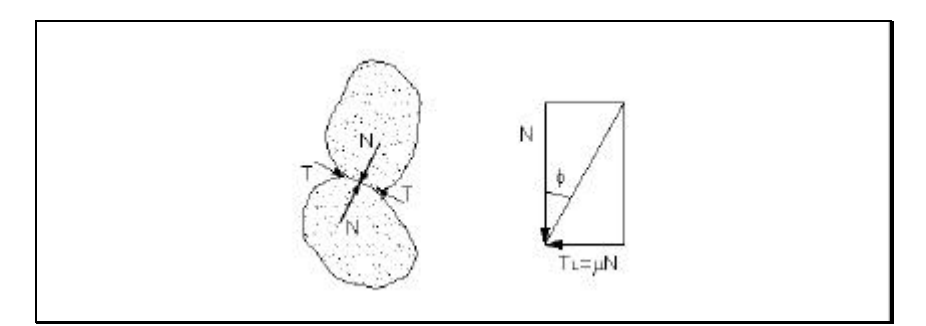

**Fig. 1: Esquema de fuerzas entre dos partículas en contacto. Definición gráfica del ángulo de rozamiento interno.**

El deslizamiento entre las partículas no se producirá mientras que el ángulo que forma la resultante de las fuerzas normal y tangencial con la fuerza normal, no iguale o supere al ángulo de rozamiento interno, φ (Fig.1). La relación T/N también puede definirse en función de φ:

$$
\tan \phi = \mu = \frac{T_L}{N} \tag{1}
$$

#### **2.2.1. Compactación del suelo**

La compactación se puede definir como un proceso mecánico que tiende a disminuir la proporción del volumen total de poros del suelo, aumentando la densidad. Los resultados de un proceso de compactación dependen de varios factores, entre los que destacan: la naturaleza y el tipo de suelo, el método de compactación, la energía de compactación y el contenido de agua del mismo (Ayuso, 1983; Whitlow, 1994).

La compactación del suelo produce el aumento del rozamiento entre las partículas de suelo. Por tanto, incrementa la capacidad resistente del suelo y disminuye su permeabilidad (Dal-Ré, 1996).

#### **2.3. Cimentaciones solicitadas a tracción en un invernadero**

En los invernaderos de cubierta plana, curvos y multicapillas, toda la estructura vertical está formada por soportes rígidos (salvo el perímetro de los

invernaderos tipo "parral"). En los invernaderos tipo "raspa y amagado", la estructura vertical está formada por soportes rígidos que definen los puntos de cumbrera ("raspas"), por alambres tensores situados en las líneas coincidentes con los puntos de menor cota de la cubierta (donde se inserta el canalón para la recogida del agua de lluvia formando el "amagado") y por tensores situados en el perímetro. La figura 2 muestra una perspectiva de un invernadero de raspa y amagado (tipología más utilizada actualmente en España) con tres naves adosadas, en la que se pueden apreciar todos estos elementos.

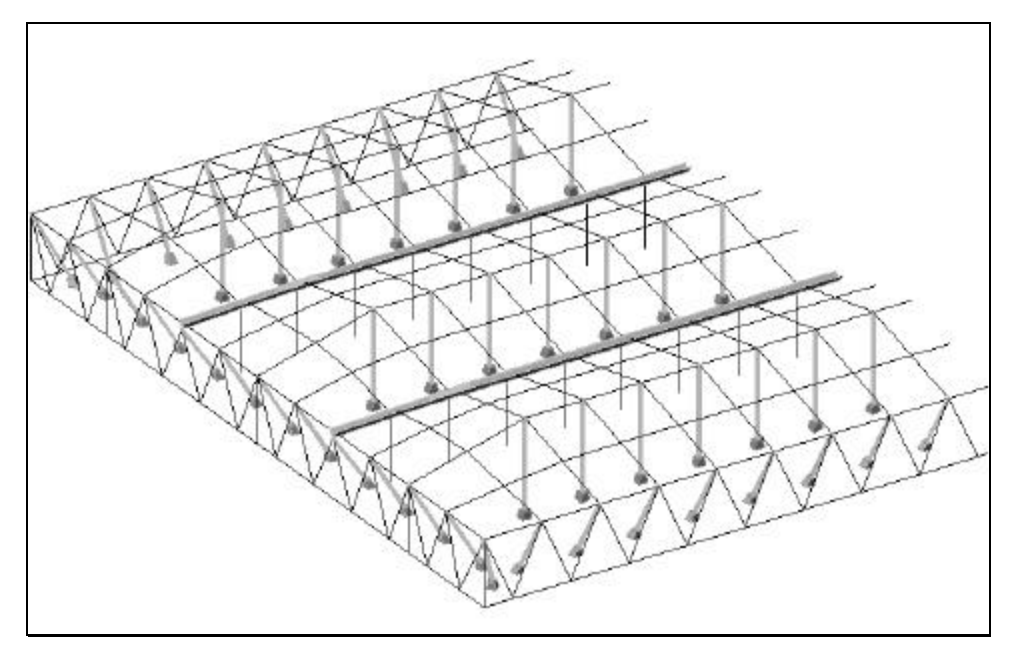

**Fig. 2: Perspectiva de un invernadero tipo "raspa y amagado".**

Los soportes del interior del invernadero también se denominan pies derechos y lo normal es que transmitan compresiones a la cimentación, siempre que el ángulo de cubierta no sea nulo o excesivamente pequeño, o el viento no provoque succiones desmesuradas. En el perímetro del invernadero se sitúan otros soportes (pies inclinados), que presentan normalmente una inclinación de 60º con respecto a la horizontal. Los tensores perimetrales e interiores, que también reciben el nombre de "vientos", trabajan transmitiendo tracciones a la cimentación.

En la actualidad las cimentaciones que se ejecutan para anclar las estructuras de los invernaderos, responden a un único diseño. Se trata de soportes cilíndricos, tipo pilote, de hormigón armado de escaso diámetro.

El tipo de pilote utilizado transmite la carga por fricción o adherencia del suelo a lo largo de su fuste, recibiendo en este caso el nombre de pilotes flotantes (Jiménez et al., 1981; Sánchez-Girón, 1996).

La puesta en obra de los pilotes para los invernaderos se realiza mediante hormigonado *in situ* a presión atmosférica con lechada fluida. La armadura está formada por un único redondo liso de acero, con un diámetro que normalmente suele ser de 14 mm. Su extremo inferior (aproximadamente 8 cm), aparece doblado en forma de 'U' unas veces, y en forma de 'L' otras, para que de esta forma, colaborando con la adherencia entre el acero y el hormigón, no se produzca deslizamiento entre estos materiales (Fig. 3, detalles 1 y 2). El extremo superior se dobla 180º hasta hacerlo coincidir con la zona no doblada, dejando un ojo de luz suficiente para fijar los tensores; finalmente las zonas en contacto se sueldan (Fig. 3, detalle 3).

Los detalles 4 y 5, muestran los extremos superiores de las armaduras que se utilizan en la cimentación de los soportes interiores (pies derechos) del invernadero convencional, o "tipo Almería" en sus variantes de plano y "raspa y amagado". El detalle 5, corresponde a la armadura normalmente utilizada en las cimentaciones de los invernaderos de cubierta curva (tipo multitúnel o industrial); en ellos no se coloca un redondo, sino un perfil metálico rectangular. En ambos casos, entre el cimiento y el soporte se coloca una pieza intermedia, prefabricada en hormigón en masa, con forma troncocónica o cilíndrica que se sitúa entre los extremos de la armadura. Finalmente, el soporte queda anclado al cimiento mediante una trenza de alambre.

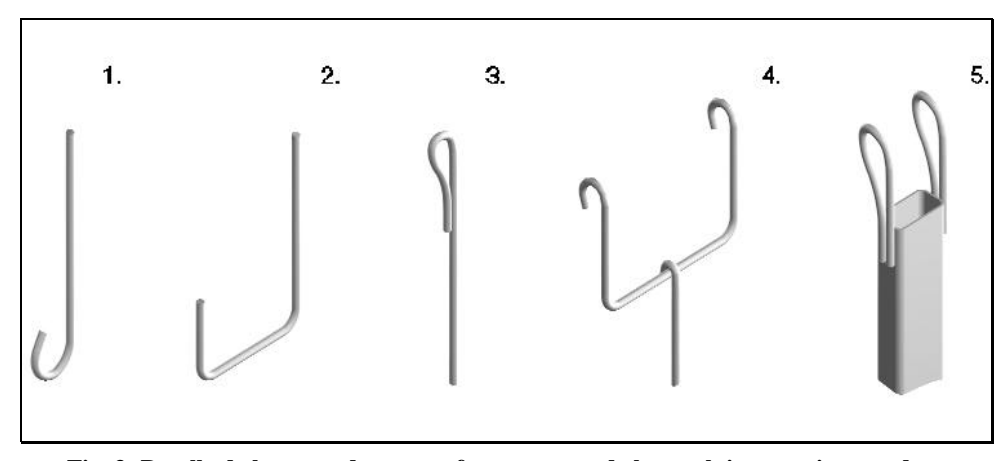

**Fig. 3: Detalle de las armaduras que forman parte de los anclajes para invernadero**

Las profundidades más habituales de enterramiento de los pilotes que anclan las estructuras de los invernaderos son 150 y 200 cm. El diámetro es de 9 cm cuando el cimiento trabaja exclusivamente a tracción, y es próximo a 30 cm si el pilote trabaja también a compresión. Actualmente, el procedimiento de perforación del terreno para la instalación de los pilotes, se realiza mediante máquina perforadora, usando el método de rotación, expulsando el material disgregado mediante aire comprimido.

Las cimentaciones solicitadas a tracción que existen en la mayoría de los invernaderos de la provincia de Almería son los llamados "muertos", que se corresponden con invernaderos antiguos, las cuales dejaron de usarse hace muy pocos años (la vida útil de un invernadero se estima en 15-20 años). Se construían atando una trenza de alambre en una hendidura practicada en torno al eje menor de una piedra con forma elipsoidal (el conjunto de piedra y trenzado de alambre es conocido con el nombre de ratón). Tras colocar este elemento en el fondo de la perforación, ésta se completaba en varias tongadas de piedras y tierra de unos 20 cm que se compactaban golpeando con una barra metálica (Fig. 4, a). El terreno y las piedras utilizadas de relleno solían humedecerse para obtener una mayor compacidad. La profundidad de los muertos estaba comprendida entre 120 cm y 140 cm para los ejecutados en el perímetro del invernadero, y entre 40 cm y 60 cm para los interiores, mientras que su diámetro tomaba valores sobre los 20 cm y 25 cm, independientemente de que se tratara del perímetro o del interior. Una variante a este tipo de anclajes consistía en conseguir una perforación con forma

acampanada en sus últimos 30 cm ó 40 cm para obtener una mayor eficiencia del anclaje. El inconveniente lo representaba la dificultad de conseguir esta forma troncocónica en la perforación (Fig. 4, b y c).

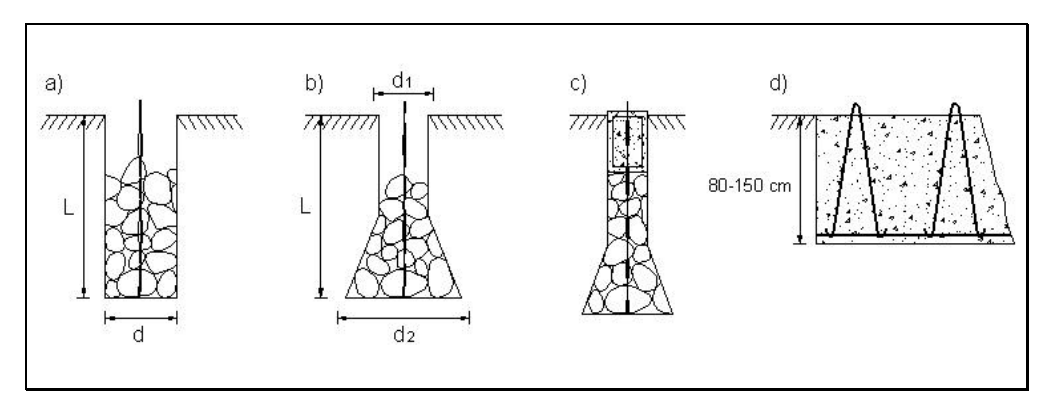

**Fig. 4: a) Muerto. b) Muerto con perforación acampanada. c) Anclajes arriostrados. d) Anclajes conjuntados con el zuncho perimetral.**

Otro tipo de cimentación para trabajar a tracción (que aún se continúa fabricando) consiste en arriostrar todos los cimientos del perímetro del invernadero mediante vigas de atado. También existe una variante de este sistema de anclaje que se construye excavando una zanja continua a lo largo de todo el perímetro del invernadero; una vez excavada, se coloca un redondo que la recorre en sentido longitudinal, por su parte más baja. A este redondo se atan otras armaduras con forma de 'V' invertida, cuyo extremo superior sobresale al exterior donde quedarán atados los tensores. Por último, la zanja se rellena de hormigón formando un zuncho perimetral en el que no es posible distinguir ni anclajes ni vigas de atado ya que el conjunto forma una única pieza (Fig. 4: c y d).

#### **2.4. Capacidad resistente de los anclajes**

La capacidad resistente de un cimiento sometido a tracciones está determinada por la resistencia de la armadura y por la resistencia final del anclaje frente a cargas de arrancamiento. La resistencia del anclaje queda definida por el método de instalación del mismo, por la profundidad de cimentación y por el diámetro de perforación; sin olvidar las características resistentes del terreno. Además, es necesario tener en cuenta que la adherencia entre el acero y el

hormigón debe ser suficiente para que las armaduras no deslicen y el anclaje pueda transmitir las cargas de la estructura al terreno.

Para calcular la sección necesaria de acero, se definen los conceptos de carga límite y carga admisible. La carga límite de la armadura,  $F<sub>L</sub>$ , se obtiene multiplicando la sección de acero, Aa, por la resistencia de cálculo que se toma igual al límite elástico,  $\sigma_e$ , para un alargamiento permanente del 2‰, siempre que sea inferior al 90% de la carga de rotura:

$$
F_{L} = \sigma_{e} A_{a}
$$
 (2)

La carga admisible, Fadm, es el resultado de multiplicar la carga límite por un coeficiente de seguridad, γ. El valor de γ suele tomarse igual a 0.6 para estructuras permanentes (Jiménez et al., 1980)

$$
F_{\text{adm}} = F_L \gamma \tag{3}
$$

La adherencia entre el acero y el hormigón, evita la posibilidad de deslizamiento entre ambos materiales. A este respecto no se suele hacer ninguna comprobación, ya que la falta de adherencia no suele representar ningún problema en la resistencia de los anclajes. En cualquier caso, la adherencia entre acero y hormigón se consigue aumentar mediante el corrugado de las barras, el cableado de los hilos, o la creación de ondulaciones en los extremos de los redondos, (Bustamante, 1986).

Chua et al. (1994), deducen de los datos obtenidos en ensayos realizados a escala real, que el desplazamiento de la cimentación que se produce al alcanzarse la condición de equilibrio plástico del suelo (rotura) se corresponde aproximadamente con un valor comprendido entre el 4 y el 5% del diámetro del pilote. En este mismo sentido, Reese et al., 1976, relacionan el desplazamiento correspondiente a la carga última (para el caso de pilotes sometidos a compresión) con el valor del 5% del diámetro del pilote.

#### **2.5. Formulas empíricas de estimación de la capacidad de arranque**

La capacidad de arranque o fuerza máxima al arranque  $F_u$  de un anclaje tipo plato, de ancho B y grosor t, enterrado a una profundidad L puede expresarse en términos adimensionales como el factor de rotura Nqu :

$$
N_{qu} = \frac{F_u}{g \cdot B \cdot B_L \cdot L} \tag{4}
$$

donde γ es el peso específico del suelo.

El factor de rotura ha sido muy utilizado para dar una idea del comportamiento de las cimentaciones independientemente de sus dimensiones.

En general Fu es igual al peso del suelo encerrado entre las superficies de rotura y el anclaje más la resistencia de corte generada entre las mismas.

Despreciando la resistencia de corte por el fondo del anclaje, y suponiendo una superficie de deslizamiento vertical atribuida a Majer (1955) (Fig.5)  $N_{qu}$  viene dado por:

$$
F_u = \mathbf{g} \cdot B^2 \cdot (L - t) + 2 \cdot K_u \cdot \mathbf{g} \cdot L^2 \cdot B \cdot \tan \mathbf{f}
$$
  
\n
$$
N_{qu} = 1 - \frac{t}{L} + \frac{K_u \cdot L}{B} \cdot \tan \mathbf{f}
$$
 (5)

siendo  $\phi$  el ángulo de rozamiento interno del terreno y  $K_u$  el coeficiente de presión lateral.
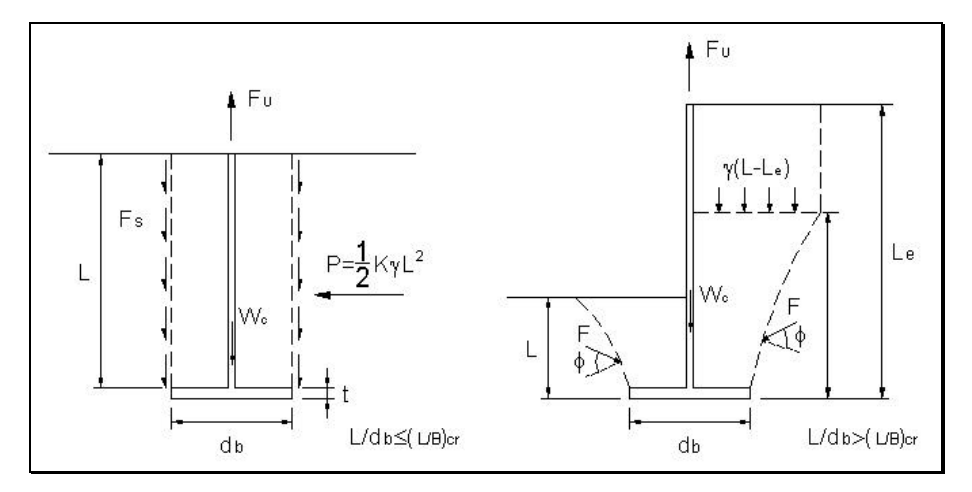

**Fig. 5: Superficie de rotura vertical (Majer, 1955) y curva (Meyerhof y Adams, 1968).**

Balla (1961) deduce a partir de ensayos en modelos a pequeña escala, que la superficie de rotura forma un cono truncado cuyo ángulo con la vertical es 45 φ/2. La fuerza de arranque vendrá dada por:

$$
F_{uv} = (H - t)^3 \cdot \mathbf{g} \cdot (F_1 + F_3) + W \tag{6}
$$

donde  $F_1$  y  $F_3$  son funciones que dependen de la relación profundidad/diámetro del anclaje ( $L/d<sub>b</sub>$ ) y del ángulo de rozamiento, φ.

Dickin (1988) observo experimentalmente que la superficie de rotura no era vertical, sino más bien de forma piramidal, como la propuesta por Meyerhof y Adams (1968) (Fig. 5). Prescindía del segundo termino y sustituía  $K_u=0.95$  en la ecuación 5. A grandes profundidades Meyerhof y Adams (1968) proponen un factor de rotura para el ángulo de rozamiento interno del terreno, φ, entre 30º y 45º, dado por:

$$
N_{qu} = 1 + \left(\frac{2 \cdot L}{B} - \frac{L_e}{B}\right) \left(\frac{L_e}{L}\right) \cdot 0.95 \cdot \tan \mathbf{f}
$$
 (7)

Al extrapolar los resultados de los ensayos en laboratorio al campo se observaba como éstos sobrestimaban la fuerza máxima a tracción que era capaz de soportar el anclaje, para modelos de 5 cm de diámetro en arena cuya densidad variaba en campo respecto a la de laboratorio.

Para anclajes cuya relación Profundidad /Diámetro es  $L/d_b > 6$ , la fuerza máxima de tracción no es estimada por ninguna de las teorías (Dickin, 1988).

Das y Seeley (1976) sugieren una modificación de la ecuación de Meyerhof y Adams para anclajes cuadrados de ancho B y longitud BL:

$$
N_{qu} = \frac{L}{B} \cdot K \cdot \tan g \mathbf{f} \cdot \left[ \left( 2 \cdot m \cdot \frac{L}{B} + 1 \right) \cdot \frac{B}{B_L} + 1 \right] + 1 \tag{8}
$$

siendo m un factor dependiente del ángulo de rozamiento.

Murray y Geddes (1987) y Vermeer y Sutjiadi (1985) para anclajes continuos y circulares consideran la superficie de rotura según un tronco de cono invertido, obteniendo una fórmula muy en consonancia con Meyerhof y Adams (1968):

$$
N_{qu} = 1 + \frac{L}{B} \tan \theta \mathbf{f} \tag{9}
$$

Una aproximación más realista para Murray y Geddes (1987), es que la superficie de rotura forma un ángulo con la vertical que varia entre 0 y 2φ. Obteniendo una superficie de rotura de tipo piramidal para anclajes cuadrados y de cono truncado para continuos y circulares, proponen que el factor de rotura puede obtenerse por la expresión:

$$
N_{u} = 1 + \frac{L}{B} \cdot (\text{sen } \mathbf{f} + \text{sen}(\mathbf{f}/2)) \qquad \text{continuous}
$$
  

$$
N_{u} = \frac{L}{B} \cdot \tan \mathbf{f} \cdot \left(1 + \frac{B}{B_{L}} + \frac{\mathbf{p} \cdot L}{3 \cdot B_{L}} \cdot \tan \mathbf{f}\right) + 1 \qquad \text{cuadrados}
$$
 (10)

donde B es el ancho del anclaje, BL es la longitud y L la profundidad de enterramiento.

Vermeer y Sutjiadi (1985) deducen un factor de rotura donde la superficie implicada en la rotura del suelo es una línea recta inclinada un ángulo 2ψ con la vertical, siendo ψ el ángulo definido como dilatancia del suelo. Para una expresión más realista incluye el  $\phi_{\rm crit}$  que es el ángulo de rozamiento interno del suelo en estado critico (a volumen constante). Proponen la expresión:

$$
N_{qu} = 1 + \frac{L}{B} \tan \theta \mathbf{f} \cdot \cos \mathbf{f}_{crit} \tag{11}
$$

La ecuación 11 aproxima bastante bien para el caso de anclajes rectangulares con  $B_L > 3B$ , para el resto y para circulares da valores por debajo de los reales.

La ecuación planteada por Rowe y Davis (1982) esta basada en el estudio por elementos finitos en dos dimensiones sobre un modelo de comportamiento elastoplástico del suelo:

$$
N_{qu} = F_g \cdot R_j \cdot R_k \cdot R_K \tag{12}
$$

siendo  $F<sub>y</sub>$  la capacidad de arranque de un anclaje liso en un suelo sin dilatancia y coeficiente de presión de tierras  $K_u=1$ ;  $R_w$ ,  $R_R$  y  $R_K$  son factores de corrección de la influencia de la dilatancia del suelo, rugosidad del anclaje y estado de tensiones iniciales en la resistencia al arranque respectivamente. Para un anclaje horizontal  $R_R$  y  $R_K$  tienen poca influencia y pueden tomarse igual a la unidad, mientras que Rψ varia linealmente con la relación profundidad de enterramiento ancho del anclaje (H/B), y aumenta de forma no lineal al hacerlo el ángulo de la dilatancia, ψ, del suelo.

Ovesen (1981) desarrolla una fórmula empírica para anclajes cuadrados con  $1 \leq L/B \leq 3.5$  en arena con  $29^{\circ} \leq \phi \leq 42^{\circ}$ 

$$
N_{qu} = 1 + (4.32 \cdot \tan f - 1.58) \cdot \left(\frac{L}{B}\right)^{3/2}
$$
 (13)

**Antecedentes**

Koprivica (1999) compara la teoría de superficie de rotura recta formando un ángulo de ψ con la vertical, y la teoría de la superficie de rotura según una curva, introduciendo como novedad la no linealidad de las tensiones en la superficie de rotura y el efecto de la dilatancia. Concluye proponiendo una aproximación intermedia para el caso de arenas en la que considera una superficie de rotura de forma trapezoidal, y que forma un ángulo ψ con la vertical y una proyección para la máxima dilatancia de l = L⋅tanφ , donde l es la distancia desde el eje del anclaje al borde de la superficie de rotura. Para arcillas saturadas recomienda  $l = L$  con lo que la capacidad de carga obtenida así, aumentaría hasta un 40% para ratios L/B≤4. Propone sustituir la arcilla de peores características por arena en un volumen igual a un trapecio con ancho de base B y B+2h.

Riskowski y Friday (1991.a) desarrollaron una ecuación para estimar la capacidad de arranque de cimentaciones utilizadas en construcciones agrarias y formadas por pilares unidos mediante collares de hormigón a una base ensanchada también de hormigón. La carga de arranque última venía dada por la resistencia desarrollada por el peso de tierras encerradas en un cono truncado e invertido que formaba un ángulo φ (ángulo de rozamiento interno del terreno) con la vertical. El peso de la base se incluía también en la fórmula:

$$
F_u = \mathbf{j}_s \cdot g \cdot \left[ 0.33 \cdot \mathbf{p} \left[ \left( (L-t) + 0.5 \cdot \frac{B}{\tan F} \right)^3 (\tan F)^2 - 0.125 \cdot \frac{B^3}{\tan F} \right] - \left[ A_p \cdot (L-t) \right] \right] + \left[ 0.25 \cdot \mathbf{j}_h \right] \cdot \mathbf{p} \cdot w^2 \cdot t_h \cdot g \tag{14}
$$

donde  $F_u$  es la carga de arranque última,  $\varphi_s$  es la densidad del suelo, g es la gravedad, φ el ángulo de rozamiento interno del terreno, H es la profundidad de enterramiento, t es el grosor de la base, B es el ancho de la base, A<sub>p</sub> es el área de la sección del pilar,  $\varphi_h$  es la densidad del hormigón y t<sub>h</sub> es el grosor del hormigón.

Riskowski y Friday (1991.b) validaron la expresión desarrollada con los resultados de ensayos llevados a cabo por Carson y Curtis (1981), Ferguson y Curtis (1978) y Mahoney et al (1966) en distintos tipos de suelo; encontrando que los valores calculados eran conservativos, quedando bastante por debajo, respecto de los obtenidos en los ensayos.

La fórmula general para estimar la fuerza máxima de tracción,  $F_u$  en arcillas viene dado por la expresión:

$$
F_U = (c_a + p_v \cdot K_u \cdot \tan \mathbf{d}) \cdot S + W_c \tag{15}
$$

donde  $c_a$  es la adhesión suelo-pilar,  $p_v$  es la tensión vertical sobre la longitud de pilar enterrado, δ es el ángulo de rozamiento suelo-pilar, S es la superficie del pilar enterrada, K<sub>u</sub> es el coeficiente de presión lateral de tierras y W<sub>c</sub> el peso del pilar.

Una aproximación de la fuerza máxima a tracción  $F_u$  es la expresión propuesta por Adams y Hayes (1967):

$$
F_u = c \cdot N_u + \mathbf{g} \cdot L \tag{16}
$$

siendo N<sub>u</sub> un coeficiente de arranque que aumenta con la profundidad hasta  $L/d_b =$ 8.5 (profundidad/diámetro de la base), límite que marcan como anclajes profundos.

#### **2.6. Ensayos en laboratorio**

Dickin (1988) llevo a cabo una serie de ensayos en laboratorio para anclajes tipo plato de 2.5 cm de ancho y variando la relación longitud de la base/ancho de la base ( $B_L/B$ ) = 1, 2,5 y 8. La profundidad de enterramiento se definía para la relación  $L/B = 8$ . Los ensayos se realizaron en arena densa, compactada en capas de 2.5 cm de grosor y contenida en un cubo de 0.57 m de longitud, 0.46 m de ancho y 0.23 m de alto. El desplazamiento del anclaje aplicado era de 0.23 mm/min y la fuerza de arranque era medida con una célula de carga. El modelo fue sometido a una aceleración centrifuga de 40 g para permitir investigar el comportamiento de un anclaje de 1 m de ancho.

Dickin (1988) encontró que la relación fuerza de arranque-desplazamiento del anclaje aumentaba de forma lineal al comienzo de cada ensayo para después reducirse mostrando un máximo para todos los anclajes ensayados y hasta profundidades de enterramiento L/B=3, para el resto de profundidades se observaba un comportamiento oscilante de la curva para grandes desplazamientos con relaciones  $B_1/B$  inferiores a 8. Este comportamiento fue atribuido a que la arena iba ocupando el hueco dejado al desplazarse el anclaje, fenómeno también observado por Rowe y Davis (1982).

La resistencia al arranque aumentaba con la profundidad de enterramiento así como el desplazamiento del anclaje al cual se producía la misma. La geometría de anclaje influía mucho en el termino adimensional de factor de rotura, disminuyendo éste al aumentar el tamaño del anclaje. Comparando los resultados obtenidos en los ensayos con las fórmulas que estiman la fuerza máxima de arranque encontró que la aproximación de Rowe y Davis (1982) parecía ajustarse más a los resultados, mientras que Vesic (1972) daba valores mucho más bajos; y Meyerhof y Adams (1968)se aproximaban bastante a los resultados cuando los ensayos eran en arena densa para anclajes continuos (no considera la dimensión B), pero sobrestimaban cuando se trataba de arena suelta y para anclajes cuadrados tanto en arena densa como suelta, los valores obtenidos eran hasta 4.5 veces los valores de los ensayos. Vermeer y Sutjiadi (1985) ofrecían valores más bajos que los ensayados en arena densa y anclajes cuadrados, hasta la mitad de los obtenidos en los ensayos. En arena densa para el mismo anclaje los valores estaban casi por encima del doble de los reales. La solución de Majer (1955) resultaba extremadamente conservativa obteniéndose valores siempre muy por debajo de los reales (hasta más de 6 veces el valor de aproximación de la expresión 5).

Frydman y Shaham (1989) realizan ensayos en laboratorio utilizando un contenedor de aluminio de 32.7 cm de longitud, 20 cm de alto y 10 cm de ancho.

El anclaje rectangular ensayado tenía 9.8 cm por 1.9 cm y 0.7 cm de grosor. La carga era aplicada colocando pesos en una plataforma unida mediante un hilo que pasaba por una polea a la cabeza del anclaje. Al comparar los resultados con las teorías existentes, encuentran que éstos se aproximan a los valores dados por Rowe y Davis para arena densa con  $\phi = 45^{\circ}$ , mientras que aplicando la fórmula de estimación de Vermeer y Sutjiadi (1985) se obtenían valores inferiores a los obtenidos en los ensayos.

Para arena suelta la estimación de Dickin (1988) con  $\phi = 30^{\circ}$  y L/d<sub>b</sub>=5, que es el valor para el cual Meyerhof (1973), considera la transición de anclajes poco profundos a profundos da aproximaciones bastante buenas.

En general hay muy pocos datos disponibles para representar razonablemente la fuerza de arranque en anclajes en arena densa y suelta. Esto es debido a que el ángulo de rozamiento interno del terreno,φ, toma valores diferentes en laboratorio a los obtenidos en campo, y dentro del primer caso depende de la forma de preparación del suelo. El ángulo de rozamiento depende de muchos factores complejos en su interacción, tales como características del tamaño de partículas, variabilidad de los perfiles e historia de la precarga del terreno. Debido a las dificultades para estimar φ, Frydman y Shaham (1989) consideran una buena aproximación la ecuación:

$$
N_{qu} = 1 + \frac{L}{B} \tan \theta \mathbf{f} \tag{17}
$$

Levacher y Sieffert (1984) realizan ensayos en laboratorio de pilares de acero enterrados 0.90 m y diámetro de 3.5 cm. Los resultados muestran la importancia de la densidad relativa y del método de instalación de los pilares en la resistencia por fricción aumentando ésta al hacerlo la densidad y cuando el suelo ha sido más alterado al colocar el pilar.

Das (1995) realizo ensayos con un anclaje tipo plato de 5 cm de diámetro y 1.3 cm de grosor enterado en una caja de 40 cm de ancho, 40 cm de largo y 50 cm de profundidad, la carga era aplicada mediante un peso unido a un cable que pasando por dos poleas estaba unido a la cabeza del anclaje. Realizó ensayos a corto y largo plazo sobre arcillas blandas, obteniendo que la fuerza de arranque depende del tipo de suelo arcilloso, del grado de saturación y de la cohesión, concluyendo que eran necesarios más ensayos.

Merifield (2000), tras realizar ensayos sobre anclajes de 5 cm y 7.5 cm de diámetro, afirma que la fuerza máxima al arranque aumenta con el tamaño del anclaje pero no lo hace el factor de rotura.

Vesic (1977) manifiesta que no considera evidentes ningún resultado obtenido con ensayos de pilares con diámetro inferior a 3 cm.

Al-Mhaidid y Edil (1998) realizan ensayos en un cubo de 3 m de lado con pilares de 3 diámetros diferentes (17.8 cm, 8.9 cm y 4.5 cm) y utilizando tres métodos de instalación diferentes (sin alterar el suelo de alrededor, pequeña alteración y máxima que se produce al colocar el pilar mediante golpes en cabeza del mismo). Las curvas carga-desplazamiento obtenidas son de dos tipos, una que muestra un máximo claramente definido y otra que no, esto último sucede para aquellos pilares en cuya instalación se altero más el suelo de alrededor. Los resultados son tratados estadísticamente y encuentra que la densidad inicial de la arena es el factor que más influye en la fuerza de arranque, seguido del método de instalación del pilar. Se observa también que el desplazamiento a la rotura es independiente del diámetro del pilar, siendo el método de instalación del pilar el factor que más influye en el desplazamiento del mismo asociado a la fuerza de tracción máxima. El efecto del diámetro depende de la densidad inicial, siendo en arenas sueltas más importante que el método de instalación.

Das y Seeley (1976) realizan ensayos en arena sobre pilares de 2.5 cm de diámetro enterrados a 30.5 cm y 20 cm de profundidad, con relaciones profundidad de enterramiento/diámetro del anclaje,  $L/d_b= 12$  y  $L/d_b=8$ respectivamente, en una caja de  $0.61 \text{ m} \times 0.45 \text{ m} \times 0.61 \text{ m}$ . Las cargas de arranque se realizaron variando el ángulo con la vertical desde 0º (perpendicular al suelo)

hasta 90º. Utilizando la relación sugerida por Meyerhof (1973), la resistencia al arranque vendría dada por:

$$
F_{uv} = F_{ov} + W_c \cdot \cos q = f \cdot A_s + W_c \cdot \cos q = \frac{1}{2} \cdot K_u \cdot g \cdot L \cdot \tan d + W_c \cdot \cos q \quad (18)
$$

donde δ es el ángulo de rozamiento suelo-pilar y varía de φ/2 a 2· /3φ. Esta expresión da buenas aproximaciones con los ensayos de laboratorio para profundidades menores que la crítica (valor a partir del cual no se produce aumento de la fuerza a tracción con la profundidad).

Kulhawy et al (1979) realizan 4 ensayos a gran escala en laboratorio, utilizando pilares de 15 cm de diámetro y 1.5 m de profundidad en un tanque de acero de 2.1 m de diámetro en arenas sueltas y densas. Concluyen que la superficie de rotura es cilíndrica y se produce a 6 mm de la pared de hormigón (4% del diámetro). La fricción aumenta desde cero en la punta linealmente hasta la superficie. El desplazamiento máximo a rotura que se produce en arenas densas supone el 0.49% de la profundidad de enterramiento. La fuerza residual supone el 70% de la fuerza de arranque máxima en arenas sueltas y el 30% en densas.

Adams y Hayes (1967) realizan una serie de ensayos en laboratorio para el diseño de cimentaciones utilizadas en las torres de tendidos eléctricos. Ensayan unos anclajes formados por discos metálicos cuyo diámetro oscilaba de 1.2 cm a 10.16 cm enterrándolos a profundidades que variaban de 2.54 cm a 25.4 cm en arenas sueltas, arenas densas y en arcillas. La resistencia al arranque aumentaba con la profundidad y el tamaño del anclaje en todos los casos ensayados, siendo este aumento mayor para arenas densas. En una arena natural la geometría de la superficie de rotura se observaba más o menos cilíndrica y variaba con la profundidad, ángulo de rozamiento interno del terreno y densidad del mismo. La resistencia al arranque, o fuerza máxima a tracción máxima, F<sub>u</sub>, es la fuerza de fricción movilizada en la superficie cilíndrica generada en el perímetro del anclaje y el peso del terreno encerrado en las superficies de rotura:

$$
F_u = \frac{1}{2} \cdot \mathbf{g} \cdot L^2 \cdot \mathbf{p} \cdot d_b \cdot K_u \cdot \tan \mathbf{f} + \mathbf{g} \cdot L \cdot A \tag{19}
$$

donde φ es el ángulo de rozamiento interno del terreno, γ el peso específico del suelo,  $d_b$  es el diámetro del anclaje, A es el área del anclaje, L es la profundidad de enterramiento y  $K_u$  el coeficiente de presión de tierras.

#### **2.7. Ensayos en campo a escala real**

Bustamante (1986) realiza 101 ensayos de arrancamiento de anclajes y micropilotes estimando una fórmula empírica para la fuerza de tracción límite de los mismos, recomendando que no deja de ser un método de aproximación y se aconseja la medida en campo antes de ejecutar el proyecto.

Hegedus y Khosla (1984) realizaron cuatro ensayos en pilares en arcilla a profundidades de 12 m. Para arrancar utilizaron dos pilares de reacción unidos mediante una viga, el pilar a ensayar quedaba en medio y la fuerza se aplicaba mediante gatos hidráulicos. Comparando los resultados con las fórmulas de estimación de la fuerza de arranque concluye que éstas sobrestiman el valor de la misma por lo que afirma la necesidad de realizar ensayos reales para el diseño definitivo dejando las fórmulas empíricas para un diseño preliminar.

Ismael y Klym (1979) realizan ensayos a compresión y tracción sobre pilares de 1.01 m de diámetro y 6.4 m de profundidad, para ello fabrica 3 pilares sobre una línea recta de modo que dos de ellos actúan como reacción y el tercero es ensayado a tracción. La fuerza es aplicada mediante gatos hidráulicos. Obtuvo que la fuerza de arranque era la mitad de la de compresión. De los resultados concluye que la resistencia a la fricción por el fuste es inferior en tracción a la obtenida en compresión.

Dallas y Chieurzzi (1966) realizan 14 ensayos a escala real de varios tipos de cimentaciones utilizadas en las torres de transmisión eléctrica. En las cimentaciones con base acampanada la superficie de rotura era inicialmente cónica desde el borde del acampanamiento (Fig.6), formando un ángulo con la vertical igual ángulo de rozamiento interno del terreno φ. A la fuerza de arranque máxima contribuía el peso del suelo encerrado en el cono, Ws, y el de la cimentación, Wc. En los pilares rectos la superficie de rotura era paralela al eje del pilote o bien en forma de cuña si se había utilizado material de relleno (Fig.6).

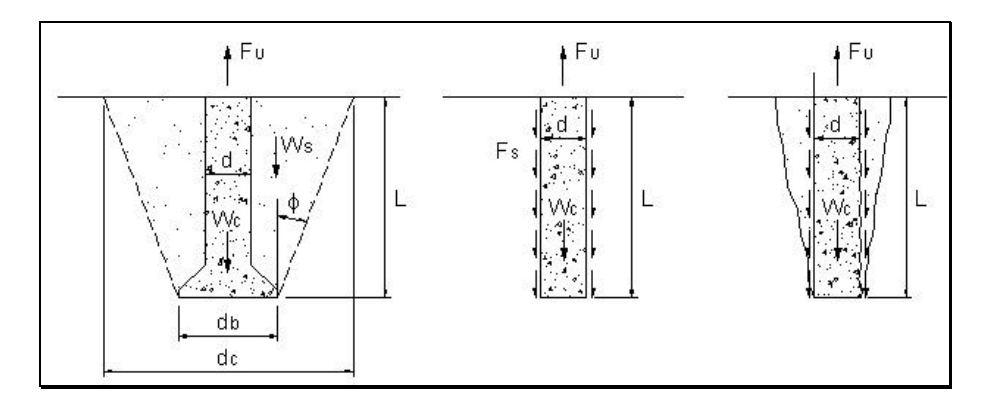

**Fig. 6: Superficies de rotura para diferentes pilares (Dallas y Chieurzzi, 1966).**

Comparando los resultados de los pilares acampanados con la teoría de Balla (1961), encontraron que en la mayoría de los casos los valores calculados eran superiores a los reales hasta en un 25% y que la fuerza máxima de arranque aumentaba con el diámetro del acampanamiento. De acuerdo con la teoría del cono invertido la resistencia al arranque última o máxima, Fu, vendría dada por:

$$
F_u = W_s + W_c = \frac{\boldsymbol{p} \cdot L \cdot \boldsymbol{g}}{12} \cdot \left( d_b^2 + d_c^2 + d_b \cdot d_c \right) + \frac{\boldsymbol{p} \cdot d^2 \cdot L \cdot \boldsymbol{g}_h}{4}
$$
\n*con*\n
$$
d_c = d_b + 2 \cdot L \cdot \tan \boldsymbol{f}
$$
\n(20)

siendo γ es el peso específico del suelo, γh es el peso específico del hormigón, d es el diámetro del fuste,  $d_b$  es el diámetro del acampanamiento y  $d_c$  el diámetro superior de tronco de cono truncado.

Para el caso de los pilares cilíndricos la superficie de rotura se desarrolla según una superficie cilíndrica y la resistencia al arranque última viene dada por:

$$
F_u = W_s + W_c = \frac{\boldsymbol{p} \cdot L \cdot d}{2} \cdot (\boldsymbol{g}_c \cdot L \cdot \tan \boldsymbol{f} + 2 \cdot c) + \frac{\boldsymbol{p} \cdot d^2 \cdot L \cdot \boldsymbol{g}_h}{4} \tag{21}
$$

La resistencia al arranque calculada para los cuatro pilares ensayados es mayor que la real hasta en un 24%. La explicación a este hecho puede venir porque el hormigón fluido al rellenar para fabricar el pilar se filtra al terreno circundante y por la dificultad de estimar φ especialmente en suelos poco cohesivos.

Para el caso de pilares con relleno compactado se introduce el término Ku, coeficiente de presión lateral del terreno, y la fuerza de arranque máxima viene dada por:

$$
F_u = W_s + W_c = \frac{\boldsymbol{p} \cdot L \cdot d}{2} \cdot (K_u \cdot \boldsymbol{g}_c \cdot L \cdot \tan \boldsymbol{f} + 2 \cdot c) + \frac{\boldsymbol{p} \cdot d^2 \cdot L \cdot \boldsymbol{g}_h}{4} \tag{22}
$$

De los resultados de los cuatro pilares de este tipo ensayados se obtiene que la resistencia al arranque aumenta con el grado de compactación del terreno. Las fuerzas de arranque obtenidas en este caso son mayores que para los pilares en contacto directo con el suelo.

Chua et al (1994) analizan los resultados de ensayos realizados en pilares de acero de 12.2 m de longitud y 0.8 m de diámetro. El desplazamiento al cual se produce la fuerza máxima de arranque corresponde a un 4% del diámetro del pilar. La carga máxima al arranque fue sólo un 20% de la aplicada a compresión. El 67% de la resistencia al arranque correspondía a resistencia por el fuste y el resto por la punta, hecho que justifica el autor al considerar que el hormigón en la base se infiltró más de lo pensado ensanchando la misma.

# **2.8. Anclajes poco profundos y profundos**

La forma de la superficie de rotura y de la curva fuerza de tracción – desplazamiento asociado, es diferente según se trate de anclajes poco profundos o anclajes profundos. Sin embargo, el límite que marca la profundidad a la cual se produce esta distinción no esta muy claro para los diferentes autores.

La resistencia al arranque aumenta de forma más o menos lineal con el desplazamiento del mismo al comienzo en cada ensayo, para después alcanzar un máximo en anclajes cuya relación  $L/d_b = 3$ ; mientras que para anclajes cuya relación  $L/d_b = 5$ , se observaba que se perdía la forma de tronco de cono o semipiramidal, según que se tratase de un anclaje circular o cuadrado respectivamente (Dickin, 1988). Esto estaba en consonancia con Sutherland et al. (1982), mencionado por Dickin (1988), quienes observaron que a medida que aumentaba la profundidad del anclaje disminuía la superficie arrastrada cuando se alcanzaba la fuerza máxima de tracción.

Merifield et al. (2000), definen como anclajes poco profundos aquellos en los que se observa que para la fuerza máxima de tracción, la superficie de rotura alcanza la superficie del suelo. Anclajes profundos serían aquellos en los que la profundidad de enterramiento no afecta la localización de la superficie de rotura que se produce alrededor del anclaje (Fig.7).

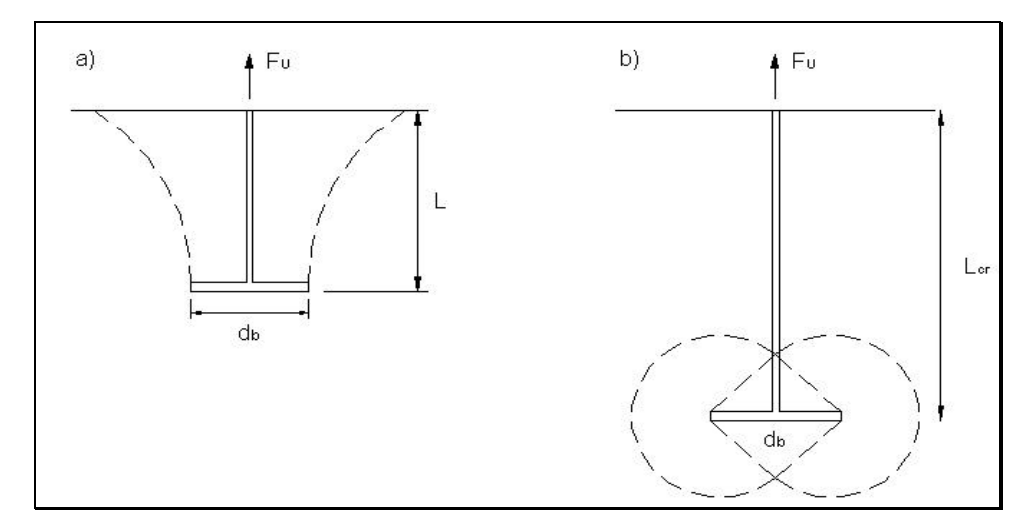

**Fig. 7: Anclaje poco profundo (a) y anclaje profundo (b).**

Das (1995) y Merifield et al. (2000) consideran anclajes poco profundos aquellos cuya relación profundidad de enterramiento/diámetro del anclaje es menor que el valor crítico,  $(L/d_b) \leq (L/d_b)_{cr}$ , definiendose  $(L/d_b)_{cr}$  como la relación  $L/d_b$  a partir de la cual la fuerza de arranque,  $F_u$  que iba aumentando a medida que lo hacía  $L/d_b$  se hace constante (Fig.8), esto ocurre para  $L/d_b=9$  en el caso de Das (1995) y para  $L/d_b=5$  en el caso de Merifield (2000). Meyerhof (1973) considera anclajes poco profundos aquellos cuya relación  $L/d_b=8$  (Fig.7). Para este tipo de anclajes la superficie de rotura se extiende desde el borde formando un ángulo con la vertical hasta la superficie, si embargo para anclajes profundos la superficie de rotura se produce alrededor del anclaje sin alcanzar la superficie Das (1995) menciona que otros investigadores en el pasado observaron que la superficie de rotura era casi vertical para anclajes poco profundos en arcillas blandas.

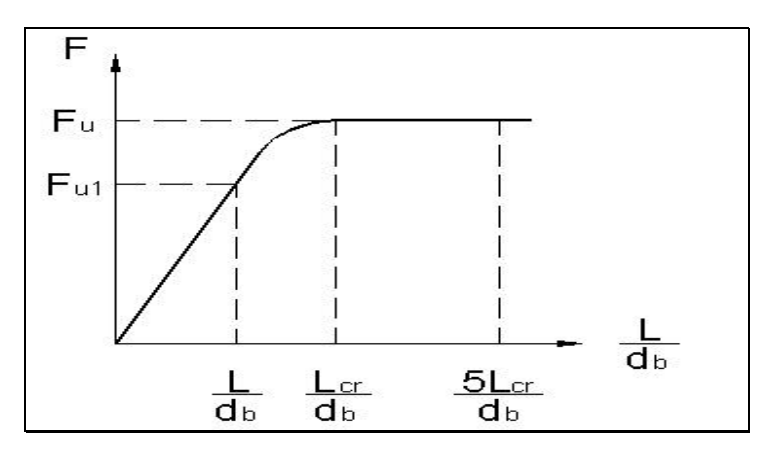

**Fig. 8: Fuerza de tracción a la profundidad crítica.**

Merifield (2000) encuentra que el comportamiento como anclaje poco profundo ocurre a  $L/d_b < 5$ . La curva carga-desplazamiento típica para este tipo de anclaje, mostraba un comportamiento oscilante antes de alcanzar el máximo claramente definido para luego caer. Para un anclaje profundo el comportamiento oscilante ocurre cuando debería alcanzarse el máximo que no llega a definirse. Este fenómeno observado por Rowe y Davis (1982) y Murray y Geddes (1987) es desconocido y Merifield et al (2000) apuntan que una posible razón sería la localización de la superficie de rotura alrededor del anclaje. La velocidad de aplicación de la carga hacía retrasar la aparición de este comportamiento oscilante al aumentar de 3 mm/min a 6 mm/min no viéndose afectado por ello el valor de la carga máxima de tracción.

## **2.9. Dilatancia**

El ángulo de la dilatancia ψ puede definirse como el cambio de volumen asociado con la distorsión de corte en materiales granulares. Originariamente este parámetro fue utilizado en deformación plana con  $\varepsilon_2=0$  y definido por la ecuación (Hansen, 1958):

$$
\text{sen}\mathbf{y} = -\frac{d\mathbf{e}_1 + d\mathbf{e}_3}{d\mathbf{e}_1 - d\mathbf{e}_3} = \frac{d\mathbf{e}_y}{-2 \cdot d\mathbf{e}_1 + d\mathbf{e}_y}
$$
(23)

donde d $\varepsilon$ <sub>v</sub> es el incremento de deformación volumétrica, considerada positiva si se produce un aumento de volumen.

Vermeer y Sutjiadi (1985) prefieren la definición de Vermeer y Borst (1984) con deformación volumétrica  $\varepsilon_{2}=\varepsilon_{3}$ :

$$
tan\mathbf{y} = \frac{d\mathbf{e}_{yy}}{d\mathbf{e}_{xy}}
$$
 (24)

Los mismos autores cuestionan la existencia de un valor de la dilatancia constante en ensayos a escala real, como demuestran mediante un análisis por elementos finitos en el cual los contornos de deformación son más verticales en las proximidades del borde del anclaje, y van separándose a medida que se asciende hasta la superficie.

Haciendo uso de la analogía del modelo en dientes de sierra de la fig.9 es fácil entender la relación entre el ángulo de rozamiento interno y el de la dilatancia. Uno de los bloques desliza sobre el otro con un ángulo de rozamiento interno  $\phi_{\text{crit}}$  ( a volumen constante), al considerar el deslizamiento sobre una superficie rugosa en dientes de sierra que forma un ángulo ψ (dilatancia) con la horizontal, la relación entre la tensión normal y de corte viene dada por:

$$
\frac{t}{s} = \tan f = \tan g \left( f_{\text{crit}} + \mathbf{y} \right) \tag{25}
$$

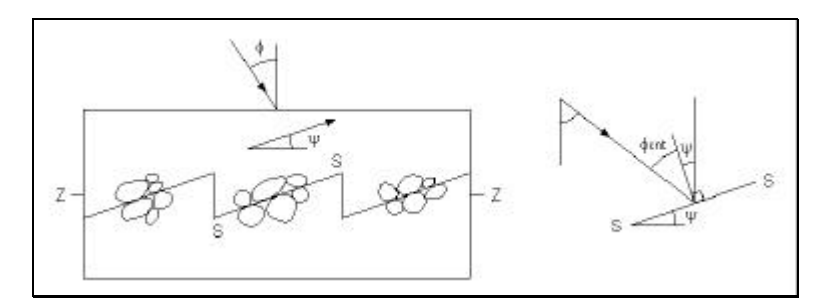

**Fig. 9: Esquema del modelo en dientes de sierra.**

Luo et al. (2000) concluyen que el suelo se expande en dos direcciones: radial y tangencial, por lo que se corresponde con problemas de deformación triaxial más que a problemas de deformación plana. Y sugieren que el ángulo de rozamiento  $\phi_n$  en la superficie de rotura para miroanclajes sometidos a fuerzas de arranque, es suma del ángulo de fricción entre las partículas de suelo y las microcaras δ y el ángulo de inclinación de las mismas i:

$$
\mathbf{f}_n = \mathbf{d} + i \tag{26}
$$

Luo et al. (2000) también sugieren que los efectos de la dilatancia en la resistencia al arranque de pilares o anclajes de gran diámetro, pueden no ser significativos, marcando como limite el diámetro de 300 mm. En anclajes de pequeño diámetro la fuerza de arranque aumenta con la dilatancia (Tagaya et al.1983).

Borst y Vermeer (1984) concluyen que la fuerza de tracción máxima para una cimentación, depende muy poco del ángulo de la dilatancia. Las soluciones por elementos finitos tienden a ser inestables cuando se utiliza una regla de flujo no asociativa, por ejemplo en una arena con una diferencia entre el ángulo de rozamiento interno φ y la dilatancia ψ ,que puede llegar a ser de hasta 30º. Sin embargo este fenómeno de inestabilidad numérica en la solución parece presentarse menos cuando la regla de flujo utilizada es asociativa,  $\phi = \psi$  o cuando  $\phi$ es menor de 20º.

Rantala (1997) afirma que la discrepancia entre los resultados reales y los simulados para estimar la capacidad de carga de una cimentación trabajando a tracción, pueden ser debidos en parte a la dilatancia ,ψ, si bien estas variaciones eran inferiores al 10%.

# **2.10. Aplicación de métodos de cálculo numérico en la predicción de la fuerza de arranque**

Chua et al (1994) utilizan el método de elementos finitos implementado en el programa GEOT2D (Geotechnical Engineering 2-Dimension) desarrollado en la universidad de New Mexico. Realizan un análisis del comportamiento al arranque de un pilar de acero y hormigón, comparando los resultados con los ensayos a escala real previamente realizados. El modelo permite grandes deformaciones de la masa de suelo con comportamiento elástico no lineal. El sistema suelo-pilar es analizado utilizando la simplificación de axilsimetría y elementos isoparamétricos de cuatro nodos. La unión suelo-pilar se simula mediante una interfaz de elementos que permite una respuesta fuerza de cortedesplazamiento. Los resultados muestran una buena aproximación, si bien en la simulación los resultados obtenidos son algo inferiores a los reales.

Muchos autores consideran el suelo como un medio elástico perfectamente plástico Ohtsuka y Minoru (1991), Tagaya et al (1984), Birch y Dickin (1998), Siddiquee et al (1997) Chen y Poulos (1993) para generar el modelo de elementos finitos. Simonini (1996) genera un modelo en elementos finitos en el que estudia el comportamiento del suelo alrededor de la punta haciendo uso de axilsimetría y regla de flujo no asociativa, el contacto suelo-hormigón se simula mediante una interfaz de elementos. Otros autores consideran el suelo también elastoplástico pero utilizan una regla de flujo asociativa y criterio de rotura de Drucker-Prager (Cividini y Gioda, 1988)

Tagaya el al (1984) simula el arranque de un anclaje por elementos finitos y compara los resultados con los obtenidos en ensayos en laboratorio. Los resultados de la simulación eran inferiores hasta en un 30% para la fuerza máxima al arranque y un 48% para el desplazamiento del anclaje al cual se producía ésta fuerza.

Law (1982) considera la profundidad de su modelo axilsimétrico 2.5 veces la longitud del pilote y el ancho 100 veces el radio. Al aumentar el coeficiente de Poisoon, ν, disminuye la fuerza de arranque.

Kimura et al (1991) modela el suelo como elástico perfectamente plástico y utiliza una regla de flujo asociativa.

Birch y Dickin (1998) simulan el comportamiento al arranque de una cimentación piramidal en su base. Comparando con resultados de ensayos en laboratorio, el factor de carga obtenido en la simulación era un 20% más alto y el desplazamiento a la rotura era un 40% más bajo que los reales.

Ruffier y Mahler (1988) realizan un análisis por elementos finitos de un pilar sometido a fuerza de arranque y encuentran que la superficie de rotura se inicia en la base extendiéndose desde allí paralela al fuste hasta la superficie. La fuerza de arranque máxima encontrada en la simulación era inferior a la obtenida en ensayos reales en valores que oscilaban entre 8 % y un 47%.

Gurung y Pokharel (1999) consideran que bajo condiciones de cargas de arranque el suelo bajo la cimentación es independiente de la misma, condición que simulan mediante el uso de elementos finos cuya rigidez es el módulo de elasticidad del suelo dividido por mil. Realizan n análisis elástico y consideran el módulo de elasticidad el hormigón 1000 veces el del suelo para despreciar las deformaciones de los nodos del pilar.

# **2.10.1 Efecto del coeficiente de rozamiento en la simulación**

Tanaka et al (2000) confirma la importancia de elegir adecuadamente los parámetros en el modelo. En un ensayo de penetración al aumentar el coeficiente de rozamiento suelo-pared, el movimiento de las partículas de suelo alrededor de la pared es mayor, por lo cual en una simulación simplemente variando este parámetro se consigue una solución más aproximada (Guaita, 1995; Aguado, 1997; López, 1999) a la real.

# **2.10.2. Efecto del tamaño de la malla**

Al aumentar el número de nodos la solución se aproxima más a la solución exacta, sin embargo el coste de tiempo de máquina (ordenador) aumenta considerablemente hasta incluso llegar a no poderse realizar según la capacidad del programa y del ordenador con el que se trabaje. De aquí la importancia de aumentar el tamaño de la malla sólo en aquellas zonas donde nos interese una mayor exactitud en la solución (Matsui y Oda, 1991; Wakai et al, 1999).

Siddiquee et al (1997) proponen un tamaño de malla para la simulación de pilares utilizando la simplificación por axilsimetría, en la cual el mayor número de elementos se concentra en las proximidades de la pared del pilar y en la punta del mismo a una distancia de 2 veces el diámetro del pilar. El tamaño del modelo se fija en  $L_p \times 1.75L_p$  siendo  $L_p$  la longitud del pilar; distancias estas en las que se pueden considerar despreciables los efectos de las coacciones en los extremos.

El tamaño de la malla, más pequeño, en las proximidades de las zonas donde nos interesa una mayor exactitud en los resultados para ahorrar tiempo de ejecución del programa, así como la necesidad y ventajas de utilizar un mallado regular frente a uno irregular, fueron puestos de manifiesto por Guaita (1995), Aguado (1997) y López (1999).

# **2.11. El método de elementos finitos en el programa ANSYS**

El método de elementos finitos transforma un sistema físico con infinitas incógnitas en uno con un número finito de incógnitas relacionas entre sí por *elementos* de tamaño finito. Es un método similar al cálculo matricial de estructuras, donde se establece para cada elemento la matriz de rigidez que relaciona fuerzas y deformaciones.

Los elementos se unen entre sí mediante *nodos*. Un nodo es una localización en el espacio por coordenadas donde se considera que existen grados de libertad y acciones del sistema físico. Un *elemento* es una representación matemática matricial (matriz de rigidez) de la interacción entre los grados de libertad de un conjunto de nodos. La información se pasa de un elemento a otro únicamente mediante nodos comunes. Aplicando las condiciones de continuidad de las deformaciones y de equilibrio entre nodos de forma matricial, se resuelven miles de sistemas de ecuaciones lineales. Los elementos pueden adaptarse a cualquier geometría y condición de carga.

En esta tesis se han utilizado dos tipos de no linealidades, no linealidad debida al "material" suelo y no linealidad debida a la simulación del contacto con rozamiento. La resolución de un sistema no lineal es por aproximaciones de ecuaciones lineales con correcciones en cada pasada (aproximación lineal) llamada "iteración". Para ello se necesitan técnicas y algoritmos especiales que nos permitan tener información durante cada iteración (desplazamientos, deformaciones plásticas, etc.) de forma que se puedan calcular las correcciones necesarias para llevar la solución a la convergencia.

A partir de ahora se exponen una serie de conceptos necesarios para entender como trabaja el programa ANSYS para problemas no lineales, la información se ha obtenido del III Curso de Especialización Superior en Teoría y Aplicación Práctica del Método de Elementos Finitos y Simulación 1996/99 de la UNED.

# **2.11.1. El método de Newton-Raphson**

Es el método iterativo que utiliza el programa ANSYS para resolver y corregir un análisis no lineal. Cada iteración de este proceso se denomina iteración de Newton-Raphson o iteración de equilibrio. La ecuación que se utiliza en cada iteración es:

$$
\[k^T\] \cdot \{\Delta u\} = \{F^{app}\} - \{F^{nr}\}\tag{27}
$$

donde  $[k^T]$  es la matriz tangente de rigidez,  $\{\Delta u\}$  es el incremento de los desplazamientos,  $\{F^{app}\}$  es el vector de carga aplicado y  $\{F^{nr}\}$  es la fuerza restauradora de N-R (cargas generadas por el nivel actual de tensiones).  $({F}^{app})$ - ${F}^{\text{nr}}$ ) se denomina fuerza residual o residuo.

En la figura 10 se aprecia como trabaja el método de Newton-Raphson para un sistema de un grado de libertad:

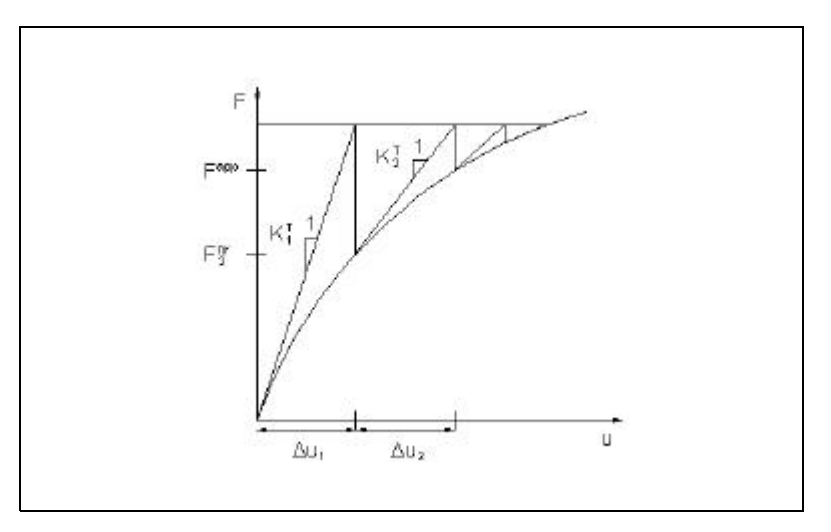

**Fig. 10: Método de iteración de Newton-Raphson.**

La primera iteración nos da un desplazamiento  $\Delta u_1$  (utilizando la rigidez inicial elástica y la fuerza aplicada F<sup>app</sup>). La respuesta no lineal del sistema proporciona un valor de fuerza de  $F_1$ <sup>nr</sup> para este desplazamiento. La segunda iteración produce un incremento de desplazamiento  $\Delta u_2$  (utilizando la matriz tangente actualizada y la fuerza residual). Iteraciones sucesivas nos conducen rápidamente a la solución convergida, en donde  $\{F^{app}\}$ -  $\{F^{nr}\}\$ es muy pequeña o despreciable.

El procedimiento de Newton-Raphson garantiza la convergencia si y sólo si la configuración inicial esta "casi cerca" de la solución exacta. Si la configuración está demasiado lejos de la configuración final, el análisis decide que está "fuera del radio de convergencia" y la solución convergerá lentamente, erráticamente o no convergerá (Fig. 11).

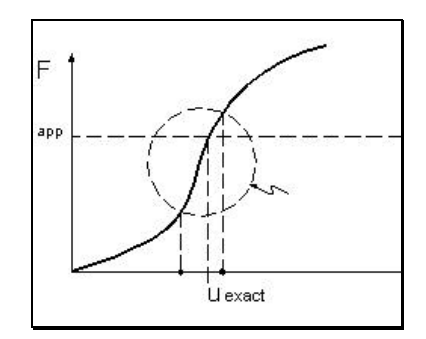

**Fig. 11: Radio de convergencia.**

Los gráficos de la Fig. 12 muestran el efecto del radio de convergencia en la respuesta de un sistema de un único grado de libertad, el a) muestra la sucesión de iteraciones cuando el punto inicial está fuera del radio de convergencia y el b) cuando el punto inicial está dentro del mismo.

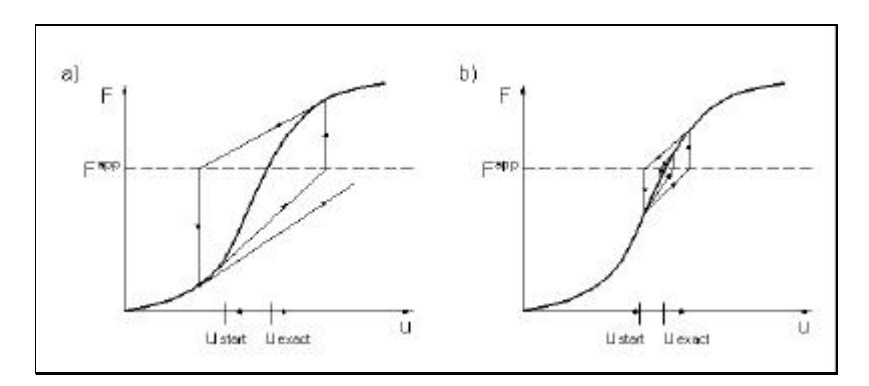

**Fig. 12: Desplazamiento fuera del radio de convergencia a) y en el radio de convergencia b).**

Existen variaciones sobre este modelo como es el método de Newton-Raphson de rigidez inicial, en el cual la matriz de rigidez se triangulariza una vez.

#### **2.11.2. La plasticidad**

La plasticidad es el comportamiento del material por el cual éste se deforma permanentemente bajo la acción de algunas cargas aplicadas.

La "regla de flujo" marca la dirección de las deformaciones plásticas, cuando se produce la plastificación. Del criterio de plastificación se derivan un conjunto de ecuaciones de flujo que implican que las deformaciones plásticas se desarrollan en una dirección normal a la superficie de plastificación. Esta regla de flujo se denomina "asociativa", si se emplea alguna otra regla de flujo se llama "no asociativa".

El criterio de plastificación de Drucker-Prager es aplicable a materiales granulares tales como suelos, rocas u hormigón. Se emplea un criterio de plastificación de Von Mises, dependiente de la presión, de forma que un incremento de la presión de confinamiento produce el correspondiente incremento de la tensión necesaria para alcanzar la plastificación. Se asume comportamiento elástico perfectamente plástico. Adicionalmente se considera la expansión volumétrica del material como consecuencia de la plastificación. La superficie de plastificación es un cono, que contiene los vértices de la superficie de fluencia hexagonal de Mohr-Coulomb (Fig.13).

La tensión equivalente en el criterio de Drucker-Prager es:

$$
\mathbf{s}_{e} = 3 \cdot \mathbf{b} \cdot \mathbf{s}_{m} + \left(\frac{1}{2} \cdot \left\{s\right\}^{T} \cdot \left\{s\right\}\right)^{\frac{1}{2}}
$$
(28)

siendo:  $\sigma_{\rm m}$  la tensión principal o hidrostática de valor  $1/3 \cdot (\sigma_{\rm x} + \sigma_{\rm y} + \sigma_{\rm z})$ 

{s} es la tensión desviatoria de valor {s} = { $\sigma$ }- $\sigma_m$ [1 1 1 0 0 0]<sup>T</sup>

β es constante del material que viene dada por:

$$
\boldsymbol{b} = \frac{2 \cdot \text{sen}\,\boldsymbol{f}}{\sqrt{3} \cdot (3 - \text{sen}\,\boldsymbol{f})}
$$
(29)

φ es el ángulo de rozamiento interno del material.

El parámetro de fluencia del material es definido por la expresión:

$$
\boldsymbol{s}_{y} = \frac{6 \cdot c \cdot \cos \boldsymbol{f}}{\sqrt{3} \cdot (3 - \operatorname{sen} \boldsymbol{f})}
$$
(30)

El criterio de fluencia vendrá entonces dado por la expresión:

$$
Flu = 3 \cdot \mathbf{b} \cdot \mathbf{s}_m + \sqrt{\frac{1}{2} \cdot \{s\}^T \cdot \{s\} - \mathbf{s}_y} = 0
$$
 (31)

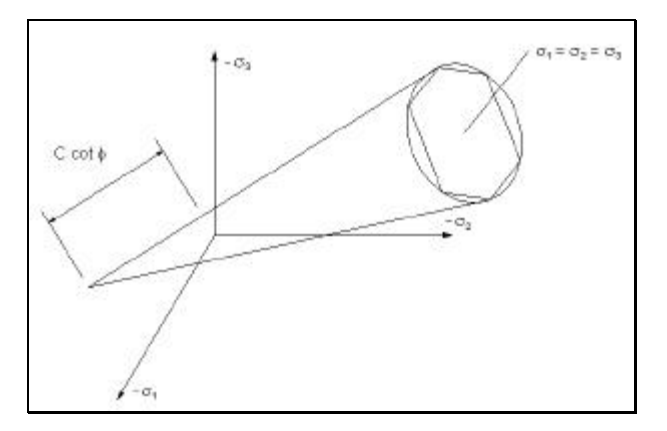

**Fig 13: Criterio de Duckrer-Prager.**

# 3. MATERIALES Y MÉTODOS

# **3.1 Introducción**

Los ensayos de laboratorio permitirán el estudio del comportamiento de diferentes anclajes sometidos a esfuerzos de tracción, si bien, la extrapolación de los resultados a campo no es conveniente debido al problema de escala, y a la imposibilidad de reproducir en laboratorio las propiedades resistentes del suelo (ángulo de rozamiento interno del terreno, densidad, historia de la precarga, etc.).

Por este motivo se planteó conveniente la realización de ensayos a escala real de cimentaciones cuyo comportamiento en laboratorio había resultado más prometedor. Obteniendo así valores de fuerza máxima a tracción y desplazamiento asociado, con los que poder validar los modelos de elementos finitos, ya que para saber lo "buena" que es la solución del modelo propuesto es necesario saber que proximidad se tiene sobre ella. De esta forma se puede proponer un cálculo por elementos finitos para cimentaciones trabajando a tracción.

Se ha utilizado en esta tesis el programa de cálculo por elementos finitos ANSYS.5.6 en su versión Universitaria, disponible en el Centro Informático Científico de Andalucía (CICA), para su uso con carácter de investigación a través de la Red.

## **3.2. Ensayos de laboratorio**

La información resultante de los ensayos, al margen de las observaciones que se extraen en su realización, consiste en curvas fuerza-desplazamiento cuyo dato más característico lo representa el punto de rotura del que resulta la tracción límite capaz de soportar el conjunto anclaje-suelo, y el desplazamiento vertical producido en ese instante. Los medios disponibles para la realización de las pruebas de laboratorio, se centran en la máquina universal de ensayos. La configuración de este aparato junto a los utensilios adicionales que incorpora, no permitían realizar el tipo de ensayos pretendidos, lo cual hizo necesario idear los accesorios oportunos para adaptar la máquina universal a nuestras necesidades, así como concebir un método de ensayo adecuado. Ambos aspectos, material y método, serán descritos en lo sucesivo.

Para simular en laboratorio las condiciones de campo, fue necesario diseñar un depósito que además de ser compatible con las dimensiones de la máquina universal, tuviera capacidad suficiente para albergar la masa de terreno donde se insertase el anclaje. Otra condición que debe exigirse al depósito a idear, es que no interfiera en el proceso resistente que tiene lugar cuando el anclaje es sometido a ensayo. Por tanto, las medidas del depósito limitarán las dimensiones de los modelos de anclajes que se propongan.

Ya que también se pretende estudiar la influencia que tiene en la resistencia al arrancamiento, la variación de la profundidad de cimentación y de la compactación del terreno, habrá que diseñar los elementos necesarios para controlar estas variables. Por último, mediremos la humedad y la densidad aparente seca de las muestras de terreno utilizadas en cada ensayo, comprobando que las variaciones de éstas no sean significativas en las distintas pruebas, ya que esto determinaría unos resultados no comparables.

#### **3.2.1. Cubo de ensayos**

Se denomina así al depósito cuyas características y restricciones de diseño esbozábamos en el apartado anterior. Como su propio nombre indica, este elemento (Fig. 14) presenta forma cúbica y ha sido construido soldando cinco chapas de metálicas de 3 mm de espesor. Los lados de su base miden 19.2, 19.6, 19.2 y 19.5 cm y alcanza una altura de 20.0 cm.

Las medidas del cubo de ensayos quedan limitadas por las dimensiones de la máquina universal y para justificarlas describiremos brevemente algunas de las características relativas a su configuración. Este aparato presenta una base de la que parte un soporte vertical a lo largo del cual se mueve el dispositivo donde queda inserta la célula de carga. Coincidente con un eje vertical que atravesara a la célula de carga por su centro geométrico y que por lo tanto también coincide con el eje de simetría de cualquier elemento sometido a ensayo, se encuentra, en la base de la máquina, un bulón fijo en el que se acoplan los accesorios que permiten realizar distintos tipos de pruebas. La distancia horizontal entre el soporte vertical y el bulón fijo es de aproximadamente 10 cm, y, por tanto, la longitud máxima que puede alcanzar el lado de la base del cubo de ensayos es el doble de esa distancia.

En la base del cubo de ensayos se encuentra soldado un elemento que permite el acople entre éste y el bulón fijo de la máquina universal. Este elemento está formado por tres piezas: dos chapas metálicas rectangulares separadas entre sí por una distancia de 6.6 cm y con unas dimensiones de 10.5 cm de longitud, 2.9 cm de anchura y 6 mm de espesor, soldadas a la base del cubo y a una tercera pieza hueca con forma paralelepipédica de 12.4 cm de longitud, 2.9 cm de anchura, 1.9 cm de altura y 2 mm de espesor que se encuentra taladrada por su parte central según dos ejes perpendiculares. El taladro vertical permite acoplar el cubo de ensayos al bulón fijo de la máquina universal. Finalmente, a través del taladro horizontal se hace pasar otro bulón de menor diámetro, que posibilita fijar

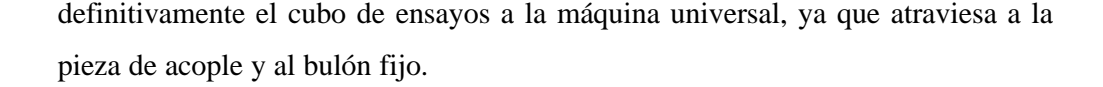

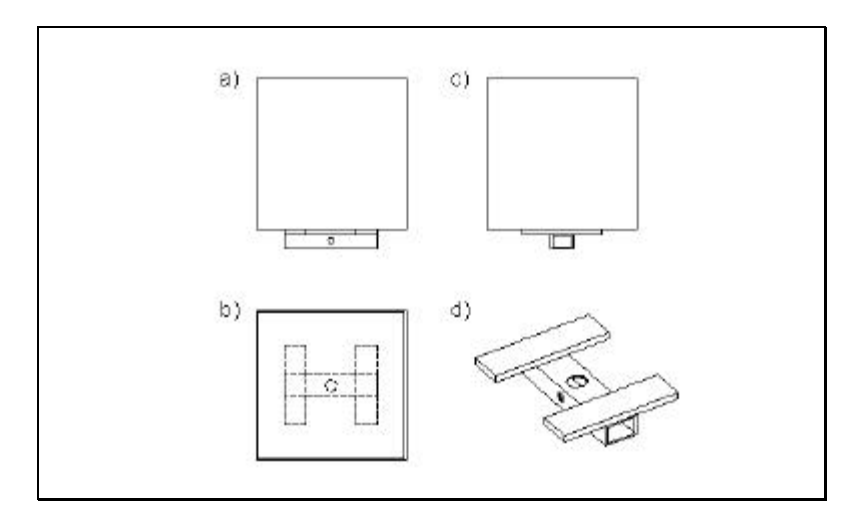

**Fig. 14: Cubo de ensayos: a) alzado; b) planta; c) perfil; d) perspectiva de la pieza de acople.**

La principal alternativa que se planteaba a este diseño estaba representada por un depósito de mayores dimensiones que implicara una menor limitación en cuanto a las dimensiones de las bases de los anclajes. Siendo así, no podría quedar apoyado sobre la propia máquina y por lo tanto, para ensayar cualquier anclaje se necesitaría algún elemento intermedio entre éste y la mordaza solidaria a la célula de carga. Esto ya supone un gran inconveniente al tener que aplicar la fuerza de tracción con una excentricidad con respecto al eje del anclaje, lo que supone un distanciamiento del ensayo con respecto a las condiciones reales ya que la solicitación en la base del anclaje no sería un axial puro. Además, la posible deformación de esta pieza intermedia podría suponer también una fuente de error en los datos finales. La realización de cada ensayo requiere renovar la masa de terreno del depósito, por lo que al aumentar sus dimensiones se complica esta operación y aumenta la dificultad de aplicar al suelo una compactación uniforme. En definitiva, esta alternativa no es la más adecuada para la realización de los ensayos que se plantean; eligiéndose finalmente, el diseño del cubo de ensayos propuesto.

# **3.2.2. Propuesta de modelos de anclajes**

La propuesta de los modelos de anclajes a ensayar representa un aspecto clave en la fase experimental. Lógicamente, uno de los modelos a plantear resultará del diseño a escala del tipo de anclaje que actualmente se pone en obra para las cimentaciones de los invernaderos (pilote). Pero además de éste, sería muy interesante proponer algún otro modelo con el que poder comparar resultados. Buscando la alternativa más acertada, se pensó en un modelo que manifestara su capacidad resistente de forma distinta a como lo hacen los pilotes y por ello se diseñó un modelo de anclaje con base libre (tipo zapata).

Según la naturaleza y estado del terreno en el que se instalen, los anclajes con base libre movilizan en el momento del descalce, una masa de suelo delimitada por una superficie de rotura que se eleva de forma vertical, inclinada o curva desde el borde de la base del anclaje hasta la superficie del terreno o sus proximidades. Por ello, las medidas de los anclajes se ven condicionadas por las dimensiones del cubo de ensayos de forma que, el volumen de suelo implicado en la rotura debe quedar inmerso en la propia masa de terreno sin que entre en contacto con las paredes del cubo de ensayos, ya que esto daría lugar a una componente indeseable en el valor final de la fuerza de arrancamiento.

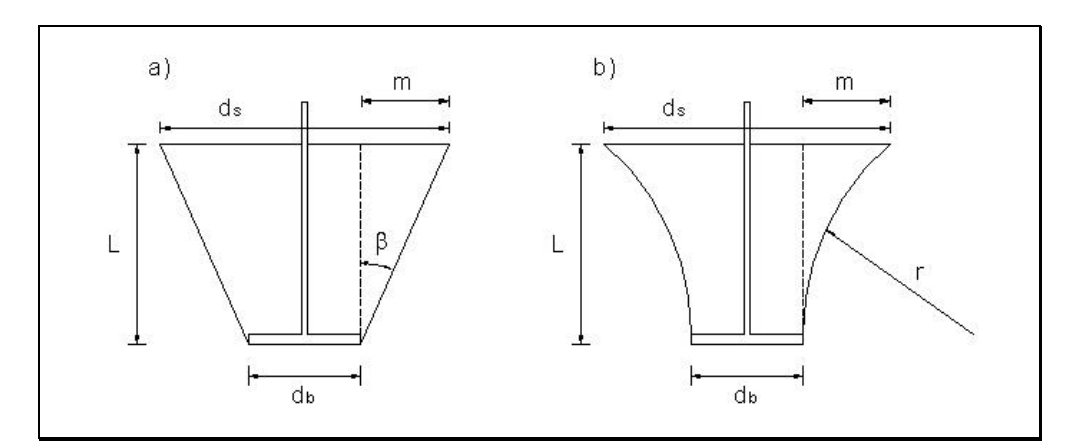

**Fig. 15: Dimensionado de los anclajes.**

A este respecto, las teorías que describen una superficie de rotura inclinada o curva resultan las más desfavorables. En el primer caso, para determinar el diámetro de la base del cono formado en la superficie del terreno, d<sub>s</sub>, es necesario conocer el ángulo, β, que forman sus generatrices con respecto a la vertical, existiendo distintas propuestas según el autor considerado. Para realizar los cálculos que nos permitirán definir las dimensiones de los anclajes, decidimos tomar β=φ (Downs y Chieurzzi, 1966) ya que de las distintas propuestas existentes representa el mayor valor para el ángulo β. Observando la figura 15, la expresión que determina el valor de  $d_s$  es la siguiente:

$$
d_s = 2m + d_b \tag{32}
$$

siendo la longitud m:

$$
m = L \tan \beta \tag{33}
$$

Para abordar este mismo cálculo, considerando una superficie de rotura curva, según la teoría de Balla, podemos determinar el radio del arco formado entre el borde superior de la base de la zapata y la superficie del terreno; considerando despreciable el espesor de la base de la zapata, de esta manera se obtiene la siguiente expresión:

$$
r = \frac{L}{\text{sen}\left(45 + \frac{\phi}{2}\right)}
$$
 (34)

La longitud 'm' que define la distancia horizontal entre la intersección del arco con la superficie del terreno y el borde de la zapata, es:

$$
m = r - \sqrt{r^2 - L^2} \tag{35}
$$

En la tabla 1 se muestran los valores para el diámetro del círculo formado en la superficie del terreno cuando se verifica la rotura, obtenidos en función de la profundidad de cimentación (teniendo en cuenta las dimensiones del cubo de

ensayo, estos valores no deben ser superiores a 19.2 cm). Como se puede observar, los resultados se presentan en un intervalo. El límite inferior ha sido obtenido considerando un diámetro de la base del anclaje de 2.5 cm y el límite superior considerando  $d_b = 5$  cm. Por último, se necesita conocer el ángulo de rozamiento interno del suelo que se utilizará en los ensayos. Sometido éste a la prueba de corte directo, resulta un valor para φ de 23º.

|          | Rotura cónica |              | Rotura curva |          |              |  |
|----------|---------------|--------------|--------------|----------|--------------|--|
| $L$ (cm) | $m$ (cm)      | $d_s$ (cm)   | $r$ (cm)     | $m$ (cm) | $d_s$ (cm)   |  |
| 5        | 2.1           | (6.7, 9.2)   | 6.0          | 2.7      | (7.9, 10.4)  |  |
| 6        | 2.5           | (7.6, 10.1)  | 7.2          | 3.2      | (8.9, 11.4)  |  |
| 7        | 3.0           | (8.4, 10.9)  | 8.4          | 3.8      | (10.0, 12.5) |  |
| 8        | 3.4           | (9.3, 11.8)  | 9.6          | 4.3      | (11.1, 13.6) |  |
| 9        | 3.8           | (10.1, 12.6) | 10.8         | 4.8      | (12.2, 14.7) |  |
| 10       | 4.2           | (11.0, 13.5) | 12.0         | 5.4      | (13.2, 15.7) |  |
| 11       | 4.7           | (11.8, 14.3) | 13.2         | 5.9      | (14.3, 16.8) |  |
| 12       | 5.1           | (12.7, 15.2) | 14.4         | 6.4      | (15.4, 17.9) |  |
| 13       | 5.5           | (13.5, 16.0) | 15.6         | 7.0      | (16.5, 19.0) |  |
| 14       | 5.9           | (14.4, 16.9) | 16.8         | 7.5      | (17.5, 20.0) |  |
| 15       | 6.4           | (15.2, 17.7) | 18.0         | 8.1      | (18.6, 21.1) |  |
| 16       | 6.8           | (16.1, 18.6) | 19.2         | 8.6      | (19.7, 22.2) |  |
| 17       | 7.2           | (16.9, 19.4) | 20.4         | 9.1      | (20.8, 23.3) |  |
| 18       | 7.6           | (17.8, 20.3) | 21.6         | 9.7      | (21.8, 24.3) |  |

**Tabla 1: Determinación de las medidas de los anclajes.**

Con los datos mostrados, se puede deducir que la teoría mas restrictiva es la que describe una superficie de rotura curva. Según se observa, si se emplea un anclaje con un diámetro para la base de 5 cm, la máxima profundidad de cimentación que podría alcanzarse, sin que existiera la posibilidad de que la masa de suelo implicada en la rotura entrara en contacto con las paredes del cubo de ensayos, es de 13 cm.

No obstante, para contrastar estos resultados se decidió realizar unos ensayos con un anclaje con base libre, formado por un disco metálico de 5 cm de diámetro. Estos ensayos se realizaron en suelo denso y demostraron que los valores mostrados en la tabla X, se aproximan bastante a la realidad. Sin embargo, tras la observación de las pruebas realizadas, decidimos aumentar la profundidad de cimentación en un centímetro más, estableciéndola, finalmente, en 14 cm.

Finalmente se propusieron seis modelos de anclajes que pueden dividirse en dos grupos. El primero de ellos está formado por cuatro anclajes metálicos tipo zapata (Fig. 16), que pueden distinguirse por el diámetro y la geometría de la base ya que éstas presentan forma cuadrada o circular con un espesor de 3.5 mm, aproximadamente. La unión entre las bases y los perfiles verticales se ha realizado introduciendo el extremo del perfil a través de un taladro practicado en el centro de la base y fijando la unión mediante un pegamento especial. Las longitudes y el diámetro de los perfiles están en torno a los 23.5 cm y 2.9 mm, respectivamente. El segundo grupo lo forman dos anclajes tipo pilote (Fig. 16 y 17). Por tanto, están formados por dos cilindros de hormigón de diferente diámetro, armados por dos perfiles metálicos lisos de las mismas características que los utilizados para los anclajes del primer grupo. La altura de los pilotes es de aproximadamente 14.8 cm, aunque la altura útil a efectos resistentes vendrá dada por la profundidad de cimentación.

Para su identificación, los anclajes quedan representados por una letra mayúscula como se muestra en la tabla 2, donde se completa la información referente a las características de los anclajes.

| Grupo:                      | Anclaies con base libre (1) |        |        |        | Anclajes tipo pilote (2) |        |
|-----------------------------|-----------------------------|--------|--------|--------|--------------------------|--------|
| Denominación:               | Tipo A                      | Tipo B | Tipo C | Tipo D | Tipo E                   | Tipo F |
| $d_h$ , (cm); base circular | 4.90                        | 3.20   |        |        | 2.81                     | 4.96   |
| b, (cm); base cuadrada      |                             |        | 5.00   | 3.30   |                          |        |
| Área base, $(cm2)$          | 18.9                        | 8.0    | 25.0   | 10.9   |                          |        |
| Peso, $(g)$                 | 66.3                        | 38.4   | 90.4   | 46.4   | 213.4                    | 639.8  |

**Tabla 2: Características de los anclajes (b, es la longitud del lado de la base)**

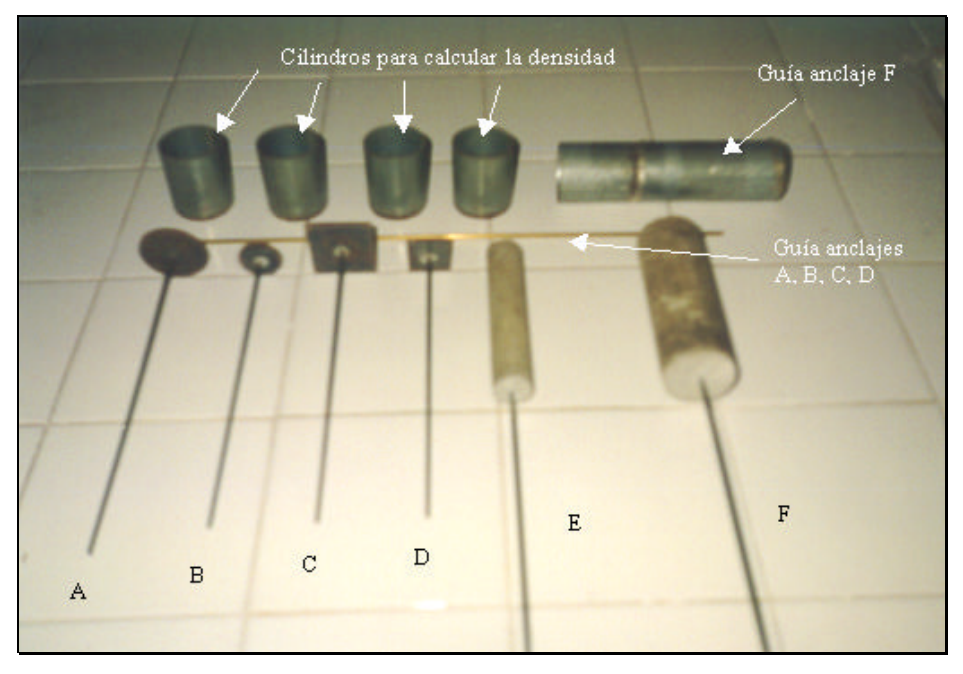

**Fig. 16: Anclajes propuestos.**

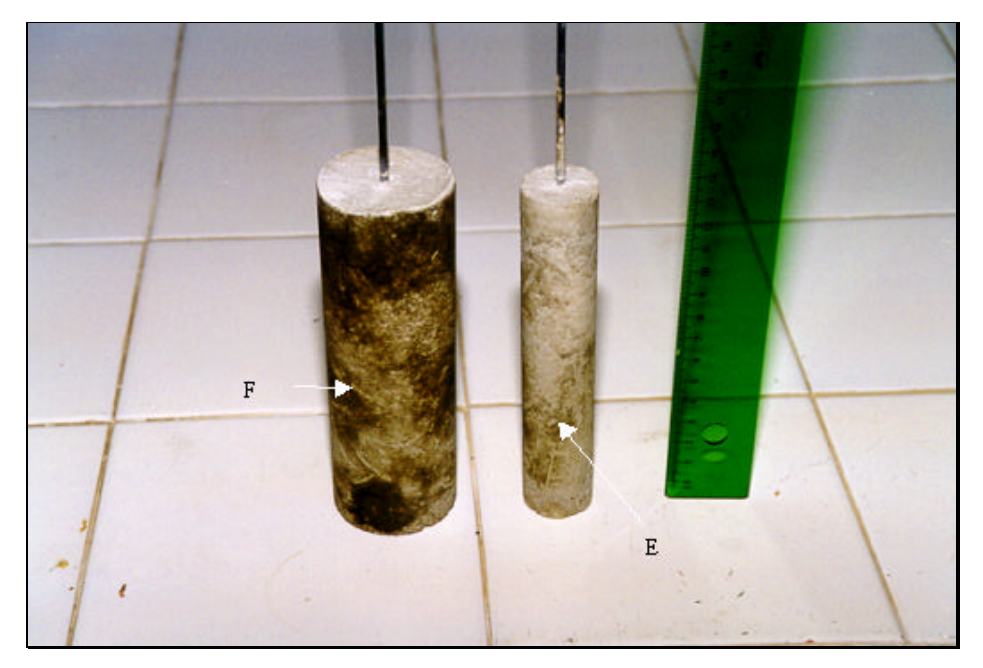

**Fig. 17: Anclajes del segundo grupo.**

Al margen de las comparaciones que pueden establecerse entre los dos grupos de anclajes propuestos, dentro del primer grupo analizaremos la posible influencia de la geometría de la base, y el tipo de relación existente entre el incremento de su superficie y el aumento de la resistencia al arrancamiento.

Dentro del segundo grupo de anclajes, se estudiará la resistencia obtenida en función del área del fuste. Este segundo grupo tiene particular importancia, debido a la similitud que guardan los modelos propuestos con respecto a las cimentaciones que actualmente se ejecutan para las estructuras de los invernaderos. Sin embargo, los anclajes construidos para los ensayos de laboratorio, presentan dos grandes diferencias con respecto a los que se ponen en obra a escala real. Estas diferencias se deben a la rugosidad del fuste y a la forma de ejecución. Las pequeñas dimensiones de los modelos de laboratorio han condicionado la rugosidad de su fuste, habiendo quedado éste muy liso (los áridos empleados en su construcción tienen un tamaño de partícula algo superior a los 2 mm y los modelos han sido encofrados en un molde cilíndrico liso). Por otro lado, la puesta en obra de los pilotes en laboratorio, corresponde a la de un pilote prefabricado con relleno posterior, lejos de las condiciones de campo en las que se realiza un hormigonado *in situ* a presión atmosférica. Por ello, en el análisis de los resultados, deberán tenerse en cuenta estas diferencias.

Por último, ya que los modelos de laboratorio están construidos a escala, intentaremos expresarla. Los anclajes con base libre (tipos A, B, C y D) no se ejecutan para las estructuras de los invernaderos, por lo que no será posible definir una escala para ellos. Para los anclajes tipo pilote, considerando que en condiciones reales normalmente presentan un diámetro de 9 cm y una profundidad media de cimentación de 1.75 m, se obtiene una escala según un eje horizontal de 1:3.2 para el anclaje tipo E y 1:1.8 para el tipo F. Según un eje vertical y teniendo en cuenta una profundidad de cimentación de 9 cm para los modelos, se tiene una escala para ambos anclajes de 1:19.4 y 1:12.5 si la profundidad de cimentación es de 14 cm. Si los anclajes se hubieran construido con la misma escala para los ejes vertical y horizontal, el diámetro de los modelos de laboratorio habría sido diminuto.

50

# **3.2.3. Compactadores**

Los valores de la profundidad de cimentación y el grado de compactación del terreno se modificaron en los ensayos, con objeto de determinar qué factor produce diferencias más significativas en la resistencia final del anclaje. Controlar la profundidad de cimentación resultó sencillo, bastando para ello una cinta métrica pegada en una de las caras interiores del cubo de ensayos. Respecto a la compactación del terreno, se requería un método que consiguiera que ésta fuera uniforme en toda la masa de suelo y cuantificable. Así, se decidió construir un compactador cuya superficie tuviera un valor análogo al de la base del cubo de ensayos menos un huelgo suficiente para lograr un encaje sobrado, consiguiendo de esta forma una compactación homogénea y evitando problemas de solapes. La energía de compactación queda cuantificada al concretar el número de lanzamientos y la altura de los mismos.

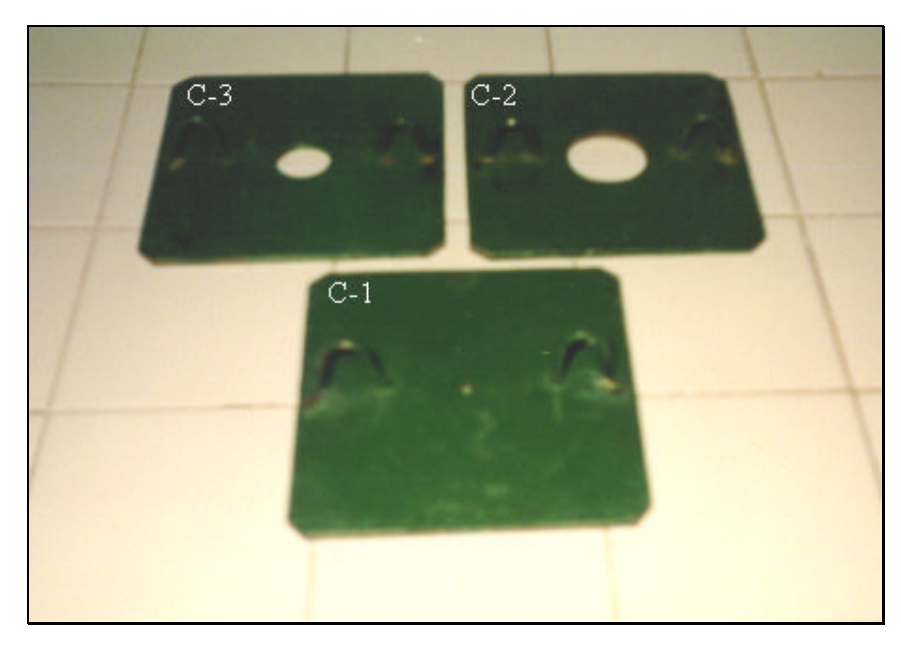

**Fig. 18: Compactadores.**

Se construyeron tres compactadores a los que se practicó un taladro en su centro geométrico. Los diámetros de los taladros deberían tener unas dimensiones suficientes para que el compactador pudiera pasar sin problemas a lo largo de los perfiles o del hormigón, según el caso, y que ajustara lo suficiente para que no apareciera una porción de suelo sin compactar o insuficientemente compactada.
Los compactadores finalmente construidos, son piezas metálicas formadas por dos chapas soldadas cuyos lados paralelos miden 19.1 y 19.0 cm, y presentan un espesor de 6.7 mm (Fig. 18). Designando a los compactadores por la letra 'C' y un subíndice numérico, se tiene que el compactador  $C_1$  fue utilizado para los ensayos de los anclajes del primer grupo y los compactadores  $C_2$  y  $C_3$  sirvieron para ensayar a los anclajes tipo E y F, respectivamente. En la tabla 4 se resume esta información indicando además los pesos finales de los compactadores.

| Compactador    | Empleado con:        | Peso, $(g)$ |
|----------------|----------------------|-------------|
| $\overline{C}$ | anclajes $1er$ grupo | 1726.8      |
| $C_2$          | anclaje tipo E       | 1663.0      |
| $C_3$          | anclaje tipo F       | 1606.5      |

 **Tabla 3: Compactadores: pesos y utilización.**

La construcción de los compactadores se completó soldando dos asas cilíndricas de pequeño diámetro (5.9 mm) y forma de "U", en el punto medio de una recta dirigida perpendicularmente desde el centro geométrico del compactador hasta un lado. Así, sujetando al compactador por el vértice de las asas, éste queda nivelado, de forma que, al soltarlo, se consigue un impacto uniforme con la superficie del terreno.

En las primeras pruebas realzadas con los compactadores surgió otra dificultad. Cuando eran soltados desde su altura de lanzamiento, al alcanzar el extremo superior del cubo de ensayos, quedaba un volumen de aire atrapado en el interior de éste que, debido al pequeño huelgo existente entre ambos elementos, escapaba lentamente, frenando la velocidad de caída de los compactadores. Por este motivo se decidió recortar sus cuatro esquinas, formando sendos chaflanes. Una vez ejecutada esta modificación, se volvieron a realizar pruebas, observando que el problema quedaba solucionado, ya que el aire que antes frenaba el descenso de los compactadores, tenía ahora por donde escapar.

# **3.2.4. Guías para los compactadores**

La compactación del suelo se realiza en tongadas sucesivas. Siendo esto así, para mantener constante la altura de lanzamiento de los compactadores. A medida que se completa la preparación del ensayo, éstos deben ser lanzados desde una cota superior. Por tanto, llega un momento en el que el compactador ha de soltarse por encima del extremo superior del cubo de ensayos, y dadas las escasas diferencias que existen entre las dimensiones de estos elementos, se requiere de alguna guía que marque la trayectoria de descenso del compactador. La solución se planteó diseñando una estructura que pudiera acoplarse al cubo de ensayos, formando una prolongación perfecta de éste.

La guía finalmente construida esta compuesta por cuatro perfiles en "L" que forman una prolongación del cubo de ensayos, ya que se encuentran colocados en los vértices del cuadrado definido por su base. La unión de los perfiles se ha conseguido mediante dos piezas, cada una de las cuales está formada por cuatro chapas metálicas de 2.9 cm de altura y 3.2 mm de espesor, que definen un cuadrilátero que encaja en el cubo de ensayos por su parte exterior. Por último, los cuadriláteros han sido soldados a los perfiles, haciendo coincidir el extremo inferior de éstos con el punto medio de la altura de uno de los cuadriláteros, mientras que el otro ha quedado soldado en el extremo superior de los perfiles (Fig. 19). La altura final de la pieza es de 21.6 cm. Este diseño deja sus cuatro caras libres, lo cual facilita, incluso cuando la guía esta colocada, la accesibilidad a la parte inferior del cubo de ensayos.

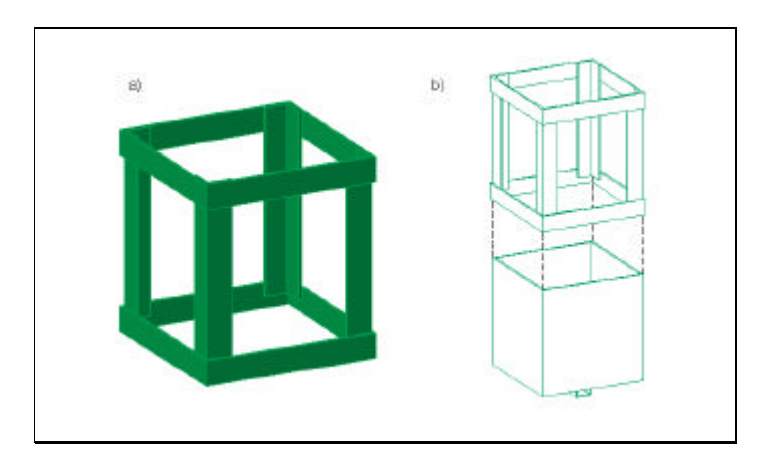

**Fig. 19: a) Guía para compactadores. b) Acople entre cubo de ensayos y guía.**

En el caso de los anclajes del primer grupo o de los pilotes (anclajes tipo E y F), se requiere de una guía que marque la trayectoria de descenso. Para los anclajes del primer grupo se utilizó una varilla cilíndrica cuyo diámetro interior permitía encajarla en el extremo superior del perfil de los anclajes. Para los anclajes tipo pilote, lo guía no debería encajar en ellos sino que habría de quedar apoyada, ya que si ocurriera lo primero interferiría en la resistencia del anclaje al impedir el contacto entre el suelo y el hormigón. Para esto se emplearon dos tubos, cada uno con un diámetro exterior semejante al diámetro de los anclajes tipo E y F.

#### **3.2.5. Cilindros empleados en la medida de la densidad y la humedad**

En los apartados anteriores describíamos el método ideado para controlar y variar el grado de compactación dado al suelo. Según lo apuntado, la compactación final podría quedar caracterizada por la altura, el número de lanzamientos y la masa del compactador. Sin embargo, aunque es de esperar que muestras del mismo suelo respondan de manera análoga frente a una determinada energía de compactación, es necesario contrastar la validez del método empleado con algún parámetro independiente de éste, que nos dé idea del valor final alcanzado. El parámetro normalmente utilizado para este fin, es la densidad aparente seca,  $\rho_{\text{as}}$ , que se define como el cociente entre la masa de suelo, m<sub>f</sub>, menos la cantidad de agua que contiene,  $m_a$ , y el volumen que ocupa, V:

$$
\rho_{\rm as} = \frac{m_{\rm f} - m_{\rm a}}{V} = \frac{m_{\rm s}}{V}
$$
\n(36)

Por otro lado, se calculó la humedad gravimétrica de las muestras (cantidad de agua referida al peso de suelo seco), para lo cual se utiliza la siguiente expresión:

$$
H = \frac{p_f - p_s}{p_s} = \frac{p_a}{p_s}
$$
 (37)

donde  $p_f$  y  $p_s$ , son, respectivamente, los pesos de suelo fresco y seco; y  $p_a$ , es el peso de agua de la muestra.

Para calcular la densidad aparente seca de las muestras de suelo empleadas en los ensayos, es necesario conocer el peso seco de un volumen dado de suelo, lo cual se consigue mediante secado en estufa. Se tomaron muestras de suelo mediante pequeños cilindros de volumen conocido. Se consiguieron, como resultado de cortar una tubería cilíndrica de acero galvanizado de 45.9 mm de diámetro interior, cuatro cilindros cuyas medidas se apuntan en la tabla 4. Los cilindros empleados tienen un espesor inferior a los dos milímetros (1.9 mm), y uno de sus bordes biselado, lo cual facilita su penetración en el terreno. La disposición de los cilindros, una vez hincados en la muestra de suelo contenida en el cubo de ensayos, es tal que los cilindros quedan equidistantes entre sí y, a la vez, de las paredes del cubo de ensayos.

| Cilindro | Longitud, (mm) | Volumen interior, $(cm3)$ |
|----------|----------------|---------------------------|
|          | 59.9           | 98.6                      |
|          | 60.8           | 100.6                     |
|          | 61.2           | 101.2                     |
|          | 59.4           | 98.3                      |

 **Tabla 4: Características de los cilindros.**

### **3.2.6. Máquina universal de ensayos y** *software* **gestor**

Algunas de las características referentes a la configuración de la máquina universal de ensayos (Fig. 20) ya han sido descritas. La máquina posee un cuadro de mandos donde están insertas las teclas de función que permiten definir los parámetros característicos de los ensayos y una pantalla gráfica donde pueden visualizarse los resultados. Las características técnicas de la máquina universal de ensayos (Hounsfield, Mod. H-50000M) son las siguientes:

- Captador de desplazamientos absolutos por codificador foto-óptico.
- Módulo de lectura digital de fuerza, con cinco fondos de escala seleccionables, (5, 10, 20, 50 y 100% del valor nominal de la célula de carga).
- Módulo de lectura digital de deformaciones absolutas, con cinco escalas de amplificación, con la que se consiguen apreciar lecturas cada 0.5, 0.05 y 0.005 mm.
- Modificador de velocidad electrónico, con una gama comprendida entre los 0.5 y 500 mm/minuto.
- Protecciones electrónicas de la célula de carga, del captador de desplazamiento y del sistema de accionamiento.
- Salidas normalizadas a registrador y a microprocesador.

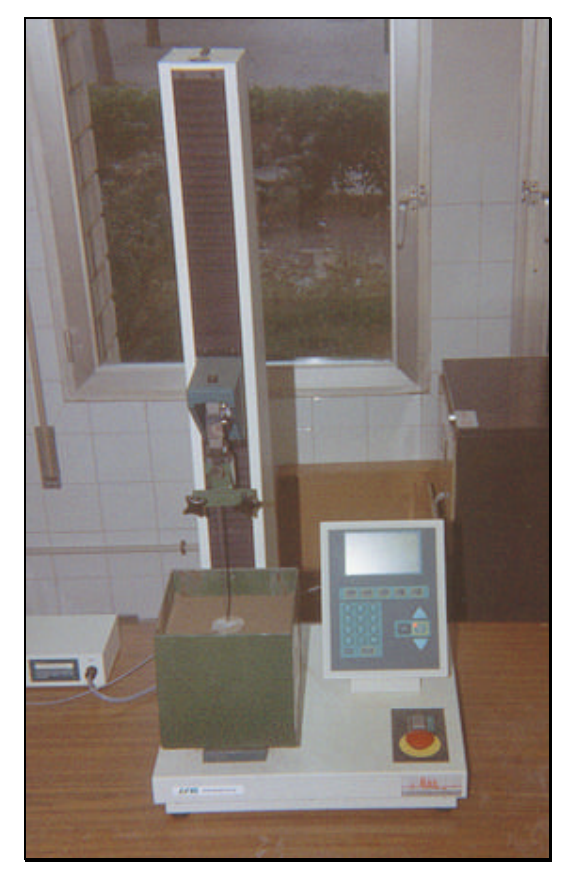

**Fig. 20: Máquina universal de ensayos.**

El dispositivo permite acoplar dos células de carga, cada una con un fondo de escala de 500 y 5000 N. Se utilizó la primera debido a la naturaleza de los ensayos con modelos a escala.

La máquina puede ser conectada a un ordenador personal y ser gobernada por éste, mediante un software específico que permite visualizar los resultados en forma de curvas fuerza-desplazamiento. Se trata del programa comercial TESTWIN de la empresa METROTEC. Este programa también permite definir los parámetros de los ensayos. Los más interesantes se exponen a continuación:

- Precarga: este parámetro hace referencia a la posibilidad de introducir una carga previa en la realización del ensayo. En las pruebas de los anclajes no se introdujo ninguna precarga.
- Velocidad: indica la velocidad a la cual se efectuará el ensayo. El valor utilizado fue de 25 mm/minuto.
- Velocidad de lecturas: variando este parámetro se modifica la velocidad con la que se registran la pareja de valores fuerza-deformación. El programa nos permite elegir entre alta, normal y baja, influyendo la opción escogida en la definición con la que se representan las curvas. Según la recomendación del fabricante, nos decantamos por una velocidad de registro normal.

#### **3.2.7. Metodología para la realización de los ensayos de laboratorio.**

El objetivo principal de los ensayos es medir la resistencia al arrancamiento que ofrecen los modelos de anclajes propuestos. Además, como éstos se dividen en dos grupos, podemos analizar los distintos comportamientos que presentan como consecuencia de sus características particulares. También aprovecharemos la relativa facilidad con la que se pueden variar las condiciones de ensayo en laboratorio, para modificar la profundidad de cimentación de los anclajes y el grado de compactación dado al suelo. Se puede definir la energía de compactación en función del peso del compactador utilizado, P<sub>c</sub>, del número de impactos dado, N<sub>i</sub>, y de la altura de lanzamiento, h. Si fijamos el número de

impactos en 10 y 20 golpes y establecemos la altura de lanzamiento en 17 cm, podemos calcular la energía de compactación mediante la siguiente expresión:

$$
E_c = P_c \ h \ N_i \tag{38}
$$

En la tabla 5 se muestran las energías de compactación aplicadas en función del compactador utilizado y del número de impactos:

| Compactador | Energía de compactación: $E_c$ , (J) |             |
|-------------|--------------------------------------|-------------|
|             | 10 impactos                          | 20 impactos |
|             | 28.8                                 | 57.6        |
| C,          | 27.7                                 | 55.5        |
| Ľз          | 26.6                                 | 53.6        |

**Tabla 5: Energías de compactación.**

Las discrepancias en los valores de E<sub>c</sub>, para un mismo número de impactos, se deben a las diferencias de peso de los compactadores causadas por la variación del diámetro de su taladro central. No obstante, las divergencias de E<sup>c</sup> para cada número de impactos son mínimas, por lo que se pueden establecer dos niveles calculando la media aritmética de los tres valores. De esta forma, para un número de 10 y 20 impactos, se obtiene que la energía de compactación aplicada toma el valor de 27.8 y 55.6 J, respectivamente.

Para la profundidad de cimentación también han sido definidos dos niveles: 9 y 14 cm. Según esto, en la tabla 6 se resumen los distintos factores y tratamientos para los que se estudiará la variable respuesta (resistencia al arrancamiento).

| <b>FACTOR</b>                  | <b>TRATAMIENTO</b>    |
|--------------------------------|-----------------------|
| Número de anclajes:            | 6 modelos, (2 grupos) |
| Profundidad de cimentación: L  | 9 y 14 cm             |
| Energía de compactación: $E_c$ | 27.8 y 55.6 J         |

**Tabla 6: Ensayos: factores y tratamientos.**

Las profundidades indicadas en la tabla 6 se alcanzaban llenando el cubo de ensayos en tongadas sucesivas de 3 cm, para cada una de las cuales se aplicaba la energía de compactación correspondiente. Conseguir exactamente las profundidades señaladas resultaba muy complicado, produciéndose pequeñas diferencias debidas a diversos factores (como variaciones de humedad entre las muestras de suelo) que podríamos englobar en el error experimental.

Cada ensayo consta de tres repeticiones, realizadas con el fin de alcanzar cierta validez estadística en los resultados. A su vez, cada repetición se divide en dos fases. La primera tiene por objeto obtener los datos necesarios para el cálculo de la densidad aparente seca y de la humedad de la muestra de suelo. En esta primera fase se rellena el cubo de ensayos, sin colocar el anclaje, en tongadas de 3 cm, aplicando a cada tongada la energía de compactación correspondiente, hasta alcanzar la profundidad deseada. A partir de aquí, se realiza la hinca de los cilindros (Fig. 21), continuando según el procedimiento expuesto en el apartado dedicado al cálculo de la humedad y la densidad seca. El objetivo de la segunda fase es el ensayo del anclaje. En este caso, se coloca en el fondo del cubo de ensayos una capa de suelo de un centímetro de espesor, donde se apoya el anclaje. A continuación, comienza a llenarse el cubo de ensayos de la misma forma que en la primera fase. Una vez completada la preparación del ensayo, se eliminan las guías del compactador y se traslada el cubo a la máquina universal donde, una vez acoplado, se sujeta el extremo superior del anclaje a la mordaza solidaria a la célula de carga, quedando todo listo para la realización del ensayo.

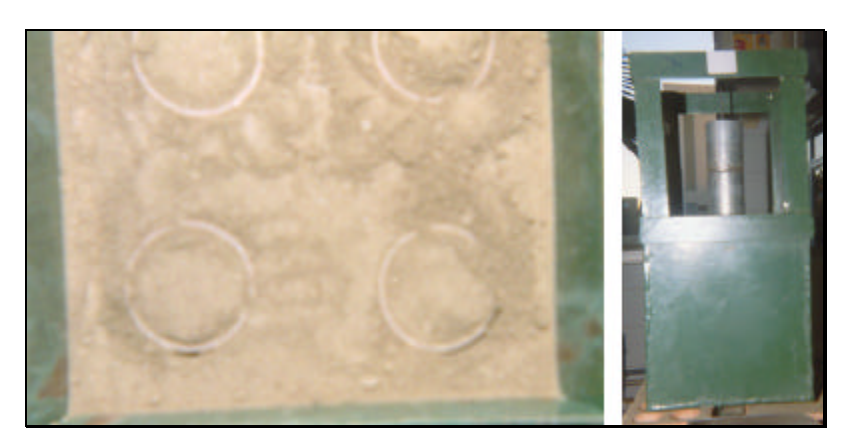

**Fig. 21: Izqda.: cilindros hincados en la muestra de suelo; Dcha.: preparación de un ensayo del anclaje tipo F.**

#### **3.2.8. Características del suelo empleado en los ensayos de laboratorio**

Todas las muestras de suelo fueron tomadas en la misma localización y a una profundidad en el perfil del suelo en torno a los 50 cm. Tras su recogida, se introducían en bolsas de plástico para que conservaran su humedad natural hasta el momento de realizar el ensayo. Para cada fase de ensayo, se utilizaba una muestra nueva debido a que el proceso de compactación podría implicar modificaciones en la granulometría del suelo. En cualquier caso, las muestras utilizadas en las dos fases que completan cada repetición, pertenecían a la misma partida (muestras tomadas el mismo día), ya que en caso contrario los parámetros calculados en la primera fase (humedad y densidad aparente seca) podrían no corresponderse con los de la segunda.

# **3.2.8.1. Análisis granulométrico**

Este tipo de ensayo, aunque no pertenece a los llamados ensayos cuantitativos que permiten deducir índices que expresan las propiedades mecánicas del terreno (Jiménez y Alpañes, 1975), sí representa una forma útil de describir a los suelos según la distribución de tamaños de sus partículas (Whitlow, 1994). El análisis granulométrico (descrito con detalle en la norma NLT-104/72) consiste en tamizar una muestra de suelo mediante una columna de tamices colocados en orden según la abertura de la malla. El movimiento de la columna produce la separación de las partículas del suelo en función de su tamaño. Los resultados obtenidos se representan gráficamente colocando en abscisas, en escala logarítmica (Fig. 22), el diámetro equivalente de las partículas y en ordenadas el porcentaje de la muestra que pasa por el tamiz de diámetro considerado, obteniéndose de esta forma la curva granulométrica.

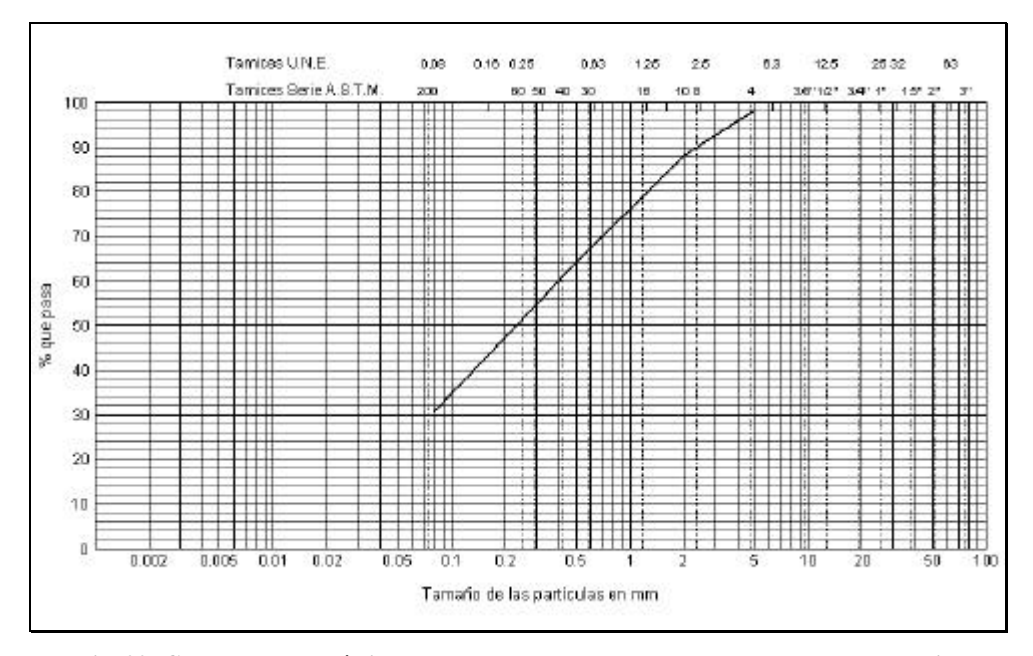

**Fig. 22: Curva granulométrica para el suelo empleado en los ensayos de laboratorio.**

Para llevar a cabo el ensayo, han sido utilizados los tamices número 5.00, 2.00, 0.40 y 0.08 UNE (según las normas UNE, el número del tamiz corresponde con su abertura de malla expresada en milímetros). Los resultados del análisis para una muestra de suelo de 480.0 g, aparecen en la tabla 7.

| <b>Tamiz UNE</b> | Peso retenido, $(g)$ | % retenido | % retenido acumulado | % que pasa |
|------------------|----------------------|------------|----------------------|------------|
| 5.00             | 9.4                  | 2.0        | 2.0                  | 98.0       |
| 2.00             | 48.5                 | 10.1       | 12.1                 | 87.9       |
| 0.40             | 132.6                | 27.6       | 39.7                 | 60.3       |
| 0.08             | 142.0                | 29.6       | 69.3                 | 30.7       |
| Fondo            | 147.5                | 30.7       | 100                  |            |
| Total            | 480.0                | 100.0      |                      |            |

**Tabla 7: Resultados del análisis granulométrico (ensayos de laboratorio).**

Adoptando el sistema de clasificación del MIT (Instituyo Tecnológico de Massachusetts), que establece los límites que permiten distinguir entre las distintas fracciones del suelo, se tiene que para el suelo ensayado el porcentaje de grava es del 12.1%, el de arena es aproximadamente del 57% y el porcentaje de limo y arcilla es algo inferior al 30.7%. Por tanto, este suelo es predominantemente arenoso, con una fracción significativa de limos y arcillas. Observando la curva granulométrica (Fig. 22), se deduce que la fracción gruesa representa a un suelo bien graduado, ya que su pendiente no resulta excesiva.

Glossop y Skempton, 1945, enumeran las propiedades que distinguen a los suelos cuyos límites de tamaño se corresponden con el sistema de clasificación del MIT, propuesto por Gilboy, 1930. Según esta clasificación, el porcentaje del 30.7 determinado para la fracción limo y arcilla, estaría fundamentalmente representado por arcillas, ya que su tacto resulta suave, se secan lentamente, se pegan a los dedos y los terrones secos se pueden partir, pero no reducir a polvo con los dedos. Por tanto, podríamos decir que el suelo utilizado en los ensayos de laboratorio es un suelo areno-arcilloso (color marrón) o SC, según la clasificación USCS.

#### **3.2.8.2. Ensayo de corte directo**

Uno de los métodos de laboratorio más utilizado para determinar los parámetros característicos relacionados con la resistencia del suelo al esfuerzo cortante, es el ensayo de corte directo. Para su realización se utiliza el aparato de corte directo que consta de una armadura inferior fija y otra superior móvil, entre las cuales se coloca la muestra a ensayar comprendida entre dos piedras porosas. Normalmente, la sección de la muestra suele ser cuadrada, aunque también puede ser circular y es, en cualquier caso, conocida. El ensayo comienza aplicando sobre la muestra una fuerza normal e introduciendo, a continuación, una fuerza horizontal sobre la armadura móvil. Si el ensayo es de "tensión controlada" se aplica un determinado esfuerzo horizontal, midiendo la deformación producida una vez que se ha alcanzado el equilibrio. Seguidamente se incrementa la fuerza horizontal, repitiendo el proceso hasta que ocurre la rotura de la muestra, que tiene lugar cuando las deformaciones no se estabilizan. En el ensayo de "deformación

controlada", la armadura móvil se desplaza a una velocidad constante, en tanto se miden las fuerzas horizontales aplicadas. La rotura se produce cuando, para un valor constante de la fuerza horizontal, la deformación producida no cesa.

Con los valores obtenidos se dibuja la curva esfuerzo cortantedeformación, representando en abscisas las deformaciones horizontales y en ordenadas los valores del esfuerzo cortante correspondiente. La máxima resistencia al esfuerzo cortante es alcanzada cuando las deformaciones se producen sin necesidad de aumentar la resistencia al corte. Repitiendo el ensayo para distintos valores del esfuerzo normal aplicado, se obtienen otros tantos del esfuerzo cortante máximo (excepto en ensayos realizados sin drenaje). Representando a los primeros en abscisas y en ordenadas a los segundos, se obtienen una colección de puntos que pueden aproximarse a una línea recta dada por la expresión del criterio de rotura de Coulomb. La ordenada en el origen se corresponde con el valor de la cohesión y la pendiente de la recta representa el valor del ángulo de rozamiento interno para la muestra ensayada.

Los resultados obtenidos variarán en función de las condiciones de drenaje que hayan imperado durante la realización del ensayo (esto es lógico, ya que según la ley de Terzaghi, la resistencia al corte depende de las presiones efectivas).

El ensayo de corte directo realizado sobre las muestras del suelo utilizado en los ensayos de laboratorio, fue un ensayo consolidado sin drenaje llevado a cabo mediante la técnica de deformación controlada. En los ensayos consolidados sin drenaje, se permite el drenaje de la muestra durante la aplicación de la carga normal, quedando impedido al introducir la fuerza de corte. De este modo, en el momento de aplicar la fuerza horizontal, las presiones intersticiales son nulas, cosa que no ocurre durante el resto del ensayo. Procediendo de este modo, para las muestras de suelo ensayadas, se obtiene un ángulo de rozamiento interno, φ, de 23º y cohesión nula.

# **3.3. Ensayos de campo**

Una vez completados los ensayos de laboratorio y analizados los datos resultantes, se plantearon las pruebas de campo. La descripción de estas pruebas se aborda a continuación. En primer lugar, se describen las distintas tipologías de anclajes propuestos y los aspectos relacionados con su puesta en obra y ubicación en el campo de pruebas. Asimismo, se prestará atención a la metodología de ensayo existente en la bibliografía, como paso previo a la propuesta de un método apropiado a las características particulares de los ensayos que nos ocupan. También serán descritos los distintos equipos desarrollados para el ensayo de cimentaciones a escala real. Por último, se detallan las características del suelo en el que se instalaron los anclajes.

# **3.3.1. Anclajes propuestos para los ensayos de campo**

Concretadas las tipologías de anclajes a ensayar, el número de repeticiones de cada ensayo y decidida la localización del campo de pruebas, se replanteó, sobre el terreno, el emplazamiento de las perforaciones en las que se instalarían los distintos modelos propuestos. Hasta el campo de ensayos se transportaron dos máquinas perforadoras. Cada equipo portaba un útil de corte de diámetro igual al elegido para los anclajes propuestos: 9 y 30 cm. Las características de los equipos perforadores se detallan a continuación.

# **3.3.1.1. Máquina perforadora**

La realización de las perforaciones en la que se instalaron los anclajes ensayados, se efectuó con máquinas perforadoras (Fig. 23). Las dos partes fundamentales en que se divide el equipo perforador son la columna o sarta de perforación y la parte automotriz desde la que un operario gobierna las distintas funciones del equipo.

El procedimiento de perforación empleado, y en general el procedimiento utilizado para realizar las perforaciones para las cimentaciones de los invernaderos, es el de rotación, que consiste en el giro del útil de corte transmitido por la sarta de perforación mediante un motor situado en su extremo superior. La máquina perforadora también posee un sistema de empuje que actúa sobre la sarta de perforación, posibilitando el avance del útil de corte (Fig. 24). Este elemento alcanza elevadas temperaturas debido al rozamiento que presenta con las paredes y el fondo de la perforación. Para impedir que la temperatura sea excesiva, el elemento de corte se refrigera con agua, para lo cual la máquina dispone de un depósito y un circuito abierto que acaba en el citado elemento.

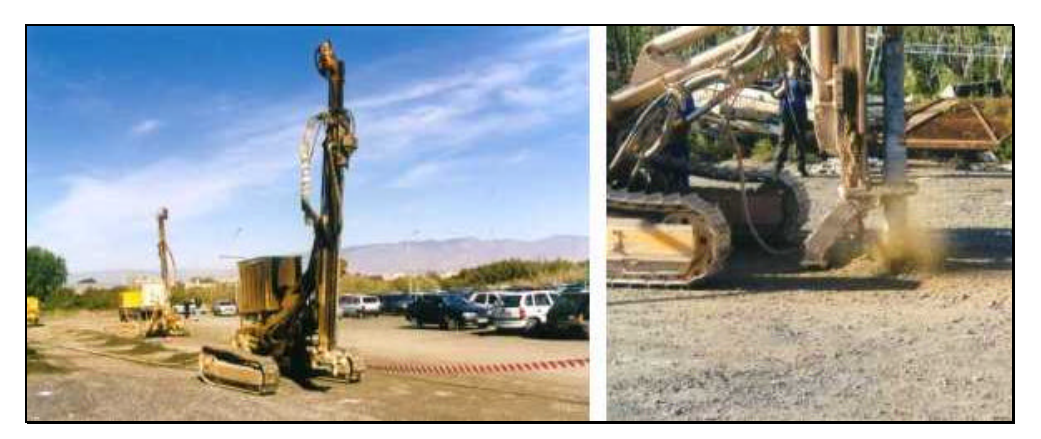

**Fig. 23: Máquina perforadora.**

La expulsión del terreno disgregado desde el fondo de la perforación hasta la superficie del terreno, se consigue mediante un caudal a alta presión de aire comprimido que circula por el interior de la columna de perforación hasta el extremo inferior del útil de corte. El material disgregado es expulsado al exterior, transportado por la corriente de aire a lo largo del hueco existente entre la columna y la pared de la perforación (método para desalojar el material disgregado por la acción del útil de corte que recibe el nombre de circulación directa).

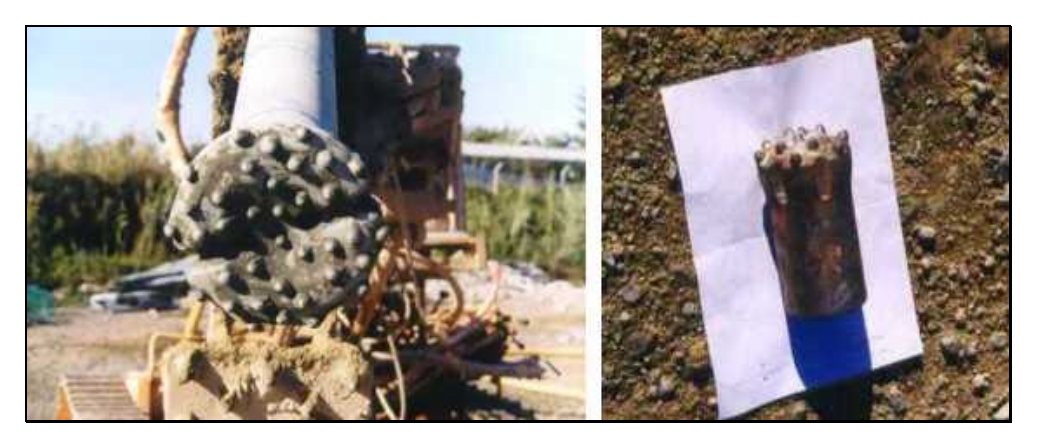

**Fig. 24: Detalle de los útiles de corte.**

#### **3.3.1.2. Propuesta de anclajes**

Las conclusiones extraídas sobre el comportamiento de los anclajes ensayados en laboratorio, sirvieron de punto de partida para realizar la propuesta de los modelos de anclajes a ensayar en campo. Se propusieron un total de doce anclajes que pueden clasificarse en cuatro grupos.

Grupo A: el primer grupo está integrado por seis anclajes tipo pilote, con las mismas características que poseen los que se instalan para anclar las estructuras de los invernaderos. Los seis anclajes que conforman este grupo se diferencian por su diámetro y por la profundidad de cimentación. Todos se han ejecutado rellenando con hormigón fluido una perforación cilíndrica en la que previamente se había introducido una armadura lisa. Por tanto, la puesta en obra de los pilotes ensayados es semejante a la realizada por las empresas constructoras, es decir, responde a un hormigonado *in situ* a presión atmosférica. Para los pilotes de menor diámetro (anclajes tipo 1, 2 y 3), se ha utilizado una armadura formada por un redondo liso de acero con un diámetro de 14 mm y con su extremo inferior doblado para impedir el deslizamiento entre el acero y el hormigón. Para los pilotes de mayor diámetro (anclajes tipo 4 y 5), se ha utilizado un perfil metálico rectangular de 10 cm × 5 cm. En este caso, el perfil metálico presenta un taladro en su parte inferior practicado según la dirección de su dimensión menor, por el

que se introduce un bulón de aproximadamente 20 cm, que tiene el objetivo de favorecer la adherencia entre el hormigón y el acero.

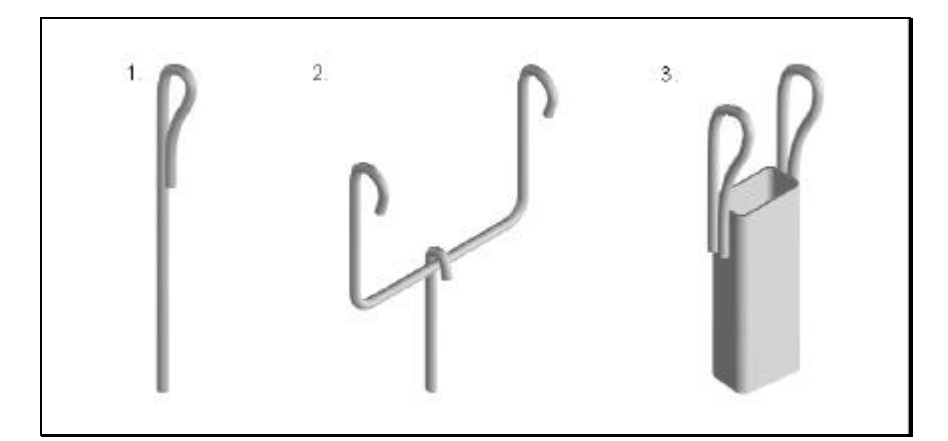

**Fig. 25: Detalle de los extremos superiores de las armaduras.**

Con el objetivo de estudiar el comportamiento que presentan los extremos superiores de las armaduras, se han colocado, en los anclajes propuestos, los distintos tipos que instalan las empresas constructoras. Así, el extremo superior de la armadura de los anclajes tipo 2, 3 y 6, se corresponde con el detalle 1 representado en la figura 25. El detalle 3, representa el extremo superior de las armaduras de los anclajes tipo 4 y 5. La armadura del anclaje tipo 1 se esquematiza en el detalle 2. En este último caso, entre los extremos verticales representados, descansa una pieza de hormigón en masa con geometría troncocónica sobre la que se apoya el soporte vertical, por tanto, es posible encontrarla en el interior del invernadero, no en el perímetro. Para simular las condiciones reales, ensayaremos este tipo de armadura colocando el elemento descrito.

Como se puede apreciar en la tabla 8, los anclajes tipo 5 y 6 presentan las mismas dimensiones. Sin embargo, el anclaje tipo 6 se diferencia por su armadura: ésta posee las mismas características que las armaduras de los anclajes 2 y 3, salvo que en el extremo inferior tiene soldado un disco metálico de 22 cm de diámetro y 1 cm de espesor. El objetivo es comparar, en el caso de que aparezcan problemas de adherencia entre el acero y el hormigón, el comportamiento de las armaduras normales y de la que se ha utilizado para el anclaje tipo 6.

|                 | Anclajes del grupo A (pilotes). |         |                            |  |  |  |  |
|-----------------|---------------------------------|---------|----------------------------|--|--|--|--|
| Anclaje<br>tipo | $d_b$ , (cm)                    | L, (cm) | $A_f$ , (cm <sup>2</sup> ) |  |  |  |  |
|                 | 9                               | 50      | 1413.7                     |  |  |  |  |
| $\overline{2}$  | 9                               | 85      | 2403.3                     |  |  |  |  |
| 3               | 9                               | 150     | 4241.2                     |  |  |  |  |
| 4               | 30                              | 100     | 9424.8                     |  |  |  |  |
| 5               | 30                              | 150     | 14137.2                    |  |  |  |  |
| $6^*$           | 30                              | 150     | 14137.2                    |  |  |  |  |

**Tabla 8: Dimensiones de los anclajes del grupo A.**

La puesta en obra de estos anclajes se inicia, una vez efectuada la perforación, vertiendo una capa de hormigón de varios centímetros de espesor en el fondo de la misma, con la finalidad de que el extremo inferior de la armadura tenga un recubrimiento de hormigón suficiente para que no se produzcan corrosiones. Tras esto se coloca la armadura, vigilando su verticalidad mediante un nivel de burbuja, en tanto la perforación se completa con la lechada de hormigón hasta alcanzar el nivel de la superficie del terreno, quedando de esta forma concluida la ejecución del anclaje.

Grupo B: este grupo está formado por modelos de anclajes con base libre. Por tanto, la manera en que éstos movilizan la resistencia del terreno difiere con respecto a los pilotes. En el grupo aparecen dos anclajes (Tabla 9) cuya base es un disco metálico de 22 cm de diámetro y 1 cm de espesor. El perfil vertical, que completa el anclaje, es un redondo de acero de 14 mm de diámetro con el extremo superior que se representa en el detalle 1 de la figura 25. La unión entre estos elementos se ha realizado introduciendo el perfil a través de un taladro practicado en el centro del disco y solidarizando ambas piezas mediante soldadura. Los dos

anclajes que conforman el grupo se diferencian únicamente en la profundidad de cimentación.

| Grupo B (anclajes con base libre) |              |         |                  |              |                  |  |
|-----------------------------------|--------------|---------|------------------|--------------|------------------|--|
| Anclaje<br>tipo                   | $d_b$ , (cm) | L, (cm) | $A_b$ , $(cm^2)$ | $d_p$ , (cm) | $A_C$ , $(cm^2)$ |  |
|                                   | 22           | 100     | 380.1            | 30           | 9424.8           |  |
|                                   | 22           | 150     | 380.1            | 30           | 14137.2          |  |

**Tabla 9: Dimensiones de los anclajes del grupo B.**

Aunque el diámetro de la base de los dos anclajes es de 22 cm, el diámetro de la perforación,  $d_p$ , en la que se han instalado es de 30 cm. Junto a estas dimensiones, en la tabla 9 también se detalla la profundidad de cimentación, el área de la base de los anclajes y el área lateral de la perforación.

La puesta en obra de estos anclajes consiste en colocar su base centrada en el fondo de la perforación y a continuación completar ésta, hasta la superficie del terreno, mediante tongadas de suelo, cada una de las cuales fue compactada a golpes mediante una barra metálica con uno de sus extremos acampanado.

Grupo C: los anclajes de este grupo reúnen las propiedades resistentes de los dos grupos anteriores. Cada anclaje se compone por un cilindro de hormigón armado, con una longitud inferior a la profundidad de enterramiento y, por tanto, al igual que los anclajes del grupo A, contribuye a la resistencia final a través de su fuste. Por otro lado, ya que la cabeza del pilote se encuentra por debajo de la superficie del terreno, ésta moviliza la resistencia del suelo de la misma forma a como lo hacen los anclajes con base libre. La armadura de estos anclajes es un redondo liso con su extremo inferior ondulado y su extremo superior como el representado en el detalle 1 de la figura 25.

| Anclajes del grupo C (semipilotes)                                                                                             |                                 |  |  |  |  |  |  |
|----------------------------------------------------------------------------------------------------|---------------------------------|--|--|--|--|--|--|
| Tipo<br>$A_b$ , $\text{cm}^2$<br>A, (cm <sup>2</sup> )<br>$A_f$ , (cm <sup>2</sup> )<br>$Lh$ , (cm)<br>$d_b$ , (cm)<br>L, (cm) |                                 |  |  |  |  |  |  |
|                                                                                                    | 150<br>2120.6<br>63.6<br>2120.6 |  |  |  |  |  |  |
| 30<br>150<br>7068.6<br>706.9<br>7068.6<br>10                                                                                   |                                 |  |  |  |  |  |  |

**Tabla 10: Dimensiones de los anclajes del grupo C.**

Como se puede deducir de la tabla 10, la longitud del cilindro de hormigón, L<sub>h</sub>, es igual a la mitad de la profundidad de cimentación, L. En dicha tabla también se muestran los valores del área de la base de la cabeza del pilote, A<sub>b</sub>, del área del fuste del cilindro de hormigón, A<sub>f</sub>, y del área lateral de la perforación con relleno de tierra, A.

La forma de ejecución de estos anclajes se realiza del mismo modo al descrito para los anclajes del grupo A, pero en este caso el vertido de hormigón sólo se completa hasta la mitad de la perforación. Ejecutado el pilote, es necesario aguardar a que el hormigón fragüe para ejecutar la segunda parte del anclaje; ésta se realiza de manera análoga a la explicada para los anclajes del grupo B, es decir, la mitad superior de la perforación se completa con tongadas de suelo, cada una de las cuales se compacta a golpes.

Grupo D: este grupo también se compone por dos tipos de anclajes, cada uno de ellos formado por dos pilotes oblicuos que convergen en cabeza. Aunque a priori podamos prever que el comportamiento de estos anclajes será semejante al que presentan los anclajes del grupo B (es decir, movilizando una masa de suelo), este punto será motivo de análisis. Los anclajes de este grupo difieren en la profundidad de cimentación, L, ya que ambos poseen el mismo diámetro. La longitud de los pilotes se representa por L' (tabla 11).

| Anclajes del grupo D (pilotes oblicuos) |              |          |                           |         |  |  |  |
|-----------------------------------------|--------------|----------|---------------------------|---------|--|--|--|
| Anclaje                                 | $d_b$ , (cm) | L', (cm) | $\overline{\alpha}$ , (°) | L, (cm) |  |  |  |
| tipo                                    |              |          |                           |         |  |  |  |
|                                         |              | 100      | 62.5                      | 85.5    |  |  |  |
|                                         |              | 190      | 63.5                      | 161.6   |  |  |  |

**Tabla 11: Dimensiones de los anclajes del grupo D.**

Las armaduras de los pilotes oblicuos son redondos lisos de 14 mm de diámetro (semejantes a las de los anclajes 1, 2 y 3). La unión de los extremos superiores de las armaduras y, por tanto, la unión entre los pilotes se muestra en la figura 26.

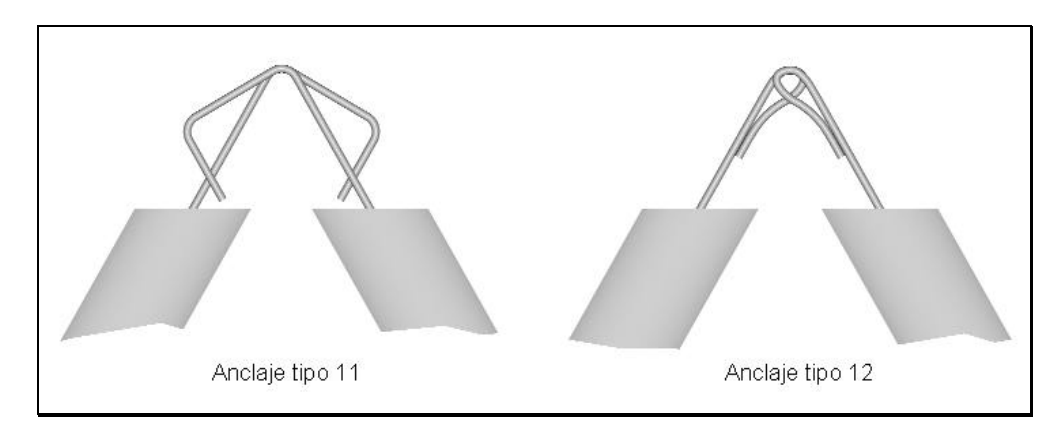

**Fig. 26: Detalle de los extremos superiores de los anclajes tipo 11 y 12.**

Los pilotes oblicuos y los pilotes del grupo A se ejecutan de la misma manera (Fig. 27). La única diferencia se debe a la inclinación de la perforación. Ésta se consigue gracias a la posibilidad de giro de la columna o sarta de perforación del equipo perforador, respecto al eje que la une a la parte automotriz. De esta forma, girando la sarta de perforación un ángulo igual a la mitad de α, se realizan todas las perforaciones necesarias en la dirección de avance de la máquina, una vez hecho esto, se hace girar a la máquina para que describa el mismo recorrido en sentido inverso, realizando, de esta forma, las perforaciones que restan, es decir, las simétricas a las anteriores. Sin embargo, se producen dispersiones en los ángulos finales conseguidos para los distintos conjuntos de cimentación formados por los dos pilotes oblicuos, debido a que la sarta de perforación, y por ende, el útil de corte, posee cierta holgura y al entrar en contacto con el terreno para iniciar la perforación desliza, produciéndose en consecuencia pequeñas discrepancias en el valor final del citado ángulo (de ahí que en la tabla X aparezca el valor medio del ángulo,  $\bar{\alpha}$ ).

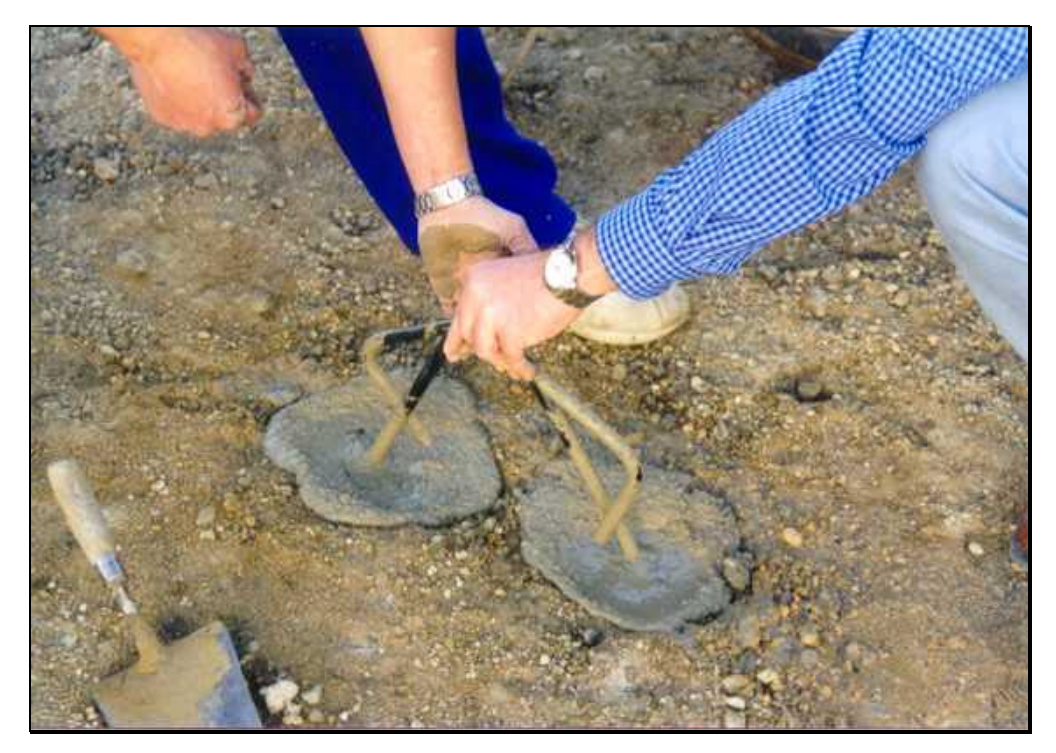

**Fig. 27: Ejecución de un anclaje tipo 11.**

En la figura 28 se representan las dimensiones de los anclajes de este grupo y en la tabla 12 se detallan las expresiones que permiten calcularlas.

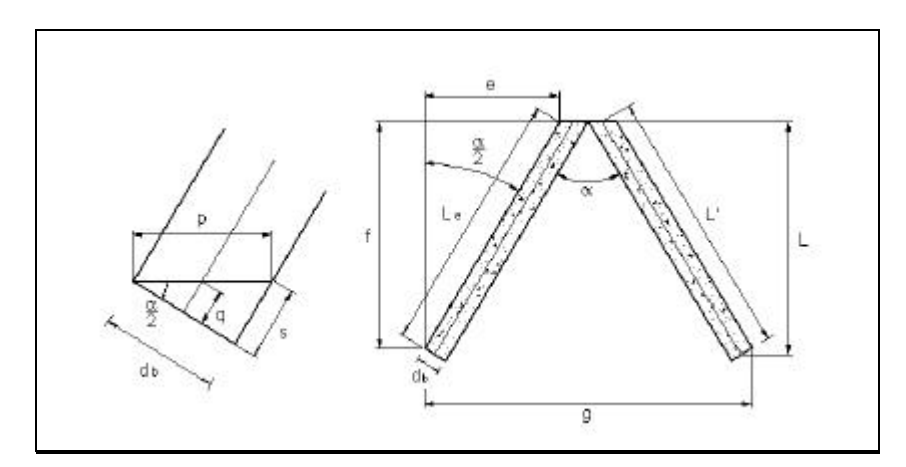

**Fig. 28: Dimensiones de los anclajes del grupo D.**

| $\cos \frac{\alpha}{\alpha}$ |  | $\frac{d}{2}$ = $\frac{d}{2}$ tan $\frac{\alpha}{2}$   s = $d_b \tan \frac{\alpha}{2}$ = 2q   L <sub>e</sub> = L'-q   e = L <sub>e</sub> sen $\frac{\alpha}{2}$   f = L <sub>e</sub> cos $\frac{\alpha}{2}$   g = 2e + 2p |  |  |  |  |
|------------------------------|--|----------------------------------------------------------------------------------------------------|--|--|--|--|
|------------------------------|--|----------------------------------------------------------------------------------------------------|--|--|--|--|

**Tabla 12: Expresiones para el cálculo de las dimensiones de los anclajes del grupo D.**

Finalmente, en la tabla 13 se muestran los valores calculados para las dimensiones de los anclajes tipo 11 y 12.

**Tabla 13: Dimensiones para los anclajes tipo 11 y 12.**

|  |  | Tipo   p, (cm)   q, (cm)   s, (cm)   L <sub>e</sub> , (cm)   e, (cm)   f, (cm) |  | $g$ , (cm) |
|--|--|--------------------------------------------------------------------------------|--|------------|
|  |  | $11 \mid 10.53 \mid 2.73 \mid 5.46 \mid 97.27 \mid 50.46 \mid 83.16$           |  | 121.98     |
|  |  | $12 \mid 10.58 \mid 2.78 \mid 5.57 \mid 187.22 \mid 98.52 \mid 159.20$         |  | 218.20     |

#### **3.3.1.3. Localización del campo de ensayos y ubicación de los anclajes**

El campo de pruebas se ubicó en el Campus Universitario de la Universidad de Almería (Fig. 29). Concretamente, la parcela elegida se encuentra en el vértice situado al noroeste del aparcamiento no asfaltado, situado al norte del campus. La topografía del emplazamiento es plana.

Los anclajes se instalaron alineados según dos rectas trazadas en la dirección norte-sur. La distancia de separación entre los anclajes es de 4 m en la dirección anteriormente citada y otros tantos en la dirección este-oeste (marco de separación  $4 \times 4$  m). En una tercera línea se practicaron tres perforaciones destinadas a sendos anclajes de prueba y las parejas de perforaciones oblicuas que reciben a los anclajes tipo 11. La distribución de las tipologías propuestas de anclajes en la parcela de ensayos se muestra en la figura 30.

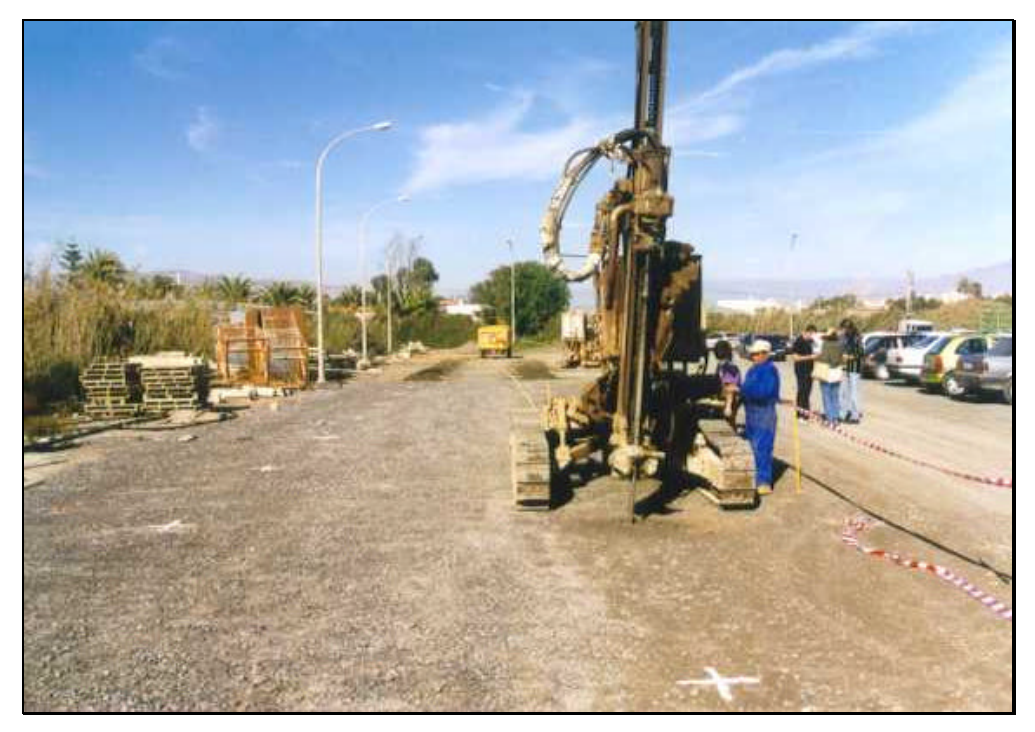

**Fig. 29: Campo de ensayos (fase de ejecución de las perforaciones).**

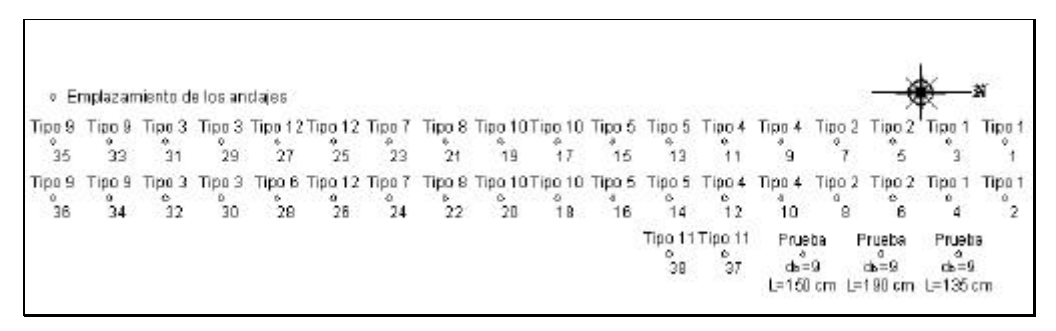

**Fig. 30: Distribución de los anclajes en el campo de ensayos.**

# **3.3.2. Primer equipo desarrollado para el ensayo en campo de cimentaciones**

Inicialmente se optó por utilizar el sistema hidráulico de un tractor para aplicar la fuerza de arrancamiento a través de los brazos inferiores de su tripuntal trasero, en tanto que el propio tractor soportaría la reacción resultante. La máxima limitación de este sistema estaba representada por la posibilidad de que la resistencia al arrancamiento de los anclajes propuestos, o de algunos de ellos, resultara mayor que la fuerza máxima de elevación del tripuntal trasero del tractor de la marca John Deere, modelo 6100, de que disponíamos para realizar los ensayos.

A priori, conocíamos que dicha fuerza de elevación proporcionada por el tractor era aproximadamente 35 kN, manteniendo el régimen del motor a 2000 rpm., según las especificaciones de catálogo. También conocíamos que en ensayos realizados por F. Pérez *et al*., 1992, con algunos anclajes con geometría y dimensiones parecidas a los propuestos en este trabajo, se obtuvieron resistencias máximas en torno a los 30 kN, lo cual nos hacía pensar que la limitación expuesta no representaría ningún obstáculo. Pero también había que tener en cuenta que los valores de resistencia dependen en gran medida de las propiedades del suelo, y por tanto, hasta que no probáramos el sistema no tendríamos certeza de si éste resultaría adecuado.

Para realizar esta comprobación, contábamos con tres anclajes de prueba instalados en el campo de ensayos. Utilizamos tres pilotes de 9 cm de diámetro, cimentados a profundidades de 135, 150 y 190 cm.

Para llevar a cabo las pruebas con el tractor, se colocó una barra apoyada en los brazos inferiores del tripuntal trasero (Fig. 31). En el centro de esta barra colocamos una cadena de grilletes, entre los que se insertaba la célula de carga encargada de medir la fuerza aplicada. El sistema de tiro quedaba solidarizado al anclaje, haciendo pasar el perno del último grillete de la cadena, a través del ojo del extremo superior de la armadura del anclaje.

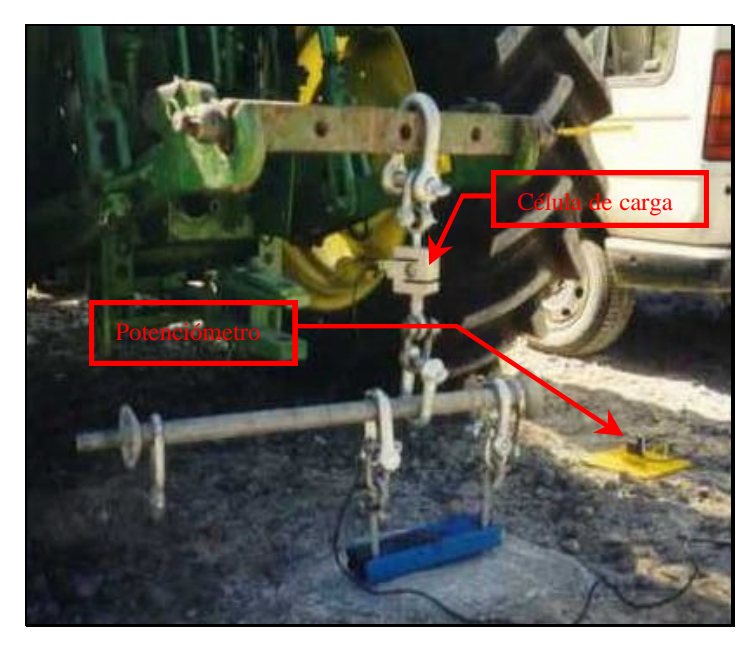

**Fig. 31: Accionamiento directo mediante el tripuntal trasero del tractor.**

Por otro lado, mediante un potenciómetro de hilo situado sobre una plancha metálica que reposaba en el suelo, y fijando el extremo del hilo a una prolongación de la barra de tiro, mediamos la elevación de la misma.

De este modo, mediante los dos sensores (célula de carga y potenciómetro de hilo) y un equipo de adquisición de datos, se obtenía la gráfica Fuerza-Desplazamiento.

Habiendo procedido según lo descrito, todo quedaba listo para iniciar el ensayo de prueba. La experiencia realizada demostró que la fuerza desarrollada por mediante el tripuntal trasero del tractor, resultaba manifiestamente insuficiente para provocar el descalce de los anclajes.

Por lo tanto, hubo que replantear el procedimiento de ensayo, pasando a utilizar una estructura de reacción con dos gatos hidráulicos de 20 t cada uno, como se describe en el siguiente apartado.

# **3.3.3. Máquina accionada mediante gatos hidráulicos, para el ensayo en campo de cimentaciones**

La estructura de reacción proyectada (Fig. 32 y 33) está formada por dos soportes metálicos construidos a partir de perfiles redondos de 80.0 cm de longitud y 11.5 cm de diámetro, que actúan como pilares; sobre los cuales se apoya una viga de 111.7 cm de longitud, formada por dos perfiles UPN 120 soldados por sus almas. Entre cada pilar y la viga se inserta un gato hidráulico de accionamiento manual.

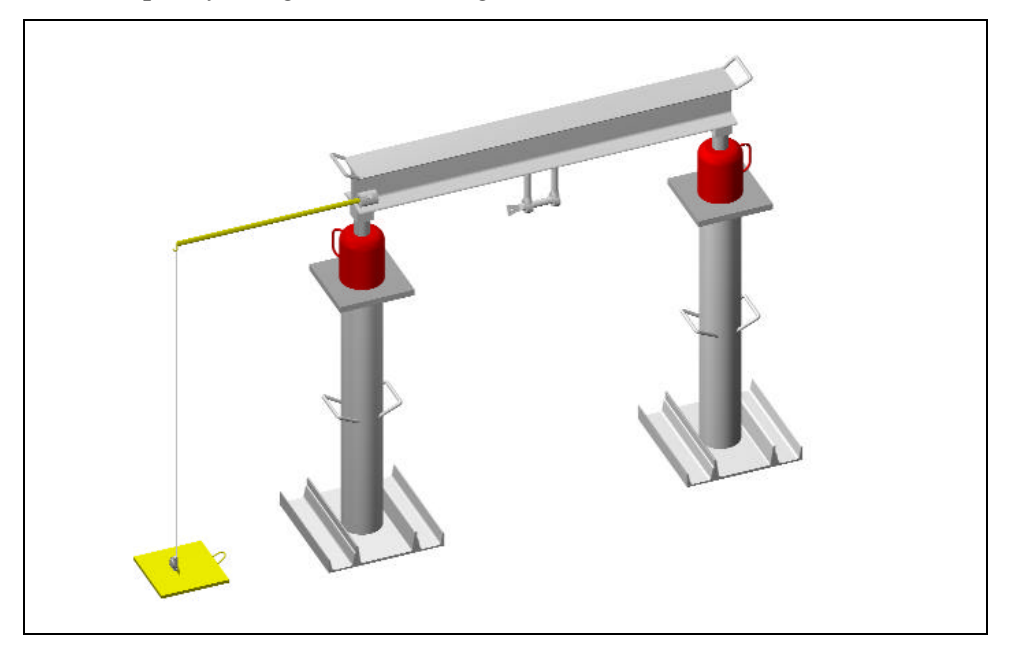

**Fig. 32: Perspectiva de la estructura de reacción diseñada para los ensayos de campo.**

Uno de los extremos de cada soporte, que actuaban como base del pilar, fue soldado al alma de un perfil UPN 180 de 35.0 cm de longitud. Con el objetivo de aumentar la superficie de la base de la estructura, para de esta forma disminuir las presiones que ésta transmite al suelo, y por tanto reducir la posibilidad de hundimiento, se soldaron a cada ala del perfil que forma la base, dos perfiles UPN 80 de 35.0 cm de longitud; de esta manera, la superficie final de la base de cada soporte es de  $1190.0 \text{ cm}^2$ .

En el extremo superior de cada pilar, se soldó una chapa metálica cuadrada de 1.9 cm de espesor y 22.0 cm de lado. Sobre cada chapa se apoya un gato hidráulico de accionamiento manual, con una capacidad de carga de 20 t. La

carrera de los émbolos de los gatos hidráulicos es de aproximadamente 20 cm. En los ensayos realizados por Pérez et al. (1992), se obtuvieron deformaciones medias asociadas al punto de rotura inferiores a los 10 cm, por lo que la carrera de los gatos hidráulicos, en principio, se estimaba suficiente.

Volviendo a la descripción de la estructura de reacción, según lo expuesto hasta el momento, contamos con dos soportes apoyados sobre el suelo por medio de sus bases y sobre cada uno de ellos sendas chapas metálicas sobre las que descansan los gatos hidráulicos que serán los encargados de aplicar la fuerza de tracción. Sobre los émbolos de los gatos hidráulicos se apoya una viga metálica de 111.7 cm de longitud, formada por dos perfiles UPN 120 soldados por sus almas. El apoyo de la viga sobre los émbolos, queda asegurado gracias a un perfil metálico cuadrado de  $5.0 \times 5.0 \times 5.0$  cm, soldado en los extremos de la viga, de forma que los émbolos se introducen en el hueco del perfil, favoreciendo la estabilidad de la estructura.

Finalmente, en el centro de la viga se insertó un grillete del que parte la cadena en la que se inserta la célula de carga que une la estructura al anclaje, y por tanto, transmite la carga que aplican los gatos hidráulicos. Para facilitar el transporte de la estructura, tanto la viga como los soportes tienen soldadas asas.

Las diferencias entre la estructura de reacción diseñada para los ensayos que se abordan y las estructuras que se describen en la bibliografía para ensayos con grandes pilotes, residen en dos aspectos fundamentales: en estas últimas las reacciones se transmiten al suelo a través de pilotes y la estructura en su conjunto es estática. Sin embargo, la estructura que hemos diseñado se apoya sobre el terreno, transmitiendo las cargas al suelo por medio de las bases de los pilares, y no es estática, ya que la viga se desplaza verticalmente solidaria al movimiento de los émbolos de los gatos hidráulicos.

Durante el transcurso de los ensayos se registraron los datos de resistencia al arrancamiento y desplazamiento vertical. Para las medidas de fuerza se utilizó, como ya ha sido comentado, una célula de carga. Los desplazamientos se midieron con la ayuda de un potenciómetro de hilo, que se apoyaba en el suelo mediante una chapa metálica cuadrada de 20.0 cm de lado y 1.0 cm de espesor; su peso es elevado para de esta forma evitar movimientos del potenciómetro (Fig. 32).

El extremo del hilo del sensor se solidariza a la viga de manera que, el desplazamiento vertical de ésta, es el que mide el potenciómetro. Teniendo en cuenta que la viga ha sido calculada mayorando con gran exceso las cargas previstas, la flecha que se produce es mínima y por ello, los desplazamientos medidos por el sensor son prácticamente los que experimenta el anclaje cuando es sometido a cargas de arrancamiento.

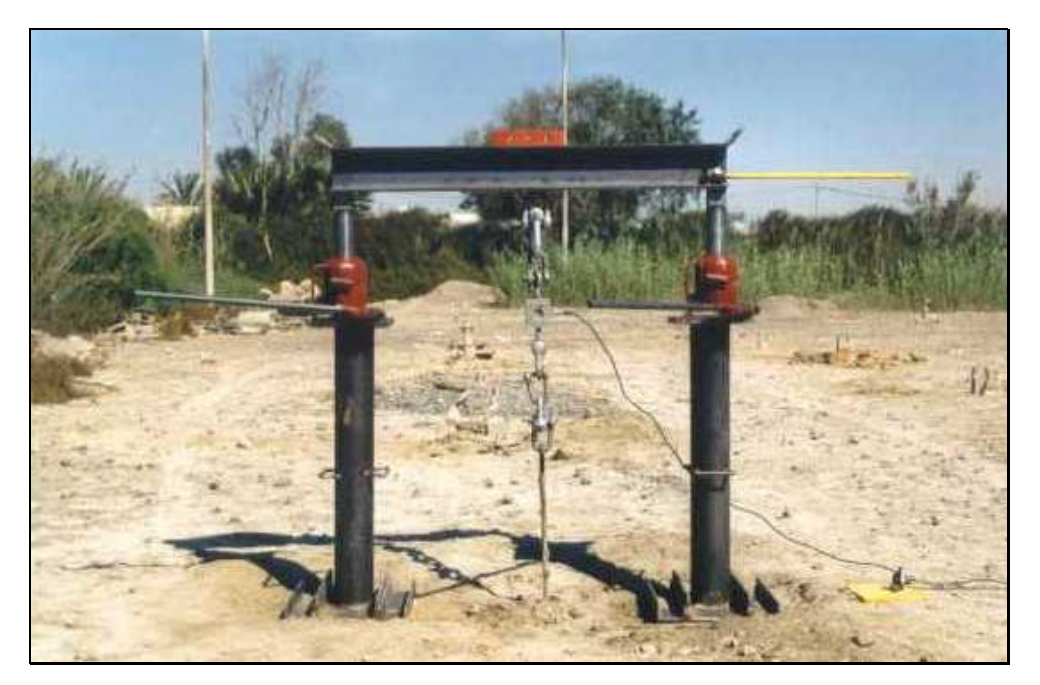

**Fig. 33: Máquina de ensayo manual de cimentaciones tipo anclaje.**

Debido a que se esperaba que la masa de suelo que circunda al anclaje se elevara durante la realización de los ensayos, se decidió alejar el potenciómetro de la estructura. Para ello, se utilizó una barra metálica cilíndrica de 58.5 cm de longitud y 1.4 cm de diámetro. La barra queda solidaria a la viga de la estructura de reacción mediante una pieza cilíndrica hueca de 5.0 cm de longitud, soldada en el vértice definido por la intersección entre el alma y el ala de uno de los perfiles UPN que constituyen la citada viga. En la mitad de la longitud del tubo cilíndrico, se practicó un taladro que posibilita atornillar una tuerca. De esta forma, introduciendo el extremo de la barra a través de la pieza cilíndrica y atornillando la tuerca, se fija la barra a la estructura, imposibilitando movimientos relativos entre aquélla y ésta. El hilo del potenciómetro, que en su extremo posee una arandela, se sujetó a un gancho soldado en el otro extremo de la barra, quedando así separados la estructura y el sensor (Fig. 34).

Por último, sobre la viga se colocó un nivel magnético de burbuja que permitía verificar su horizontalidad. En cualquier caso, los operarios encargados de accionar los gatos hidráulicos, realizaban esta operación de forma sincronizada, no produciéndose, por tanto, problemas en la horizontalidad de la viga. Además de la sincronía, también se mantuvo la cadencia de accionamiento de los gatos, lo cual asegura una velocidad constante en la realización de los ensayos (Fig.34).

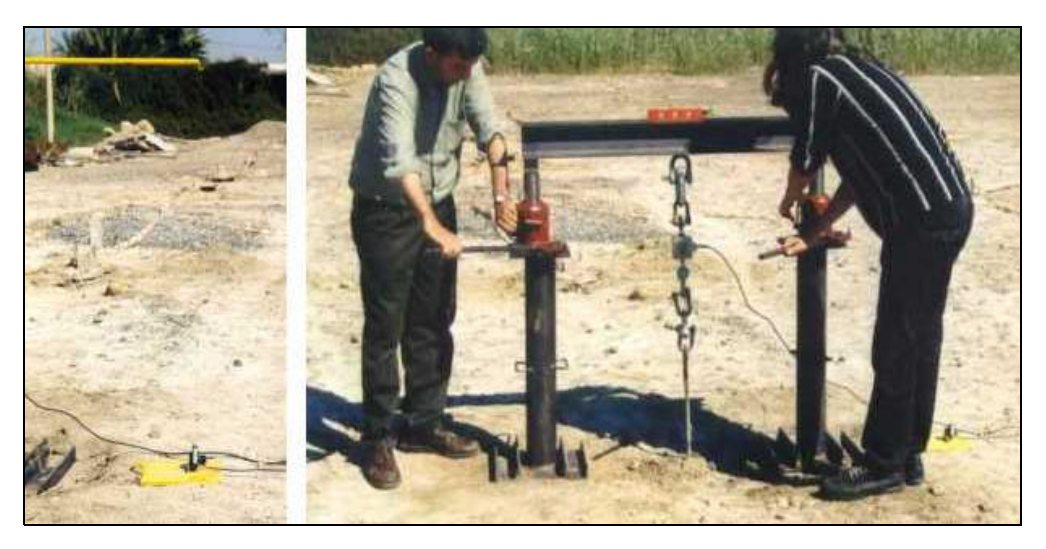

**Fig. 34: Izqda.: Separación del potenciómetro de la estructura de reacción; Dcha.: Realización de un ensayo.**

# **3.3.3.1. Sistema de medida y adquisición de datos**

Para medir y registrar los valores de la fuerza de tracción aplicada sobre el anclaje y el desplazamiento que ésta provoca, se ha utilizado el sistema de medida y registro de datos cuyo funcionamiento se esquematiza en la figura 35.

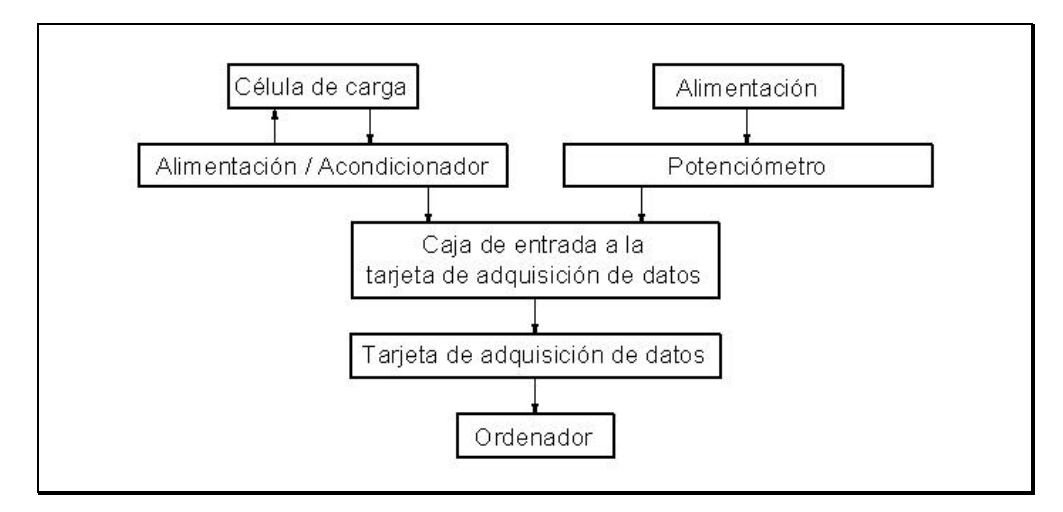

**Fig. 35: Sistema de medida y adquisición de datos.**

La resistencia al arrancamiento que ofrece el anclaje cuando es solicitado a tracción, se mide mediante una célula de carga, calibrada en el Dpto. de Ingeniería Rural de la Universidad de Córdoba. El sensor utilizado es el modelo U40005 de la marca "Maywood Instruments Limited" (Fig.36). El fondo de escala elegido ha sido de 5000 kg, basándose esta elección en los ensayos realizados por F. Pérez et al. (1992), con algunas tipologías de anclajes con cierta semejanza a las propuestas en este trabajo, en los que se obtuvieron resistencias en torno a los 3000 kg. La tensión de alimentación de la célula de carga es de 10 V. Para esta tensión, el sensor ofrece una señal de salida de 1 mV/kg. Esta señal la recibe un acondicionador de la marca "San-ei" que, al mismo tiempo, es el encargado de alimentar a la célula de carga. El enlace entre el sensor y el acondicionador, y entre el acondicionador y la caja de entrada a la tarjeta de adquisición de datos se efectuó mediante conectores BNC.

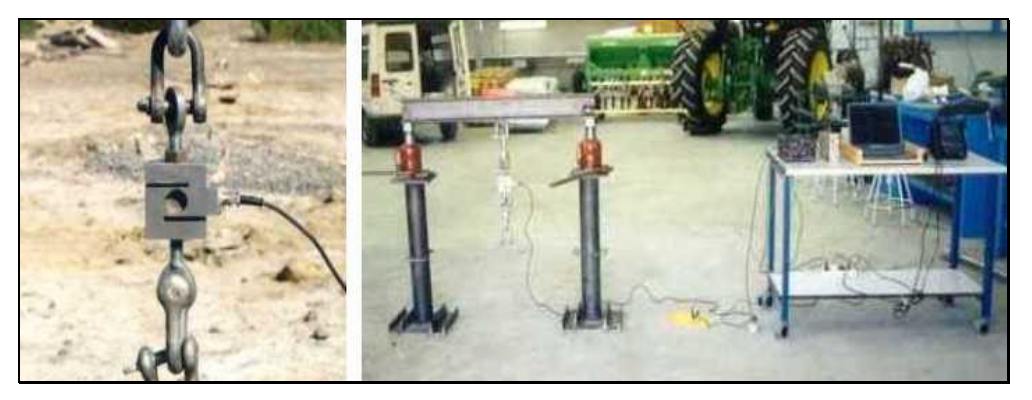

**Fig. 36: Izqda.: Célula de carga; Dcha.: Estructura de reacción y sistema de adquisición de datos.**

Se utilizó una tarjeta de adquisición de datos de 16 bits. Según lo cual, el número de particiones de que disponemos es de:

$$
n^{\circ} \text{ de particiones } = 2^{n} - 1 = 2^{16} - 1 = 65535 \tag{39}
$$

de forma que, considerando el fondo de escala del sensor de fuerza, cada partición del convertidor equivale a:

$$
\frac{5000 \text{ kg}}{65535} = 0.076 \text{ kg} = 0.7 \text{ N}
$$
 (40)

Por otro lado, el fabricante asegura 3000 divisiones del fondo de escala de la célula de carga, esto quiere decir que cada paso mensurable respecto del sensor de fuerza vale:

$$
\frac{5000 \text{ kg}}{3000} = 1.667 \text{ kg} = 16.3 \text{ N}
$$
 (41)

Por tanto, es la célula de carga la que limita el incremento mínimo apreciable, siendo éste de aproximadamente 16 N.

Los desplazamientos verticales que experimenta el anclaje se midieron mediante un potenciómetro de hilo, modelo LX-PA-30 de la marca "UniMeasure" (Fig. 37). El sensor se alimenta en este caso a una tensión de 10 V, y la señal de

salida que ofrece es estable y no necesita ser acondicionada. La longitud del hilo del potenciómetro (78 cm) es suficiente para las medidas de desplazamiento que se esperaban para los anclajes (además los gatos hidráulicos tienen una carrera de aproximadamente 20 cm, dimensión que resulta más limitante). La recta de calibración del potenciómetro, obtenida experimentalmente antes de realizar los ensayos de campo, es la siguiente:

$$
E = 2.3439 Vs2 + 9.2427 Vs + 0.0828
$$
 (42)  

$$
R2=0.995
$$

donde E, es el desplazamiento medido en cm y  $V_s$ , es la señal de salida medida en V.

La precisión del potenciómetro, teniendo en cuenta la longitud del hilo y el número de particiones del convertidor, es de:

$$
\frac{780 \, \text{mm}}{65535} = 0.012 \, \text{mm} \tag{43}
$$

La conexión entre la fuente de alimentación y el potenciómetro se realizó mediante una caja de enlace (Fig. 38). El cable que conecta a la caja con el sensor de posición cuenta con tres hilos, permitiendo conducir la tensión hasta el potenciómetro y transportar la señal de salida hasta la caja de enlace, desde donde parte otro cable que la recoge y envía a la entrada a la tarjeta de adquisición de datos. Todas los enlaces se realizan mediante conectores BNC.

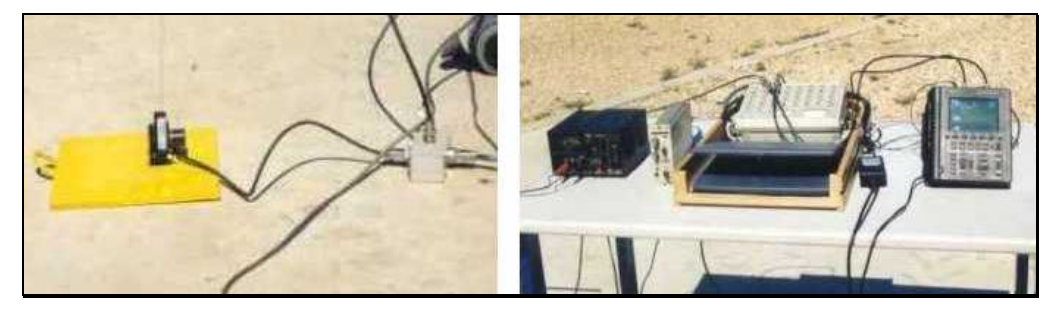

**Fig.: 38: Izqda.: Potenciómetro de hilo y caja de enlace; Dcha.: Sistema de adquisición y registro de datos.**

Durante la realización de los ensayos se realizaban comprobaciones de las señales ofrecidas por los sensores. Para ello se utilizó un osciloscopio digital que permitía visualizar en pantalla la variación de las señales en el transcurso del ensayo. Además, la señal de la célula de carga se conectó a un polímetro, lo cual permitía obtener medidas exactas de la misma (Fig. 38).

Las señales de salida de la célula de carga y del potenciómetro se envían hasta la caja de entrada a la tarjeta de adquisición de datos. En la tarjeta de adquisición de datos tiene lugar la conversión analógico-digital de las señales. Efectuada esta operación, las señales digitales salen del convertidor hasta el ordenador mediante el puerto paralelo del mismo. Mediante el ordenador tipo PC portátil se gestionaba el proceso de adquisición y registro de las señales que proporcionaban los dos sensores.

La tarjeta de adquisición de datos se controlaba mediante el programa comercial Test Point (Fig. 39).

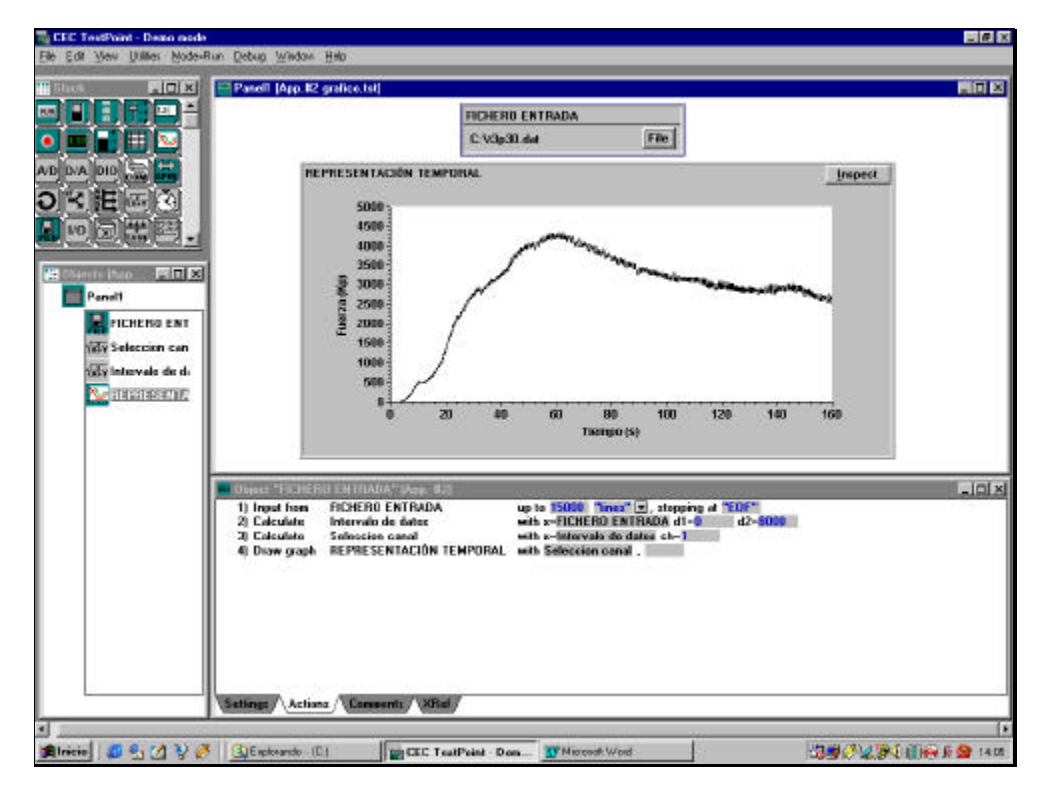

**Fig. 39: Salida en pantalla del programa Test Point**.

Con este software es posible definir la frecuencia de muestreo, que se estableció en 50 datos por segundo, y los canales de entrada de las señales. Además, también permite realizar representaciones gráficas de los datos.

El equipo descrito era susceptible de aplicar mejoras, eliminando sus pequeñas deficiencias: accionamiento manual, transporte engorroso, limitaciones de los sensores (célula de carga de 5 t y potenciómetro de excesivo recorrido: 78 cm). Por lo cual se procedió al diseño y construcción de un equipo autónomo y robusto, acoplado al tripuntal trasero del tractor y accionado por el sistema hidráulico del mismo, y con los sensores óptimos para el ensayo de cimentaciones utilizables en construcción de invernaderos. Este novedoso e interesante sistema, abre una vía rápida para el estudio de cimentaciones, y se describe con detalle en el apartado siguiente.

# **3.3.4. Descripción de la máquina accionada por el sistema hidráulico del tractor, para el ensayo en campo de cimentaciones tipo anclaje**

En la máquina diseñada (Fig. 40), que pasaremos a describir a continuación, podemos distinguir los siguientes componentes fundamentales:

En primer lugar tenemos el bastidor, el cual tiene la función de ser el soporte físico de los sensores, cilindro hidráulico, distribuidor, regulador de caudal y tuberías; y fundamentalmente soportar la reacción provocada por la tracción del cilindro hidráulico. Está acoplado al tripuntal trasero del tractor, por lo que es fácil de transportar.

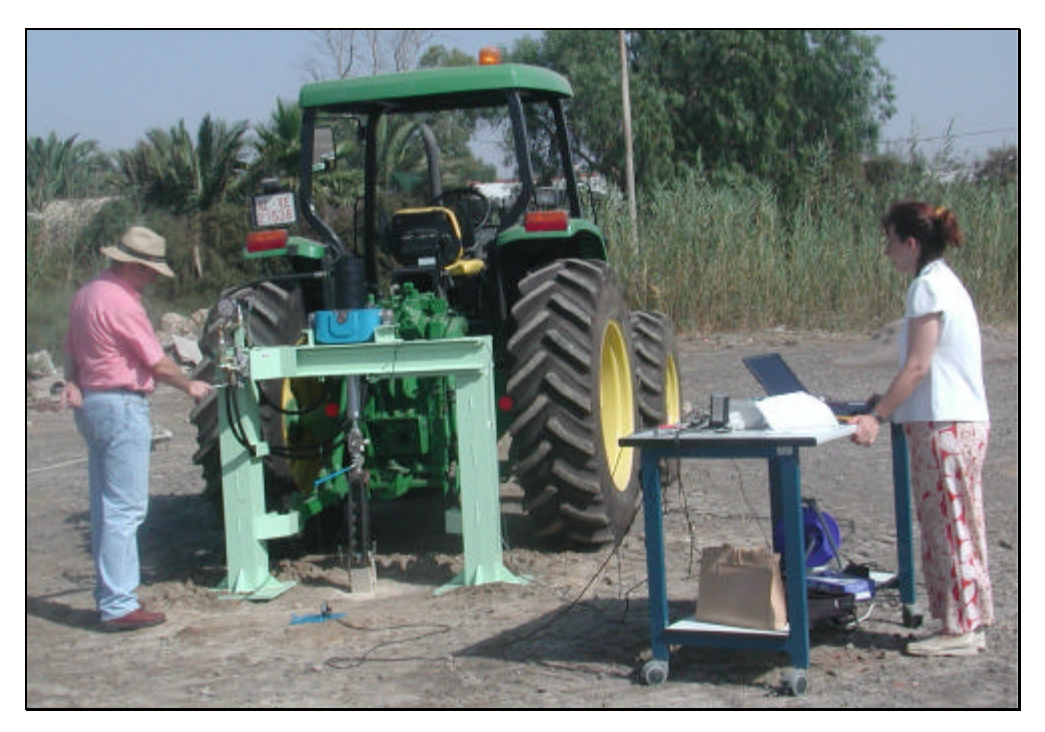

**Fig. 40: Vista general de la máquina accionada por el sistema hidráulico del tractor.**

Para realizar la fuerza de tracción disponemos de un cilindro oleohidráulico de doble efecto, accionado por el sistema hidráulico del tractor a través de sus tomas remotas. Las dimensiones del mismo son especiales para poder ejercer la fuerza necesaria sin que resulte aparatoso. El cilindro se encuentra unido al bastidor mediante un soporte oscilante que permite el giro en dos direcciones perpendiculares, facilitando así el acople con la cabeza de las cimentaciones.

El sistema hidráulico de la máquina (Fig. 41) dispone de: distribuidor, regulador de caudal, manómetro vertical con visor circular y tuberías flexibles de alta presión con acoplamientos rápidos tipo *Push-Pull*.

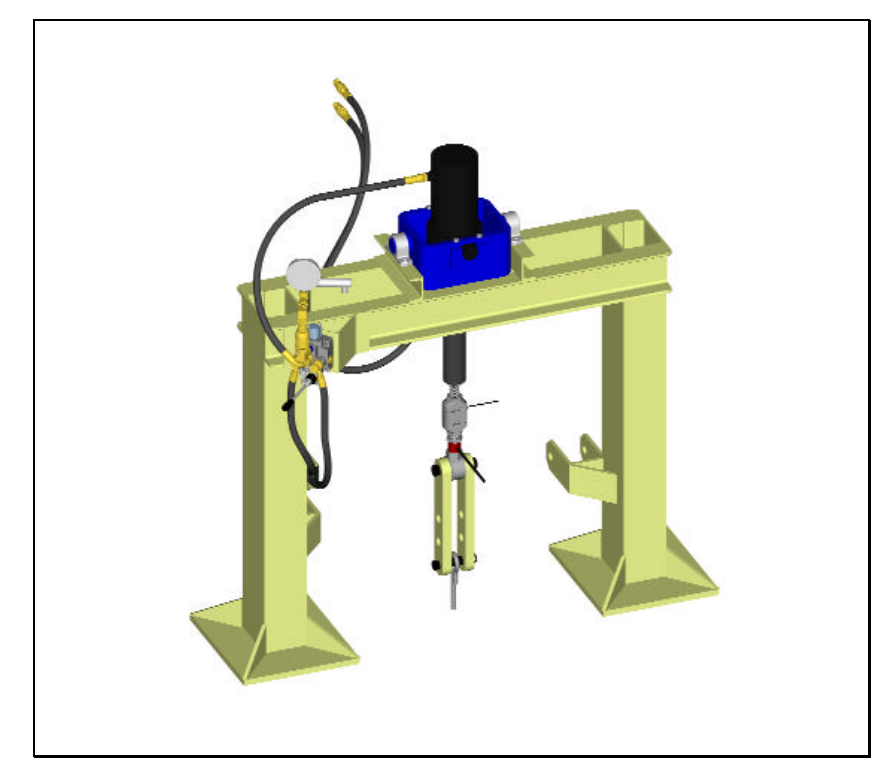

**Fig. 41: Esquema de la máquina, vista frontal.**

Finalmente, tenemos el sistema de instrumentación y medida, que básicamente está formado por los sensores (célula de carga, potenciómetro de hilo y sensor de presión), los acondicionadores (de la célula de carga y del sensor del presión), el inversor, la fuente de alimentación, el convertidor analógico digital, y un ordenador tipo PC portátil, que es el encargado de la adquisición de los datos y del registro de la información. También se ha desarrollado todo el *software* necesario para la adquisición, almacenamiento y tratamiento de la información.

El tractor acciona a la máquina a través del sistema hidráulico del mismo, además proporciona la energía eléctrica necesaria para alimentar a todos los componentes eléctricos del equipo. Por lo tanto, resulta muy adecuada para trabajar en campo, sin necesidad de grupo electrógeno. Para ello se ha acoplado un inversor (transforma corriente continua en alterna y eleva de 12 a 220 V, hasta un máximo de 300 W) a los bornes situados en el lateral izquierdo del tractor, bajo la cabina.
# **3.3.4.1. Bastidor**

Lo constituye una estructura en forma de "U" invertida (Fig. 42) construida fundamentalmente mediante perfiles metálicos normalizados, esencialmente del tipo UPN. Se encuentra sobredimensionada para evitar que se produzcan flechas que desvirtuarían la medida del desplazamiento de la cimentación.

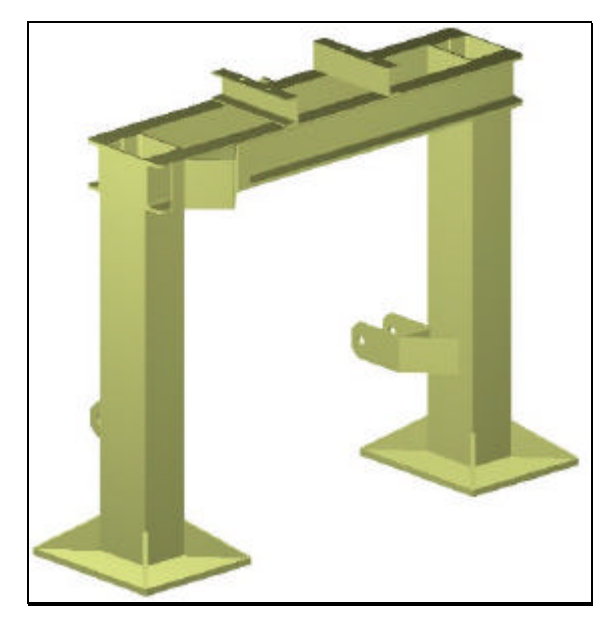

**Fig. 42: Armazón del bastidor.**

Dispone de tres puntos de enganche (uno en cada pilar y otro en el dintel) para su acoplamiento al tripuntal trasero del tractor; lo que facilita el transporte y la realización de los ensayos, disminuyendo así el tiempo necesario para los mismos.

La base de los pilares está formada por una chapa metálica de 38x45x2 cm, suficientemente grande y resistente para evitar el hundimiento de la estructura en el suelo. Para aumentar su rigidez, la chapa lleva soldadas cuatro escuadras que la solidarizan aun mas con el pilar.

Los pilares están formados por dos perfiles UPN 180, de 125 cm de altura, soldados a tope (sin presillas). La base de los mismos esta soldada a las chapas

citadas anteriormente, y en el extremo superior se encuentra también soldado, el dintel.

Esencialmente el dintel lo forman dos perfiles UPN 140 soldados cada uno de ellos por sus almas, a las alas del extremo superior de los perfiles UPN 180 de los pilares. Estos perfiles UPN 140 tienen una longitud de 132.5 cm, y están unidos entre sí, a 50 cm de cada pilar, por sendas vigas UPN 80 (Fig. 43), donde se acoplarán dos rodamientos (uno en cada viga), para insertar el soporte oscilante del cilindro hidráulico.

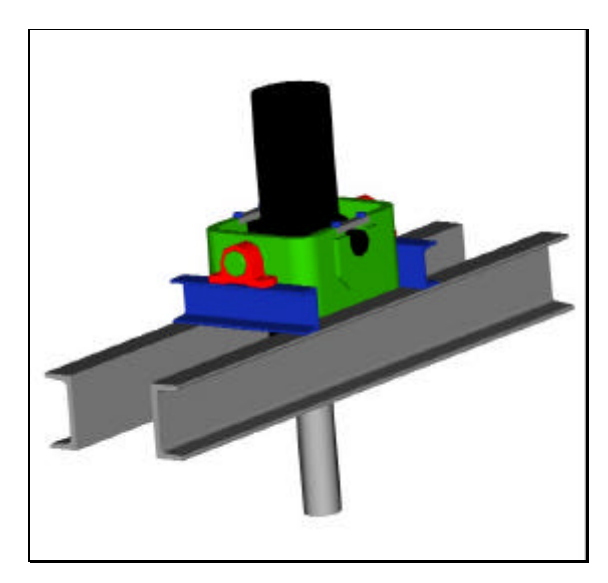

**Fig. 43: Detalle de la inserción del soporte oscilante en el dintel del bastidor. En azul UPN 80.**

El soporte oscilante (Fig. 44) es el elemento encargado de permitir el giro, sobre dos ejes perpendiculares, del cilindro hidráulico, facilitando así el acoplamiento de su vástago a la cabeza de la cimentación. Dicho acoplamiento no se efectúa directamente, sino que se inserta una célula de carga y una pieza con tres posiciones de ajuste (Fig. 45), para modificar la altura de acoplamiento en función de la altura de la cabeza de la cimentación.

Dicho soporte oscilante corresponde al modelo STS 200/120, que permite un giro de 60º del cilindro. Está construido en acero y soporta un esfuerzo máximo de 20 t; superior al máximo de 17 t que podría ejercer el cilindro, en función de sus dimensiones y de los 200 bar de presión máxima, que le proporciona el sistema hidráulico del tractor. Sus dimensiones son las adecuadas para acoplarse al bastidor mediante dos rodamientos, y para ser el continente del al cilindro hidráulico necesario.

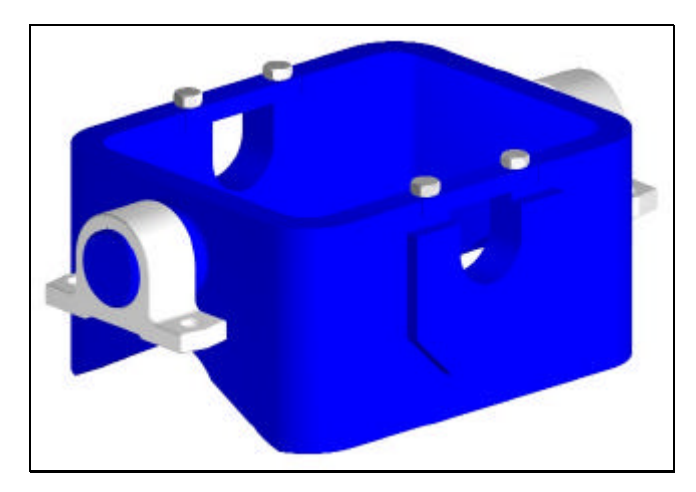

**Fig. 44: Detalle del soporte oscilante.**

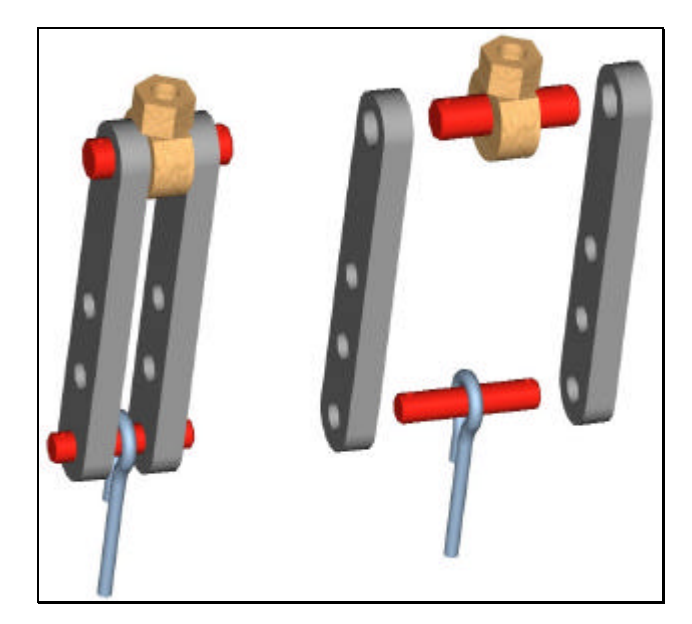

**Fig. 45: Pieza con varias posiciones para modificar la altura de acoplamiento en función del tamaño de la cabeza de la cimentación.**

# **3.3.4.2. Descripción general del sistema hidráulico**

La máquina transmite energía mediante una corriente de aceite que parte de la bomba del tractor, que proporciona el caudal necesario. Está accionada por tanto mediante el sistema hidráulico del tractor, el cual suministra en nuestro caso 200 bar de presión máxima (tractor JD 6100). La bomba de dicho tractor tiene una cilindrada de 25 cm<sup>3</sup>, proporcionando un caudal de 60 L/min.

El sistema hidráulico de la máquina (Fig. 46) está formado por: acoplamientos rápidos, tuberías flexibles, distribuidor, manómetro vertical de aguja, sensor de presión electrónico, regulador de caudal y cilindro.

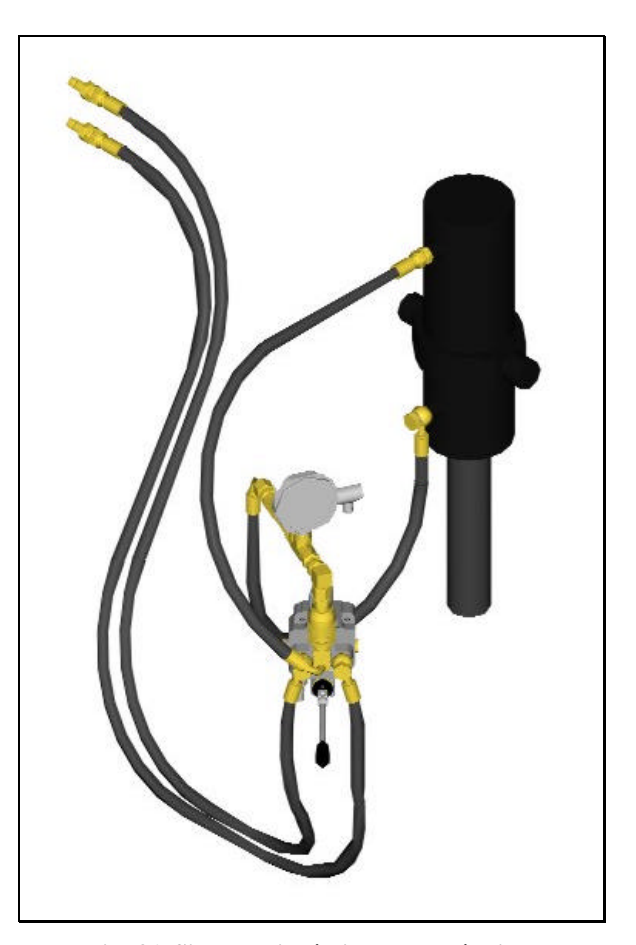

**Fig. 46: Sistema hidráulico de la máquina.**

Las tuberías flexibles utilizadas son de la marca Aliauto se la serie de alta presión con doble refuerzo de alambre, según la norma DIN 20022 2 SN. Están construidas con un tubo interior de caucho sintético con doble refuerzo metálico y con cubierta fina de caucho sintético. Están especialmente diseñadas para fluidos hidráulicos derivados del petróleo, para trabajar a temperaturas de –40 °C a 100 ºC, con puntas de 120 ºC.

Concretamente el modelo elegido posee las características reflejadas en la siguiente tabla. La elección se ha debido fundamentalmente a la presión que soporta, debe ser superior a 200 bar, y al tamaño requerido: media pulgada.

**Tabla 14: Características de la tubería flexible utilizada.**

| <b>GALGA</b> | <b>TAMAÑO</b> | <b>DIÁMETROS</b> (mm) |                 |      | PRESIÓN (bar) |        | <b>RADIO</b>                 | <b>PESO</b>                 |
|--------------|---------------|-----------------------|-----------------|------|---------------|--------|------------------------------|-----------------------------|
|              |               | Int.                  | <b>Refuerzo</b> | Ext. | Trabajo       | Rotura | <b>CURVA-</b><br><b>TURA</b> | <b>POR</b><br><b>METRO</b>  |
|              |               |                       |                 |      |               |        | (mm)                         | $\left( \mathbf{g} \right)$ |
| 8            | $\frac{1}{2}$ | 12.7                  | 19,8            | 22,2 | 300           | 1200   | 180                          | 660                         |

El acoplamiento entre los sistemas hidráulicos del tractor y de la máquina se ha realizado mediante enganches rápidos tipo *Push-Pull* (Fig. 47)*.*

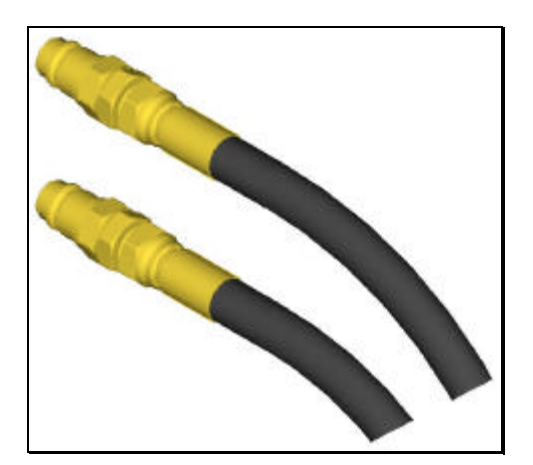

**Fig. 47: Enganches rápidos.**

Para conectar el sensor de presión, el manómetro y el regulador de caudal, se han utilizado elementos rígidos y rácores tal y como se aprecia en la siguiente figura.

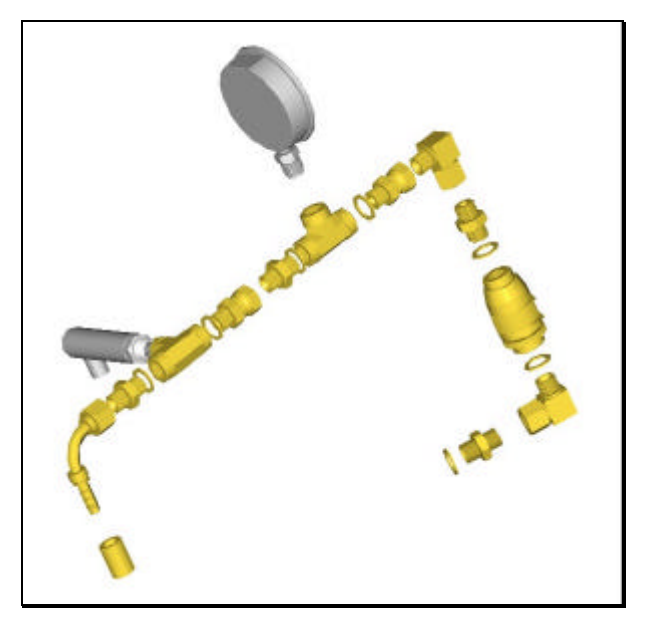

**Fig. 48: Conexiones: regulador de caudal, manómetro y sensor de presión.**

Los elementos principales del sistema hidráulico de la máquina merecen un estudio pormenorizado, y se describen en los siguientes cuatro apartados.

# **3.3.4.3. Cilindro**

Es el elemento encargado de proporcionar la fuerza de tracción necesaria para arrancar las cimentaciones. En él, el aceite consume la mayor parte de la energía que le proporciona la bomba.

Se ha utilizado uno de doble efecto y simple vástago (Fig. 49), construido por la empresa Suministros Técnicos del Sur, bajo las especificaciones que le indicamos, dado que las dimensiones y esfuerzo de tracción necesarios no se correspondían con ningún modelo catalogado.

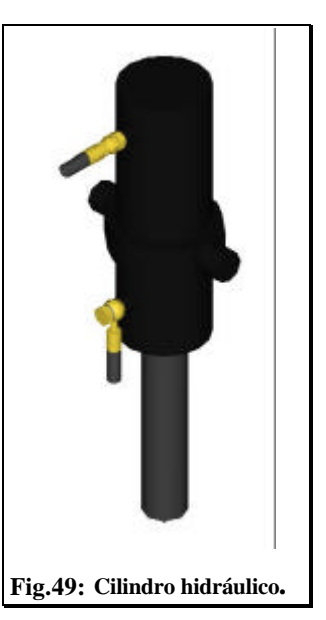

Para las aplicaciones usuales suelen ser demasiado largos y estrechos para la fuerza de tracción requerida, lo que complicaba y agrandaba excesivamente el bastidor de la máquina.

El cilindro utilizado tiene las dimensiones que se muestran en la siguiente figura. Teniendo en cuenta que la presión máxima que proporciona el circuito es de  $200x10<sup>5</sup>$  Pa, y la superficie de la corona circular por la que presiona el aceite, la fuerza máxima de tracción es de 168467,9 N ( $\approx$  17 t).

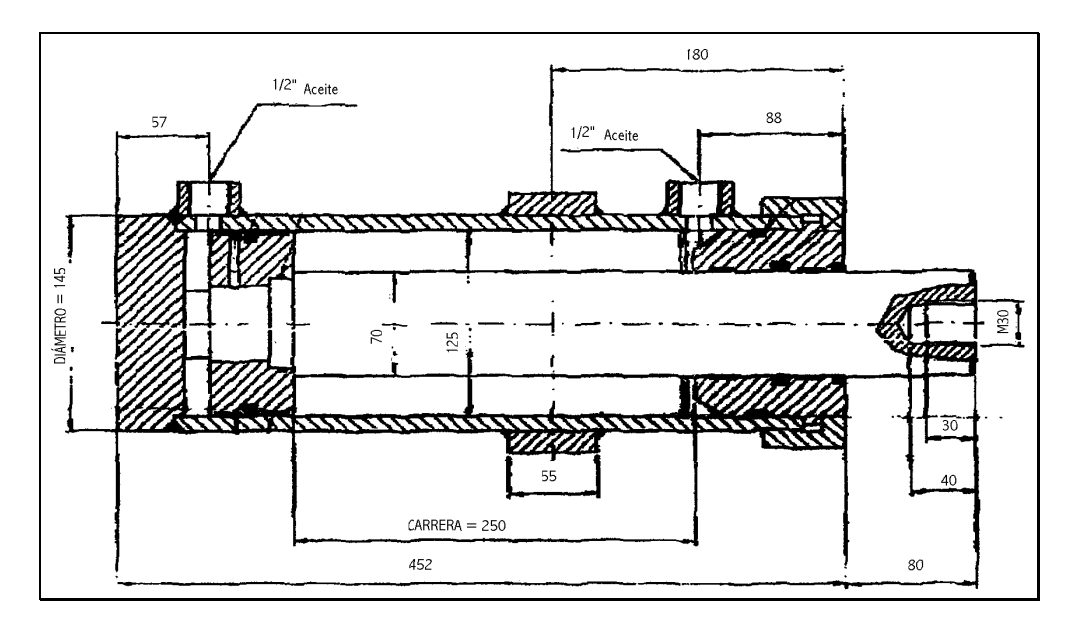

**Fig. 50. Dimensiones del cilindro.**

# **3.3.4.4. Distribuidor**

Es el elemento encargado de enviar el aceite a cualquiera de las dos cámaras en las que el interior del cilindro queda dividido por el pistón.

Se ha utilizado uno de 4 vías y 3 posiciones, de accionamiento manual. Un detalle del mismo lo podemos apreciar en la Fig. 51.

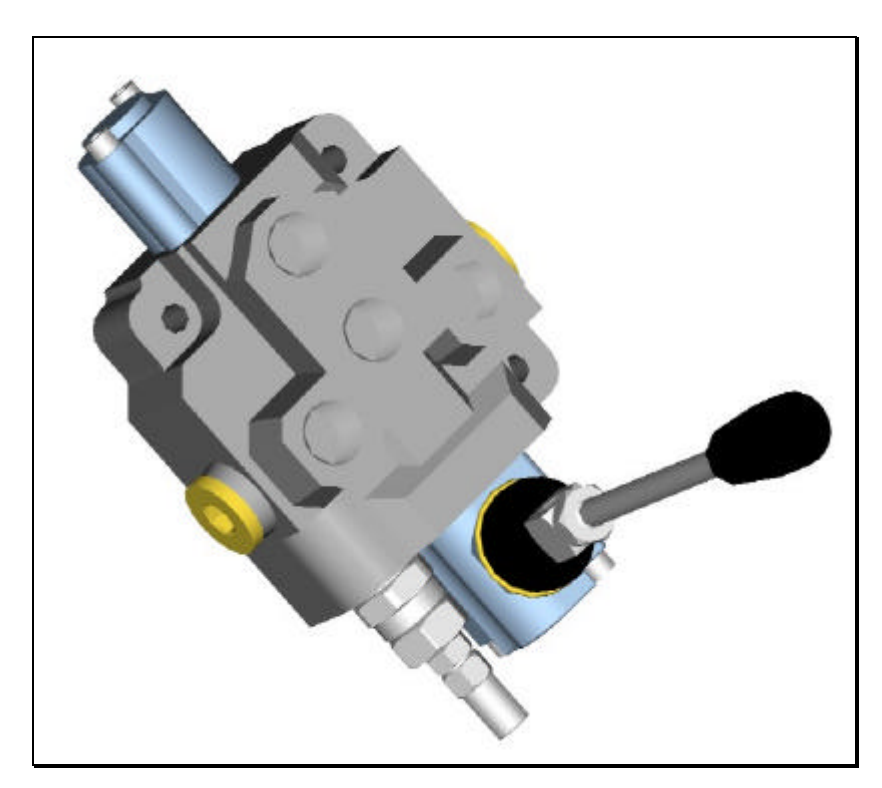

**Fig. 51: Distribuidor.**

Es de centro abierto, es decir, cuando el aceite enviado por la bomba llegue a la posición neutra, atravesará el distribuidor y retornará al sistema hidráulico del tractor (al depósito del mismo). Se ha utilizado esta configuración para evitar que esté permanentemente el circuito en carga, forzando la válvula de seguridad del sistema hidráulico del tractor. Tiene el pequeño inconveniente de que cuando no se está enviando aceite al cilindro, el camino de regreso al depósito está libre, por lo que la presión del aceite a la salida de la bomba es casi nula. Al accionar el distribuidor para elevar el vástago del cilindro, el aceite debe aumentar su presión desde un valor casi nulo, hasta el necesario para vencer la resistencia que encuentra en el cilindro. Este incremento de presión no es instantáneo, por lo que el movimiento del vástago tarda un pequeño periodo de tiempo en producirse. No obstante, para nuestra aplicación ese intervalo de tiempo inicial (bastante inferior a un segundo) no influye en el comportamiento del sistema.

Tal y como se aprecia en la siguiente figura, al distribuidor le llegan dos vías procedentes del sistema hidráulico del tractor (presión y retorno), las otras dos salen hacia el cilindro. Una de ellas, la que se dirige hacia la cámara inferior del cilindro, lleva acoplado un regulador de caudal y dos manómetros: uno con visor vertical circular y otro electrónico, que envía la lectura (en última instancia) al ordenador. La última vía envía el aceite hacia la cámara superior del cilindro, para bajar el vástago y así poder acoplarlo con la cabeza de la cimentación.

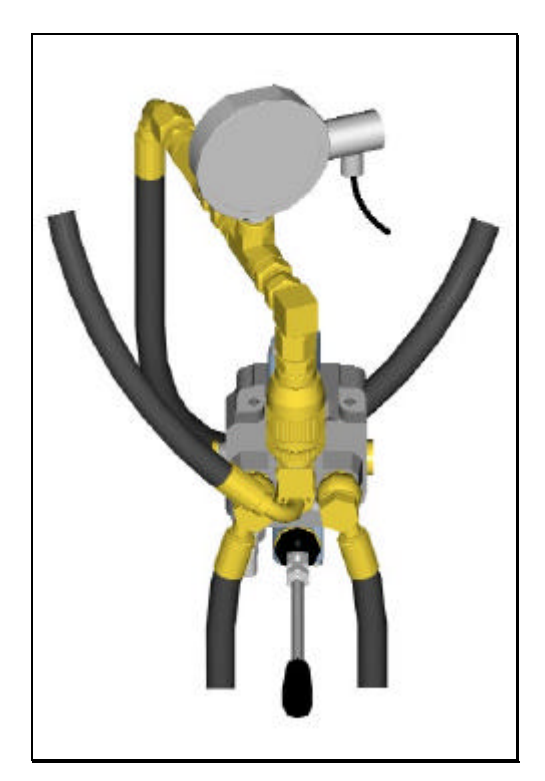

**Fig. 52: Tomas hidráulicas del distribuidor.**

En la figura 53 podemos apreciar las tres posibles posiciones del distribuidor: neutral, ascendiendo y descendiendo.

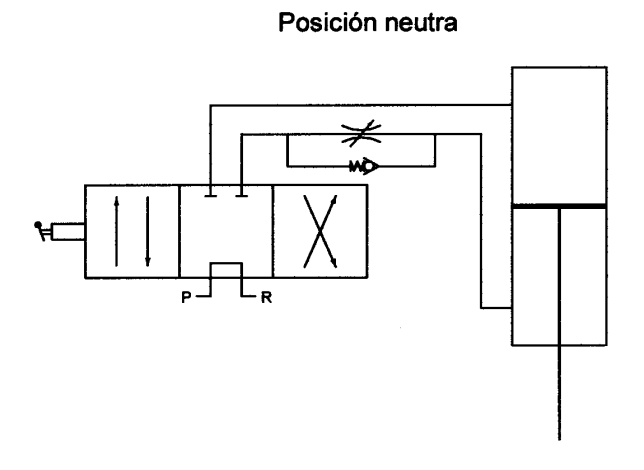

Descendiendo

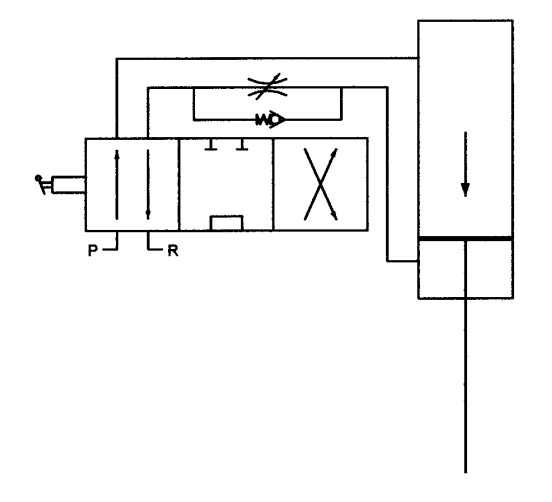

Ascendiendo

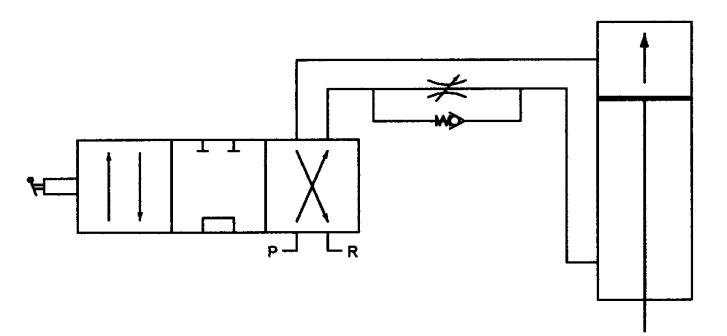

**Fig. 53: Distintas posiciones del distribuidor.**

#### **3.3.4.5. Regulador de caudal**

Un aspecto importante de los ensayos a tracción de cimentaciones, es la velocidad de los mismos. Cuando es necesario fijar con precisión la velocidad de deslizamiento del vástago en el cilindro, es imprescindible controlar con exactitud el caudal que llega al cilindro; y esto se consigue mediante una válvula reguladora de caudal (Fig. 54).

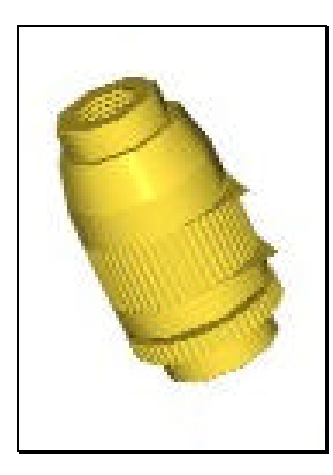

**Fig. 54: Regulador de caudal variable.**

Se ha utilizado un regulador de caudal variable, unidireccional, de 1/2 con válvula antirretorno, tal y como se aprecia en la siguiente figura.

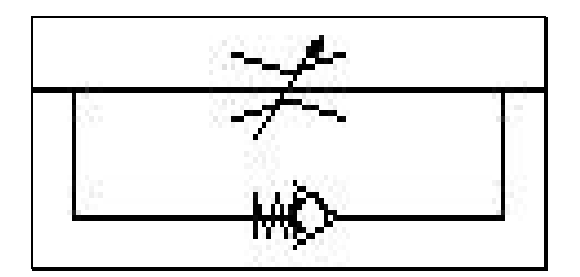

**Fig. 55: Esquema de funcionamiento del regulador.**

Cuando el aceite se dirige hacia el cilindro, se cierra la válvula de un solo sentido con muelle, forzando a pasar el fluido a través del estrechamiento variable. Si el vástago está descendiendo, el flujo de aceite por el regulador es en sentido contrario, se vence la fuerza del muelle de la válvula de un solo sentido, y el aceite pasa a través de ella, ya que la energía necesaria es mucho menor que para pasar por el estrechamiento.

# **3.3.4.6. Manómetros**

Es importante controlar la presión del aceite que se envía a la cámara inferior del cilindro, por dos aspectos: seguridad y medida indirecta de la fuerza que opone la cimentación a ser arrancada.

Para la primera consideración el equipo dispone de un manómetro (Fig. 56) con visor, para que el operario compruebe la presión cuando acciona la palanca del distribuidor. Este manómetro mide hasta 315 bar y como el resto de los componentes hidráulicos es de  $\frac{1}{2}$ , corresponde al modelo Y100 R ½ VERTICAL 0-315, de Suministros Técnicos del Sur, S.A.

Para el segundo aspecto, hemos utilizado un transmisor electrónico de presión (Fig. 57) de acero inoxidable, destinado a aplicaciones industriales de control continuo de la presión de fluidos. Está basado en un elemento sensible de tecnología

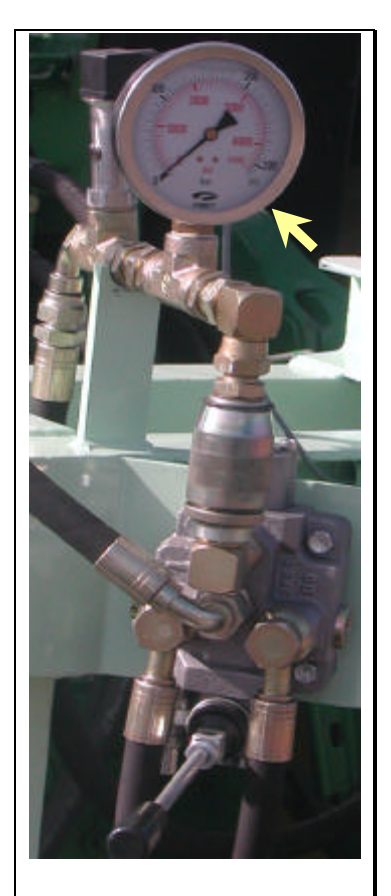

**Fig. 56. Manómetro vertical.**

cerámica TRANSBAR . Es capaz de medir de 0 a 250 bar proporcionando una salida de 4 – 20 mA, por lo que es precisa acondicionarla antes de conectarla con el convertidor analógico digital. La tensión de alimentación puede estar comprendida entre 11 y 40 V.

El sensor electrónico de presión corresponde al modelo E913 de BOURDOM SEDEME. Sus principales características, no citadas anteriormente, se muestran en la siguiente tabla.

| Aislamiento                                              | $>100$ M $\Omega$                         |  |  |
|----------------------------------------------------------|-------------------------------------------|--|--|
| Compatibilidad electromagnética                          | Inmunidad (Normas EN50082-1 y 2)          |  |  |
|                                                          | $<100$ veces inferior LMA (EN50081-1 y2)  |  |  |
|                                                          | Tip. $\pm 0,6\%$                          |  |  |
| Error global (linealidad, histéresis y<br>repetibilidad) | Máx. $\pm 1\%$                            |  |  |
|                                                          | Ambiente: $-25a + 100$ °C                 |  |  |
| Temperatura de utilización                               | Fluido: -25 a +100 °C (Ta<50°C)           |  |  |
| Variación térmica de sensibilidad                        | Tip. $\pm 0.01\%$ /°C                     |  |  |
|                                                          | Máx. ±0,01%/°C                            |  |  |
| Materiales en contacto con el fluido                     | Cerámica + Acero inoxidable 1.4404 (316)  |  |  |
|                                                          | L) + Junta NBR (estándar)                 |  |  |
| Conexión estándar                                        | Eléctrica: conector DIN 43650             |  |  |
|                                                          | Presión: $G\frac{1}{2}$                   |  |  |
| Índice de protección (EN 60529)                          | <b>IP65</b>                               |  |  |
| Tiempo de respuesta típica                               | $3 \text{ ms}$                            |  |  |
| Resistencia a las vibraciones                            | 1,5 mm (10-55 Hz), 20 g (55 Hz $-$ 2 kHz) |  |  |
| $(IEC 68-2-6)$                                           |                                           |  |  |
| Resistencia a los choques                                |                                           |  |  |
| $(IEC 68-2-32)$                                          | 25 caídas de 1 m en suelo de hormigón     |  |  |
| Presión                                                  | 250 <sub>bar</sub>                        |  |  |
| Campo de medida                                          | $275$ bar                                 |  |  |
| Sobrepresión admisible                                   | 500 bar                                   |  |  |
| Presión de estallido                                     | 600 bar                                   |  |  |

**Tabla 15: Características del sensor de presión**

En la siguiente figura podemos apreciar una imagen del sensor electrónico de presión.

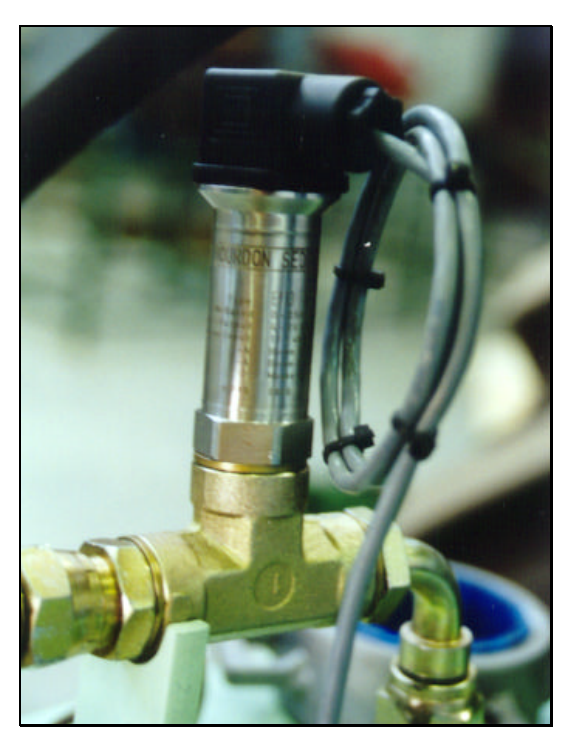

**Fig. 57: Sensor de presión (Transmisor de presión Bourdom Sedeme E913)**

En la figura 58 se aprecia la disposición en serie de los sensores de presión: manómetro y transmisor.

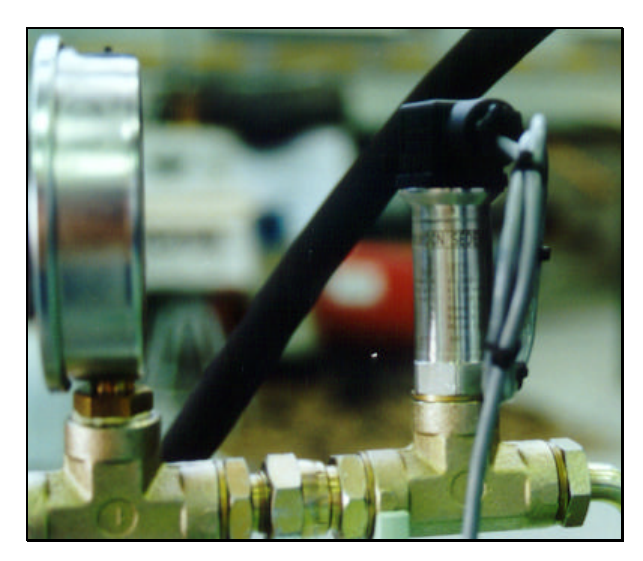

**Fig. 58: Sensores de presión.**

# **3.3.4.7. Célula de carga**

Es el sensor encargado de medir la fuerza de tracción que se le está aplicando a la cimentación. Está intercalada entre el vástago del cilindro y la cabeza de la cimentación. En los ensayos realizados con el prototipo manual, mediante gatos hidráulicos, hubo cimentaciones que sobrepasaron el fondo de escala (5000 kg) de la célula de carga utilizada en dicho prototipo. Por lo tanto, para la máquina accionada, se eligió una célula de mayor capacidad: 10 t. Un aspecto esencial era la necesidad de que fuese de pequeño tamaño, para evitar que el bastidor de la máquina resultase demasiado alto.

Por todo lo anterior se utilizó una célula de carga de 10 t de DINACELL ELECTRÓNICA S.L., modelo CTC (TRACCIÓN-COMPRESIÓN), con unas dimensiones de 75x108x46 mm, tal y como se aprecia en la siguiente figura.

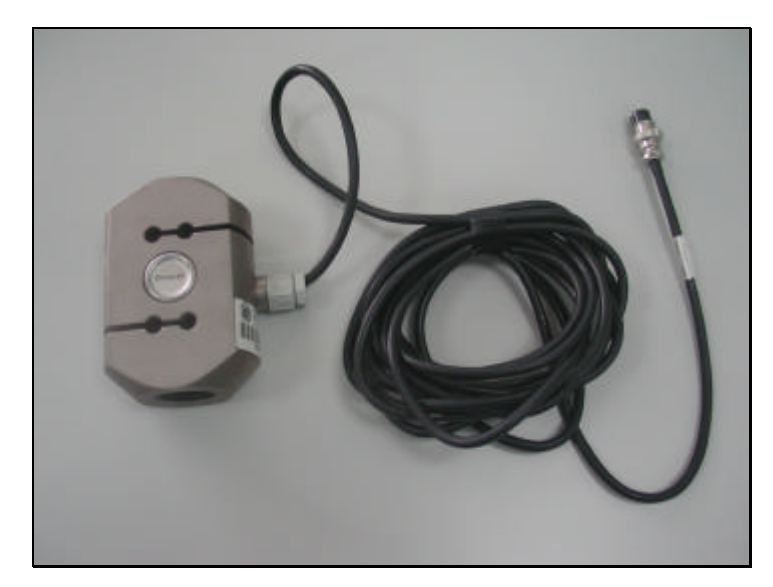

**Fig 59: Célula de carga de 10 t.**

La célula de carga está especialmente diseñada para trabajar a tracción y compresión, con elemento sensor a cortadura. En nuestro caso se han configurado las conexiones para trabajar a tracción. Está construida en acero aleado con tratamiento anticorrosión de níquel químico. Sus principales características se muestran en la tabla siguiente.

| Sensibilidad                               | $2$ mV/V                            |  |  |
|--------------------------------------------|-------------------------------------|--|--|
| Tensión de excitación                      | 510V (máx. 15V)                     |  |  |
| No linealidad                              | $\leq 0.023$ % Fondo de Escala (FE) |  |  |
| No repetibilidad                           | $<0,023$ % FE                       |  |  |
| Error combinado                            | $<0.05$ % FE                        |  |  |
| Histéresis                                 | $<0,025$ % FE                       |  |  |
| Fluencia en 30 minutos                     | $<0,025$ % FE                       |  |  |
| Efecto de la temp. sobre la sensibilidad   | < 0.023 %                           |  |  |
| Margen de temperatura compensado           | $-10^{\circ}$ +40 $^{\circ}$ C      |  |  |
| Máxima carga de trabajo                    | 150 % FE                            |  |  |
| Límite<br>carga sin<br>de<br>pérdida<br>de | 200 % FE                            |  |  |
| características                            |                                     |  |  |
| Carga de rotura                            | $>300$ % FE                         |  |  |
| Deformación máxima                         | $< 0.5$ mm FE                       |  |  |
| Protección                                 | IP 66                               |  |  |

**Tabla 16: Características de la célula de carga.**

En esta aplicación la célula se ha alimentado a 10 V. Las señales de salida de las células de carga son tan pequeñas (20 mV en nuestro caso) que necesitan acondicionarse antes de su entrada en el convertidor analógico-digital.

La célula se encuentra atornillada por su extremo superior al vástago del cilindro, y por el inferior a una pieza metálica con cinco posibles posiciones de enganche a la cabeza de las cimentaciones. Perpendicularmente a estas conexiones, a la altura del extremo inferior de la célula, se encuentra una barra metálica en cuyo extremo libre se sitúa el hilo del potenciómetro, para detectar en cada momento la elevación de la cimentación.

En la siguiente figura se aprecia un detalle de la situación en la máquina de la célula de carga.

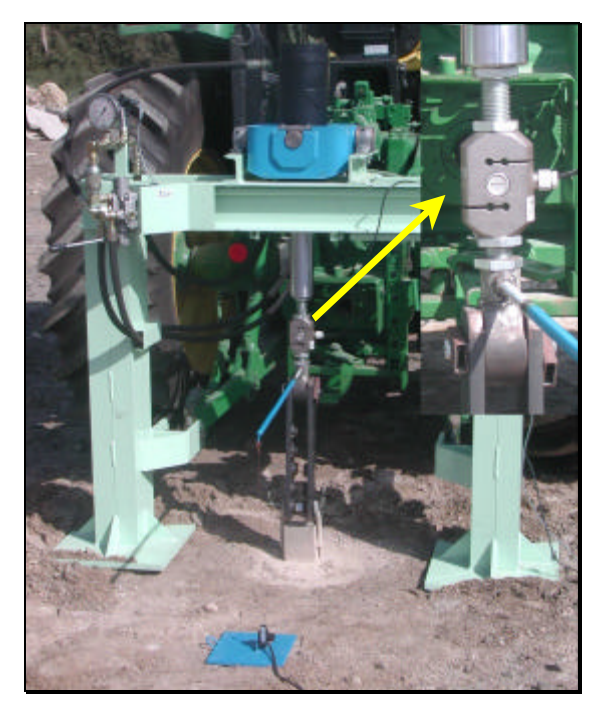

**Fig. 60: Detalle de la posición de la célula de carga.**

Debida a la elevada capacidad (10 t) del modelo seleccionado, fue necesario levantar un tractor (Fig. 61), mediante un puente grúa, para poder calibrar el sensor.

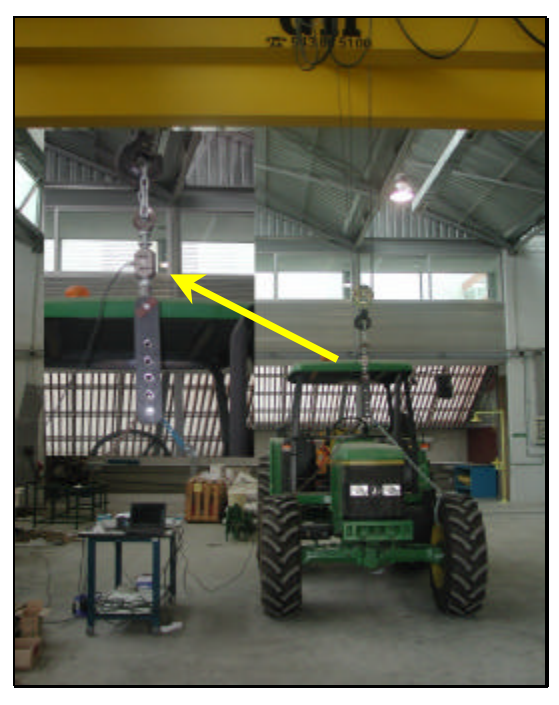

**Fig. 61: Proceso de calibración de la célula de carga.**

# **3.3.4.8. Potenciómetro de hilo**

Es un sensor de posición, detecta en cada momento lo que se ha levantado la cimentación (Fig. 62).

Proporciona una tensión de salida proporcional a la tensión de excitación (constante de 10V en nuestro caso) y a las vueltas que da su eje interno, accionado mediante un hilo enrollado a él. Es decir, detecta la longitud de hilo que se encuentra fuera de la carcasa del potenciómetro (Fig 63).

En el prototipo manual se utilizó uno del mismo tipo y serie, pero con un rango de medida excesivo, 750 mm, lo que hacía disminuir la precisión. Es por lo que se optó por el modelo LX-PA-15 de UNIMEASURE, cuyo rango de medida es de 380 mm.

El sensor se encuentra atornillado a una chapa metálica (la misma que la utilizada en el prototipo manual), lo suficientemente pesada

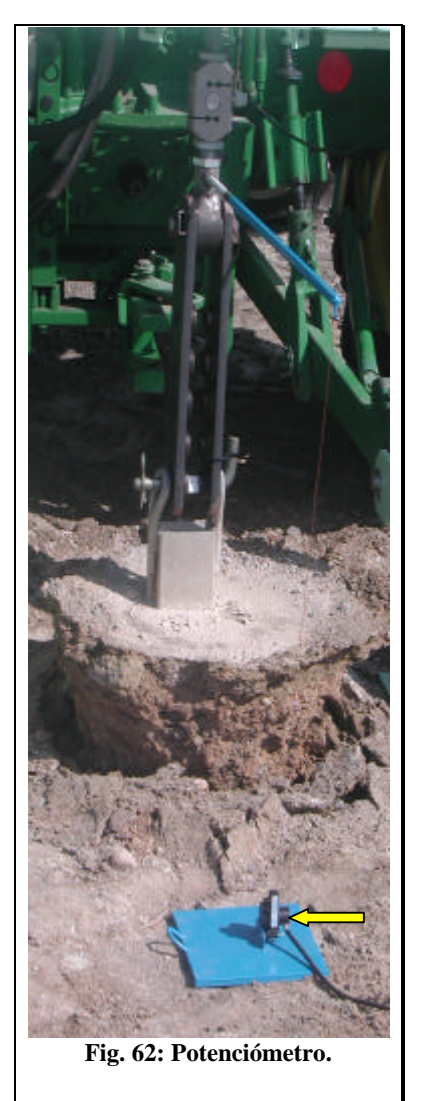

para evitar su desplazamiento a la hora de realizar los ensayos.

Dicha chapa se sitúa sobre el suelo, junto a la cimentación pero suficientemente separada de la misma, y el extremo del hilo que sale del potenciómetro se une a una varilla metálica horizontal solidaria a la base de la célula de carga. De esta manera se registra el desplazamiento ascendente de la cimentación con respecto a la superficie del suelo.

El hilo solo tiene 380 mm, por lo que para unirlo con la varilla horizontal es necesario acoplarle un suplemento de hilo de cobre. De esta forma aseguramos la integridad del sensor ante posibles desplazamientos excesivos, y permitimos un ajuste en función de la altura de la cabeza de la cimentación.

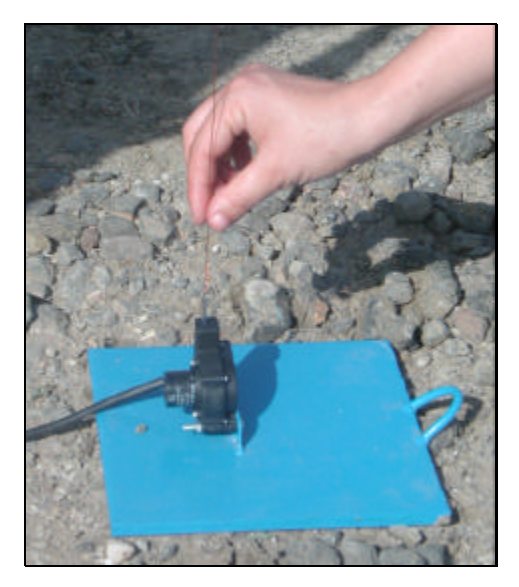

**Fig. 63: Detalle del hilo del sensor de posición.**

Sus principales características se reflejan en la siguiente tabla. La señal de salida que proporciona es lo suficientemente grande y estable para no necesitar acondicionamiento posterior.

| Intervalo de medida               | 380 mm                                   |
|-----------------------------------|------------------------------------------|
| Dispositivo Sensor                | Potenciómetro de precisión               |
| Resolución                        | Esencialmente infinita                   |
| Linealidad                        | $\pm 0.5$ % FE                           |
| Repetibilidad                     | $\pm 0.03$ % FE                          |
| Construcción                      | Acero inoxidable + Carcasa termoplástica |
| Peso                              | 85 g                                     |
| Vida útil                         | 250.000 ciclos completos                 |
| Tensión de excitación             | Max 25V (10 V en nuestro caso)           |
| Tensión de salida                 | $2.5$ mV/V/mm                            |
| Temperatura y Humed. de operación | $-1560^{\circ}$ C (HR max. 95%)          |

**Tabla 17: Características del potenciómetro de hilo.**

# **3.3.4.9. Sistema eléctrico**

La máquina de ensayo de cimentaciones obtiene toda la energía que necesita del tractor, tanto la oleohidráulica como la eléctrica. Por lo tanto puede realmente trabajar cómodamente en condiciones de campo. Algunos componentes de la máquina, como los acondicionadores o el propio PC portátil, necesitan 220 V de corriente alterna. Es por lo que se ha utilizado un inversor (Fig. 64) de corriente continua en alterna, transformándola además de 12 a 220 V.

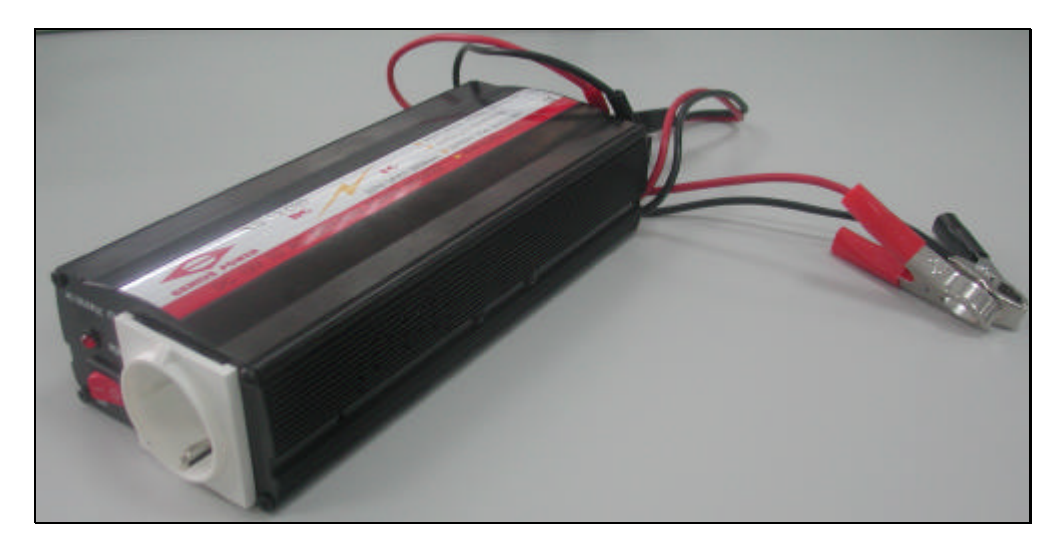

**Fig. 64: Inversor**.

El inversor utilizado es modelo DC TO AC POWER INVERTER, 300 W, de GENIUS POWER. Se ha conectado a los bornes situados en el lateral izquierdo del tractor, bajo la cabina.

El siguiente elemento lo forma una caja electrónica que contiene:

- Fuente de alimentación.
- Convertidor analógico-digital.
- Acondicionador de la célula de carga.
- Acondicionador del sensor de presión.
- Conexiones con el inversor, puerto paralelo del PC, potenciómetro de hilo, célula de carga y sensor de presión.
- Interruptor y diodo led.

El primer prototipo de la caja lo podemos apreciar en la figura 65; posteriormente se mejoró sustancialmente el aislamiento, la robustez y el aspecto, construyéndose la caja definitiva que se muestra en la figura 66.

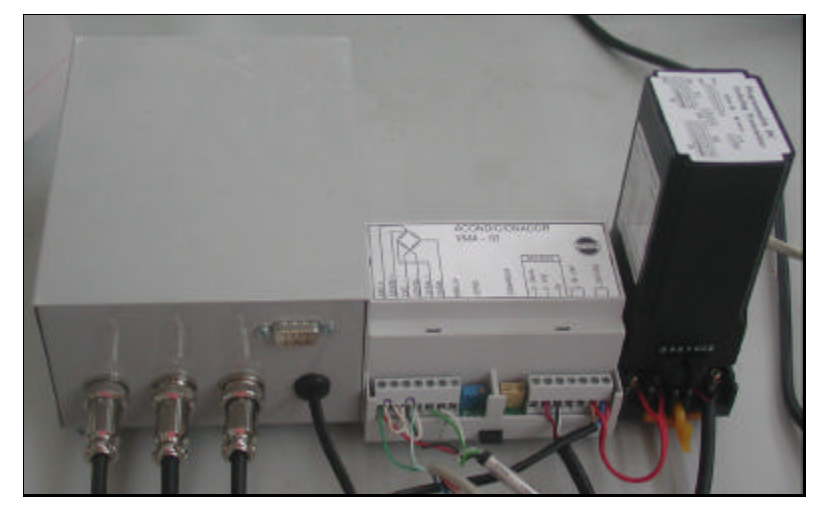

**Fig. 65: Primer prototipo de caja eléctrica.**

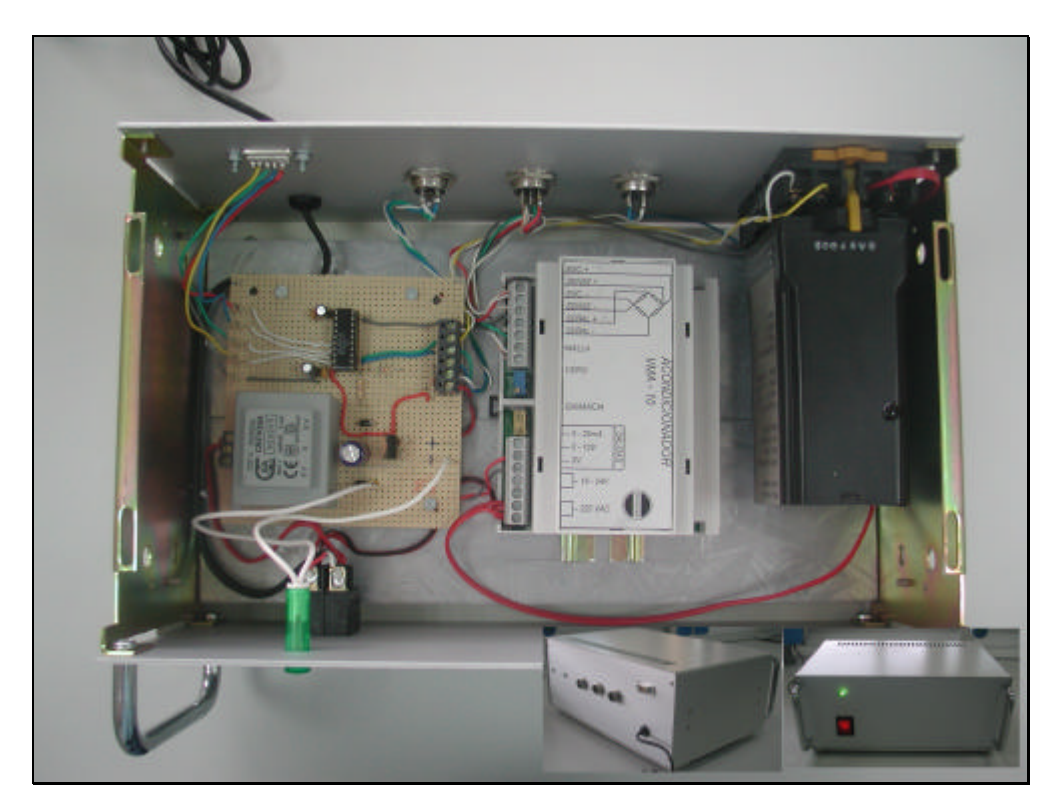

**Fig. 66: Caja definitiva: interior y detalles posterior y frontal.**

En la siguiente página se representa el esquema eléctrico de la caja.

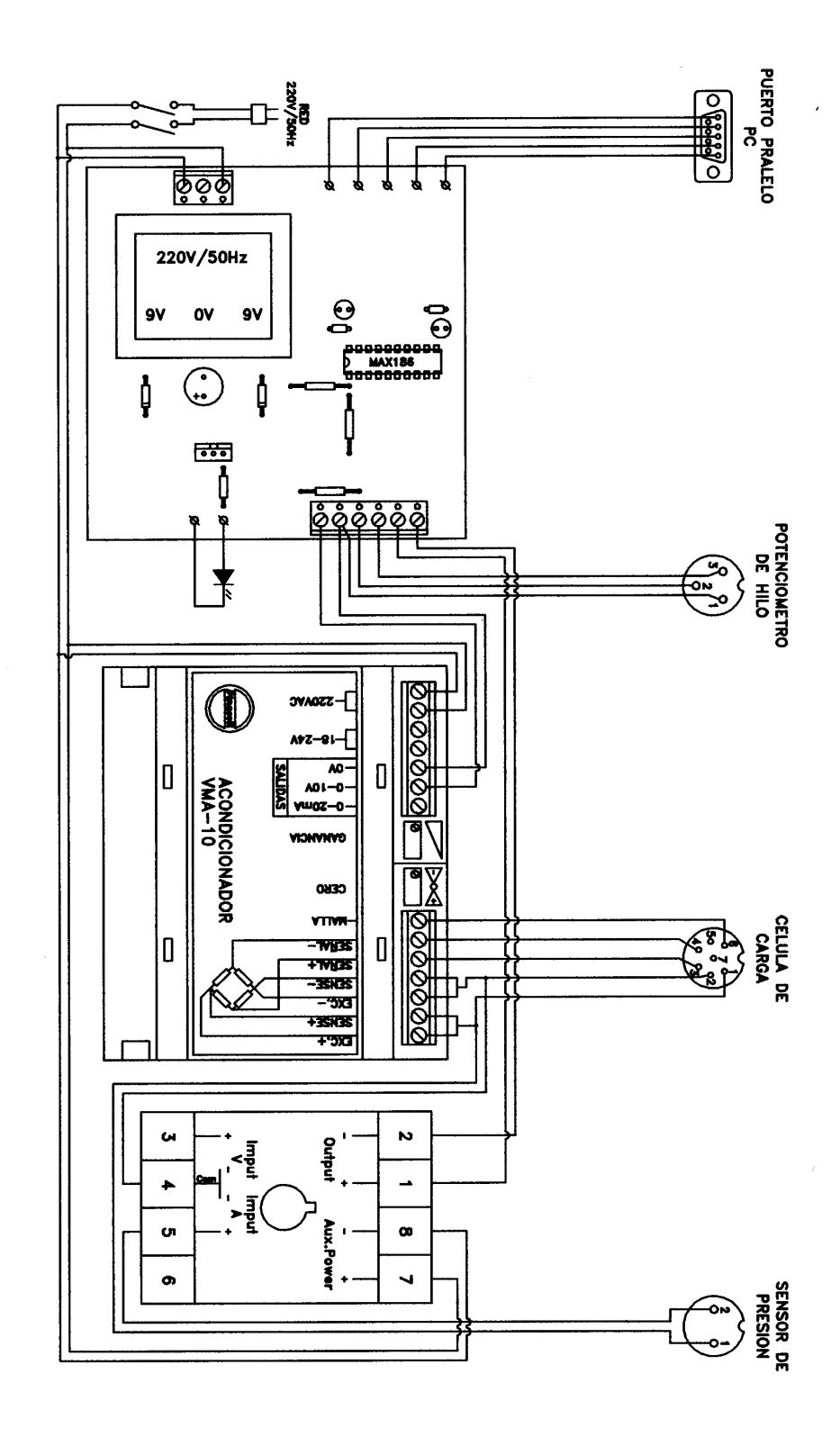

**Fig. 67. Esquema eléctrico de la caja.**

En la parte superior de la figura anterior (y en la zona izquierda de la Fig. 66) se observa la fuente de alimentación estabilizada y el convertidor analógico digital. La fuente de alimentación transforma la tensión de entrada en 10 V para alimentar a los sensores, los acondicionadores y el PC se alimentan directamente a 220 V. El modelo utilizado es el 509005 de CROVISA.

El convertidor analógico-digital transforma las señales analógicas de los tres sensores en señales digitales para su gestión informática mediante un ordenador portátil. El modelo utilizado es el MAX 186 de MAXIM. Se trata de un convertidor de 12 bit y 8 canales analógicos de entrada en modo simple (4 en modo diferencial). Por seguridad la tensión de entrada procedente de los sensores se ha limitado a 4 Voltios; la del sensor de presión directamente a través del acondicionador y los otros dos sensores a través de un pequeño circuito electrónico.

En la zona central de las figuras 66 y 67, se encuentra el acondicionador de la célula de carga. El modelo utilizado es el VMA-10 de DINACELL ELECTRÓNICA, S.L. Es un componente de tipo industrial con posibilidades de alimentación de 18..24 V y de 220 V (nuestro caso), y salidas de 0..20 mA y 0..10 V (nuestro caso). Alimenta a la célula de carga y acondiciona su señal, dado su carácter industrial, la señal que proporciona es muy estable, evitando los problemas intrínsecos de las células de carga.

En la parte inferior de la figura anterior, y en la derecha de la figura 66, se encuentra el acondicionador de la señal del sensor de presión. Es otro potente componente de tipo industrial, el modelo PSD de PROCESS SERIES. Puede alimentarse a 120 V o a 240 V y permite una configuración múltiple de entradas y salidas, ambas tanto en tensión como en intensidad. Se configura mediante seis interruptores (tipo *swith*), cada uno de ellos con múltiples combinaciones. El fabricante proporciona las claves de programación tanto de entradas como de salidas (*swithing table*), en nuestro caso la señal que proporciona el sensor es de 4..20 mA y la salida enviada al convertidor de 0..4V.

# **3.3.4.10. Programa de adquisición y registro**

Una vez realizada la conversión analógico-digital de las señales proporcionadas por los sensores, dichas señales se envían al ordenador a través de su puerto paralelo. Se ha realizado un programa informático, cuyo código en Visual Basic se encuentra en el apéndice 3; para la adquisición, visualización en pantalla y registro de los datos. Dicho programa se denomina SENSORES\_1.

El programa presenta una pantalla inicial en la que se puede modificar el nombre del fichero de salida, el número de muestras por captura y el número de capturas por segundo. En dicha pantalla también se representa gráficamente la curva Fuerza-Deformación, a partir de las señales de la célula de carga y del sensor de posición.

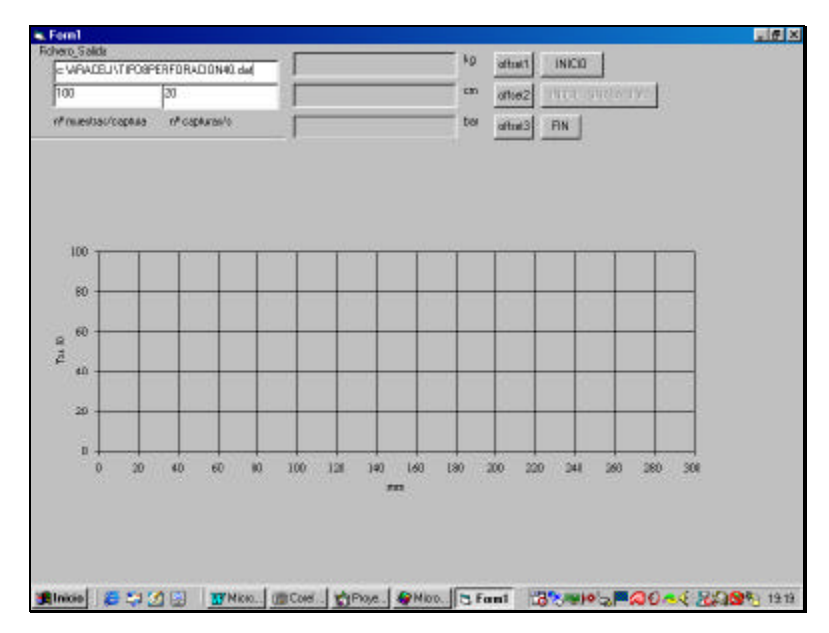

**Fig. 68: Salida gráfica del programa SENSORES\_1.**

A la vista de los ensayos realizados con el prototipo manual, y el posterior análisis de los datos, se decidió incorporar al nuevo programa la posibilidad de fijar el *offset* de cada señal, antes de iniciar la grabación.

El programa proporciona un fichero de salida formado por tres columnas, una para cada señal: potenciómetro, célula de carga, sensor de presión.

#### **3.4. Planteamiento con el programa ANSYS**

ANSYS se estructura en tres partes: Preprocesador, Solución y Postproceso. En el preprocesador (comando /PRED) se genera la geometría del modelo, se introducen las propiedades de los materiales y las características de mallado. En la fase de solución (/SOLU) se establecen las coacciones al modelo u las cargas (también puede hacerse en la fase anterior), se eligen los criterios necesarios para alcanzar la convergencia de la solución y se ejecuta el programa. En el postproceso (/POST) se pueden listar o representar variables de resultados. El programa dispone de una interfase X-WINDOW que permite desplegar los menús de comandos sin necesidad de recordar la nomenclatura de los mismos.

En las cimentaciones simuladas se utiliza un modelo axilsimétrico con un mallado plano en dos dimensiones, pero indicando al programa que en realidad se trata de un volumen obtenido al girar el plano representado 360º sobre el eje de simetría.

Los elementos escogidos para representar el suelo, el acero y el hormigón son PLANE42, PLANE82 y PLANE2, el primero es un elemento cuadrangular con 4 nodos, el segundo es cuadrangular de 8 nodos y el tercero es un elemento triangular con 6 nodos Fig. 69. Los dos pueden soportar la simplificación por axilsimetría. Para representar el contacto con rozamiento se ha escogido el elemento CONTAC12 de dos nodos como se indica en la Fig. 70.

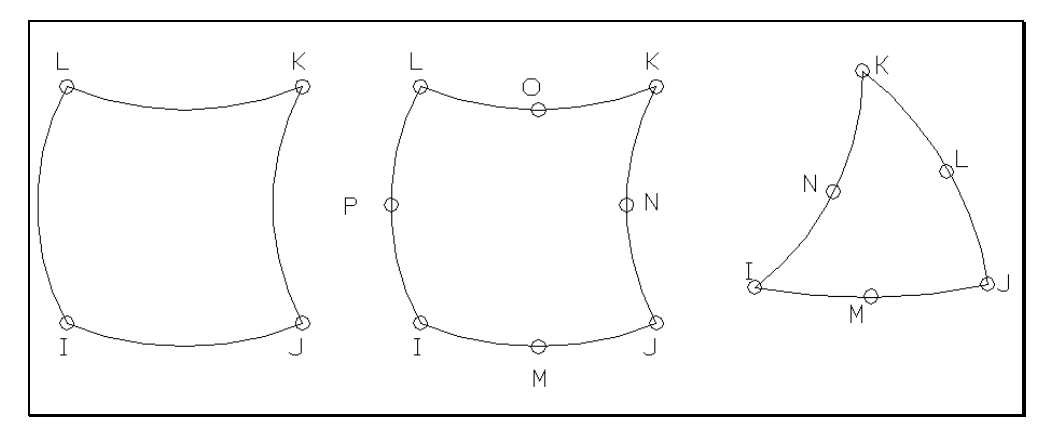

**Fig. 69: Elementos PLANE42, PLANE82 y PLANE2.**

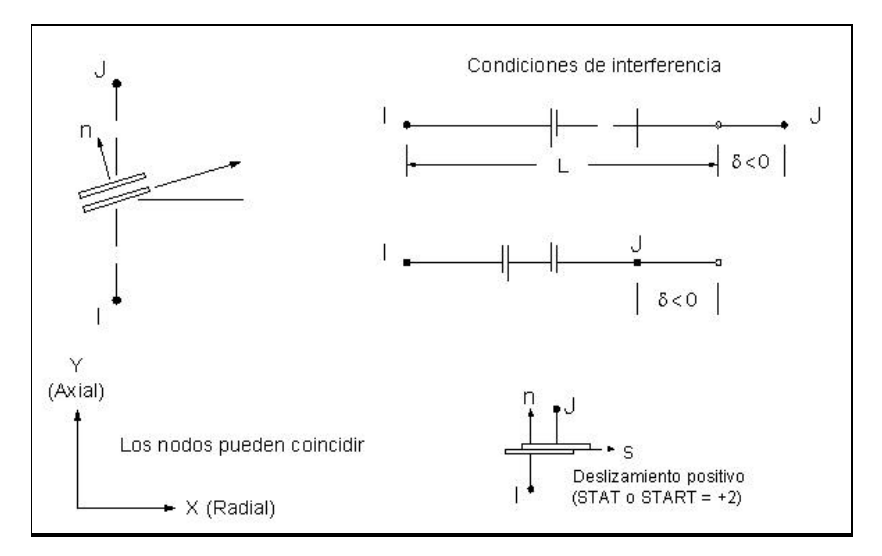

**Fig. 70 Elemento de contacto (manual de ANSYS56).**

Los nodos del elemento se hacen coincidir uno con el nodo del borde del suelo y el otro con el nodo del hormigón u acero o el suelo según se trate de simular un tipo de cimentación u otra o la superficie de rotura dentro del suelo. Las coordenadas de los nodos del elemento de contacto se hacen coincidir para que no exista separación entre ellos y el elemento no tiene espesor. Se produce directamente el rozamiento.

Al realizar un análisis de contacto por el método de elementos finitos se debe establecer una selección de la rigidez de contacto entre las áreas, pues de lo contrario, las dos áreas penetrarán una en otra. Esta relación se establece a través de un muelle que se introduce entre las dos áreas de contacto cuando éste se produce (Fig. 71).

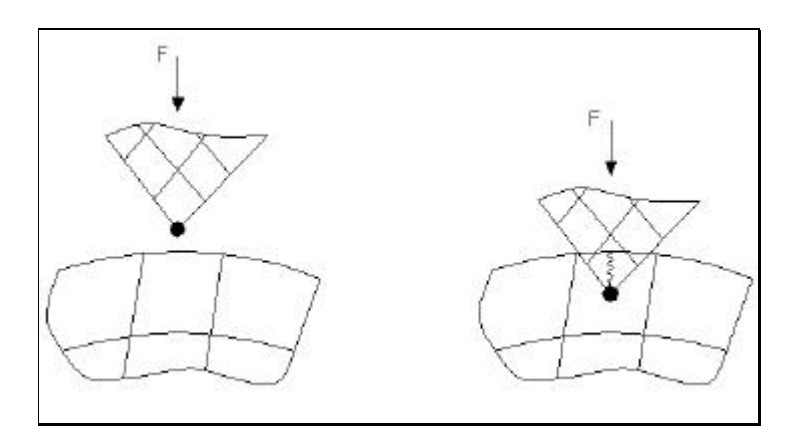

**Fig. 71: Rigidez de contacto.**

El muelle se deformara una cantidad  $\Delta$  tal que en el equilibrio se satisface la relación F=KΔ, donde k es la rigidez del muelle.

Idealmente no debe existir penetración, pero esto implicaría que K=∞. Valores altos de K llevan a un mal condicionamiento de la matriz de rigidez global [k] así como a dificultades en la convergencia. Desde un punto de vista práctico, se necesita que la rigidez sea lo suficientemente baja para que no existan problemas de convergencia o problemas de una matriz mal condicionada (aquellas que tienen unos términos muy grandes comparados a otros). Para modelos axilsimétricos se utiliza K=fEh, donde f es un factor entre 1 y 100, E es el módulo de elasticidad del material que contacta y h es el radio medio medido del punto de contacto (Fig. 72).

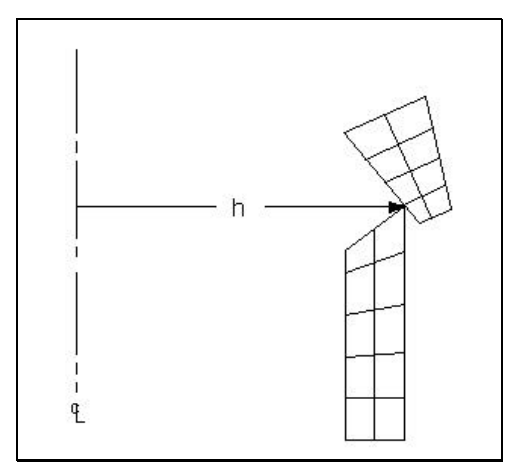

**Fig. 72:Distancia h para modelos axilsimétricos.**

El elemento CONTAC12 tiene la opción de elegir el tipo de rozamiento entre el denominado Coulomb rígido (Fig.73.a), y el denominado Coulomb elástico (Fig. 73.b). El primero únicamente permite rozamiento en deslizamiento y las áreas no se consideran pegadas al inicio, el segundo permite tanto las condiciones de pegado como las de deslizamiento. La zona de pegado se trata como una zona elástica con un coeficiente de pegado K<sub>s</sub>. Este modelo es bueno para el análisis en aquellas partes que pueden pegarse y no deslizar durante la deformación.

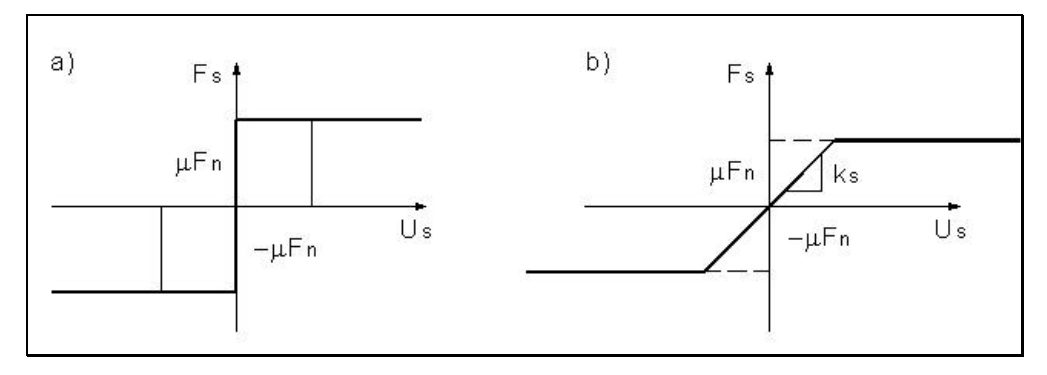

**Fig. 73: Tipos de rozamiento.**

En esta tesis se elige Coulomb rígido para permitir el deslizamiento de las partes en contacto.

Todas estas propiedades se describen en las opciones del elemento (KEYOPTIONS) y las constantes reales asociadas al mismo (REAL CONSTANTS).

De los valores de salida del programa ANSYS se destacan una serie de parámetros:

El parámetro SRAST que es el ratio de la tensión de ensayo o prueba a la tensión en la superficie de plastificación y viene dado por el cociente entre la tensión en el estado de cargas ensayado  $\sigma_e^{\text{tr}}$  y la tensión correspondiente al límite elástico del material  $\sigma_{y}$ , es decir: *y*  $N = \frac{\mathbf{S}^{tr}_{e}}{E}$ *s*  $=\frac{\mathbf{S}_{e}^{tr}}{2}$ . Cuando N es mayor que 1, el material ha entrado en plasticidad y cuando es menor que uno se comporta de forma elástica. Con la visualización de éste parámetro se diferencian las zonas que han entrado en plasticidad.

La EPPL corresponde a las deformaciones plásticas  $\varepsilon_{x}^{pl}$ ,  $\varepsilon_{y}^{pl}$  etc..,

La etiqueta EPEQ corresponde a la deformación plástica equivalente acumulada ΣΔε<sup>pl</sup>, donde Δε<sup>pl</sup> es el incremento de deformación plástica equivalente

dado por:  $\Delta \varepsilon^{pl} = [2/3 \cdot {\{\Delta \varepsilon^{pl}\}}^T \cdot {\{\Delta \varepsilon^{pl}\}}^{1/2}$ , siendo  ${\{\Delta \varepsilon^{pl}\}}$  el incremento de deformación plástica correspondiente al incremento de carga entre dos estados de carga.

La etiqueta SEPL es la tensión equivalente de la curva tensión deformación entrada evaluada para el valor de la deformación plástica EPEQ

Las etiquetas PLNSOL y PRNSOL permiten dibujar o listar respectivamente los valores de salida, por ejemplo PLNSOL, NL, EPEQ nos dará un dibujo por zonas de colores de la deformación plástica equivalente acumulada. PLNSOL, NL, EPEQ nos da la deformación plástica del nivel actual de deformación y emplea la ecuación de Von Mises de la tensión equivalente para calcular su valor.

#### **3.5. Tratamiento de la información**

El tratamiento estadístico se realizó con el programa STATGRAPHICS Plus versión 2.1 de Statistical Graphics Corporation. Entre otros análisis estadísticos, se utilizó Análisis de la Varianza Simple y Multifactorial, Contrastes de Rango Múltiple, C de Cochran, Bartlett y Hartley y contraste no paramétrico de Kruskal-Wallis.

El procedimiento normal para obtener qué factores tienen un efecto estadísticamente significativo sobre la variable respuesta, es el análisis de la varianza (tabla ANOVA). Cuando en dicha tabla para un factor, su nivel de significación (P-Valor) es menor que 0.05, dicho factor tiene un efecto estadísticamente significativo sobre la variable respuesta, con el 95% de intervalo de confianza.

Una vez que se determina la contribución de cada factor en la variabilidad de la variable respuesta, el siguiente paso es obtener los factores (tipo de anclaje, profundidad, energía de compactación, etc.) que provocan diferencias estadísticamente significativas en la variable respuesta. Es decir obtenemos los factores que se pueden considerar homogéneos respecto al valor de la variable respuesta, y los que no lo son (los que provocan diferencias estadísticamente significativas).

Este último paso se obtiene mediante contrastes de rango múltiple. Mediante estos contrastes se obtienen las medias que son estadísticamente diferentes de las demás. Se ha utilizado el procedimiento de Fisher de menor diferencia significativa para discriminar entre las medias.

Los contrastes de rango múltiple presentan en STATGRAPHICS una columna de grupos homogéneos. En dicha columna se muestran, por columnas de cruces o equis, aquellos tratamientos que se pueden considerar homogéneos respecto del valor medio de la variable respuesta.

117

Es decir, mediante el análisis de la varianza obtenemos la contribución de cada factor en la explicación de la variable respuesta (se determinan los tratamientos que influyen y los que no influyen, pero no se distinguen los que influyen lo mismo); y mediante contrastes de rango múltiple se obtienen los tratamientos que son homogéneos entre sí, y los que provocan diferencias estadísticamente significativas en la variable respuesta (se diferencian los que influyen lo mismo y los que no).

Los procedimientos anteriores son los más utilizados en la mayoría de los trabajos, pero para poder realizar dichos análisis (pertenecientes a la estadística paramétrica), es necesario que los datos cumplan las siguientes condiciones:

- Las observaciones experimentales deben ser estadísticamente independientes.
- Deben proceder de poblaciones normales con media no necesariamente igual, pero con igual valor de la varianza.

El cumplimiento de estas hipótesis debe comprobarse a posteriori, aplicando los procedimientos estadísticos apropiados; no obstante, estas técnicas aunque son bastante sensibles al incumplimiento de la hipótesis de igualdad de varianzas (homocedasticidad), suelen verse poco afectadas por desviaciones moderadas de la hipótesis de normalidad.

El planteamiento no paramétrico se aplica a estudios cuyas observaciones, debido a su naturaleza o bien a la escala de medida, no son susceptibles de ser analizadas de la forma paramétrica. Las técnicas no paramétricas disponibles, que operacionalmente no son auténticos análisis de la varianza, tienen un ámbito de aplicación mucho más reducido que las técnicas paramétricas. Este carácter limitado es debido a que su sensibilidad para detectar efectos significativos es mucho menor que la de los procedimientos paramétricos. Con los análisis no paramétricos, obtenemos qué factores contribuyen en la variable respuesta, pero para obtener grupos homogéneos entre factores (tratamientos) se recurre a procedimientos gráficos.

Cuando no se cumplen las hipótesis básicas, se recurre a los contrastes no paramétricos de Kruskal-Wallis y de Friedman. El primero de ellos es la versión no paramétrica del análisis de la varianza simple, y el segundo, del análisis de dos factores sin interacción. Una vez obtenidos los factores cuya contribución en la explicación de la variable respuesta es estadísticamente significativa; para obtener qué factores son homogéneos y cuáles no, se recurre al procedimiento gráfico de cajas y patillas-bigotes- (Box and Whisker Plot).

También se ha utilizado el programa EXCEL para la obtención de diversas hojas de cálculo (obtención de curvas fuerza-deformación, cálculo de densidades, etc.)

La simulación del comportamiento de los distintos tipos de cimentaciones, aplicando el método de los elementos finitos, se ha realizado mediante el programa ANSYS ver. 5.6.

La aplicación de las cargas, escogida entre las posibilidades de ANSYS es de forma escalonada (Fig. 74). Cada valor de fuerza aplicada o estado de carga puede dividirse en tantos subestados como sea deseado, de modo que el salto de carga producido entre ellos permita aproximar la solución.

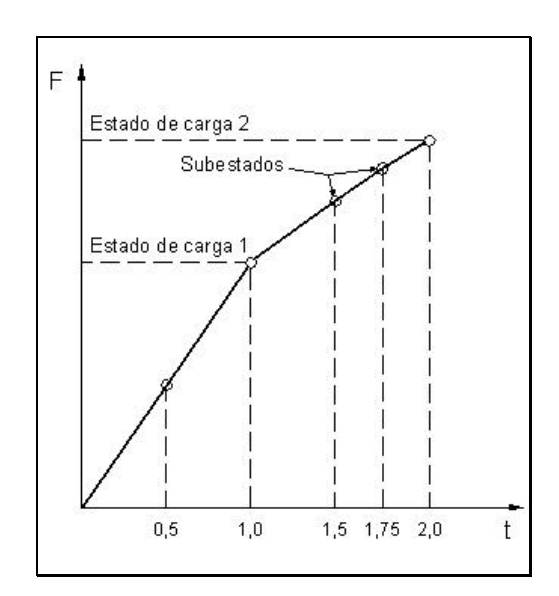

**Fig. 74: Aplicación de las cargas.**

Cuando las cargas no son dependientes del tiempo, como es el caso de esta Tesis, el eje X se transforma en un simple contador de cargas, es decir indica la carga que se esta aplicando en cada iteración.

El método utilizado para obtener la solución del problema no lineal planteado es el de Newton-Raphson completo, y el de rigidez inicial. El primero actualiza la matriz de rigidez en cada iteración y el segundo sólo al comienzo. El método de rigidez permite obtener la solución en problemas que sufren una fuerte rigidización al comienzo de la aplicación de carga, como era nuestro caso.

Para poder obtener la convergencia de la solución se ha utilizado el incremento automático de cargas, es decir, el número de subestados de carga o el incremento de carga dentro de cada subestado, lo elige el programa de modo que si no encuentra la solución para un valor dado, lo disminuye hasta alcanzarlo. De este modo la carga total aplicada no se aplica en tramos iguales. Los resultados de cada subestado era necesario guardarlos, al menos en sus cantidades básicas, para poder estudiar la evolución de las deformaciones, tensiones y obtener las curvas. Esto suponía un enorme consumo de memoria del ordenador. Mediante el postprocesador de Ansys se dibujaban o listaban los resultados.

# 4. RESULTADOS Y DISCUSIÓN

# **4.1. Introducción**

A continuación se presenta el análisis realizado con los datos obtenidos en los ensayos de las distintas propuestas de modelos de anclajes. En primer lugar, se exponen los resultados derivados de las pruebas de laboratorio y posteriormente los de las pruebas de campo.

En ambos casos, se comparan los valores alcanzados en los ensayos para la fuerza de tracción máxima, con los resultados que se obtienen al aplicar las teorías de arrancamiento descritas en la revisión bibliográfica. De esta forma podrá deducirse, cuál de ellas es el más fiable y, por tanto recomendable, en función del tipo de anclaje y del grupo al que éste pertenece.

#### **4.2. Ensayos de laboratorio**

El trabajo de laboratorio consistió en un total de 24 ensayos. En estas pruebas cada anclaje fue ensayado para dos profundidades de cimentación y dos energías de compactación. Los resultados obtenidos son curvas fuerza de traccióndesplazamiento asociado, cuyo punto más representativo viene dado por el máximo de la curva.

# **4.2.1. Análisis de la fuerza de tracción máxima respecto a los factores en estudio**

Para confirmar o descartar la influencia de los distintos factores en estudio (tipo de anclaje, profundidad de cimentación y energía de compactación) sobre los valores de la variable respuesta (fuerza de tracción máxima), se realiza un análisis de la varianza multifactorial (Tabla 18). El factor energía de compactación se expresa en función del número de lanzamientos del compactador desde una altura fijada. Las profundidades de cimentación son 9 cm y 14 cm.

La contribución de cada factor en la variable respuesta se cuantifica eliminando los efectos del resto de factores. El valor mostrado en la última fila de la segunda columna de la tabla 18 (78274.2), es la suma total de cuadrados y mide la variabilidad total en los datos de fuerza de tracción máxima alrededor de la media general. En esa misma columna se ofrecen los valores de la suma de cuadrados respecto de los tres factores sometidos a estudio. Estos valores dan una idea de la variabilidad en la variable respuesta (fuerza de tracción) debida al tipo de anclaje, a la profundidad de cimentación y al grado de compactación. Por último, el valor de la suma de cuadrados dentro de tratamientos (12684.9) indica la variabilidad de los datos no explicada por los factores en consideración, tratándose de una suma de cuadrados residual o de error.

| Fuente de variación         | Suma de cuadrados | Grados de libertad | Cuadrado medio | F-ratio | P-valor |
|-----------------------------|-------------------|--------------------|----------------|---------|---------|
| Efectos principales         |                   |                    |                |         |         |
| Tipo de anclaje             | 11212.2           | 5                  | 2242.44        | 11.31   | 0.0000  |
| Profundidad                 | 40747.5           |                    | 40747.5        | 205.59  | 0.0000  |
| $N^{\circ}$ de lanzamientos | 13629.6           |                    | 13629.6        | 68.77   | 0.0000  |
|                             |                   |                    |                |         |         |
| Error                       | 12684.9           | 64                 | 198.202        |         |         |
| Total                       | 78274.2           | 71                 |                |         |         |

**Tabla 18: Tabla ANOVA para la fuerza de tracción máxima.**

Sin embargo, estas sumas de cuadrados no son comparables directamente ya que cada una de ellas ha sido calculada sumando un número diferente de desviaciones cuadráticas. Para evitar este inconveniente, cada suma de cuadrados se divide entre el número de grados de libertad asociados. Los valores obtenidos se pueden observar en la columna de cuadrados medios. Al ser los cuadrados medios de los tres factores mucho mayores que el cuadrado medio del error (198.202), se puede deducir que gran parte de la variabilidad en los datos de la fuerza de tracción máxima es debida a los tres factores en estudio.

Si se divide el cuadrado medio de cada uno de los factores entre el cuadrado medio del error se obtiene el estadístico F-ratio, cuyos valores se muestran en la tabla anterior. Para saber si este valor se encuentra en la región de rechazo del contraste de hipótesis a un nivel de significación de 0.05, es necesario conocer la probabilidad de que una distribución F de Snedecor con el número de
grados de libertad que corresponde al factor considerado y al error, tome un valor superior al F-ratio. Esta probabilidad aparece en la última columna de la tabla ANOVA (P-valor), de forma que siempre que este valor sea inferior al grado de significación tomado, se puede aceptar que existen diferencias significativas en la variable respuesta debidas al factor en estudio, es decir, hay una relación entre el factor y la variable respuesta.

Volviendo a la tabla 18, se observa como el P-valor calculado para cada uno de los factores es menor que 0.05, y por tanto se puede afirmar que el tipo de anclaje, la profundidad de cimentación y la energía de compactación tienen un efecto estadísticamente significativo en los valores de la fuerza de tracción máxima, pudiéndose realizar esta afirmación con un 95% de intervalo de confianza.

### **4.2.1.1. Tipo de anclaje**

Una vez confirmada la influencia del tipo de anclaje en la fuerza de tracción máxima, se estudia mediante contrastes de rango múltiple, qué medias son estadísticamente diferentes de las demás. Para ello, se utilizará el procedimiento de Fisher de menor diferencia significativa (LSD, *least significant differences*) para discriminar entre las medias. Procediendo de este modo es posible comparar los distintos tipos de anclajes propuestos en función del valor medio de la fuerza de tracción máxima alcanzada. Los resultados se muestran en la tabla 19.

| Método: 95% (LSD) |                      |                         |                   |
|-------------------|----------------------|-------------------------|-------------------|
| Anclaje:          | <b>Observaciones</b> | Valor medio $F_n$ , (N) | Grupos homogéneos |
| Tipo E            | 12                   | 36.33                   | X                 |
| Tipo B            | 12                   | 52.20                   | X                 |
| Tipo F            | 12                   | 56.52                   | X X               |
| Tipo D            | 12                   | 60.01                   | X X               |
| Tipo A            | 12                   | 65.66                   | X X               |
| Tipo C            | 12                   | 77.13                   | X                 |
|                   |                      |                         |                   |

**Tabla 19: Contrastes de rango múltiple para la tracción máxima en función del tipo de anclaje.**

Bajo el encabezado de grupos homogéneos de la tabla anterior, aparecen por columnas de cruces o equis, aquellos tratamientos que se pueden considerar homogéneos respecto del valor medio de la fuerza de tracción máxima. Se observan, por tanto, cuatro grupos homogéneos que resultan significativamente diferentes de los demás. En el primero de estos grupos aparece únicamente el anclaje tipo E; el siguiente grupo está formado por los anclajes tipo B, F y D; en el tercer grupo se encuentran los anclajes tipo F, D y A; y en el último grupo aparecen los anclajes tipo A y C.

Analizando los valores medios calculados para la fuerza de tracción máxima, se deduce que los anclajes se pueden ordenar de mejor a peor, según su comportamiento, de la siguiente forma: anclaje tipo C, A, D, F, B y E. Los tres primeros son anclajes del primer grupo (base libre), en el quinto lugar también se encuentra un anclaje del primer grupo y en cuarto y sexto lugar aparecen los anclajes del segundo grupo (anclajes tipo pilote).

Los valores de la tabla 19 pueden ser visualizados gráficamente mediante un gráfico de medias (Fig. 75). En este tipo de representación se muestran los intervalos para las medias y la media para cada nivel de tratamiento. Cuando dos intervalos no se solapan, se puede aceptar que existen diferencias estadísticamente significativas entre las medias correspondientes, pudiéndose afirmar lo contrario, en el caso de que no se solapen.

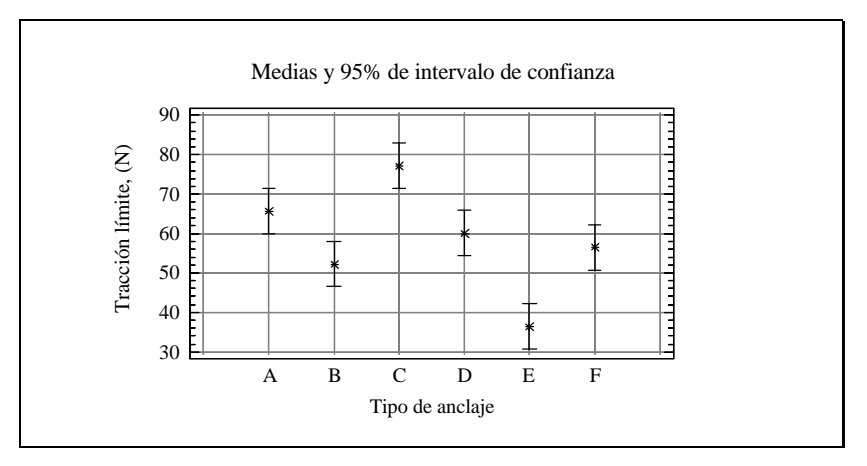

**Fig. 75: Intervalos de confianza al 95% para los valores medios de la fuerza de tracción máxima conseguida según el tipo de anclaje.**

La conclusión que se puede extraer de este análisis, es el comportamiento más satisfactorio, en general, de los anclajes del primer grupo con respecto a los anclajes tipo pilote. Asimismo, los grupos homogéneos formados por los anclajes tipo B, F y D y por los anclajes tipo F, D y A nos permiten deducir un comportamiento semejante entre anclajes del primer y segundo grupo, quedando ratificado el mejor comportamiento de los anclajes con base libre ya que la cantidad de material empleado en la construcción del anclaje tipo F es mucho mayor que la utilizada para los anclajes tipo A, B y D.

#### **4.2.1.2. Profundidad de cimentación**

Para analizar el efecto de la profundidad de cimentación sobre los valores de la fuerza máxima de tracción, se realizarán contrastes de rango múltiple utilizando el procedimiento de Fisher de menor diferencia significativa. Los resultados se muestran en la tabla 20.

**Tabla 20: Contrastes de rango múltiple para la tracción máxima en función de la profundidad.**

| Método: 95% (LSD)          |                      |                         |                      |
|----------------------------|----------------------|-------------------------|----------------------|
| Profundidad de cimentación | <b>Observaciones</b> | Valor medio $F_n$ , (N) | Grupos<br>homogéneos |
| 9 cm                       | 36                   | 34.19                   |                      |
| 14 cm                      | 36                   | 81.77                   |                      |

Los resultados mostrados en la tabla 20 evidencian la existencia de diferencias estadísticamente significativas en los valores de fuerza máxima de tracción para las dos profundidades de cimentación ensayadas. Así, aumentando la profundidad de cimentación de 9 a 14 cm se consiguen resistencias a la tracción mayores en un 58.2%. Si se realiza el análisis manteniendo constante el número de lanzamientos del compactador, se tiene que para 10 impactos del compactador por tongada de suelo, el incremento de la tracción máxima es del 54.9%; si el

número de impactos es de 20, el aumento en la fuerza de tracción última es del 60.1%.

 Puede concluirse que al aumentar la densidad por efecto de la compactación aumenta la fuerza máxima de tracción, lo que esta de acuerdo con Al-Mhaidid y Edil, (1998).

En la figura 76 se pueden observar de forma gráfica, los intervalos de confianza para las medias y la media para cada nivel de tratamiento.

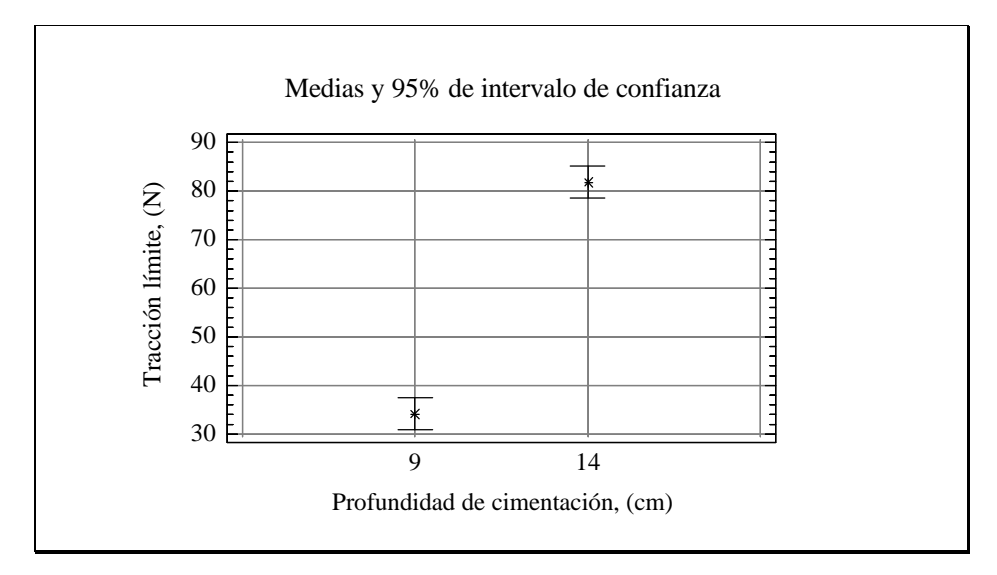

**Fig. 76: Intervalos de confianza al 95% para los valores medios de la fuerza de tracción máxima conseguida según la profundidad de cimentación.**

Al aumentar la profundidad de enterramiento un (35.7%) aumenta la resistencia a tracción (un 58.2%), estando de acuerdo con Dickin (1988).

#### **4.2.1.3. Grado de compactación**

Al igual que en los casos anteriores, se realizaron contrastes de rango múltiple para estudiar el efecto del grado de compactación sobre la fuerza máxima de tracción conseguida. La energía de compactación aplicada al suelo se expresará

en función del número de lanzamientos del compactador. Los resultados del análisis se muestran en la tabla 21.

| Método: 95% (LSD)           |                      |                         |                      |
|-----------------------------|----------------------|-------------------------|----------------------|
| $N^{\circ}$ de lanzamientos | <b>Observaciones</b> | Valor medio $F_u$ , (N) | Grupos<br>homogéneos |
| 10 lanzamientos             | 36                   | 44.22                   |                      |
| 20 lanzamientos             | 36                   | 71.73                   |                      |

**Tabla 21: Contrastes de rango múltiple para la tracción máxima en función de la energía de compactación.**

Estos resultados ponen en evidencia la existencia de diferencias estadísticamente significativas entre los valores medios de la resistencia a la tracción en función de la energía de compactación aplicada al suelo.

Los valores medios de la fuerza de tracción máxima son un 38.4% mayores cuando el número de impactos del compactador es de 20 con relación a la energía de compactación conseguida a 10 impactos. Por tanto, comparando estos resultados con los obtenidos en el apartado anterior, es posible afirmar que, para los valores ensayados, el efecto conseguido sobre la resistencia al arrancamiento es, en general, más satisfactorio aumentando la profundidad de cimentación que la energía de compactación aplicada al suelo.

Manteniendo constante la profundidad de cimentación en 9 cm, se obtiene que al aumentar el número de impactos del compactador de 10 a 20, el incremento producido en la resistencia a la tracción es de un 32.8%. Realizando el mismo cálculo para una profundidad de cimentación constante de 14 cm, el incremento obtenido es del 40.6 %, debido a la mayor compactación que sufren las tongadas inferiores de suelo. Las medias y los intervalos de confianza para las medias se muestran en la siguiente figura.

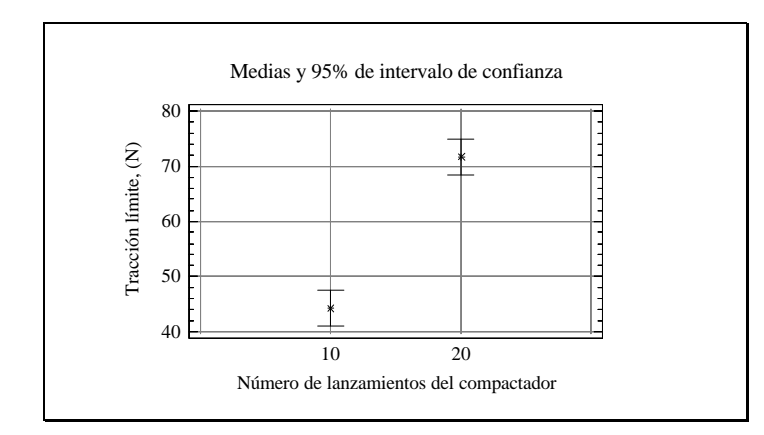

**Fig. 77: Intervalos de confianza al 95% para los valores medios de la fuerza de tracción máxima conseguida en función de la energía de compactación.**

# **4.2.2. Influencia de la profundidad de cimentación y de la energía de compactación sobre la tracción máxima, en función del tipo de anclaje**

Aunque hemos afirmado que la profundidad de cimentación tiene mayor influencia sobre la resistencia a la tracción que la energía de compactación aplicada al suelo (para los valores estudiados), en este apartado realizaremos un estudio de estos factores en función de los dos grupos de anclajes considerados, con el fin de generalizar o particularizar esta conclusión.

En la tabla 22 se muestran los valores medios de la fuerza de tracción máxima obtenida para las profundidades de cimentación y energías de compactación ensayadas con el primer grupo de anclajes (tipos A, B, C y D). Analizando estos valores se observa como, para los niveles ensayados, los incrementos en la profundidad de cimentación dan lugar a aumentos en la tracción máxima más importantes que los producidos por los incrementos en la energía de compactación aplicada al suelo. Por tanto, para el primer grupo de anclajes, se deduce que las variaciones en la profundidad de cimentación resultan más influyentes sobre la resistencia a la tracción. Esta conclusión se extrae comparando los incrementos producidos en la fuerza máxima de tracción al variar la energía de compactación y mantener constante la profundidad de cimentación,

con los producidos al variar la profundidad de cimentación para una energía de compactación constante.

| Tipo de       | $N^{\text{o}}$ de | $L=9$ cm                 | $L=14$ cm                |
|---------------|-------------------|--------------------------|--------------------------|
| anclaje       | lanzamientos      | Valor medio: $F_u$ , (N) | Valor medio: $F_u$ , (N) |
| A             | 10                | 29.14                    | 75.55                    |
|               | 20                | 35.74                    | 122.23                   |
| B             | 10                | 25.28                    | 60.13                    |
|               | 20                | 26.43                    | 96.97                    |
| $\mathcal{C}$ | 10                | 34.74                    | 81.58                    |
|               | 20                | 52.64                    | 139.58                   |
| D             | 10                | 24.01                    | 66.04                    |
|               | 20                | 38.37                    | 111.63                   |

**Tabla 22: Tracciones máximas para los anclajes del primer grupo.**

En la tabla 23 se aprecian los valores medios de la tracción máxima para los anclajes del segundo grupo (tipos E y F), conseguidos con los valores ensayados de energía de compactación y profundidad de cimentación. En este caso, las variaciones en la energía de compactación aplicada al suelo producen incrementos mayores en la tracción última que los aumentos en la profundidad de cimentación.

Puede concluirse que la densidad influye más que la profundidad en la fuerza de tracción máxima para anclajes tipo pilote, lo que esta de acuerdo con Al-Mhaidid y Edil (1998)

| Tipo de | $N^{\circ}$ de | $L=9$ cm                   | $L=14$ cm                  |
|---------|----------------|----------------------------|----------------------------|
| anclaje | lanzamientos   | Valor medio: $F_{n}$ , (N) | Valor medio: $F_{n}$ , (N) |
| E       | 10             | 18.65                      | 32.30                      |
|         | 20             | 39.38                      | 54.99                      |
| F       | 10             | 33.08                      | 50.12                      |
|         | 20             | 52.78                      | 90.09                      |

**Tabla 23: Tracciones máximas para los anclajes del segundo grupo.**

Por tanto, el comportamiento de los dos grupos de anclajes comparados es distinto según el factor estudiado. La resistencia a la tracción de los anclajes del primer grupo (anclajes de base libre) es más satisfactoria para incrementos en la profundidad de cimentación. Sin embargo, el comportamiento de los anclajes del segundo grupo resulta más satisfactorio para incrementos en la energía de compactación aplicada al terreno.

Cuando se aumenta la energía de compactación, el incremento de la resistencia al arrancamiento, en el caso de los anclajes del primer grupo, se debe a una mayor resistencia al esfuerzo cortante en el plano de falla y al mayor peso específico del terreno. Para estos mismos anclajes, los aumentos en la resistencia a la tracción debidos a los incrementos en la profundidad de cimentación, son provocados por el mayor volumen de suelo involucrado en el descalce y por el aumento de la superficie rotura, lo cual resulta, en este caso, más interesante desde el punto de vista de la resistencia.

Para los anclajes del segundo grupo (pilotes), los incrementos en la energía de compactación aplicada al suelo, se traducen en un aumento de la presión lateral del terreno y por tanto una mayor fuerza de rozamiento en la interfase suelo-fuste. Si se incrementa la profundidad de cimentación, la mayor resistencia a la tracción de los pilotes se debe al aumento del área de su fuste y, en consecuencia, de la superficie friccionante. En conclusión, el aumento en la energía de compactación resulta más importante sobre la fuerza máxima de tracción ya que se produce un incremento de la resistencia por unidad de área del fuste.

#### **4.2.3. Resistencia unitaria**

Consideraremos la resistencia unitaria,  $T_U$ , como la fuerza de tracción referida al área de la base (para los anclajes con base libre) o al área del fuste (para los anclajes tipo pilote). Estudiaremos este parámetro, para los dos grupos de anclajes ensayados.

| Anclaje | $A_b$ , (cm <sup>2</sup> ) | $F_u$ , (N) | $T_U$ , (N/cm <sup>2</sup> ) |
|---------|----------------------------|-------------|------------------------------|
| Tipo B  | 8.0                        | 52.20       | 6.53                         |
| Tipo D  | 10.9                       | 60.01       | 5.51                         |
| Tipo A  | 18.9                       | 65.66       | 3.47                         |
| Tipo C  | 25.0                       | 77.13       | 3.09                         |

**Tabla 24: Resistencias unitarias para los anclajes del primer grupo.**

En la tabla 24 se muestran los valores de  $F_U$  calculados para los anclajes del primer grupo a partir de los valores medios de la resistencia a la tracción. Como se puede apreciar, si se ordenan los anclajes respecto a la resistencia unitaria se obtiene un orden inverso que al hacerlo en función de la resistencia máxima. Esto significa que los anclajes con mayor área de la base, que presentan un mejor comportamiento resistente, tienen, a la vez, menor eficiencia resistente. Este fenómeno puede ser explicado teniendo en cuenta que los aumentos en los valores del área de la base no se corresponden con incrementos proporcionales del volumen de terreno implicado en la rotura y con la superficie de corte del suelo que define el citado volumen. Si se comprobará que a medida que disminuye el área de la base de los anclajes, esta tendencia al alza en los valores de la resistencia unitaria no se mantiene, podríamos obtener un anclaje con un área óptima en cuanto a su eficiencia resistente.

Los valores de resistencia unitaria para los anclajes tipo pilote se muestran en la tabla 25. En este caso, las discrepancias entre los valores calculados son pequeñas, aunque también se observan resistencias unitarias ligeramente mayores para el pilote de menor diámetro, lo cual viene a significar una mayor eficiencia resistente.

| Anclaje | $A_f$ , (cm <sup>2</sup> ) | $\mathbf{F}_{\mathbf{u}}, \mathbf{(N)}$ | $T_U$ , (N/cm <sup>2</sup> ) |
|---------|----------------------------|-----------------------------------------|------------------------------|
| Tipo E  | 79.45                      | 29.01                                   | 0.37                         |
|         | 123.59                     | 43.64                                   | 0.35                         |
| Tipo F  | 218.15                     | 70.10                                   | 0.32                         |
|         | 140.24                     | 42.93                                   | 0.31                         |

**Tabla 25: Resistencias unitarias para los anclajes del segundo grupo.**

#### **4.2.4. Estudio de la tracción máxima en función del área de la base y del fuste**

En este apartado se realiza un estudio de la fuerza de tracción máxima en función del área de la base (para los anclajes del primer grupo) o del área del fuste (en el caso de los anclajes tipo pilote). Para ello se realizarán análisis de la varianza para un solo factor. En cada análisis se mantendrán constantes los valores de profundidad de cimentación y energía de compactación. Si no se procediera de esta forma, existiría mucha variabilidad en los datos de resistencia a la tracción debida a otros factores distintos al área de la base o del fuste, lo cual provocaría que el valor del cuadrado medio del error (medida de la variabilidad de los datos para un nivel de tratamiento dado) fuera muy elevado.

Realizando un análisis de la varianza para la fuerza de tracción máxima en función del área de la base, cuando la profundidad de cimentación toma el valor de 9 cm y la energía de compactación responde a 10 lanzamientos del compactador (Tabla 26).

El valor de la suma total de cuadrados (238.417) mide la variabilidad total en los datos de tracción máxima alrededor de la media general. La suma de cuadrados entre tratamientos (209.11) indica la variabilidad en la resistencia máxima debida al factor en estudio. La suma de cuadrados dentro de tratamientos o error (29.3064) mide la variabilidad de los datos no explicada por el factor analizado. (El resto de términos de la tabla ANOVA se interpretan según lo expuesto en el apartado 4.2.1.)

**Tabla 26: Tabla ANOVA para la**  $F_u$  **en función del área de la base (L=9cm y N<sub>i</sub>=10).** 

| Fuente de variación    | Suma de<br>Grados de libertad — Cuadrado medio |   |         | F-ratio | P-     |
|------------------------|------------------------------------------------|---|---------|---------|--------|
|                        | cuadrados                                      |   |         |         | valor  |
| Entre tratamientos     | 209.11                                         |   | 69.7035 | 19.03   | 0.0005 |
| Dentro de tratamientos | 29.3064                                        | 8 | 3.6633  |         |        |
| Total                  | 238.417                                        |   |         |         |        |

Ya que el P-valor es menor que 0.05 (nivel de significación), se deduce que el área de la base provoca diferencias estadísticamente significativas en los valores de resistencia máxima. En el gráfico de medias de la figura 78 se pueden observar los intervalos de confianza para las medias, y la media para cada nivel de tratamiento.

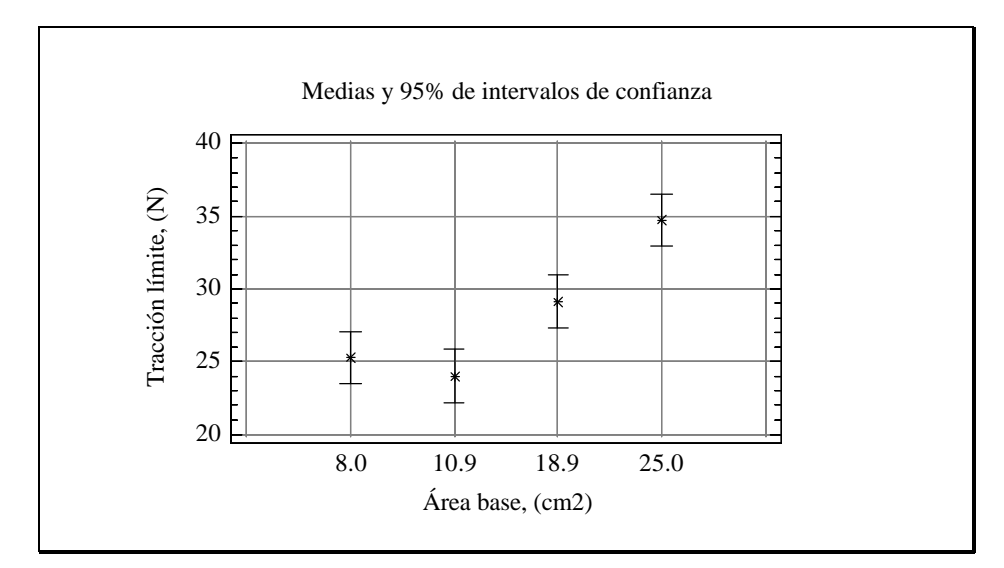

**Fig. 78: Intervalos de confianza al 95% para los valores medios de la fuerza de tracción máxima en función del área de la base (L=9 y Ni=10).**

Cuando dos intervalos no aparecen solapados, se acepta que existen diferencias estadísticamente significativas entre sus valores medios. En el caso de que exista solape, se puede afirmar lo contrario. Según lo anterior, no se aprecian diferencias significativas entre los valores medios de resistencia máxima alcanzados para las áreas de 8.0 y 10.9  $\text{cm}^2$  (anclajes tipo B y D, respectivamente). Sí aparecen variaciones significativas entre éstas y el área de 18.9 cm<sup>2</sup> (anclaje tipo A), y entre todas las anteriores y el área de 25.0 cm<sup>2</sup> (anclaje tipo C). En cualquier caso, se aprecia que la tendencia es a obtener mayores resistencias a medida que aumenta el área de la base de los anclajes.

A continuación se realiza el mismo análisis para la profundidad de cimentación de 9 cm y la energía de compactación correspondiente a 20 lanzamientos del compactador (Tabla 27).

| Fuente de variación    | Suma de   | Grados de | Cuadrado medio | F-ratio | Р-     |
|------------------------|-----------|-----------|----------------|---------|--------|
|                        | cuadrados | libertad  |                |         | valor  |
| Entre tratamientos     | 1059.09   | 3         | 353.029        | 28.62   | 0.0001 |
| Dentro de tratamientos | 98.6746   | 8         | 12.3343        |         |        |
| Total                  | 1157.76   | 11        |                |         |        |

**Tabla 27: Tabla ANOVA para la**  $F_u$  **en función del área de la base (L=9cm y N<sub>i</sub>=20).** 

En este caso también se demuestra la existencia de diferencias estadísticamente significativas entre los valores medios de la resistencia máxima respecto al área de la base. En el gráfico de medias de la figura 79 se evidencian esas diferencias.

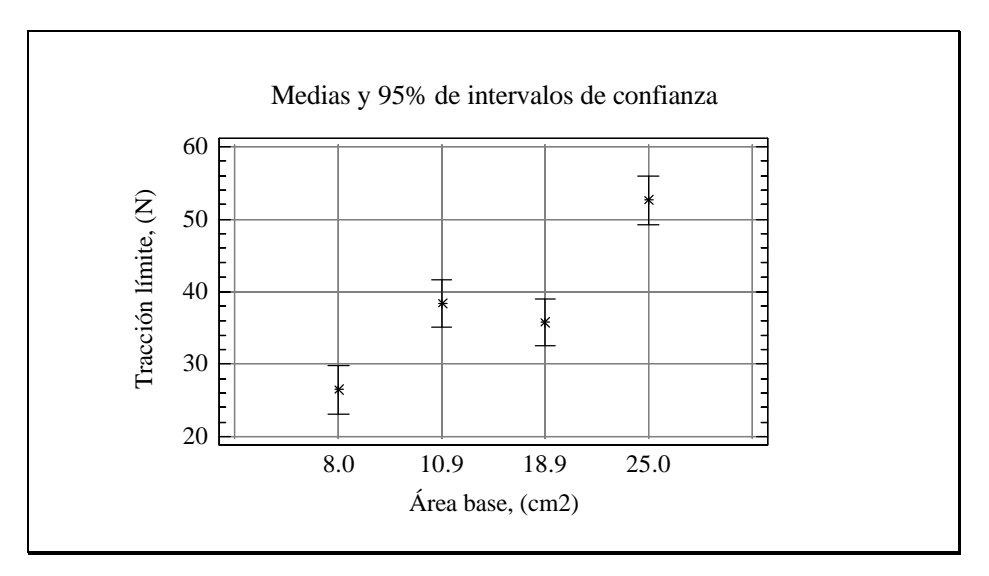

**Fig. 79: Intervalos de confianza al 95% para los valores medios de la fuerza de tracción máxima en función del área de la base (L=9 y Ni=20).**

Las áreas con valores de 10.9 y 18.9 cm<sup>2</sup> (anclajes tipo D y tipo A, respectivamente) forman un grupo homogéneo ya que los intervalos para las medias se solapan. Este grupo se diferencia del formado por el área de 8.0 cm<sup>2</sup> (anclaje tipo B); ambos, a su vez, lo hacen del grupo en el que aparece el área de 25.0 cm<sup>2</sup> (anclaje tipo C). De nuevo se observa que, a medida que aumenta el área de la base, las resistencias obtenidas son mayores.

Se realiza ahora el análisis para el caso de que la profundidad de cimentación de 14 cm y el 10 el número de impactos del compactador. Los resultados se muestran en la tabla 28.

Tabla 28: Tabla ANOVA para la F<sub>u</sub> en función del área de la base (L=14cm y **Ni=10).**

| Fuente de variación    | Suma de   | Grados de | Cuadrado | F-ratio | P-valor |
|------------------------|-----------|-----------|----------|---------|---------|
|                        | cuadrados | libertad  | medio    |         |         |
| Entre tratamientos     | 825.728   |           | 275.243  | 60.95   | 0.0000  |
| Dentro de tratamientos | 36.1296   |           | 4.5162   |         |         |
| Total                  | 861.857   |           |          |         |         |

Como el P-valor es menor que 0.05, se puede afirmar que existen diferencias entre los valores medios de la fuerza de tracción máxima. Para observar las diferencias que se establecen entre los grupos, se ha realizado un gráfico de medias (Fig. 80).

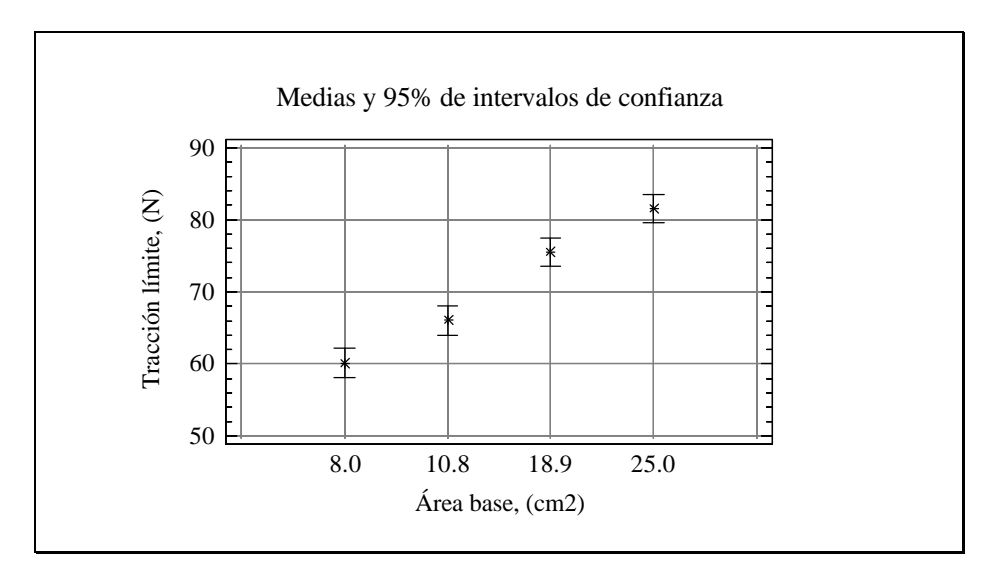

**Fig. 80: Intervalos de confianza al 95% para los valores medios de la fuerza de tracción máxima en función del área de la base (L=14 y Ni=10).**

En este caso aparecen diferencias significativas entre todos los niveles de tratamiento. Además se observa que los valores de resistencia máxima y los de las áreas de la base, Ab, se relacionan linealmente. La expresión que describe esa relación es la siguiente (donde  $A_b$  debe expresarse en cm, obteniéndose  $F_u$  en N):

$$
F_u = 51.50 + 1.23A_b
$$
\n
$$
R^2 = 0.9860
$$
\n(44)

Con respecto al área de la base, se estudió el efecto de la profundidad de cimentación de 14 cm, y de la energía de compactación conseguida lanzando 20 veces el compactador (Tabla 29).

| Fuente de variación    | Suma de   | Grados de | Cuadrado | F-ratio | P-valor |
|------------------------|-----------|-----------|----------|---------|---------|
|                        | cuadrados | libertad  | medio    |         |         |
| Entre tratamientos     | 2897.27   |           | 965.755  | 61.20   | 0.0000  |
| Dentro de tratamientos | 126.252   | 8         | 15.7815  |         |         |
| Total                  | 3023.52   |           |          |         |         |

**Tabla 29: Tabla ANOVA para la**  $F_u$  **en función del área de la base (L=14cm y N<sub>i</sub>=20).** 

Los valores medios de la fuerza de tracción última que se han logrado para los distintos niveles de tratamiento, también en este caso, muestran diferencias estadísticamente significativas. Por tanto, tras efectuar estos cuatro análisis, resulta concluyente que el factor área de la base provoca variaciones significativas en la resistencia máxima. El gráfico de medias para la mayor profundidad y energía de compactación ensayadas, se muestra en la figura 81.

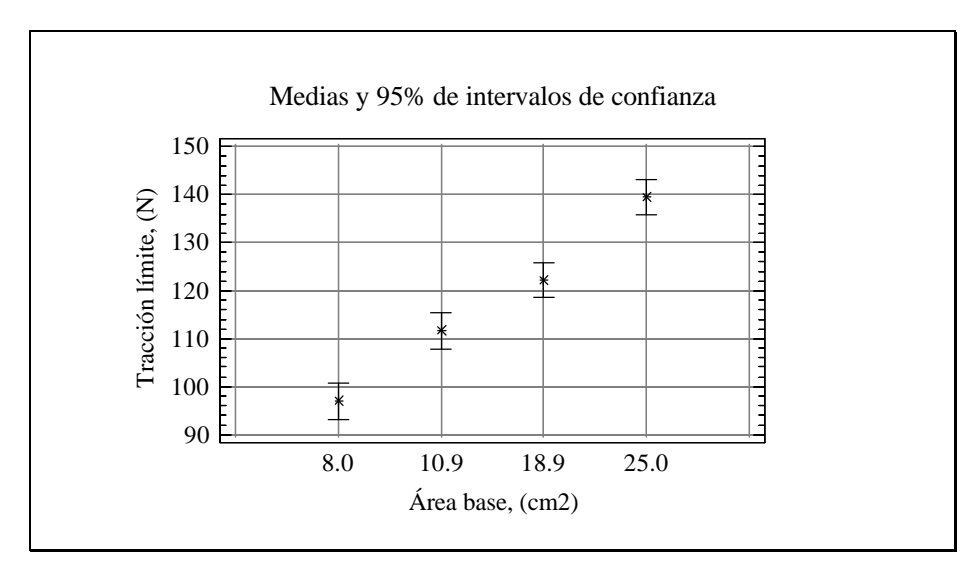

**Fig. 81: Intervalos de confianza al 95% para los valores medios de la fuerza de tracción máxima en función del área de la base (L=14 y Ni=20).**

El gráfico de medias anterior, demuestra que existen diferencias significativas entre todos los grupos de área de la base.

Se puede afirmar que la fuerza de tracción aumenta con la profundidad y el tamaño del anclaje, estando de acuerdo con Adams y Hayes (1967).

Se observa que entre los datos de resistencia máxima y área existe una relación lineal. La expresión que relaciona a ambas variables es la siguiente (donde  $A_b$  debe expresarse en cm, obteniéndose  $F_u$  en N):

$$
F_u = 81.94 + 2.27 A_b \tag{45}
$$
\n
$$
R^2 = 0.9566
$$

A continuación, se analiza la influencia del área del fuste de los anclajes del segundo grupo en los registros de resistencia máxima. Este grupo está formado por dos anclajes. Realizando un análisis de la varianza, manteniendo constantes los valores de profundidad de cimentación y energía de compactación, se obtiene, en todos los casos, que existen diferencias estadísticamente significativas entre los valores medios de la resistencia a la tracción en función del área del fuste, de manera que, al aumentar el área del fuste se obtienen resistencias mayores.

### **4.2.5. Análisis de los desplazamientos verticales respecto a los factores en estudio.**

Se analiza el desplazamiento vertical que se produce en el punto de rotura (desplazamiento máximo) respecto del modelo de anclaje, de la profundidad de cimentación y de la energía de compactación aplicada al suelo. De esta forma, se puede comparar entre los distintos tipos de anclajes prefiriendo a aquéllos que, además de presentar resistencias elevadas, ofrezcan pequeños desplazamientos en la condición de equilibrio plástico, ya que en caso contrario se producirían deformaciones en la estructura que podrían conducir a su colapso.

Para determinar si los factores en estudio resultan influyentes sobre el desplazamiento vertical asociado al punto de rotura, se realiza un análisis de la varianza multifactorial. Los resultados se muestran en la tabla 30.

| de<br>Fuente                | Suma de   | Grados de | Cuadrado | F-ratio | P-valor |
|-----------------------------|-----------|-----------|----------|---------|---------|
| variación                   | cuadrados | libertad  | medio    |         |         |
| Efectos principales         |           |           |          |         |         |
| Tipo de anclaje             | 141.725   | 5         | 28.3451  | 11.68   | 0.0000  |
| Profundidad                 | 152.426   | 1         | 152.426  | 62.78   | 0.0000  |
| $N^{\circ}$ de lanzamientos | 2.14245   | 1         | 2.14245  | 0.88    | 0.3511  |
|                             |           |           |          |         |         |
| Error                       | 155.378   | 64        | 2.42778  |         |         |
| Total                       | 451.378   | 71        |          |         |         |

**Tabla 30: Tabla ANOVA para los desplazamientos verticales de los anclajes en el punto de rotura.**

Los valores de los cuadrados medios para los factores considerados, dan muestra de la variabilidad en los desplazamientos asociados con el punto de rotura, debida a cada uno de ellos. El cuadrado medio del error indica la variabilidad existente en los datos de desplazamiento no explicada por los factores en estudio. Como puede apreciarse, los cuadrados medios calculados para el tipo de anclaje y la profundidad de cimentación son bastante mayores que el cuadrado medio del error, de lo que se deduce que los niveles de tratamientos dan lugar a grandes diferencias en los valores de la variable respuesta. Sin embargo, el cuadrado medio de la energía de compactación es menor que el cuadrado medio del error, por lo que hay que pensar que este factor no da lugar a diferencias en la variable respuesta.

La probabilidad, para un nivel de significación de 0.05, de que una distribución F de Snedecor con el número de grados de libertad del factor considerado y del error, tome un valor superior al F-ratio, se muestra en la última columna de la tabla 30 (P-valor). Ya que, para el tipo de anclaje y la profundidad de cimentación, esta probabilidad es menor que el grado de significación elegido, se puede afirmar que estos factores provocan diferencias estadísticamente significativas en los desplazamientos producidos en el punto de rotura. Sin embargo, la energía de compactación (número de lanzamientos) no resulta influyente en los valores de la variable respuesta ya que la probabilidad calculada es superior al grado de significación.

En los apartados siguientes, realizaremos comparaciones entre los niveles de tratamiento adoptados para los factores que han provocado variaciones significativas en los valores de desplazamiento en rotura.

#### **4.2.5.1. Tipo de anclaje**

Tras comprobar la influencia del factor tipo de anclaje sobre la variable respuesta (desplazamiento), se determina qué medias resultan estadísticamente diferentes, realizando contrastes de rango múltiple mediante el procedimiento de Fisher de menor diferencia significativa (tabla 31).

**Tabla 31: Contrastes de rango múltiple para el desplazamiento en función del tipo de anclaje.**

| Método: 95% (LSD) |                      |                            |                   |  |  |  |
|-------------------|----------------------|----------------------------|-------------------|--|--|--|
| Anclaje:          | <b>Observaciones</b> | Valor medio $E_{I}$ , (mm) | Grupos homogéneos |  |  |  |
| Tipo F            | 12                   | 0.91                       | X                 |  |  |  |
| Tipo E            | 12                   | 1.12                       | X<br>X            |  |  |  |
| Tipo C            | 12                   | 2.26                       | X<br>X            |  |  |  |
| Tipo A            | 12                   | 2.46                       | X                 |  |  |  |
| Tipo D            | 12                   | 3.75                       | X                 |  |  |  |
| Tipo B            | 12                   | 4.91                       | X                 |  |  |  |

Observando la última columna de la tabla anterior, se distinguen cuatro grupos homogéneos cuyas medias son estadísticamente diferentes de las demás. Uno de estos grupos son los anclajes tipo pilote; en el siguiente grupo se encuentran los anclajes tipo C y E; el tercer grupo está integrado por los anclajes tipo A y C; y en el último grupo aparecen los anclajes tipo B y D. Reparando en

los valores medios del desplazamiento asociado a la fuerza de tracción máxima, es posible ordenar a los anclajes de mejor a peor comportamiento, de la siguiente forma: anclaje tipo F, E, C, A, D y B. Por tanto, son los anclajes tipo pilote los que ofrecen un mejor comportamiento respecto a los desplazamientos asociados con el punto de rotura, apareciendo ordenados respecto al área de su fuste, de manera que, a mayor área de fuste se obtienen menores desplazamientos. A continuación aparecen los anclajes del primer grupo, también ordenados rigurosamente en función del área de su base y, al igual que los anclajes tipo pilote, mayores áreas de la base se corresponden con menores desplazamientos, lo cual responde a un mejor comportamiento.

Analizando el primer grupo de anclajes en función de los valores de resistencia a la tracción máxima y desplazamientos asociados a la misma, se tiene que las mayores resistencias al arrancamiento se consiguen para los desplazamientos mínimos, lo cual ocurre para los anclajes con mayor área de base, (Dickin, 1988), como puede verse en la tabla 32.

| Anclaje tipo | Area base, $(cm2)$ | $F_u$ , (N) | $E_L$ , (mm) |
|--------------|--------------------|-------------|--------------|
| Tipo C       | 25.0               | 77.13       | 2.26         |
| Tipo A       | 18.0               | 65.66       | 2.46         |
| Tipo D       | 10.9               | 60.01       | 3.75         |
| Tipo B       | $8.0\,$            | 52.20       | 4.91         |

**Tabla 32: Clasificación de los anclajes del primer grupo respecto a Fu y EL.**

El segundo grupo de anclajes presenta un comportamiento análogo, ya que las mayores resistencias se alcanzan para los desplazamientos menores y esto se produce para los anclajes con mayor área de fuste. Los valores se presentan en la tabla 33; en este caso no se tabulan los valores del área del fuste ya que éstos varían con respecto a la profundidad de cimentación y, por tanto, los valores mostrados han sido calculados realizando medias, para cada anclaje, con los valores de resistencia alcanzados a las dos profundidades ensayadas.

| Anclaje tipo | $F_u$ , (N) | $E_L$ , (mm) |
|--------------|-------------|--------------|
| Tipo F       | 56.52       | 0.91         |
| Tipo E       | 36.33       |              |

**Tabla 33: Clasificación de los anclajes del primer grupo respecto a Fu y EL.**

Comparando los dos grupos de anclajes, se deduce que el primer grupo presenta un mejor comportamiento en función de los valores registrados de resistencia a la tracción, mientras que el segundo grupo muestra mayor eficiencia respecto a los desplazamientos asociados al punto de rotura.

### **4.2.5.2. Profundidad de cimentación**

El otro factor que provoca diferencias significativas en la variable respuesta (desplazamiento asociado a la fuerza de tracción máxima) es la profundidad de cimentación. En la tabla 34 se han realizado contrastes de rango múltiple, quedando patentes las diferencias anteriormente comentadas.

**Tabla 34: Contrastes de rango múltiple para el desplazamiento en función de la profundidad.**

| Método: 95% (LSD)          |                      |                            |                      |
|----------------------------|----------------------|----------------------------|----------------------|
| Profundidad de cimentación | <b>Observaciones</b> | Valor medio $E_{I}$ , (mm) | Grupos<br>homogéneos |
| 9 cm                       | 36                   | 1.11                       | X                    |
| 14 cm                      | 36                   | 4.02                       |                      |

Como se observa en la tabla anterior, los anclajes cimentados a mayor profundidad experimentan en general un mayor desplazamiento vertical en el punto de rotura, lo cual es lógico. Tal es así que, el valor medio del desplazamiento calculado para la profundidad de 14 cm es un 72.4% mayor que el calculado para la profundidad de 9 cm.

Si se realiza este análisis para los anclajes del primer grupo, se aprecian las diferencias en los desplazamientos provocadas por el factor profundidad de cimentación pero, a medida que aumenta el área de la base se observa como estas diferencias son cada vez menores (Fig. 82).

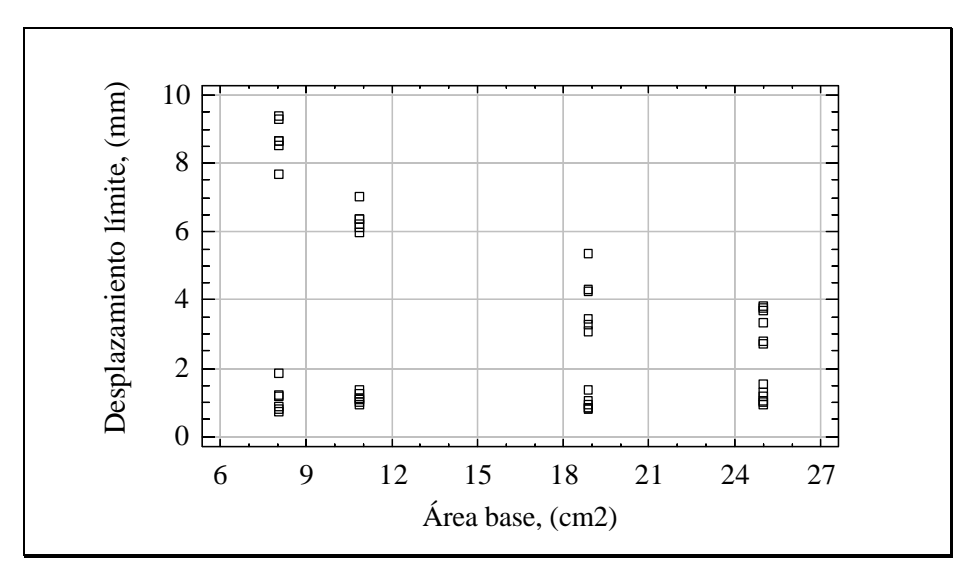

**Fig. 82: Representación gráfica de los desplazamientos frente al área de la base.**

En la figura 82, se han representado los desplazamientos asociados al punto de rotura frente a las áreas de la base de los anclajes del primer grupo. Para cada valor de área de la base se observan dos grupos de puntos. Los puntos representados para desplazamientos asociados a la fuerza de tracción máxima menores de 2 mm, se corresponden con la profundidad de cimentación de 9 cm. Para este nivel de cimentación no se aprecian diferencias significativas entre los valores de desplazamiento en función del área de la base de los anclajes. Los puntos representados para desplazamientos superiores a los 2 mm, se corresponden con la profundidad de cimentación de 14 cm. Para esa profundidad, se observa como a medida que aumenta el área de la base de los anclajes, los desplazamientos asociados al punto de rotura son cada vez menores y, por tanto, las diferencias entre los valores medidos según la profundidad de cimentación se reducen.

También se observa una pequeña influencia del grado de compactación en los valores de los desplazamientos ya que, para cada agrupación de puntos de la figura 82, se observa de forma general, como aquéllos que se corresponden con

los menores desplazamientos, se han medido en los casos en los que era aplicada al suelo la energía de compactación correspondiente a 20 impactos del compactador (Tabla 35). No obstante, tras analizar la variabilidad en los datos de desplazamiento debida a este factor, no se puede considerar que dé lugar a diferencias significativas para los valores ensayados.

|          |              | $L=9$ cm          | $L=14$ cm    |                  |  |
|----------|--------------|-------------------|--------------|------------------|--|
|          | $E_L$ , (mm) | $E_L/L$ , (mm/cm) | $E_L$ , (mm) | $EL/L$ , (mm/cm) |  |
| $N_i=20$ | 0.94         | $0.10\,$          | 5.38         | 0.38             |  |
| $N_i=10$ | .24          | 0.14              | 5.81         | 0.42             |  |

**Tabla 35: Valores de EL para los anclajes con base libre.**

En el caso de los anclajes tipo pilote, los factores profundidad de cimentación y área del fuste están relacionados linealmente, por tanto la interpretación de los resultados resulta más complicada. En la tabla 36, se han realizado contrastes de rango múltiple para el desplazamiento en función del área del fuste de los anclajes del segundo grupo. Los resultados demuestran que las distintas profundidades de cimentación ensayadas no provocan diferencias significativas en los valores de desplazamiento asociado a la fuerza de tracción máxima.

| Método: 95% (LSD)        |                      |                            |                      |
|--------------------------|----------------------|----------------------------|----------------------|
| Área del fuste, $(cm2)$  | <b>Observaciones</b> | Valor medio $E_{I}$ , (mm) | Grupos<br>homogéneos |
| 218.2, (tipo F, L=14 cm) | 6                    | 0.83                       | х                    |
| 123.6, (tipo E, L=14 cm) | 6                    | 0.92                       | X                    |
| 140.2, (tipo F, L=9 cm)  | 6                    | 0.99                       | X                    |
| 79.5, (tipo E, L=9 cm)   | 6                    | 1.32                       | X                    |

**Tabla 36: Contrastes de rango múltiple para el desplazamiento en función del área del fuste.**

Anteriormente, al analizar la tabla 34, se deducía que al aumentar la profundidad de cimentación aumenta el desplazamiento para la fuerza de tracción máxima, estando de acuerdo con Dickin (1988). Sin embargo, para los anclajes tipo pilote no se cumple esta afirmación ya que ocurre el fenómeno inverso (Tabla 36). Al aumentar el área del fuste de los anclajes, se obtienen menores

desplazamientos para la fuerza máxima de tracción. Por tanto, si se tiene en cuenta que, para estos anclajes, aumentos en la profundidad de cimentación implican incrementos en los valores del área del fuste, se entiende la diferencia de comportamiento entre los anclajes con base libre y los anclajes tipo pilote.

También para los anclajes tipo pilote, se observa la influencia del grado de compactación en los valores de desplazamiento asociados a la condición de equilibrio plástico. Al igual que lo que ocurría con los anclajes con base libre, grados de compactación mayores se corresponden con desplazamientos menores (Tabla 37).

**Tabla 37: Valores de EL para los anclajes tipo pilote.**

|          |              | $L=9$ cm          | $L=14$ cm    |                  |  |
|----------|--------------|-------------------|--------------|------------------|--|
|          | $E_L$ , (mm) | $E_L/L$ , (mm/cm) | $E_L$ , (mm) | $EL/L$ , (mm/cm) |  |
| $N_i=20$ | 0.89         | $0.10\,$          | 0.83         | 0.06             |  |
| $N_i=10$ | 1.42         | 0.16              | 0.93         | $0.07\,$         |  |

#### **4.2.6. Estudio de la superficie de rotura**

Se analizarán, en este apartado, las geometrías que adoptan las superficies de rotura, en función de los grupos de anclajes ensayados. Este aspecto tiene particular importancia ya que, la geometría definida por la superficie de falla, es la principal diferencia entre las teorías que intentan predecir la resistencia al arrancamiento.

# **4.2.6.1. Superficie de rotura para los anclajes del primer grupo (tipos A, B, C y D)**

Tras comenzar el ensayo, lo primero que se observa es la formación de grietas en la superficie del terreno (Fig. 83), definiendo de forma aproximada la zona que posteriormente quedará implicada en la rotura. Esta observación está en acuerdo con lo publicado por Meyerhof y Adams (1968). Estos autores describen,

para suelos arcillosos, la formación de grietas de tracción a través de las cuales tiene lugar la rotura.

Los limites de la superficie de rotura (que pueden asimilarse a un círculo), es posible distinguirlos sobre la superficie del terreno, aproximadamente cuando se alcanza la deformación que se corresponde con la fuerza de tracción máxima (Fig. 83). A partir de este momento, se observa la elevación del terreno implicado en la rotura.

Finalizado el ensayo, se observa como todo el volumen de suelo que ha participado en la rotura aparece totalmente disgregado (Fig. 83), en contraposición con el resto del terreno inmerso en el cubo de ensayos que aún permanece compactado. Este suceso se debe a los movimientos producidos en la masa de suelo en tanto tiene lugar la rotura. La Ontario Hydro Research Division y el Nova Scotia Technical College, en ensayos realizados en laboratorio, comprobaron la gran cantidad de movimientos que se producen en los suelos cohesivos hasta que se alcanza la condición de equilibrio plástico.

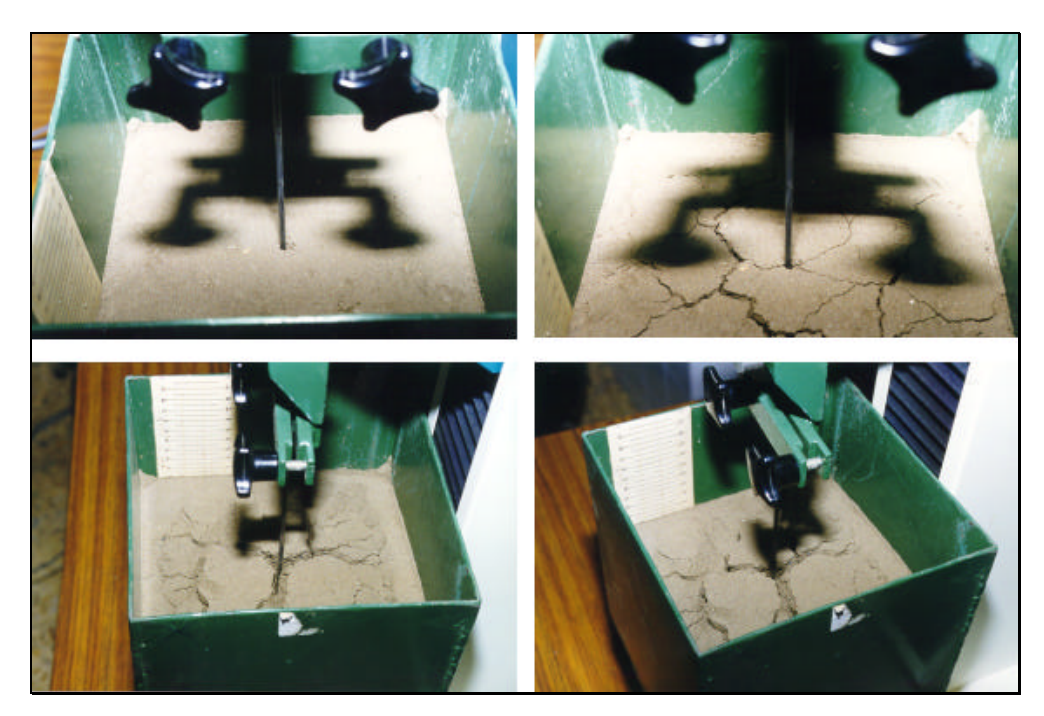

**Fig. 83: Realización de un ensayo en laboratorio: Sup. izqda.: inicio del ensayo; Sup. dcha.: formación de grietas; Inf. izqda.: definición de la superficie de rotura; Inf. dcha.: fin del ensayo (terreno disgregado).** 

Por tanto, tras concluir en ensayo, al vaciar la masa de suelo aportado al cubo de ensayos, normalmente sólo resultaba posible desalojar el volumen de suelo que había quedado implicado en la rotura ya que el resto permanecía compactado. Este hecho permitía observar la geometría de la superficie de falla. De esta forma, se comprueba la diferencia existente en la geometría de la superficie de rotura en función de la profundidad. Esta observación está en acuerdo con lo descrito por Turner, 1962, que afirmaba la marcada diferencia en el comportamiento de zapatas según la profundidad de cimentación.

La superficie de rotura parte y se ajusta, en profundidad, a la base superior de los anclajes. De ahí que, a medida que aumenta el área de la base de los mismos, se registren mayores resistencias a la tracción debido a que se moviliza una mayor masa de suelo y a que la superficie según la cual se produce la rotura, también, es mayor.

Se describen a continuación las geometrias observadas para la superficie de rotura, en función de la profundidad de enterramiento del anclaje:

A la menor profundidad ensayada, la forma de la superficie de rotura es cónica o ligeramente curva, coincidiendo con otros autores (Downs y Chieurzzi, 1966; Macdonald, 1963),

Para la mayor profundidad ensayada, se observa una superficie de rotura que en su parte más profunda es aproximadamente cilíndrica (con una altura de aproximadamente 3 cm) e inmediatamente después adopta una forma ligeramente curva o cónica que se prolonga hasta la superficie del terreno. Componiendo una generatriz del pequeño cilindro y la curva que parte de él e intersecta con la superficie del terreno, se obtiene, de forma aproximada, un arco de circunferencia que coincide con la superficie de rotura descrita por Balla, 1961.

La manera ideada para mostrar estos resultados consistió en, tras finalizar el ensayo y retirar el cubo de la máquina universal, succionar, con la ayuda de una aspiradora, la masa de suelo que había quedado implicada en la rotura y que por tanto se encontraba disgregada. Procediendo de esta forma, se consigue alterar lo menos posible la geometría real de la superficie de rotura. Una vez desalojado el volumen de suelo que quedó movilizado en el descalce del anclaje, se vertió, en ese volumen hueco, una pasta de yeso que, una vez endurecida y extraída del cubo de ensayos, reproduce la geometría de la superficie de rotura (Fig. 85).

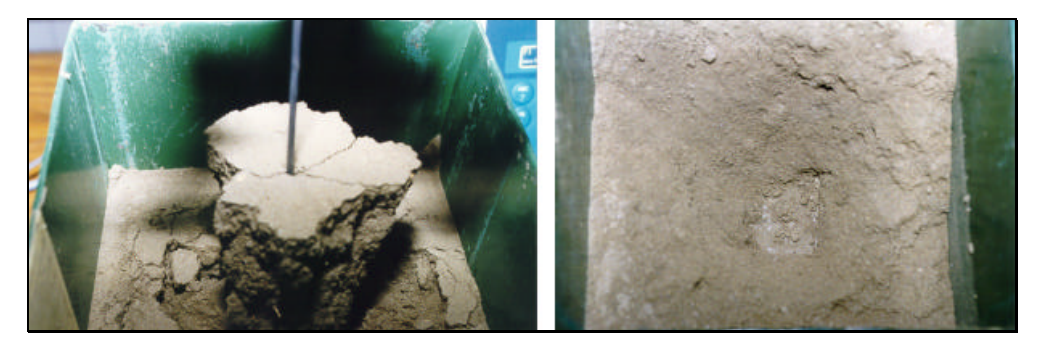

**Fig. 84: Izqda.: Anclaje elevando una masa de suelo tras concluir el ensayo; Dcha.: Aspecto del cubo de ensayos tras desalojar el volumen de suelo implicado en la rotura.**

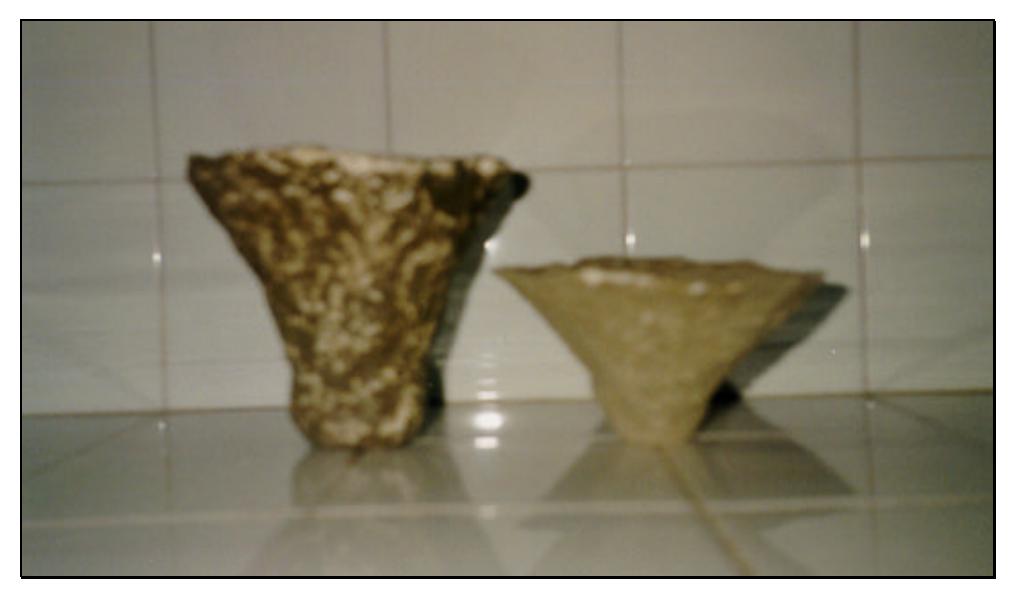

**Fig. 85: Moldes de yeso para el estudio de la superficie de rotura. Izqda.: corresponde a un anclaje tipo C (L=14); Dcha.: corresponde a un anclaje tipo B (L=9 cm).**

#### **4.2.6.2. Superficie de rotura para los anclajes del segundo grupo (tipos E y F)**

La superficie de falla formada para los anclajes tipo pilote, resulta coincidente con la interfase suelo-fuste ya que no se observa ninguna corona de suelo adherida al pilote que lleve a pensar que la rotura se produce a través de la propia masa de suelo. Tampoco se observan diferencias en la superficie de rotura en función de la profundidad de cimentación.

Según lo descrito, tras el descalce del anclaje y su total extracción de la masa de suelo, queda un volumen hueco igual al volumen del anclaje ensayado. Por tanto, en este caso no se moviliza ninguna masa de suelo y, por ello, la resistencia a la tracción se debe al peso propio de la cimentación, a las fuerzas de rozamiento que se producen entre el fuste del pilote y las partículas del terreno y a la adherencia que se manifiesta entre el hormigón y el suelo.

#### **4.2.7. Estudio y descripción de las curvas fuerza de tracción-desplazamiento**

Se analiza, en este apartado, la forma que adoptan las curvas fuerza de tracción- desplazamiento vertical del anclaje.

El programa Testwin, que permite gobernar las distintas funciones de la máquina universal de ensayos y que es el encargado de registrar los datos con los que se construyen las curvas, al finalizar cada ensayo nos ofrece la siguiente información:

- F.MÁX.: es la fuerza de tracción máxima alcanzada durante el transcurso del ensayo y, por tanto, la fuerza que define el punto de rotura que se corresponde con el máximo de las curvas.
- E.MÁX.: representa al valor del desplazamiento vertical del anclaje para el cual se produce la tracción máxima. Es la otra coordenada del punto de rotura.

- F.ROT.: esta variable es llamada por el programa fuerza en rotura (la denominación no es nada acertada) y se corresponde con la fuerza residual registrada al finalizar el ensayo.

Observando las figuras 86 y87, que se corresponden con sendas curvas fuerza de tracción-desplazamiento para los anclajes del primer y segundo grupo, respectivamente, se descubren dos tipos de gráficas que difieren en cuanto a su forma. Esta simple observación permite intuir un comportamiento diferente para los dos grupos de anclajes ensayados. Por ello, se analizarán las curvas en función de los grupos de anclajes para, de esta forma, descubrir las diferencias de comportamiento al ser sometidos a fuerzas de tracción.

#### **4.2.7.1. Curvas para los anclajes del primer grupo**

Analizaremos, en primer lugar, el tramo de curva que se extiende desde el origen de coordenadas hasta el máximo de la representación. Al pulsar el botón de ensayo la curva comienza a dibujarse. En estos primeros puntos, la pendiente de la gráfica es casi vertical y apenas puede distinguirse del eje de ordenadas, respondiendo a una línea recta. Por tanto, los valores de la fuerza de tracción se corresponden con desplazamientos verticales del anclaje muy pequeños. Podemos decir que, en estos momentos, el suelo se está comportando como un material elástico.

Tras esto, los puntos comienzan a alejarse del eje de ordenadas y se adaptan a una forma más curva y de menor pendiente. Esto indica que el suelo ha dejado de comportarse como un material elástico y que, por ello, las deformaciones producidas ya no son recuperables, entrando la masa de suelo en plasticidad.

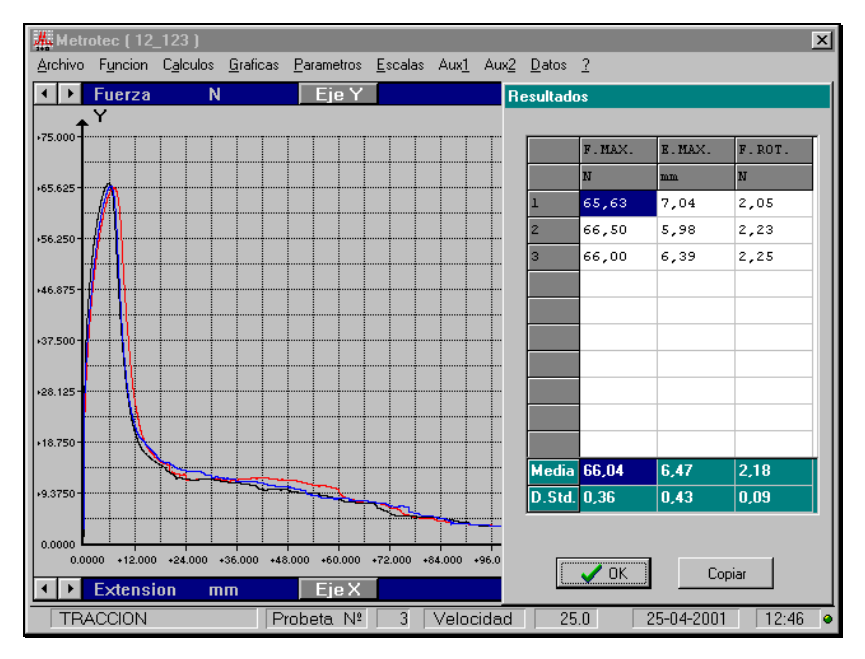

**Fig. 86: Curva fuerza de tracción-desplazamiento para el anclaje tipo D.**

La anterior división del tramo de curva estudiado no ha sido realizada únicamente por la forma de la misma. Durante la realización de los ensayos, era necesario adaptar el límite superior de la fuerza de tracción según el anclaje ensayado, ya que si ésta superaba dicho límite, el ensayo se detenía. Esta contingencia nos permitió comprobar las aseveraciones realizadas en los párrafos anteriores ya que a pesar de que el ensayo se detenía, hasta ese entonces, los datos eran registrados y representados gráficamente. Cuando un ensayo era abortado en la supuesta zona de proporcionalidad, al volver a realizar el ensayo con la misma muestra, una vez adaptado el límite superior de la fuerza de tracción, los valores registrados partían del eje de coordenadas y el ensayo transcurría como si nada hubiera ocurrido. Sin embargo, si el ensayo era detenido fuera de la zona de proporcionalidad, al volver a ensayar la misma muestra, la curva partía del eje de abscisas, lo cual indica que se estaban midiendo deformaciones sin que la célula de carga registrara fuerza.

Una vez alcanzado el punto de rotura, la curva comienza a decrecer rápidamente, es decir, a medida que aumenta el desplazamiento vertical del anclaje, la resistencia que éste ofrece al arrancamiento sufre un rápido descenso.

Este suceso está relacionado con las características particulares de los anclajes con base libre y con la forma en que éstos movilizan la resistencia del suelo. Una vez producida la rotura del suelo, la resistencia del anclaje se debe al peso el anclaje y del terreno implicado en la rotura y a las propiedades resistentes que se manifiestan en la interfase suelo-suelo definida por la superficie de rotura. Aceptando que, en general, la superficie de rotura determina un volumen troncocónico, la rápida caída de la resistencia se debe a la pérdida de contacto que se produce entre las superficies friccionantes de la interfase formada, para pequeños valores de desplazamiento vertical del anclaje.

Si definimos la amplitud de las curvas fuerza de tracción-desplazamiento, como la distancia medida, en la dirección del eje de abscisas, entre dos puntos de máxima pendiente de signo opuesto, se observan diferencias de amplitud en función de la profundidad de cimentación, alcanzándose valores mayores para cimentaciones más profundas. Una vez más, la explicación hay que buscarla en la geometría de la superficie de falla. Como ya ha sido comentado, para los anclajes del primer grupo la superficie de rotura es aproximadamente cónica o ligeramente curva para la profundidad de cimentación de 9 cm. Por tanto, una vez que se alcanza la resistencia máxima, el volumen de suelo implicado en la rotura se eleva con el anclaje, perdiéndose rápidamente el contacto entre las superficies friccionantes de la interfase suelo-suelo, lo que origina una rápida caída de la fuerza de tracción, como anteriormente se explicó. Sin embargo, en el caso de los anclajes cimentados a 14 cm de profundidad, la superficie de rotura es cilíndrica en su parte más profunda, y a continuación se torna curva hasta intersectar con la superficie del terreno. De esta forma, la pérdida de contacto entre las superficies de la interfase suelo-suelo, en la parte cilíndrica del volumen de suelo implicado en la falla, se produce de forma gradual y esto permite mantener los valores máximos de resistencia para un pequeño intervalo de desplazamientos, lo cual determina la mayor amplitud de las curvas. Por tanto, las observaciones directas realizadas sobre la geometría de la superficie de rotura, son corroboradas mediante el análisis de las curvas.

Finalmente, resta explicar el tramo de curva en el que, tras el rápido descenso de la resistencia a la tracción, ésta se estabiliza o desciende ligeramente (resistencia residual) hasta completarse el ensayo. Tras producirse la rotura y perderse el contacto entre las superficies de la interfase suelo-suelo, el valor de la resistencia viene dado por el peso del anclaje y el peso del suelo que éste eleva consigo y, por ello, los valores de la fuerza de tracción se mantienen constantes. La razón de que en algunas gráficas la resistencia residual no se estabilice o tarde en hacerlo, se debe a que la masa de suelo que se eleva con el anclaje se desmorona progresivamente y, por tanto, el peso de suelo que en cada instante descansa sobre el anclaje, es variable.

Para todos los anclajes de este grupo la relación profundidad/diámetro o lado de la base <5, por lo que se consideran anclajes poco profundos y sus curvas manifiestan un máximo claramente definido, estando de acuerdo con Merifield (2000)

#### **4.2.7.2. Curvas para los anclajes del segundo grupo**

Como ya se ha comentado, existen ciertas diferencias entre las curvas fuerza de tracción-desplazamiento obtenidas para los anclajes del primer y segundo grupo. En el tramo de curva que se extiende desde el origen hasta el punto máximo, no se aprecian diferencias. Sin embargo, una vez alcanzado el punto de rotura se observa como el descenso de la fuerza de tracción no es tan brusco como el que se producía para los anclajes del primer grupo.

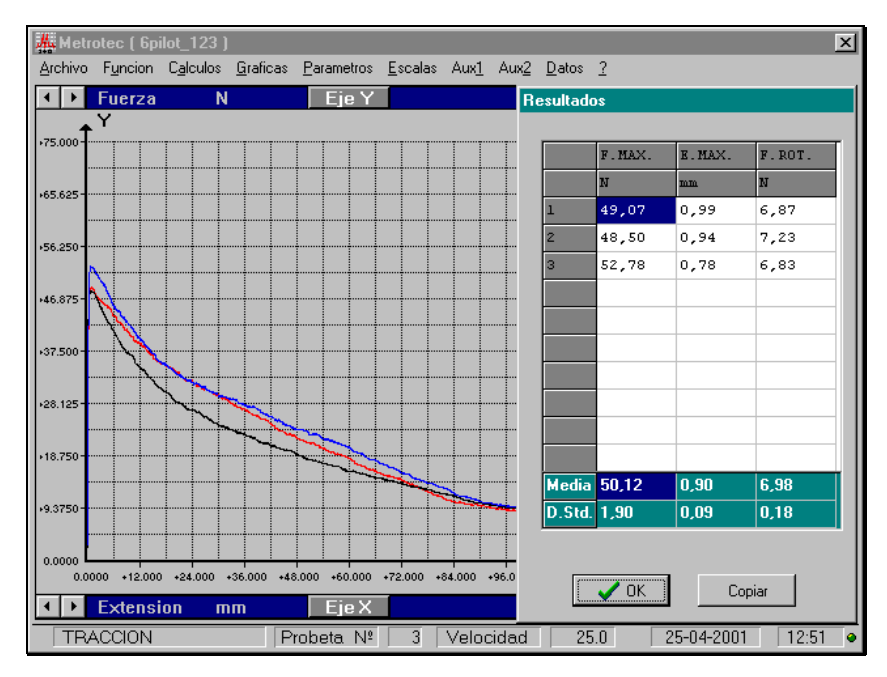

**Fig. 87: Curva fuerza de tracción-desplazamiento para el anclaje tipo F.**

La superficie de rotura para los anclajes tipo pilote es coincidente con la interfase suelo-fuste, o muy próxima a ella, de forma que la resistencia se debe al peso del anclaje y a las propiedades resistentes manifestadas en esa interfase. Mientras que la contribución a la resistencia debida al peso del anclaje permanece constante, la resistencia manifestada entre suelo-hormigón disminuye gradualmente y aumenta el desplazamiento del anclaje, ya que el área del fuste en contacto con el suelo es cada vez más pequeña. De ahí que la pendiente de ese tramo de curva sea menor (en valor absoluto) para los anclajes del segundo grupo, lo cual representa un comportamiento más satisfactorio en este aspecto.

Cuando las curvas fuerza de tracción-desplazamiento alcanzan la horizontalidad, en la parte final del ensayo, el valor de la resistencia al arrancamiento es constante y se debe únicamente al peso propio del anclaje.

# **4.2.8. Contraste entre los valores de resistencia experimentales y los estimados (ensayos de laboratorio)**

Una vez analizado el comportamiento de los anclajes ensayados en el laboratorio, será posible determinar cuáles de las teorías que intentan predecir la resistencia al arrancamiento son aplicables, en función de las condiciones particulares de cada grupo de anclajes.

#### **4.2.8.1. Anclajes del primer grupo**

Para los anclajes con base libre (tipos A, B, C y D) es posible aplicar la teoría del cono invertido (Fig. 88), ya que se observó en los ensayos que la superficie de rotura comprendía un volumen troncocónico (aunque para la profundidad de cimentación de 14 cm se apreciaron algunas diferencias). Se considera el volumen implicado en la falla como una composición de figuras cilíndrica y troncocónica.

Teniendo en cuenta que la teoría del cono invertido desprecia la resistencia al corte del suelo en la superficie de rotura, la expresión que permite determinar la resistencia máxima, es la siguiente:

$$
F_u = W_c + W_S \tag{46}
$$

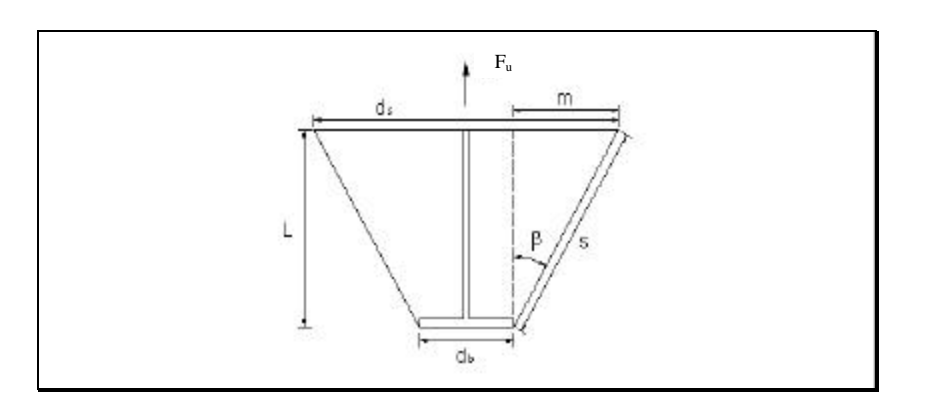

**Fig. 88: Superficie de rotura observada para la profundidad de cimentación de 9 cm.**

Donde  $W_c$  es el peso dela cimentación

Ws es el peso del volumen de suelo movilizado en la rotura dado por la expresión:

$$
W_s = \frac{\mathbf{p}L}{12} \Big( d_b^2 + d_s^2 + d_b d_s \Big) \mathbf{g}_s \tag{47}
$$

y el diámetro de la base mayor del volumen troncocónico se puede calcular mediante la siguiente expresión:

$$
d_s = 2m + d_b \tag{48}
$$

siendo el valor de m:

$$
m = L \tan\beta \tag{49}
$$

Los resultados que se obtienen al aplicar la teoría del cono invertido se muestran en la tabla 38. Debe tenerse en cuenta que el valor del ángulo β se ha tomado igual al ángulo de rozamiento interno del suelo (φ=23º) siguiendo la recomendación dada por Downs y Chieurzzi, 1966.

Comparando las dos últimas columnas de la tabla 38, se observa que los resultados obtenidos aplicando el método del cono invertido son menores que los valores de resistencia reales. Una fracción de la diferencia entre los valores experimentales y los estimados, puede deberse a una deficiencia en la estimación del peso específico del suelo. Como ya se explicó, cada tongada de suelo se compactaba aplicando una energía de compactación que se corresponde con 10 ó 20 lanzamientos del compactador. Por tanto, a medida que aumenta la profundidad también lo hace el grado de compactación del suelo. Los cilindros empleados en la toma de muestras tienen una longitud de aproximadamente 6 cm, por lo que los datos hallados de peso específico se ven subestimados, sobretodo a la mayor profundidad de cimentación y energía de compactación ensayadas. Sin embargo, solo una pequeña parte de la dispersión entre los datos reales y

calculados, se explica por el anterior motivo expuesto. Por ello, se decide incluir en el cálculo de la resistencia al arrancamiento, la contribución debida a la resistencia al corte en la superficie de falla. Para realizar este cálculo emplearemos la siguiente expresión:.

$$
F_u = W_c + W_S + 2 A L \mathbf{g}_s \tan \mathbf{f} \tag{50}
$$

El área lateral del volumen troncocónico, A, se puede calcular aplicando la siguiente expresión:

$$
A = \frac{\pi s}{2} (d_b + d_s)
$$
 (51)

teniendo 's' el siguiente valor:

$$
s = \frac{L}{\cos \beta} \tag{52}
$$

**Tabla 38: Contraste entre los resultados experimentales y los calculados (ensayos de laboratorio).**

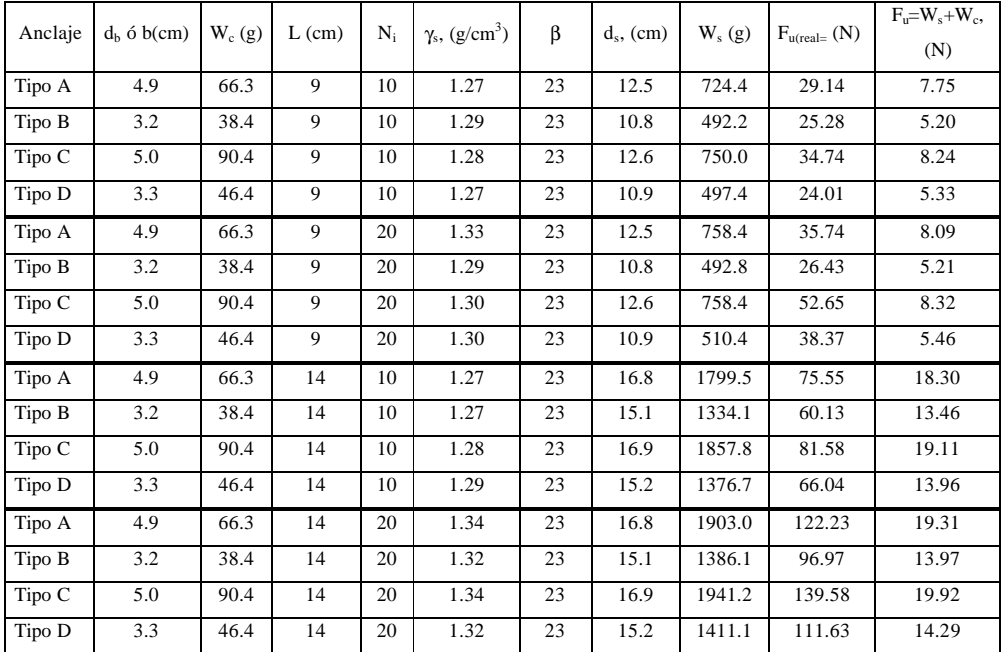

Teniendo en cuenta la citada contribución, los valores estimados de resistencia máxima se muestran a continuación:

| Anclaje | L, (cm) | $N_i$ | $F_{u(\text{real})}, (N)$ | $F_u=W_c+W_S$ , (N) | s, (cm) | A, (cm <sup>2</sup> ) | $F_u = W_c + W_S + 2AL\gamma_s \tan\phi$ , (N) |
|---------|---------|-------|---------------------------|---------------------|---------|-----------------------|------------------------------------------------|
| Tipo A  | 9       | 10    | 29.14                     | 7.75                | 9.8     | 267.85                | 33.19                                          |
| Tipo B  | 9       | 10    | 25.28                     | 5.20                | 9.8     | 215.64                | 25.99                                          |
| Tipo C  | 9       | 10    | 34.74                     | 8.24                | 9.8     | 270.92                | 34.31                                          |
| Tipo D  | 9       | 10    | 24.01                     | 5.33                | 9.8     | 218.71                | 26.09                                          |
| Tipo A  | 9       | 20    | 35.74                     | 8.09                | 9.8     | 267.85                | 34.71                                          |
| Tipo B  | 9       | 20    | 26.43                     | 5.21                | 9.8     | 215.64                | 26.02                                          |
| Tipo C  | 9       | 20    | 52.65                     | 8.32                | 9.8     | 270.92                | 34.68                                          |
| Tipo D  | 9       | 20    | 38.37                     | 5.46                | 9.8     | 218.71                | 26.77                                          |
| Tipo A  | 14      | 10    | 75.55                     | 18.30               | 15.2    | 518.07                | 94.74                                          |
| Tipo B  | 14      | 10    | 60.13                     | 13.46               | 15.2    | 436.84                | 78.27                                          |
| Tipo C  | 14      | 10    | 81.58                     | 19.11               | 15.2    | 522.85                | 97.43                                          |
| Tipo D  | 14      | 10    | 66.04                     | 13.96               | 15.2    | 441.62                | 80.29                                          |
| Tipo A  | 14      | 20    | 122.23                    | 19.31               | 15.2    | 518.07                | 100.15                                         |
| Tipo B  | 14      | 20    | 96.97                     | 13.97               | 15.2    | 436.84                | 81.31                                          |
| Tipo C  | 14      | 20    | 139.58                    | 19.92               | 15.2    | 522.85                | 101.76                                         |
| Tipo D  | 14      | 20    | 111.63                    | 14.29               | 15.2    | 441.62                | 82.28                                          |

**Tabla 39: Contraste entre los resultados reales y los calculados según distintos supuestos.**

Según se observa en la tabla 39, para la profundidad de cimentación de 9 cm los valores de resistencia real y los calculados considerando la resistencia al corte en la superficie de rotura, se ajustan bastante. Las expresiones de cálculo expuestas, son aplicables a anclajes con base circular y, por tanto, es de esperar que en el caso de utilizar estas expresiones para anclajes con base cuadrada, los valores calculados subestimen la resistencia real. Esto ocurre (siguiendo con la profundidad de cimentación de 9 cm) para la energía de compactación conseguida lanzando 20 veces el compactador por tongada de suelo, pero no en el caso de 10 lanzamientos, donde los valores reales y los estimados se ajustan mucho. En el caso de considerar la profundidad de cimentación de 14 cm, entre la resistencia real y la calculada se observa mayor dispersión. Sin embargo, esta dispersión es menor que la que se produce si se desprecia la resistencia al corte en la superficie de rotura. Se piensa que el motivo de la discrepancia entre los valores de resistencia, se debe a que la superficie de rotura propuesta no se ajusta a la observada. Ya se describió que, para la mayor profundidad de cimentación, la superficie de rotura parte de la base de la zapata formando un pequeño cilindro con una altura aproximada de 3 cm, e inmediatamente se torna ligeramente curva o aproximadamente cónica hasta intersectar con la superficie del terreno (Fig. 89). Teniendo esto en cuenta, es lógico que los valores calculados para L=14 cm y

 $N_i=10$ , sean mayores que los valores reales, ya que si se supone una superficie de rotura cónica, el área lateral y el peso involucrado en la rotura son mayores que suponiendo una superficie de falla como la observada. Sin embargo, las resistencias estimadas para L=14 cm y N<sub>i</sub>=20, han resultado menores que las reales. Se creé que en este caso, ha tenido mayor influencia el error cometido en la determinación del peso específico del suelo, que el hecho de considerar una superficie de rotura no adecuada.

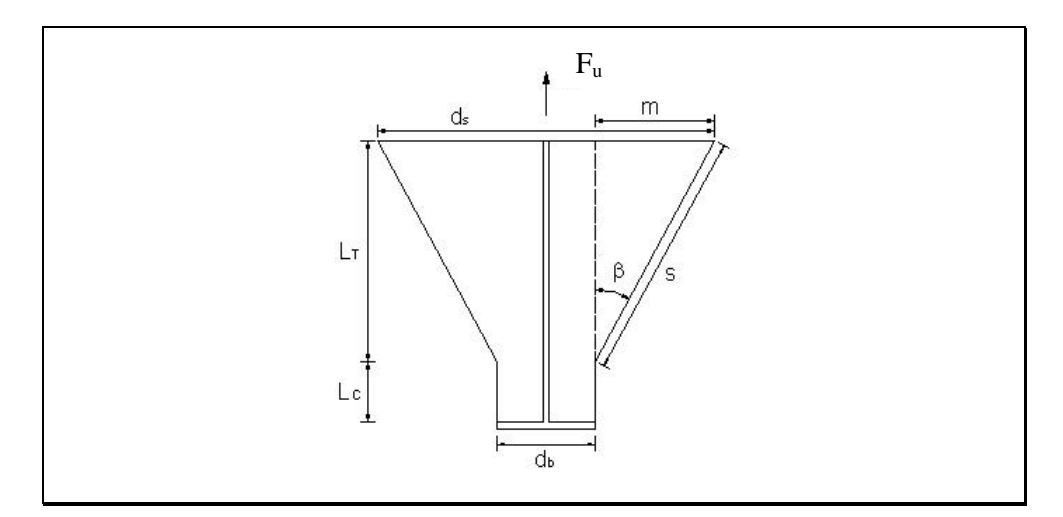

**Fig. 89: Superficie de rotura observada para la profundidad de cimentación de 14 cm.**

Considerando la superficie de rotura observada para la profundidad de cimentación de 14 cm, se vuelve a estimar la resistencia máxima utilizando la expresión

$$
F_u = W_c + W_{CS} + W_T + 2(A_C + A_T) Lg_s \tan f \tag{53}
$$

Los sumandos  $W_{CS}$  y  $W_T$ , representan el peso de suelo implicado en la rotura, W<sub>S</sub>, y se corresponden con el peso del volumen de suelo cilíndrico y troncocónico, respectivamente. De la misma forma, el área lateral de la superficie de rotura, A, se descompone en los términos  $A_C$  y  $A_T$ , que son las áreas laterales del volumen cilíndrico y troncocónico, respectivamente. El ángulo β que forman las generatrices del cono truncado con respecto a la vertical, se vuelve a considerar igual al ángulo de rozamiento interno del suelo. Los valores de resistencia estimados, teniendo todo esto presente, se muestran en la tabla 40.
Considerando en los cálculos la superficie de rotura observada en los ensayos, se observa que, para la energía de compactación conseguida lanzando 10 veces el compactador por tongada de suelo, los valores reales y los estimados se ajustan bastante. Sin embargo, considerando  $N_i=20$ , los valores experimentales y los calculados discrepan. Por tanto, se confirma que estas discrepancias se deben, en parte, al error en las medidas del peso específico, que son más pronunciadas para la mayor profundidad de cimentación y energía de compactación ensayadas.

Anclaje L, (cm)  $N_i$   $\gamma_s$ , (g/cm<sup>3</sup>)  $F_{u(\text{real})}$ , (N)  $A, (\text{cm}^2)$ Ws, (g)  $F_u=W_c+W_S+2AL\gamma_5 \tan \phi$ , (N) Tipo A 14 10 1.27 75.55 405.43 1152.1 71.74 Tipo B 14 10 1.27 60.13 325.59 791.3 56.42 Tipo C | 14 | 10 | 1.28 | 81.58 | 410.13 | 1194.0 | 74.01 Tipo D | 14 | 10 | 1.29 | 66.04 | 330.28 | 820.7 | 58.09 Tipo A 14 20 1.34 122.23 405.43 1218.3 75.83 Tipo B | 14 | 20 | 1.32 | 96.97 | 325.59 | 822.1 | 58.61 Tipo C | 14 | 20 | 1.34 | 139.58 | 410.13 | 1247.7 | 77.29 Tipo D | 14 | 20 | 1.32 | 111.63 | 330.28 | 841.2 | 59.53

**Tabla 40: Contraste entre Fu real y estimada suponiendo la superficie de falla observada (L=14 cm)**

#### **4.2.8.2. Anclajes del segundo grupo**

Para los anclajes tipo pilote, se contrastan los resultados experimentales con los valores que ofrece la expresión que estima la resistencia máxima para pozos cilíndricos instalados en terrenos sin cohesión. Comparando los datos reales con los valores que se obtienen aplicando la expresión que teoriza el comportamiento de pilotes sometidos a tracción. La expresión para pozos cilíndricos es la siguiente:

$$
F_u = W_c + A_f \frac{\mathbf{g}_h L \text{tg} \mathbf{f}}{2} \tag{54}
$$

Donde W<sub>c</sub> es el peso de la cimentación, A<sub>f</sub> es el área del fuste,  $\gamma_h$  es el peso específico del hormigón, L la longitud del pilote enterrada y φ el ángulo de rozamiento interno del terreno.

Los valores que se obtienen como resultado de la aplicación de la teoría para pozos cilíndricos se muestra en la tabla 41.

| Anclaje | $d_h$ , (cm) | $W_c(g)$ | L, (cm) | $N_i$ | $\gamma_{\rm h}$<br>$(g/cm^3)$ | $A_{f}$<br>$\rm(cm^2)$ | $F_{u(\text{real})}$ ,<br>(N) | $F_{u(estimada)}$ , (N) |
|---------|--------------|----------|---------|-------|--------------------------------|------------------------|-------------------------------|-------------------------|
| Tipo E  | 2.81         | 213.4    | 9       | 10    | 2.33                           | 79.45                  | 18.65                         | 5.55                    |
| Tipo F  | 4.96         | 639.8    | 9       | 10    | 2.25                           | 140.24                 | 33.08                         | 12.19                   |
| Tipo E  | 2.81         | 213.4    | 9       | 20    | 2.33                           | 79.45                  | 39.38                         | 5.55                    |
| Tipo F  | 4.96         | 639.8    | 9       | 20    | 2.25                           | 140.24                 | 52.78                         | 12.19                   |
| Tipo E  | 2.81         | 213.4    | 14      | 10    | 2.33                           | 123.59                 | 32.30                         | 10.47                   |
| Tipo F  | 4.96         | 639.8    | 14      | 10    | 2.25                           | 218.15                 | 50.12                         | 20.59                   |
| Tipo E  | 2.81         | 213.4    | 14      | 20    | 2.33                           | 123.59                 | 54.99                         | 10.47                   |
| Tipo F  | 4.96         | 639.8    | 14      | 20    | 2.25                           | 218.15                 | 90.09                         | 20.59                   |

**Tabla 41: Contraste de los resultados experimentales con la teoría para pozos cilíndricos.**

Como se puede observar en la tabla 41, los datos de resistencia medidos son, como media, un 72.6% mayores que los valores calculados. Esta gran dispersión se debe a la diferencia que existe entre el método de instalación de los anclajes supuestos por la teoría para pozos cilíndricos (hormigonado contra el terreno), y el empleado en los ensayos (instalación de los pilotes con relleno posterior).

Aplicando la teoría para pilotes mediante la expresión:

$$
F_u = W_c + \mathbf{p} \, d_b \, \frac{L^2}{2} \, K_0 \, \mathbf{g} \tan \mathbf{f} \tag{55}
$$

siendo el coeficiente de presión lateral del terreno en reposo,  $K_0$ :

$$
K_0 = 1 - \text{sen } \phi = 1 - \text{se } n \, 23^\circ = 0.609 \tag{56}
$$

Los valores de tracción máxima que se obtienen aplicando la expresión anterior se muestran en la tabla 42.

| Anclaje | $d_{\rm b}$<br>(cm) | $W_c(g)$ | L,<br>(cm) | $N_i$ | $\gamma_s$ , (g/cm <sup>3</sup> ) | $A_f$ , (cm <sup>2</sup> ) | $F_{u(\text{real})}, (N)$ | $F_{u(estimada)}$ ,<br>(N) | C    |
|---------|---------------------|----------|------------|-------|-----------------------------------|----------------------------|---------------------------|----------------------------|------|
| Tipo E  | 2.81                | 213.4    | 9          | 10    | 1.34                              | 79.45                      | 18.65                     | 3.30                       | 13.7 |
| Tipo F  | 4.96                | 639.8    | 9          | 10    | 1.34                              | 140.24                     | 33.08                     | 8.42                       | 12.5 |
| Tipo E  | 2.81                | 213.4    | 9          | 20    | 1.39                              | 79.45                      | 39.38                     | 3.36                       | 29.5 |
| Tipo F  | 4.96                | 639.8    | 9          | 20    | 1.39                              | 140.24                     | 52.78                     | 8.51                       | 20.8 |
| Tipo E  | 2.81                | 213.4    | 14         | 10    | 1.34                              | 123.59                     | 32.30                     | 5.03                       | 10.3 |
| Tipo F  | 4.96                | 639.8    | 14         | 10    | 1.32                              | 218.15                     | 50.12                     | 11.39                      | 8.6  |
| Tipo E  | 2.81                | 213.4    | 14         | 20    | 1.37                              | 123.59                     | 54.99                     | 5.11                       | 17.5 |
| Tipo F  | 4.96                | 639.8    | 14         | 20    | 1.35                              | 218.15                     | 90.09                     | 11.50                      | 16.0 |

**Tabla 42: Contraste de los resultados experimentales con la teoría para pilotes.**

En este caso, los datos reales de resistencia máxima han resultado un 84.0% (como media) mayores que los valores calculados, lo que da muestra de las grandes discrepancias existentes entre los valores experimentales y los estimados. Los datos calculados pueden ajustarse a las resistencias reales, multiplicando el sumando que representa la resistencia manifestada a lo largo del fuste del pilote por un factor, C. La expresión que permite calcular el factor de corrección es la siguiente:

$$
C = \frac{F_{u(\text{real})} - W_c}{p \ d_b \frac{L^2}{2} K_0 \ g_s \ \text{tan} \mathbf{f}}
$$
(57)

Los valores de C se muestran en la tabla 42 y como puede observarse, estos datos se aproximan bastante para cada profundidad de cimentación y energía de compactación. Si se representan los valores del factor de corrección frente al peso específico del suelo (Fig. 90), se observa como ambos términos se relacionan linealmente. Tanto en la representación de la figura 90, como en el cálculo de la recta de regresión, que explica la relación entre C y  $\gamma_s$ , se ha prescindido del punto (1.39, 29.5) ya que distorsiona con respecto a los demás puntos.

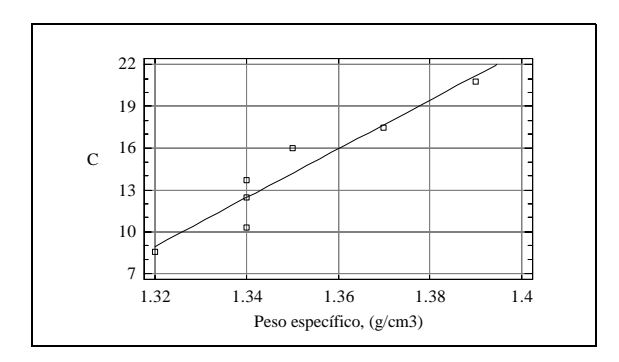

**Fig. 90: Representación gráfica del factor de corrección frente al peso específico.**

La expresión que describe la relación lineal existente entre el factor de corrección y al peso específico del suelo es la siguiente:

$$
C = 174.69 \gamma_s - 221.63
$$
\n
$$
R^2 = 0.9092
$$
\n(58)

De esta forma, corrigiendo en la expresión anterior el sumando que considera la resistencia manifestada a lo largo del fuste del pilote con el factor 'C', se obtienen valores de fuerza de tracción máxima muy próximos a los reales.

**Tabla 43: Contraste entre la Fu real y la estimada con la teoría para pilotes utilizando el factor 'C'.**

| $F_{u(\text{real})}, (N)$  | 18.65 | 33.08 | 39.38 | 52.78 | 32.30 | 50.12 | 54.99 | 90.09 |
|----------------------------|-------|-------|-------|-------|-------|-------|-------|-------|
| $F_{u(estimada, C)}$ , (N) | 16.18 | 33.09 | 29.62 | 55.02 | 39.21 | 53.15 | 57.98 | 81.05 |

Una vez corregidos los datos estimados de resistencia máxima (Tabla 43), las diferencias entre valores reales y calculados se cifran en un 10.7%, que es mucho menor que el 84.0% determinado con los datos de resistencia no corregidos con el factor 'C'.

#### **4.2.9. Propuesta de un modelo de anclaje**

Como resultado de las experiencias de laboratorio y el análisis de resultados llevado a cabo, se propone un modelo de anclaje cuyo comportamiento optimizado. Lo que se evaluó posteriormente al ser ensayado en campo.

Se pretende reunir en un solo modelo, las características de los anclajes con base libre y las de los pilotes. El anclaje propuesto estaría formado por un pilote cuya punta descansaría en el fondo de la perforación, en tanto que su cabeza no alcanzaría la superficie del terreno, quedando enterrada a cierta profundidad (Fig. 91). De esta forma, la resistencia final del anclaje se debería a su peso propio, a la resistencia manifestada a lo largo del fuste del pilote, a la resistencia al corte en la superficie de rotura generada a partir de la cabeza enterrada del pilote (que se comporta como lo hacen los anclajes con base libre), y al peso del volumen de suelo definido por la citada superficie de falla.

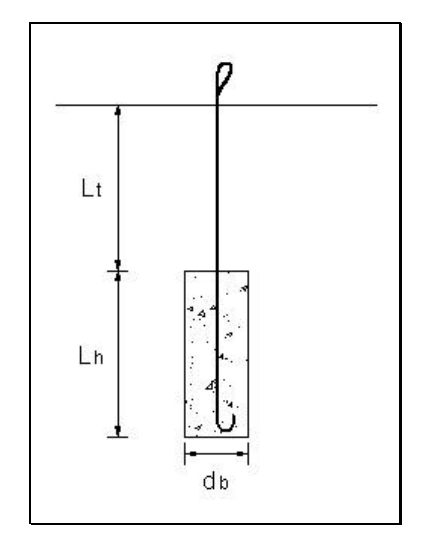

**Fig. 91: Modelo de anclaje propuesto.**

La propuesta realizada puede parecer absurda ya que, el análisis llevado a cabo con los resultados obtenidos en el laboratorio permite deducir que los anclajes del primer grupo han presentado mejor comportamiento resistente, y por tanto, lo lógico sería proponer un anclaje con estas características. Sin embargo, es necesario aclarar que, aunque los anclajes del segundo grupo presentaron peor

comportamiento resistente, hay que tener en cuenta que éstos se ensayaron en laboratorio con fuste liso y fueron instalados en el terreno con relleno posterior.

En campo, estos anclajes, se ponen en obra realizando un hormigonado contra el terreno, lo cual proporciona a los pilotes de un fuste rugoso, al margen de la penetración de la lechada de hormigón en el terreno. De forma que, un pilote ensayado en campo con el procedimiento de puesta en obra explicado, es de esperar que presente un comportamiento más satisfactorio de lo que pueda suponerse con la información extraída de los ensayos de laboratorio.

Además, el análisis de los desplazamientos asociados a la resistencia máxima reveló que, desde este punto de vista, los anclajes del segundo grupo presentan mejor comportamiento y, por ello, al incluir las características de estos anclajes en el modelo propuesto, es de esperar desplazamientos menores que los que puedan producirse para un anclaje con base libre.

#### **4.3. Ensayos de campo**

Al igual que en las pruebas de laboratorio, los resultados obtenidos en los ensayos de campo, al margen de las observaciones directamente realizadas, consisten en curvas fuerza de tracción-deformación cuyo punto más característico lo representa el máximo de la curva o punto de rotura. Las incidencias ocurridas durante la realización de los ensayos fueron muchas. Por ejemplo, la resistencia ofrecida por los anclajes desbordó las previsiones, hasta el punto que en algunos casos, no fue posible provocar el descalce de los anclajes, lo que obligo a mejorar la máquina de ensayos. Estas altas resistencias provocaron en algunos casos la rotura de cadenas y bulones preparadas para unir la estructura de reacción con el extremo superior de las armaduras de los anclajes.

Los motivos expuestos en el párrafo anterior implican que para algunos anclajes no se disponga de todos los valores correspondientes al número de repeticiones inicialmente propuestas. Por esto, el análisis de los datos se realizará prescindiendo de gran parte de los métodos estadísticos utilizados en el análisis de los resultados de laboratorio.

Después de los problemas de ejecución de ensayos en campo, se mejoró tanto la máquina para la realización de los ensayos, como el programa de captación de datos. Se ensayó dicha máquina con aquellas cimentaciones que no habían podido ser arracadas con la anterior, al no disponer de otras; sin embargo, los datos resultantes no pueden ser comparados con los anteriores ni pueden utilizarse para obtener la fuerza de tracción máxima. La resistencia del sistema suelo-cimentación había comenzado a movilizarse en el ensayo anterior, además las condiciones de ensayo (estado del suelo, velocidad del ensayo, etc), eran esencialmente diferentes. No obstante, con la máquina accionada por gatos hidráulicos se ensayaron el 90 % de las cimentaciones previstas.

### **4.3.1. Análisis de la fuerza de tracción máxima y desplazamiento límite para los anclajes del grupo A**

Recordemos que en el grupo A se propusieron 6 anclajes tipo pilote. Además de analizar el comportamiento de este tipo de anclajes, con este grupo también se pretende probar distintos tipos de armaduras y evaluar la posibilidad de falta de adherencia entre el acero y el hormigón.

El anclaje tipo 1 fue ensayado con una armadura como la representada en el detalle 2 de la figura 25. Entre los extremos superiores de la armadura se colocó una pieza troncocónica de hormigón en masa que, en condiciones reales, actúa como apoyo de un soporte vertical rígido de madera, acero u hormigón, con lo que puede trabajar tanto a tracción como a compresión. El objetivo perseguido consistía en analizar el comportamiento de conjunto anclaje-armadura-pieza troncocónica sometida a esfuerzos de tracción. Los ensayos del anclaje tipo 1 revelan conclusiones importantes. Cuando se aplicaron cargas sobre el anclaje, la deformación del extremo superior de la armadura resultó excesiva (Fig. 92) lo cual no permitió movilizar toda la resistencia del anclaje.

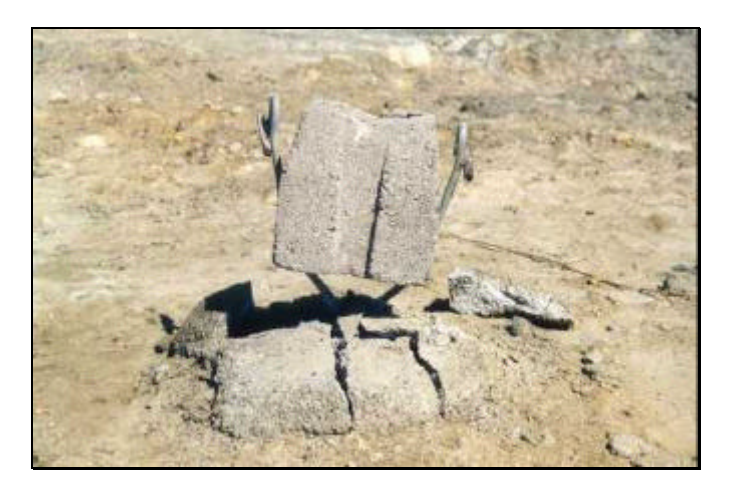

**Fig. 92: Estado del anclaje tipo 1 tras ser ensayado.**

En la figura 93, se muestra la representación gráfica de los resultados obtenidos en el ensayo de un anclaje tipo 1. La curva no está trazada por una línea continua sino que se encuentra formada por una nube de puntos.

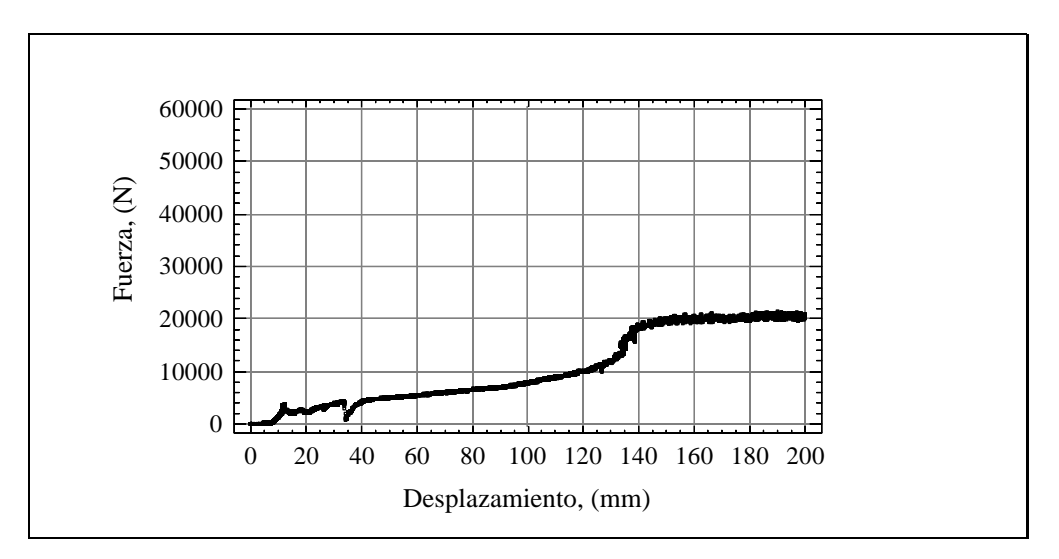

**Fig. 93: Fuerza de tracción frente a desplazamiento para un anclaje tipo 1.**

El desplazamiento que se observa en la figura anterior se debe casi en su totalidad (ya que una pequeña fracción se deberá al desplazamiento del anclaje) a la deformación del extremo superior de la armadura cuando supera su límite elástico. Como se puede apreciar en la figura, para una deformación de aproximadamente 140 mm, la fuerza medida está en torno a los 20000 N. Desplazamientos de esta magnitud son inaceptables ya que conducirían al colapso de la estructura. La inmensa mayoría de los invernaderos planos, multicapillas, etc., apoyan los soportes derechos de su estructura sobre conjuntos como el ensayado. A la vista de estos resultados, no parece aconsejable utilizar este sistema de apoyo para trabajar a tracción.

En la tabla 46 se muestran los valores medios (para el número de observaciones) de resistencia o fuerza máxima a tracción (Fu) y desplazamiento asociados al punto de rotura (EL) para los anclajes tipo 1, 2 y 3. Estos anclajes son todos pilotes con el mismo diámetro  $(d_b)$  y se diferencian por la profundidad de cimentación (L), aparece en la tabla también el área del pilar enterrrada  $(A_f)$ .

| Anclaje | $\mathbf{d}_{\mathbf{b}}$ , (cm) | L, (cm) | $A_f$ , (cm <sup>-<math>\hat{ }</math></sup> ) | <b>Observaciones</b> | $\mathbf{F}_{\mathbf{u}}, \mathbf{(N)}$ | $E_{L}$ , (mm) |
|---------|----------------------------------|---------|------------------------------------------------|----------------------|-----------------------------------------|----------------|
| Tipo 1  |                                  | 50      | 1413.7                                         |                      | 16106                                   | 122.31         |
| Tipo 2  |                                  | 85      | 2403.3                                         |                      | 34344                                   | 57.19          |
| Tipo 3  |                                  | 150     | 4241.2                                         |                      | 39404                                   | 31.52          |

**Tabla 46: Valores medios de Fu y EL para los anclajes tipo 1, 2 y 3.**

\* estos valores no se corresponden con el punto de rotura.

Analizando los anclajes tipo 2 y 3, se observa que la resistencia al arranque aumenta con la profundidad lo que concuerda con los resultados obtenidos por otros autores ( Dickin, 1988) y (Adams y Hayes, 1967). Para estos dos anclajes, un aumento en la profundidad del 43.3% implica diferencias en los valores de resistencia del 12.8%.

Los factores que caracterizan el suelo interaccionan entre sí por lo que no es del todo adecuado extrapolar resultados de laboratorio a campo, al no poderse reproducir factores tales como ángulo de rozamiento interno del terreno o historia de la precarga del mismo (Frydman y Shaham, 1989). Por otro lado se producen errores de escala (Vesic, 1977). Por estos motivos no se realizaran comparaciones estadísticas con los resultados de laboratorio.

En cuanto a los desplazamientos asociados al punto de rotura, analizando los resultados mostrados en la tabla 46 para los anclajes tipo 2 y 3, se observa que al aumentar la profundidad de cimentación los desplazamientos para la fuerza máxima de tracción disminuyen. Esta observación está en consonancia con los resultados obtenidos en laboratorio. Pero no lo está con Dickin, (1988) para quién, también se producía un aumento en el desplazamiento con la profundidad.

Los anclajes tipo 4, 5 y 6, presentan un diámetro de 30 cm y longitudes de 100, 150 y 150 cm, respectivamente. Para estas dos últimas tipologías, no fue posible obtener el punto de rotura ya que la resistencia que ofrecieron a tracción excedía a la capacidad de la célula de carga.

| Anclaje | $\mathbf{d}_{\mathbf{b}}$ , (cm) | L, (cm) | $A_f$ , (cm <sup>2</sup> ) | <b>Observaciones</b> | $\mathbf{F}_{\mathbf{u}}, \mathbf{(N)}$ | $E_{L}$ , (mm) |
|---------|----------------------------------|---------|----------------------------|----------------------|-----------------------------------------|----------------|
| Tipo 4  | 30                               | 100     | 9424.8                     |                      | 44340                                   | 39.35          |
| Tipo 5  | 30                               | 150     | 14137.2                    |                      | 54048                                   | 46.54          |
| Tipo 6  | 30                               | 150     | 14137.2                    |                      | 48482                                   | 47.30          |

**Tabla 47: Valores medios de Fu y EL para los anclajes tipo 4, 5 y 6.**

 **\***estos valores no se corresponden con el punto de rotura**.**

Los valores de resistencia mostrados en la tabla 45 para los anclajes tipo 5 y 6 han sido medidos en el límite de capacidad de carga del sensor de fuerza. Por tanto, estos valores expresan que ambos anclajes soportan tracciones superiores a los 50 kN. Sin embargo, los valores de desplazamiento medidos en torno a los 50 kN, E50, aunque no representan al punto de rotura, nos servirán para comparar entre los anclajes con los que se produjo la misma situación.

Igual que en el caso anterior con los pilotes tipo 1, 2 y 3 la fuerza a tracción aumenta con la profundidad. Sin embargo, También lo hace el desplazamiento (Tabla 47), estando de acuerdo con Dickin, (1988) para quién, al aumentar la profundidad de enterramiento aumentan la fuerza de tracción y el desplazamiento al cual se produce. La justificación en la diferencia entre estos modelos y los anteriores se encuentra en el diámetro de los mismos, a igualdad de factores el aumento del diámetro produce un aumento en la fuerza máxima a tracción (Al-Mhaidid y Edil, 1998)

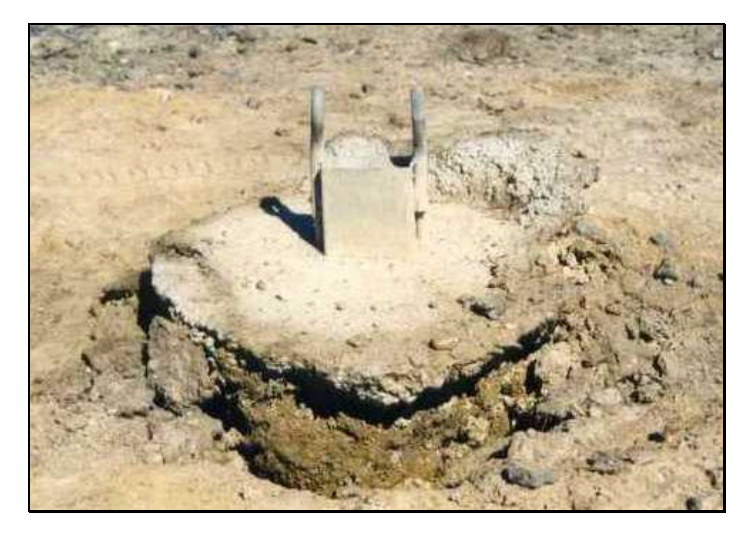

**Fig. 94: Estado de un anclaje tipo 4 tras ser ensayado.**

Los anclajes tipo 5 y 6 sólo se diferencian en su armadura, ya que la de éste último tiene soldado en su extremo inferior un disco metálico de 22 cm de diámetro y 1 cm de espesor. El objetivo es determinar si se producen problemas de adherencia con las armaduras que normalmente se instalan, y que son semejantes a la que utilizada en el anclaje tipo 5 (con su extremo inferior doblado). Los ensayos demuestran que no hay pérdida de adherencia entre la armadura y el hormigón, por tanto, teniendo en cuenta que la armadura que posee el anclaje tipo 5, es de más sencilla ejecución y menos costosa, no encontramos ningún motivo para desaconsejar su uso.

Respecto a las pruebas realizadas con la armadura montadas en los anclajes 4 y 5 (Fig. 94) utilizadas normalmente para los anclajes de los invernaderos con cubierta curva, no se encontró pérdida de adherencia con el hormigón. No obstante, no son las adecuadas desde un punto de vista económico. Es aconsejable buscar alternativas que cumplan con este cometido a menor coste.

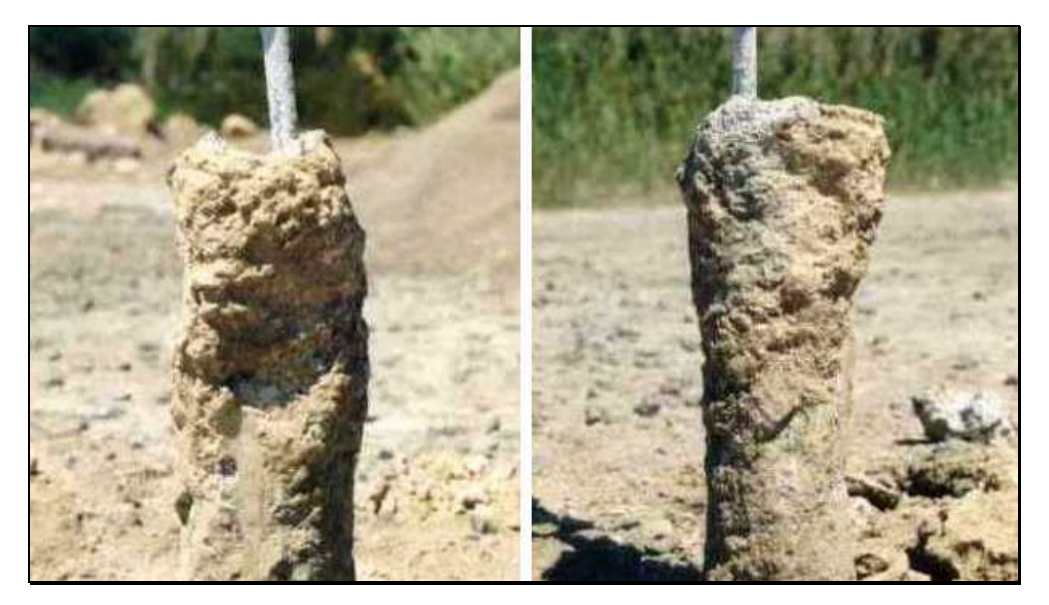

**Fig. 95: Detalle de la rugosidad del fuste de los pilotes instalados en campo.**

Como consecuencia del método de instalación utilizado, la rugosidad del fuste de los pilotes ensayados en campo es notable (Fig. 95). Por tanto, existe una gran diferencia con respecto a los pilotes ensayados en laboratorio, que presentaban un fuste liso. Por otro lado, la superficie de rotura observada en

campo es cilíndrica y se incluye en la masa de suelo, no coincidiendo con la interfase suelo-fuste. Esto significa que la adherencia entre el suelo y el hormigón es mayor que la resistencia del suelo al corte. En este fenómeno también colabora la difusión de la cal libre del cemento al terreno circundante, lo que da lugar a la formación de una corona de suelo estabilizado. Estas observaciones acerca de la superficie de rotura, coinciden con lo descrito por Kulhawy y Peterson (citados por Kulhawy et al., 1979). La capa de suelo adherida al fuste del pilote es de muy pequeño espesor, del orden de varios milímetros (Fig. 95).

Durante el ensayo de los anclajes que componen el grupo A, se observó la formación de grietas y una pequeña elevación del terreno, en una superficie limitada por un círculo con un radio comprendido, aproximadamente, entre 30 y 45 cm, según casos. Se trata de una elevación de la costra superficial del terreno, por lo que este suceso no tiene relación con la superficie de rotura.

## **4.3.2. Análisis de la fuerza de tracción máxima y desplazamiento límite para los anclajes del grupo B**

El grupo B está formado por dos anclajes con base libre (tipos 7 y 8). Estos anclajes fueron los que mejor comportamiento resistente mostraron en laboratorio. La perforación en la que se instalaron tiene un diámetro de 30 cm y se rellenó aportando tongadas de terreno, cada una de las cuales se compactaba. Sin embargo, cuando acudimos al campo de ensayos para realizar las pruebas, comprobamos como el volumen de terreno de relleno se había asentado, lo cual indica que se había producido un proceso de consolidación y que, por tanto, el relleno de la perforación no fue suficientemente compactado. Además, sólo se observó la formación de grietas en la superficie del relleno durante el ensayo del anclaje tipo 7 (podría indicar que se trata de un anclaje en el límite de ser considerado como poco profundo), y en ninguna de las pruebas se produjo el ascenso del terreno.

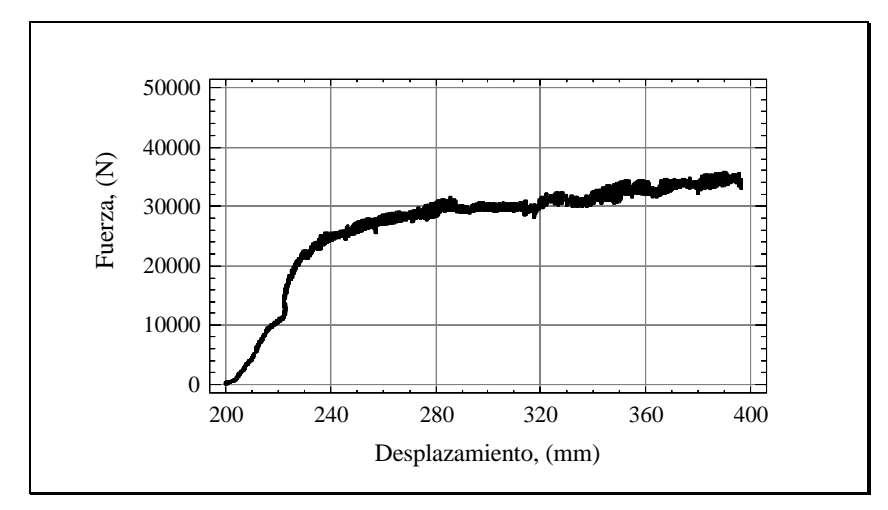

**Fig. 96: Fuerza de tracción frente a desplazamiento para un anclaje tipo 8.**

Al analizar la curva fuerza de tracción-desplazamiento se observa como se produce un aumento de forma progresiva sin alcanzar un máximo claramente definido y apareciendo una oscilación errática en los datos antes y donde debería alcanzarlo, lo que concuerda con Merifield (2000) para anclajes profundos  $(L/d_h < 5)$ . La relación profundidad/diámetro es para el tipo 8  $L/d_h = 6.8$  y para el tipo 7  $L/d_b = 4.5$ .

En la tabla 48 se muestran los valores de resistencia y desplazamiento para los anclajes del grupo B. Las resistencias obtenidas son menores que las conseguidas con los anclajes del grupo A, y éstas se consiguen para deformaciones muy superiores.

**Anclaje d**<sub>b</sub>, (cm) **L**, (cm) **A**<sub>b</sub>, (cm<sup>2</sup>) *Dbservaciones* **F**<sub>u</sub>, (N) **E**<sub>L</sub>, (mm) Tipo 7 | 30 | 100 | 380.1 | 1 | 11360 | 200.20 Tipo 8 | 30 | 150 | 380.1 | 2 | 22655 | 186.77

**Tabla 48: Valores medios de Fu y EL para los anclajes tipo 7 y 8.**

La puesta en obra de los anclajes del grupo B, es semejante al método de instalación utilizado en laboratorio. En ambos casos se realiza un relleno compactado de la perforación. Sin embargo, no es posible obtener el mismo ángulo de rozamiento interno del terreno en campo que en laboratorio (Frydman y Shaham, 1989). Por otro lado la densidad es el factor que más influye en la fuerza de arranque, por encima del método de instalación (Al-Mhaidid y Edil, 1998).

Los resultados obtenidos en laboratorio con los grupos 1 y 2, son contradictorios con respecto a los obtenidos en campo con los grupos A y B. Sin duda esto se debe (al margen de los problemas referentes a la compactación del relleno para los anclajes del grupo B) a la diferencia que existe en el método de instalación de los pilotes en campo y en laboratorio. Los pilotes de laboratorio fueron instalados en el terreno con relleno posterior compactado y los pilotes ensayados a escala real responden a un método de ejecución consistente en un hormigonado contra el terreno a presión atmosférica. Se demuestra que las condiciones de puesta en obra para los pilotes ensayados en campo, son más favorables para obtener mayores valores de resistencia. También hay que considerar que el método de instalación de los anclajes del grupo B determina que el volumen de suelo movilizado en la rotura y la superficie de falla, sean menores, en proporción, que los valores conseguidos en laboratorio.

# **4.3.3. Análisis de la fuerza de tracción máxima y desplazamiento límite para los anclajes del grupo C**

El grupo C está formado por los anclajes tipo 9 y 10. Ambas tipologías responden a la propuesta que se formuló como conclusión final del análisis realizado con los resultados de laboratorio: ahora tendremos oportunidad de comprobar su comportamiento en campo.

Los anclajes propuestos se ensayaron para una misma profundidad de cimentación y la diferencia que existe entre ellos reside en el diámetro del pilote. La parte de la perforación no hormigonada, se completa con un relleno de terreno compactado. En el caso del anclaje tipo 9, que se instaló en una perforación de 9 cm de diámetro, se produjo una reducción del diámetro de la perforación tras el hormigonado, con lo que el proceso de aporte y compactación del relleno resultó muy complicado (teniendo en cuenta que la presencia de la armadura dificultó aún más la operación). En el caso de los anclajes tipo 10, no hubo estos problemas por ser el diámetro de la perforación mucho mayor, 30 cm;

En la tabla 49, se muestran los valores de resistencia y desplazamiento para los anclajes del grupo C. En el caso del anclaje tipo 10 contamos con tres repeticiones y sólo en una de ellas se alcanzó el punto de rotura. Para conseguirlo, sobrepasamos la capacidad de carga del sensor de fuerza, obteniendo la resistencia máxima en torno a los 55 kN. En cualquier caso, el valor de resistencia dado en la tabla 49 significa que con este anclaje las posibilidades resistentes sobrepasan los 50 kN.

**Tabla 49: Valores medios de Fu y EL para los anclajes tipo 9 y 10.**

| Anclaje |    | $d_b$ , (cm)   L, (cm) | $\mid$ A <sub>b</sub> , (cm <sup>2</sup> ) $\mid$ A <sub>f</sub> , (cm <sup>2</sup> ) $\mid$ |        | <b>Observaciones</b> | $F_{\text{m}}(N)$ | $E_{L}$ , (mm) |
|---------|----|------------------------|----------------------------------------------------------------------------------------------|--------|----------------------|-------------------|----------------|
| Tipo 9  |    | 150                    | 63.6                                                                                         | 2120.6 |                      | 26412             | 79.26          |
| Tipo 10 | 30 | 150                    | 706.9                                                                                        | 7068.6 |                      | 51981             | 63.68          |

**\*** estos valores no se corresponden con el punto de rotura**.**

.

Comparando las tipologías que conforman este grupo, se observa, como era de esperar, que con el anclaje de mayor diámetro se consiguen resistencias mayores. No se puede ofrecer ninguna conclusión en cuanto al desplazamiento, ya que los valores mostrados para el anclaje tipo 10 no se corresponden con el punto de rotura.

Respecto al volumen de terreno movilizado por la cabeza del pilote, las observaciones realizadas durante el transcurso de los ensayos nos permiten deducir que, se produce una superficie de rotura cilíndrica coincidente con las paredes de la perforación. Por tanto, sucede algo semejante a lo ocurrido con los anclajes del grupo B. En los ensayos realizados al anclaje tipo 10 se observa una pequeña elevación del terreno, lo que da muestra de que por encima del hormigonado la cimentación se comporta como una de tipo plato con una superficie de rotura de forma troncocónica.

Los resultados obtenidos con los anclajes tipo 9 y 3, se prestan a comparación (ambos presentan el mismo diámetro y están cimentados a la misma profundidad). El anclaje tipo 3 ofrece resistencias un 33.0% mayores que las obtenidas con el anclaje tipo 9. También el anclaje tipo 3 presenta un mejor comportamiento respecto al desplazamiento límite, ya que, con este anclaje, se han obtenido valores de EL un 60.2% menores. Por tanto, estos resultados demuestran un mejor comportamiento del pilote.

También se pueden contrastar los resultados obtenidos con los anclajes tipo 5 y 6 y los obtenidos con el anclaje tipo 10  $(d_b=30 \text{ cm y } L=150 \text{ cm})$ . En cuanto a la capacidad resistente, sólo podemos afirmar que ambos anclajes demuestran resistencias superiores a los 50 kN. Sin embargo, los anclajes del primer grupo presentan mejor comportamiento en cuanto al desplazamiento límite (inferior) y, por tanto, se confirma el mejor comportamiento de los pilotes.

## **4.3.4. Análisis de la fuerza de tracción máxima y desplazamiento límite para los anclajes del grupo D**

El grupo D está integrado por los anclajes tipo 11 y 12 (pilotes oblicuos). La diferencia entre ambos radica en la profundidad a la que han sido cimentados ya que las dos tipologías se ejecutaron con diámetros semejantes. Tanto los anclajes de este grupo, como los del grupo B y C, no se instalan actualmente en las cimentaciones de los invernaderos.

Las dos tipologías que conforman este grupo, se probaron con armaduras diferentes. El extremo superior de la armadura instalada con el anclaje tipo 11 experimentó una deformación excesiva; no pudiéndose movilizar la resistencia a tracción de la cimentación, por ello, los resultados de resistencia y desplazamiento dados en la tabla 50 para este anclaje, no se corresponden con el punto de rotura. Sin embargo, la armadura instalada en el anclaje tipo 12 tuvo un comportamiento satisfactorio.

| Anclaje | $\mathbf{d}_{\mathbf{b}}$ , (cm)   L', (cm) | $\mid$ L, (cm) $\mid$ |      | $\overline{\alpha}$ , (°) Observaciones | $F_m$ , (N) | $E_{L}$ , (mm) |
|---------|---------------------------------------------|-----------------------|------|-----------------------------------------|-------------|----------------|
| Tipo 11 | 100                                         | 85.5                  | 62.5 |                                         | 11408       | 31.42          |
| Tipo 12 | 190                                         | 161.6                 | 63.5 |                                         | 47273       | 75.94          |

**Tabla 50: Valores medios de**  $F_u$  **y**  $E_L$  **para los anclajes tipo 11 y 12.** 

**\* estos valores no se corresponden con el punto de rotura.**

Durante la realización de los ensayos realizados a los anclajes tipo 12, se observó la formación de grietas y una pequeña elevación del terreno en una superficie definida por una elipse. Las medidas aproximadas de esta elipse son de 120 cm y entre 50 y 60 cm para los diámetros mayor y menor, respectivamente. Estas dimensiones ofrecen información acerca de la superficie de rotura. Si el diámetro mayor de la elipse se hubiera aproximado a 'g' (para el anclaje tipo 12, 'g' tiene un valor de 218.2 cm), tendríamos pruebas de la formación de una superficie de rotura vertical, desde la punta del pilote. Si el diámetro mayor de la elipse hubiera superado los 218 cm, se podría decir que la superficie de rotura se habría formado inclinada un determinado ángulo a partir de la vertical que pasa por la punta del pilote. Sin embargo, la dimensión real de la elipse nos informa que, posiblemente, los límites de la superficie de rotura formada son paralelos al fuste del pilote y, por tanto, a partir de una determinada profundidad la superficie de rotura (que no se puede precisar si es inclinada o vertical) no alcanza a la superficie del terreno (Fig. 97).

En cuanto a las generatrices de la superficie de rotura que parten a lo largo del fuste de los pilotes, se piensa que a pesar de observar la formación de la elipse descrita en la superficie del terreno, estas generatrices son esencialmente verticales o forman un ángulo de pequeño valor con respecto a la vertical (Fig. 97). En este sentido, la formación de la elipse se debería al levantamiento de la costra superficial del terreno. En cualquier caso, es conveniente aguardar al análisis de las curvas fuerza de tracción-desplazamiento para confirmar o rechazar esta idea.

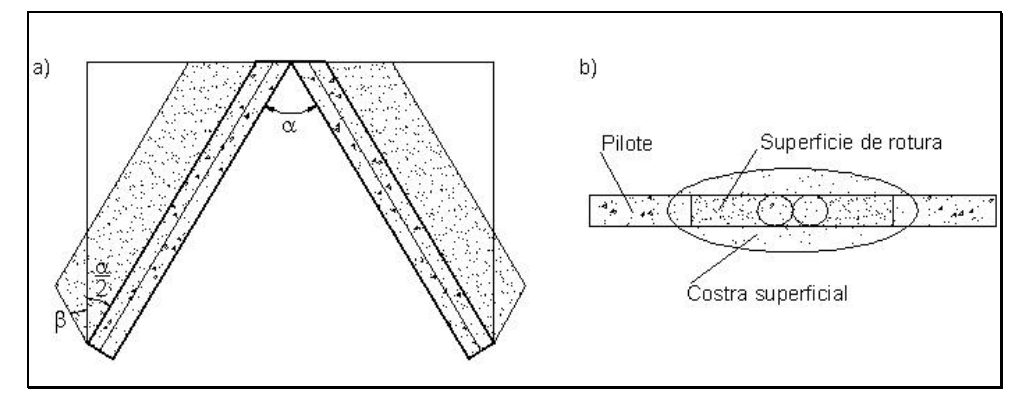

**Fig. 97: Superficie de rotura para el anclaje tipo 12: a) alzado; b) planta.**

Repasando las resistencias obtenidas para todos los anclajes, se comprueba como los valores obtenidos para los anclajes tipo 3 y 12 son muy próximos (las dos tipologías tienen el mismo diámetro). Las resistencias obtenidas con el anclaje tipo 12 son sólo un 16.6% mayores que las obtenidas con el anclaje tipo 3. En cuanto a los desplazamientos límite, los valores medidos para este último resultaron un 58.5% menores que los que se registraron en el momento del descalce del anclaje tipo 12. Teniendo además en cuenta que la puesta en obra de este anclaje es más compleja, que la cantidad de hormigón (en volumen) necesaria para construirlo es de aproximadamente 2.5 veces la necesaria para ejecutar el anclaje tipo 3 y que se requiere más del doble de acero, parece evidente que el anclaje del grupo A ofrece mayores ventajas.

#### **4.3.5. Resumen de los resultados obtenidos para los cuatro grupos propuestos**

En la tabla 51 se muestran los valores obtenidos de resistencia máxima y desplazamiento límite para las doce tipologías de anclajes propuestos. Éstas aparecen ordenadas según los valores de resistencia máxima. Como se aprecia en esta tabla, los anclajes tipo 5 y 6 (grupo A, pilotes) y el anclaje tipo 10 (grupo C, semipilotes), son los que mejor comportamiento resistente han mostrado. En cuanto a los desplazamientos límite, también son los anclajes del grupo A los que presentan un comportamiento más satisfactorio (excepto el anclaje tipo 1, cuyas

armaduras sufrieron una deformación excesiva) y a éstos les sigue el anclaje tipo 10.

| Grupo         | Anclaje | $F_u$ , (N) | $E_L$ , (mm) | <b>Observaciones</b> |
|---------------|---------|-------------|--------------|----------------------|
| A             | Tipo 5  | 54048       | 46.54        | $\overline{2}$       |
| $\mathcal{C}$ | Tipo 10 | 51981       | 63.68        | 3                    |
| A             | Tipo 6  | 48482*      | 47.30        | 1                    |
| D             | Tipo 12 | 47273       | 75.94        | 2                    |
| A             | Tipo 4  | 44340       | 39.35        | $\overline{2}$       |
| $\mathbf{A}$  | Tipo 3  | 39404       | 31.52        | $\mathbf{3}$         |
| $\mathbf{A}$  | Tipo 2  | 34344       | 57.19        | $\overline{2}$       |
| $\mathcal{C}$ | Tipo 9  | 26412       | 79.26        | 3                    |
| B             | Tipo 8  | 22655       | 186.77       | $\overline{2}$       |
| A             | Tipo 1  | 16106       | 122.31       | $\overline{4}$       |
| D             | Tipo 11 | 11408       | 31.42        | 1                    |
| B             | Tipo 7  | 11360       | 200.20       | 1                    |

**Tabla 51: Resumen de los valores de resistencia y desplazamiento.**

Por grupos, la clasificación respecto a las resistencias máximas alcanzadas es la siguiente: grupo A, C, D y B. Por tanto, la conclusión que se puede extraer es que los pilotes son los anclajes ensayados que mejor comportamiento resistente presentan.

### **4.3.6. Curvas fuerza de tracción-desplazamiento**

Se estudiará en este apartado la forma que adoptan las curvas fuerza de tracción-desplazamiento, obtenidas para las distintas tipologías ensayadas. Estas curvas no están trazadas por una línea continua, sino que responden a una nube de puntos (debido a la elevada frecuencia de muestreo: 50 datos/s).

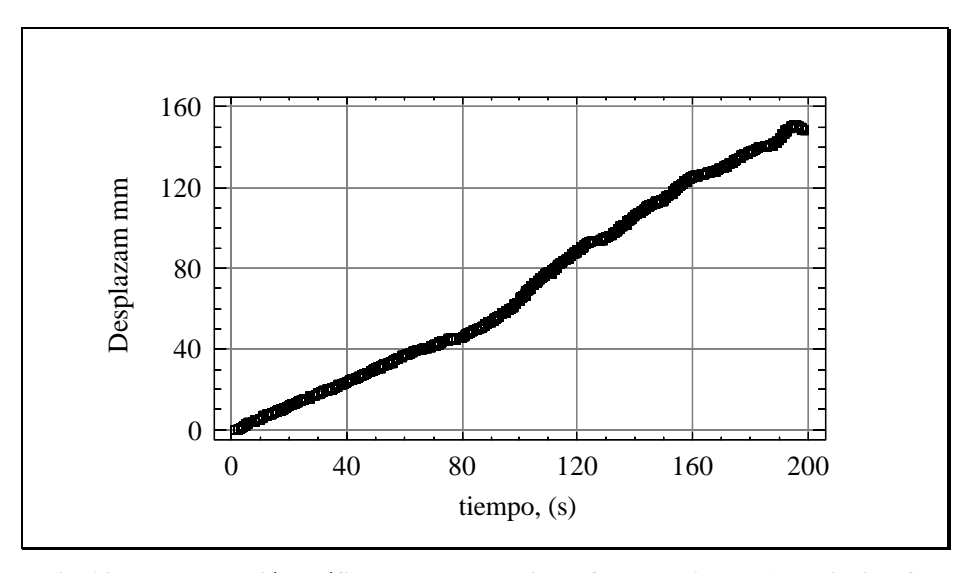

**Fig. 98: Representación gráfica del desplazamiento frente al tiempo (anclaje tipo 4).**

Antes de abordar el citado estudio, mostramos en la figura 98 una representación del desplazamiento vertical experimentado por un anclaje frente al tiempo. Como se puede observar, la velocidad a la que transcurrieron los ensayos fue constante y así lo indica la recta a la que se ajustan los puntos representados.

Comenzaremos analizando las curvas representadas para el anclaje tipo 2, ya que las curvas obtenidas con el anclaje tipo 1, fueron comentadas con anterioridad. En la figura 99 se muestra la curva obtenida a partir de los datos medidos durante el ensayo de un anclaje tipo 2.

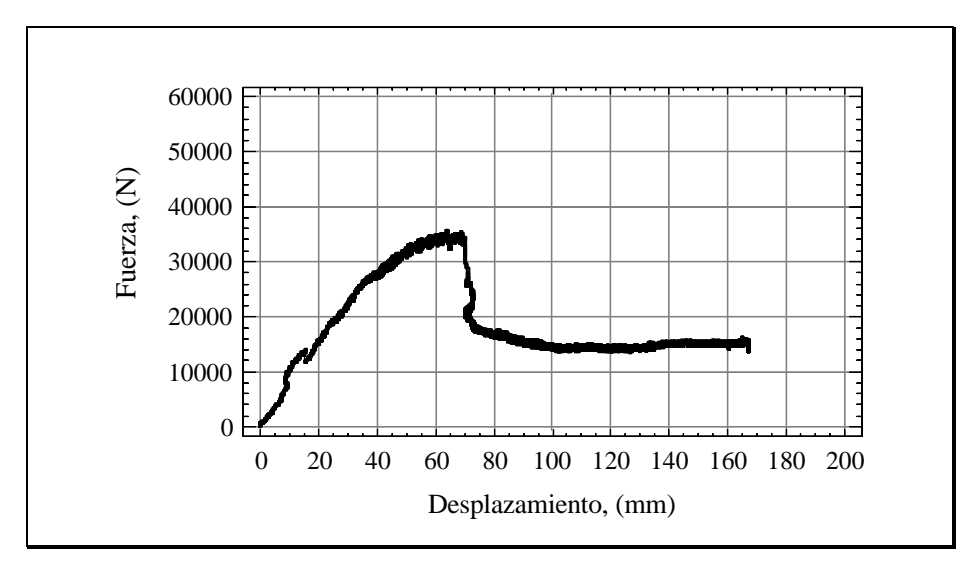

**Fig. 99: Curva fuerza de tracción-desplazamiento para un anclaje tipo 2 (grupo A).**

En la figura anterior se aprecia un descenso brusco de la fuerza a partir de un máximo que no queda claramente definido, y la aparición de una oscilación en la nube de puntos antes de alcanzar dicho máximo. La relación  $L/d_b=9.4$ , con lo que corresponde con un anclaje profundo según diversos autores (Merifield, 2000; Dickin, 1988; Das, 1995; y Meyerhof, 1973) y la curva corresponde a la de un anclaje profundo, observándose la oscilación apreciada por varios autores (Merifield, 2000; Murray y Geddes, 1987; Rowe y Davis, 1982).

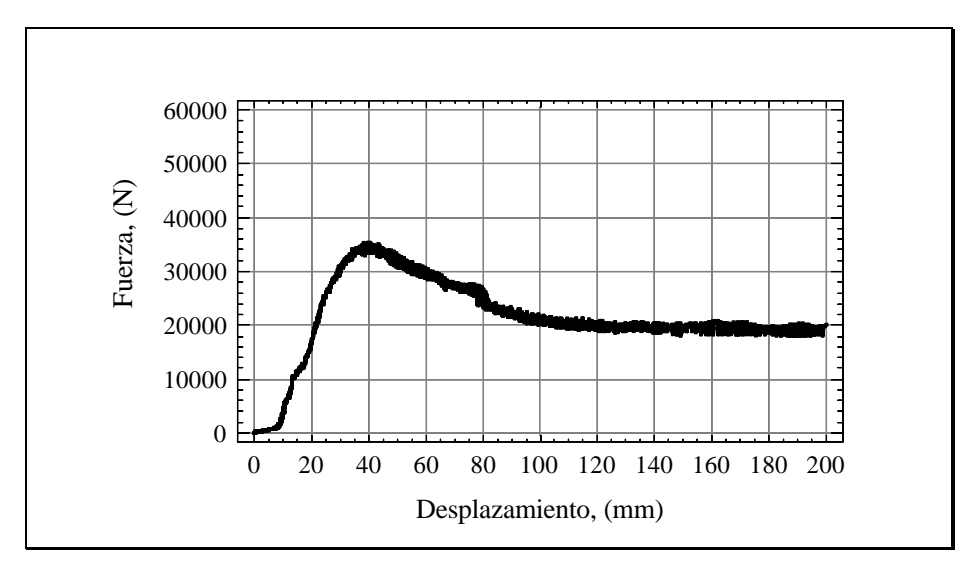

**Fig. 100: Curva fuerza de tracción-desplazamiento para un anclaje tipo 3 (grupo A).**

En la figura 100 se representa una curva fuerza de tracción-desplazamiento obtenida para un anclaje tipo 3 cuya relación profundidad de enterramiento/diámetro de la base es de 16.6, con lo que sería un anclaje profundo, si embargo aparece el máximo de fuerza claramente definido, no se produce como en el caso anterior un descenso brusco del valor de la fuerza máxima, precisamente porque no esta claro donde está, lo que puede contrastarse con el resto de curvas obtenidas para los tres ensayos realizados de este modelo (Apéndice 2).

En la figura 100 se aprecia un tramo que parte del origen de coordenadas, en el cual el desplazamiento aumenta rápidamente para valores bajos de la fuerza de tracción. Este hecho se debe a un ligero enderezamiento del extremo superior de la armadura al comienzo del ensayo.

Las curvas obtenidas con el anclaje tipo 4 (Fig. 101) cuya relación  $L/d_b=3.3$  corresponden con un anclaje poco profundo ya que aparece un máximo claramente definido para luego caer, lo que concuerda con (Merifield, 2000; Dickin, 1988; Das, 1995; y Meyerhof, 1973), también puede observarse que el comportamiento errático aparece justo antes del máximo (Merifield, 2000; Murray y Geddes, 1987; Rowe y Davis, 1982).

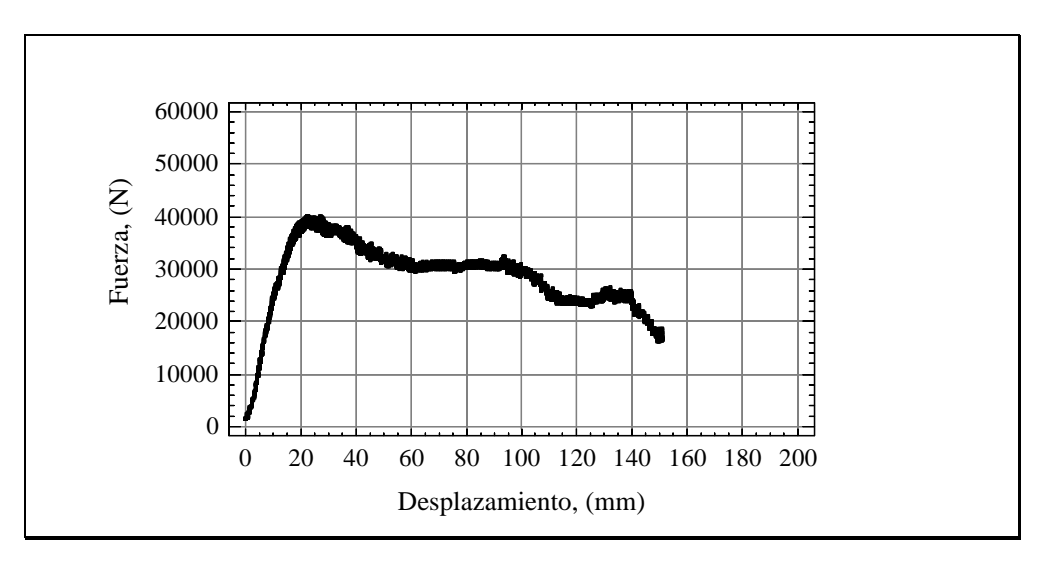

**Fig. 101: Curva fuerza de tracción-desplazamiento para un anclaje tipo 4 (grupo A).**

Las curvas representadas para los anclajes del grupo B (anclajes tipo 7 y 8), ya se han comentado previamente. Por ello, se analizan las curvas obtenidas para los del grupo C

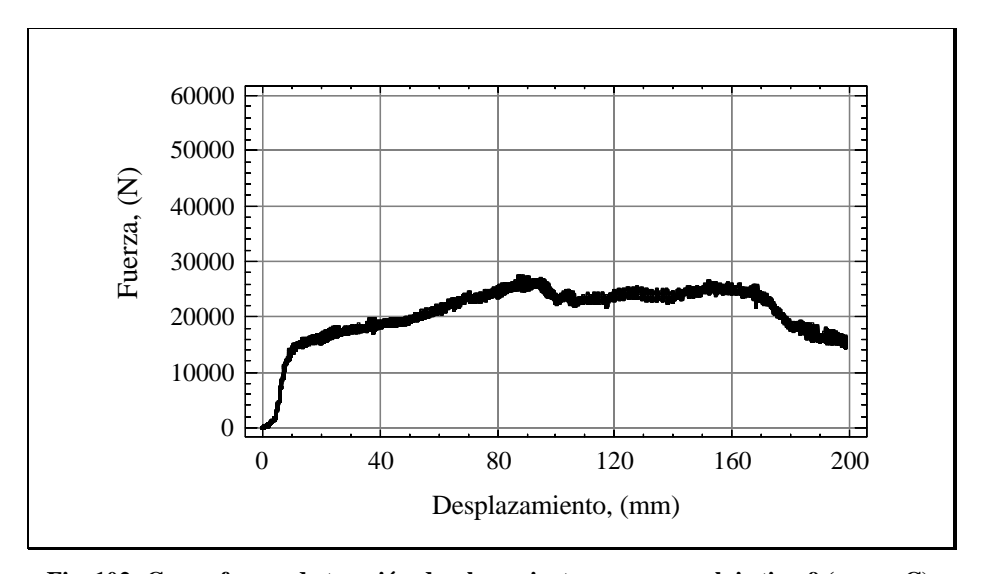

**Fig. 102: Curva fuerza de tracción-desplazamiento para un anclaje tipo 9 (grupo C).**

Como consecuencia de la deficiente compactación del relleno de la perforación, la resistencia desarrollada por el fuste y por la cabeza del pilote (que actúa como una base libre) no se movilizan al mismo tiempo. Como se puede apreciar en la figura 102, el primer tramo de curva (el de mayor pendiente) representa la resistencia movilizada por el fuste. En este tramo, la resistencia aumenta rápidamente para valores pequeños de desplazamiento. A continuación se observa un segundo tramo de curva de menor pendiente que se prolonga hasta el punto de rotura. A la resistencia ya desarrollada por el fuste, se suma la resistencia movilizada por la cabeza del pilote. En este tramo, los incrementos de fuerza se corresponden con incrementos mayores de desplazamiento.

Los anclajes del grupo C son los semipilotes propuestos de los ensayos en laboratorio. El tipo 9 tiene una relación  $L/d_b=16.6$  y el tipo 10  $L/d_b=5$ . Según todos los autores (Merifield, 2000; Dickin, 1988; Das, 1995; y Meyerhof, 1973),el tipo 9 entra dentro de los anclajes profundos: máximo no definido y comportamiento oscilante bastante antes de comenzar la zona donde debería esta el máximo, mientras que el tipo 10 ésta en el límite marcado por Merifield (2000).

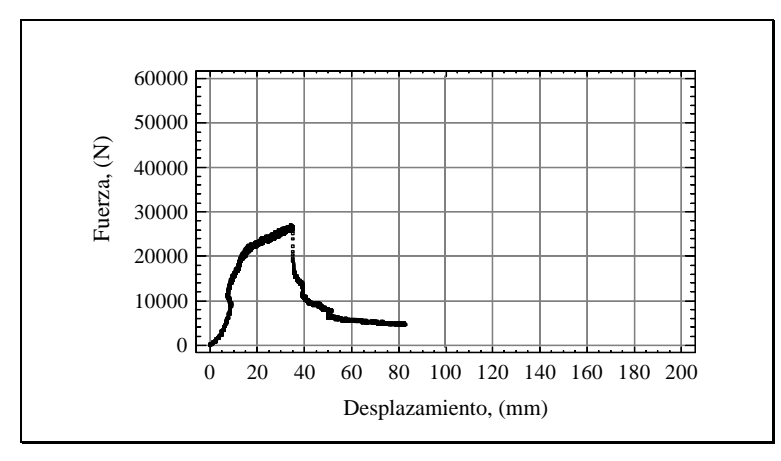

**Fig. 103: Curva fuerza de tracción-desplazamiento para un anclaje tipo 9 (grupo C).**

En la figura anterior se muestra otra representación para un anclaje tipo 9. Se observa que en este caso las resistencias desarrolladas por el fuste y por la cabeza del pilote se movilizan de forma más sincronizada. Esto es consecuencia de un mayor grado de compactación del relleno de la perforación, lo cual redunda en un menor desplazamiento límite que el medido en el ensayo representado en la figura 102. Sin embargo, no parece razonable que la mayor compactación del relleno no dé lugar a resistencia más elevadas (solo cabe pensar que el grado de compactación alcanzado disminuye el valor del desplazamiento límite, pero no es suficiente para mejorar considerablemente la resistencia del anclaje). Hay que tener en cuenta que no se pudo medir la densidad tras las compactaciones por lo que es lógico pensar tras el resultado que no hubo excesiva diferencia entre ellas, lo que unido a posibles desviaciones en la profundidad de enterramiento de los anclajes justificarían el hecho anterior.

Del anclaje tipo 10 sólo se dispone de una curva completa (Fig. 104), ya que las otras dos no se pudo movilizar la resistencia máxima a tracción por superar la capacidad de la célula de carga.

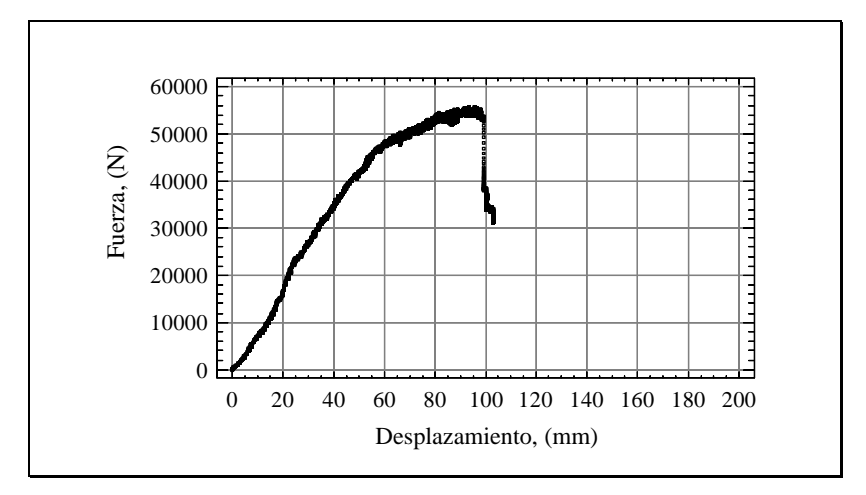

**Fig. 104: Curva fuerza de tracción-desplazamiento para un anclaje tipo 10 (grupo C).**

Con respecto al anclaje tipo 11(dos pilotes en forma de V invertida), el extremo superior de la armadura instalada sufrió una deformación excesiva, que impidió movilizar toda la resistencia posible (Fig. 105).

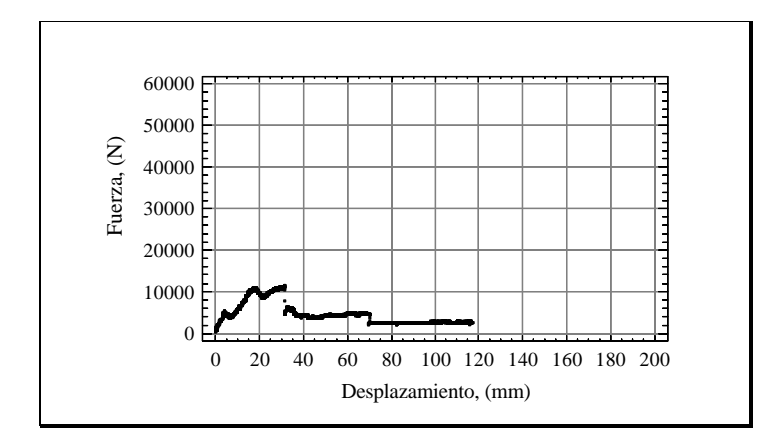

**Fig. 105: Curva fuerza de tracción-desplazamiento para un anclaje tipo 11 (grupo D).**

En la figura 106 se muestra la representación fuerza de traccióndeformación para un anclaje tipo 12 (forma estructural igual a la anterior). Los primeros puntos de la curva que se corresponden con valores bajos de resistencia y un aumento rápido del desplazamiento, se deben a la deformación del extremo superior de la armadura. A pesar de que se observa una pequeña caída de la resistencia tras alcanzarse la rotura del suelo, el tramo de curva de decrecimiento de la resistencia indica que las generatrices de la superficie de rotura son

verticales o forman un ángulo de escaso valor con respecto a la vertical. Si esto no ocurriera, es decir, si las generatrices de la superficie de rotura formarán un ángulo de valor considerable, una vez producido el descalce del anclaje, la resistencia caería de forma notoria debido a la pérdida de contacto entre las masas de suelo separadas por la superficie de falla.

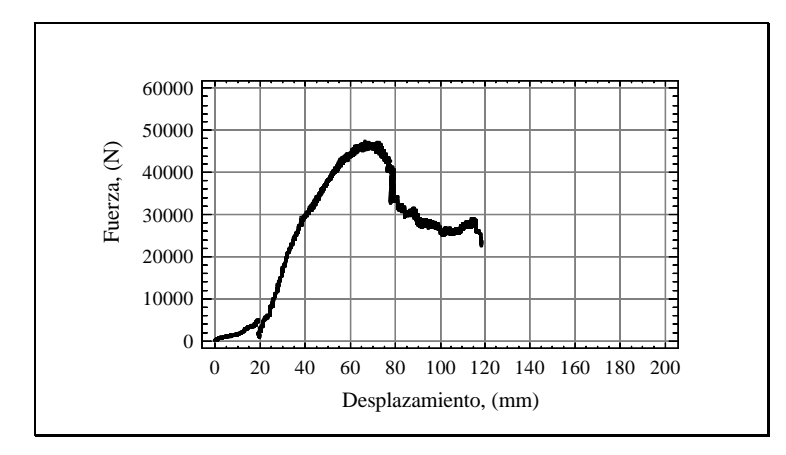

**Fig. 106: Curva fuerza de tracción-desplazamiento para un anclaje tipo 12 (grupo D).**

En la figura 107 también se muestra la representación de los datos medidos en el ensayo de un anclaje tipo 12. Las características de la superficie de rotura que se describían anteriormente a partir de la información suministrada por la figura 106, se observan con mayor claridad en la figura 107. Además, el hecho de que en ambos ensayos se hayan alcanzado valores semejantes de resistencia máxima, se traduce en que la superficie de rotura debe ser la misma para estos ensayos. Si supusiéramos que en el ensayo que se muestra en la figura 106, las generatrices de la superficie de rotura formarán un determinado ángulo con respecto a la vertical, también sería de esperar que en ese ensayo se hubieran alcanzado mayores resistencias.

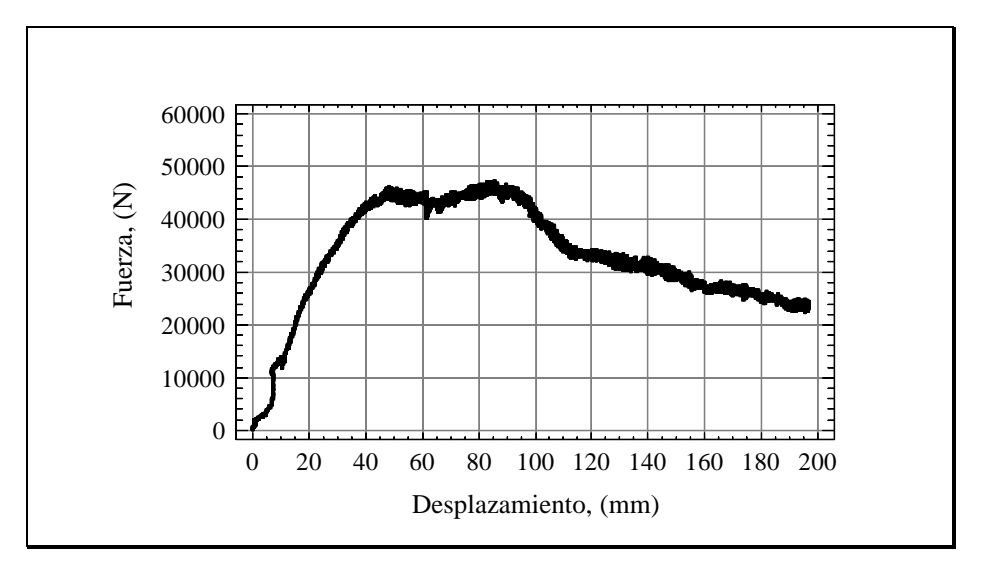

**Fig. 107: Curva fuerza de tracción-desplazamiento para un anclaje tipo 12 (grupo D).**

# **4.3.7. Contraste entre los valores de resistencia experimentales (ensayos de campo) y los estimados**

Al igual que se realizó con los resultados de laboratorio, se comparan a continuación los registros de resistencias máximas con los valores que arrojan las fórmulas de aproximación empíricas. El objetivo que se persigue es determinar qué teoría explica mejor el comportamiento resistente de los anclajes y por tanto, indicar cuál de ellas es la más idónea para abordar su dimensionado.

#### **4.3.7.1. Anclajes del grupo A**

Se comienza estimando los valores de resistencia máxima alcanzados con los anclajes de este grupo (pilotes) utilizando la expresión para pozos cilíndricos instalados en terrenos sin cohesión:

$$
F_u = W_C + A_f \frac{\mathbf{g}_h \ L \tan \mathbf{f}}{2} \tag{59}
$$

Los valores que resultan aplicando la teoría para pozos cilíndricos se muestran en la tabla 52:

| Anclaje | $d_{b}$<br>(cm) | L,<br>(cm) | $A_f$ , $(cm^2)$ | $\gamma_h$ , (g/cm <sup>3</sup> ) | $W_c$ , $(N)$ | $\phi$ , $(°)$ | $F_{u(\text{real})}, (N)$ | $F_{u (est)}$ , (N) |
|---------|-----------------|------------|------------------|-----------------------------------|---------------|----------------|---------------------------|---------------------|
| Tipo 1  | 9               | 50         | 1413.72          | 2.398                             | 74.80         | 20             | 16106                     | 377                 |
| Tipo 2  | 9               | 85         | 2403.32          | 2.398                             | 127.16        | 20             | 34344                     | 1001                |
| Tipo 3  | 9               | 150        | 4241.15          | 2.398                             | 224.41        | 20             | 39404                     | 2947                |
| Tipo 4  | 30              | 100        | 9424.78          | 2.398                             | 1662.27       | 20             | 44340                     | 5696                |
| Tipo 5  | 30              | 150        | 14137.17         | 2.398                             | 2493.41       | 20             | 54048                     | 11569               |
| Tipo 6  | 30              | 150        | 14137.17         | 2.398                             | 2493.41       | 20             | 48482                     | 11569               |

Tabla 52: Estimación de F<sub><sup>u</sub></sup> utilizando la teoría para pozos cilíndricos (grupo A).</sub>

Los valores experimentales de resistencia máxima son como media, un 88.2% mayores que los valores calculados. Al igual que lo que ocurría con la estimación realizada de las resistencias medidas en laboratorio, esta teoría no ofrece valores fiables, al menos para las dimensiones de los anclajes con los que trabajamos. En el caso de laboratorio se atribuían estas discrepancias a las diferencias que existen en el método de instalación de pilotes en laboratorio y campo; sin embargo, a la vista de lo ocurrido con la estimación de las resistencias obtenidas en las pruebas de campo, se puede decir que no es recomendable utilizar este método para dimensionar los pilotes sobre los que se levantan las estructuras de los invernaderos.

Se estiman a continuación, las resistencias obtenidas en campo con los anclajes del grupo A, utilizando la teoría para pilotes, cuya expresión es la siguiente:

$$
F_u = W_c + \mathbf{p} \ d_b \frac{L^2}{2} K_0 \mathbf{g}_s \ tan \mathbf{f}
$$
 (60)

En la tabla 53 se muestran las tracciones máximas obtenidas aplicando la expresión anterior.

| Anclaje | $d_{b}$<br>(cm) | L.<br>(cm) | $A_{f}$<br>$\text{cm}^2$ ) | $\gamma_{h}$<br>$(g/cm^3)$ | γs,<br>$(g/cm^3)$ | $W_c$ , $(N)$ | φ,<br>$^{\circ}{}^{o})$ | $K = K_0$ | $F_{u (real)}$<br>(N) | $F_{u(e)}$<br>(N) | C         |
|---------|-----------------|------------|----------------------------|----------------------------|-------------------|---------------|-------------------------|-----------|-----------------------|-------------------|-----------|
| Tipo 1  | 9               | 50         | 1413.7                     | 2.398                      | 1.792             | 74.80         | 20                      | 0.658     | 16106                 | 224               | 107.<br>8 |
| Tipo 2  | 9               | 85         | 2403.3                     | 2.398                      | 1.792             | 127.16        | 20                      | 0.658     | 34344                 | 557               | 79.6      |
| Tipo 3  | 9               | 150        | 4241.2                     | 2.398                      | 1.792             | 224.41        | 20                      | 0.658     | 39404                 | 1563              | 29.3      |
| Tipo 4  | 30              | 100        | 9424.8                     | 2.398                      | 1.792             | 1662.27       | 20                      | 0.658     | 44340                 | 3646              | 21.5      |
| Tipo 5  | 30              | 150        | 14137.2                    | 2.398                      | 1.792             | 2493.41       | 20                      | 0.658     | 54048                 | 6956              | 11.6      |
| Tipo 6  | 30              | 150        | 14137.2                    | 2.398                      | 1.792             | 2493.41       | 20                      | 0.658     | 48482                 | 6956              | 10.3      |

**Tabla 53: Estimación de Fu utilizando la teoría para pilotes (grupo A).**

Tampoco en este caso se obtienen estimaciones bondadosas aplicando la teoría para pilotes, ya que las resistencias calculadas son un 92.9% menores que los valores experimentales. De forma que esta teoría no ofrece valores fiables que permitan abordar el dimensionado de los anclajes. Al igual que lo que sucede con el método para pozos cilíndricos, a medida que aumentan las dimensiones de los pilotes y, por tanto, se obtienen mayores resistencias, las diferencias disminuyen; esto quiere decir, que si esta teoría ofrece valores fiables para grandes pilotes, no sucede lo mismo con las estimaciones de tracción límite realizadas para las dimensiones de los pilotes instalados en los invernaderos.

Corrigiendo el segundo sumando de la expresión utilizada para estimar las resistencias máximas de los pilotes, con el ajuste para el coeficiente de corrección obtenido en laboratorio en función del peso específico del suelo, tampoco se consiguen estimaciones fiables. Sin embargo, se observa que en este caso, existe una relación potencial entre el coeficiente C mostrado en la tabla 53 y el área del fuste de los pilotes (Fig. 108). La expresión que describe esta relación es la siguiente:

$$
C = 148707 Af-0.9907
$$
 (61)  

$$
R2=0.9656
$$

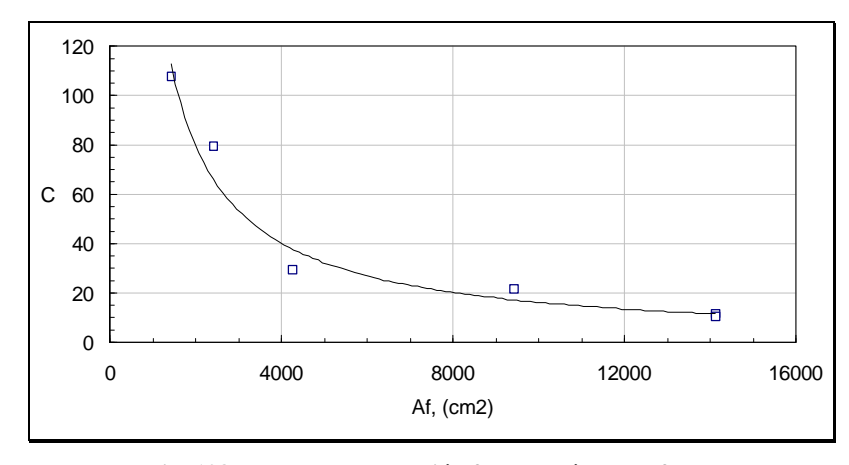

**Fig. 108: Factor de corrección frente al área del fuste.**

Este ajuste ha sido realizado utilizando seis puntos, uno por cada anclaje ensayado. Sin embargo, con los anclajes tipos 1, 5 y 6, no se produjo el descalce del anclaje y por tanto, no conocemos exactamente cuál es la resistencia máxima que ofrecen, aunque sí sabemos que su valor está por encima de los datos mostrados en la tabla 54. Si realizamos el ajuste entre el factor de corrección y el área del fuste de los anclajes para los que se obtuvo el punto de rotura, se obtiene la siguiente relación:

$$
C = 86031 Af-0.92
$$
 (62)  

$$
R2 = 0.8527
$$

Ahora, corrigiendo el segundo sumando de la expresión que estima la resistencia máxima de pilotes, se obtienen tracciones límite más en consonancia con los valores medidos en campo (Tabla 55). Concretamente, para los anclajes tipos 2, 3 y 4, las diferencias entre los valores estimados y los experimentales son de un 17.8% de media.

| Anclaje                           | Tipo 1 | Tipo 2 | Tipo 3 | Tipo 4 | Tipo 5 | Tipo 6 |
|-----------------------------------|--------|--------|--------|--------|--------|--------|
| $F_{\text{u}(\text{real})}$ , (N) | 16106  | 34344  | 39404  | 44340  | 54048  | 48482  |
| C. (calculado)                    | 108.7  | 66.7   | 39.6   | 19.0   | 13.1   | 13.1   |
| $F_{u(estimada)}$ , (N)           | 224    | 557    | 1563   | 3646   | 6956   | 6956   |
| $F_{u(estimada, C)}$ , $(N)$      | 16247  | 28812  | 53197  | 39307  | 60822  | 60822  |

**Tabla 55: Resistencias estimadas corregidas.**

A la luz de estos resultados, parece conveniente realizar más ensayos para estudiar el ajuste que hemos descrito en este punto y analizar cómo varía éste en función del peso específico del suelo. En tanto se realicen estos análisis, parece que con la expresión corregida para pilotes, será posible abordar el dimensionado de estos anclajes (sin embargo, volvemos a insistir en la necesidad de comprobar, si estos resultados son extrapolables a otros suelos con características distintas).

#### **4.3.7.2. Anclajes del grupo B**

Para estimar las resistencias máximas que pueden obtenerse con los anclajes de este grupo (tipos 7 y 8), es necesario tener en cuenta que la superficie de rotura formada fue vertical y las generatrices del cilindro definido, coincidentes con la pared de la perforación. Determinaremos en primer lugar los resultados que se obtienen al considerar la aportación resistente debida al peso del volumen de suelo implicado en la rotura (el peso del anclaje se despreciará puesto que su valor es muy bajo).

Tabla 56: Estimación de F<sub>U</sub> considerando el peso de suelo movilizado (grupo B).

| Anclaje | $d_{h}$<br>(cm) | d <sub>p</sub> ,<br>(cm) | L, (cm) | $V_s$ , $(cm^3)$ | $\gamma_s$ , (g/cm <sup>3</sup> ) | $F_{u(\text{real})}, (N)$ | $F_{U(e)}=P_s$<br>$\left( \mathrm{N}\right)$ |
|---------|-----------------|--------------------------|---------|------------------|-----------------------------------|---------------------------|----------------------------------------------|
| Tipo 7  | 22              | 30                       | 100     | 70685.83         | 1.792                             | 11360.0                   | 1242.2                                       |
| Tipo 8  | 22              | 30                       | 150     | 106028.75        | 1.792                             | 22654.8                   | 1863.3                                       |

Como se aprecia en la tabla anterior, los valores de resistencia estimados considerando el peso del volumen de suelo definido por la superficie de falla, presentan una gran dispersión con respecto a las resistencias experimentales (las diferencias están en torno al 90%). Por este motivo, se considerará la contribución a la resistencia manifestada en la superficie de corte del suelo. Para ello se utiliza:

$$
F_u = W_s + 2 A L g_s \tan f \tag{63}
$$

| Anclaje | $d_{b}$<br>(cm) | $d_p$<br>$\rm (cm)$ | (cm) | A, $(cm2)$ | $\gamma_s$ , (g/cm <sup>3</sup> ) W <sub>s</sub> , (N) |        | φ,<br>∕Ο | $F_{u (real)}$<br>(N) | $F_u$ , (N) |
|---------|-----------------|---------------------|------|------------|--------------------------------------------------------|--------|----------|-----------------------|-------------|
| Tipo 7  | 22              | 30                  | 100  | 9424.8     | 1.792                                                  | 1242.2 | 20       | 11360.0               | 13298.8     |
| Tipo 8  | 22              | 30                  | 150  | 14137.2    | 1.792                                                  | 1863.3 | 20       | 22654.8               | 28990.7     |

**Tabla 57: Estimación de Fu considerando la resistencia manifestada en la superficie de falla.**

Como se deduce de la tabla 57, las diferencias entre los valores medidos y los calculados son ahora muy reducidas. Concretamente los valores calculados son aproximadamente un 18%, como media, mayores que las resistencias medidas en campo. Por tanto, las resistencias calculadas mediante la expresión 63 se ajustan bastante a los resultados obtenidos en campo.

Sin embargo, hay que tener en cuenta los siguiente aspectos:

- 1. Las resistencias registradas para estos anclajes no se corresponden con el punto de rotura, ya que las excesivas deformaciones que experimentaron no permitieron medirlo.
- 2. El peso específico del suelo,  $\gamma$ <sub>s</sub>, utilizado en los cálculos, no se corresponde con el peso específico de relleno de la perforación, que posiblemente será menor.

Por tanto, teniendo en cuenta lo anterior, es de esperar que los valores ofrecidos por la expresión 63 subestimen las tracciones máximas obtenidas en campo. No obstante, si considerásemos una reducción de γs del 20%, las resistencias calculadas presentarían diferencias con respecto a los valores experimentales, de aproximadamente un 4%. Esta diferencia se vería incrementada considerando que las resistencias reales son algo mayores que las que se muestran en la tabla 57, pero, en cualquier caso, las discrepancias finales

entre los valores medidos y los calculados, no se prevén excesivas, lo cual confirma la bondad de los resultados que se obtienen con la expresión 63.

#### **4.3.7.3. Anclajes del grupo C**

Los anclajes del grupo C (tipos 9 y 10) movilizan la resistencia del suelo a través de su fuste y de la cabeza del pilote. Por tanto, calcularemos la resistencia máxima de estos anclajes sumando la resistencia debida al fuste del pilote y la debida a la base superior del pilote, quedando la siguiente igualdad:

$$
F_u = W_c + W_s + \mathbf{g}_s \tan \mathbf{f} \left( \mathbf{p} d_b \frac{L^2}{2} K_0 + 2 A L \right)
$$
 (64)

Las resistencias estimadas aplicando la expresión anterior, se muestran en la tabla 58, donde F<sub>uf</sub> representa la contribución a la resistencia desarrollada a lo largo del fuste del pilote y Fub la desarrollada por la cabeza del pilote. El término Fub se calculará teniendo en cuenta una superficie de rotura vertical, cuyas generatrices coinciden con las paredes de la perforación.

**Tabla 58: Contraste entre los resultados experimentales y los calculados (grupo C).**

| Anclaje | $d_h$<br>(cm | (cm) | L <sub>h</sub><br>(cm) | A, (cm <sup>2</sup> ) | $W_c$<br>$\bf{(N)}$ | $W_{s}$<br>(N) | $F_{u(\text{real})}$<br>$(\mathbf{N})$ | $F_{\text{uf}}$<br>(N) | $F_{\rm ub}$ , (N) | $F_{u (es)}$<br>(N) |
|---------|--------------|------|------------------------|-----------------------|---------------------|----------------|----------------------------------------|------------------------|--------------------|---------------------|
| Tipo 9  | Q            | 150  | 75                     | 2120.58               | 112.2               | 83.8           | 26412                                  | 447                    | 2118               | 2565                |
| Tipo 10 | 30           | 150  | 75                     | 7068.58               | 1246.7              | 931.6          | 51981                                  | 2362                   | 7713               | 10076               |

Como se observa en la tabla 58, existen grandes discrepancias entre los valores experimentales y los calculados. Si corregimos el sumando que estima la resistencia desarrollada por el fuste del pilote, con el coeficiente de corrección calculado para los anclajes del grupo A (ecuación 62), se obtienen los valores que se muestran en la tabla 59.

| Anclaje            | С    | (calculado) | $F_{\text{uf}}$ , (N)<br>(corregida) | $F_{ub}$ , (N) | $F_{uL(estimada,C)}, F$<br>(N) | $F_{\text{u}(\text{real})}$ , (N) |
|--------------------|------|-------------|--------------------------------------|----------------|--------------------------------|-----------------------------------|
| Tipo 9             | 72.3 | 74.9        | 25170                                | 2118           | 27288                          | 26412                             |
| Tipo <sub>10</sub> | 38.6 | 24.7        | 28838                                | 7713           | 36551                          | 51981                             |

**Tabla 59: Estimación corregida de las resistencias máximas (grupo C).**

Tras corregir el sumando que estima la resistencia desarrollada por el fuste, el valor calculado y el medido para el anclaje tipo 9, resultan prácticamente iguales. La resistencia registrada para el anclaje tipo 10, es un 29.7% mayor que la estimación realizada, aunque este porcentaje debe ser mayor teniendo en cuenta que con este anclaje no se alcanzó el punto de rotura. En cualquier caso, los valores obtenidos introduciendo el factor de corrección C, son bastante más razonables que los obtenidos sin considerar este factor.

#### **4.3.7.4. Anclajes del grupo D**

La resistencia que ofrecen los anclajes del grupo D (tipos 11 y 12), se debe a la movilización de un volumen de suelo definido por una superficie de rotura paralela al fuste de los pilotes. Esto quiere decir que estos anclajes desarrollan la resistencia al arrancamiento de forma análoga a como lo hacen los anclajes con base libre. Para estimar la resistencia máxima, será necesario calcular el volumen de suelo implicado en la rotura y el área de la superficie de falla que lo define. En la figura 109 se muestran todas las acotaciones necesarias para realizar estos cálculos.

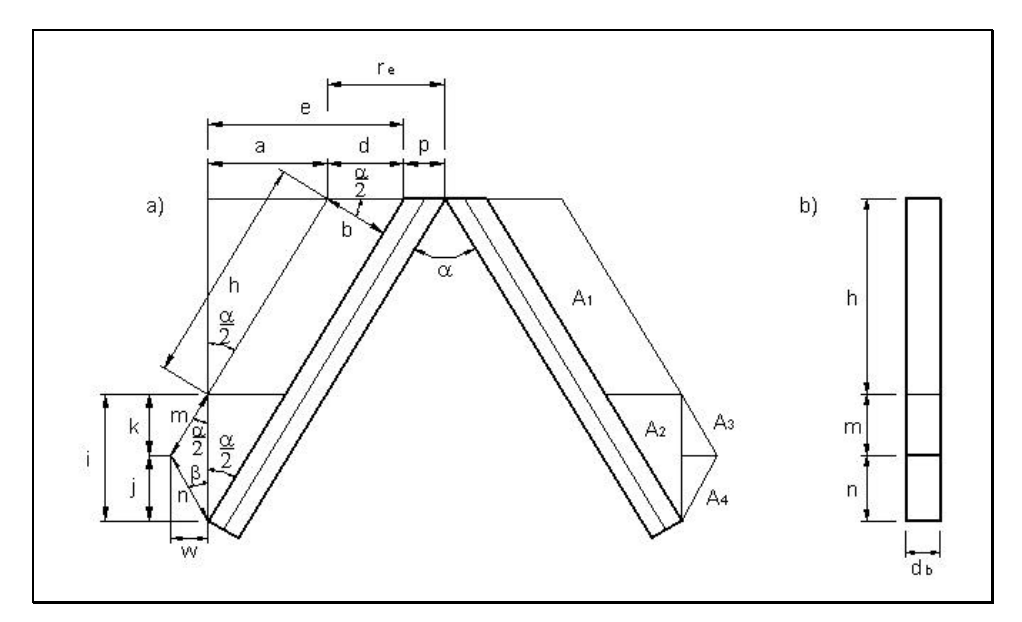

**Fig. 109: Superficie de rotura para un anclaje tipo D: a) alzado; b) perfil.**

Las expresiones necesarias para determinar el volumen de suelo movilizado por el anclaje y el área de la superficie de rotura, se muestran en la tabla 60. Hay que tener en cuenta que 're' es el radio de la elipse observada en la superficie del terreno. Para el anclaje tipo 11 no se conoce su valor, ya que no se produjo su descalce debido a la excesiva deformación de los extremos superiores de la armadura, y para el anclaje tipo 12 el valor del radio de la elipse es 60 cm.

| $d = r_e - p$ $a = e - d$             |                                                                                                   | $h = -$<br>$=\frac{\alpha}{\text{sen}\frac{\alpha}{2}}$         | $b = d \cos \frac{\alpha}{2}$ | $A_1 = b h$        |
|---------------------------------------|---------------------------------------------------------------------------------------------------|-----------------------------------------------------------------|-------------------------------|--------------------|
| $n =$                                 | $i$ sen $\alpha$<br>$\frac{\sqrt{180-\beta-\frac{\alpha}{2}}}{\sqrt{180-\beta-\frac{\alpha}{2}}}$ | $m = {n \text{ sen } \beta \over \text{sen } \frac{\alpha}{2}}$ | $k = m \cos \frac{\alpha}{2}$ | $j = n \cos \beta$ |
| $i = \frac{a}{\tan \frac{\alpha}{2}}$ |                                                                                                   | $A_2 = \frac{di}{2}$ $w = k \tan \frac{\alpha}{2}$              | $A_3 = \frac{W K}{2}$         |                    |
| $A_4 = \frac{W}{2}$                   |                                                                                                   | $A = 4(A_1 + A_2 + A_3 + A_4)$                                  |                               | $A' = 2d_h(n+m+h)$ |
|                                       | $V_s = 2d_b \left( (m+h)b + \frac{jd}{2} \right)$                                                 |                                                                 |                               |                    |

**Tabla 60: Expresiones necesarias para el cálculo del volumen y superficie de rotura.**
donde A y A', son las áreas de la superficie de rotura representada en alzado y perfil, respectivamente (Fig. 109);  $V_s$ , es el volumen de suelo definido por la superficie de rotura; β, es el ángulo que forman las generatrices de la superficie de falla que parten de la punta del pilote con respecto a la vertical y cuyo valor supondremos igual al ángulo de rozamiento interno del suelo, φ.

En el intento de estimar la resistencia del anclaje tipo 11, tendremos que suponer el valor de r<sub>e</sub>. Para esto se puede considerar la dimensión 'g'. Teniendo en cuenta que para el anclaje tipo 11 esta longitud es aproximadamente un 44% menor que para el anclaje tipo 12, aplicaremos este mismo porcentaje al radio de la elipse observada en el descalce del anclaje tipo 12, obteniendo, de esta forma, un valor en torno a 34 cm del radio de la elipse que supuestamente se formaría en la rotura del suelo provocada por el anclaje tipo 11. Si consideramos las diferencias expresadas en porcentaje entre la profundidad de cimentación elegida para estos anclajes, se obtiene un valor para 're' de aproximadamente 32 cm. Teniendo todo esto en cuenta, el valor final elegido para el radio de la elipse será de 33 cm. Sin embargo, estos supuestos son muy arbitrarios, debido a que el hecho de que la superficie de rotura se forme en una porción del terreno no alterada por la perforación efectuada para instalar los anclajes, puede implicar, muy posiblemente, diferencias marcadas en la geometría de la superficie de falla en función de la profundidad de cimentación.

Finalmente para calcular la resistencia al arrancamiento, en vez de considerar la profundidad de cimentación L, consideraremos la longitud m+h ya que esta dimensión es variable en función del valor que tome el ángulo β, quedando la expresión 50 de la siguiente forma:

$$
F_u = W_c + W_s + 2A(m+h)g_s \tan f \tag{65}
$$

En la tabla 61, se muestran los cálculos realizados para estimar la resistencia de los anclajes de este grupo.

| Anclaje $\alpha$ , (°) |      | $m+h$ , | $r_{e}$ | $\gamma_{h}$ | $\gamma_{s}$ | $A+A^{\prime}$     | V <sub>s</sub> ,   | $W_T + W_s$ $F_{u(\text{real})}$ , |       | $F_{u(es)}$ |
|------------------------|------|---------|---------|--------------|--------------|--------------------|--------------------|------------------------------------|-------|-------------|
|                        |      | (cm)    | (cm)    | $(g/cm^3)$   | $(g/cm^3)$   | (cm <sup>2</sup> ) | (cm <sup>3</sup> ) | $({\rm N})$                        | N     | (N)         |
| Tipo 11                | 62.5 | 70.2    | 33      | 2.398        | 1.792        | 8141.4             | 28955.5            | 808.1                              | 11408 | 8118        |
| Tipo 12                | 63.5 | 128.1   | 60      | 2.398        | 1.792        | 29767.2            | 119243.5           | 2664.0                             | 47273 | 51438       |

**Tabla 61: Contraste entre los resultados experimentales y los calculados (grupo D).**

Como se puede observar en la tabla 61, la diferencia entre la resistencia experimental y la calculada para el anclaje tipo 11 es de un 28.8% y para el anclaje tipo 12 es de un 8.1%. La diferencia porcentual calculada en función de los valores reales y estimados para el anclaje tipo 11, será mayor que el valor indicado, teniendo en cuenta que con este anclaje no se alcanzó el punto de rotura y, por tanto, sus posibilidades resistentes son mayores que las mostradas en la tabla 56. Según esto, la expresión 65 explica bien el comportamiento resistente del anclaje tipo 12, pero no da un valor fiable para el anclaje tipo 11. Por tanto, los supuestos efectuados acerca de la superficie de rotura que provoca el anclaje tipo 11 no son buenos. Si para este anclaje se considerara una superficie de falla que, en vez de ser paralela al pilote, alcanzara la superficie del terreno, formando las generatrices que parten de la punta del pilote un ángulo β con respecto a la vertical, se obtendría una resistencia máxima estimada de 18363 N, valor que parece más acorde con las posibilidades resistentes del anclaje. Teniendo en cuenta estos resultados, se puede deducir que para este grupo de anclajes la superficie de rotura variará con respecto a la profundidad de cimentación. Sin embargo, todas las suposiciones que se hagan tendrán un alto grado de incertidumbre hasta que no se realicen nuevos ensayos para observar la geometría real de la superficie de rotura. En estos ensayos también resultaría interesante estudiar el ángulo óptimo que deben formar los ejes de los pilotes para maximizar la capacidad resistente del anclaje.

#### **4.4. Cálculo por elementos finitos de los diferentes tipos de cimentaciones**

A partir de ahora se exponen los resultados obtenidos mediante simulación con el programa ANSYS de los tres tipos diferentes de cimentaciones ensayadas en campo: pilote, plato y semipilote. Hay que indicar que al programa se le introducen las unidades de fuerza y desplazamientos en N y m respectivamente, por lo que las salidas serán en las mismas unidades.

#### **4.4.1.- Modelo 1: pilote**

Se ha simulado la cimentación más utilizada hoy día en los invernaderos de la provincia de Almería, un pilote de 9 cm de diámetro y 1,5 m de profundidad, llamado en los ensayos a escala real como "tipo 3".

La resolución del modelo nos permite determinar la fuerza máxima de tracción a la cual se le puede someter. Valores mayores no permiten la convergencia y producen desplazamientos no reales (varios metros), lo que corresponde con lo que se espera: a partir de un cierto valor de Fu, pequeños incrementos de fuerza dan valores de desplazamientos importantes. La fuerza se aplica en el modelo de forma repentina, es decir, no dependiente del tiempo.

Este modelo se ha simulado en primer lugar como lineal, es decir tanto el suelo como el anclaje tienen un comportamiento elástico y no se permiten deslizamientos ni rozamientos. Posteriormente se realiza otro modelo considerando la no linealidad del suelo, es decir, comportamiento elasto-plástico según Ducker-Prager. Un tercer modelo se realiza con elementos PLANE 42 de cuatro nodos y el cuarto modelo se realiza con PLANE 3, elemento de triangular de 6 nodos. En el quinto modelo se simula además la no linealidad del material utilizando triángulos, el sexto modelo se realiza con PLANE 82 y material elásto plástico. Un séptimo modelo se realiza como no lineal del material utilizando PLANE 42 y se valida con los datos reales obtenidos en los ensayos a escala real. El último modelo y octavo de esta serie simula además de la no linealidad del material, la no linealidad de los elementos permitiendo el deslizamiento y

rozamiento entre las paredes del pilote y el suelo y entre el suelo-suelo en una banda vertical situada a una distancia de una vez el radio del pilote desde el borde de la pared del mismo, se supone que esta porción de suelo asciende también como el pilote.

Con los dos primeros modelos simulados se pretende ver la influencia de la no linealidad del material en la respuesta del sistema suelo-pilote, por este motivo se aplica una fuerza máxima de 5000 N en los dos y se comparan resultados.

Con los modelos 3 y 4 se simulan se pretende ver si el tipo de elemento escogido para representar los materiales pilote y suelo es el más adecuado.

Con el modelo 5 y 6 se pretende ver si los elementos triangulares o cuadrangulares o recogen mejor la no linealidad del material.

Los modelos 7 y 8 son los definitivos que se contrastan con los datos reales obtenidos en los ensayos a escala real, en el primero no se permite el deslizamiento ni el rozamiento y en el segundo sí, en ambos se considera el suelo como elasto plástico según el criterio de Ducker-Prager. Se pretende obtener un modelo que simule lo mejor posible las condiciones suelo-pilote y que mejore las teorías de predicción para la obtención de la carga última de arranque en este tipo de cimentaciones.

El esquema del modelo simulado en los seis primeros casos es el de la figura 110. Un pilote de hormigón de 9 cm de diámetro y 1.5 m de profundidad. Se utiliza en todos los casos la simplificación por axilsimetría, por lo que la representación es en el plano XY, siendo el eje Y el de simetría. El modelo completo sería el del esquema girando 360º sobre el eje de simetría, lo cual se le indica al programa.

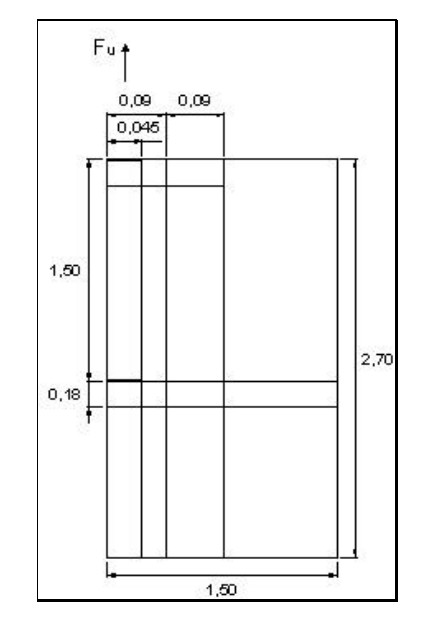

**Fig. 110: Esquema del modelo pilote.**

Las propiedades de los materiales introducidas en los modelos aparecen en la tabla 62.

**Tabla. 62: Propiedades de los materiales.**

| Material | Módulo de elasticidad $(N/m2)$ | Coeficiente de Poisson | Peso específico $(N/m^3)$ |
|----------|--------------------------------|------------------------|---------------------------|
| Suelo    | 686E4                          | 0.3                    | 15.4E3                    |
| Hormigón | 3E10                           | 0.2                    | 25E3                      |

#### **4.4.1.1. Modelo 1.1: lineal**

La fuerza máxima a tracción que se ha simulado es de 5000 N. En la figura 111 se observa la malla deformada apreciándose como se produce un movimiento ascendente solidario del suelo con el pilote. La deformación en los elementos alrededor del pilote es mayor que en el propio pilote debido al módulo de elasticidad menor del suelo.

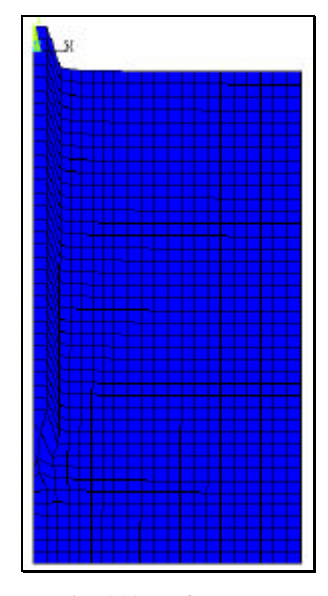

**Fig. 111: Deformada.**

En la figura de desplazamientos verticales se destaca como se produce un movimiento mayor en las proximidades del pilote y siguiendo una línea paralela al eje del mismo (Fig. 112). Los desplazamientos máximos son de aproximadamente 4.8 mm.

En la figura de desplazamientos totales (Fig. 113) se puede ver claramente definida una superficie paralela al eje del pilote que asciende con él mientras que a partir de una cierta distancia que no supera 2 veces el radio respecto del eje puede verse un movimiento descendente como consecuencia del asentamiento que ha sufrido el suelo por su peso propio.

La figura de deformaciones plásticas acumuladas (Fig. 114) nos da una idea de cómo se va extendiendo la superficie de plastificación y en definitiva como aparece la posible superficie de rotura. Se observa que las deformaciones plásticas acumuladas ocurren paralelas al eje del pilote. La mayor deformación acumulada ocurre bajo la punta del pilote según una superficie semicircular.

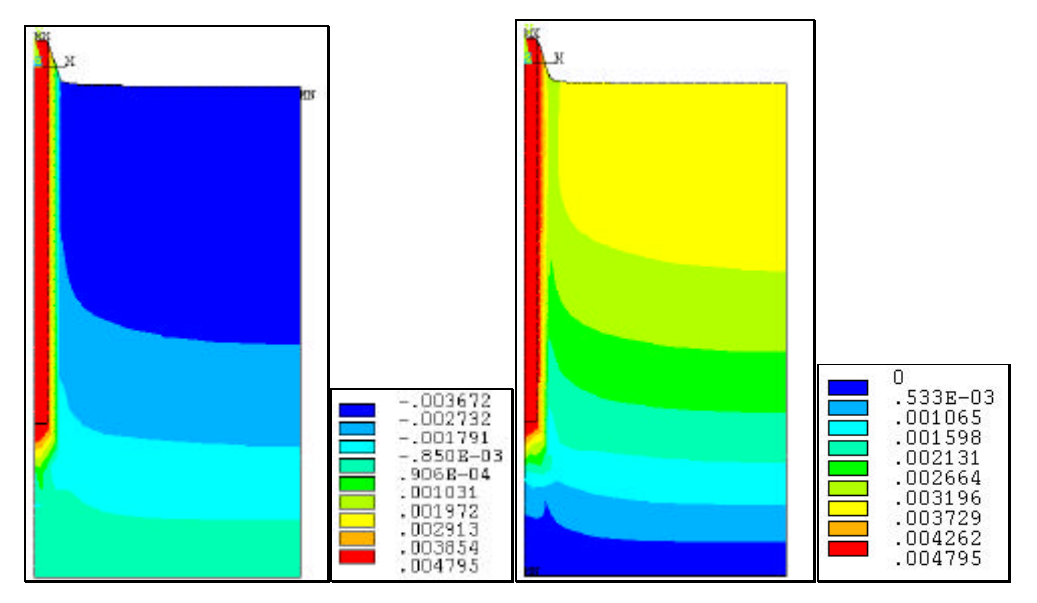

**Fig. 112: Desplazamientos verticales (m) . Fig. 113: Desplazamientos (m) .**

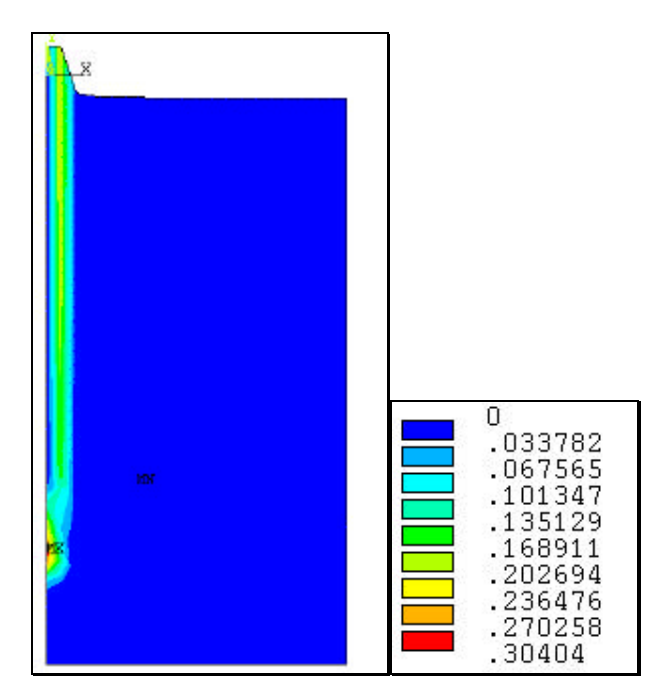

**Fig. 114: Deformaciones plásticas NLEPEQ.**

## **4.4.1.2. Modelo 1.2: suelo como material no lineal**

En este modelo se introducen además de las propiedades de la tabla 62, el valor de la cohesión 980 N/m<sup>2</sup>, el ángulo de rozamiento interno del terreno 20<sup>°</sup> y el ángulo de la dilatancia 5º; valores requeridos para hacer uso del criterio elastoplástico de Duckrer-Praget.

Para poder comparar se aplica la misma fuerza máxima que en el modelo anterior 5000 N.

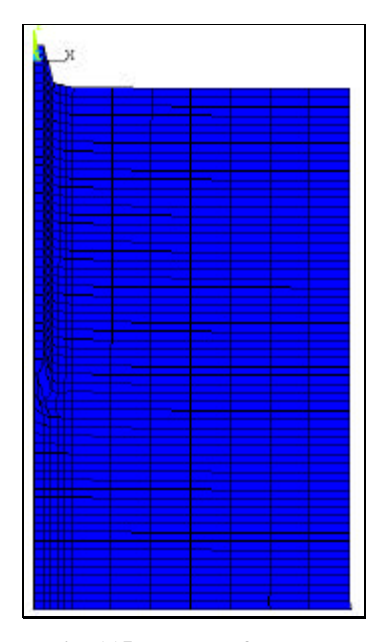

**Fig. 115: Malla deformada.**

En la figura anterior se aprecia una mayor distorsión que en el caso anterior, en los elementos próximos a la cara exterior del pilote y a la punta del mismo.

En la figura de desplazamientos verticales en el eje Y se aprecia como se produce un movimiento ascendente del suelo paralelo a la cara exterior del pilote , pero a medida que la distancia aumenta respecto de esta cara se puede observar como se produce una cierta desviación de la vertical debido a la consideración del ángulo de la dilatancia.

En la figura de desplazamientos totales se observa mejor el fenómeno de la dilatancia. El movimiento ascendente del suelo es siguiendo líneas verticales paralelas al eje del pilote que van perdiendo algo de esa verticalidad a medida que se aproximan a la superficie.

Comparando las figuras de desplazamientos verticales de los dos modelos se observa que éstos son menores en este modelo, 3.6 mm frente a los 4.8 mm del modelo lineal. Pero sin embargo al comparar las figuras de desplazamientos totales se observa que estos son de 6.5 mm en este modelo frente a los 4.8 del modelo lineal, esto quiere decir que al considerar el suelo como lineal no se producen desplazamientos en la dirección X, cosa que queda lejos de la realidad del movimiento de partículas que podrían representar al suelo.

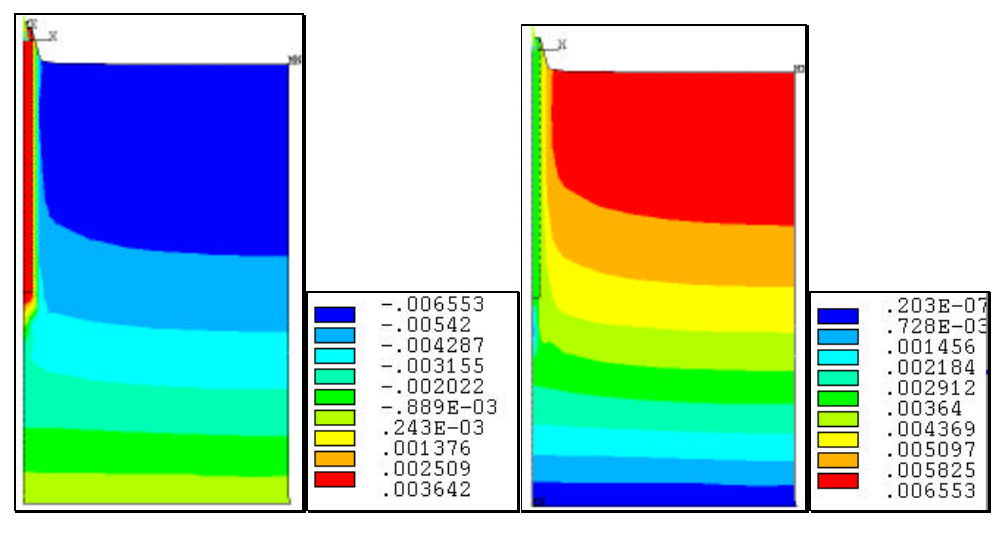

**Fig.116: Desplazamientos verticales (m). Fig. 117:Desplazamientos (m).**

En la figura 118 se representan las zonas plásticas, en la que se aprecia que la máxima plasticidad ocurre en la unión suelo-pilote.

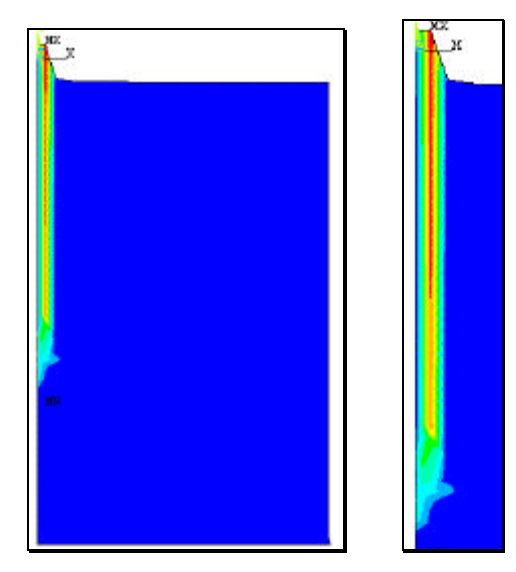

**Fig.118: Zonas de deformaciones plásticas, SRAST.**

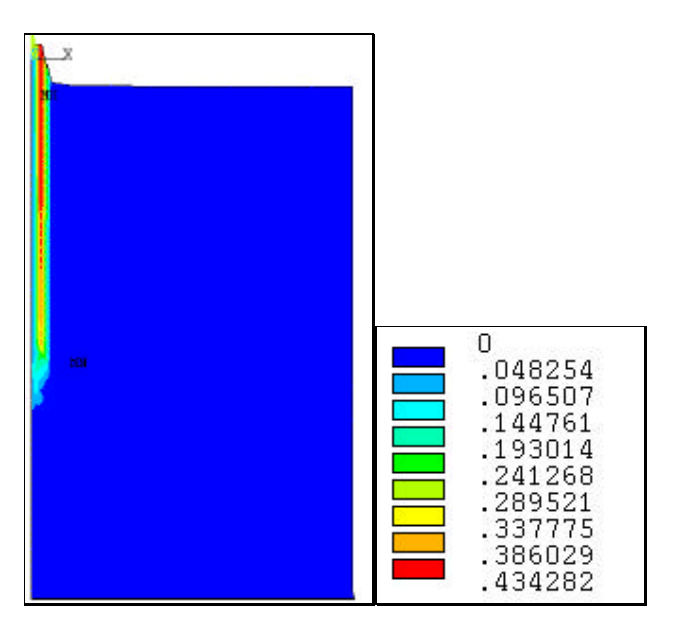

**Fig.119: Deformaciones plásticas Von Misses EPPLEQV.**

En la figura 119 se representa la deformación plástica correspondiente a un estado de carga, alcanzándose valores superiores a la acumuladas del modelo anterior.

Se concluye que la simulación del suelo como elasto-plástico parece reflejar mejor el comportamiento real del mismo, al permitir la formación de zonas plásticas mayores y desplazamientos horizontales.

### **4.4.1.3. Modelo 1.3: lineal, simulación con cuadrados**

La cuestión que se plantea ahora es el tipo de elemento que representa el suelo, esta claro que debe ser un elemento sólido para recoger efectos de volumen pero ¿triangulares o cuadrados?. Los elementos triangulares aumentan el número de nodos por lo que también la precisión pero al mismo tiempo dificultan la convergencia aumentando considerablemente el tiempo de ejecución. Se realizan ahora dos modelos lineales uno utilizando cuadrados PLANE42 y otro con triángulos PLANE3. Como se pretende ver la aproximación con los valores reales se utiliza una fuerza máxima de tracción de 30000 N. La fuerza medida en el ensayo real era de 39404 N.

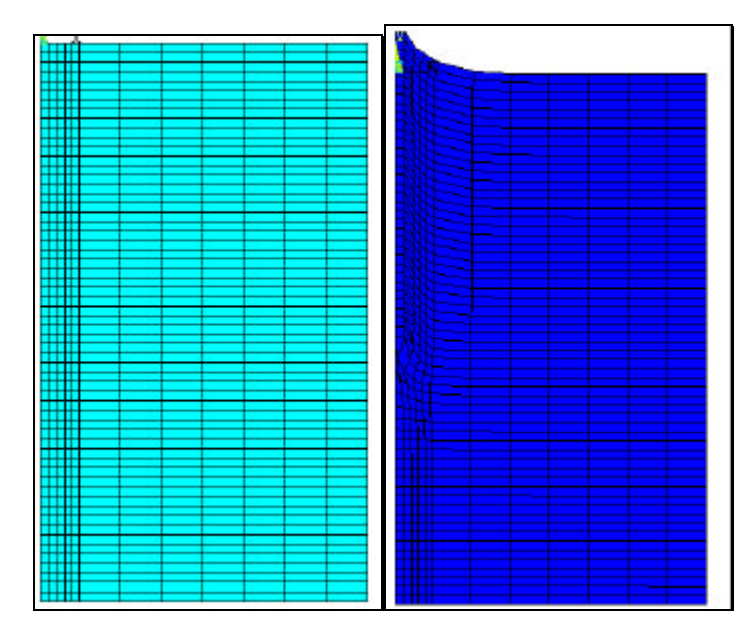

**Fig.120: Malla y deformada**

En la figura 120 se representa la malla de elementos finitos más densa en las proximidades del pilote hasta 4 veces el radio respecto del eje, ya que es la zona donde nos interesa una mayor precisión. En la malla deformada se aprecia como los elementos próximos al pilote sufren mayor distorsión. A medida que aumenta la distancia disminuye la deformación, siendo ésta prácticamente inapreciable a una distancia de 3 veces el radio.

En la figura de desplazamientos se observa como éstos son mayores en las proximidades del pilote y van disminuyendo a medida que nos separamos, formando un tronco de cono invertido. Al comparar la Fig. 121 con la Fig. 122 de desplazamientos totales se aprecia como no tienen importancia los desplazamientos en X ya que son prácticamente iguales las figuras. El movimiento del suelo se puede apreciar mejor en la Fig. 123, que representa la dirección del movimiento utilizando el vector de desplazamientos, por lo que la apreciación del tronco de cono no es del todo correcta, más bien el movimiento es paralelo al pilote.

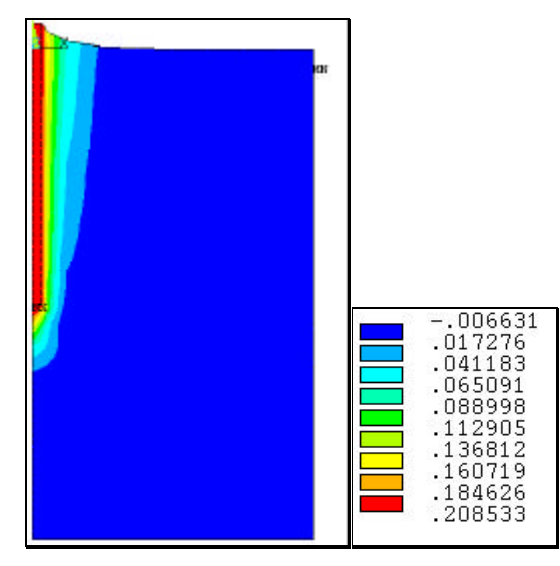

**Fig 121. Desplazamientos verticales (m).**

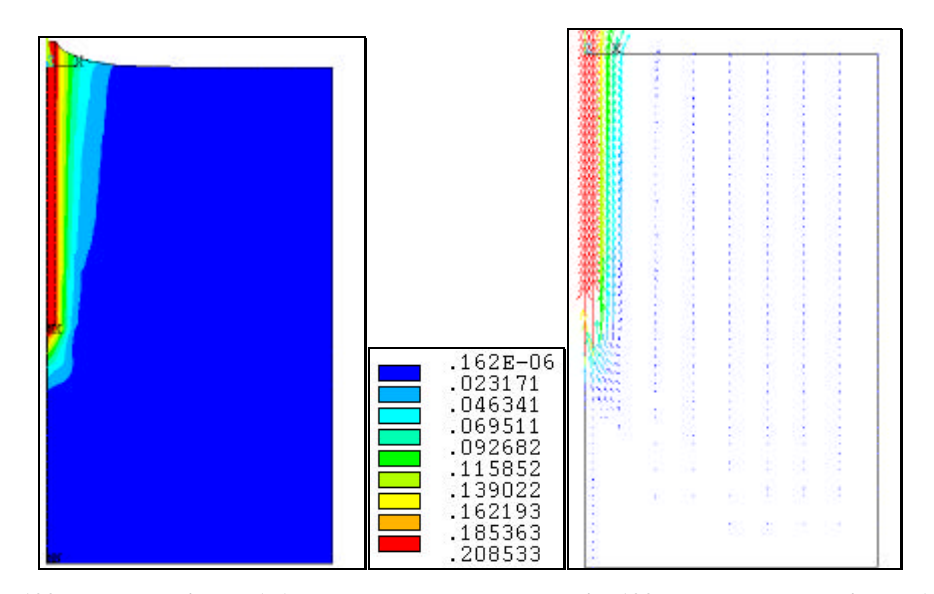

**Fig. 122: Desplazamientos (m). Fig. 123.Vector desplazamientos (m).**

El desplazamiento máximo es de 20.8 cm y el medido en el ensayo real era de 7.9 cm, es decir más del doble en la simulación, por lo que se puede concluir que no sirve el modelo aunque la desviación respecto de la fuerza máxima sea tan sólo de un 25 % inferior, pero es aún más importante el desplazamiento máximo en cuanto a que valores de 20 cm supondrían que el invernadero perdería la tensión en los alambres que forman la estructura provocando el colapso.

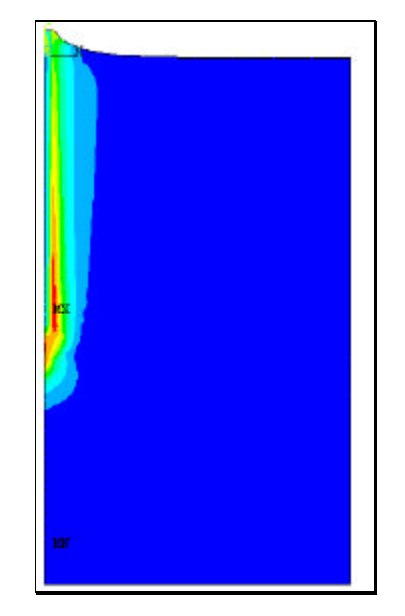

**Fig. 124: Zonas de deformaciones plásticas, SRAST.**

En la figura de deformaciones plásticas (Fig. 124) se aprecia como éstas son mayores en la base del pilote, como cabría esperar. El suelo alrededor del pilote ha entrado en plasticidad, formando un cono invertido de radios menores a 4 veces el del pilote.

#### **4.4.1.4. Modelo 1.4: lineal, simulación con triángulos**

Realizamos el mismo modelo anterior utilizando ahora triángulos. La fuerza máxima simulada es 30000 N, igual que en el caso anterior.

En la figura 125 puede observarse la mayor cantidad de elementos que el modelo anterior. Aparece también en la figura las condiciones de contorno. El movimiento se ha restringido en el sentido del eje X tanto para el eje de simetría (condición impuesta por la misma), como para el lateral derecho, el fondo se impide el movimiento en el sentido del eje Y.

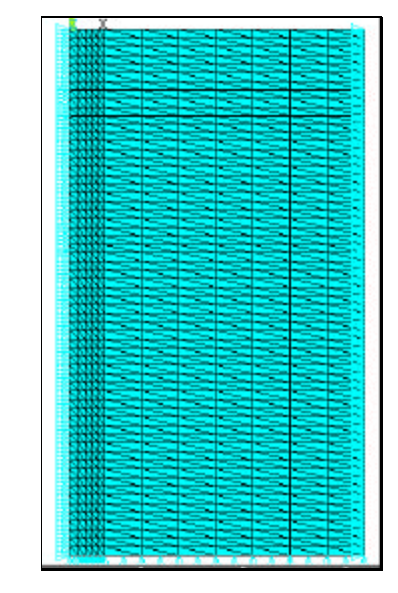

**Fig. 125: Malla de elementos finitos y condiciones de contorno.**

En la figura de desplazamientos verticales (Fig. 126) puede observarse como los mayores desplazamientos ocurren paralelos a la pared eje del pilote y en la base. Los valores de desplazamientos son de 0.5 cm frente a los 20 cm del modelo anterior, por lo que quedan muy por debajo de los reales y en principio el modelo se comporta mejor.

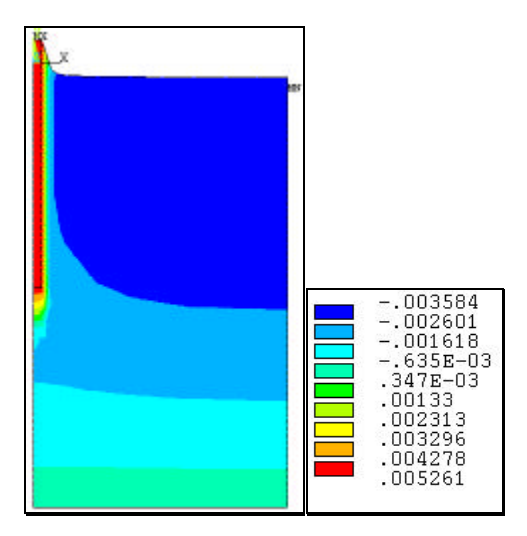

**Fig. 126: Desplazamientos verticales (m).**

De la figura de desplazamientos totales (Fig. 127) se aprecia como aparece una distorsión en el extremo superior izquierdo del modelo debido a los desplazamientos según el eje X, que no es real, pues supondría que ocurre en esta zona el mismo desplazamiento que en la base y en la cara exterior del pilote.

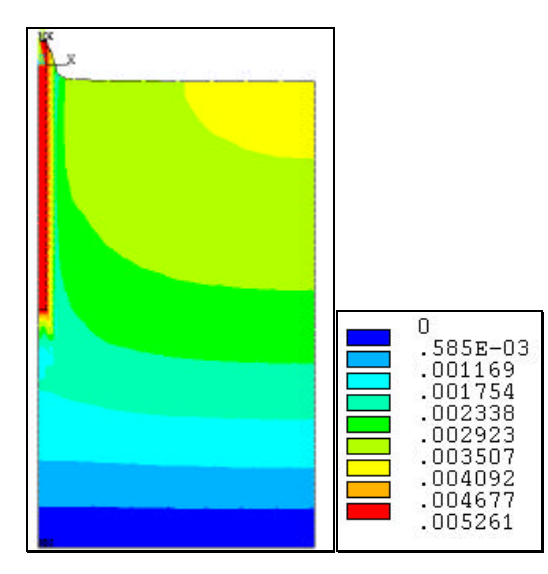

**Fig. 127: Desplazamientos (m).**

En la figura de deformaciones plásticas se observa como aparece una zona de mayor plasticidad en la base del pilote como era de esperar.

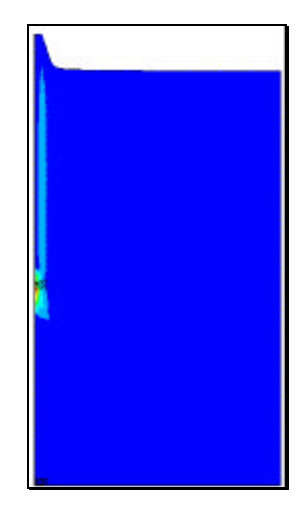

**Fig. 128: Zonas de deformaciones plásticas, SRAST.**

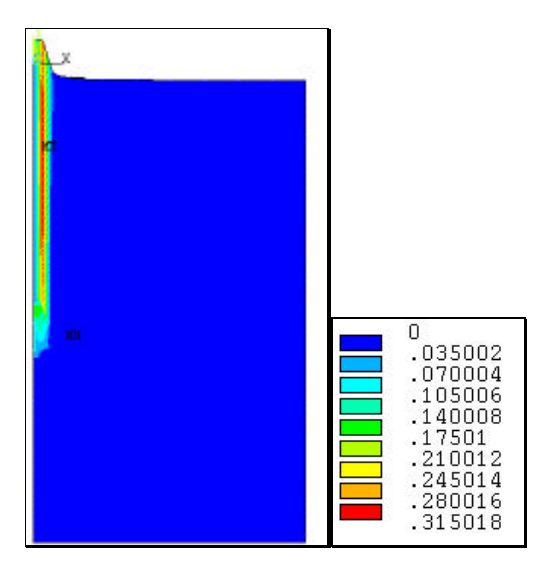

**Fig. 129: Deformaciones EPPLEQV.**

En la figura anterior se observan las deformaciones plásticas acumuladas siguiendo una línea paralela a la pared del pilote, como era de esperar según las teorías de predicción.

Se concluye que este modelo con triángulos parece dar resultados mejores en cuanto a desplazamientos verticales que el anterior, si bien la distorsión observada en los desplazamientos totales debería contrastarse, por este motivo se realiza otra simulación para el mismo modelo pero introduciendo el suelo como material elasto-plástico, como se concluyo en los modelos 1 y 2.

## **4.4.1.5. Modelo 1.5: no lineal del material con triángulos**

La fuerza máxima que se ha podido simular era de 29833 N, quedando bastante próxima a la de 30000 N del modelo anterior pero no se ha encontrado convergencia para este valor.

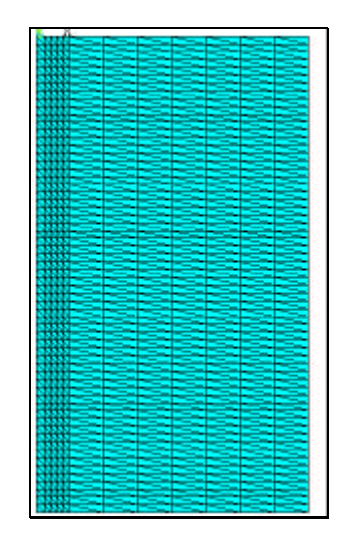

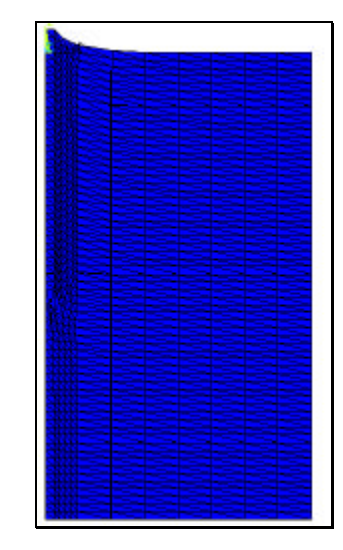

 **Fig. 130: Malla de elementos finitos . Fig. 131: Malla deformada.**

El pilote se ha simulado con elementos triángulos de igual dimensión que el radio del mismo. La densidad de la malla es mayor hasta 4 veces el radio del pilote. En la figura de la deformada se observa que la distorsión de los elementos es mayor en las proximidades del pilote y en la base.

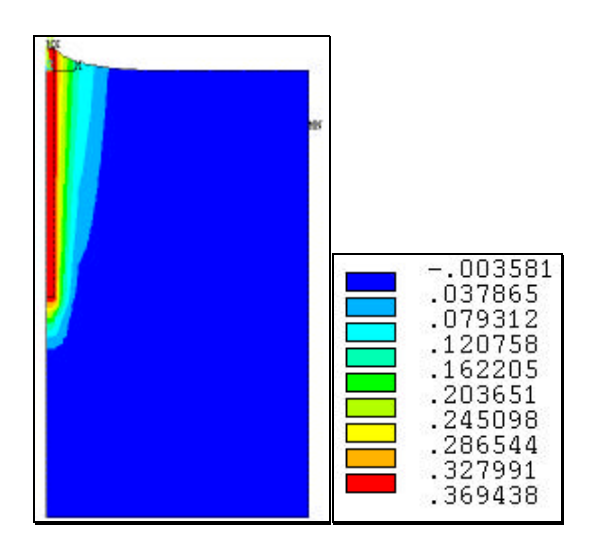

**Fig. 132: Desplazamientos verticales (m).**

En la figura de desplazamientos verticales (Fig. 132) se observa como los mayores desplazamientos ocurren paralelos a pared del pilote y van abriéndose hasta formar una cuña en superficie. Se obtienen valores de 36.9 cm muy superiores a los obtenidos con el modelo de cuadrados y también inadmisibles para una situación real.

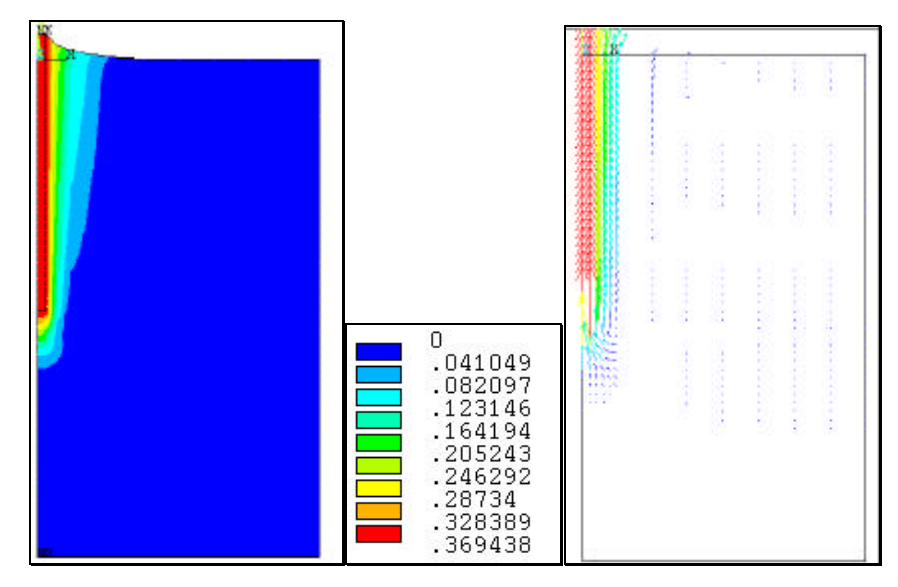

**Fig. 133: Desplazamientos y vector desplazamientos (m).**

En la figura de desplazamientos ha desaparecido la distorsión en el extremo superior derecho que aparecía en el modelo anterior. Se puede apreciar como la contribución de los desplazamientos horizontales es muy pequeña, pues se parece mucho a la figura de desplazamientos verticales. Destacar como la cuña ha disminuido. En la figura puede verse la dirección del movimiento como la cuña que aparece carece de importancia, al no reflejarse con el vector.

En la figura 134 se aprecian las zonas en plasticidad alrededor del pilote y prácticamente paralelas a la pared del pilote, como cabría esperar.

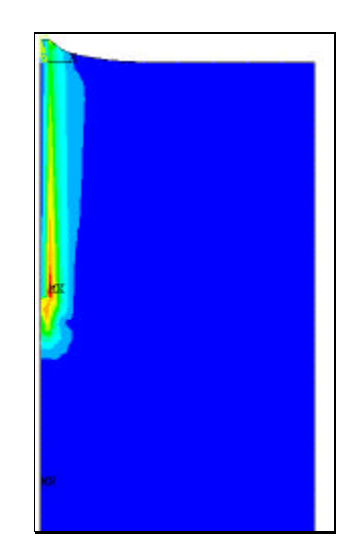

**Fig. 134: Zonas de deformaciones plásticas, SRAST.**

Se concluye que este modelo no sirve para reflejar el comportamiento del suelo-pilote a tracción ya que da valores mucho más altos de desplazamientos y aumenta el tiempo de resolución que cuando se utilizan elementos cuadrados tipo PLANE42.

# **4.4.1.6. Modelo 1.6: no lineal del material con elementos cuadrangulares de 8 nodos.**

En este modelo se plantea la resolución del pilote y del suelo, considerado éste como elásto plástico, con elementos PLANE 82, es decir, elementos con nudos intermedios entre los vértices del cuadrilátero.

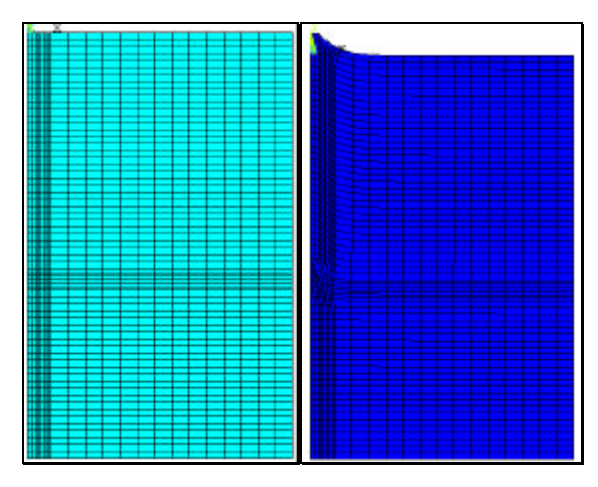

**Fig. 135: Malla y deformada de elementos con PLANE82.**

En la figura 135 se puede ver la malla de elementos y la deformada para una carga de 20000 N aplicada para poder comparar con los modelos simulados mediante PLANE42 . Igual que en los casos anteriores se ha utilizado una densidad de malla mayor en las proximidades de las paredes del pilote, hasta una distancia de 4 veces el radio del mismo desde el eje de simetría del modelo.

En la figura 136 se puede ver que el desplazamiento vertical es muy similar al obtenido para el modelo siguiente utilizando elementos cuadrangulares de 4 nodos, variando sólo en diezmilésimas de metro. La forma de los desplazamientos alrededor del pilote es también muy similar.

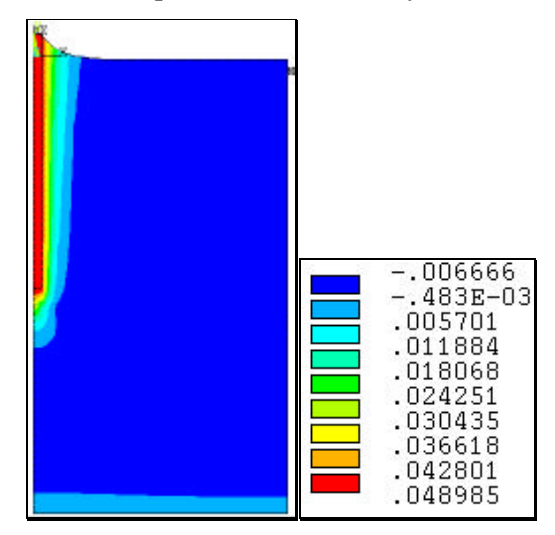

**Fig. 136: Desplazamientos verticales (m).**

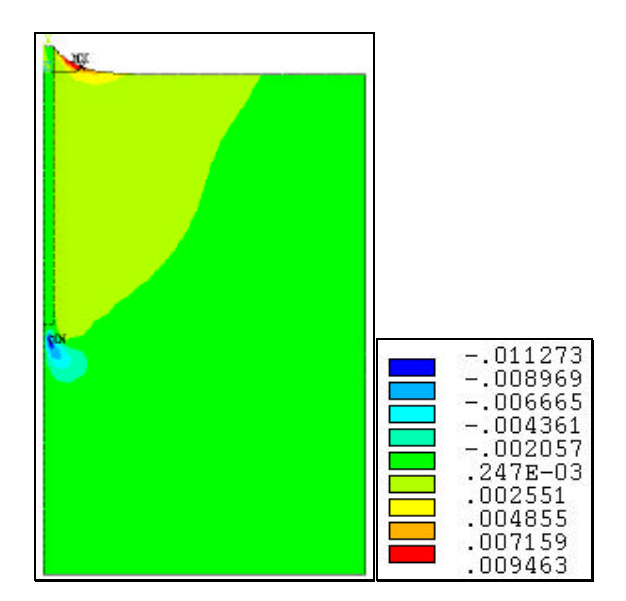

**Fig. 137: Desplazamientos horizontales (m).**

En la figura 137 se observan los desplazamientos horizontales mayores ocurren en la superficie del suelo y muy próximo a la pared del pilote. En la Fig. 138 pueden verse los desplazamientos totales y el vector de desplazamientos, se destaca que la forma de los mismos es paralela al eje del pilote.

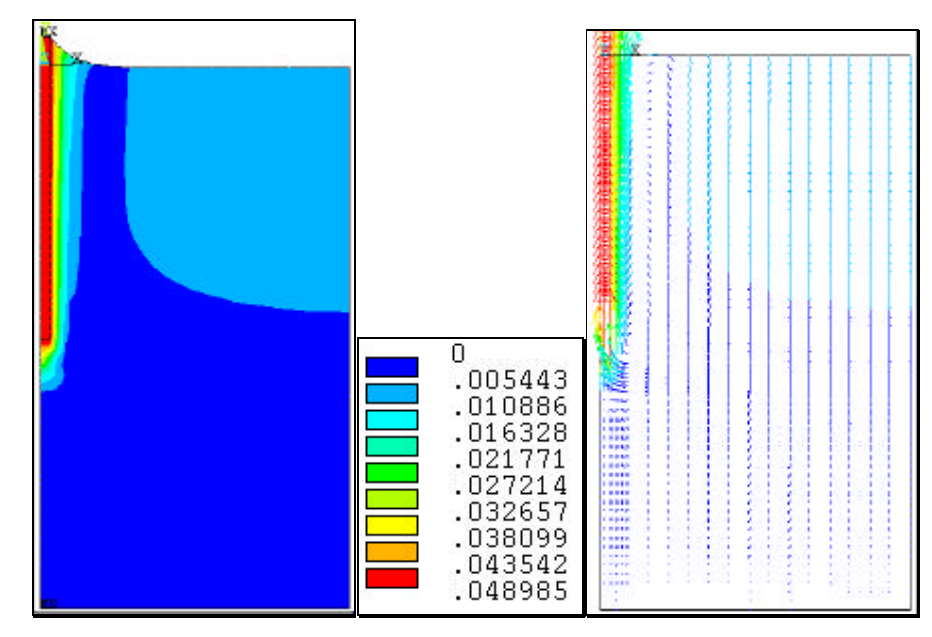

**Fig. 138: Desplazamientos totales y vector desplazamientos (m).**

En las figuras 139 y 140 pueden verse las zonas de deformaciones plásticas próximas al eje del pilote, según el parámetro SRAST y las deformaciones plásticas equivalentes.

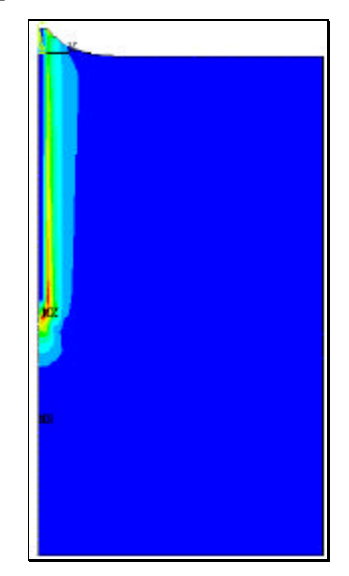

**Fig. 139: Zonas plásticas SRAST.**

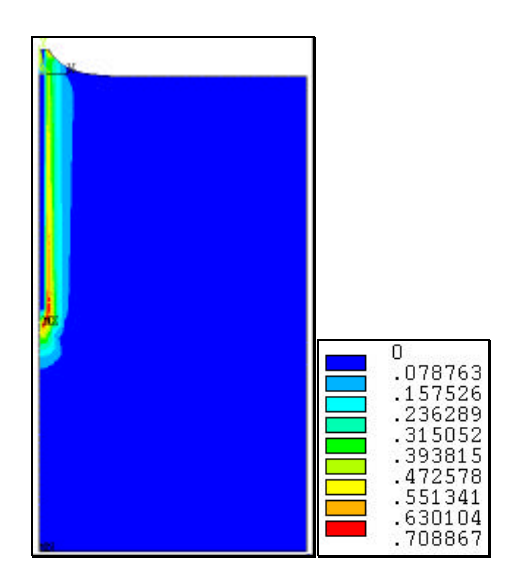

**Fig. 140: Deformaciones plásticas acumuladas.**

Se concluye con que este modelo obtiene valores muy próximos al simulado a continuación con PLANE 42, y sin embargo aumenta considerablemente el tiempo de resolución y dificulta la convergencia cuando se introducen elementos de contacto. A partir de ahora se utiliza PLANE 42 en el resto de modelos.

### **4.4.1.7. Modelo 1.7: no lineal del pilote validado con datos reales**

Se simula un pilote de hormigón de 9 cm de diámetro enterrado 1.5 m de profundidad, considerando el suelo como material elasto-plástico, por lo que además de las propiedades de los materiales de la tabla 62, se introducen el valor de la cohesión 980 N/m<sup>2</sup>, el ángulo de rozamiento interno del terreno  $\phi = 20^{\circ}$  y el ángulo de la dilatancia Ψ=5º.

En los ensayos a escala real este modelo corresponde al llamado tipo 3 y se obtuvieron valores de fuerza máxima al arranque y desplazamiento de 39404 N y 3.15 cm respectivamente. Estos datos se utilizan para ver la proximidad de la simulación validando el modelo.

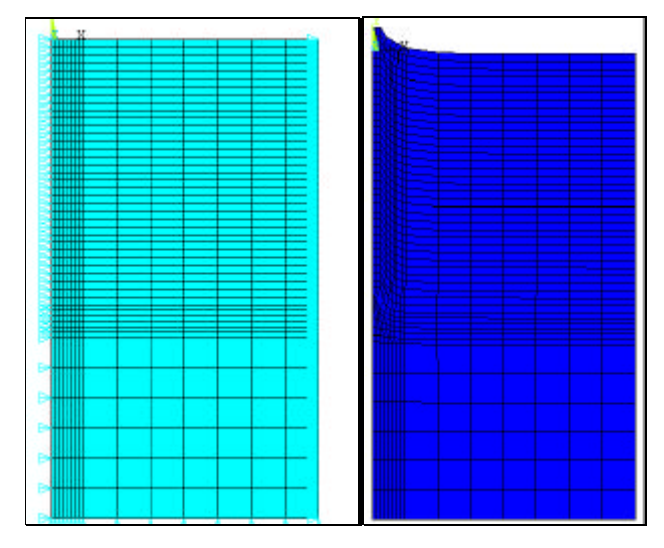

**Fig. 141 Malla con condiciones de contorno y deformada**

En la Fig. 141 se observa la malla de elementos finitos con un mallado más denso hasta 4 veces el radio como propone Siddiquee et al. (1991) para recoger con exactitud adecuada los efectos de la simulación alrededor de la punta del pilote y del fuste. En la Fig 141, de la malla deformada, se observa la mayor distorsión de los elementos en las zonas próximas a la pared del pilote, como era de esperar.

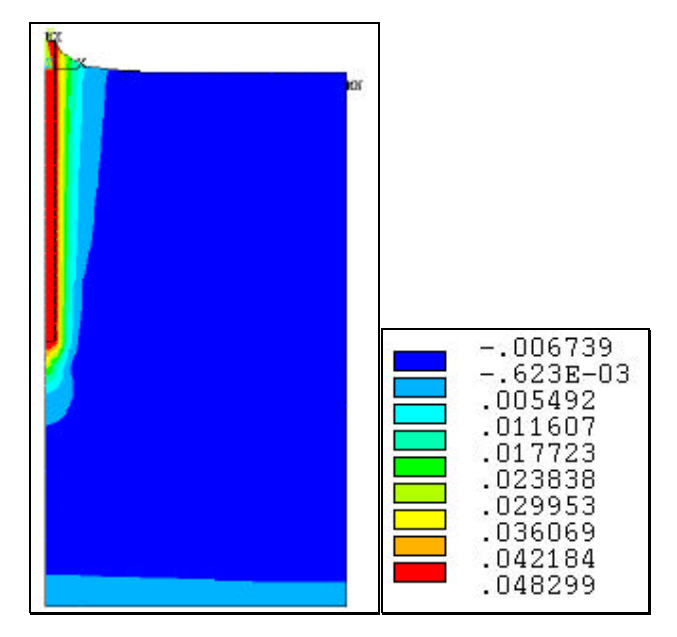

**Fig. 142: Desplazamientos verticales (m).**

En la Fig.142 los desplazamientos verticales mayores son prácticamente verticales, paralelos al fuste y adyacentes al mismo, a medida que nos separamos, éstos se abren a modo de cuña.

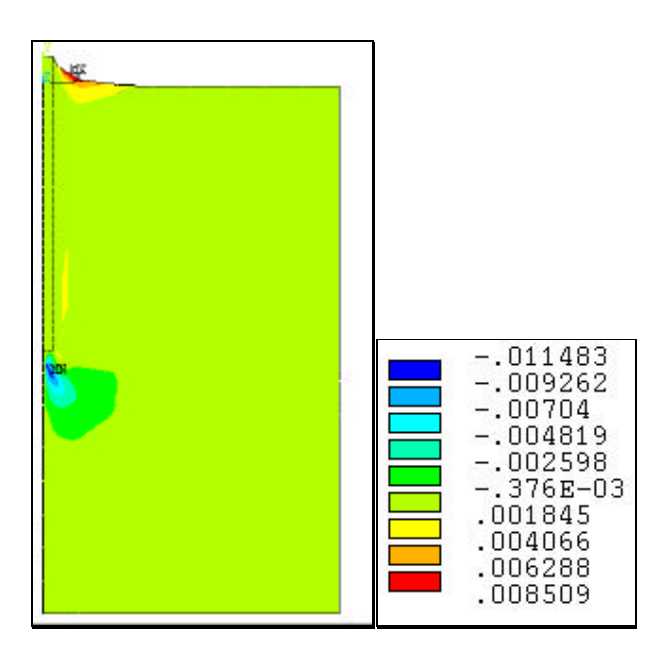

**Fig. 143: Desplazamientos horizontales (m).**

En la figura 143, los desplazamientos positivos hacia la derecha corresponden a los elementos situados hasta una distancia de 1 vez el radio del

pilote, desde la pared del mismo y en la superficie. Esto indica que la alteración del suelo en volumen no comienza inmediatamente al lado de la pared del pilote, sino algo separada, como se observo en los ensayos reales al elevarse una franja de suelo pegada al pilote.

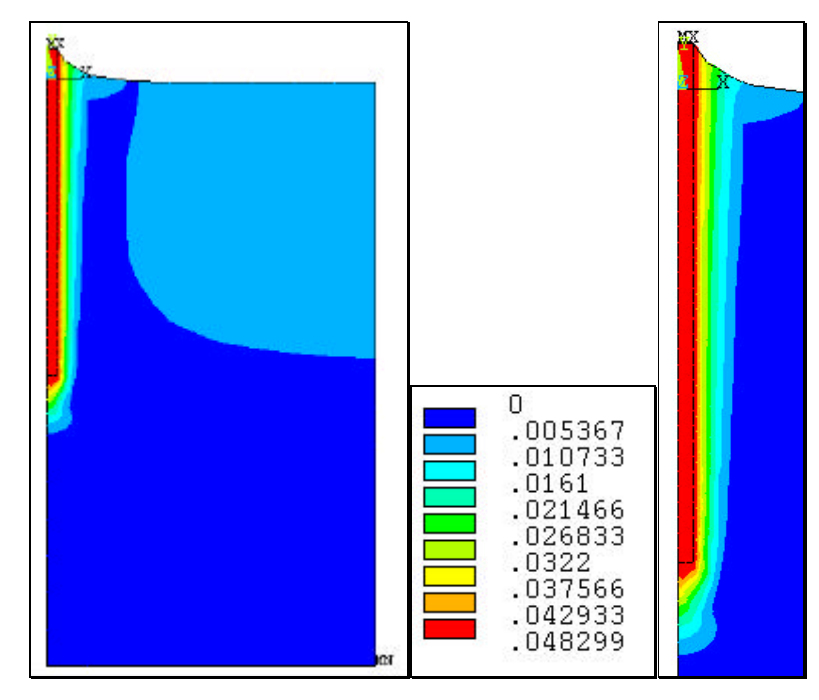

**Fig. 144: Desplazamientos totales (m).**

En la Fig. 144 se puede apreciar como el desplazamiento total del suelo alrededor del pilote es casi vertical a la pared del mismo disminuyendo la cuña que se apreciaba en la figura de desplazamientos verticales, Este resultado concuerda con la superficie de rotura propuesta por Dallas y Chieurzzi, (1966). Bajo el pilote también asciende solidario con éste una pequeña porción de suelo. La alteración del suelo que se produce no alcanza una distancia de 4 veces el radio del pilote desde el eje del modelo, produciéndose las mayores alteraciones a una distancia de 1 vez el radio del pilote desde la pared del mismo, por lo que la consideración del mallado elegida según Siddiquee et al (1991) es correcta.

En la figura 145 el vector desplazamientos muestra el movimiento del suelo ascendiendo con el pilote y ocupando el hueco que queda con la subida.

En la Fig. 146 las deformaciones plásticas ocurren alrededor del pilote y casi verticales, paralelas a la pared del mismo y bajo la base, mostrando que la superficie de rotura se ha producido paralela al eje del pilar y muy próxima al mismo.

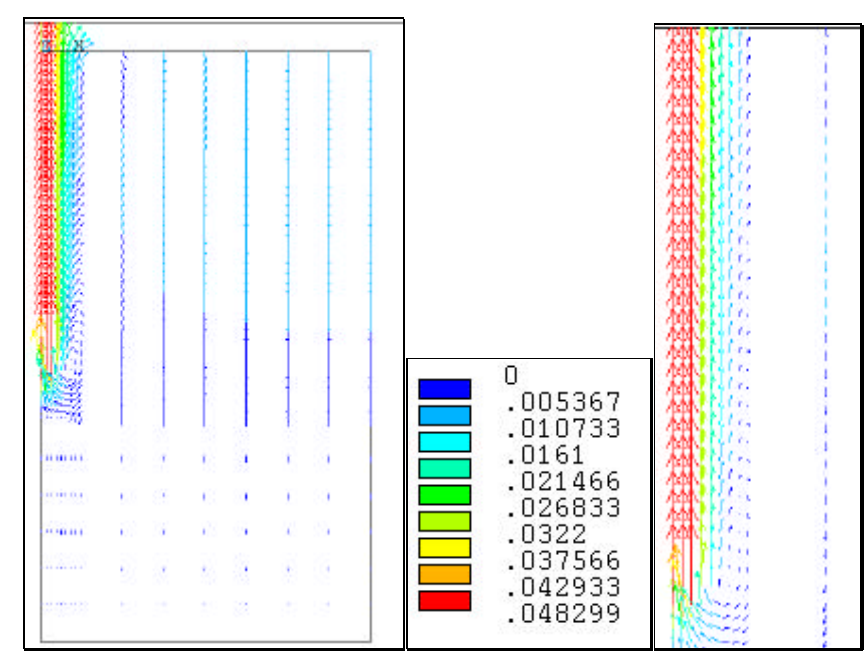

**Fig. 145: Vector desplazamientos (m).**

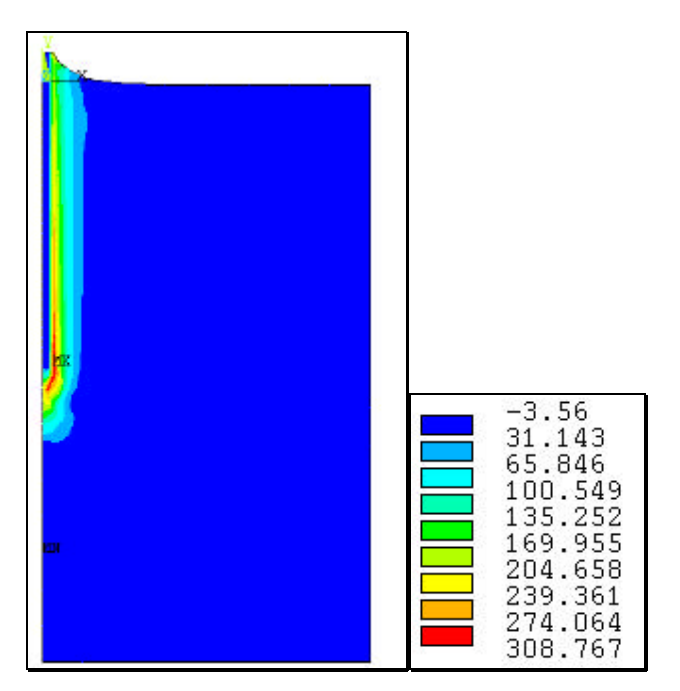

**Fig. 146: Zonas de deformaciones plásticas, SRAST.**

La figura siguiente representa la curva Fuerza de tracción máximadesplazamiento de la cabeza del pilote, observándose como es de tipo no lineal. Puede apreciarse que se ha alcanzado el máximo, lo que significa que a partir de este valor de fuerza, pequeños incrementos de la misma suponen grandes desplazamientos.

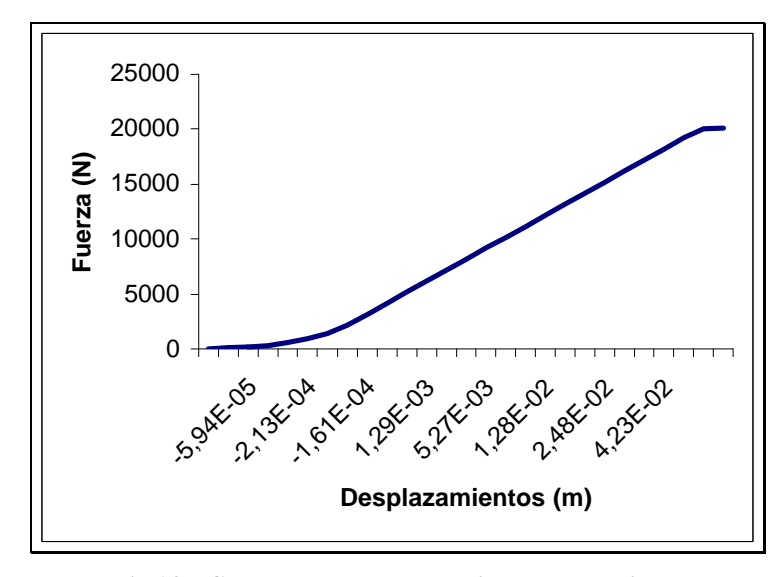

**Fig 147: Curva Fuerza-Desplazamiento para el pilote.**

La fuerza máxima que se ha podido simular es de 20000 N, obteniéndose un desplazamiento máximo de 4.8 cm. Esto supone una fuerza un 49% inferior a la real y un desplazamiento de un 52% superior. A mayores fuerzas simuladas los desplazamientos eran inadmisibles del orden de 20 cm para fuerzas de 30000 N. En una situación real de campo 4.8 cm podrían admitirse sin que se produjese el colapso de la estructura, por ello el proyectista podría admitir esta solución como válida quedando del margen de la seguridad. Utilizando las fórmulas de estimación se obtiene un valor de 1563 N, muy por debajo del obtenido en la simulación, lo que concuerda con los resultados de Hegedus y Khosla (1984), Frydman y Shaham (1989), Dickins (1998) y Merifield (1999) en los que las fórmulas de predicción utilizadas sobrestimaban los valores obtenidos en los ensayos.

## **4.4.1.8. Modelo 1.8: pilote con contacto en paredes y en una franja de suelo ascendente**

Se simula a continuación otro modelo, en el cual se coloca el deslizamiento con rozamiento entre el pilote y el suelo, el coeficiente de rozamiento utilizado es de 0.5 y los elementos para representar el contacto son tipo CONTAC12 de la biblioteca de ANSYS. Se supone además que una franja de suelo paralela a la pared del pilote asciende también, por lo que se ha simulado el deslizamiento con rozamiento suelo-suelo, el tamaño de esta franja se considera una vez el radio del pilote. El suelo se considera elasto plástico según Drucker-Prager. La fuerza máxima que se ha alcanzado es de 10000 N.

En la Fig. 148 se representa el esquema del modelo a simular, donde los muelles representados indican las superficies en contacto con rozamiento.

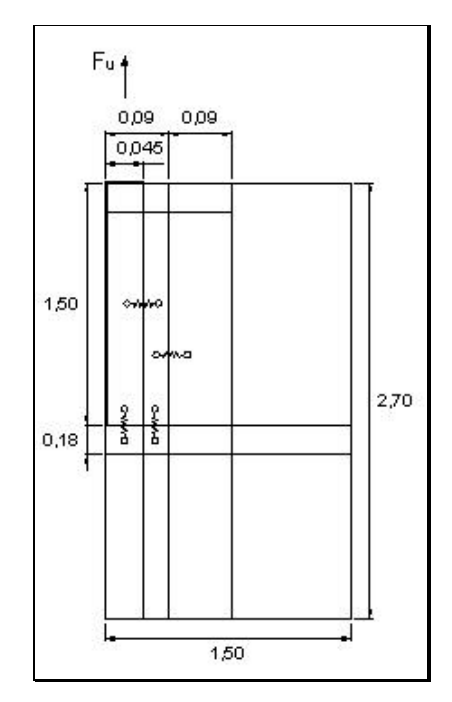

**Fig. 148: Esquema del modelo (m).**

De la figura de la malla de elementos finitos (Fig. 149) se observa como la mayor densidad es para el pilote y la franja de suelo que ascenderá. Se mantiene también una mayor densidad de malla hasta 4 veces el radio del pilote, pues es

donde interesa recoger resultados más precisos. En la Fig. 150 de la deformada puede apreciarse como asciende el pilote y arrastra a la franja de suelo adyacente.

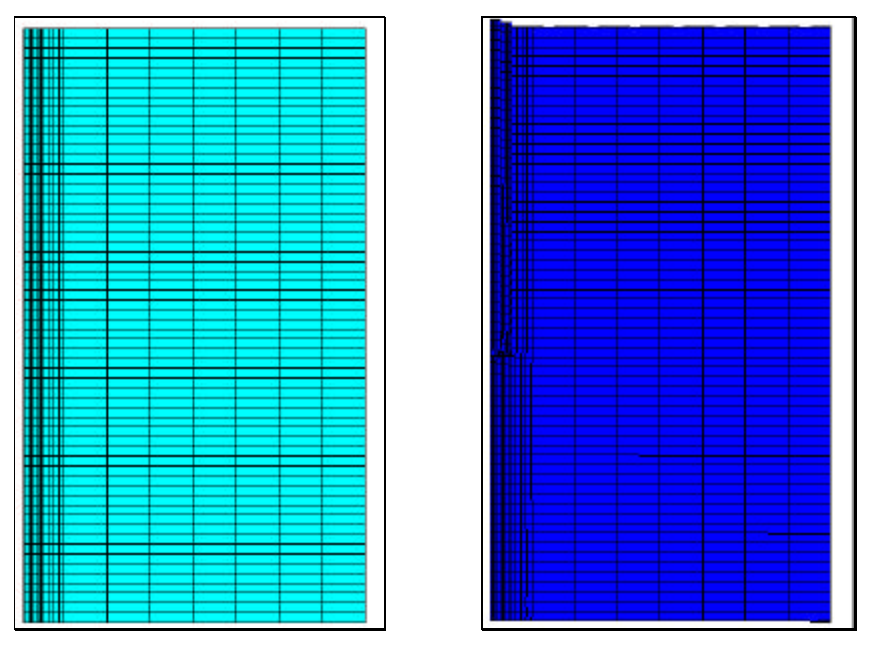

**Fig.149 Malla de elementos finitos. Fig. 150: Malla deformada.**

En la figura de desplazamientos verticales (Fig. 151) se observa el movimiento ascendente del pilote y de la franja de suelo adyacente que es arrastrada.

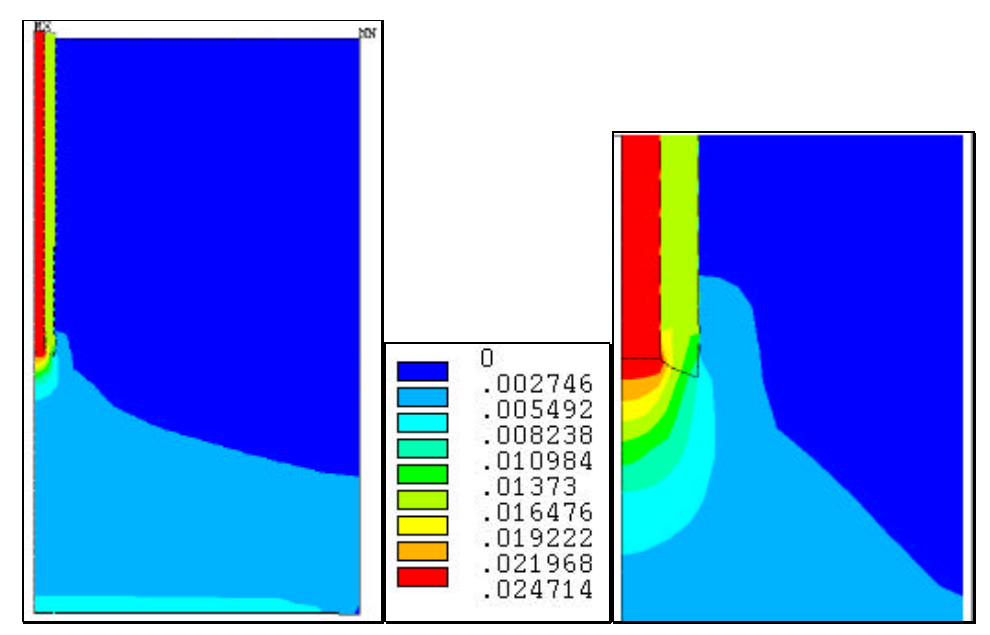

**Fig.151: Desplazamientos verticales (m).**

asciende también parte del suelo situado bajo el pilote.

En el detalle de la ampliación de la figura anterior puede apreciarse como

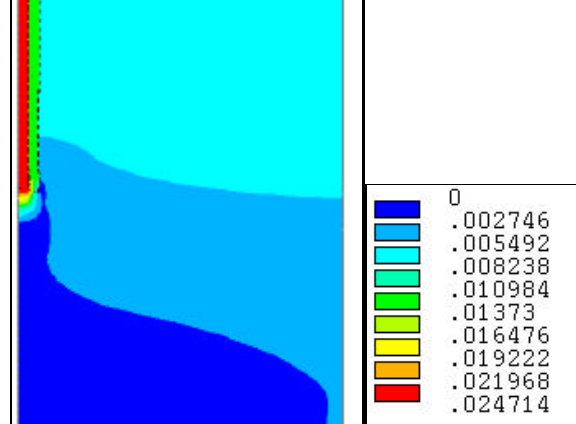

**Fig. 152: Desplazamientos (m).**

En la figura de desplazamientos totales (Fig. 152) puede verse como los desplazamientos al lado de la franja si bien son pequeños, reflejan el movimiento del suelo al ascender el pilote y la franja.

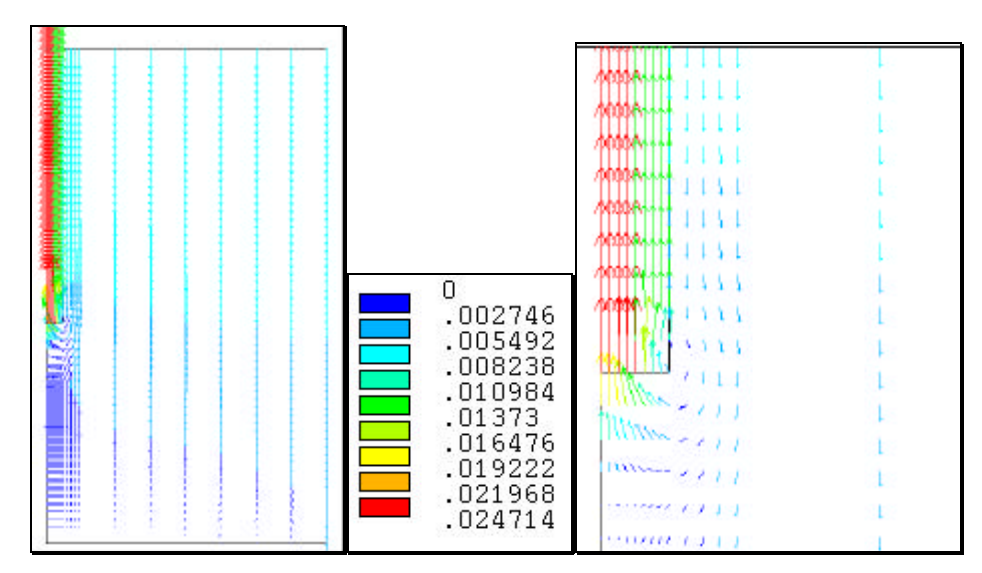

**Fig. 153: Vector desplazamientos totales del modelo y ampliada alrededor de la base del pilote.**

En la figura anterior, el vector desplazamientos refleja como el suelo comienza a ocupar el hueco dejado por el pilote y la franja.

**Fig. 154: Zonas de deformaciones plásticas, SRAST.**

En la figura de deformaciones plásticas (Fig. 154), se aprecia como sólo ha entrado en plasticidad el suelo bajo el pilote y parte de la franja ascendente, por lo cual parece que el modelo soportaría una mayor deformación plástica. Se ha intentado pero no es posible la convergencia debido a la fuerte rigidización inicial que sufre y las múltiples no linealidades introducidas.

La fuerza máxima que se ha alcanzado con este modelo es de 10000 N, lo que supone casi 4 veces menos que los resultados obtenidos en el ensayo real, pero 5 veces superior a la obtenida según las fórmulas empíricas de estimación. El desplazamiento máximo ha sido de 2.47 cm frente a los 3.15 cm reales, es decir un 21% inferiores.

Concluyendo con este tipo de cimentación, se puede afirmar que el modelo 7 considerando el material como no lineal, resulta más adecuado para estimar la fuerza máxima de tracción; si bien el modelo 8 al considerar superficies de deslizamiento con rozamiento, es más preciso en cuanto a desplazamientos. El modelo 7 daba valores de fuerza máxima del doble de los obtenidos con el 8, a lo que hay que añadir que es menos complejo en cuanto a su planteamiento y consideraciones de resolución con lo que la ejecución del programa es más rápida.

## **4.4.2. Modelo 2: plato a un metro de profundidad.**

Se simula a continuación un modelo tipo plato, formado por un disco unido en su centro por una barra fabricados en acero. La profundidad de enterramiento es de 1 m, se corresponde con el llamado tipo 7 en los ensayos reales. El suelo se simula como no lineal según el criterio elasto-plástico de Ducrer-Prager, por lo que se introducen en el programa los valores de la cohesión del suelo,c= 980 N/m<sup>2</sup>, ángulo de rozamiento interno del terreno  $\phi = 20^{\circ}$  y ángulo de la dilatancia ψ =5º.El resto de las propiedades de los materiales necesarias para simularlos aparecen en la tabla 63.

**Tabla. 63: Propiedades de los materiales para el modelo plato.**

| Material | Módulo de elasticidad $(N/m2)$ | Coeficiente de Poisson | Peso específico $(N/m^3)$ |
|----------|--------------------------------|------------------------|---------------------------|
| Suelo    | 686E4                          | 0.3                    | 15.4E3                    |
| Acero    | 2E1.                           | 0.33                   | 78.5E3                    |

#### **4.4.2.1. Modelo 2.1: plato sin superficies de deslizamiento.**

El modelo simulado aparece en la siguiente figura. Las cotas se expresan en metros.

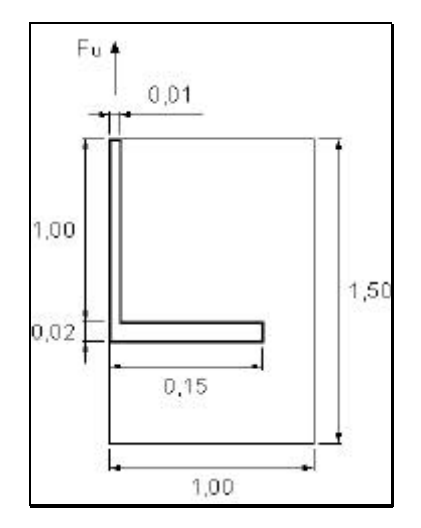

**Fig. 155: Modelo plato a un metro de profundidad.**

Tanto el fuste como el plato se han simulado utilizando elementos cuadrados de 4 nodos tipo PLANE42. No podía utilizarse elementos tipo membrana (SHELL) debido a que no puede utilizarse el eje Y del elemento como eje de simetría. El resto de elementos disponibles en la biblioteca del programa no permiten la simplificación por axilsimetría, salvo los SOLID al cual pertenece el tipo PLANE42.

Las figuras 156 y157 representan la malla de elementos finitos utilizada y la deformada para la carga de 14000 N. Se ha aplicado un mallado más denso en las proximidades del plato, donde nos interesa más la respuesta del modelo. Los límites exteriores se han colocado lo suficientemente lejos como para que no sean representativos los efectos de las coacciones (1m y 1,5 m). En la figura de la deformada se observa como asciende el plato y los elementos próximos al mismo, mientras que las zonas más lejanas sufren un descenso debido al peso propio del terreno.

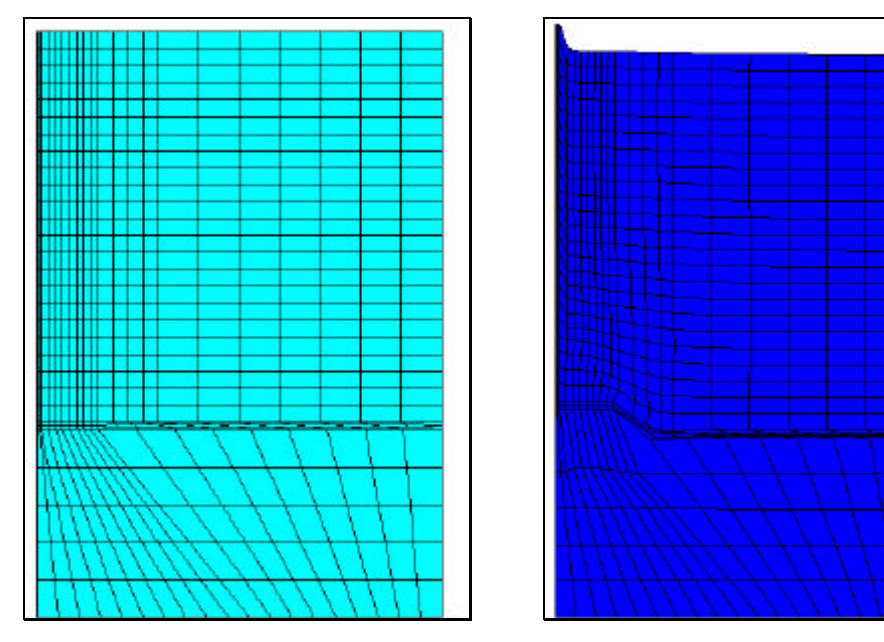

**Fig. 156: Malla de elementos finitos. Fig. 157: Malla deformada.**

Analizando la Fig. 158 se observa que los desplazamientos máximos corresponden al anclaje y una superficie semicircular por encima del anclaje. Esta superficie va haciéndose cada vez más elíptica hasta alcanzar la superficie del  $-003502$ 313E-03 **NN2876** 6065 2111.1

suelo. Destacar también como hay una pequeña franja de suelo pegada al fuste que asciende con él.

**Fig. 158: Desplazamientos verticales (m).**

Los desplazamientos máximos verticales son de 2.52 cm, valor muy por debajo del obtenido en el ensayo real 20 cm. Por lo que el modelo no sirve para estimar los desplazamientos, pero sin embargo si parece aproximarse bastante para estimar la fuerza máxima que cabría esperar.

En la Fig. 159 se observan los desplazamientos horizontales, los valores negativos significan desplazamientos hacia la izquierda y los positivos hacia la derecha (en la dirección del eje X). Destacar el desplazamiento hacia la derecha desde el borde del anclaje, mientras que hay un desplazamiento hacía la izquierda bajo el plato. Este resultado concuerda con lo que cabría esperarse en el comportamiento real.

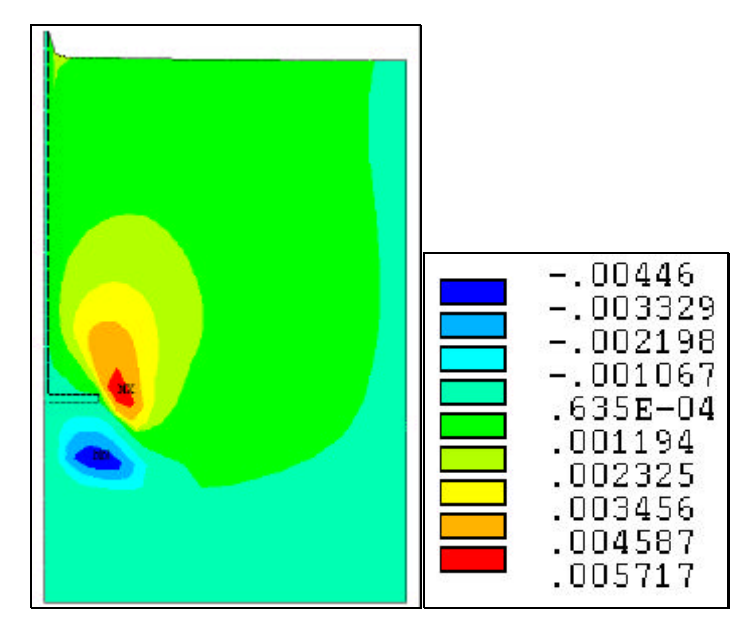

**Fig. 159: Desplazamientos horizontales (m).**

En la figura 160 se representan los desplazamientos totales a escala real y ampliada la zona alrededor del plato. Se puede ver claramente la deformación alrededor del anclaje de forma semicilíndrica por encima del plato y abriéndose hasta alcanzar la superficie. Teniendo en cuenta que la relación  $L/d_b=3.4$ , el comportamiento corresponde al de un anclaje poco profundo (Merifield, 1999)y la rotura alcanza la superficie del suelo como ocurre en el modelo.

La Fig. 161 representa el valor del parámetro SRAST (deformaciones plásticas) y nos da la localización de las zonas plásticas bajo el plato y a lo largo del fuste como cabría esperar.

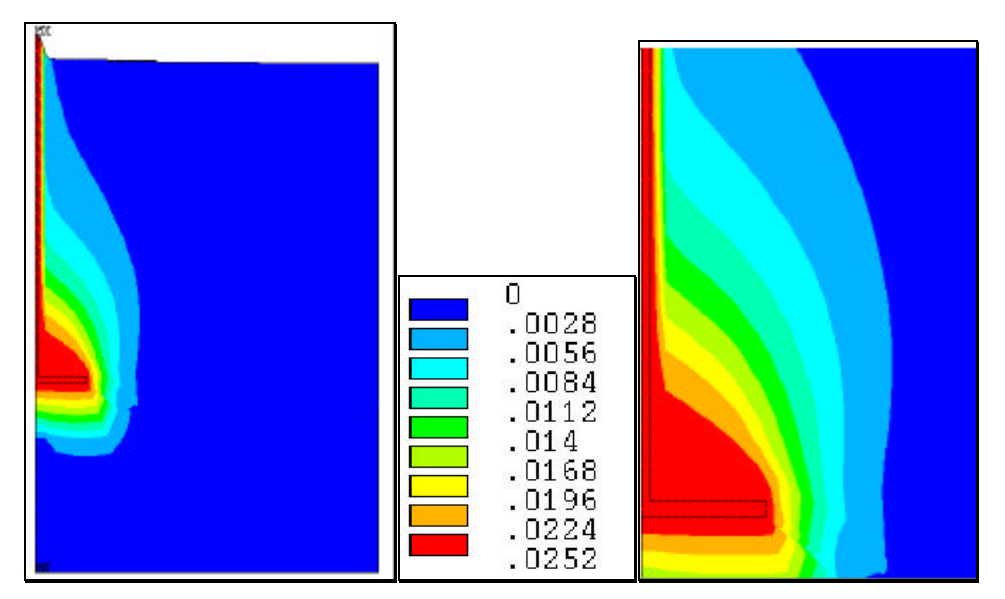

**Fig. 160: Desplazamientos (m) para una carga de 14000 N.**

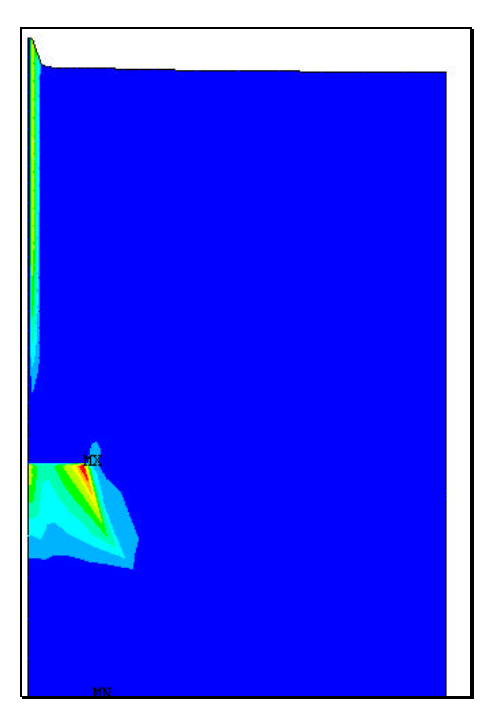

**Fig. 161: Zonas de deformaciones plásticas, SRAST.**

En la Fig.162 aparece la curva Fuerza Desplazamiento obtenida en la simulación, observándose como ha alcanzado el máximo y tiene un comportamiento no lineal.
El valor máximo de  $F_u$  ha sido de 14000 N, recordamos que en los ensayos reales se obtuvo un valor de 11360 N lo que supone una desviación del 23.24% superior respecto al real, en consonancia con los resultados de sobreestimación encontrados por otros autores (Birch y Dickin, 1998). Sin embargo la estimada resultaba un valor de 1242 N muy por debajo de los valores reales. De los ensayos reales también se ha observado como la velocidad de arranque influye en el valor de la fuerza máxima esperada, por lo que este porcentaje podría ser inferior. La fuerza estimada corregida era de 13298.8, lo que supone un error del 5% respecto de la simulada.

Concluyendo con este modelo se puede decir que permite simular la fuerza máxima aproximándose bastante bien a los resultados reales.

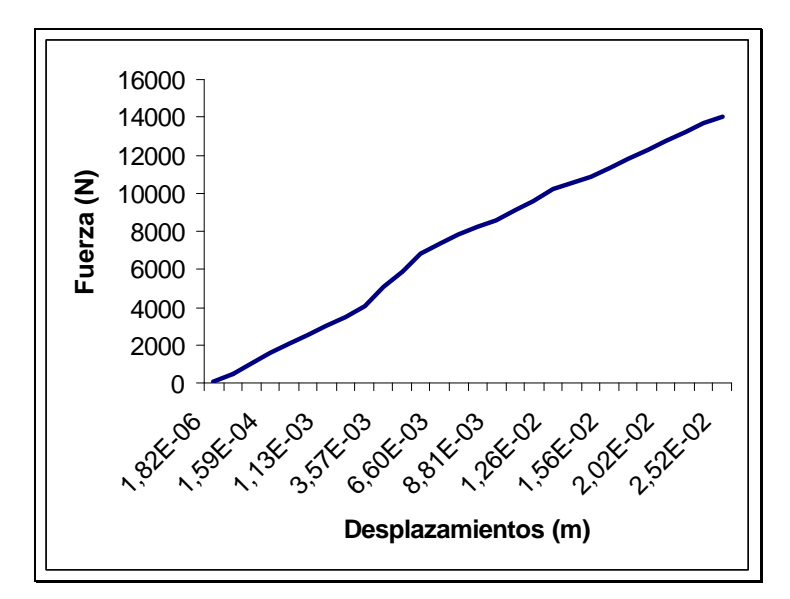

**Fig.162: Curva Fuerza de tracción-desplazamiento.**

### **4.4.2.2. Modelo 2.2: plato con deslizamiento alrededor del anclaje**

En este modelo se simulan unas superficies de contacto entre el suelo y el anclaje utilizando elementos de contacto (CONTAC12) que permiten el deslizamiento con rozamiento. Las superficies entre las que se genera el contacto se representan en la figura 163 mediante muelles. El resto en cuanto a propiedades de los materiales y comportamiento no lineal de suelo se mantiene igual al modelo anterior.

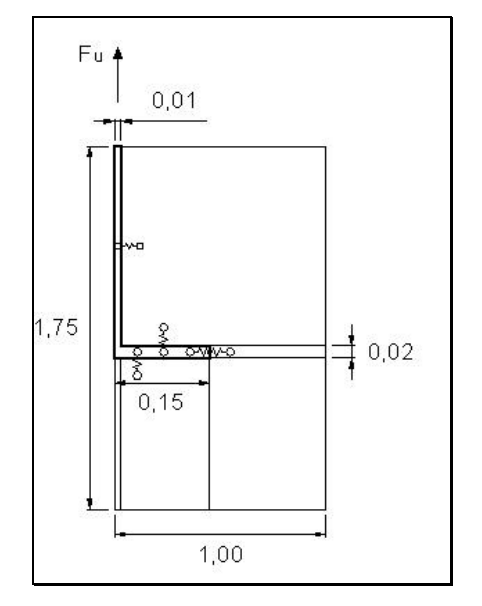

**Fig. 163: Esquema del modelo.**

Las figura 164 representan la malla de elementos finitos y la deformada. Se ha utilizado un mallado regular y de las mismas dimensiones en los elementos para comprobar que no tienen influencia las coacciones en los extremos.

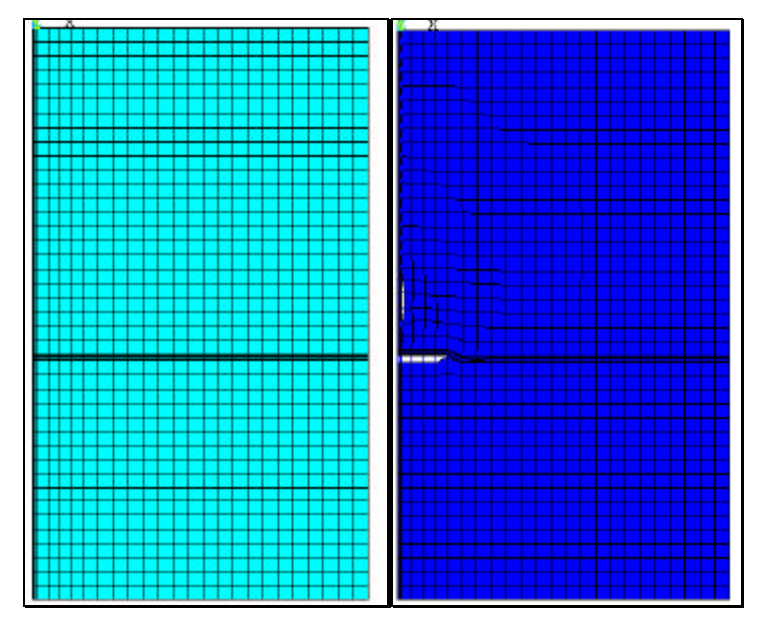

**Fig. 164 Malla de elementos finitos y deformada.**

En este modelo la fuerza máxima que se ha podido simular es de 13000 N.

En la figura de la deformada se aprecia como se produce un despegado del suelo bajo el plato y a una cierta distancia por encima del mismo al lado del fuste.

Las figuras siguientes (Fig. 165 y Fig. 166) representan la evolución de los desplazamientos verticales (en el eje Y) cuando la carga alcanza 5178 N, 8928 N y 13000 N, se observa como se producen los mayores desplazamiento por encima del plato siguiendo una forma semicilíndrica que no llega alcanzar la superficie del terreno, si bien queda próxima. Esto ocurre porque el suelo que asciende pegado al fuste comienza a caer ocupando el hueco que ha ido apareciendo. La forma de la superficie de rotura que se genera es del tipo anclaje profundo según Koprivika (1999), si bien la relación profundidad /diámetro  $L/d_b \approx 4$ , límite para el cual el autor obtuvo comportamiento como anclaje poco profundo.

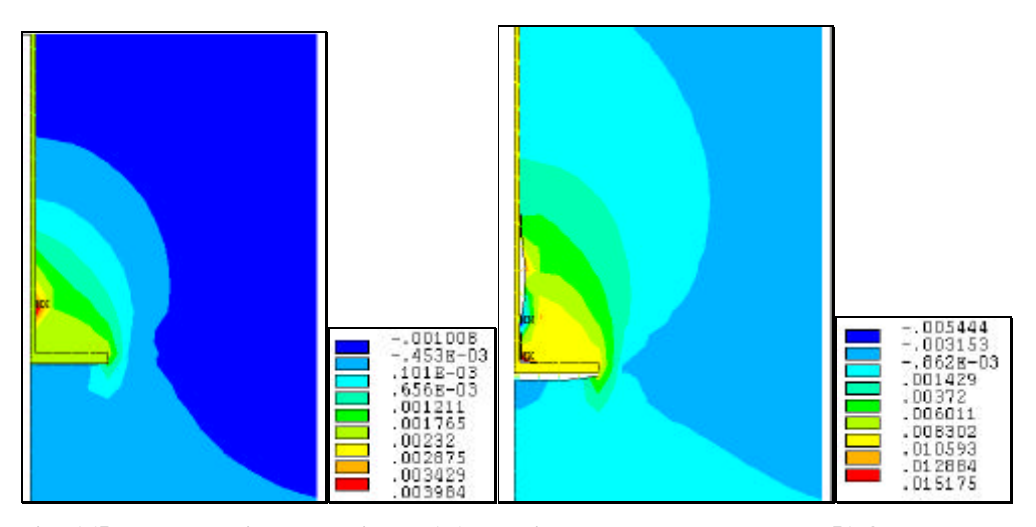

**Fig. 165: Desplazamientos verticales (m). Izquierda: para una carga de 5178 N. Derecha para 8928 N.**

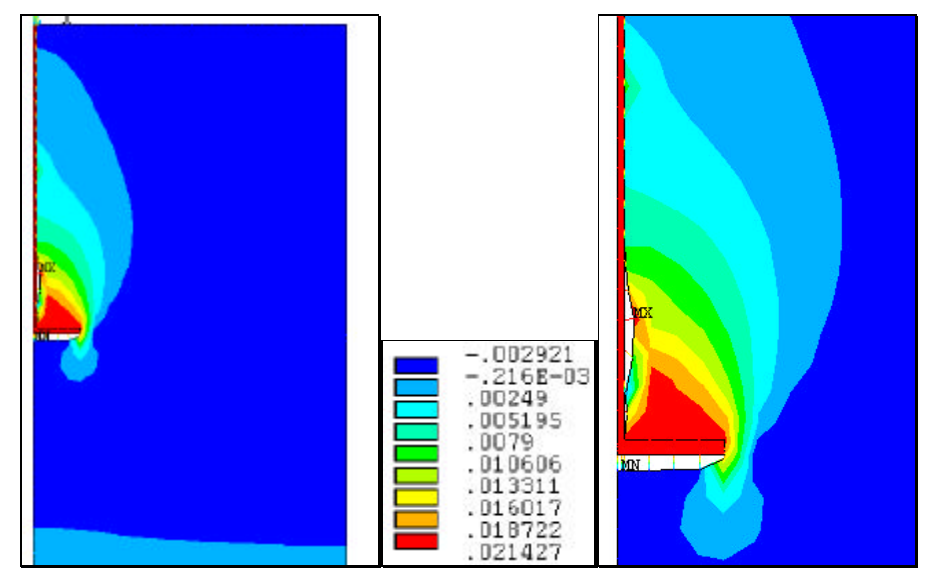

**Fig. 166: Desplazamientos verticales (m) para una carga de 13000 N.**

En la Fig 167 se observan los desplazamientos horizontales hacia el sentido positivo del eje x (valores positivos) algo por encima del plato debido a que estos desplazamientos se producen tras un cierto movimiento ascendente y cuando comenzarían a caer las partículas de suelo ocupando el hueco que se genera.

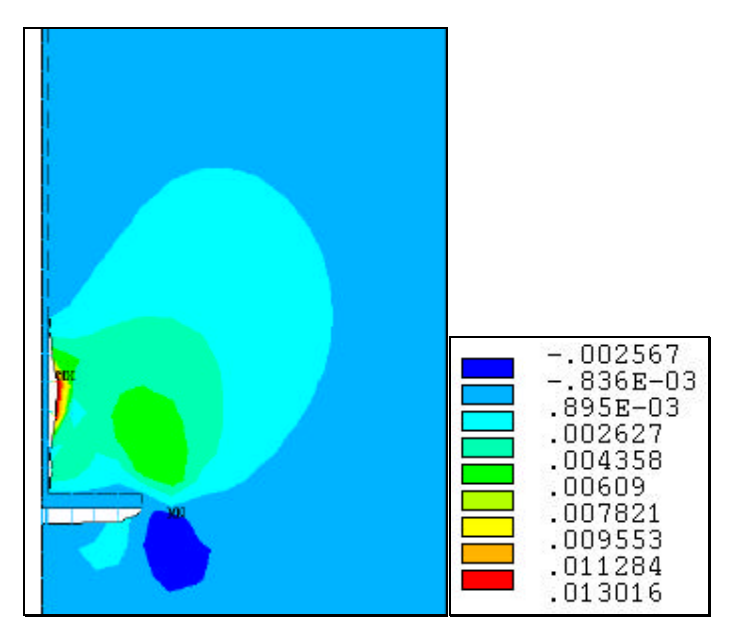

**Fig. 167: Desplazamientos horizontales (m).**

En la Fig. 168 se aprecian los desplazamientos totales, en la que hay que destacar que la rotura no alcanza la superficie del suelo y como se forma una curva de desplazamientos semicircular alrededor del anclaje. Se observa como se ha producido un movimiento ascendente del suelo sobre el plato para posteriormente al romperse la unión fuste-suelo éste cae, quedando sobre el plato una porción de tipo triangular con el mismo desplazamiento.

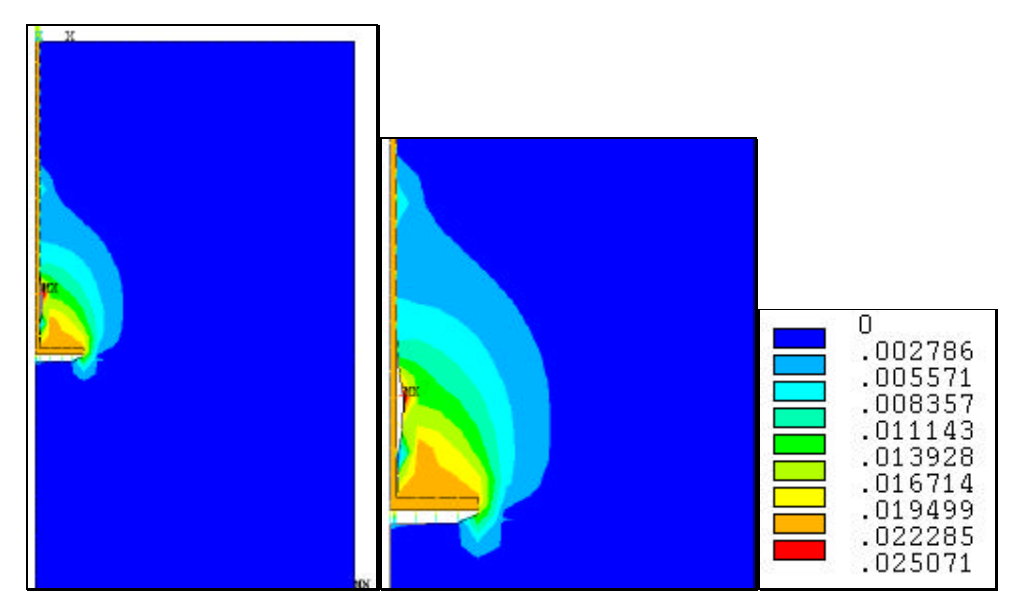

**Fig. 168: Desplazamientos (m).**

En la figura siguiente, se aprecian las zonas plásticas alrededor del anclaje y a lo largo del fuste. Se observa como las zonas donde se ha producido el despegado no tienen tanta plasticidad como por encima y a lo largo del fuste, esto es debido a que el hueco comienza a llenarse con granos de suelo que caen y esta formándose una nueva zona de rotura a lo largo del fuste por lo que la plasticidad es mayor aquí.

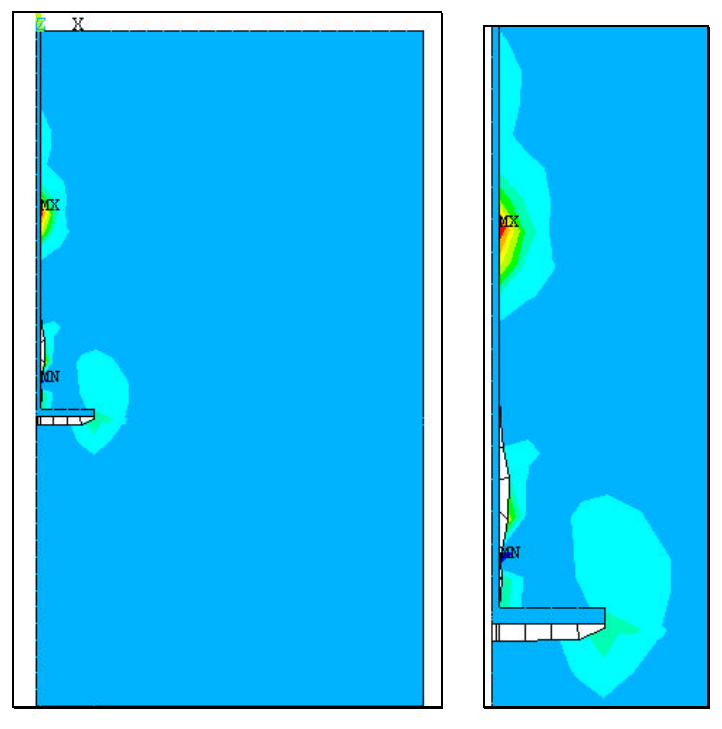

**Fig. 169: Zonas de deformaciones plásticas, SRAST.**

En la figura 170 se representa la curva fuerza de tracción-desplazamiento del extremo superior del anclaje, se puede apreciar que no es de tipo lineal y como se ha alcanzado el máximo, valor a partir del cual pequeños incrementos de fuerza darían valores de desplazamientos muy importantes.

De este modelo se concluye que la fuerza máxima alcanzada es de 13000N lo que supone una desviación del 14.4 % respecto de la fuerza obtenida en los ensayos reales (11360 N), lo que parece aproximar bastante bien. Los resultados de este modelo concuerdan con Chua et al (1994), que obtienen valores algo inferiores a los reales al utilizar una simulación por elementos finitos con contacto. Los desplazamientos verticales corresponden a 2.14 cm y los totales a

2.5 cm que comparando con el modelo anterior se obtenían 2.52 cm para ambos, lo que suponía que prácticamente no se producían desplazamientos horizontales. Parece ser que la situación real se asemeja más a este modelo, sin embargo igual que en el caso anterior no pueden simularse los desplazamientos próximos a los obtenidos en el ensayo real de 20 cm. La justificación quizá pueda deberse a que el anclaje era enterrado en una perforación algo superior al diámetro del mismo y posteriormente se rellenaba con tierra compactada, con lo que la unión de la base del plato con el suelo no podía ser adecuadamente compactada, generándose una superficie de deslizamiento por la que "resbalaba" el borde del plato permitiendo alcanzar estos valores tan altos respecto al modelo simulado.

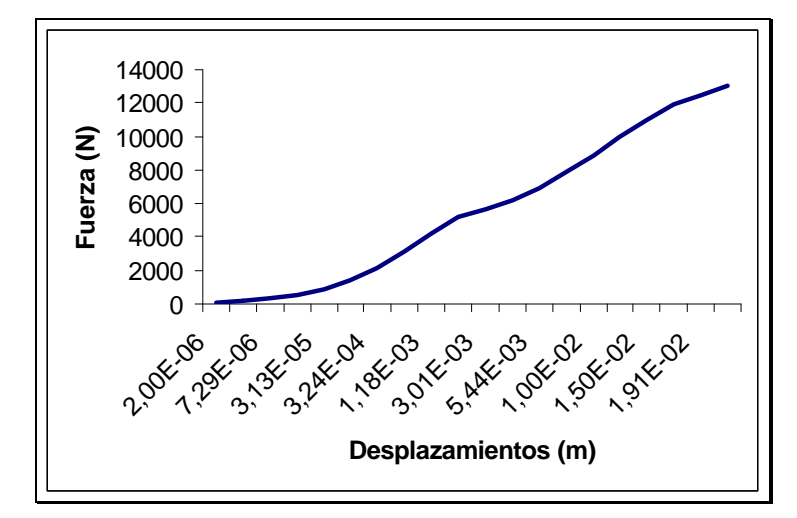

**Fig. 170: Curva Fuerza de tracción-Desplazamiento para anclaje plato con deslizamiento.**

#### **4.4.2.3. Modelo 2.3: plato con superficie de deslizamiento en cuña**

Debido a que la relación L/d<sub>b</sub>≅5, límite de anclaje poco profundo a profundo según Koprivika (1999); y para otros autores sería un anclaje poco profundo al situar el valor de esta relación muy por encima, era necesario comprobar el modelo suponiendo que una cuña de terreno asciende según la teoría de rotura para anclajes poco profundos.

En este modelo se simula una superficie de deslizamiento que forma un ángulo igual a la dilatancia con la vertical, de modo que el suelo puede deslizar sobre ella, y por el borde lateral y el inferior del anclaje. Se trata de simular un movimiento ascendente de una cuña de suelo solidaria con el anclaje.

Se han utilizado elementos de contacto con rozamiento, se considera un coeficiente de rozamiento  $\mu$ =0.5 según Coulomb rígido, es decir, no existe un pegado inicial y las superficies se consideran en movimiento. Las superficies en contacto con rozamiento se representan con muelles en la Fig. 171. El suelo se considera elasto-plástico y el anclaje rígido.

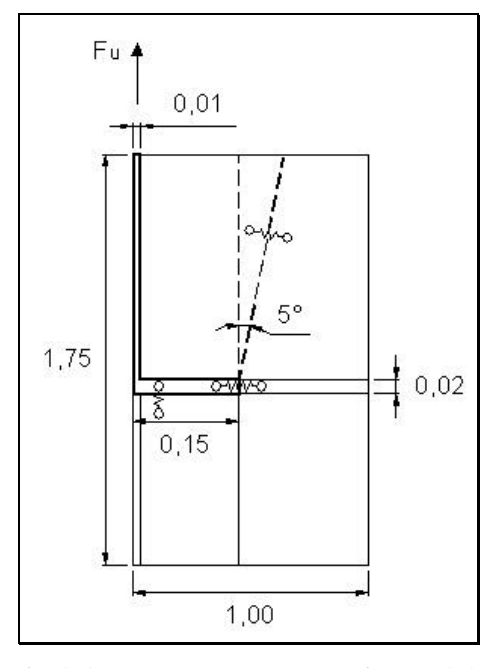

**Fig. 171: Esquema del modelo a simular (m).**

239

La fuerza máxima que pudo simularse era 3500 N, lo que supone sólo un 30.8% de la real, aproximadamente 3 veces menos. Sin embargo utilizando las teorías de predicción se obtuvo una fuerza máxima de 1242 N lo que supone que con la simulación se aproxima a estos resultados si bien los mayora.

De la figura de desplazamientos (Fig. 172) se observa como se produce un movimiento ascendente de la cuña de suelo siendo éste mayor en las proximidades del anclaje. Se puede destacar como la forma de los movimientos es semicilíndrica por encima del anclaje y paralela al fuste, similar a la obtenida con los modelos anteriores.

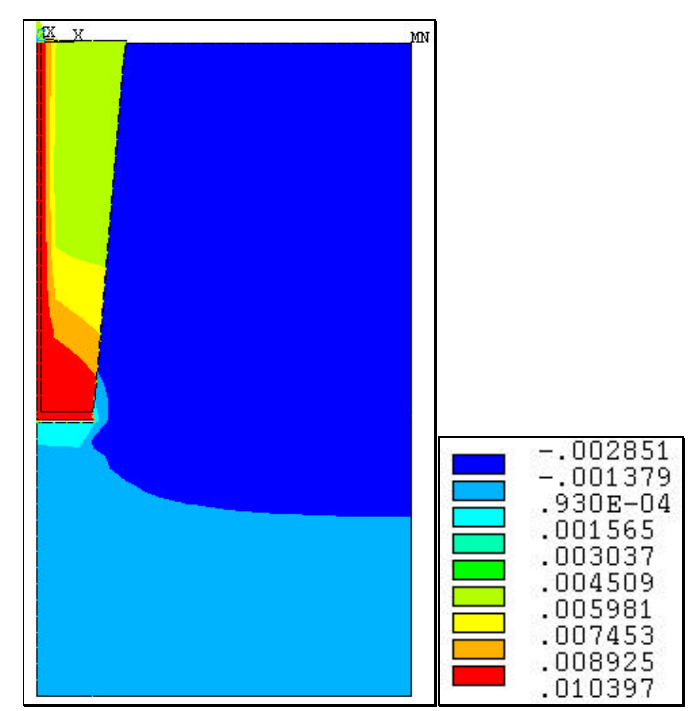

**Fig. 172: Desplazamientos verticales (m).**

Se concluye con este modelo que se aproxima más a los valores obtenidos por las fórmulas empíricas que a los obtenidos en los ensayos reales. El comportamiento es similar al esperado para anclajes poco profundos según las teorías de predicción, la superficie de rotura alcanza el nivel del suelo.

# **4.4.2.4. Modelo 2.4: plato con superficie de rotura alrededor y en una cuña de suelo.**

Este modelo es una recopilación de los dos anteriores en cuanto a permitir el deslizamiento con rozamiento.

El suelo se considera que tiene un comportamiento elasto-plástico según Ducket-Praget. Se ha simulado la rotura del suelo siguiendo una superficie de deslizamiento que forma un ángulo con la vertical igual a la dilatancia del suelo. El contacto entre el suelo y el anclaje se ha simulado de forma que éste puede deslizarse sobre el anclaje. En la figura 173 se observan los contactos con deslizamiento y rozamiento mediante muelles

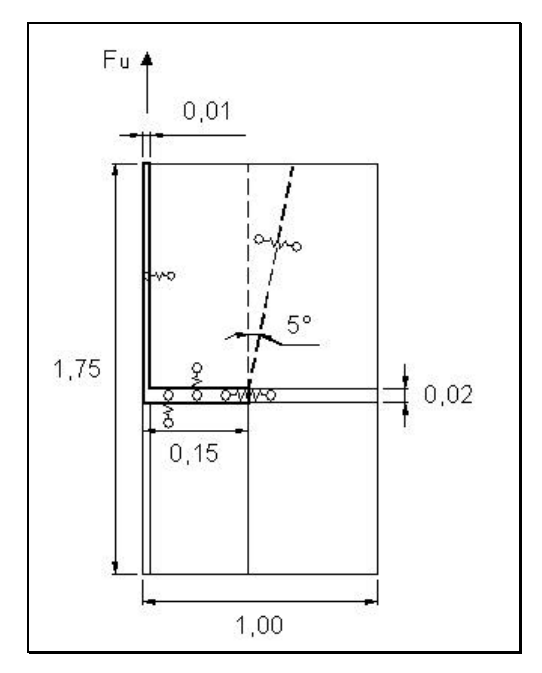

**Fig. 173: Esquema del modelo a simular (m).**

En la figura 174 se representa la malla de elementos finitos con un mallado regular más denso por encima del anclaje, aparecen también las coacciones o restricciones de movimiento en el modelo. Estas han sido las mismas para todos los modelos. Se colocaban restricciones en el fondo impidiendo el desplazamiento según el eje Y, en el lateral exterior derecho y el izquierdo (representa el eje de

simetría y no puede cambiar las coacciones por imposición de la misma) se restringía el movimiento en el sentido del eje X.

De la malla deformada se observa como se produce una distorsión de los elementos finitos por encima del anclaje haciendo perder la unión.

Igual que en el caso anterior se obtiene una fuerza máxima de 3500 N, lo que la sitúa muy por debajo de los valores reales (11360 N) pero más próxima a las predicciones mediante estimación de 1242 N.

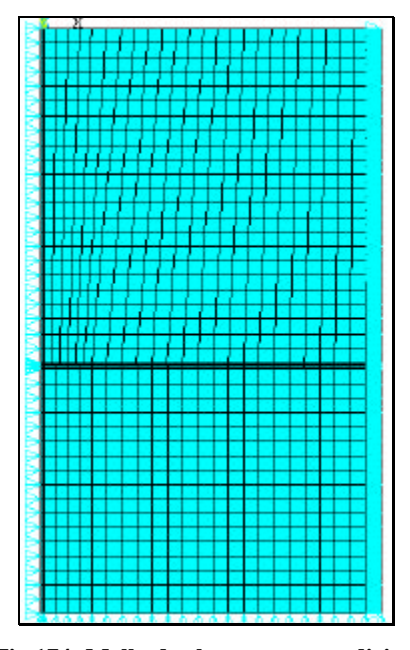

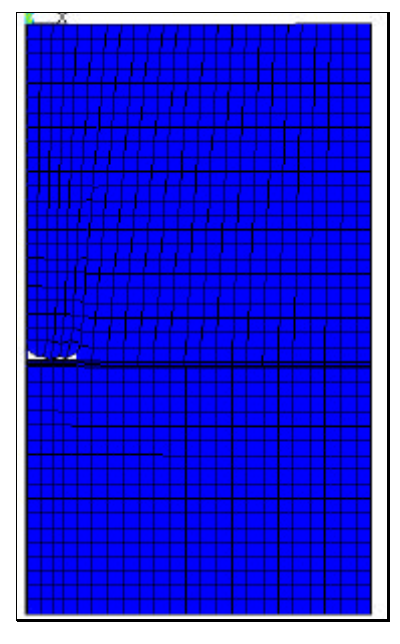

**Fig.174: Malla de elementos y condiciones de contorno. Fig. 175: Malla deformada.**

En la figura 176 se observan los desplazamientos verticales, destacando como éstos son mayores por encima del plato y como se ha producido una pérdida del contacto plato-suelo, debido a que la cuña de suelo asciende también.

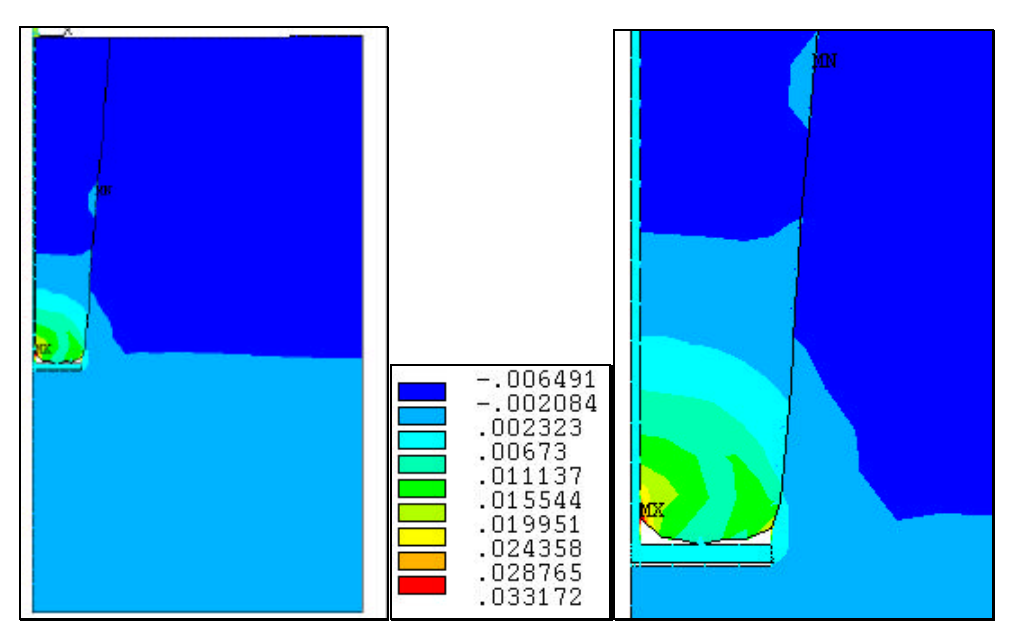

**Fig. 176: Desplazamientos verticales modelo plato de 1 m de profundidad y cuña.**

Es de destacar que el desplazamiento máximo para la fuerza de arranque es superior en este modelo que en los anteriores, 3.3 cm frente a los 2.5 cm de los otros modelos. No obstante queda aún muy lejos del desplazamiento real medido en campo de 20 cm.

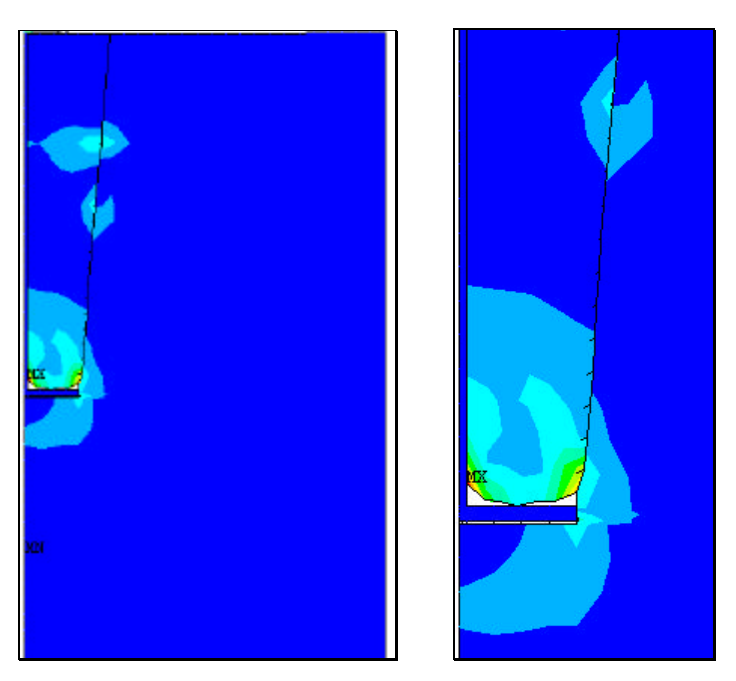

**Fig. 177: Zonas de deformaciones plásticas, SRAST.**

En la figura anterior se observan las zonas plásticas alrededor del plato y como gran parte del suelo encerrado en la cuña ha alcanzado el estado plástico.

Se concluye que este modelo en principio parece representar mejor el comportamiento del sistema suelo-anclaje según las predicciones para anclajes poco profundos, si bien se deduce que la superficie de rotura que se genera es también superior alrededor del anclaje y los valores de fuerza máxima alcanzados son muy bajos respecto de los reales. Por esto el modelo anterior se comporta mejor que ninguno para simular la respuesta de un anclaje plato a un esfuerzo de tracción.

Analizando los resultados de los cuatro modelos simulados para el plato se concluye que el modelo 2.2 simulaba mejor que ninguno el comportamiento del sistema suelo-anclaje, obteniendo una aproximación a la fuerza máxima de tracción mediada en los ensayos reales de 14.4% superior a la misma. El modelo 2.1 daba una aproximación de un 23.2% superior a la real, este modelo es más sencillo y más rápido de obtener una solución al no tener tantos problemas de convergencia debido a que no se introduce otra no linealidad más que la del suelo. Por esta razón se ha utilizado para simular los dos modelos siguientes en los cuales no se consideran superficies de deslizamiento ni rozamiento.

### **4.4.3. Modelo 3: plato a 1.5 m de profundidad**

Se analiza aquí un modelo plato enterrado a 1,5 m de profundidad y 30 cm de diámetro que correspondería con el tipo 8 de los ensayos. Unicamente se considera la no linealidad del material debido a su comportamiento elasto-plástico según Ducrer-Praget, el acero se representa como un material rígido. Todas las áreas que representan el modelo se unen mediante el comando GLUE, por lo que no se permite el deslizamiento ni el rozamiento.

En este modelo la relación  $L/d_b = 5$ , límite que algunos autores consideran como anclaje profundo.

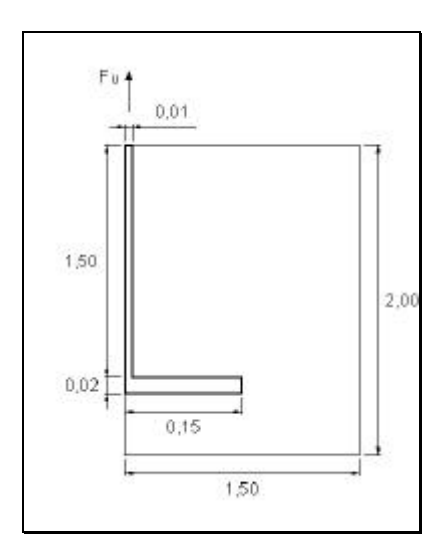

**Fig. 178: Modelo simulado.**

La figura siguiente representa la malla de elementos finitos y la deformada. Se ha mallado el modelo con elementos más pequeños en las proximidades del anclaje donde nos interesa mayor precisión.

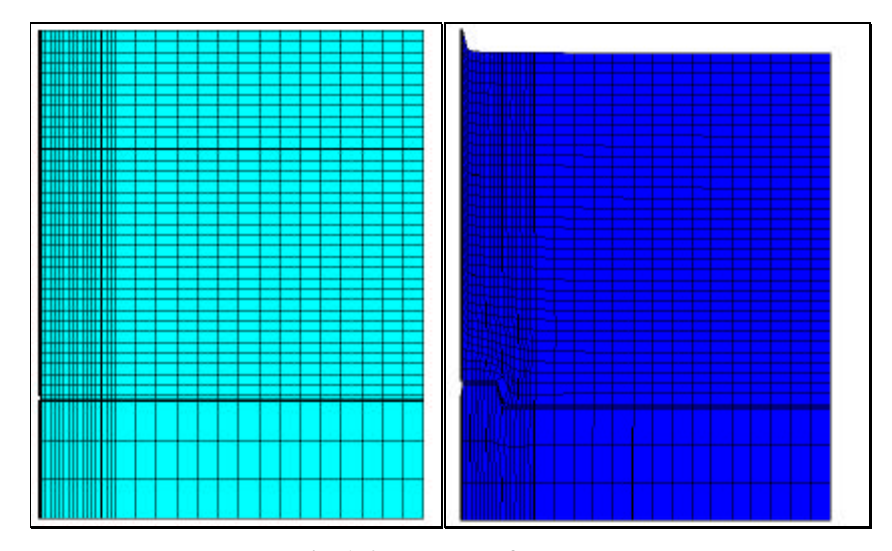

**Fig. 179: Malla y deformada.**

 Se alcanzan 25000 N de fuerza máxima a tracción. En la figura anterior, en el detalle de la deformada, se observa como asciende con el anclaje el suelo adyacente y como se produce una distorsión a modo de cuña sobre el anclaje.

De la Fig. 180, de desplazamientos verticales, se deduce que el movimiento mayor ocurre en el suelo alrededor del anclaje como cabría esperar para un anclaje profundo. Sin embargo la superficie de rotura alcanza la superficie según una línea paralela al eje del anclaje.

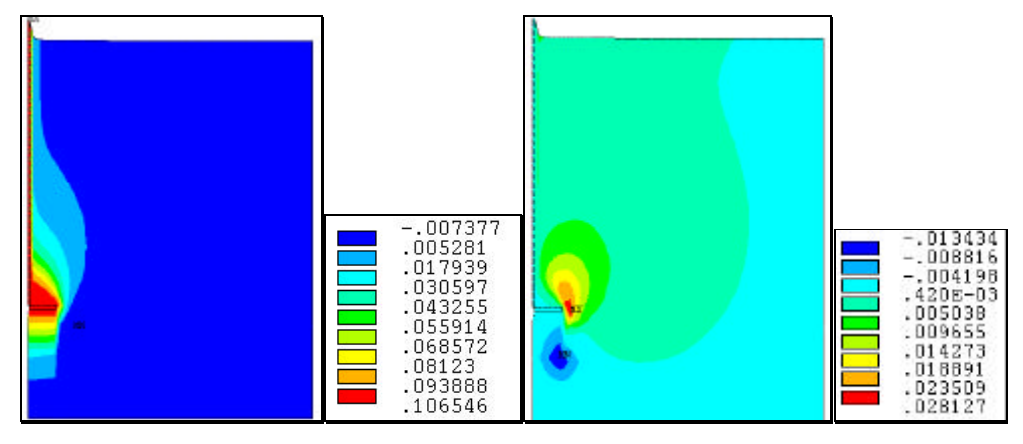

**Fig. 180. Desplazamientos verticales (m). Fig. 181. Desplazamientos horizontales(m).**

En la figura 181, de desplazamientos horizontales, puede verse como los desplazamientos hacia la derecha, según el eje positivo de las X, ocurren donde

cabría esperarse, es decir en el borde del anclaje y por encima de él, mientras que por debajo ocurre un movimiento en sentido contrario como consecuencia de ocupar el hueco que va quedando al producirse el desplazamiento.

El desplazamiento máximo vertical es de 10.65 cm, mientras que el medido en el ensayo real era de 18,67 cm, esto supone un 43% menor.

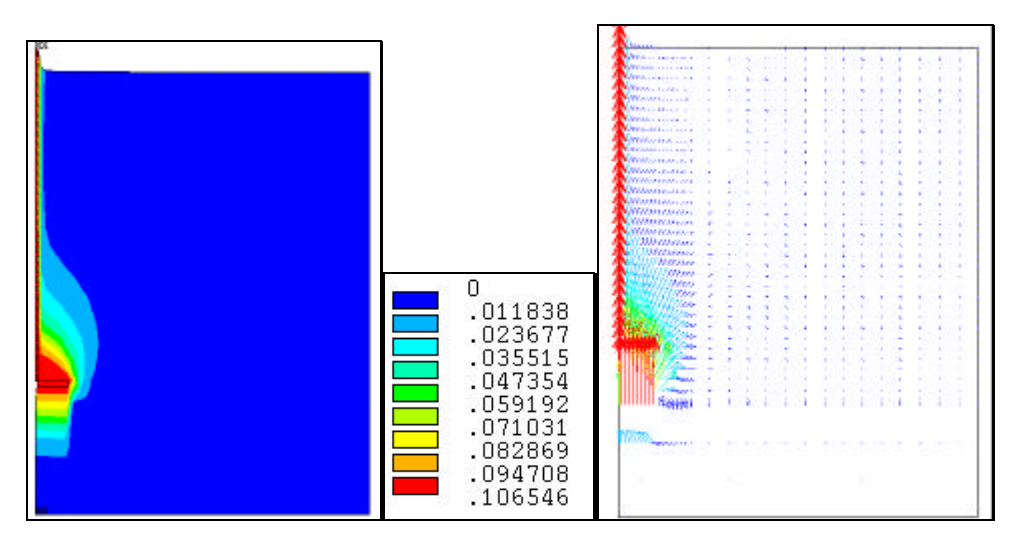

**Fig. 182: Desplazamientos y vector de desplazamientos (m).**

En la figura 182 de la izquierda, se observa como la componente que ha contribuido mayormente es el desplazamiento en el eje Y, por lo que resulta una figura similar a la de desplazamientos verticales, no obstante se puede apreciar como el desplazamiento por encima del anclaje tiene aquí una forma más circular. En la fig.182 se observa el desplazamiento del suelo como vector, por lo que se puede apreciar la dirección de las partículas de suelo con el movimiento.

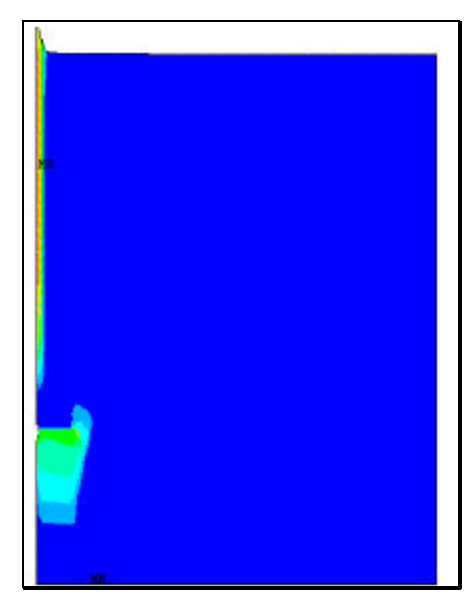

**Fig. 183: Zonas de plasticidad, SRAST**

En la figura anterior (de deformaciones plásticas) se observa como el suelo alrededor del fuste del anclaje ha alcanzado el estado plástico y bajo el plato.

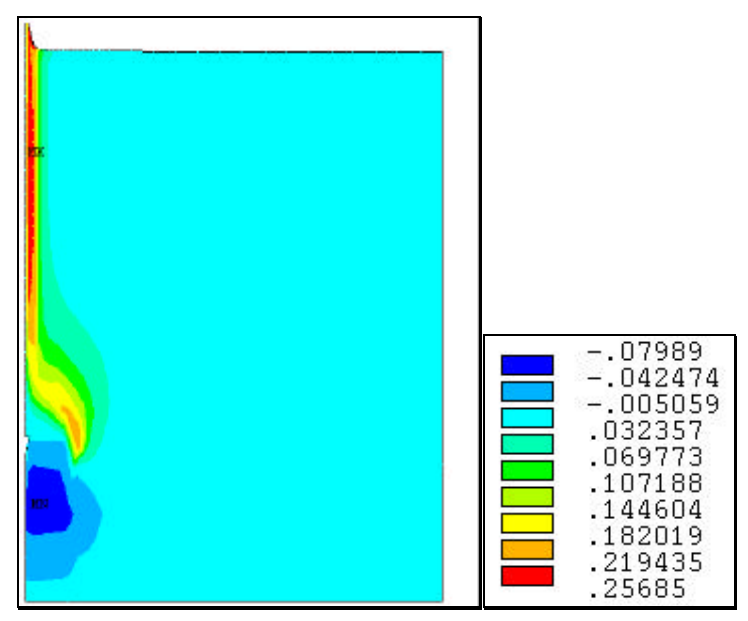

**Fig. 184: Deformaciones plásticas en la dirección Z.**

En la figura 184 se observa la deformación plástica en el eje Z representa la profundidad del modelo, dibujada en un plano formado por los ejes YZ. Las deformaciones plásticas se extienden desde el borde del anclaje hasta la superficie siguiendo una forma semicircular por encima del plato para luego transformarse en una línea recta paralela al fuste.

La fuerza máxima alcanzada ha sido de 25000 N, mientras que la correspondiente al ensayo real era de 22655 N, esto supone aproximadamente un 10% superior, por lo que el modelo parece estimar bastante bien. En cuanto a los desplazamientos simulados no se aproximan tanto a los reales pero se quedan del lado de la seguridad al ser un 43 % menores.

#### **4.4.4. Modelo 4: semipilote no lineal del material**

A continuación se simula una cimentación tipo semipilote de 1.5 m de profundidad. Este era el modelo propuesto tras los ensayos en laboratorio.

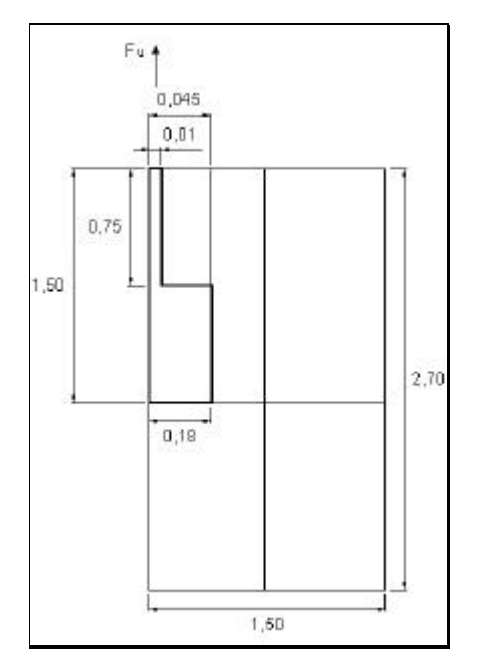

Fig. 185: Esquema del modelo a simular (m).

El semipilote esta formado por un cilindro de hormigón y un fuste de acero, éste llega hasta 0.75 m de profundidad y el cilindro de hormigón se extiende desde esta cota hasta 1.5 m. El suelo se ha simulado 1.5 m de ancho y 2.7 de profundidad para no tener interferencias debido a las condiciones de contorno.

El modelo se resolverá utilizando la simplificación por axil-simetria. Se impide el movimiento en la dirección del eje X en lo laterales y en la dirección del eje Y en el fondo.

El suelo se ha simulado como elástico plástico según Ducket-Praget, considerando como rígidos el hormigón y el acero. Las propiedades de los materiales se introducen en el programa mediante el comando MP y son: el módulo de elasticidad (en el programa EX), el coeficiente de Poisson (en el programa NUXY) y la densidad (en el programa DENS), el ángulo de rozamiento interno del terreno, la cohesión y el ángulo de dilatancia. Todos estos valores se introducen como parámetros, antes de ejecutar el programa para poder cambiar el valor de los mismos sin tener que volver ha escribir todo el listado del mismo.

En la figura 186 pueden verse los desplazamientos verticales (m), la forma de los mismos es prácticamente paralela al semipilote, si bien es de destacar como por encima del hormigón el desplazamiento comienza a abrirse en forma de cuña. En el detalle de la Fig 186. se aprecia como por encima del semipilote el desplazamiento del suelo es similar al que tendría en el modelo de plato, ya que se trata de una superficie libre.

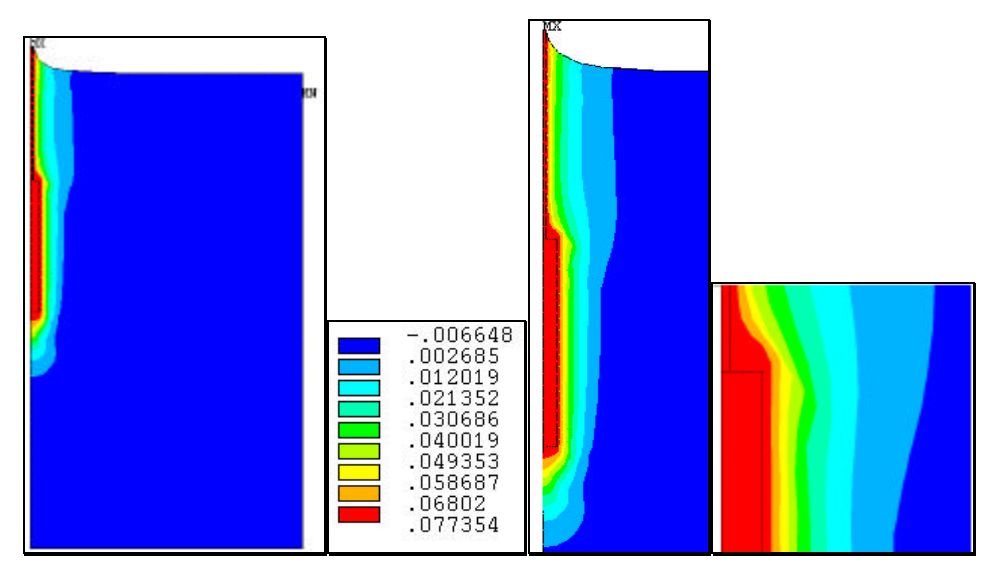

**Fig. 186: Desplazamientos verticales (m) en el semipilote.**

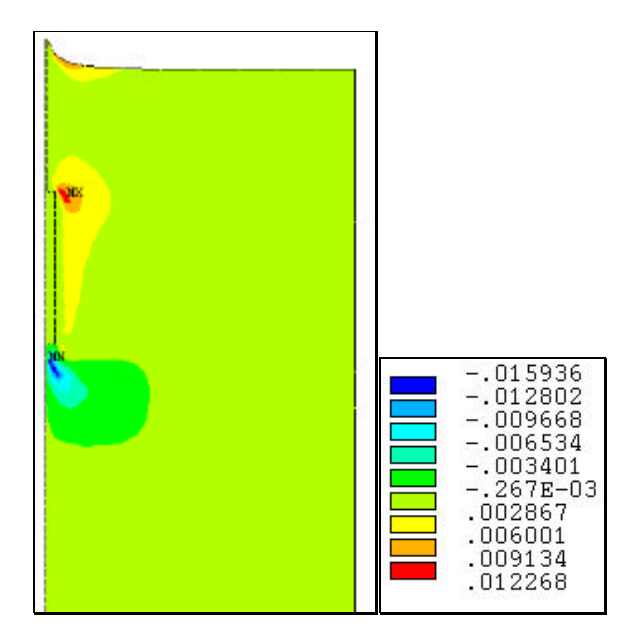

**Fig. 187: Desplazamientos horizontales (m) en el semipilote.**

En la figura anterior, de desplazamientos horizontales, se observa como el movimiento hacía la derecha (sentido positivo del eje X) ocurre en el suelo próximo a la pared del semipilote y hay un desplazamiento marcado a partir de la superficie libre.

En la figura 188 los desplazamientos totales ocurren alrededor del pilote prácticamente paralelos a las paredes y al fuste. Destacar que en el detalle se observa como se produce un pico de desplazamientos debido a la existencia del borde libre.

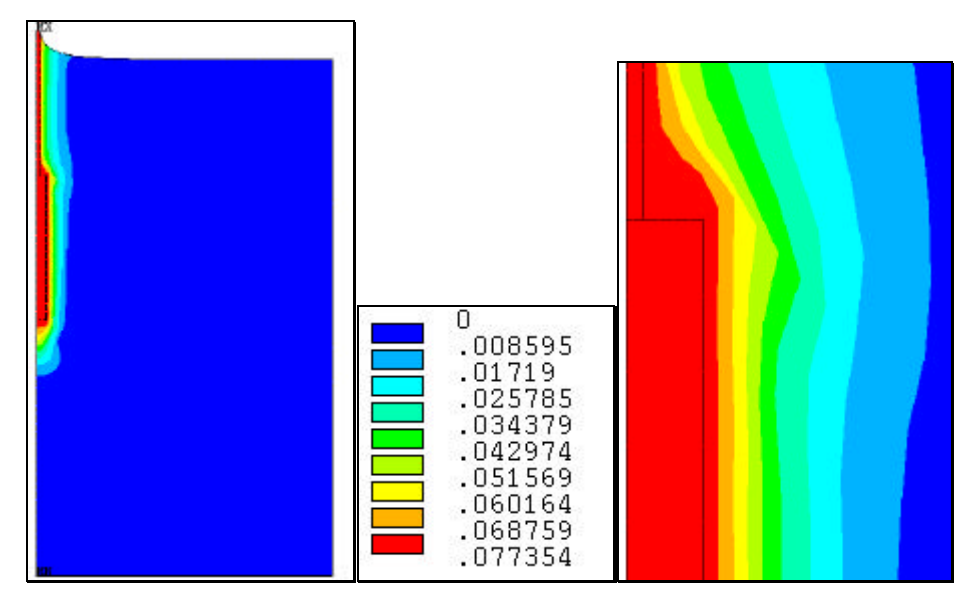

**Fig. 188: Desplazamientos totales (m).**

En la figura 189 el vector desplazamientos muestra la dirección del movimiento de las partículas de suelo, destacando como se produce un deslizamiento de las mismas hacia la derecha en la cabeza del semipilote.

Las deformaciones plásticas alrededor del semipilote se aprecian en la Fig. 190, mostrando una zonas paralelas a las paredes, esta sería la posible superficie de rotura del sistema suelo-suelo como consecuencia de la fuerza de tracción aplicada.

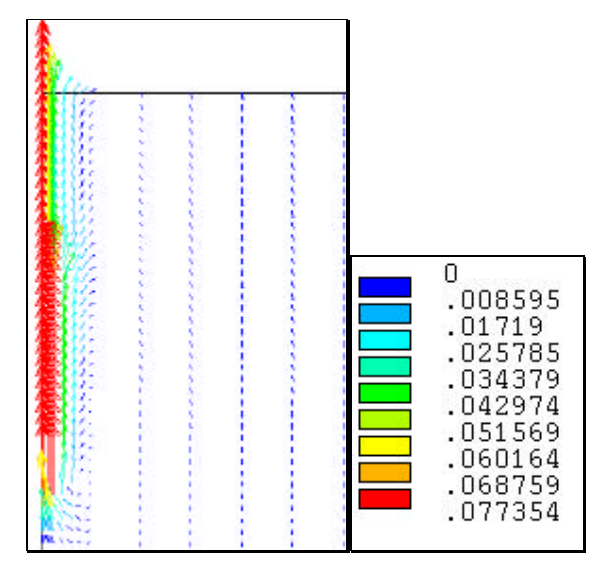

Fig. 189: Vector desplazamientos (m).

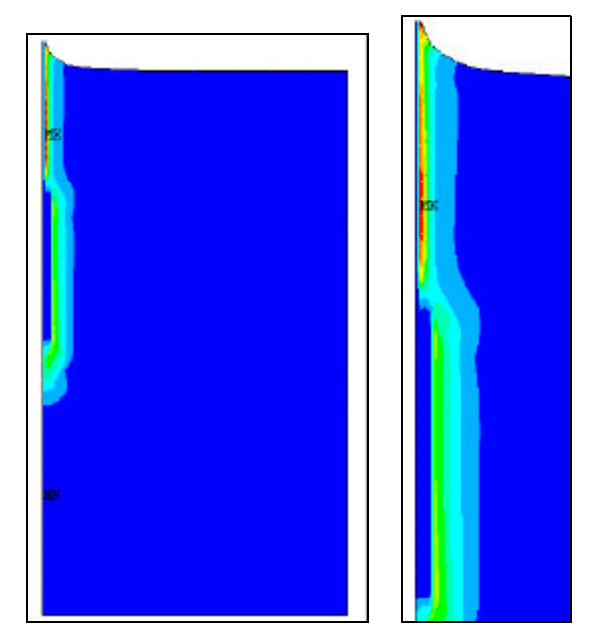

**Fig. 190: Zonas de plasticidad, SRAST.**

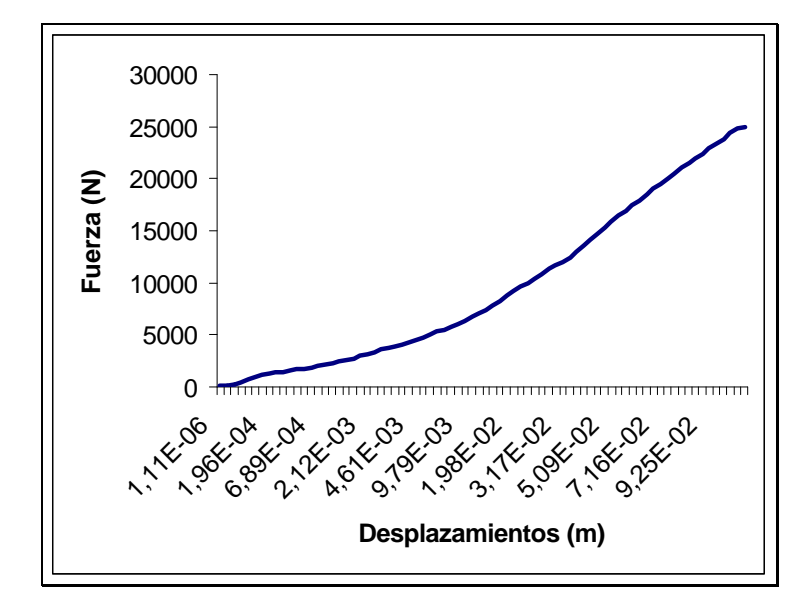

**Fig. 191: Curva Fuerza-Desplazamiento para el punto inferior del semipilote.**

En la figura anterior se puede apreciar que la curva es no lineal y que ha alcanzado el máximo, a partir de aquí pequeños incrementos de fuerza dan importantes desplazamientos.

La fuerza máxima que se ha podido simular es de 22000 N. La medida en el ensayo real era de 26412 N, lo que supone una desviación del 16.7 % inferior respecto de la real. El desplazamiento máximo medido era de 7.926 cm y el simulado corresponde a 7.735 cm , lo que supone sólo un 2.4 % inferior al real. El modelo simula bastante bien.

## **4.4.5. Resumen de resultados de las simulaciones**

En la tabla 64 se recogen los valores de fuerza máxima a tracción medida en los ensayos reales  $(F_{u \text{ re}})$ , los valores de la fuerza máxima a tracción simulada  $(F<sub>u sim</sub>)$ , los estimados  $(F<sub>u est</sub>)$ , los desplazamientos correspondientes a la fuerza de tracción máxima medidos en los ensayos reales ( $E_{L(\text{real})}$ ), los simulados ( $E_{L(\text{si})}$ ), los porcentajes de desviación de los valores de fuerza máxima a tracción simulada respecto de la real (Desv.  $F_u$ ) y los de desplazamientos obtenidos en la simulación respecto de los medidos en los ensayos reales (Desv. EL).

| Modelo   | $F_n$ re.(N) | $F_n$ sim. (N) | $F_n$ est.(N) | $E_{L(\text{real})}$ . (cm) | $E_{L(si)}(cm)$ | $Desv.F_n$ | Des.E <sub>L</sub> |
|----------|--------------|----------------|---------------|-----------------------------|-----------------|------------|--------------------|
| Mod.1.3. | 39404        | 30000          | 1563          | 3.152                       | 20.8            | $-23.8%$   |                    |
| Mod.1.4  | 39404        | 30000          | 1563          | 3.152                       | 0.5             | $-23.8%$   | $-84.1%$           |
| Mod.1.5  | 39404        | 29833          | 1563          | 3.152                       | 36.9            | $-24.3%$   |                    |
| Mod.1.6  | 39404        | 20000          | 1563          | 3.152                       | 4.8             | $-49.2%$   | 52.2%              |
| Mod.1.7  | 39404        | 20000          | 1563          | 3.152                       | 4.8             | $-49.2%$   | 52.2%              |
| Mod.1.8  | 39404        | 10000          | 1563          | 3.152                       | 2.47            | $-74.6%$   | $-21.6%$           |
| Mod.2.1  | 11360        | 14000          | 1242          | 20                          | 2.52            | 23.2%      | $-87.4%$           |
| Mod.2.2  | 11360        | 13000          | 1242          | 20                          | 2.5             | 14.4%      | $-87.5%$           |
| Mod.2.3  | 11360        | 3500           | 1242          | 20                          | 10.39           | $-69.2%$   | $-48%$             |
| Mod.2.4  | 11360        | 3500           | 1242          | 20                          | 3.3             | $-69.2%$   | $-83.5$            |
| Mod.3    | 22655        | 25000          | 1863          | 18.67                       | 10.65           | 5.3%       | $-42.9%$           |
| Mod.4    | 26412        | 22000          | 2565          | 7.735                       | 7.926           | $-16.7\%$  | 2.4%               |

**Tabla. 64: Resumen de los modelos simulados.**

El modelo 4 es el que más se aproxima a los valores obtenidos en los ensayos reales, con tan sólo un 16.7 % de la fuerza máxima a tracción simulada inferior a la real y un desplazamiento máximo un 2.4 %superior al real.

El modelo 3 aproxima bastante bien a los valores obtenidos en los ensayos reales, con una desviación de la fuerza máxima a tracción tan sólo un 5.3 % superior, sin embargo la desviación del desplazamiento máximo es de un 42.9% inferior respecto al real. Esto podría justificarse debido a que el disco se colocó sobre una perforación algo superior al diámetro del mismo, con lo que la compactación del terreno sobre él no debió realizarse adecuadamente provocándose entonces una superficie de deslizamiento.

Los modelos 1.6, 1.7 y 1.8 aproximan la simulación bastante a la real, el modelo 1.8 se simulo de forma más compleja que el 1.7, pareciéndose más a una situación real; sin embargo el modelo 1.7 aproxima mejor la solución en cuanto a la fuerza máxima de tracción obtenida pero peor en cuanto a desplazamientos. La aproximación a la fuerza máxima a tracción obtenida está en consonancia con los resultados de Chua et al (1994).

El modelo 2.1 y el modelo 2.2 aproximan los resultados de la simulación bastante buena, siendo el modelo 2.2 más aproximado aún con una desviación de la fuerza máxima a tracción de un 14.4 % frente a un 23.2% del modelo 2.1.

En los modelos 2.1, 2.2, 3 y 4 se consiguen valores de aproximación a la fuerza máxima de tracción, inferiores a los considerados por Birch y Dickin (1998) como buena aproximación en su simulación por elementos finitos de una cimentación a tracción de forma piramidal.

De los modelos que tienen una mejor aproximación el modelo 1.7, el modelo 2.1, el modelo 3 y el modelo 4 fueron simulados introduciendo únicamente la no linealidad del material mientras que en el 1.8 y el modelo 2.2 se simularon superficies de contacto con rozamiento, es decir, son mucho más complejos y precisan de mayor tiempo de máquina para su resolución.

Las cimentaciones utilizadas en los invernaderos de la provincia de Almería llamadas "muertos", tienen un comportamiento similar al de los modelos de superficie libre, Modelos: 2, 3 y 4, siendo la causa del colapso de la estructura la distensión que ésta sufre como consecuencia del desplazamiento tan elevado que se obtiene a medida que se va alcanzando la fuerza máxima de tracción.

5. CONCLUSIONES

De los resultados y discusión de este Trabajo de Investigación pueden extraerse las siguientes conclusiones:

- 1. Al aumentar la profundidad de enterramiento de las cimentaciones con base libre, aumenta la resistencia a tracción y aumenta el desplazamiento asociado a la tracción máxima. Para los pilotes, sin embargo disminuye dicho desplazamiento.
- 2. El aumento del diámetro de la base de las cimentaciones provoca un aumento de la fuerza a tracción que pueden soportar, y disminuye el desplazamiento al cual se produce la misma.
- 3. Aumentando la compactación del terreno se produce un aumento de la resistencia al arranque de las cimentaciones, y disminuyen los desplazamientos asociados a la misma.
- 4. La metodología propuesta para los ensayos tanto de laboratorio como de campo, es adecuada y la maquinaria desarrollada permite la realización óptima de los mismos. El comportamiento en campo de los prototipos diseñados, especialmente la máquina accionada por el tractor, ha resultado idóneo para el estudio de cimentaciones a escala real *"in situ"*.
- 5. El cálculo mediante la simulación con elementos finitos de diferentes tipos de cimentaciones, considerando el suelo como material elasto-plástico, puede utilizarse como método para obtener una buena aproximación de la fuerza máxima a tracción y del desplazamiento al cual ésta se produce. Proporciona valores algo superiores a los reales para las cimentaciones de base libre, con lo que se recomienda utilizar un coeficiente de seguridad de 1.25. Para las cimentaciones tipo pilote y semipilote las aproximaciones son algo inferiores a las reales, con lo que el cálculo queda del lado de la seguridad.
- 6. La simulación con superficies de contacto entre los distintos materiales aproxima la solución a las teorías de predicción de superficie de rotura. Se obtienen valores de la fuerza máxima a tracción superiores a los de las fórmulas empíricas, pero muy por debajo de los obtenidos en ensayos reales, excepto en el caso de cimentaciones tipo base libre.
- 7. Las forma de las superficies de rotura obtenidas en las simulaciones concuerdan con las teorías de predicción de las mismas.
- 8. El comportamiento de los anclajes de base libre se corresponde a la clasificación de anclajes profundos y poco profundos, para relaciones profundidad de enterramiento/diámetro de la base superiores a 5 o inferiores respectivamente; sin embargo, el de los pilotes y semipilotes corresponde al de anclajes poco profundos independientemente de la relación  $L/d_h$ .
- 9. La cimentación que se utiliza hoy día en los invernaderos es el pilote, sin embargo no se calcula. El método propuesto de cálculo mediante elementos finitos proporciona una buena estimación de la fuerza de tracción, aproximando la solución más a los valores reales que los cálculos obtenidos mediante teorías de predicción.
- 10. No se recomienda cambiar el pilote usado actualmente como cimentación en los invernaderos tipo parral, y sus variantes con estructura de alambre; por ninguno de los simulados, debido a que los desplazamientos máximos que se alcanzan pueden provocar el colapso de la estructura. El cálculo optimizado de dicho pilote puede realizarse mediante el método de los elementos finitos (ANSYS), según el modelo 1.7, obteniendo soluciones hasta doce veces mas precisas que mediante fórmulas empíricas. En las cimentaciones llamadas "muertos", existentes en la mayor parte de los invernaderos de la provincia de Almería debido a su antigüedad, el destensado de la estructura resistente del invernadero se produce antes de que la cimentación alcance la fuerza máxima de tracción, debido a los desplazamientos verticales asociados a la misma.

6. BIBLIOGRAFÍA

Adams, J.I. y Hayes, D.C. 1967. The uplift capacity of shallow foundations. Ontario Hydro Research Quaterly 19, 1. pp 1-13.

Aguado, P.J., 1997. Métodos avanzados de cálculo de presiones en silos agrícolas mediante la técnica de elementos finitos. El vaciado de silos y las paredes de chapa ondulada. Tesis doctoral. Escuela Técnica Superior de Ingenieros Agrónomos. Universidad Politécnica de Madrid.

Al-Mahaidib, A.I. y T. B. Edil, 1998. Model tests for uplift resistance of piles in sand. Americam Society for Testing and Materials. pp 213-221.

Al-Mhaidib, A. Y T.B. Edil, 1998. Model tests for uplift resistance of piles in sand. Geotechnical Testing Journal. Pp. 213-221. Ed. American Society for Testing and Materials.

Ayuso Muñoz, J., 1983. Trazado y cálculo de caminos rurales. E.T.S.I.A.M. Universidad de Córdoba.

Ayuso Muñoz, J., Caballero Repullo, A. y Pérez García, F., 1989. Curso básico de cimentaciones. E.T.S.I.A.M. Universidad de Córdoba.

Balla, A., 1961. The resistance to breaking out of mushroom foundations for pylons. Proc.  $5<sup>th</sup>$  Int. Conf. Soil Mech, and Found. Eng. 1. pp. 569-576.

Birch, A.J. y E.A. Dickin, 1998. The response to uplift loading of piyramid foundations in cohesionless backfill. Computer & Structures. No. 68. pp.261- 270.Ed. Elservier Science ltd and Civil-Comp Ltd.

Borst, R. y P.A. Vermeer, 1984. Possibilities and limitations of finite elements for limit analysis. Géotechnique 34, No. 2, 199-210.

Bowden, F.P., y Tabor, D., 1954. The friction and lubrication of solids. Oxford Univ. Press., Londres.

Bustamante, M., 1986. Un método para el cálculo de los anclajes y de los micropilotes inyectados. Bol. Soc. Esp. Mec. Suelo. 81-82: 3-23.

Calavera, J., 1991. Cálculo de estructuras de cimentación. Instituto Técnico de Materiales y Construcciones.

Carson, J.M. y J.O. Curtis, 1981. Improving the resistance of poles to lateral loads. Transactions of the ASAE 24(2). pp. 418-420

Chen, L. y H.G. Poulos, 1993. Analysis of pile-soil interaction under lateral loading using infinite and finite elements. Computers and Geotechnics, Vol. 15, pp. 189-220.

Chua, K. M.; Aspar, W.N. y R. Meyers, 1994. Testing and predicting the movement of a drilled shaft in New Mexico. Vertical and Horizontal Deformations of Foundations and Embankments. Geotechnical Special Publication No. 40. Vol. 2, pp 279-290.

Chua, K.M., Aspar, W.A.N. and Meyers, R., 1994. Testing and predicting the movement of a drilled shaft in New Mexico. American Society of Civil Engineers. Vol 2, No. 40, pp: 279-290.

Cividini, A. Y G. Gioda, 1988. A simplifield analysis of pile penetration. Proceedings of the Sixth International Conference on Numerical Methods in Geomechanics, Innsbruck, 11-15 April. Numerical Methods in Geomechanics, Vol. 2, pp. 1043-1949.

Dallas I. D y R. Chieurzzi, 1966. Transmission tower foundations. Journal of the Power Division, Proceeding of the American Society of Civil Engineers, Vol. 92, No. PO2, April, pp. 91-114.

Dal-Ré Tenreiro, R., 1996. Caminos rurales, proyecto y construcción. Ediciones Mundi-Prensa.

Das, B.M., 1995. Behavior of a Shallow plate anchor in clay under sustained loading. Marine Georesources and Geotechnology, Vol. 13 Oct-Dec., pp. 417- 428.

Das, B.M.; Seeley, G. R. y D. Raghu, 1976. Uplift capacity of model piles under oblique loads. Proceedings of the American Society of Civil Engineers, Vol. 102, No. GT9, September, pp. 1009-1013.

Dickin, E.A., 1988. Uplift bahavior of horizontal anchor plates in sand. Journal of Geotechnical Engineering, Vol. 114, No. 11, November. Pp. 1300-1317.

Downs, D.I., y Chieruzzi, R., 1966. Transmission tower foundations. Journal of the Power Division, ASCE, Vol. 92, No. PO2, Proc. Paper 4750, pp: 91-114.

Ferguson, D.E. y J.O. Curtis, 1978. Stregth alternative systems for setting poles. Transactions of the ASAE 21(5). pp. 953-962

Frydman, S. y I. Shaham, 1989. Pullout capacity of slab anchors in sand. Journal Canadian Geotechnical. Vol. 26, pp.385-400.

Guaita, M., 1995. Creación de modelos para la simulación de silos por el método de elementos finitos y análisis de los empujes estáticos del material almacenado. Tesis doctoral. Universidad Politécnica de Madrid. Escuela Técnica Superior de Ingenieros Agrónomos.

Gurung, S.B. and Pokharel, G., 1999. Behavior of enlarged base foundations under the axially pullout condition. Eleventh Asian Regional Conference on Soil Mechanics and Geotechnical Engineering, Vol 1, pp: 261-264.

Gurung, S.B. y Pokharel, G. 1999. Behavior of enlarged base foundations under the axially pullout condition. Soil Mechanics and Geotechnical Engineering Eleventh Asian Regional Conference, Seul, Korea. Ed. Sung-Wan Hong et al. Vol.1. pp 261-264.

Hansen, B., 1958. Line ruptures regarded as narrow rupture. Proce. Conf. Eath Pressure. Vol. 1. pp. 39-48.

Hegedus, E. y V.K. Khosla, 1984. Pullout resistance of "H" piles. Journal of Geotechnical Engineering, Vol. 110, No. 9, September, pp. 1274-1290

Horn, H.M. y Deere, D.U., 1962. Frictional characteristics of minerals. Géotechnique, 12:319-335.

Ismael, N.F. y T.W. Klym, 1979. Uplift and bearing capacity of short piers in sand. Journal of the Geotechnical Engineering Division, Proccedings, of American Society of civil engineers, Vol. 105, No. GT5, May. pp 579-593.

Jiménez Salas, J.A. y Belzunce, J. A., 1981. Résolution théorique de la distribution des forces dans des pieux. Int. Conf. Soil Meth. Montreal. Vol. 2: 309-313.

Jiménez Salas, J.A. y Justo Alpañes, J.L., 1981. Geotecnia y cimientos I, II, III. Ed. Rueda. Madrid.

Kimura, M.; Yashima, A y T. Shibata, 1991. Three-dimensional finite element analisys of laterally loaded piles. Computer Methods and Advances in Geomechanics, pp. 145-150.

Koprivica, S., 1999. Shallow anchor foundation for transmission. Geotechnical Engineering for Transportation Infraestructure. pp. 559-565ed. Barends et al. Balkema, Rotterdam..

Kulhawy, H., Kozera, W. y Withiam, L., 1979. Uplift testing of model drilled shafts in sand. Journal of the Geotechnical Engineering Division, Proccedings, of American Society of civil engineers, Vol. 105, No. GT1, January. pp 31-47.

Lambe, W.T. y Whitman, R.V., 1994. Mecánica de suelos. Limusa. Noriega Editores.

264

Law, K.T., 1982. Proceedings of the  $4<sup>th</sup>$  International Conference on Numerical Methodos on Geomechanical. Vol. 2, pp 825-833.

Levacher, D.L. and Sieffert, J.G., 1984. Test on model tension piles. Journal of Geotechnical Engineering, Vol. 110. No. 12, pp: 1735-1748.

López, M.J., 1999. Estudio del comportamiento de cimentaciones superficiales de longitud infinita mediante el M.E.F. Comparación de la norma EHE. Tesis doctoral. Universidad de Santiago de Compostela.

Lou, S.Q.; Tan, S.A. y K.Y. Yong, 2000. Pull-out resistance mechanism of a soil nail reinforcement in dilative soils. Soil and Foundations. Vol. 40, No. 1, pp.47- 56.

Macdonald, W.S., 1967. Uplift resistance of groups of bulbous piles inclay. MSc thesis, Nova Scotia Technical College.

Mahoney, G.W.A.; Nelson, G.L. y J.I. Fryrear. 1966. Performance of pole anchorages under gravity and withdrawal loads. Transactions of the ASAE 9(2) pp. 222-224.

Majer, J., 1955. Zur Berechnung von Zugfundamenten. Osterreichische Bauzeitschrift, Vol. 10. Nº 5 pp. 85-90.

Matsui, T y K. Oda, 1991. Parametric study of deformation behavior of bored pile on a thin bearing layer. Proceedings of the Seventh International Conference on Computer Methods and Advances in Geomechanics,Cairns, 6-10 May. Computer Methods and Advances in Geomechanics, Vol. 1, pp. 171-175.

Merifield, R.S., Pearce, A. , Yu, H.S. y S.W. Sloam, 2000. Stability of Anchor plates. Proceedings,  $8<sup>th</sup>$  Australia New Zealand conference on geomechanics, Hobart. Vol.2. pp. 553-559.

Meyerhof, G.G. y Adams, J.I., 1968. La resistencia de las cimentaciones al arrancamiento. Canadian Geotechnical Journal. Vol. V, No. 4, XI-1968.

Meyerhof, G.G., 1951. The ultimate bearing capacity of foundations. Géotechnique 2.

Meyerhof, G.G., 1973. Uplift resistance of inclined anchors and piles, proceedings. Eighth International Conference on Soil Mechanics and Foundation Engineering, Vol. 2, Moscow, U.S.S.R., 1973, págs. 167-172.

Murray, E. J. y J. D. Geddes, 1987. Uplift of anchor plates in sand. Journal of Geotechnical Engineering, Vol. 113, No. 3, March, pp. 202-215.

Ohtsuka, S. y M. Matsuo, 1991. Bearing capacity analysis of a raft foundation on soft clay depending on soil-structure interaction. Proceedings of the Seventh International Conference on Computer Methods and Advances in Geomechanics,Cairns, 6-10 May. Computer Methods and Advances in Geomechanics, Vol. 1, pp. 177-182.

Ortiz, J.M., 1995. Mecánica del suelo y cimentaciones. U.N.E.D.

Ovesen, N.K., 1981. Centrifuge test to determine the uplift capacity of anchor slabs in sand. Proc.  $10^{th}$  Int. Conf. On soil Mechanics and Foundation Engineering, Stockholm, Sweden, Vol. 1, 717-722.

Payne, P.C.J. y Fountain, E.R., 1954. The mechanics of scouring for cultivation implements. Nat. Inst. Agr. Engng (NIAE). Tech. Memo. 116.11 pp.

Payne, P.C.J., 1956. The relationships between the mechanical properties of soil and the perfomance of simple cultivation implements. J. Agric. Engng. Res. 1: 23- 50.

Pérez, F., Manzano F., Ayuso, J., Caballero, A, de la Cruz, J.L., López, M. 1992. Invernadero tipo parral en la provincia de Almería. Tipología, cálculo constructivo y optimización. Fundación para la Investigación Agraria en la Provincia de Almería.

Rantala J., 1997. Modeling of shallow foundations on noncohesive ground. XI Young Geotechnical Engineeri´s Conference. Madrid, September. pp. 96-100.

Reese, L.C., Touma, F.T. and O'Neill, M.W., 1976. Behavior of drilled piers under axial loading. Journal of the Geotechnical Engineering Division, ASCE, Vol. 102, No. GT5, Proc. Paper 12135, pp: 493-510.

Riskowski, G.L. y Friday 1991. Design equations for collared post foundations. Transactions of the ASAE. Vol. 34 (5): September-October. Pp. 2141-2148

Riskowski, G.L y Friday . 1991. Post foundation design equations: validation and sensitivity analysis. Transactions of the ASAE. Vol. 34 (5): September-October. Pp. 2149-2156.

Rowe, R.K. y H. Davis, 1982. The bahaviour of anchor plates in sand. Géotechnique, Vol. 32, No 1, pp. 25-41.

Ruffier, A.P. y C.F. Mahler, 1988. Finite element analysis of deep foundations subjected to uplif loading. Numerical Methods in Geomechanics (Innsbruck, 1988), Swoboda (ed.) Balkema, Rotterdam.

Sánchez-Girón, V., 1996. Dinámica y mecánica de suelos. Ediciones agrotécnicas.

Siddiquee, M.S.A.; Seraj, S.M. y Bari, A.S., 1997. Proceedings of the Ninth International Conference on Computer Methods and Advances in Geomechanics Wuhan, China, 2-7November. Vol. 3, pp. 2077-2082 Ed. Yuan. Balkema, Rotterdam.
Simonini, P., 1996. Analysis of behavior of sand surrounding pile tips. Journal of Geotechnical Engineering, Vol. 11, pp. 897-905. November.

Spence, B.E., 1965. Uplift resistance of piles with enlarged bases in clay. MSc thesis, Nova Scotia Technical College.

Sutherland, H.B., 1965. Model studies for shaft raising through cohesionless soils. Proc.  $5<sup>th</sup>$  Int. Conf. Soil Mech. and Found. Eng. 2.

Tagaya, K.; Tanaka, A. Y H. Aboshi, 1984. Application of finite element method to pullout resistance of buried anchor. Soil and Foundations, Vol. 23, No. 3, Sep., pp. 91-104.

Tanaka, H; Momozu, M.; Oida, A. Y M. Yamazaki, 2000. Simulation of soil deformation and resistance at bar penetration by the Distinct Element Method. Journal of Terramechanics, 37, pp. 41-56.

Terzaghi, K. y Peck, R. B., 1948. Soil mechanics in Engineering practice. John Wiley and Sons, New York.

Terzaghi, K., 1925. Erdbaumechanik. Franz Deuticke, Viena.

Turner, E.A., 1962. Uplift resistance of transmission tower footings. J. Power Div., Proc. ASCE, 88, Paper 3187.

U.N.E.D., 1996. Curso de especialización superior en teoría y aplicación práctica del método de elementos finitos. Manuales del curso 1996/1997.

Valera, D.L.; Molina, F.D. y J.A. Gil, 1999. Los invernaderos de Almería: tipología y mecanización del clima. Coedición Diputación Provincial de Almería y Universidad de Almería

Vermeer, P.A. y W. Sutjiadi, 1985. The uplift reistance of shallow embedded anchors. Proceedings of the 11<sup>th</sup> International Conference on Soil Mechanics and Foundation Engineering. San Francisco. Vol. 4, pp. 1635-1638.

Vesic, A.S., 1972. Expansion of cavities in infinite soil mass. Journal. of Soil Mechanics and Foundation Engineering. ASCE, 98(SM3), pp. 265-290.

Vesic, A.S., 1977. Design of pile foundation. National Cooperative Highway Research Program. Synthesis of Highway Practice No. 42, Transportation Research Board, Washington, D.C.

Wakai, A.; Gose, S. y K. Ugai, 1999. 3-D Elasto-plastic finite element analyses of pile foundations subjected to lateral loading. Soil and Foundations, Vol. 39, No. 1, pp. 97-111.

Whitlow, R., 1994. Fundamentos de mecánica de suelos. Compañía Editorial Continental.

7. APÉNDICES

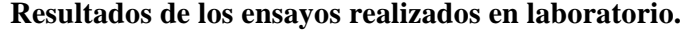

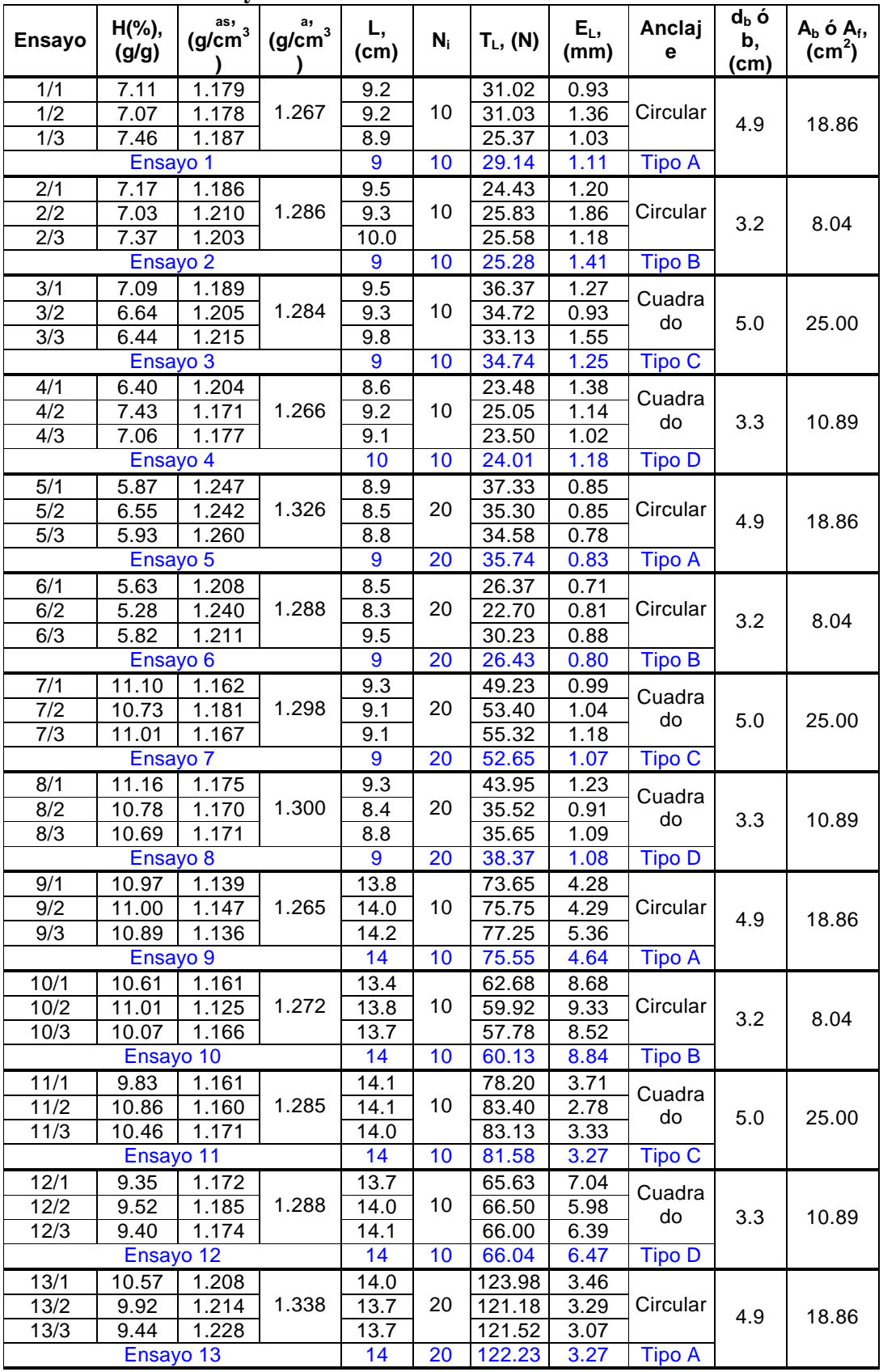

| <b>Ensayo</b>        | H(%),<br>(g/g)     | $\overset{\text{as,}}{\text{(g/cm)}^3}$ | $rac{a}{(g/cm^3)}$ | L,<br>(cm) | $N_i$         | $T_L$ , (N)       | $E_L$<br>(mm) | Anclaj<br>e   | d <sub>b</sub> ó<br>b,<br>(cm) | $A_b$ ó $A_f$ ,<br>(cm <sup>2</sup> ) |
|----------------------|--------------------|-----------------------------------------|--------------------|------------|---------------|-------------------|---------------|---------------|--------------------------------|---------------------------------------|
| 14/1                 | 8.08               | 1.220                                   |                    | 13.5       |               | 97.17             | 7.67          |               |                                |                                       |
| $\overline{14/2}$    | 9.49               | 1.198                                   | 1.322              | 13.7       | 20            | 97.90             | 9.39          | Circular      | 3.2                            | 8.04                                  |
| 14/3                 | 9.09               | 1.225                                   |                    | 13.9       |               | 95.83             | 8.66          |               |                                |                                       |
| Ensayo 14            |                    |                                         |                    | 14         | 20            | 96.97             | 8.57          | <b>Tipo B</b> |                                |                                       |
| 15/1                 | 8.85               | 1.239                                   | 1.342              | 13.9       | 20            | 136.08            | 3.79          | Cuadra<br>do  | 5.0                            | 25.00                                 |
| 15/2                 | 8.72               | 1.239                                   |                    | 13.9       |               | 135.58            | 3.80          |               |                                |                                       |
| 15/3                 | 9.16               | 1.220                                   |                    | 13.8       |               | 147.07            | 2.72          |               |                                |                                       |
| Ensayo 15            |                    |                                         |                    | 14         | 20            | 139.58            | 3.44          | <b>Tipo C</b> |                                |                                       |
| 16/1                 | 8.54               | 1.217                                   |                    | 14.1       |               | 115.82            | 6.23          | Cuadra        |                                |                                       |
| 16/2                 | 9.15               | 1.209                                   | 1.320              | 14.0       | 20            | 107.45            | 6.39          | do            | 3.3                            | 10.89                                 |
| 16/3                 | 8.65               | 1.215                                   |                    | 14.1       |               | 111.62            | 6.14          |               |                                |                                       |
| Ensayo 16            |                    |                                         |                    | 14         | 20            | 111.63            | 6.25          | <b>Tipo D</b> |                                |                                       |
| 1Pilot/1             | 8.07               | 1.235                                   | 1.335              | 9.3        | 10            | 19.55             | 1.23          | Pilote        | 2.81                           | 82.10                                 |
| 1Pilot/2             | 8.35               | 1.232                                   |                    | 9.3        |               | 16.08             | 2.96          |               |                                | 82.10                                 |
| 1Pilot/3             | 8.03               | 1.237                                   |                    | 9.5        |               | 20.32             | 1.05          |               |                                | 83.86                                 |
| Ensayo 17            |                    |                                         |                    | 9          | 10            | 18.65             | 1.75          | <b>Tipo E</b> |                                | 79.45                                 |
| 2Pilot/1             | 9.70               | 1.218                                   | 1.340              | 9.0        | 10            | 34.68             | 1.16          | Pilote        | 4.96                           | 140.24                                |
| 2Pilot/2             | 9.29               | 1.234                                   |                    | 10.2       |               | 30.53             | 0.98          |               |                                | 158.94                                |
| 2Pilot/3             | 9.79               | 1.217                                   |                    | 9.3        |               | 34.02             | 1.16          |               |                                | 144.92                                |
| Ensayo 18            |                    |                                         |                    | 9          | 10            | 33.08             | 1.10          | <b>Tipo F</b> |                                | 140.24                                |
| 3Pilot/1             | 8.68               | 1.294                                   | 1.393              | 8.0        | 20            | 39.43             | 0.79          | Pilote        | 2.81                           | 70.62                                 |
| 3Pilot/2             | 8.90               | 1.269                                   |                    | 9.0        |               | 41.87             | 0.99          |               |                                | 79.45                                 |
| 3Pilot/3             | 9.18               | 1.274                                   |                    | 9.1        |               | 36.83             | 0.92          |               |                                | 80.33                                 |
| Ensayo 19            |                    |                                         |                    | 9          | 20            | 39.38             | 0.90          | <b>Tipo E</b> |                                | 79.45                                 |
| 4Pilot/1             | 8.10               | 1.289                                   | 1.394              | 8.9        | 20            | 55.88             | 0.93          | Pilote        | 4.96                           | 138.68                                |
| 4Pilot/2             | 8.56               | 1.287                                   |                    | 9.2        |               | 47.95             | 0.84          |               |                                | 143.36                                |
| 4Pilot/3             | 8.37               | 1.284                                   |                    | 9.5        |               | 54.52             | 0.86          |               |                                | 148.03                                |
| Ensayo <sub>20</sub> |                    |                                         |                    | 9          | 20            | 52.78             | 0.88          | <b>Tipo F</b> |                                | 140.24                                |
| 5Pilot/1             | 11.01              | 1.214                                   | 1.341              | 13.3       | 10            | 28.08             | 1.05          | Pilote        | 2.81                           | 117.41                                |
| 5Pilot/2             | 11.05              | 1.204                                   |                    | 13.4       |               | 35.35             | 0.89          |               |                                | 118.29                                |
| 5Pilot/3             | 11.50              | 1.200                                   |                    | 13.6       |               | 33.47             | 0.90          |               |                                | 120.06                                |
| Ensayo 21            |                    |                                         |                    | 14         | 10            | 32.30             | 0.95          | <b>Tipo E</b> |                                | 123.59                                |
| 6Pilot/1             | 10.48              | 1.187                                   | 1.321              | 13.9       | 10            | 49.07             | 0.99          | Pilote        | 4.96                           | 216.59                                |
| 6Pilot/2             | 9.90               | 1.203                                   |                    | 13.8       |               | 48.50             | 0.94          |               |                                | 215.04                                |
| 6Pilot/3             | 9.48               | 1.215                                   |                    | 13.4       |               | 52.78             | 0.78          |               |                                | 208.80                                |
| Ensayo 22            |                    |                                         |                    | 14         | 10            | 50.12             | 0.90          | <b>Tipo F</b> |                                | 218.15                                |
| 7Pilot/1             | 10.62              | 1.247                                   | 1.375              | 13.2       | 20            | 56.08             | 0.94          | Pilote        | 2.81                           | 116.53                                |
| 7Pilot/2             | 10.79              | 1.239                                   |                    | 13.4       |               | $\frac{1}{54.25}$ | 0.95          |               |                                | 118.29                                |
| 7Pilot/3             | 10.18<br>Ensayo 23 | 1.245                                   |                    | 13.3       |               | 54.63             | 0.81          |               |                                | 117.41                                |
|                      | 14                 | 20                                      | 54.99              | 0.90       | <b>Tipo E</b> |                   | 123.59        |               |                                |                                       |
| 8Pilot/1             | 9.69               | 1.229                                   | 1.351              | 13.1       | 20            | 96.92             | 0.76          | Pilote        | 4.96                           | 204.13                                |
| 8Pilot/2             | 9.15               | 1.237                                   |                    | 13.1       |               | 91.62             | 0.79          |               |                                | 204.13                                |
| 8Pilot/3             | 9.79               | 1.233                                   |                    | 12.8       |               | 81.72             | 0.70          |               |                                | 199.45                                |
| Ensayo 24            |                    |                                         |                    | 14         | 20            | 90.09             | 0.75          | <b>Tipo F</b> |                                | 218.15                                |

**Resultados de los ensayos realizados en laboratorio (continuación)**

A continuación se muestran las curvas fuerza de tracción-desplazamiento obtenidas en los ensayos de laboratorio.

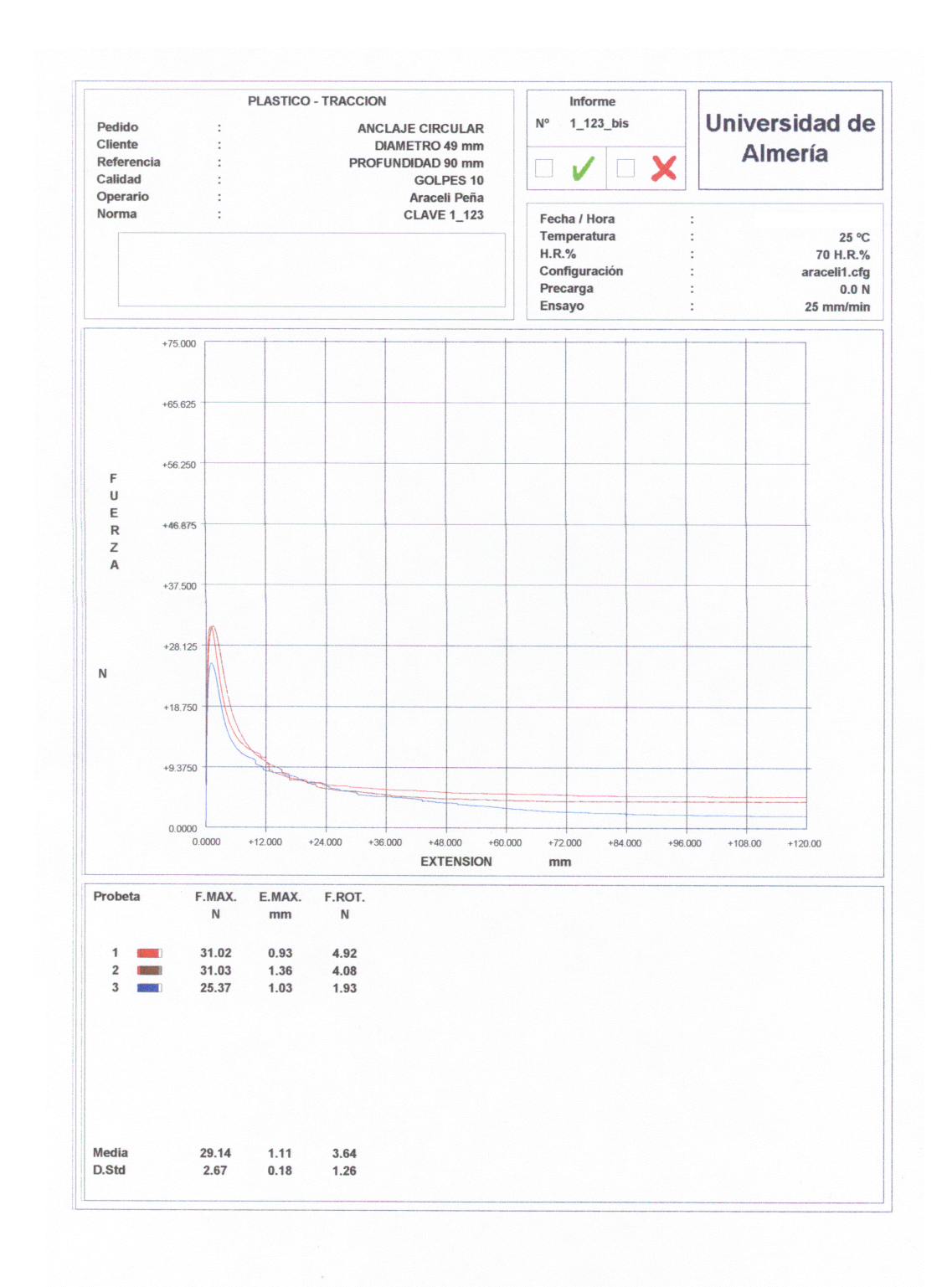

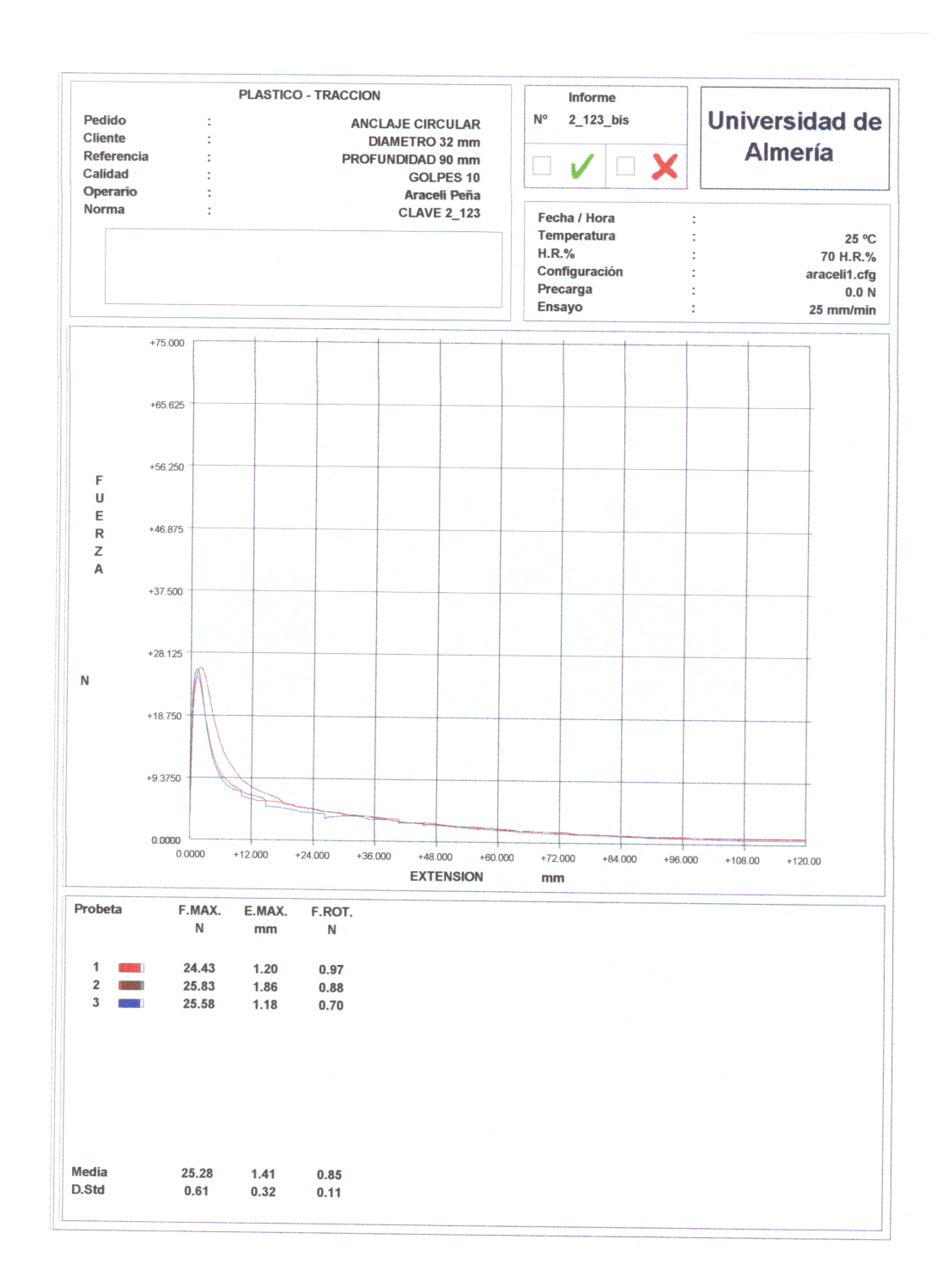

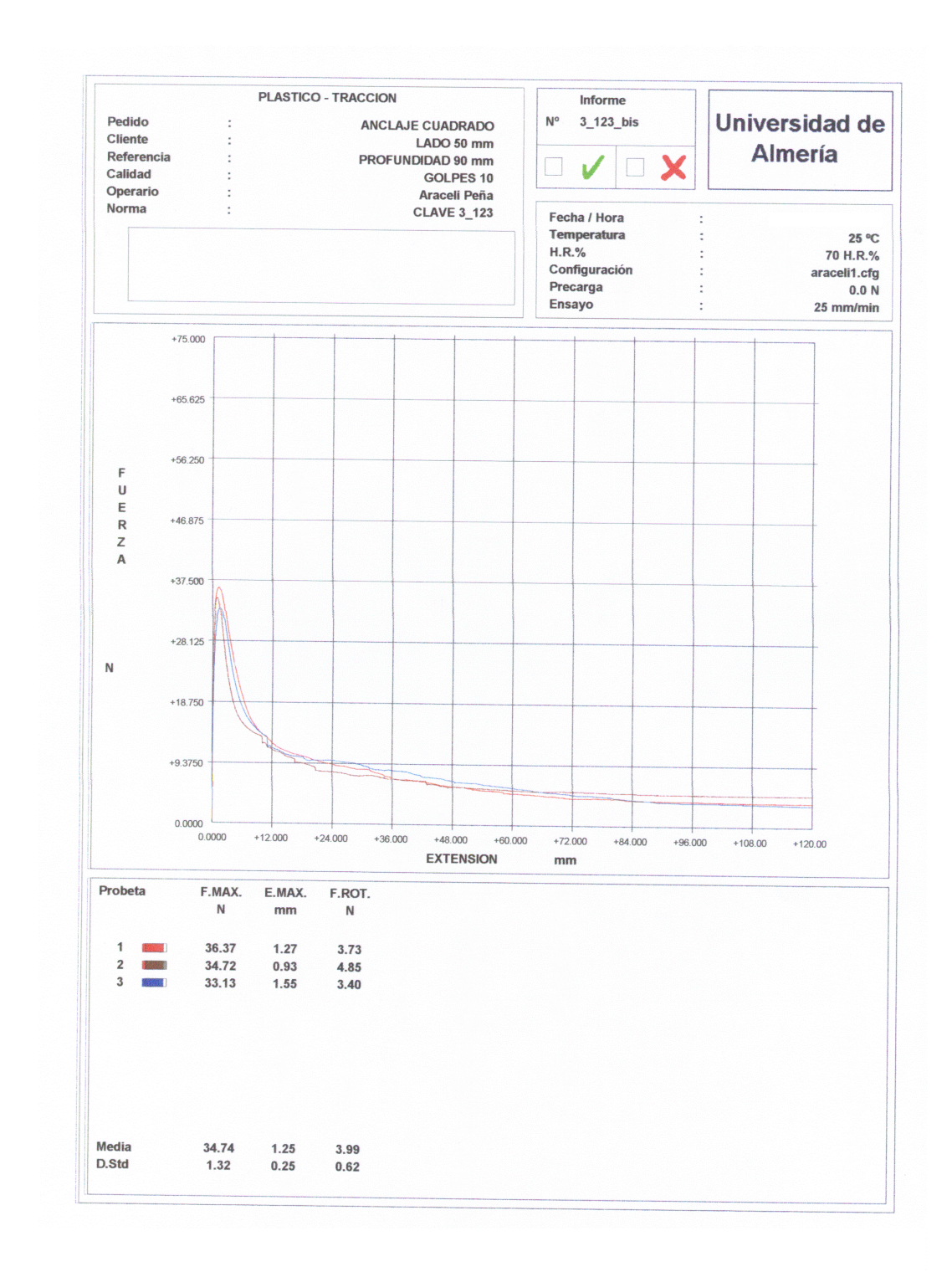

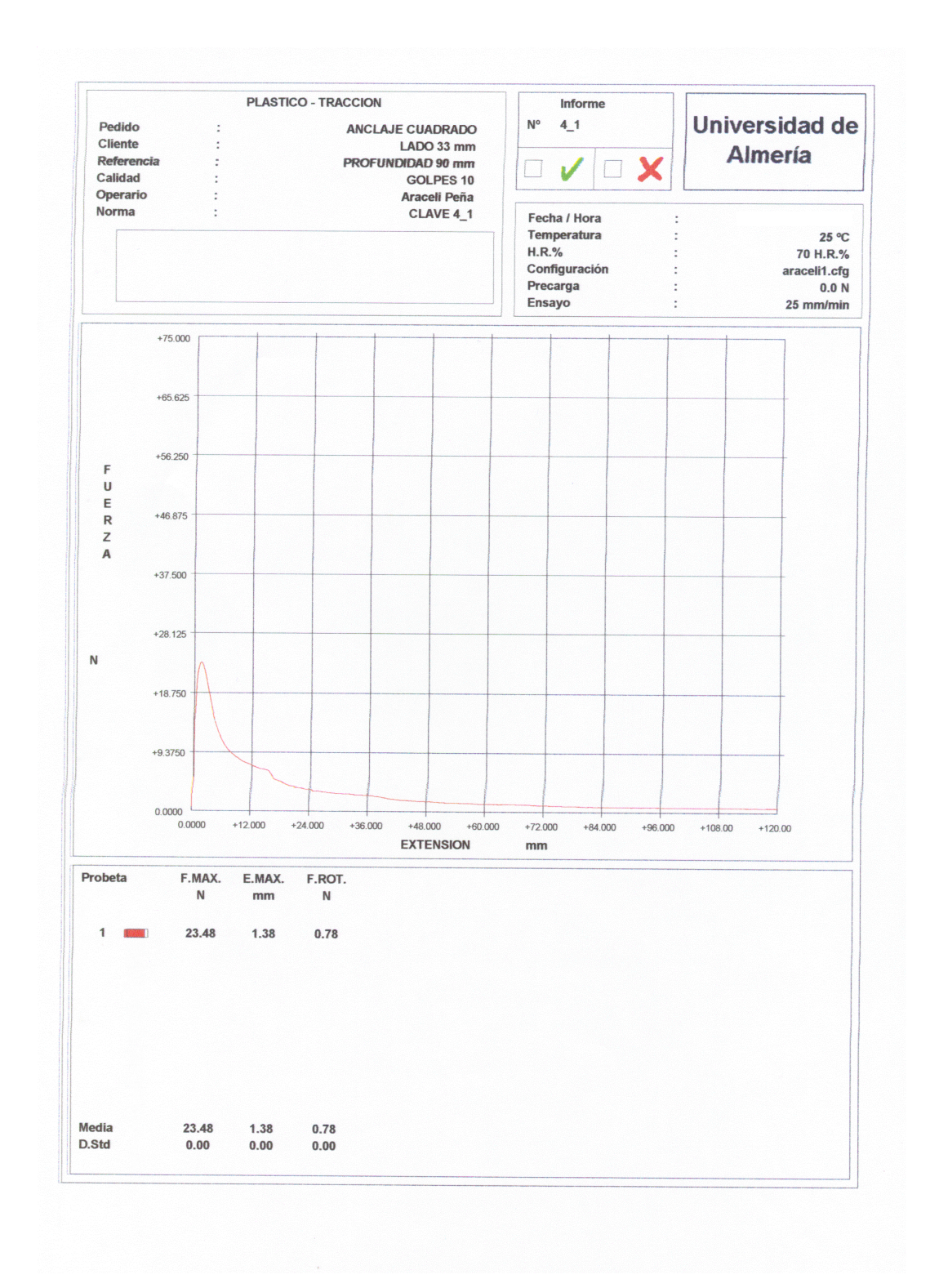

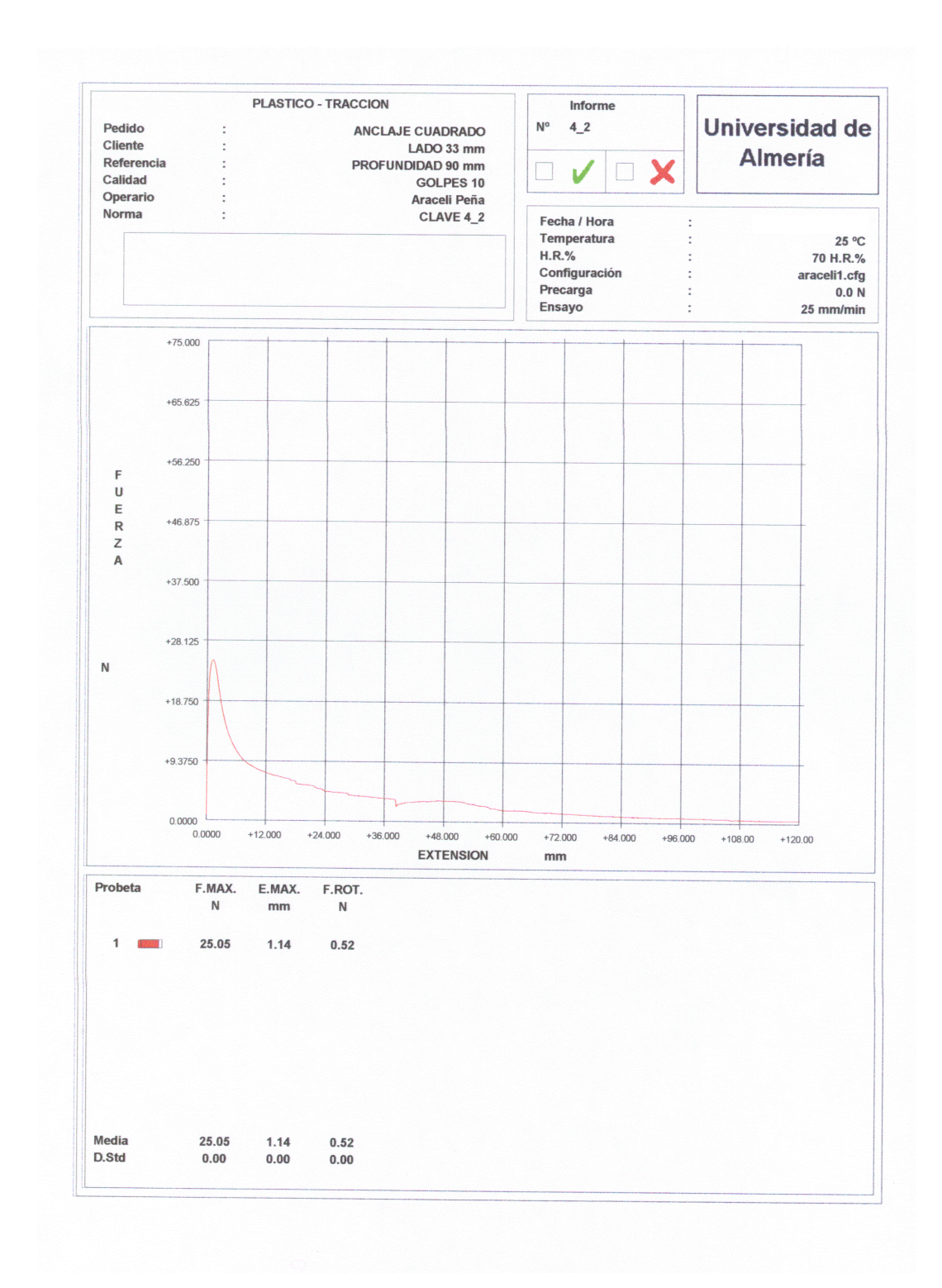

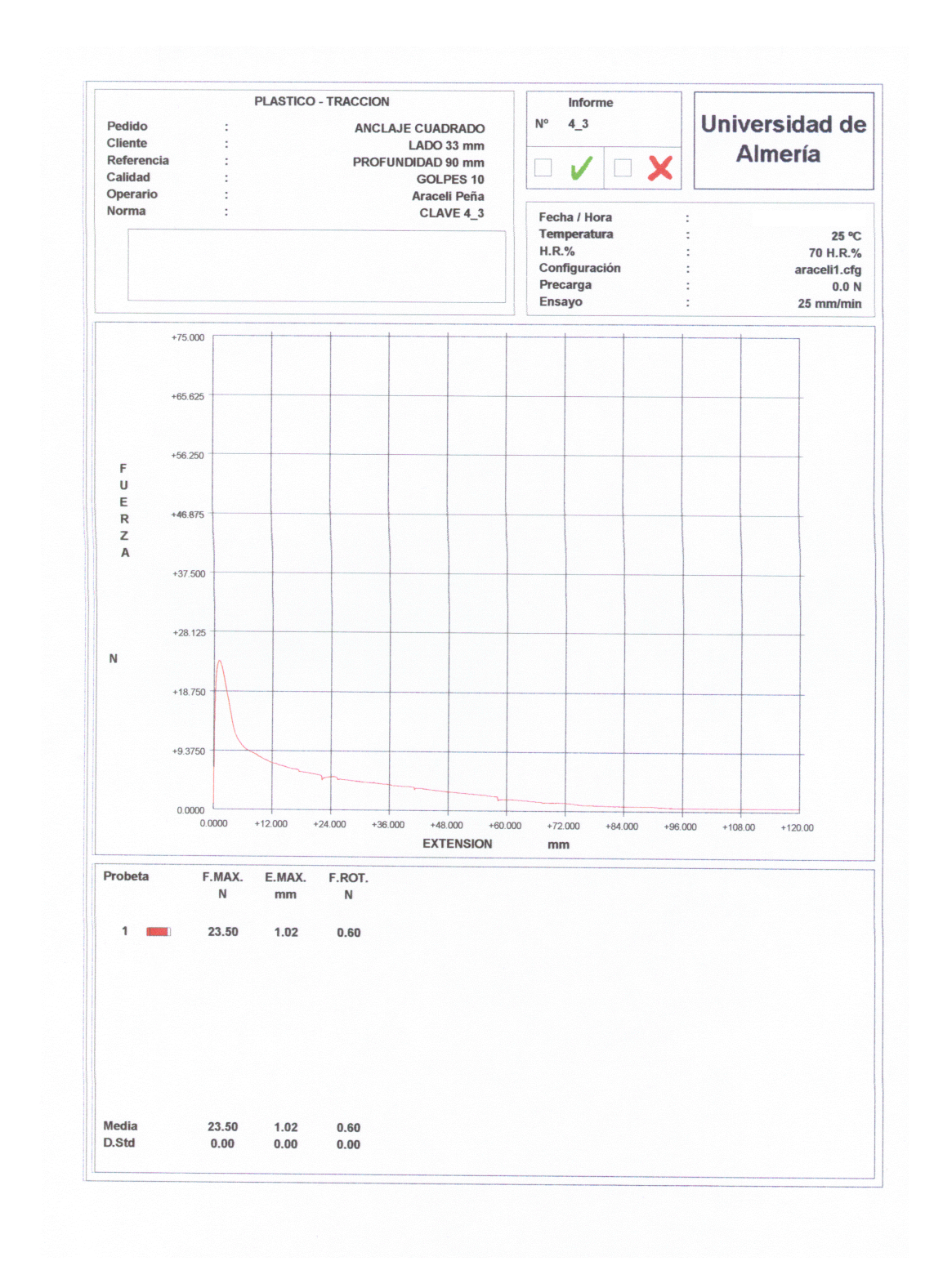

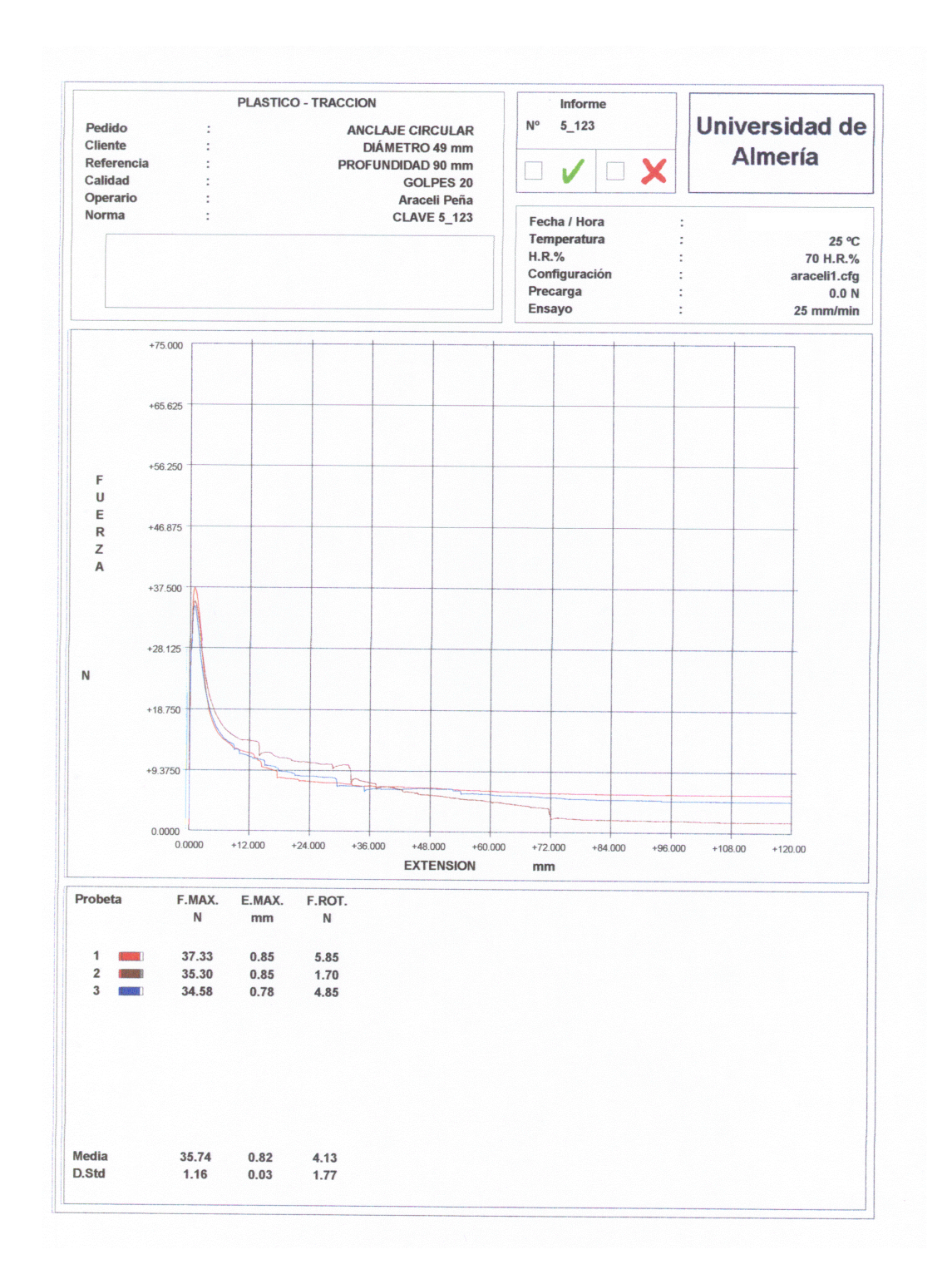

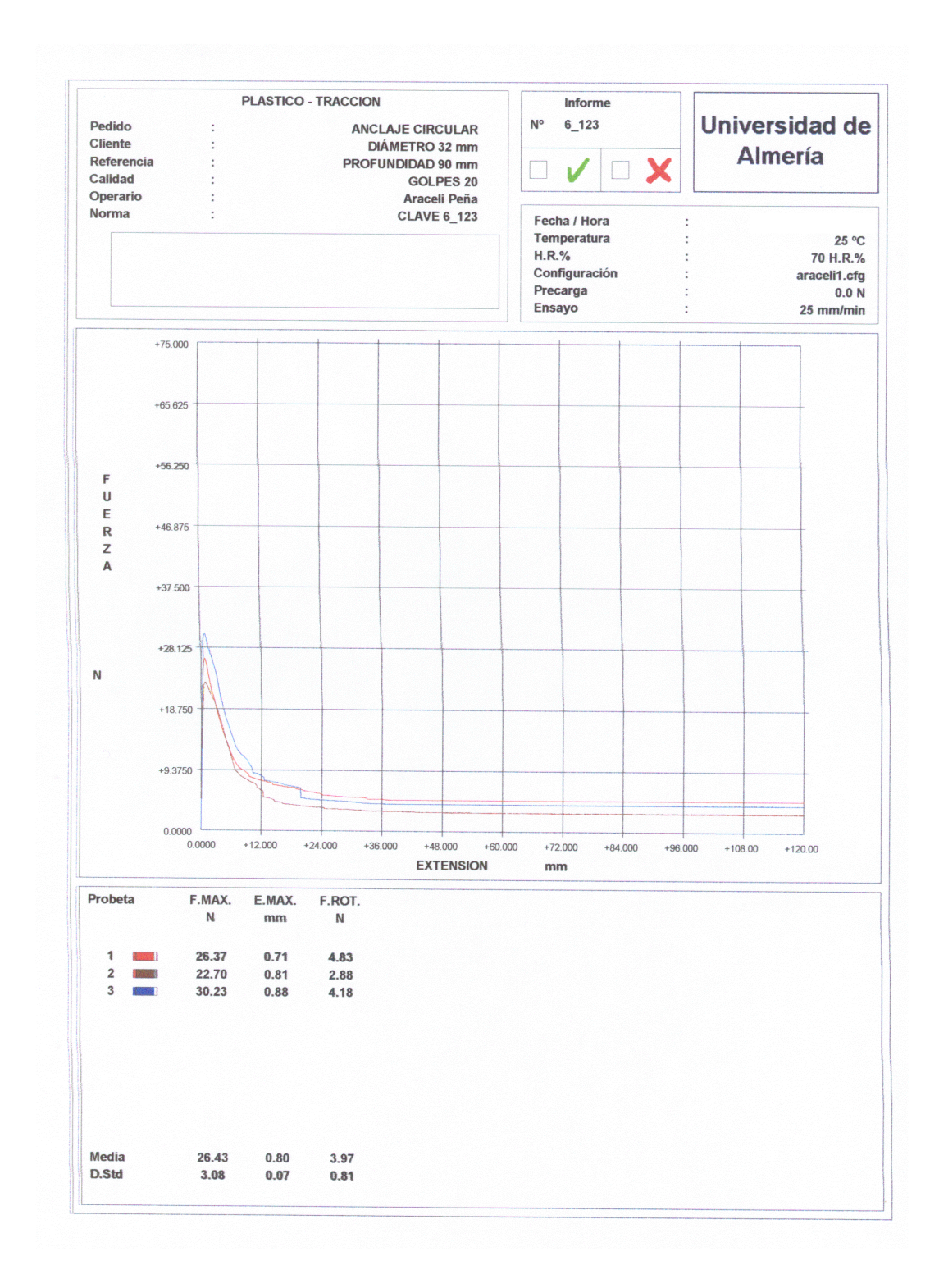

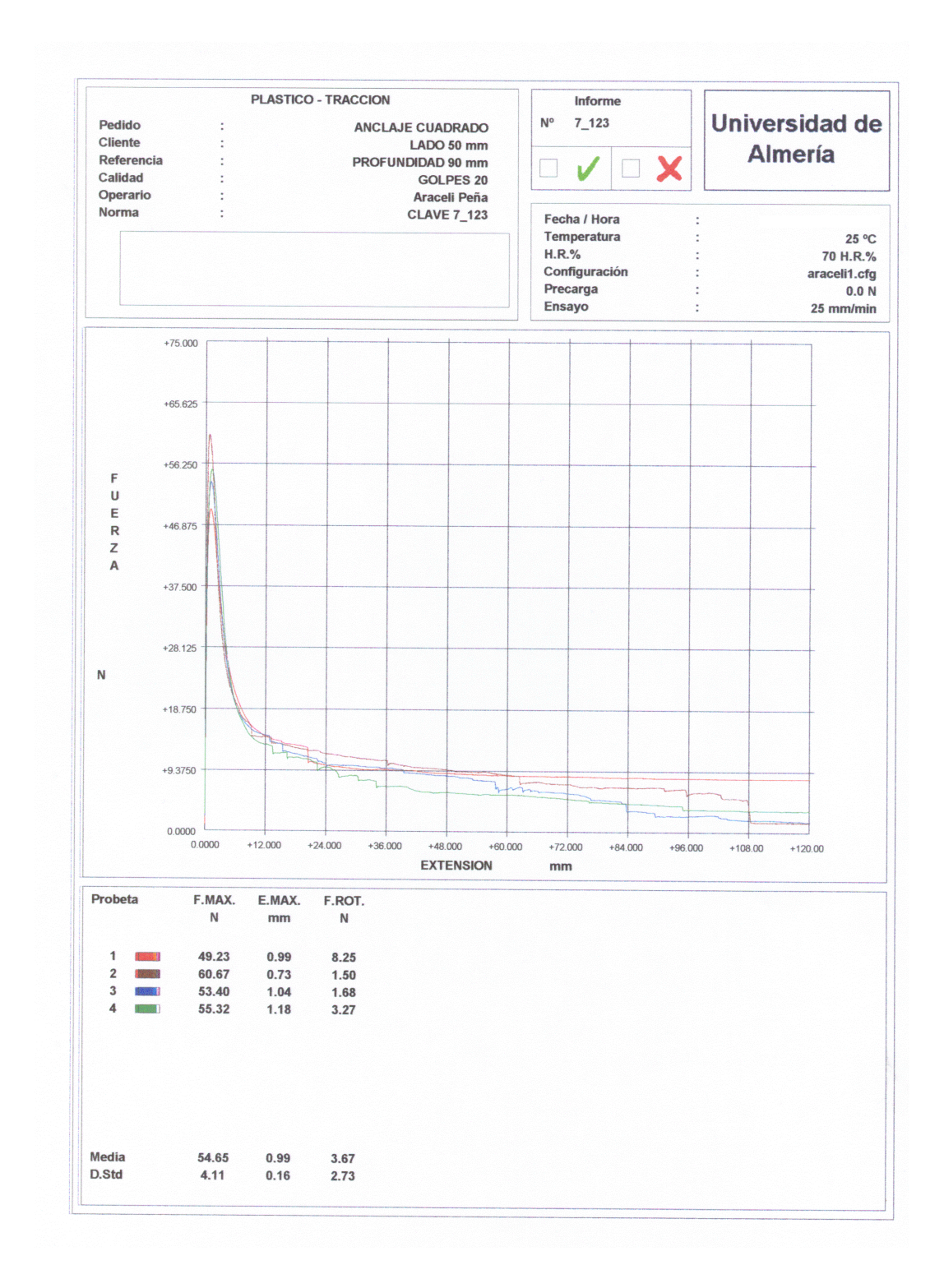

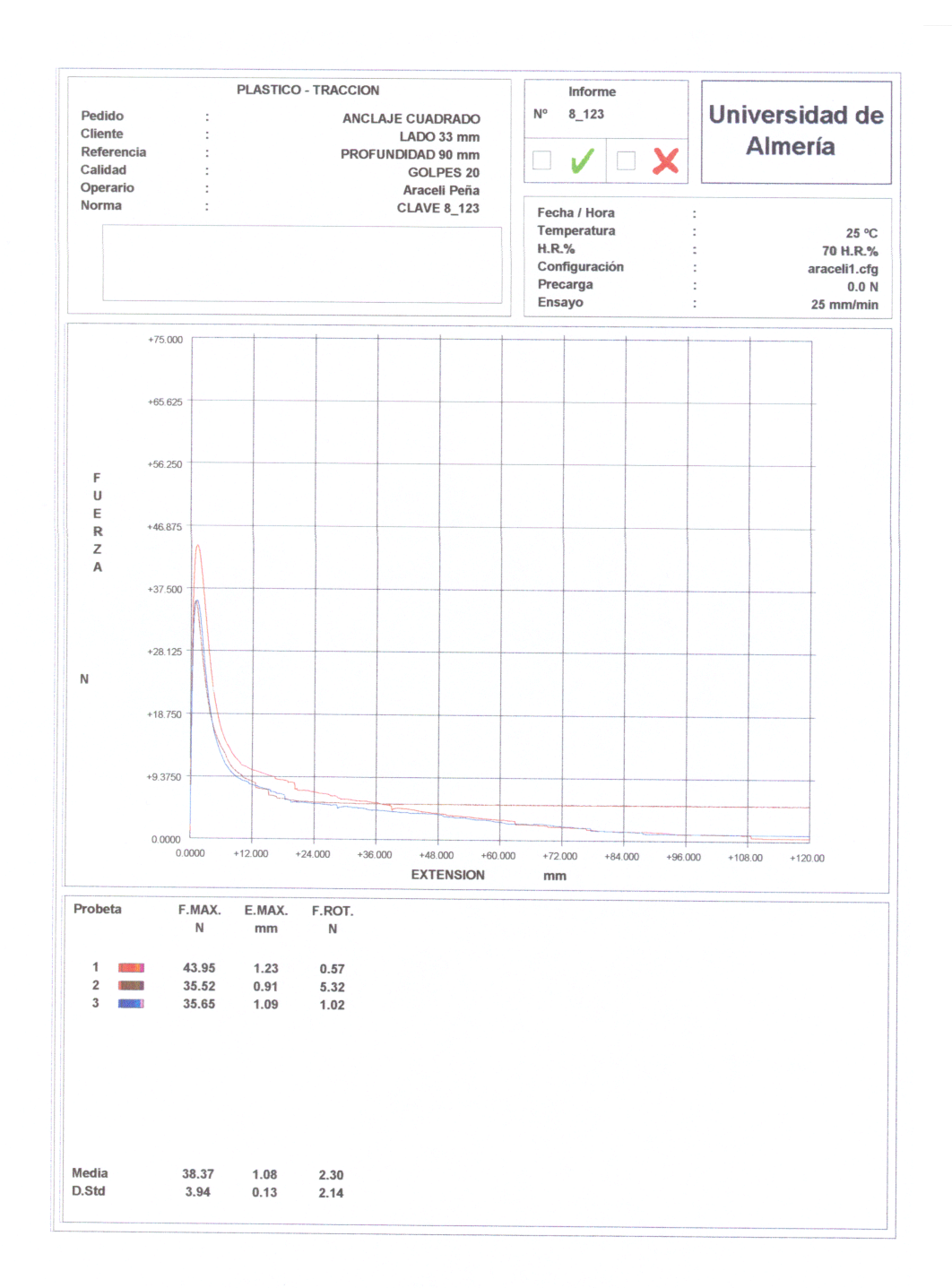

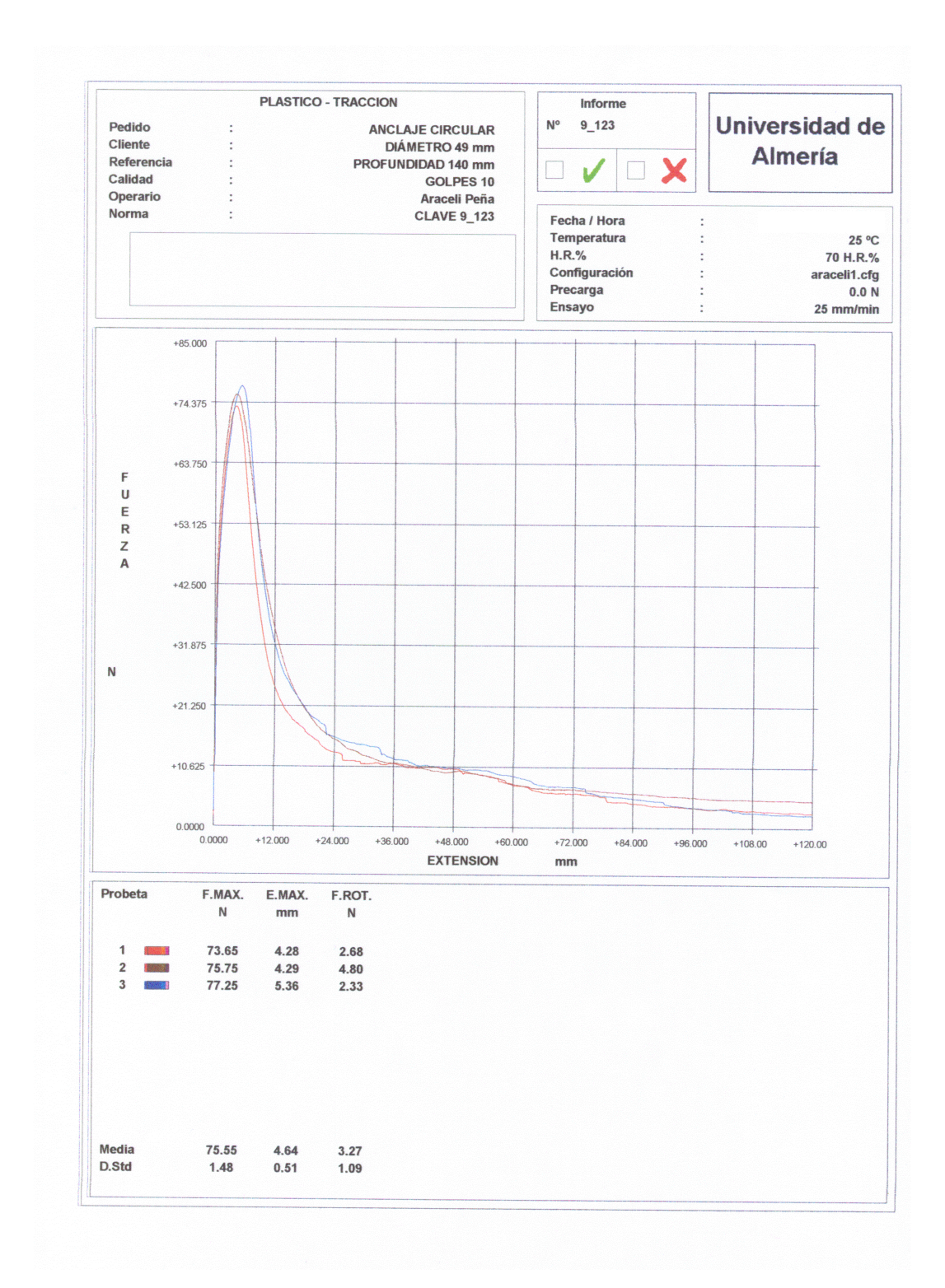

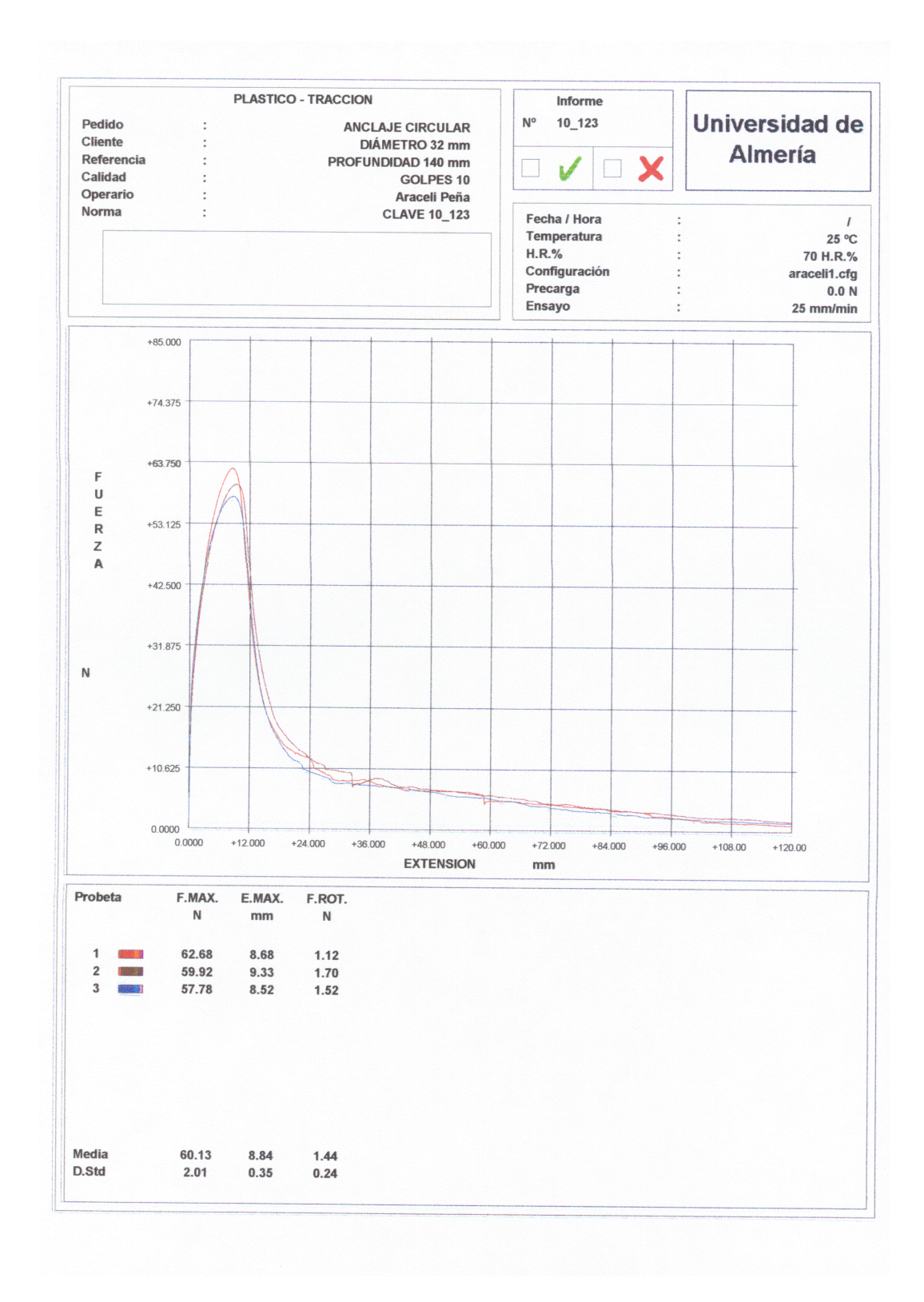

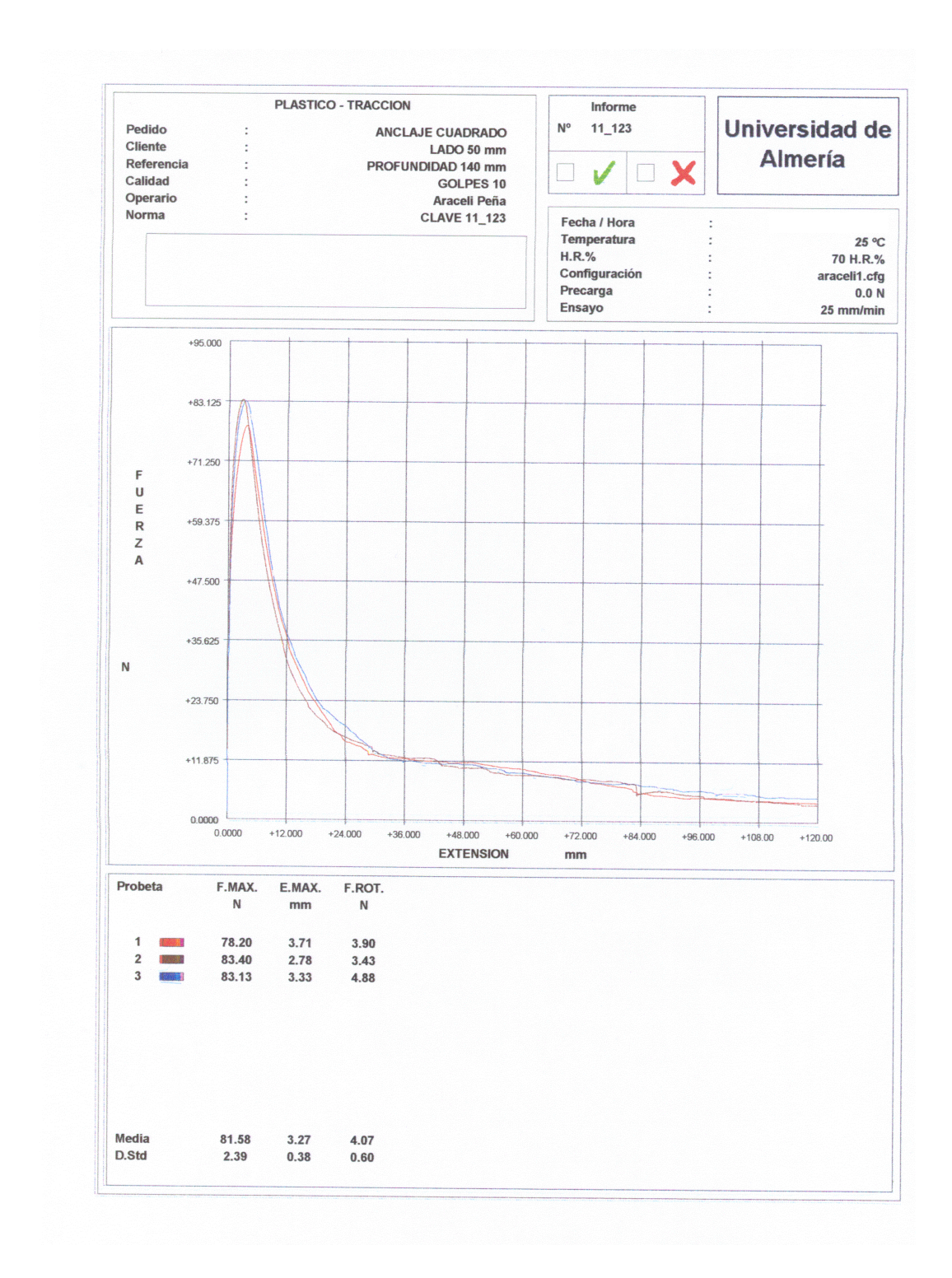

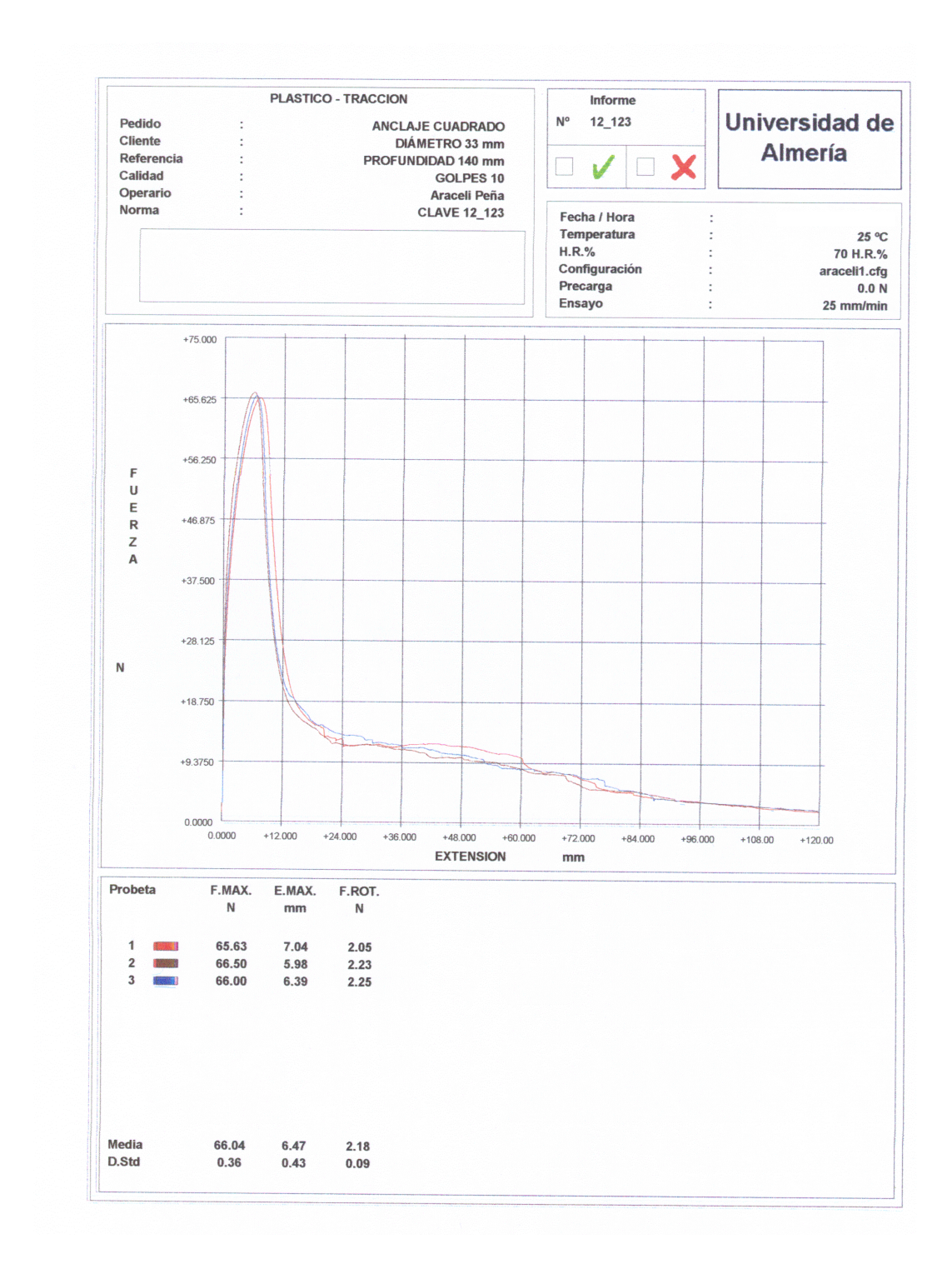

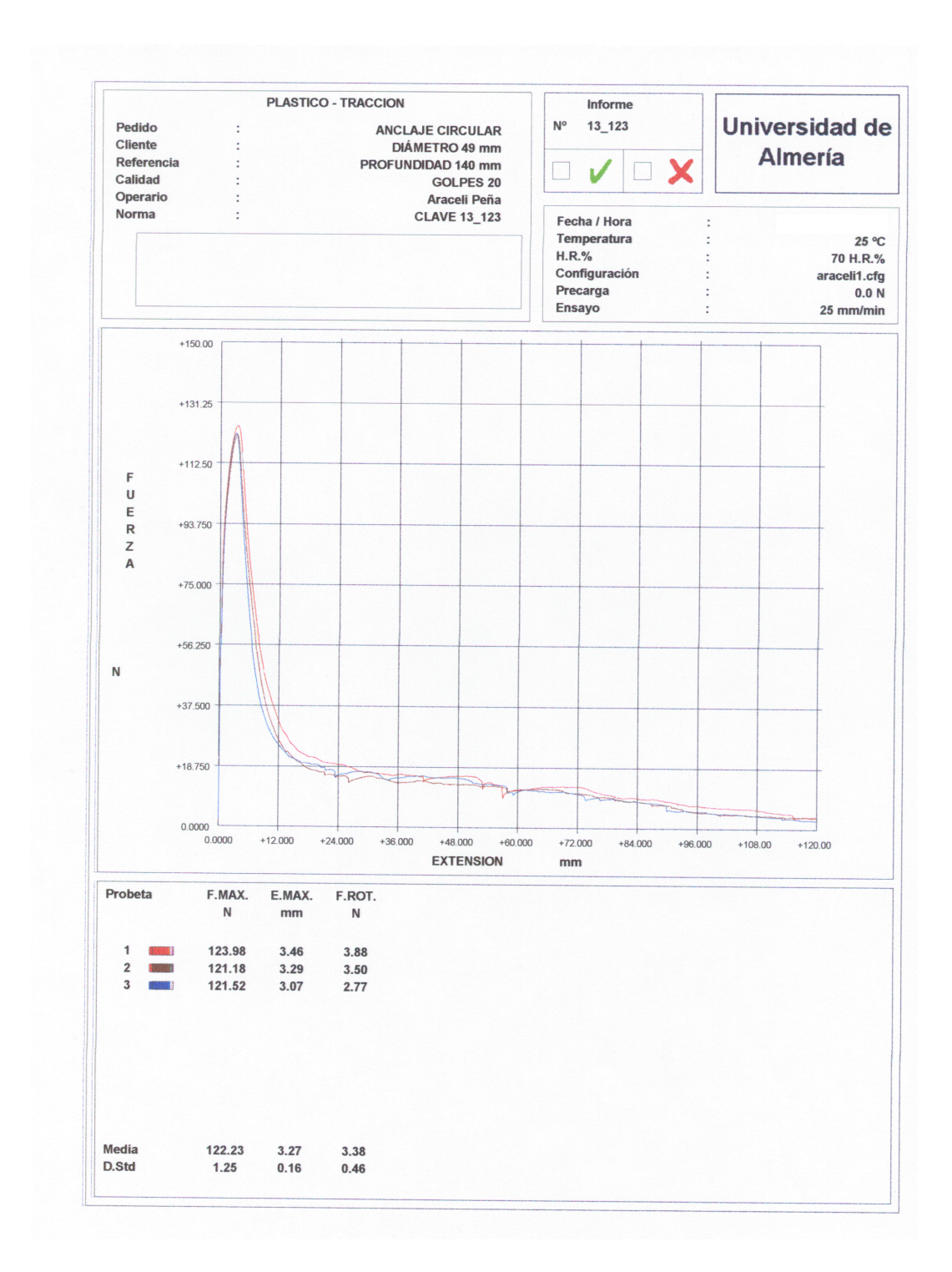

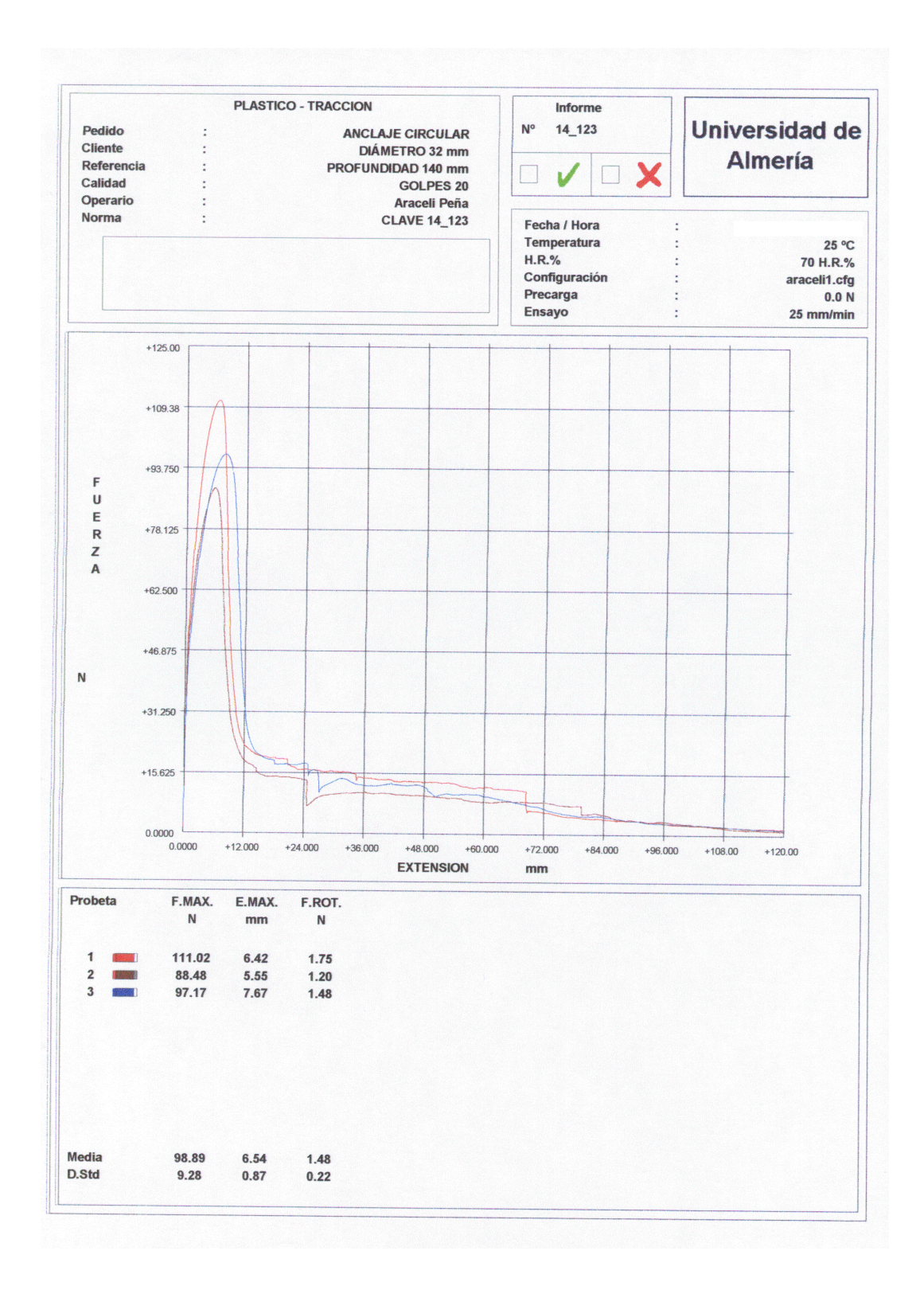

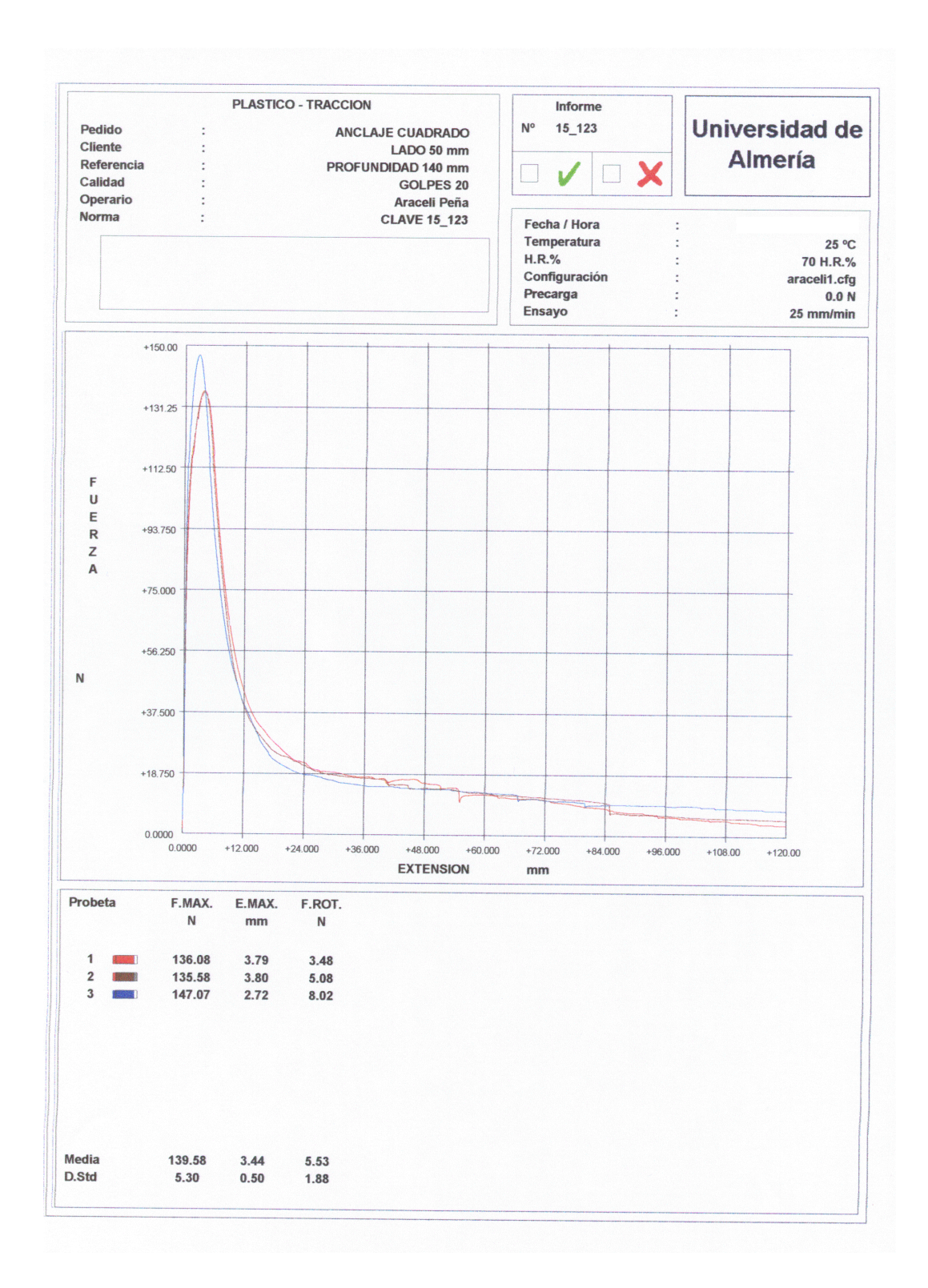

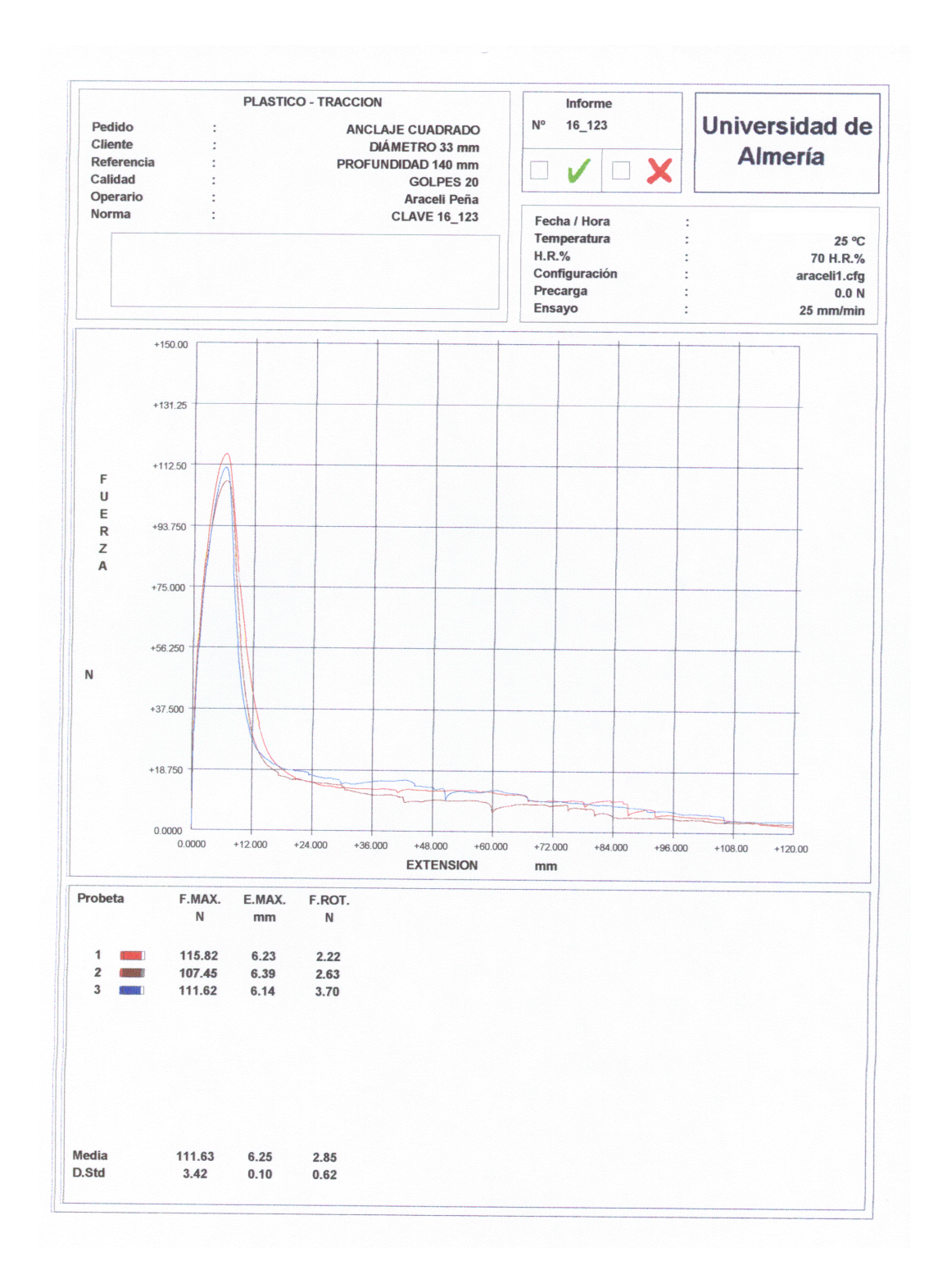

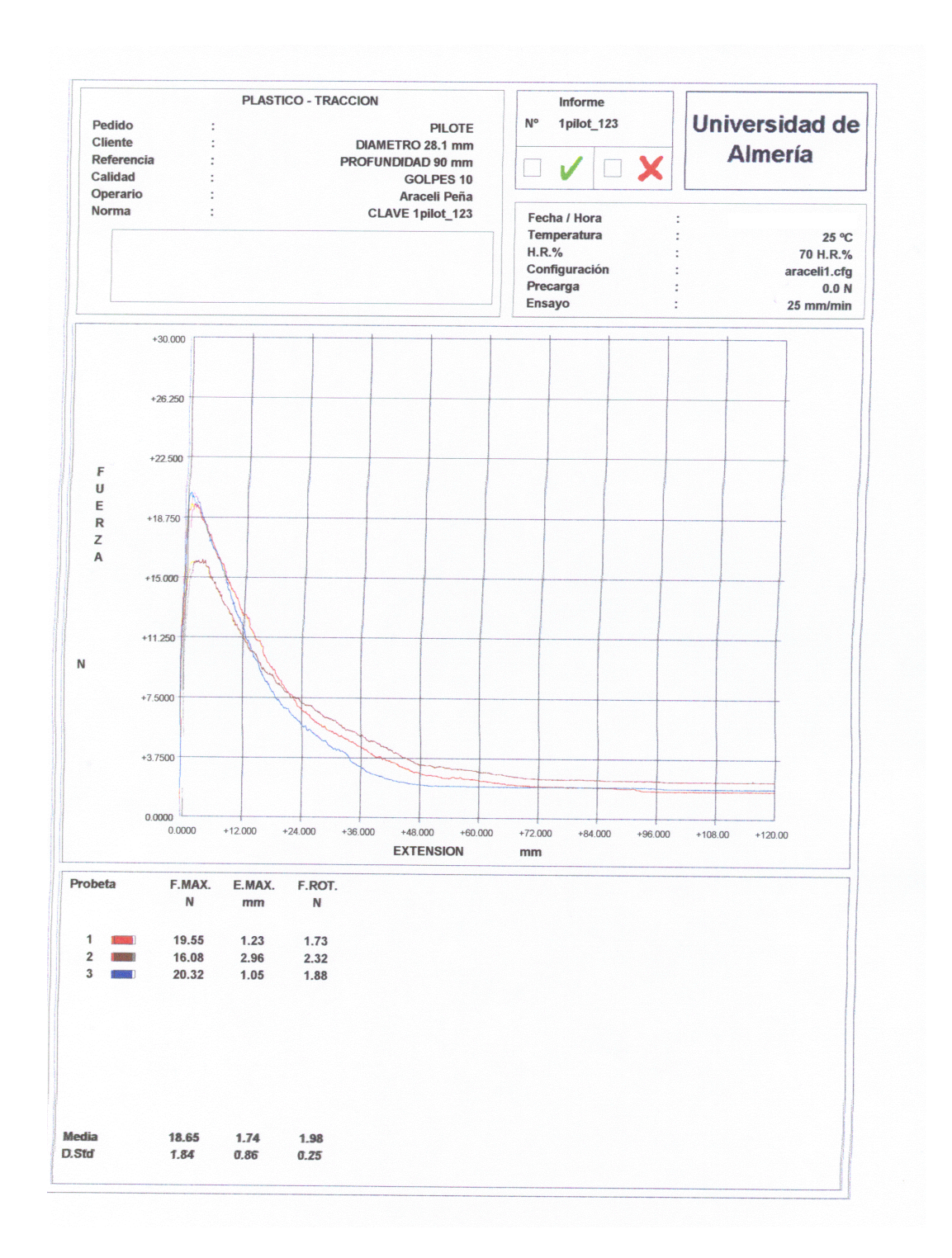

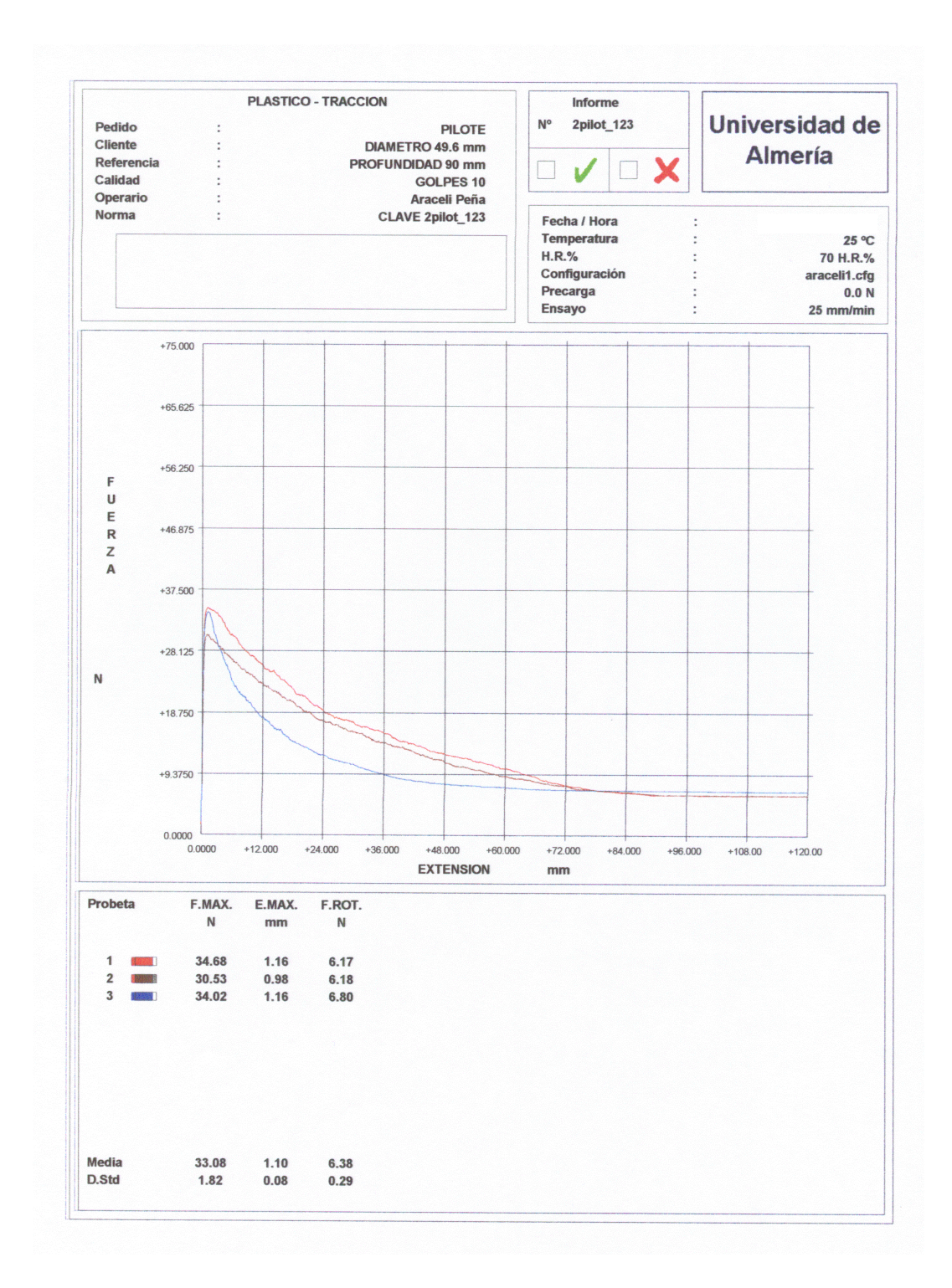

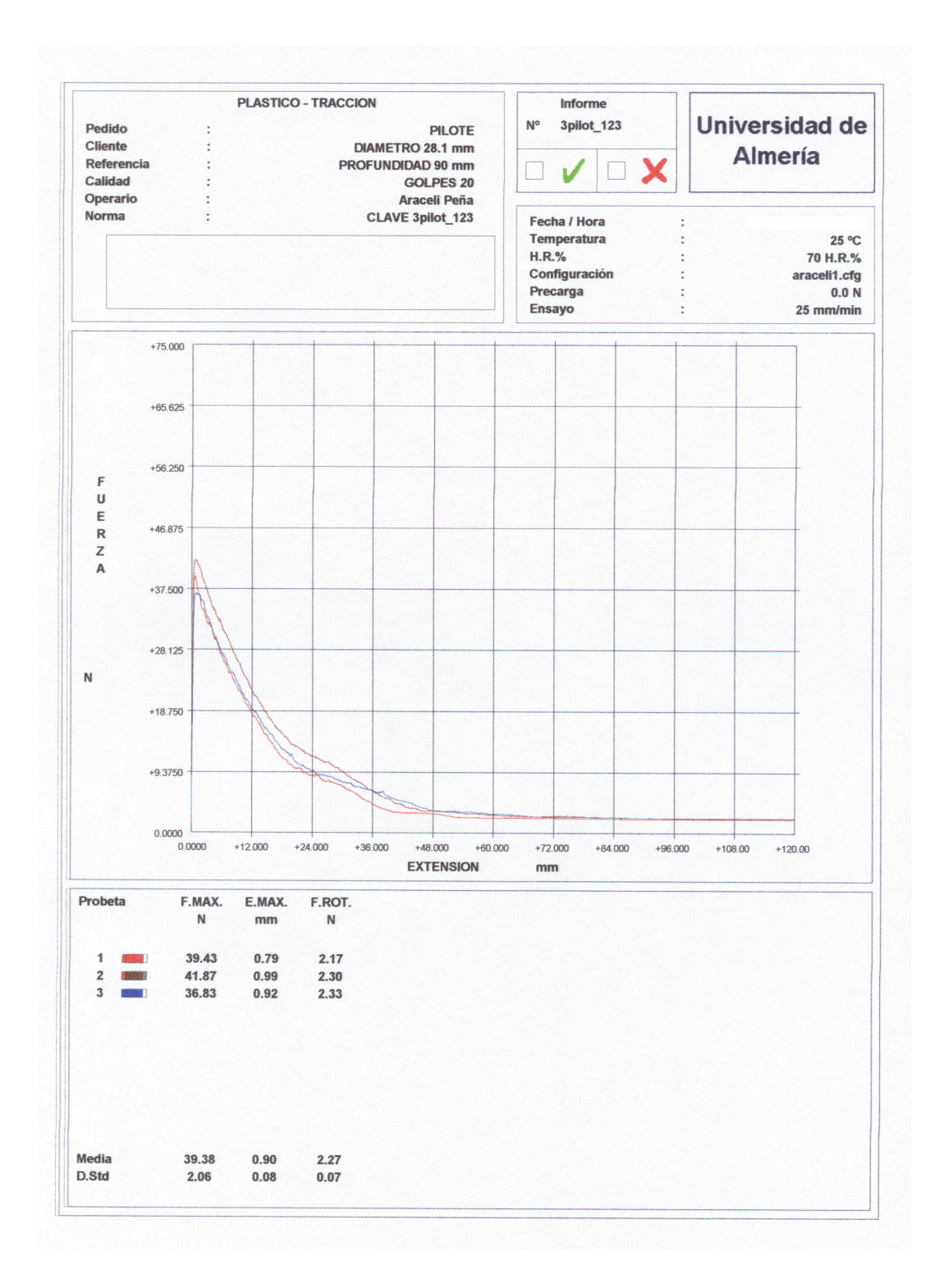

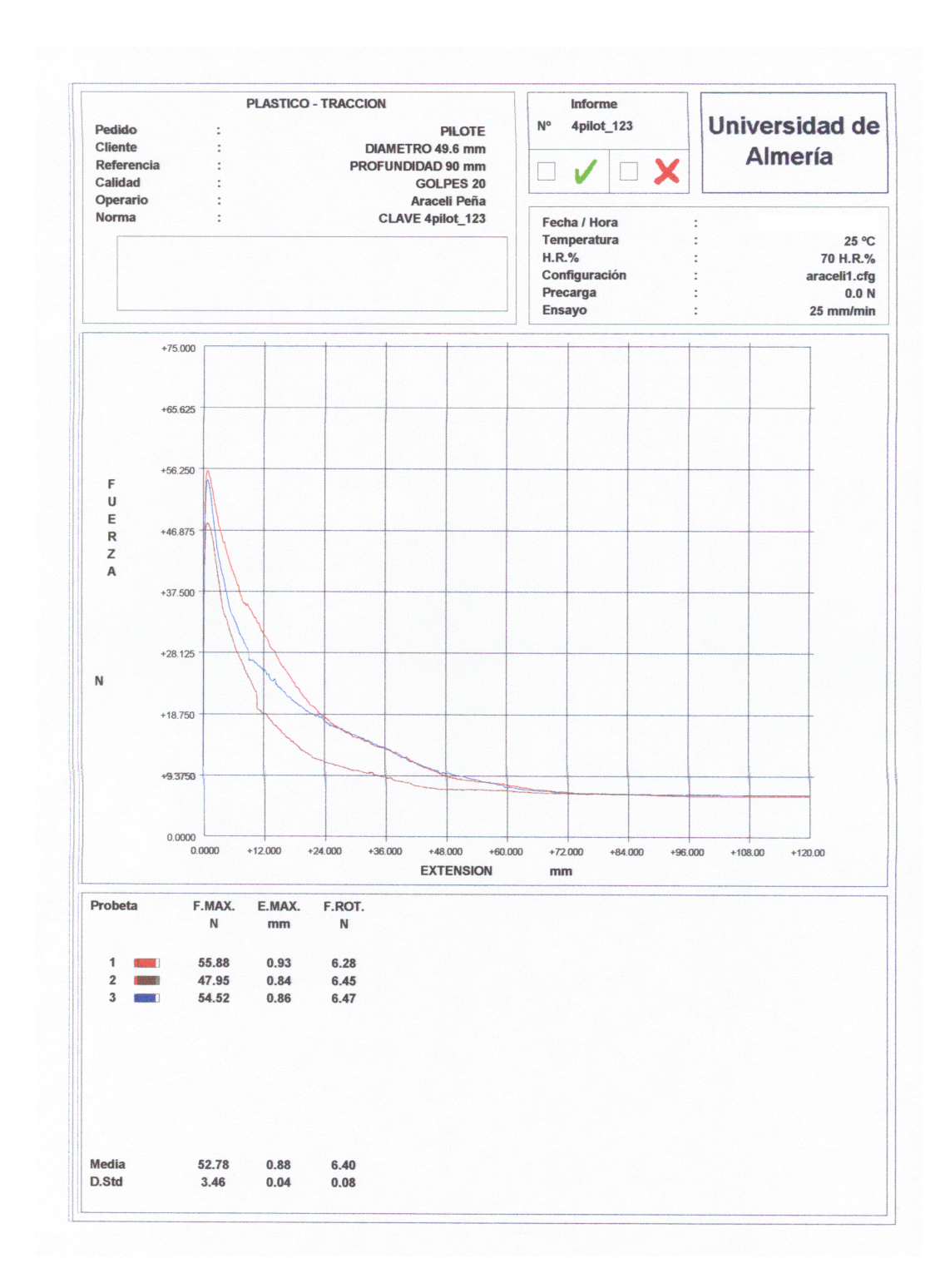

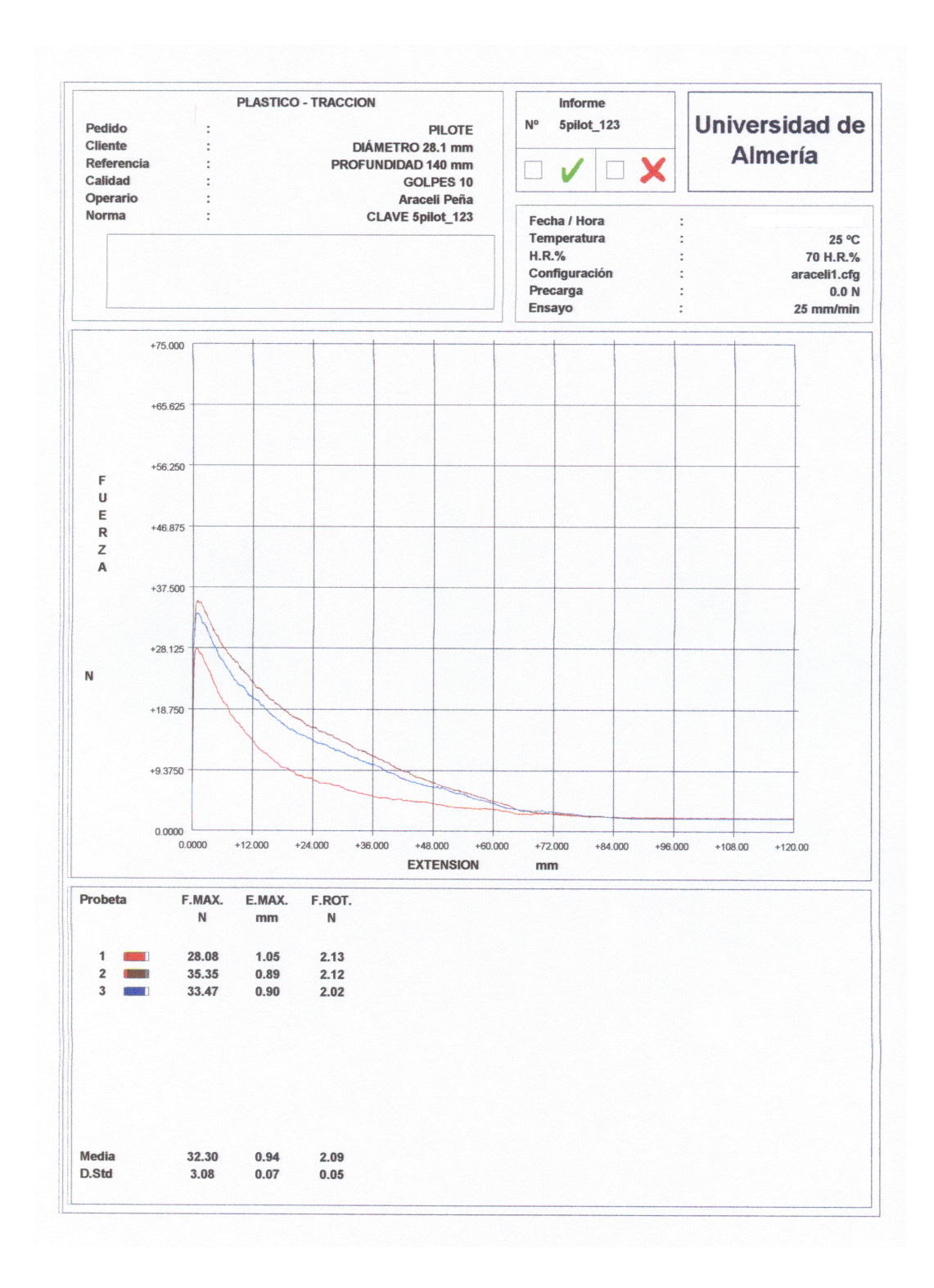

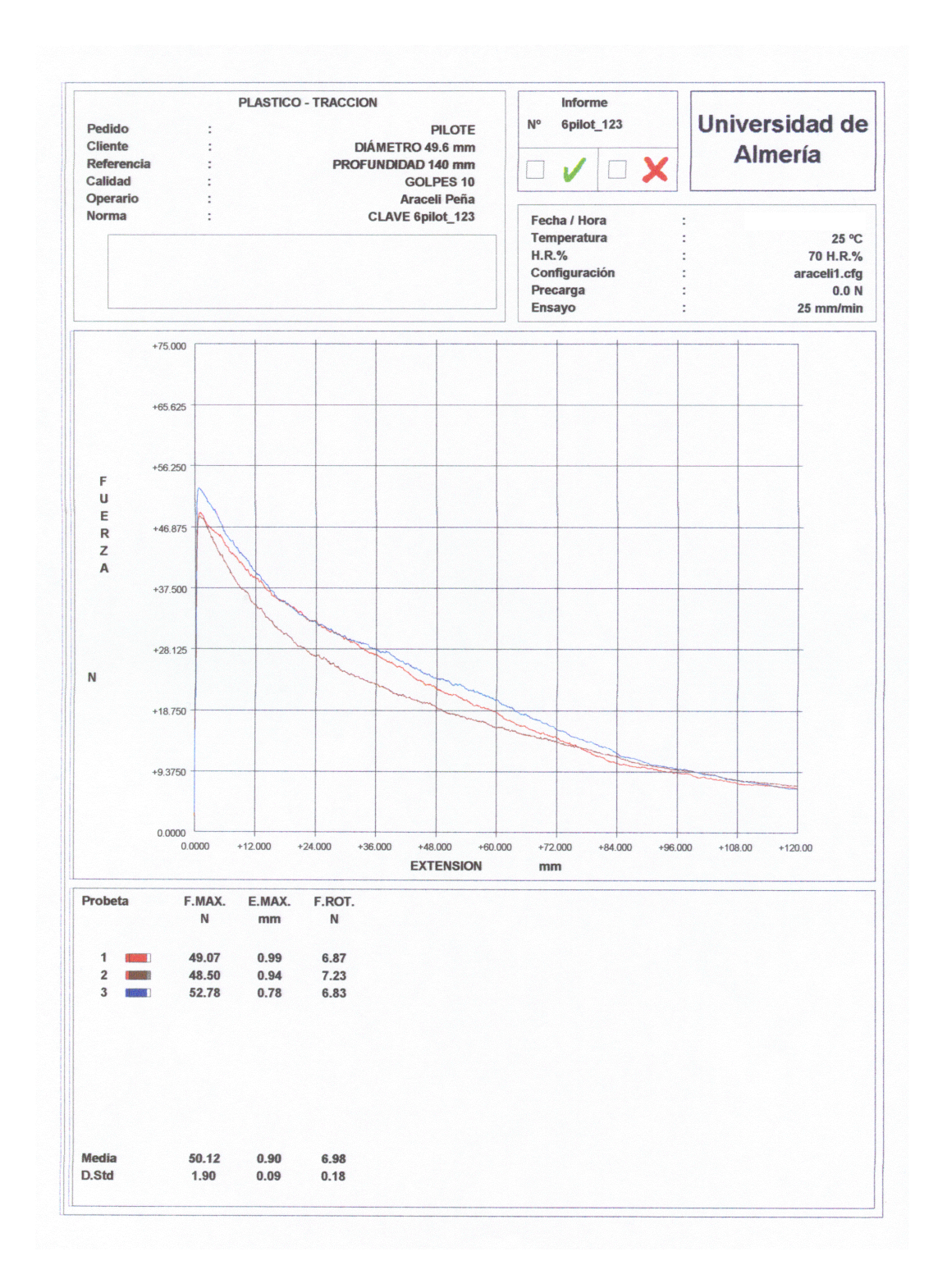

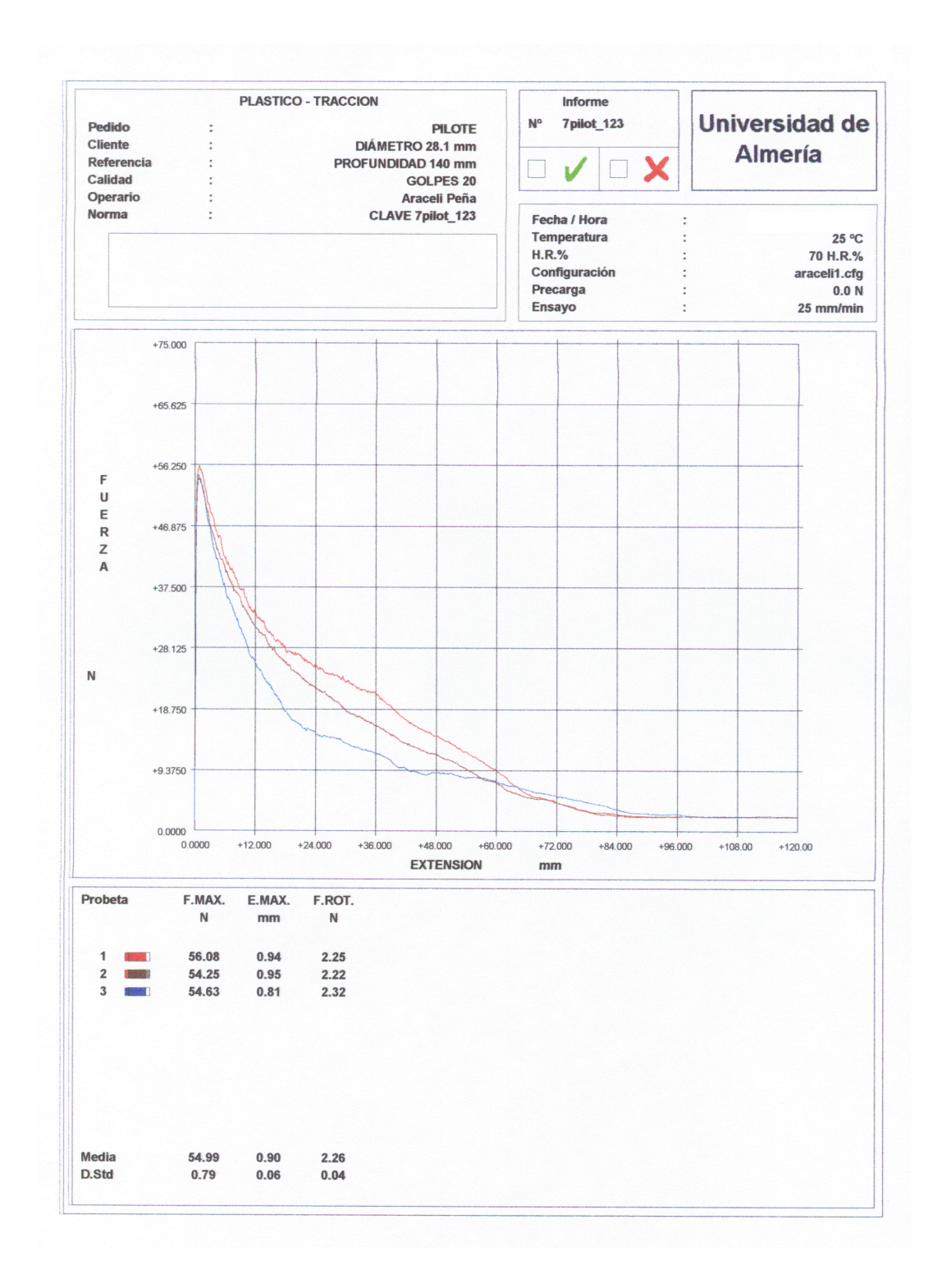

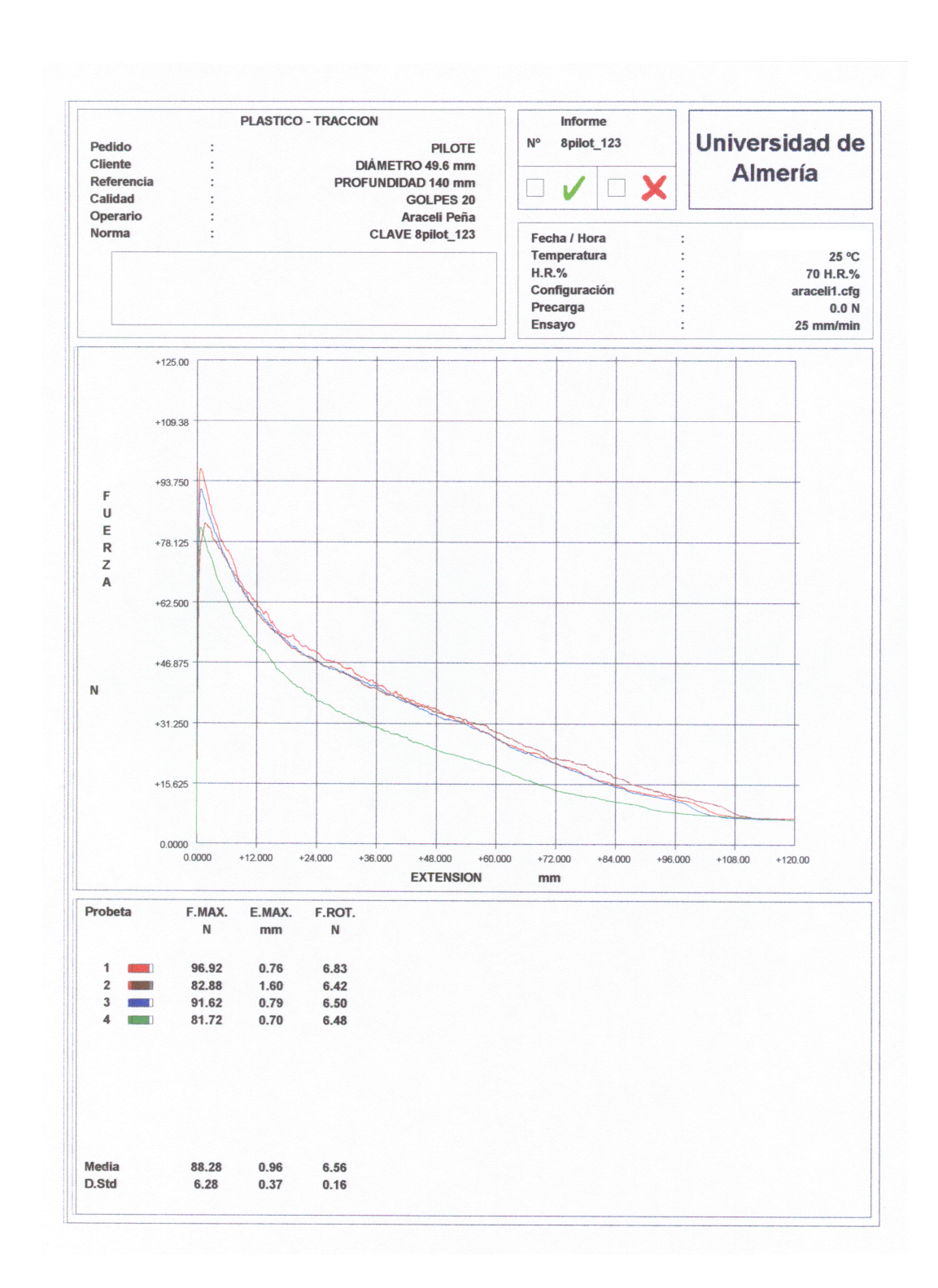

En este apéndice también se muestran las curvas fuerza de tracción desplazamiento, obtenidas en los ensayos de campo. A cada ensayo, y por tanto a cada curva, le corresponde una clave. Estas claves están formadas por dos letras y dos números: la primera letra y el primer número identifican al anclaje ensayado y la segunda letra y número corresponden a la perforación donde éste fue instalado. Por ejemplo, el ensayo realizado al anclaje tipo 10 instalado en la perforación número 18, le correspondería la clave T10P18.

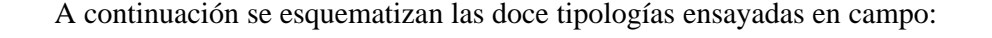

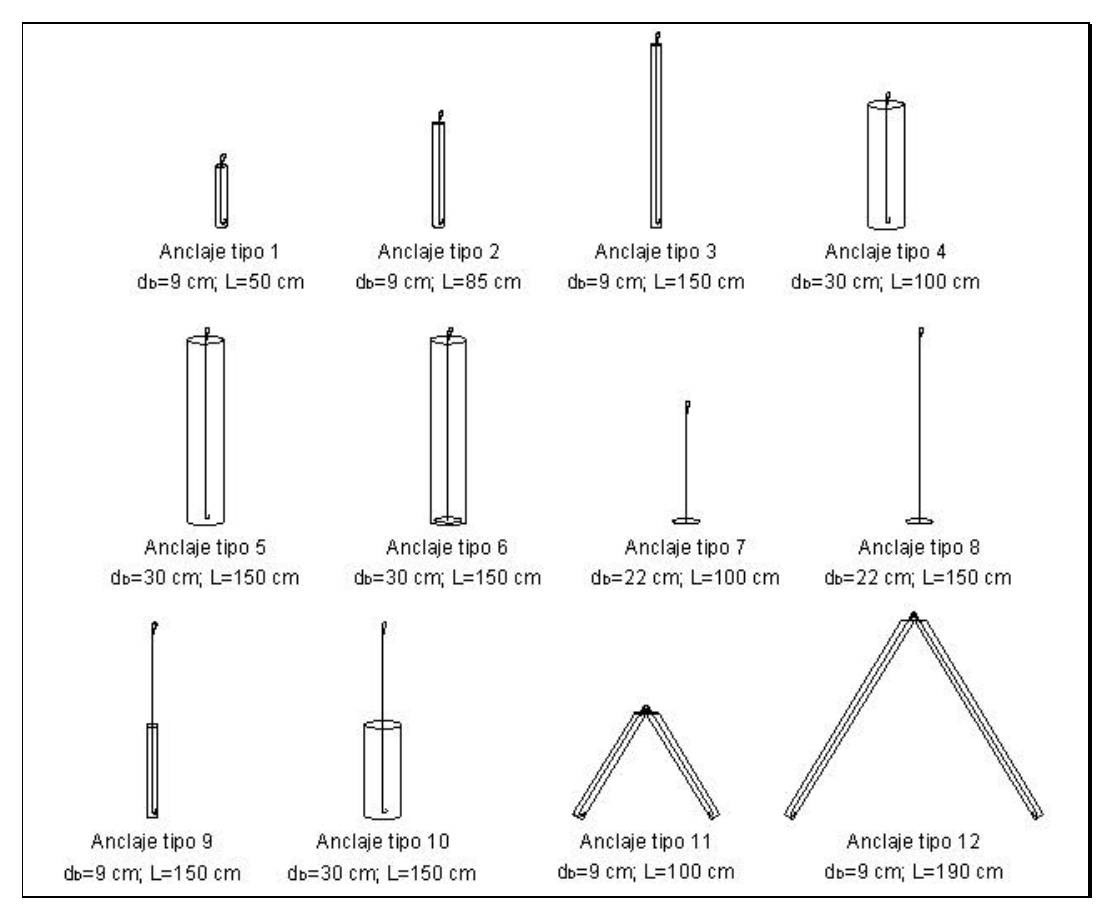

**Fig. 192: Anclajes propuestos para los ensayos a escala real.**

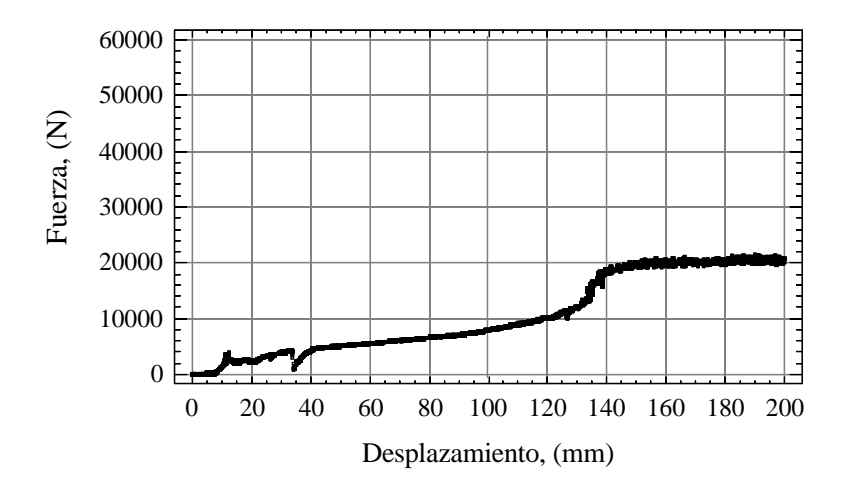

**Fig. 1: Ensayo T1P1.**

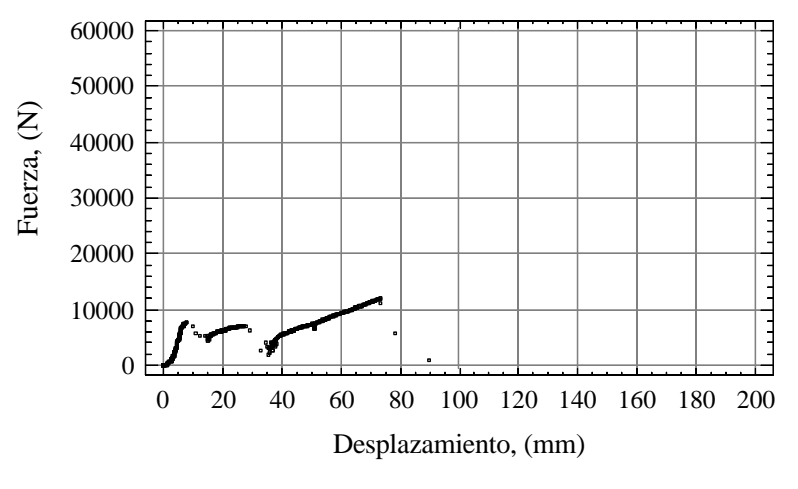

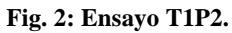

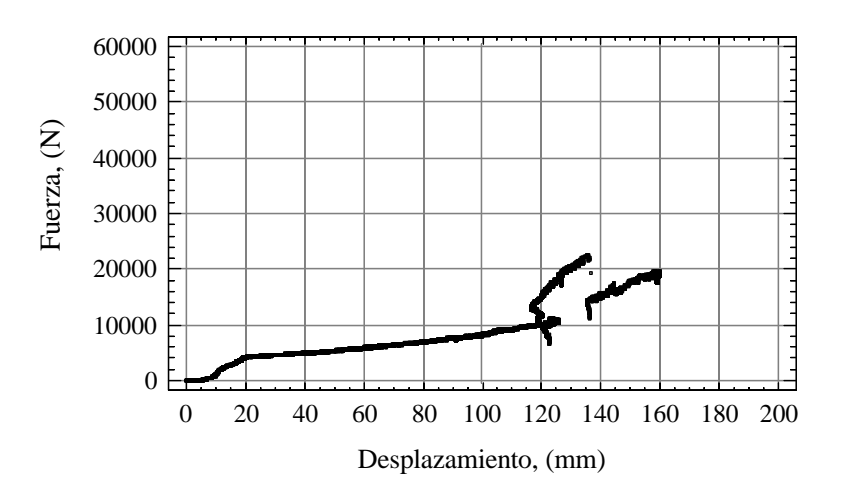

**Fig. 3: Ensayo T1P3.**

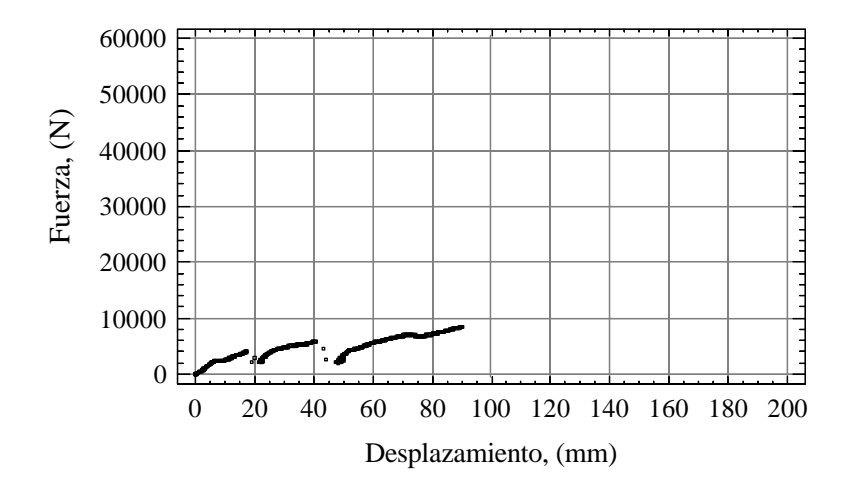

**Fig. 4: Ensayo T1P4**

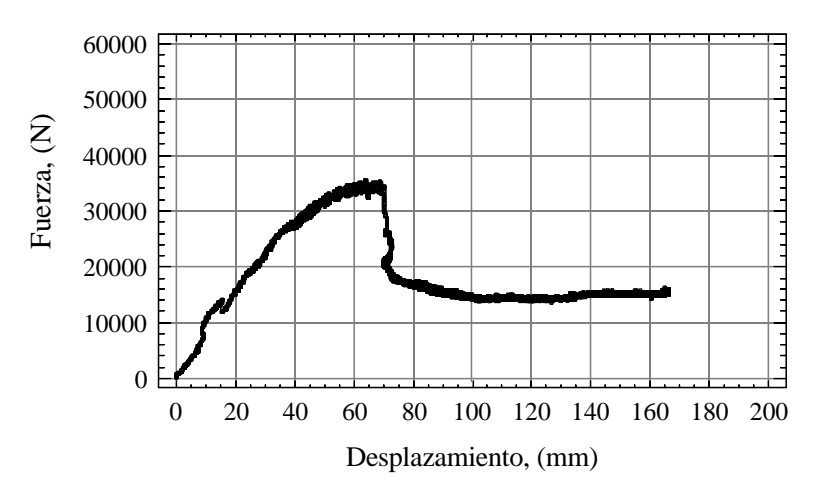

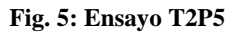

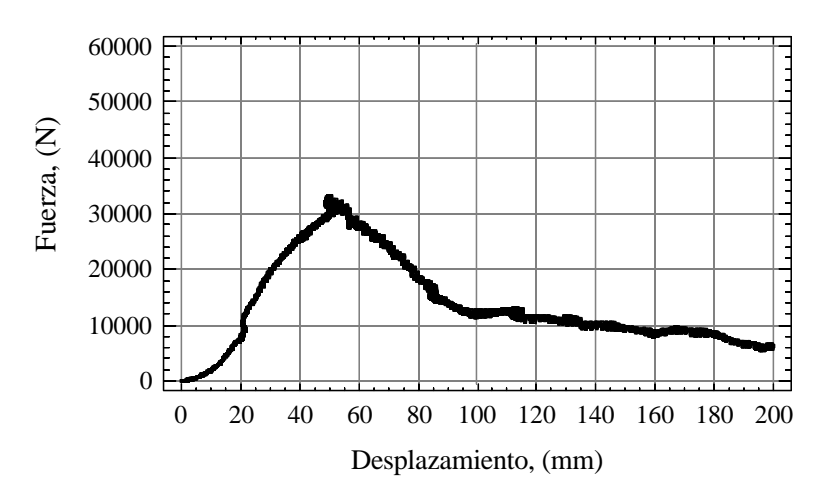

**Fig. 6: Ensayo T2P8.**

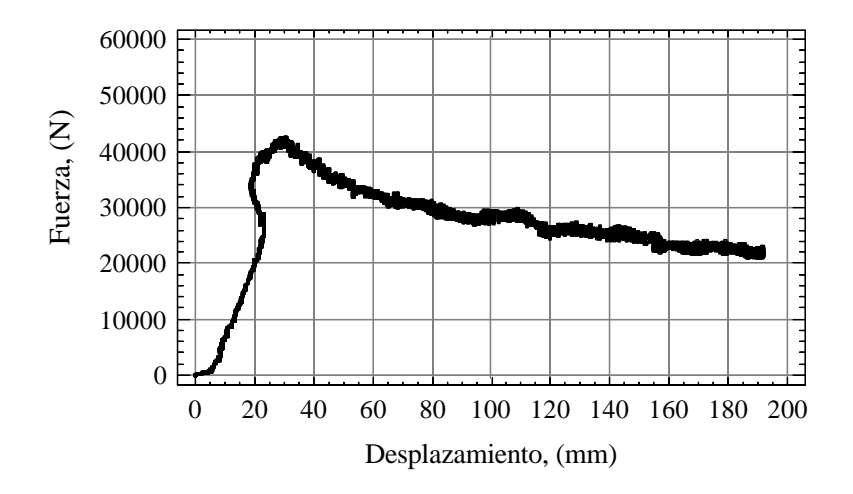

**Fig. 7: Ensayo T3P30.**

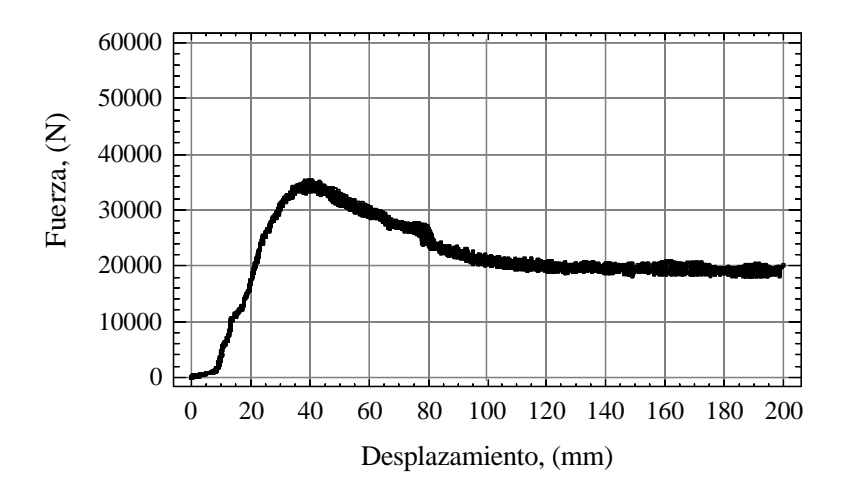

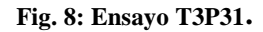

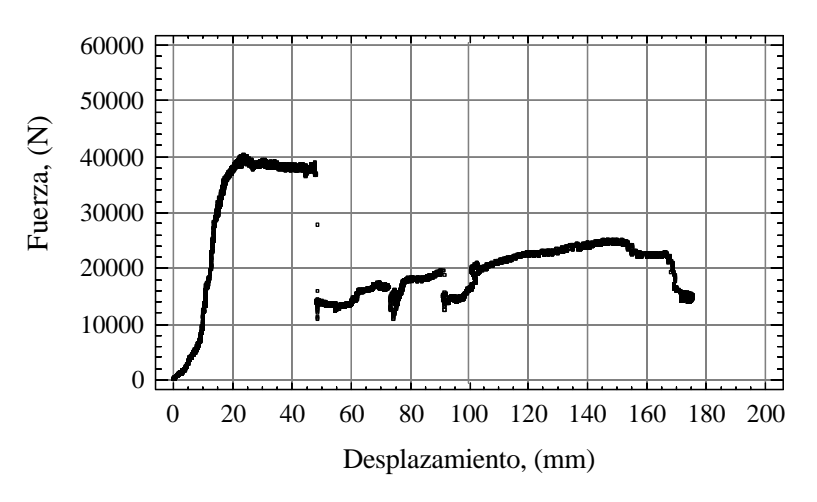

**Fig. 9: Ensayo T3P32.**

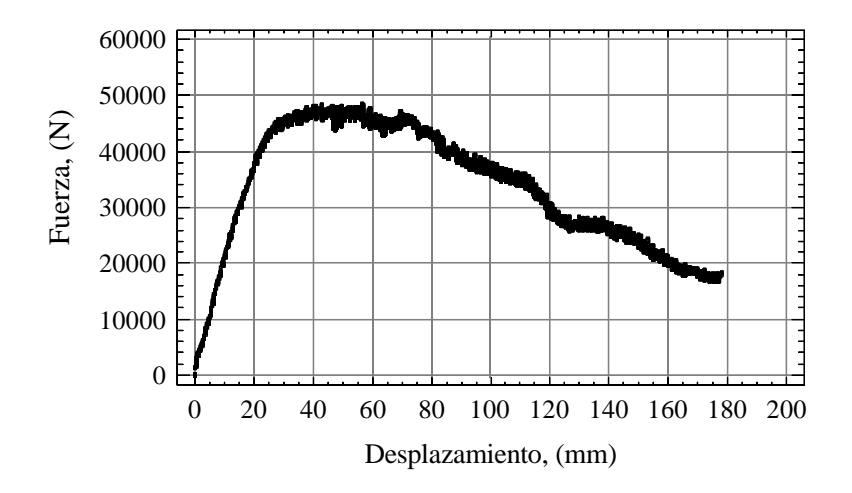

**Fig. 10: Ensayo T4P12.**

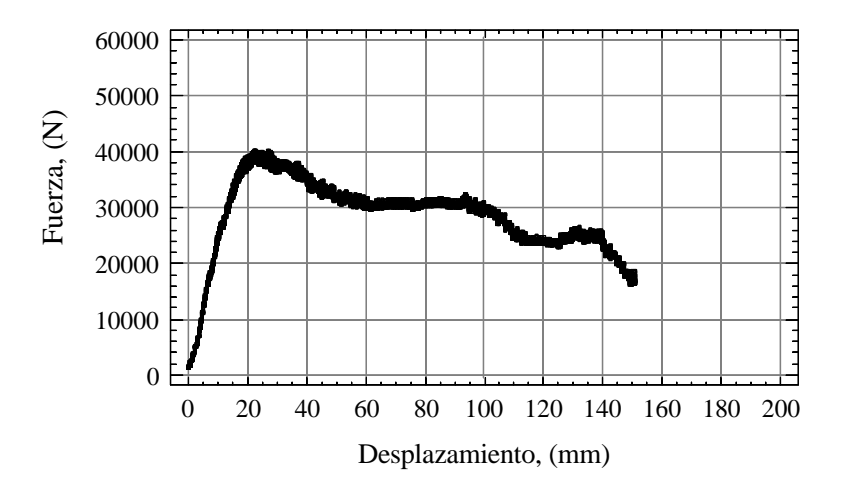

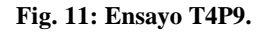

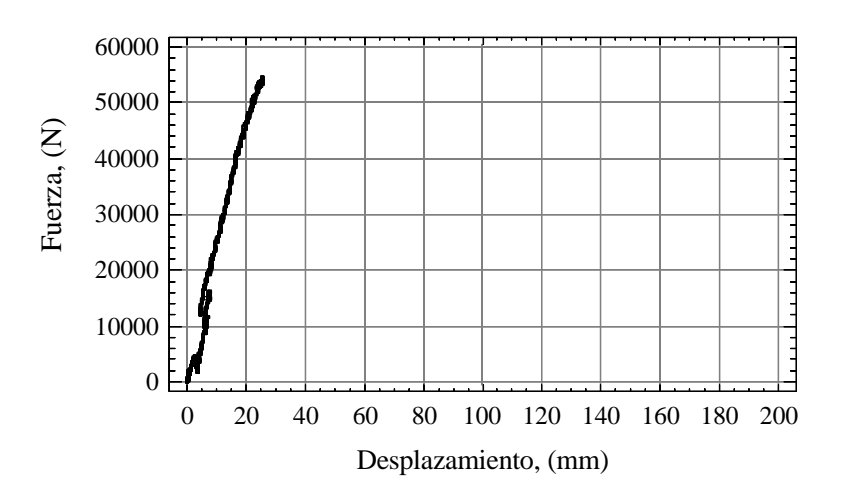

**Fig. 12: Ensayo T5P14.**
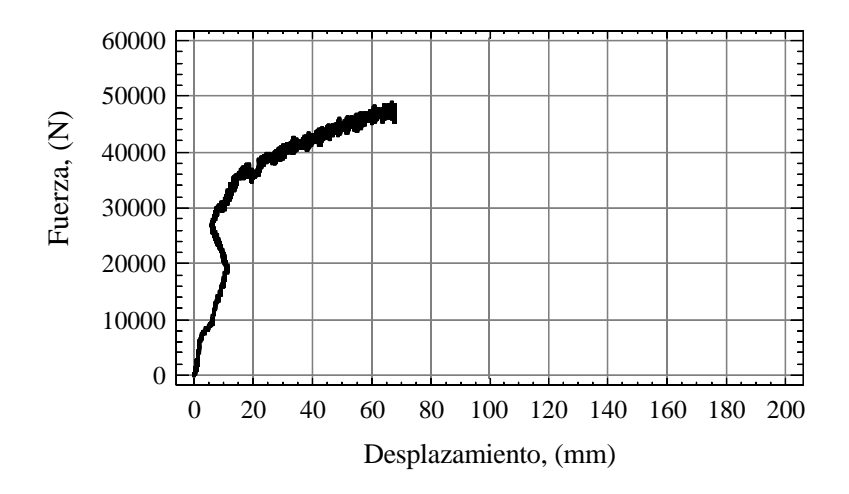

**Fig. 13: Ensayo T5P15.**

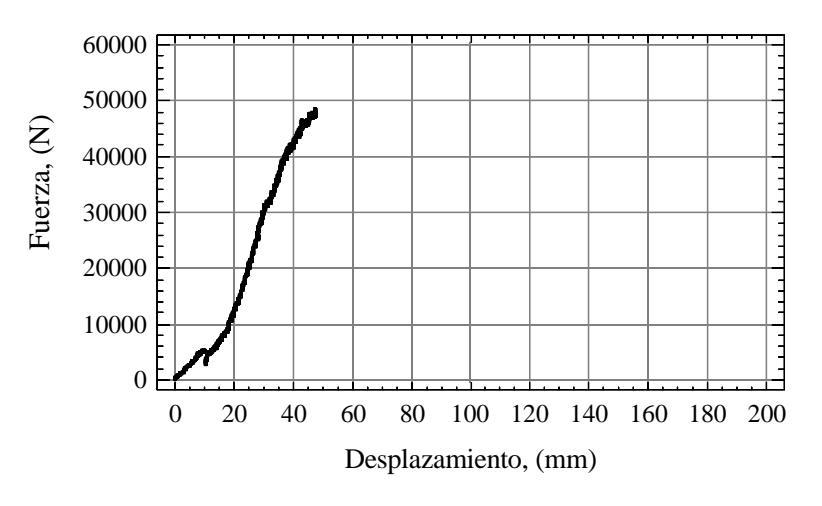

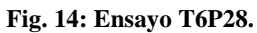

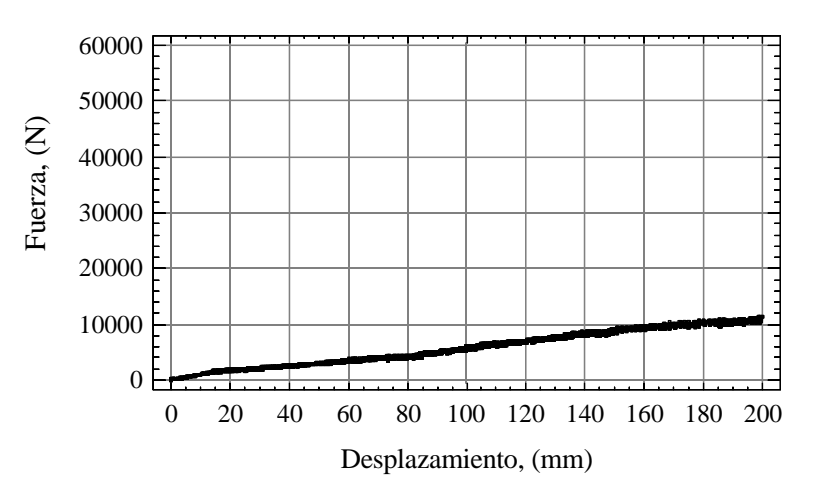

**Fig. 15: Ensayo T7P24.**

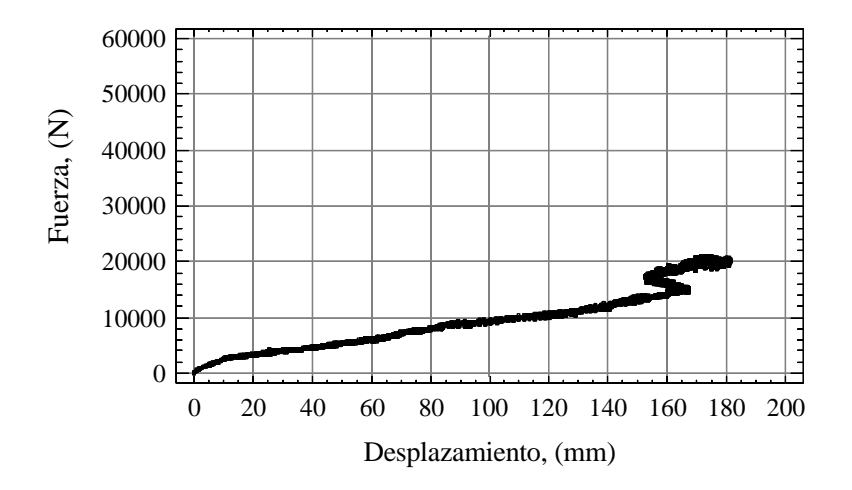

**Fig. 16: Ensayo T8P21.**

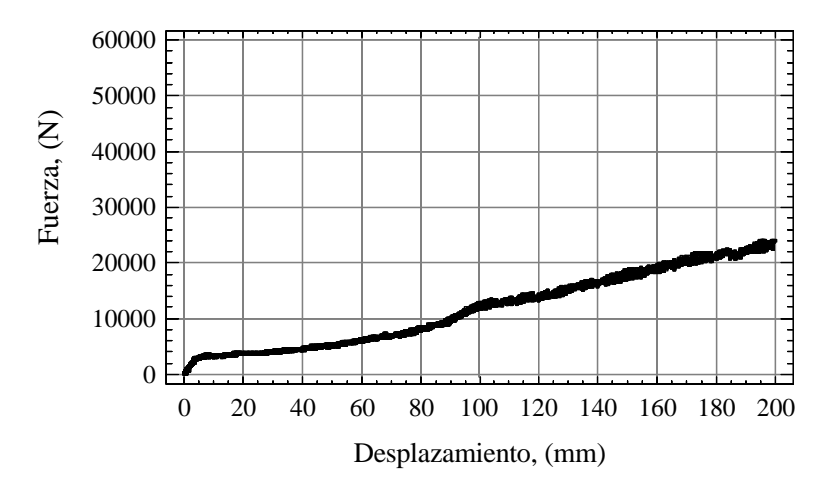

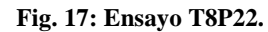

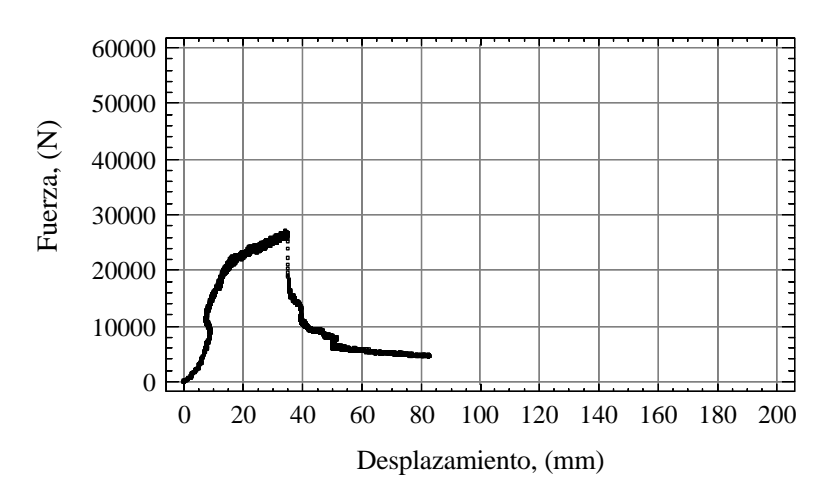

**Fig. 18: Ensayo T9P34.**

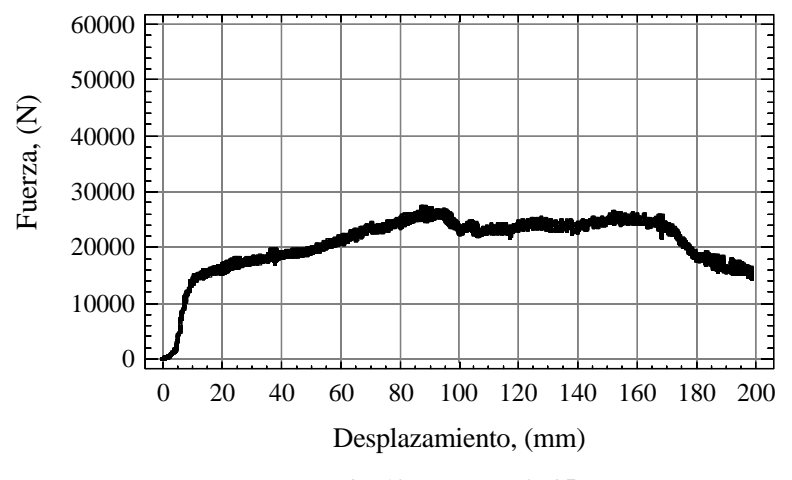

**Fig. 19: Ensayo T9P35.**

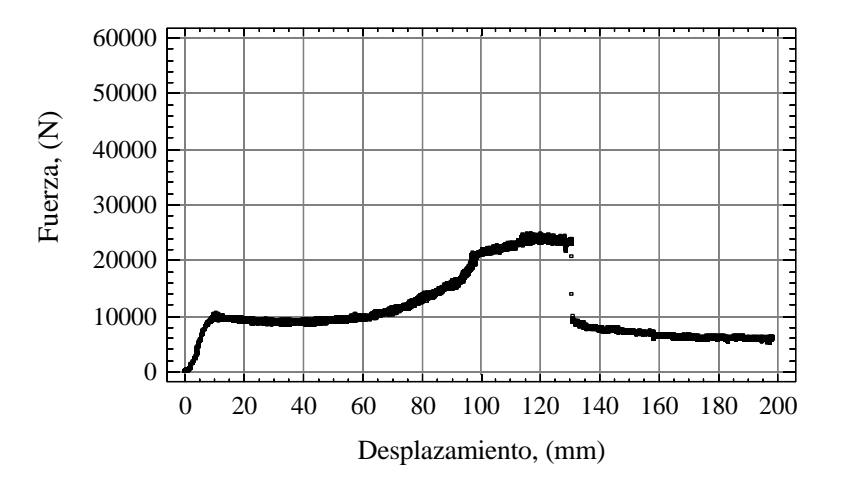

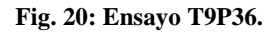

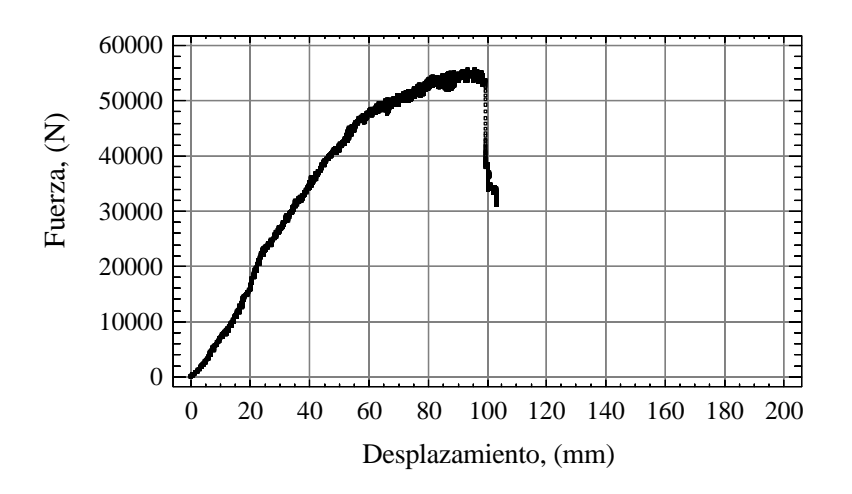

**Fig. 21: Ensayo T10P18.**

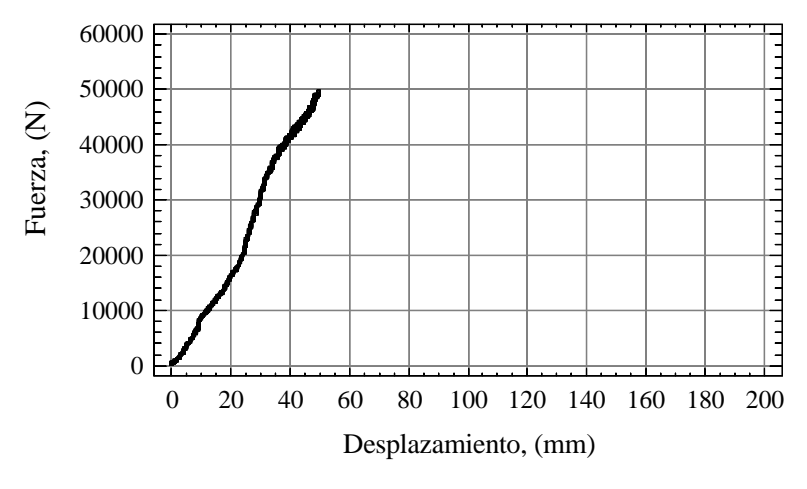

**Fig. 22: Ensayo T10P19.**

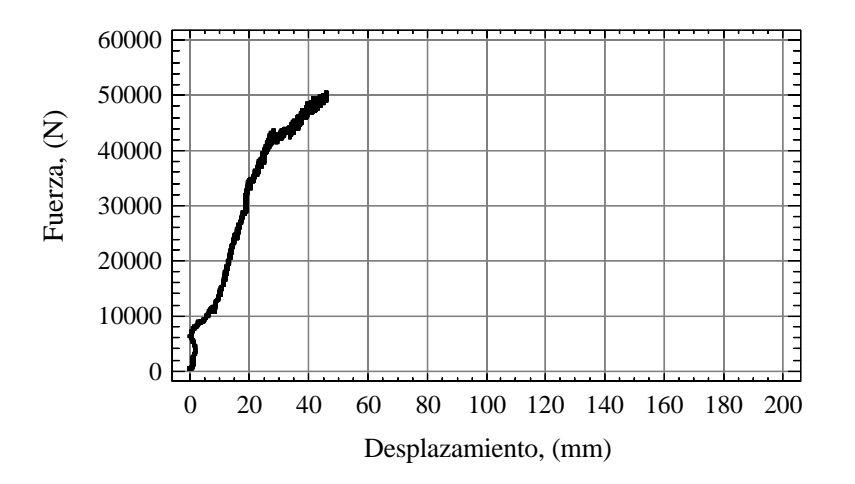

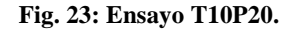

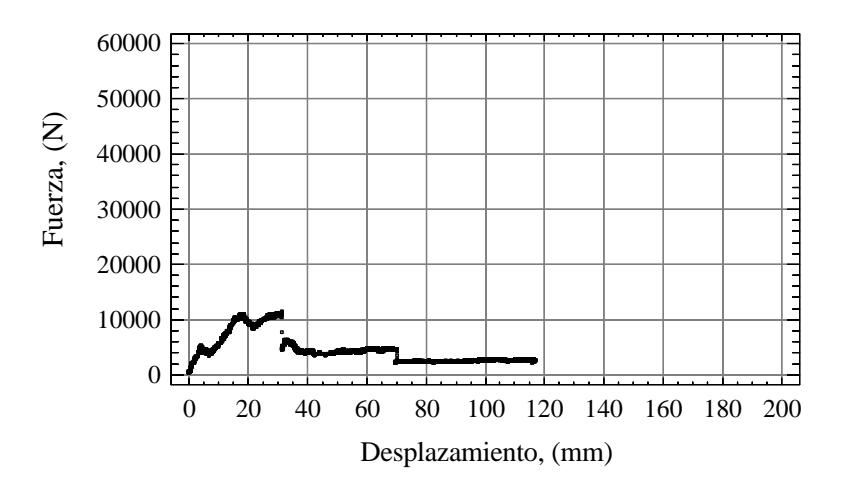

**Fig. 24: Ensayo T11P38.**

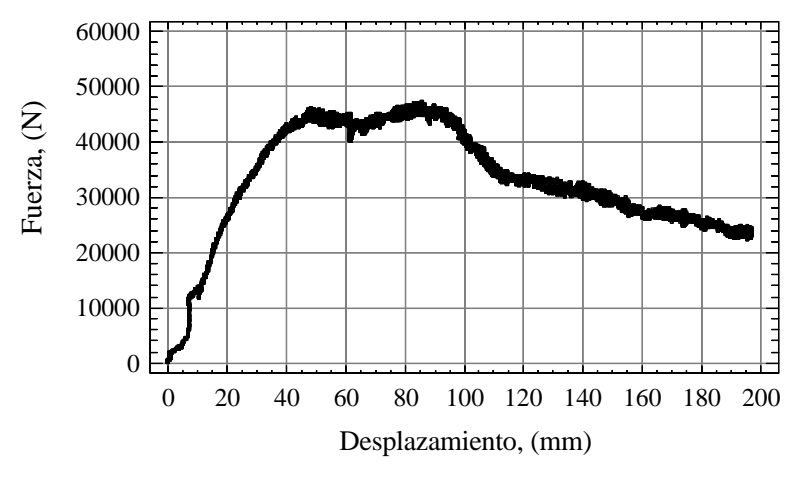

**Fig. 25: Ensayo T12P25.**

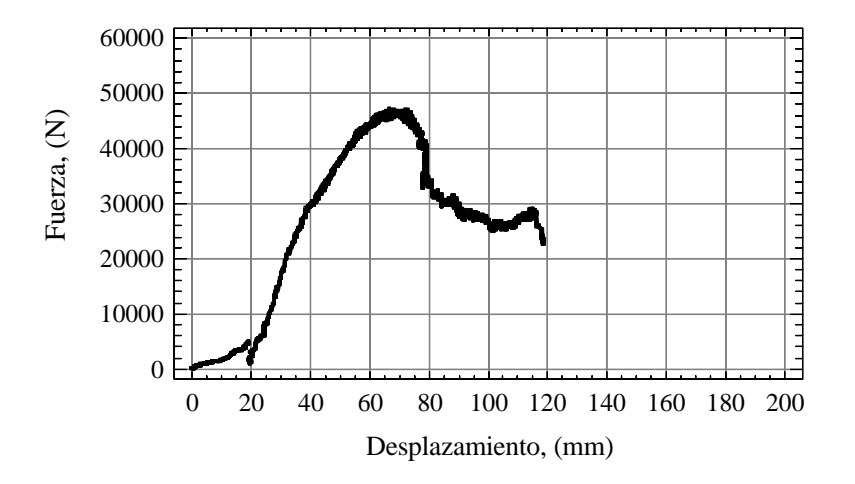

**Fig. 26: Ensayo T12P27.**

#### **Programa SENSORES\_1 de adquisición y registro de datos.**

'Variables de uso general

Dim xyz(15) As Integer

Dim datos(255) As Integer

Dim tabla(15) As Integer

Dim a(7) As Integer

Dim Indice#

Dim of1#

Dim of2#

Dim of3#

Dim Activar%

Sub Inicio()

'De acuerdo al protocolo QSPI

'la orden de inicio/fin del converidor será:

'SCLK a nivel bajo

'CS a nivel alto

'Din a nivel bajo

'con ello indicamos al convertidor que se inicia

'una comunicación

Call vbOut( $\&$ H378, 0 + 2 + 0)

End Sub

Sub Fin() 'Empleamos el mismo protocolo que en el inicio Call vbOut( $\&$ H378, 0 + 2 + 0) End Sub

Sub Retardo()

'Esta rutina se emplea para hacer que el ancho de los pulsos 'que se envían al convertidor sea del valor apropiado 'depende de la velocidad del ordenador, a mayor velocidad mayor retardo. For  $t# = 0$  To 100

Next t# End Sub

Sub Conv\_Bin(Código%) 'La transferencia de datos entre convertidor y P.C. 'sigue un formato serie a dos hilos 'uno de entrada al convertidor Din y otro de 'salida hacia el P.C. Dout 'puesto que cada comando tiene una longitud de 8 bits 'previamente al envío se obtiene su formato binario. 'Esta rutina se encarga de la conversión 'el comando en formato binario se almacena temporalmente 'en la matriz a()

For  $j\% = 0$  To 7  $a(7 - j\%) = Código\% Mod 2$ Código% = Código%  $\backslash$  2 Next j% End Sub

Sub Escribe(Dato%)

'Con esta rutina enviamos una orden 'al convertidor, la orden a enviar es Dato%' 'este comando se pasa a binario con Conv\_Bin() Call Conv\_Bin(Dato%) 'Inicializamos la escritura de comandos en el convertidor Call vbOut( $&H378, 0 + 0 + 0$ ) 'Enviamos los 8 bits del comando con cada pulso de reloj For  $i\% = 0$  To 7 Call vbOut( $&H378, 4 * a(i%) + 0 + 0$ ) Call vbOut(&H378,  $4 * a(i\%) + 0 + 1$ ) Next i% 'Finalizamos la escritura del comando con la

```
'misma orden de inicio de escritura
Call vbOut(\&H378, 0 + 0 + 0)
End Sub
Function Lee() As Integer
'Lectura del dato procedente de la conversión A/D
'Inicializmos la variable donde almacenados el dato obtenido
Valor\% = 0'Inicializamos la lectura
Call vbOut(&H378, 0 + 0 + 0)
'La respuesta del convertidor es de dos byte (16 bits)
'de los cuales los 12 1ºs bits contienen la información
For Z\% = 0 To 11
'cada dato se obtiene con cada pulso de reloj
Call vbOut(\&H378, 0 + 0 + 1)
Call vbOut(\&H378, 0 + 0 + 0)
'y lo leemos por el pin de entrada que hemos
'habilitado en el P.C. (E3)
X% = (vblnp(&H379) And 8) / 8
'Pasamos de binario a decimal a signando a cada
'bit su peso correspondiente (msb-->lsb)
Valor\% = Valor\% + X\% * 2 \land (11 - Z\%)Next Z%
'Volcamos el dato decimal obtenido en la función Lee%
Lee\% = Valor\%'Los 4 bits restantes se leen pero no se registran
For Y\% = 12 To 15
Call vbOut(\&H378, 0 + 0 + 1)
Call vbOut(\&H378, 0 + 0 + 0)
Next Y%
End Function
```
Private Sub Command1\_Click()

'Indicamos el nombre del fichero donde se van a almacenar los dats obtenidos  $nombre\$  = Text1.Text 'Abrimos el fichero Open nombre\$ For Output As #1 'Fijamos la cabecera del fichero Print #1, "C.CARGA", "POTENCIÓMETRO", "S.PRESIÓN" Print #1, "-------------------------------------------------------------------" Print #1, ""

'Fijamos el nº de muestras por captura  $Indice# = Text2.Text$ Timer1.Interval =  $1000 /$ Text3.Text  $Timer1.Enabeled = True$ 'Restringimos el uso de los botones al momento apropiado  $Command1.Enabeled = False$  $Command6.Enabeled = True$ 'Inicializamos a cero la variable de inicio de grabación en el fichero Activar%  $= 0$ End Sub

Private Sub Command2\_Click() 'Cerramos el fichero de datos Close #1 End End Sub

Private Sub Command3\_Click() 'Fijamos el offset de la célula de carga  $of1# = Label1.Caption$ 'Deshabilitamos una posterior corrección  $Command3.Enabled = False$ 

### End Sub

Private Sub Command4\_Click() 'Fijamos el offset del potenciometro de hilo of2# = Label2.Caption 'Deshabilitamos una posterior corrección  $Command4.Enabled = False$ End Sub

Private Sub Command5\_Click() 'Fijamos el offset del sensor de presión of3# = Label3.Caption 'Deshabilitamos una posterior corrección  $Command5.Enabled = False$ End Sub

Private Sub Command6\_Click() 'Activamos la grabación en el fichero Activar%  $= 1$  $Command6.Enabled = False$ End Sub

Private Sub Timer1\_Timer() 'Asignación de pines de la conexión QSPI (MAX-186-P.C.) '-----------------------  $\text{'D0} = \text{SCLK}$  (2)  $'D1 = Cs$  (3) 'D2=Din (4)  $E3 = Dout$  (15)

'-----------------------

'Para avanzar en el eje de las X en el gráfico 'empleamos una variable que se incrementa

'con un contador de tiempo 'de esta forma asociamos cada captura 'con un punto de la gráfica

Static Tiempo#  $T$ iempo# =  $T$ iempo# + 1 'If Tiempo# = 301 Then Tiempo# = 1

'Como se realizan varias capturas por muestra 'se inicializa cada vez las variables que almacenan la suma de estas muestras

 $median1# = 0$  $median2# = 0$ media $3# = 0$ 

'Muestreo del CANAL 1 (código del canal:8F) \*\*\*\*\*\*\*\*\*\*\*\*\*\*\*\*\*\*\*\*\*\*\* For  $t\% = 1$  To Indice# Call Inicio  $'CH1=8F$ Call Escribe(&H8F)  $median1# = median1# + Lee\%$ Call Fin Next t% 'Muestreo del CANAL 2 (código del canal:CF) \*\*\*\*\*\*\*\*\*\*\*\*\*\*\*\*\*\*\*\*\*\*\*

For  $t\% = 1$  To Indice# Call Inicio  $'CH2=CF$ 

Call Escribe(&HCF) media2# = media2# + Lee% Call Fin Next t%

'Muestreo del CANAL 3 (código del canal:9F) '\*\*\*\*\*\*\*\*\*\*\*\*\*\*\*\*\*\*\*\*\*\*\* For  $t\% = 1$  To Indice# Call Inicio 'CH3=9F Call Escribe(&H9F) media $3# =$ media $3# +$ Lee% Call Fin Next t%

'Calibración de la célula de carga '------------------------------------------------------

'Célula de carga

 $cell# = median1# / (1000 * Indice#)$ 

 $kg# = (Int(10 * (2845.1178 * cell + 1089.6801)) / 10) - of1#$ 

'------------------------------------------------------

'Calibración del potenciómetro de hilo 'Potenciómetro  $pot# = media2# / (1000 * Indice#)$ cm# =  $(Int(100 * (9.6339114 * port + 0.645472)) / 100) - of2#$ 

'------------------------------------------------------

'Calibración del sensor de presión 'Presión

 $pre# = media3# / (1000 * Indice#)$  $bar\# = (Int(10 * (58.4615384 * pre# + 5.84615384)) / 10) - of3#$ 

'------------------------------------------------------

'Salida a etiquetas 'con ello mostramos en tiempo real los datos obtenidos Label1.Caption =  $kg#$ Label2.Caption = cm# Label3.Caption = bar#

'-------------------------------------------------------

'Salida a fichero 'Condicionamos la grabación al estado de la variable Activar% If Activar%  $= 0$  Then GoTo sigue Print #1, kg#, cm#, bar# sigue:

'-------------------------------------------------------

'SALIDA GRÁFICA

'EJE X:

Form1.MSChart1.RowCount =  $CDbI(Tiempo#) + 1$ Form1.MSChart1.Row = CDbl(Tiempo#)

'CÉLULA DE CARGA: Form1.MSChart1.Column = 1 Form1.MSChart1.Data = CDbl(10 \* Label2.Caption) Form1.MSChart1.SeriesColumn = 1

Form1.MSChart1.Column = 2 'para fijar la escala multiplicamos Label1.caption por la cte apropiada Form1.MSChart1.Data = CDbl(Label1.Caption) Form1.MSChart1.SeriesColumn = 2

'Para representar el resto de variables se 'emplearían estos procedimientos

'POTENCIÓMETRO: 'Form1.MSChart1.Column =  $3$ 'Form1.MSChart1.Data =  $CDbl(Tiempo\#)$ 'Form1.MSChart1.SeriesColumn =  $3$ 

'Form1.MSChart1.Column =  $4$ 'Form1.MSChart1.Data = CDbl(Label2.Caption) 'Form1.MSChart1.SeriesColumn =  $4$ 

'SENSOR DE PRESIÓN: 'Form1.MSChart1.Column =  $5$ 'Form1.MSChart1.Data = CDbl(Tiempo#) 'Form1.MSChart1.SeriesColumn =  $5$ 

'Form1.MSChart1.Column =  $6$ 'Form1.MSChart1.Data = CDbl(Label3.Caption) 'Form1.MSChart1.SeriesColumn =  $6$ 

\*\*\*\*\*\*\*\*\*\*\*\*\*\*\*\*\*\*\*\*\*\*\*\*\*

End Sub

# **MODELO 1.1. Pilote lineal con elementos de 4 nodos**

# PARAMETROS PARA EL SUELO

DENSS  $= 17540 \text{ N/m}^3$ EXS =  $6860000 \text{ N/m}^2$  $NUXYS = 0.3$ 

### PARAMETROS PARA EL HORMIGON

 $DENSH = 25000 N/m^3$ EXS  $= 3E10 \text{ N/m}^2$  $NUXYS = 0.2$ 

### /PREP7

ET,1,PLANE42 KEYOPT,1,1,0 1 KEYOPT,1,2,0 KEYOPT,1,3,1 KEYOPT,1,5,1 KEYOPT,1,6,3 r,1

mp,ex,1,exs

mp,nuxy,1,nuxys

mp,dens,1,denss

mp,ex,2,exh

mp,nuxy,2,nuxyh

mp,dens,2,densh

RECTNG,,0.045,,-1.5, RECTNG,0.045,0.135,,-1.5, RECTNG,0.135,1.5,,-1.5, RECTNG,0.135,1.5,-1.5,-1.635, RECTNG,0.045,0.135,-1.5,-1.635, RECTNG,,0.045,-1.5,-1.635,

RECTNG, 0.045, -1.635, -2.7, RECTNG, 0.045, 0.135, -1.635, -2.7, RECTNG, 0.135, 1.5, -1.635, -2.7, AGLUE, P51X CM,\_Y,AREA  $ASEL, , , ,$  1 CM,\_Y1,AREA CMSEL, S,\_Y CMSEL, S,\_Y1 AATT, 2,  $1, 1,$  $\overline{0}$ CMSEL, S,\_Y CMDELE, Y CMDELE, Y1 FLST, 5, 8, 5, ORDE, 2 FITEM, 5, 10  $FITEM, 5, -17$ CM,\_Y,AREA  $ASEL, ,$ ,  $P51X$ CM,\_Y1,AREA CMSEL, S,\_Y CMSEL, S,\_Y1 AATT, 1,  $1, 1,$  $\boldsymbol{0}$ CMSEL, S,\_Y CMDELE, Y CMDELE,\_Y1 ESIZE, 0.045, 0, CM, Y, LINE  $LSEL, , , , P51X$ CM,\_Y1,LINE CMSEL,,\_Y LESIZE,  $Y1, 2, 3, 1, 1$ CMDELE,\_Y CMDELE, Y1

FLST, 5, 8, 4, ORDE, 8 CM,\_Y,LINE  $LSEL, , , , P51X$ CM,\_Y1,LINE CMSEL,,\_Y LESIZE,  $Y1, , , 6, , , , 1$ CMDELE, Y CMDELE, Y1 FLST, 5, 6, 5, ORDE, 5 CM, Y, AREA  $ASEL, ,$ ,  $P51X$ CM,\_Y1,AREA CHKMSH,'AREA' CMSEL, S,\_Y MSHKEY,1 AMESH,\_Y1 MSHKEY,0 ESIZE, 0.1, 0, FLST, 5, 3, 5, ORDE, 2  $FITEM, 5, 12$ FITEM, 5, -14 CM,\_Y,AREA  $ASEL, ,$ ,  $P51X$ CM,\_Y1,AREA CHKMSH,'AREA'  $CMSEL, S, Y$ MSHKEY,1 AMESH,\_Y1 SAVE **FINISH** /SOLU

 $LEEL, S, , . P51X$ 

nsll,s,1 nplot  $D, P51X, , , , , , UX, , , ,$ ALLSEL, ALL **LPLOT**  $LEEL, S, , , P51X$ nsll,s,1 nplot  $D, P51X, , , , , , UV, , ,$ ALLSEL, ALL **LPLOT** FK,P51X,FY,5000  $ACEL, 0, 1, 0,$ solve **FINISH** 

```
/POST1
```
PLNSOL, U, Y, 0, 1 PLNSOL, U, SUM, 0, 1 PLNSOL, U, X, 0, 1  $/VSCALE, 1, 1, 0$  $\texttt{PLVECT}, \!\! \texttt{U},$  , , , ,  $\texttt{VECT}, \!\! \texttt{ELEM}, \!\! \texttt{ON}, \!\! \texttt{0}$ PLDISP,0 **EPLOT FINISH SAVE FINISH** 

! /EXIT, ALL

# **MODELO 1.2. Pilote no lineal con elementos de 4 nodos**

PARAMETROS PARA EL SUELO

DENSS  $= 17540 \text{ N/m}^3$ EXS =  $6860000 \text{ N/m}^2$  $NUXYS = 0.3$ 

PARAMETROS PARA EL HORMIGON

 $DENSH = 25000 N/m^3$ EXS  $= 3E10 \text{ N/m}^2$  $NUXYS = 0.2$ 

### /PREP7

ET,1,PLANE42 ET,1,PLANE42 KEYOPT,1,1,0 1 KEYOPT,1,2,0 KEYOPT,1,3,1 KEYOPT,1,5,1 KEYOPT,1,6,3 r,1 mp,ex,1,exs mp,nuxy,1,nuxys mp,dens,1,denss mp,ex,2,exh mp,nuxy,2,nuxyh mp,dens,2,densh TB,DP,1, , , , TBMODIF,1,1,980 TBMODIF,1,2,20 TBMODIF,1,3,5

RECTNG,,0.045,,-1.5,

RECTNG, 0.045, 0.135, ,-1.5, RECTNG, 0.135, 1.5, ,-1.5, RECTNG, 0.135, 1.5, -1.5, -1.635, RECTNG, 0.045, 0.135, -1.5, -1.635, RECTNG, 0.045, -1.5, -1.635, RECTNG, 0.045, -1.635, -2.7, RECTNG, 0.045, 0.135, -1.635, -2.7, RECTNG, 0.135, 1.5, -1.635, -2.7, AGLUE, P51X CM,\_Y,AREA  $ASEL, , , ,$  1 CM,\_Y1,AREA CMSEL, S,\_Y  $CMSEL, S, Y1$  $1, 1,$  $AATT$ , 2,  $\boldsymbol{0}$  $CMSEL, S, Y$ CMDELE,\_Y CMDELE, Y1 FLST, 5, 8, 5, ORDE, 2  $FITEM, 5, 10$ FITEM, 5, -17  $CM, Y, AREA$  $ASEL, ,$ ,  $P51X$ CM,\_Y1,AREA  $CMSEL, S, Y$ CMSEL, S,\_Y1  $AATT$ , 1,  $1, 1,$  $\overline{0}$ CMSEL, S,\_Y CMDELE, Y CMDELE, Y1 ESIZE, 0.045, 0, CM,\_Y,LINE  $LSEL, , , , P51X$ 

 $CM, Y1, LINE$  $CMSEL_{n-}Y$ LESIZE,  $Y1, 2, 3, 1, 1$ CMDELE, Y CMDELE, Y1 FLST, 5, 8, 4, ORDE, 8 CM,\_Y,LINE LSEL,  $,$   $,$   $,$   $P51X$ CM,\_Y1,LINE CMSEL, Y LESIZE,  $Y1, , , 6, , , , 1$ CMDELE,\_Y CMDELE, Y1 FLST, 5, 6, 5, ORDE, 5 CM,\_Y,AREA ASEL, , , ,  $P51X$ CM,\_Y1,AREA CHKMSH,'AREA' CMSEL, S,\_Y MSHKEY,1 AMESH,\_Y1 MSHKEY,0 ESIZE, 0.1, 0, FLST, 5, 3, 5, ORDE, 2  $FITEM, 5, 12$ FITEM, 5, -14 CM,\_Y,AREA  $ASEL, ,$ ,  $P51X$ CM,\_Y1,AREA CHKMSH,'AREA' CMSEL, S,\_Y MSHKEY,1 AMESH,\_Y1

SAVE **FINISH** /SOLU  $LEEL, S, , , P51X$ nsll,s,1 nplot  $D, P51X, , , , , , UX, , , ,$ ALLSEL, ALL **LPLOT** LSEL,  $S$ , ,  $P51X$  $\it nsll,s,1$ nplot  $D, P51X, , , , , , UV, , ,$ ALLSEL, ALL **LPLOT** FK, P51X, FY, 5000  $ACEL, 0, 1, 0,$ **TIME,5000** AUTOTS,1 DELTIM, 100, , , 1 solve **FINISH** /POST1 PLNSOL, U, Y, 0, 1 PLNSOL, U, SUM, 0, 1 PLNSOL, U, X, 0, 1  $/VSCALE, 1, 1, 0$ PLVECT, U, , , , VECT, ELEM, ON, 0 PLDISP,0 **EPLOT FINISH** 

SAVE  ${\rm FINISH}$  $!$  /EXIT,<br>ALL  $\,$ 

### **MODELO 1.3. Pilote lineal, simulación con cuadrados**

### PARAMETROS PARA EL SUELO

DENSS  $= 17540 \text{ N/m}^3$ EXS  $= 6860000 \text{ N/m}^2$  $NUXYS = 0.3$ 

#### PARAMETROS PARA EL HORMIGON

 $DENSH = 25000 N/m^3$ EXS  $= 3E10 \text{ N/m}^2$  $NUXYS = 0.2$ 

#### /PREP7

ET,1,PLANE42 ET,1,PLANE42 KEYOPT,1,1,0 1 KEYOPT,1,2,0 KEYOPT,1,3,1 KEYOPT,1,5,1 KEYOPT,1,6,3 r,1 mp,ex,1,exs

mp,nuxy,1,nuxys mp,dens,1,denss mp,ex,2,exh mp,nuxy,2,nuxyh mp,dens,2,densh

RECTNG,,0.045,,-1.5, RECTNG,0.045,0.135,,-1.5, RECTNG,0.135,1.5,,-1.5, RECTNG,0.135,1.5,-1.5,-1.635, RECTNG,0.045,0.135,-1.5,-1.635, RECTNG,,0.045,-1.5,-1.635,

RECTNG, 0.045, -1.635, -2.7, RECTNG, 0.045, 0.135, -1.635, -2.7, RECTNG, 0.135, 1.5, -1.635, -2.7, AGLUE, P51X CM,\_Y,AREA  $ASEL, , , ,$  1 CM,\_Y1,AREA CMSEL, S,\_Y CMSEL, S,\_Y1 2, AATT,  $1, 1,$  $\overline{0}$ CMSEL, S,\_Y CMDELE, Y CMDELE, Y1 FLST, 5, 8, 5, ORDE, 2 FITEM, 5, 10  $FITEM, 5, -17$ CM,\_Y,AREA  $ASEL, ,$ ,  $P51X$ CM,\_Y1,AREA CMSEL, S,\_Y CMSEL, S,\_Y1 AATT, 1,  $1, 1,$  $\boldsymbol{0}$ CMSEL, S,\_Y CMDELE, Y CMDELE,\_Y1 ESIZE, 0.045, 0, CM,\_Y,LINE  $LSEL, , , , P51X$ CM,\_Y1,LINE CMSEL,,\_Y LESIZE,  $Y1, 2, 3, 1, 1$ CMDELE,\_Y CMDELE, Y1

FLST, 5, 8, 4, ORDE, 8 CM,\_Y,LINE  $LSEL, , , , P51X$ CM,\_Y1,LINE CMSEL,,\_Y LESIZE,  $Y1, , , 6, , , , 1$ CMDELE, Y CMDELE, Y1 FLST, 5, 6, 5, ORDE, 5 CM, Y, AREA  $ASEL, ,$ ,  $P51X$ CM,\_Y1,AREA CHKMSH,'AREA' CMSEL, S,\_Y MSHKEY,1 AMESH,\_Y1 MSHKEY,0 ESIZE, 0.1, 0, FLST, 5, 3, 5, ORDE, 2  $FITEM, 5, 12$ FITEM, 5, -14 CM,\_Y,AREA  $ASEL, ,$ ,  $P51X$ CM,\_Y1,AREA CHKMSH,'AREA'  $CMSEL, S, Y$ MSHKEY,1 AMESH,\_Y1 SAVE **FINISH** /SOLU

 $LEEL, S, , . P51X$ 

nsll,s,1 nplot  $D, P51X, , , , , , UX, , , ,$ ALLSEL, ALL **LPLOT**  $LEEL, S, , , P51X$ nsll,s,1 nplot  $D, P51X, , , , , , UV, , ,$ ALLSEL, ALL **LPLOT** FK,P51X,FY,30000  $ACEL, 0, 1, 0,$ solve **FINISH** 

```
/POST1
```
PLNSOL, U, Y, 0, 1 PLNSOL, U, SUM, 0, 1 PLNSOL, U, X, 0, 1  $/VSCALE, 1, 1, 0$ PLVECT, U, , , , VECT, ELEM, ON, 0 PLDISP,0 **EPLOT FINISH SAVE FINISH** 

! /EXIT, ALL

# **MODELO 1.4. Pilote lineal con elementos de 6 nodos**

## PARAMETROS PARA EL SUELO

DENSS  $= 17540$  N/m<sup>3</sup> EXS =  $6860000$  N/m<sup>2</sup>  $NUXYS = 0.3$ 

### PARAMETROS PARA EL HORMIGON

 $DENSH = 25000 N/m^3$ EXS  $= 3E10 \text{ N/m}^2$  $NUXYS = 0.2$ 

#### /PREP7

ET,1,PLANE3 KEYOPT,1,3,1 KEYOPT,1,5,1 KEYOPT,1,6,3

# r,1

mp,ex,1,exs mp,nuxy,1,nuxys mp,dens,1,denss

mp,ex,2,exh

mp,nuxy,2,nuxyh

mp,dens,2,densh

### RECTNG,,0.045,,-1.5,

```
RECTNG,0.045,0.135,,-1.5, 
RECTNG,0.135,1.5,,-1.5, 
RECTNG,0.135,1.5,-1.5,-1.635, 
RECTNG,0.045,0.135,-1.5,-1.635, 
RECTNG,,0.045,-1.5,-1.635, 
RECTNG,,0.045,-1.635,-2.7, 
RECTNG,0.045,0.135,-1.635,-2.7,
```
RECTNG, 0.135, 1.5, -1.635, -2.7, AGLUE, P51X  $CM, Y, AREA$  $ASEL, , , ,$  1 CM,\_Y1,AREA CMSEL, S,\_Y CMSEL, S,\_Y1  $AATT$ , 2,  $1, 1,$  $\mathbf{0}$ CMSEL, S,\_Y CMDELE, Y CMDELE, Y1 FLST, 5, 8, 5, ORDE, 2 **FITEM,5,10**  $FITEM, 5, -17$ CM,\_Y,AREA  $ASEL, ,$ ,  $P51X$ CM,\_Y1,AREA CMSEL, S,\_Y CMSEL, S,\_Y1 AATT, 1, 1, 1,  $\boldsymbol{0}$  $CMSEL, S, Y$ CMDELE, Y CMDELE,\_Y1 ESIZE, 0.045, 0, CM,\_Y,LINE  $LSEL, , , , P51X$ CM,\_Y1,LINE  $CMSEL_{n-}Y$ LESIZE,  $Y1, 2, 3, 1, 1$ CMDELE,\_Y CMDELE, Y1 FLST, 5, 8, 4, ORDE, 8 CM,\_Y,LINE

 $LSEL, , , , P51X$ 

CM,\_Y1,LINE

CMSEL,,\_Y

LESIZE,  $Y1, , , 6, , , , 1$ 

CMDELE, Y

CMDELE, Y1

FLST, 5, 6, 5, ORDE, 5

CM, Y, AREA

 $ASEL, ,$ ,  $P51X$ 

CM,\_Y1,AREA

CHKMSH,'AREA'

CMSEL, S,\_Y

MSHKEY,1

AMESH,\_Y1

MSHKEY,0

ESIZE, 0.1, 0,

FLST, 5, 3, 5, ORDE, 2

FITEM, 5, 12

FITEM, 5, -14

CM,\_Y,AREA

ASEL, , , ,  $P51X$ 

CM,\_Y1,AREA

CHKMSH,'AREA'

CMSEL, S,\_Y

MSHKEY,1

AMESH,\_Y1

**SAVE** 

**FINISH** 

 $/SOLU$ 

 $LEEL, S, , . P51X$ 

 $nsll,s,1$ 

nplot

 $D, P51X, , , , , , UX, , , ,$ ALLSEL, ALL **LPLOT** LSEL,  $S$ ,  $P51X$ nsll,s,1 nplot  $D, P51X, , , , , , UV, , , ,$ ALLSEL, ALL **LPLOT** FK, P51X, FY, 30000  $ACEL, 0, 1, 0,$ solve **FINISH** 

/POST1

PLNSOL, U, Y, 0, 1 PLNSOL, U, SUM, 0, 1 PLNSOL, U, X, 0, 1  $/VSCALE, 1, 1, 0$ PLVECT, U, , , , VECT, ELEM, ON, 0 PLDISP,0 **EPLOT FINISH** SAVE **FINISH** 

! /EXIT, ALL

# **MODELO 1.5. Pilote ,se considera la no linealidad del material y se utilizan elementos de 6 nodos**

PARAMETROS PARA EL SUELO

DENSS  $= 17540 \text{ N/m}^3$ EXS  $= 6860000 \text{ N/m}^2$  $NUXYS = 0.3$ 

### PARAMETROS PARA EL HORMIGON

 $DENSH = 25000 N/m^3$ EXS  $= 3E10 \text{ N/m}^2$  $NUXYS = 0.2$ 

#### /PREP7

ET,1,PLANE3 KEYOPT,1,3,1 KEYOPT,1,5,1 KEYOPT,1,6,3 r,1 mp,ex,1,exs mp,nuxy,1,nuxys mp,dens,1,denss mp,ex,2,exh mp,nuxy,2,nuxyh mp,dens,2,densh TB,DP,1, , , , TBMODIF,1,1,980 TBMODIF,1,2,20 TBMODIF,1,3,5

RECTNG,,0.045,,-1.5, RECTNG,0.045,0.135,,-1.5, RECTNG,0.135,1.5,,-1.5, RECTNG,0.135,1.5,-1.5,-1.635, RECTNG, 0.045, 0.135, -1.5, -1.635, RECTNG, 0.045, -1.5, -1.635, RECTNG, 0.045, -1.635, -2.7, RECTNG, 0.045, 0.135, -1.635, -2.7, RECTNG, 0.135, 1.5, -1.635, -2.7, AGLUE, P51X CM,\_Y,AREA  $ASEL, \ldots, 1$ CM,\_Y1,AREA CMSEL, S,\_Y CMSEL, S,\_Y1 AATT, 2,  $1, 1,$  $\boldsymbol{0}$ CMSEL, S,\_Y CMDELE, Y CMDELE, Y1 FLST, 5, 8, 5, ORDE, 2 FITEM, 5, 10  $FITEM, 5, -17$  $CM, Y, AREA$  $ASEL, ,$ ,  $P51X$ CM,\_Y1,AREA  $CMSEL, S, Y$ CMSEL, S,\_Y1 AATT,  $1, 1,$ 1,  $\boldsymbol{0}$ CMSEL, S,\_Y CMDELE, Y CMDELE, Y1 ESIZE, 0.045, 0, CM,\_Y,LINE LSEL, , , ,  $P51X$ CM,\_Y1,LINE  $CMSEL_{n}$   $Y$ LESIZE,  $Y1, 2, 3, 1, 1$ 

CMDELE, Y

CMDELE, Y1

FLST, 5, 8, 4, ORDE, 8

CM,\_Y,LINE

 $LSEL, , , , P51X$ 

CM,\_Y1,LINE

CMSEL,,\_Y

LESIZE,  $Y1, , , 6, , , , 1$ 

CMDELE, Y

CMDELE, Y1

FLST, 5, 6, 5, ORDE, 5

CM,\_Y,AREA

 $ASEL, ,$ ,  $P51X$ 

CM,\_Y1,AREA

CHKMSH,'AREA'

 $CMSEL, S, Y$ 

MSHKEY,1

AMESH,\_Y1

MSHKEY,0

ESIZE, 0.1, 0,

FLST, 5, 3, 5, ORDE, 2

 $FITEM, 5, 12$ 

FITEM, 5, -14

CM,\_Y,AREA

ASEL, , , ,  $P51X$ 

CM,\_Y1,AREA

CHKMSH,'AREA'

CMSEL, S,\_Y

MSHKEY,1

AMESH,\_Y1

SAVE

**FINISH** 

/SOLU  $LEEL, S, , .P51X$ nsll,s,1 nplot  $D, P51X, , , , , , UX, , , ,$ ALLSEL, ALL **LPLOT** LSEL,  $S$ ,  $P51X$ nsll,s,1 nplot  $D, P51X, , , , , , UV, , ,$ ALLSEL, ALL **LPLOT** FK,P51X,FY,30000  $ACEL, 0, 1, 0,$ CNVTOL,F, ,0.05,2,, TIME, 30000 AUTOTS,-1 DELTIM, 100, , , 1 solve **FINISH** /POST1 PLNSOL, U, Y, 0, 1

PLNSOL, U, SUM, 0, 1 PLNSOL, U, X, 0, 1 PLNSOL, NL, SRAT, 0, 1 PLNSOL, NL, SEPL, 0, 1 PLNSOL, EPPL, EQV, 0, 1 PLNSOL, NL, EPEQ, 0, 1  $/VSCALE, 1, 1, 0$ PLVECT, U, , , , VECT, ELEM, ON, 0 PLDISP,0

**EPLOT**  ${\rm FINISH}$  $\operatorname{SAVE}$ **FINISH**  $!$  /EXIT,<br>ALL  $\,$
## **MODELO 1.6. Pilote, se considera la no linealidad del material y se utilizan elementos de 8 nodos**

PARAMETROS PARA EL SUELO

 $DENSS = 17540 N/m^3$ EXS  $= 6860000 \text{ N/m}^2$  $NUXYS = 0.3$ 

### PARAMETROS PARA EL HORMIGON

 $DENSH = 25000 N/m^3$ EXS  $= 3E10 \text{ N/m}^2$  $NUXYS = 0.2$ 

#### /PREP7

ET,1,PLANE82 KEYOPT,1,3,1 KEYOPT,1,5,1 KEYOPT,1,6,3 r,1 mp,ex,1,exs mp,nuxy,1,nuxys mp,dens,1,denss mp,ex,2,exh mp,nuxy,2,nuxyh mp,dens,2,densh TB,DP,1, , , , TBMODIF,1,1,980 TBMODIF,1,2,20 TBMODIF,1,3,5

RECTNG,,0.045,,-1.5, RECTNG,0.045,0.135,,-1.5, RECTNG,0.135,1.5,,-1.5, RECTNG,0.135,1.5,-1.5,-1.635, RECTNG, 0.045, 0.135, -1.5, -1.635, RECTNG, 0.045, -1.5, -1.635, RECTNG, 0.045, -1.635, -2.7, RECTNG, 0.045, 0.135, -1.635, -2.7, RECTNG, 0.135, 1.5, -1.635, -2.7, AGLUE, P51X CM,\_Y,AREA  $ASEL, \ldots$  1 CM,\_Y1,AREA CMSEL, S,\_Y CMSEL, S,\_Y1 AATT, 2,  $1, 1,$  $\boldsymbol{0}$ CMSEL, S,\_Y CMDELE, Y CMDELE, Y1 FLST, 5, 8, 5, ORDE, 2 FITEM, 5, 10  $FITEM, 5, -17$  $CM, Y, AREA$  $ASEL, ,$ ,  $P51X$ CM,\_Y1,AREA  $CMSEL, S, Y$ CMSEL, S,\_Y1 AATT, 1,  $1, 1,$  $\boldsymbol{0}$ CMSEL, S,\_Y CMDELE, Y CMDELE, Y1 ESIZE, 0.045, 0, CM,\_Y,LINE LSEL, , , ,  $P51X$ CM,\_Y1,LINE  $CMSEL, Y$ LESIZE,  $Y1, 2, 3, 1, 1$ 

CMDELE, Y

CMDELE, Y1

FLST, 5, 8, 4, ORDE, 8

CM,\_Y,LINE

 $LSEL, , , , P51X$ 

CM,\_Y1,LINE

CMSEL,,\_Y

LESIZE,  $Y1, , , 6, , , , 1$ 

CMDELE, Y

CMDELE, Y1

FLST, 5, 6, 5, ORDE, 5

 $CM, Y, AREA$ 

 $ASEL, ,$ ,  $P51X$ 

CM,\_Y1,AREA

CHKMSH,'AREA'

CMSEL, S,\_Y

MSHKEY,1

AMESH, Y1

MSHKEY,0

ESIZE, 0.1, 0,

FLST, 5, 3, 5, ORDE, 2

 $FITEM, 5, 12$ 

FITEM, 5, -14

CM,\_Y,AREA

ASEL, , , ,  $P51X$ 

CM,\_Y1,AREA

CHKMSH,'AREA'

CMSEL, S,\_Y

MSHKEY,1

AMESH,\_Y1

SAVE

**FINISH** 

/SOLU  $LEEL, S, , .P51X$  $nsll,s,1$ nplot  $D, P51X, , , , , , UX, , , ,$ ALLSEL, ALL **LPLOT** LSEL,  $S$ ,  $P51X$ nsll,s,1 nplot  $D, P51X, , , , , , UV, , ,$ ALLSEL, ALL **LPLOT** FK,P51X,FY,20000  $ACEL, 0, 1, 0,$ CNVTOL,F, ,0.05,2,, **TIME,20000** AUTOTS,-1 DELTIM, 100, , , 1 solve **FINISH** /POST1 PLNSOL, U, Y, 0, 1

PLNSOL, U, SUM, 0, 1 PLNSOL, U, X, 0, 1 PLNSOL, NL, SRAT, 0, 1 PLNSOL, NL, SEPL, 0, 1 PLNSOL, EPPL, EQV, 0, 1 PLNSOL, NL, EPEQ, 0, 1  $/VSCALE, 1, 1, 0$  $\sf PLVECT, U,$  , , , ,<br>VECT,<br>ELEM,<br>ON,0 PLDISP,0

**EPLOT**  ${\rm FINISH}$ SAVE **FINISH**  $!$  /EXIT,<br>ALL  $\,$ 

# **MODELO 1.7. Pilote, se considera la no linealidad del material**

PARAMETROS PARA EL SUELO

DENSS  $= 17540 \text{ N/m}^3$ EXS =  $6860000 \text{ N/m}^2$  $NUXYS = 0.3$ 

PARAMETROS PARA EL HORMIGON

 $DENSH = 25000 N/m^3$ EXS  $= 3E10 \text{ N/m}^2$  $NUXYS = 0.2$ FASE DE PREPROCESO

/PREP7

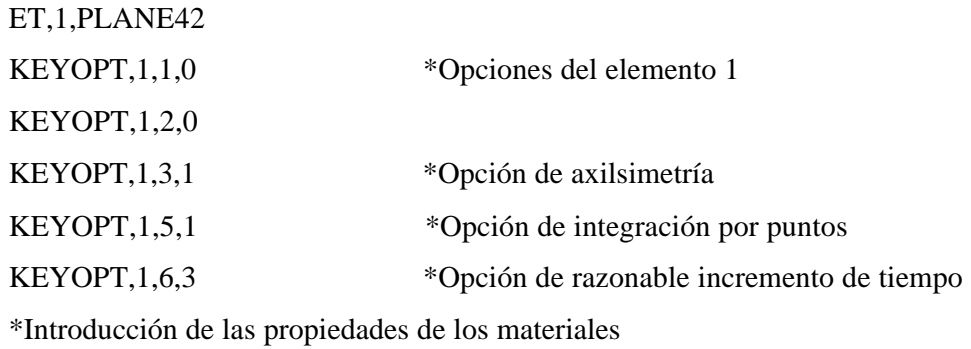

mp,ex,1,exs

mp,nuxy,1,nuxys mp,dens,1,denss mp,ex,2,exh mp,nuxy,2,nuxyh

mp,dens,2,densh

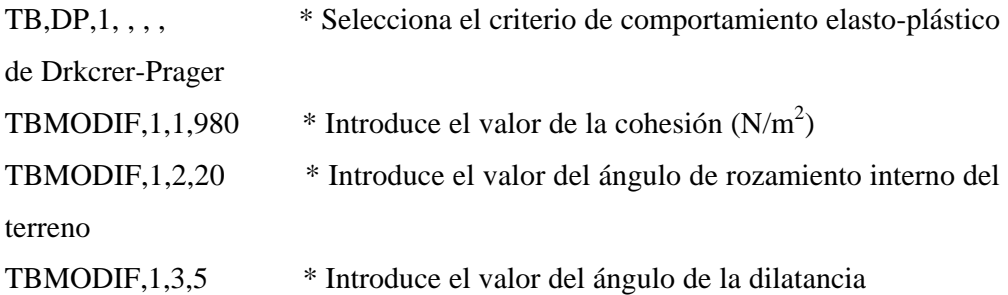

```
 *Generación de áreas
RECTNG,,0.045,,-1.5,
RECTNG,0.045,0.09,,-1.5,
RECTNG,0.09,0.18,,-1.5, 
RECTNG,0.18,1.5,,-1.5, 
RECTNG,0.18,1.5,-1.5,-1.68, 
RECTNG,0.09,0.18,-1.5,-1.68,
RECTNG,0.045,0.09,-1.5,-1.68, 
RECTNG,,0.045,-1.5,-1.68, 
RECTNG,,0.045,-1.68,-2.7, 
RECTNG,0.045,0.09,-1.68,-2.7, 
RECTNG,0.09,0.18,-1.68,-2.7,
RECTNG,0.18,1.5,-1.68,-2.7, 
AGLUE,P51X *Pegar áreas que forman el suelo
R,1 
CM,_Y,AREA *Selecciona área
ASEL, , , , 1
CM, Y1, AREA *Asignar atributos
CMSEL,S,_Y 
CM,_Y,AREA 
ASEL, , , , 1
CM,_Y1,AREA 
CMSEL,S,_Y 
CMSEL,S,_Y1 
AATT, 2, 1, 1, 0
CMSEL,S,_Y 
CMDELE,_Y 
CMDELE,_Y1 
CM,_Y,AREA 
ASEL, ,, P51XCM,_Y1,AREA 
CMSEL,S,_Y
```
CMSEL, S,\_Y1  $AATT$ , 1,  $1, 1,$  $\boldsymbol{0}$  $CMSEL, S, Y$ CMDELE,\_Y CMDELE, Y1 ESIZE, 0.045, 0, \*Tamaño global del elemento LESIZE,  $Y1, , , 4, , , , , 1$ \*Número de divisiones en las líneas seleccionadas CMDELE, Y \*Quitar selección CMDELE, Y1 CM,\_Y,LINE  $LSEL, , , , P51X$ CM,\_Y1,LINE  $CMSEL_{n}$   $Y$ LESIZE,  $Y1, , 4, , , , 1$ CMDELE,\_Y CMDELE, Y1 CM,\_Y,LINE  $LSEL, , , , P51X$ CM,\_Y1,LINE CMSEL,\_Y LESIZE,  $Y1, , 4, , , , 1$  $LSEL, , , , P51X$ CM,\_Y1,LINE  $CMSEL, Y$ LESIZE,  $Y1, , 4, , , , 1$ CM,\_Y,AREA  $ASEL, , , ,$  1 CM,\_Y1,AREA CHKMSH,'AREA' CMSEL, S,\_Y MSHKEY,1 AMESH, Y1

**APLOT** CM,\_Y,AREA

 $ASEL, , , ,$  2

CM,\_Y1,AREA CHKMSH,'AREA'

 $CMSEL, S, Y$ 

MSHKEY,1

AMESH, Y1

**APLOT** 

CM, Y, AREA

 $ASEL, , , ,$  17

CM,\_Y1,AREA

CHKMSH,'AREA'

CMSEL, S,\_Y

MSHKEY,1

AMESH, Y1

MSHKEY,0

CM,\_Y,AREA

 $ASEL, , , ,$  18

CM,\_Y1,AREA

CHKMSH,'AREA'

 $CMSEL, S, Y$ 

MSHKEY,1

AMESH,\_Y1

MSHKEY,0

**APLOT** 

CM, Y, AREA

 $ASEL, ,$ ,  $P51X$ 

CM,\_Y1,AREA

CHKMSH,'AREA'

 $CMSEL, S, Y$ 

MSHKEY,1

AMESH,\_Y1

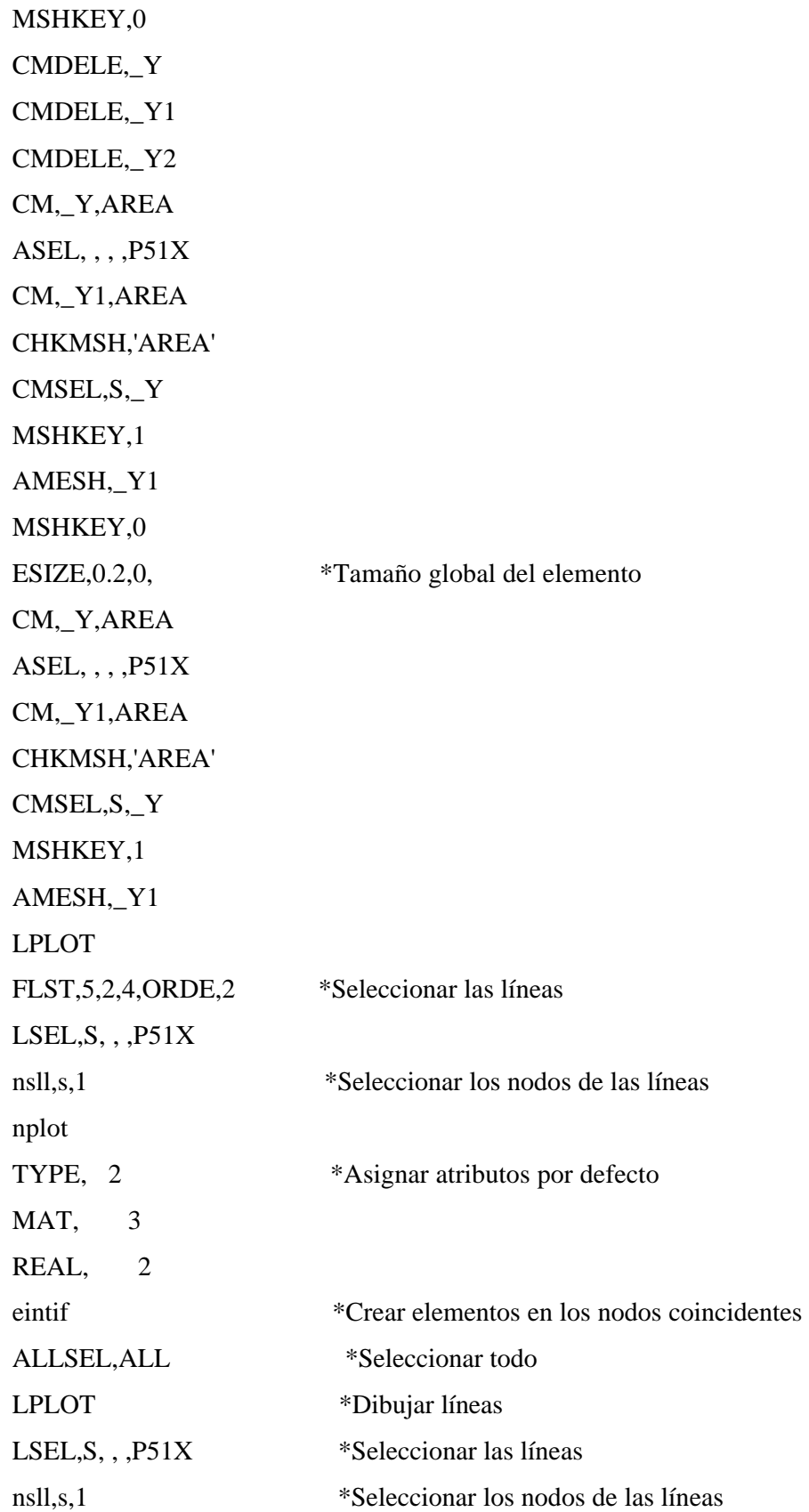

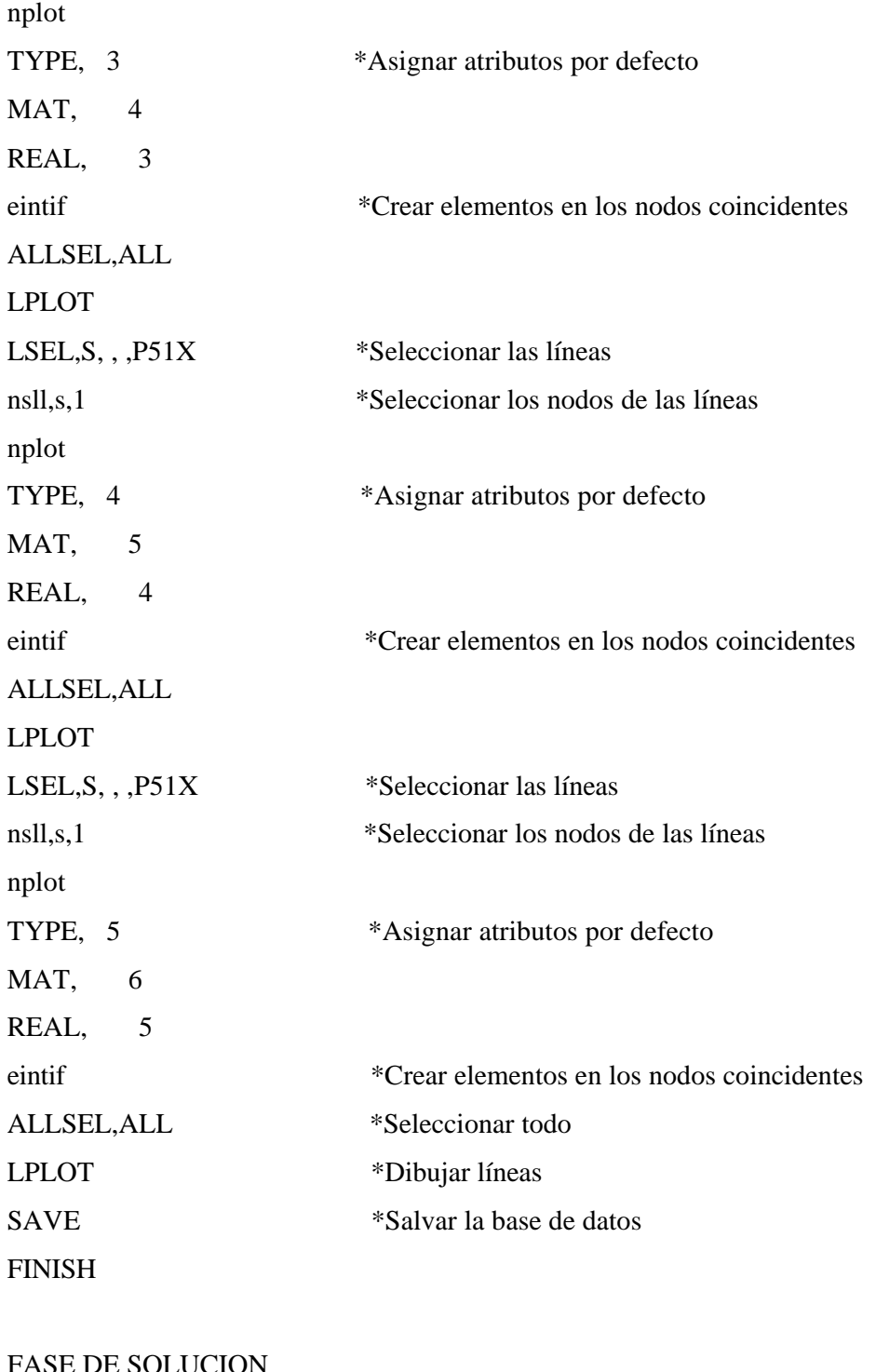

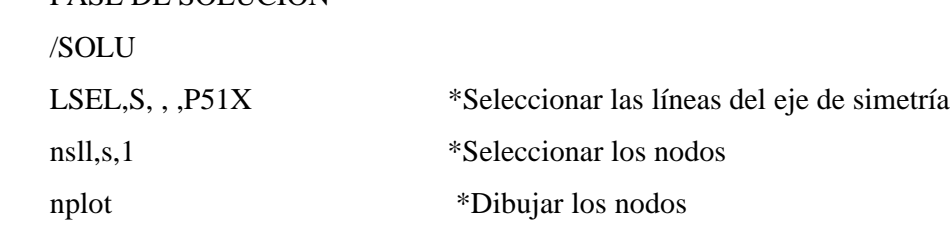

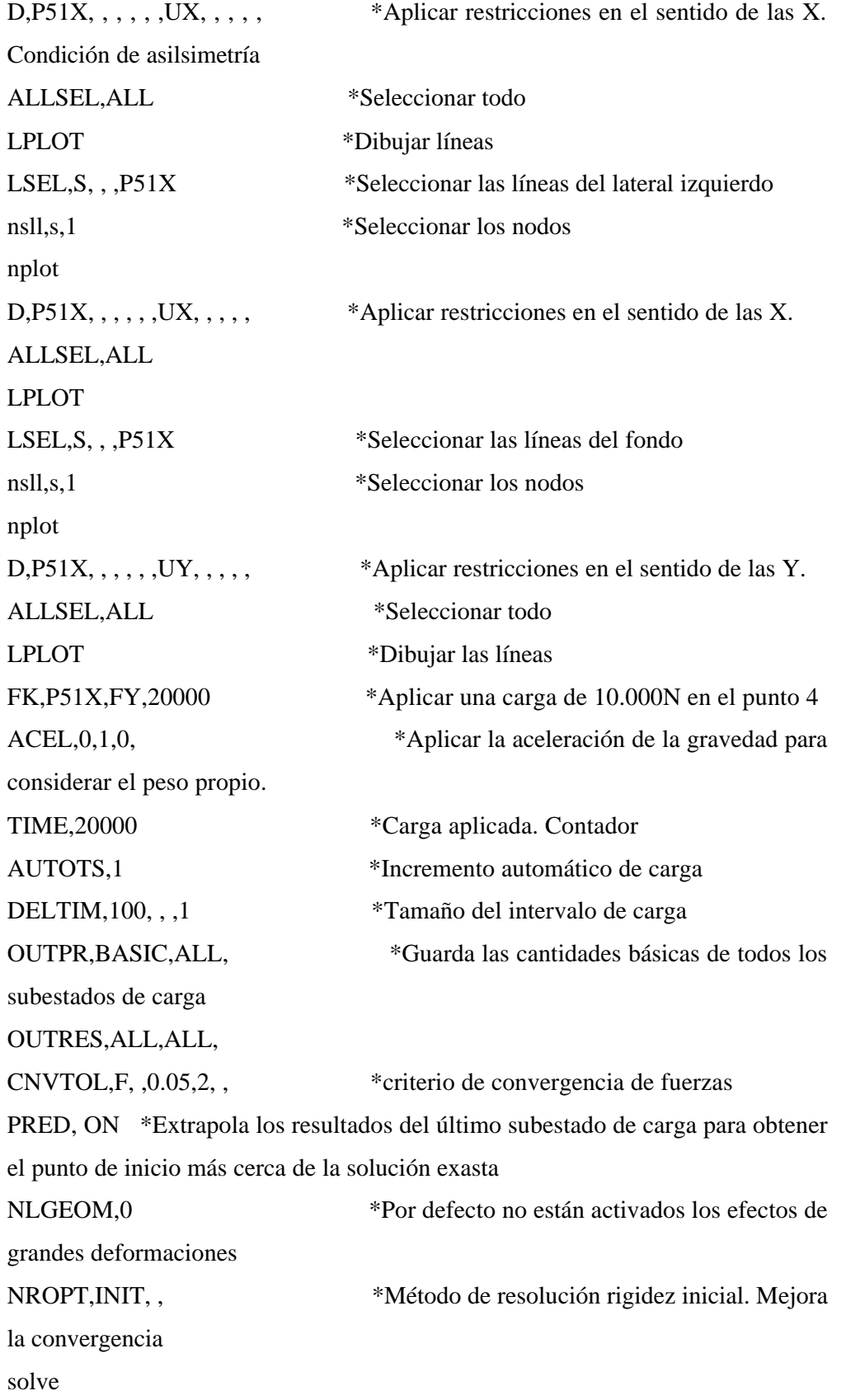

# FINISH

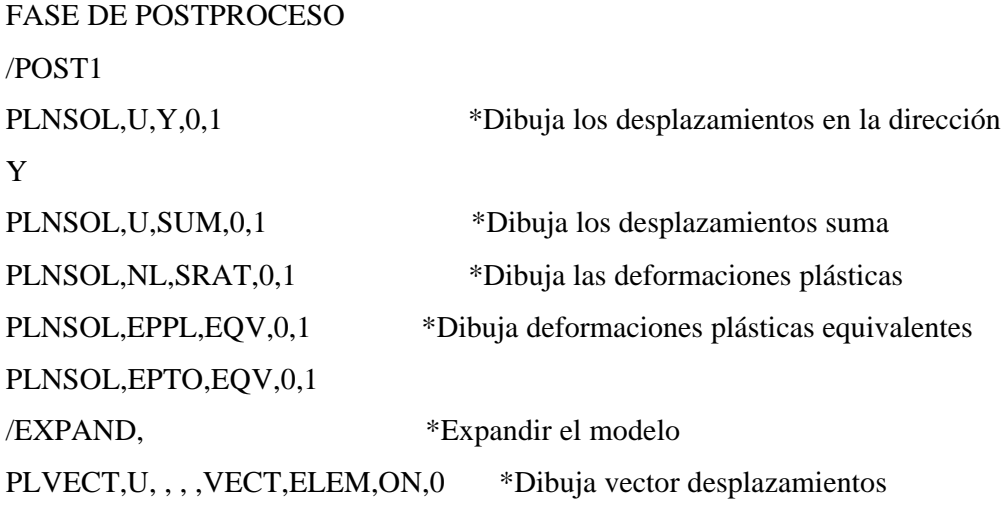

FASE DE POSPROCESO time-history

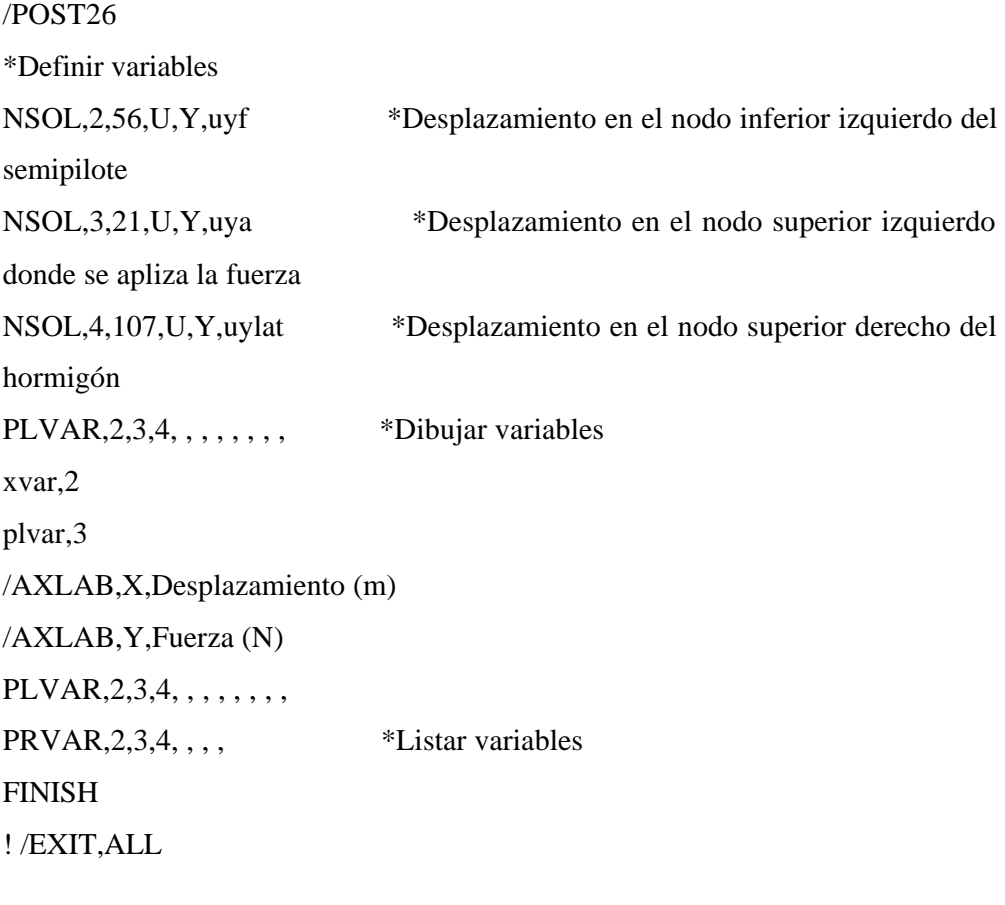

FINISH

**MODELO 1.8. Pilote con rozamiento alrededor de sus paredes, y una superficie de deslizamiento situada a dos veces el diámetro respecto del eje de simetría. Se considera la no linealidad del material**

PARAMETROS PARA EL SUELO

DENSS  $= 17540$  N/m<sup>3</sup> EXS  $= 6860000 \text{ N/m}^2$  $NUXYS = 0.3$ 

# PARAMETROS PARA EL HORMIGON

DENSH  $= 25000 \text{ N/m}^3$ EXS  $= 3E10 \text{ N/m}^2$  $NUXYS = 0.2$ 

## PARAMETROS PARA FRICCION

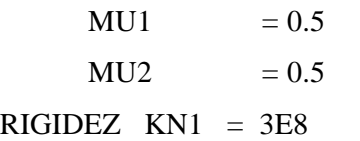

FASE DE PREPROCESO

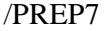

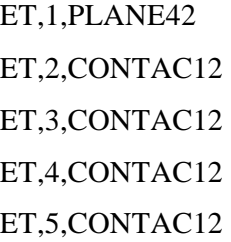

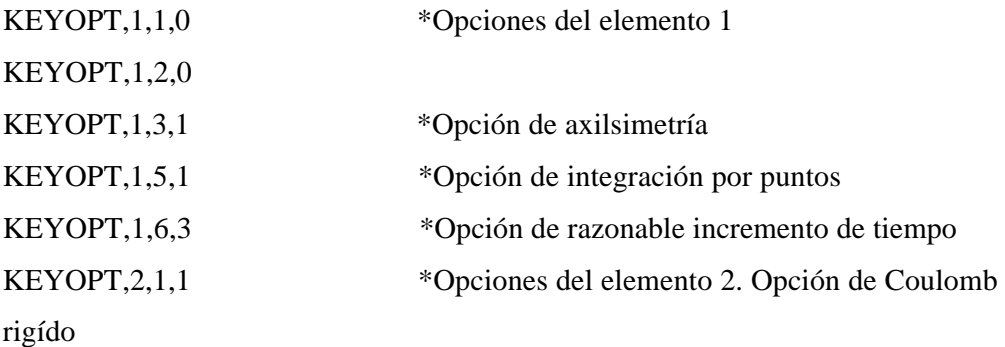

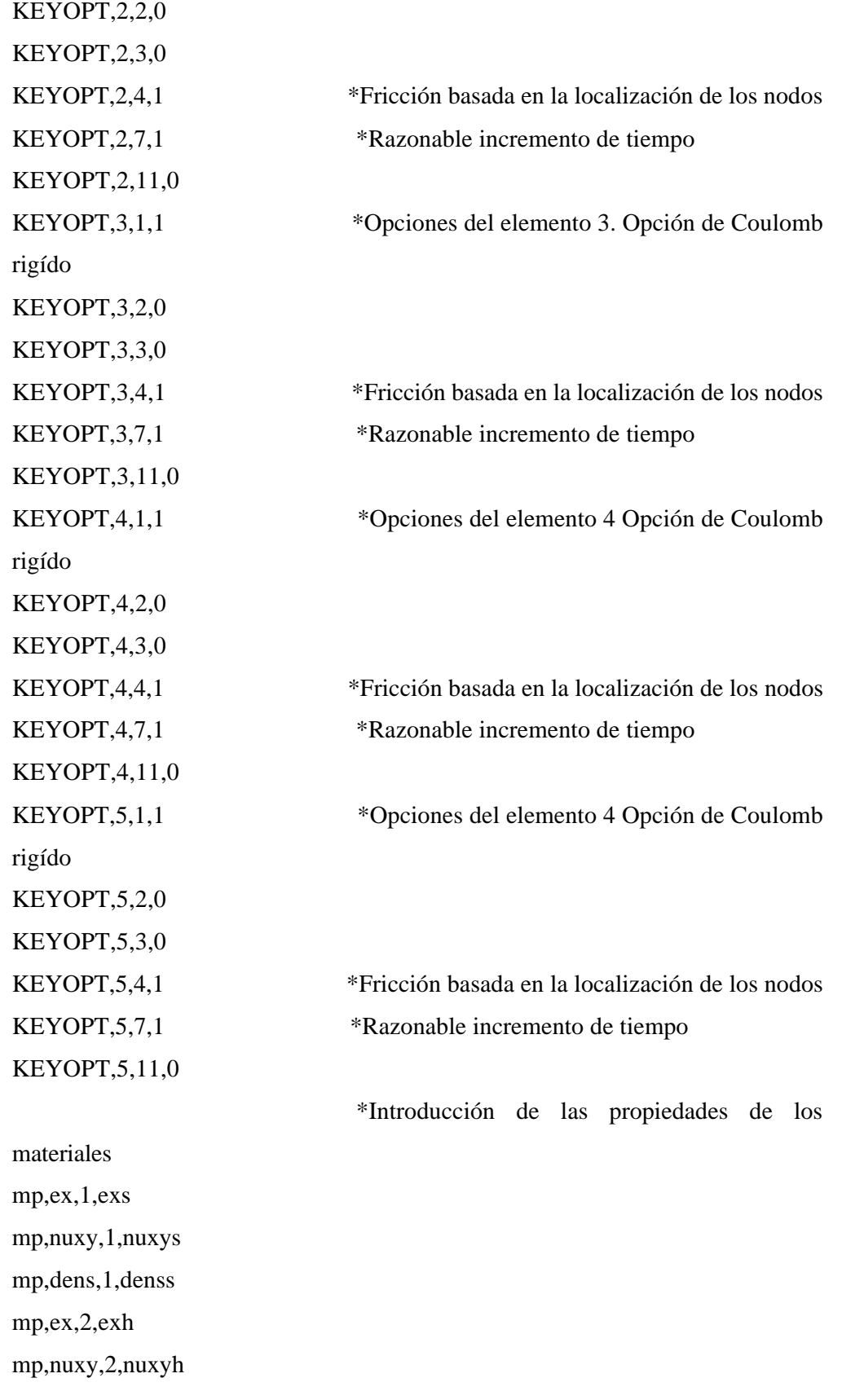

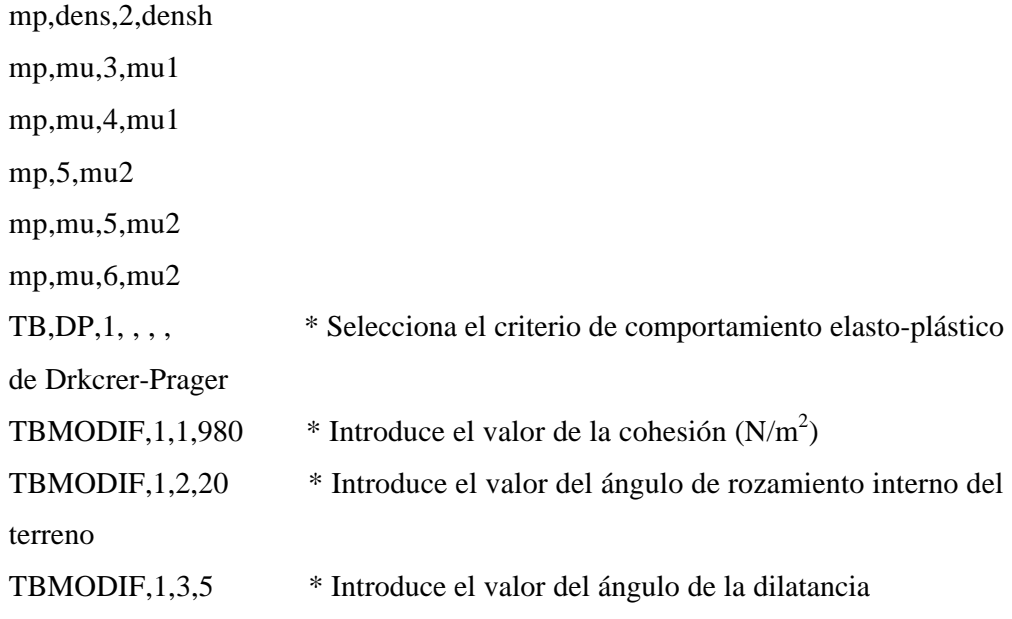

\*Generación de áreas

RECTNG,,0.045,,-1.5, RECTNG,0.045,0.09,,-1.5, RECTNG,0.09,0.18,,-1.5, RECTNG,0.18,1.5,,-1.5, RECTNG,0.18,1.5,-1.5,-1.68, RECTNG,0.09,0.18,-1.5,-1.68, RECTNG,0.045,0.09,-1.5,-1.68, RECTNG,,0.045,-1.5,-1.68, RECTNG,,0.045,-1.68,-2.7, RECTNG,0.045,0.09,-1.68,-2.7, RECTNG,0.09,0.18,-1.68,-2.7, RECTNG,0.18,1.5,-1.68,-2.7, AGLUE, P51X \*Pegar áreas que forman el suelo R,1 R,2,180,kn1, ,-2, , \*Constante real del elemento 2. Orientación del elemento,

rigidez y dirección del movimiento

R,3,180,kn1, ,-2, , \*Constante real del elemento 3. Orientación del elemento, rigidez y dirección del movimiento

R,4,270,kn1, ,-2, , \*Constante real del elemento 4. Orientación del elemento, rigidez y dirección del movimiento

R,5,90,kn1, ,2, , \*Constante real del elemento 5. Orientación del elemento, rigidez y dirección del movimiento

CM,\_Y,AREA \*Selecciona área  $ASEL, \ldots$  1 CM, Y1, AREA \*Asignar atributos CMSEL,S,\_Y CM,\_Y,AREA  $ASEL, , , ,$  1 CM,\_Y1,AREA CMSEL,S,\_Y CMSEL,S,\_Y1 AATT, 2, 1, 1, 0 CMSEL,S,\_Y CMDELE,\_Y CMDELE,\_Y1 CM,\_Y,AREA ASEL, , , ,P51X CM,\_Y1,AREA CMSEL,S,\_Y CMSEL,S,\_Y1 AATT, 1, 1, 1, 0 CMSEL,S,\_Y CMDELE,\_Y CMDELE,\_Y1 ESIZE, 0.045, 0, \*Tamaño global del elemento LESIZE, Y1, , ,4, , , , ,1 \*Número de divisiones en las líneas seleccionadas CMDELE,\_Y \*Quitar selección CMDELE,\_Y1

CM,\_Y,LINE LSEL, , , ,P51X CM,\_Y1,LINE CMSEL,,\_Y  $LESIZE, Y1, , 4, , , , 1$ CMDELE,\_Y CMDELE,\_Y1 CM,\_Y,LINE LSEL, , , ,P51X CM,\_Y1,LINE CMSEL,,\_Y LESIZE, Y1, , , 4, , , , , 1  $LEEL, , , , P51X$ CM,\_Y1,LINE CMSEL,,\_Y LESIZE, Y1, , , 4, , , , , 1 CM,\_Y,AREA  $ASEL, , , ,$  1 CM,\_Y1,AREA CHKMSH,'AREA' CMSEL,S,\_Y MSHKEY,1 AMESH,\_Y1 APLOT CM,\_Y,AREA ASEL,  $, \, , \, , \,$  2 CM,\_Y1,AREA CHKMSH,'AREA' CMSEL,S,\_Y MSHKEY,1 AMESH,\_Y1 APLOT CM,\_Y,AREA

 $ASEL, , , ,$  17 CM,\_Y1,AREA CHKMSH,'AREA'  $CMSEL, S, Y$ MSHKEY,1 AMESH,\_Y1 MSHKEY,0 CM, Y, AREA  $ASEL, , , ,$  18 CM,\_Y1,AREA CHKMSH,'AREA' CMSEL, S,\_Y MSHKEY,1 AMESH,\_Y1 MSHKEY,0 **APLOT** CM,\_Y,AREA  $ASEL, ,$ ,  $P51X$ CM,\_Y1,AREA CHKMSH,'AREA'  $CMSEL, S, Y$ MSHKEY,1 AMESH,\_Y1 MSHKEY,0 CMDELE, Y CMDELE, Y1 CMDELE,\_Y2 CM,\_Y,AREA ASEL, , , ,  $P51X$ CM,\_Y1,AREA CHKMSH,'AREA'  $CMSEL, S, Y$ MSHKEY,1

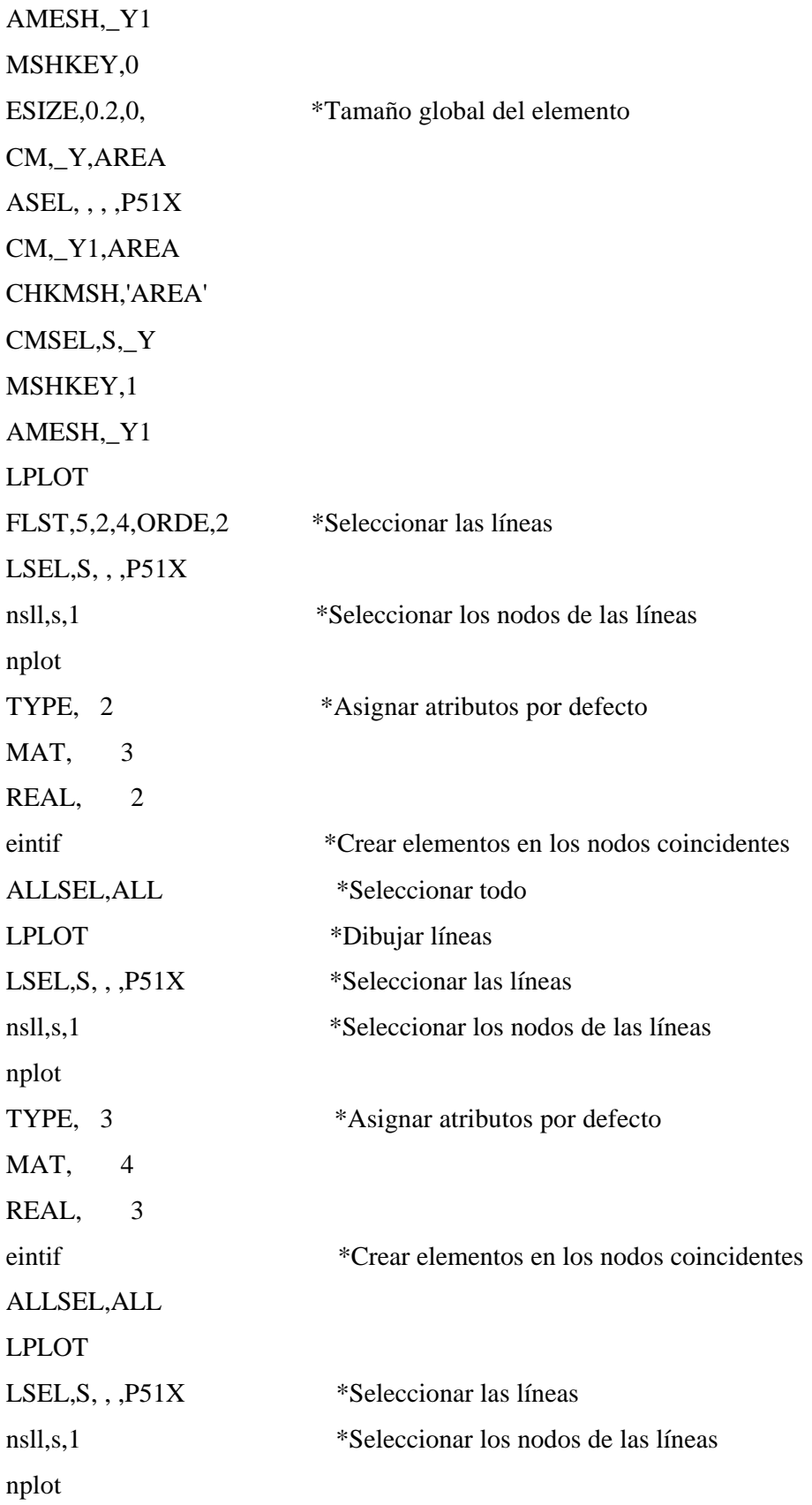

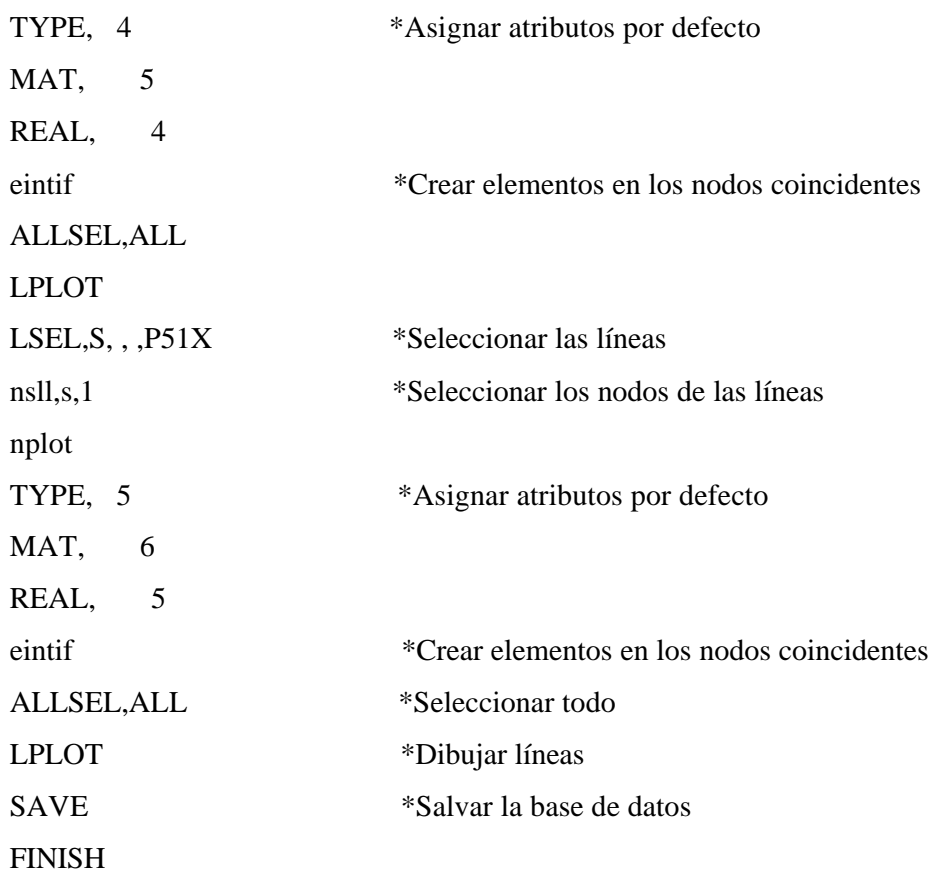

360 FASE DE SOLUCION /SOLU LSEL, S, , , P51X \*Seleccionar las líneas del eje de simetría nsll,s,1 \*Seleccionar los nodos nplot \*Dibujar los nodos D,P51X, , , , , , UX, , , , , \*Aplicar restricciones en el sentido de las X. Condición de asilsimetría ALLSEL, ALL \*Seleccionar todo LPLOT \*Dibujar líneas LSEL, S, , , p51X \*Seleccionar las líneas del lateral izquierdo nsll,s,1 \*Seleccionar los nodos nplot D,P51X, , , , , , UX, , , , , \*Aplicar restricciones en el sentido de las X. ALLSEL,ALL LPLOT

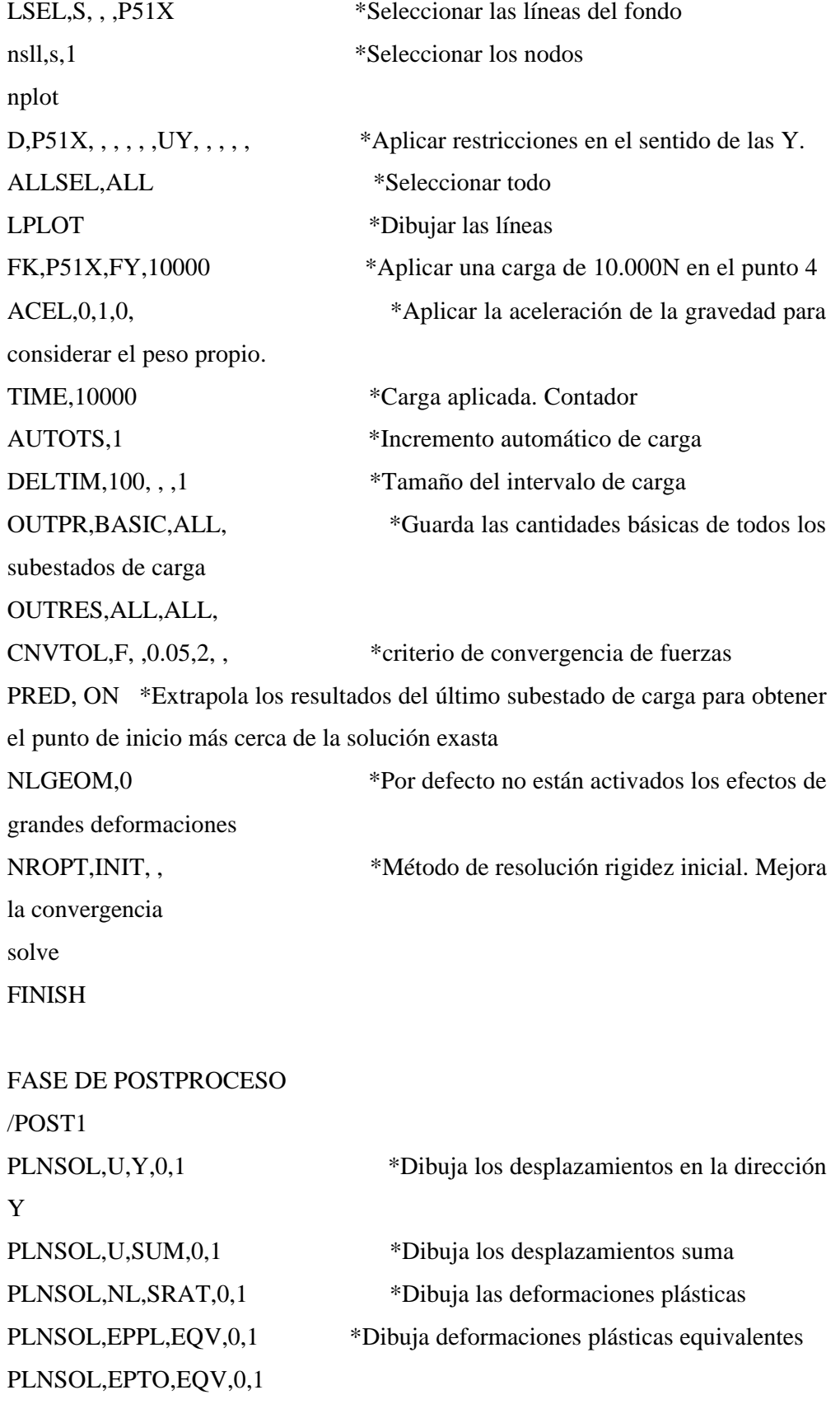

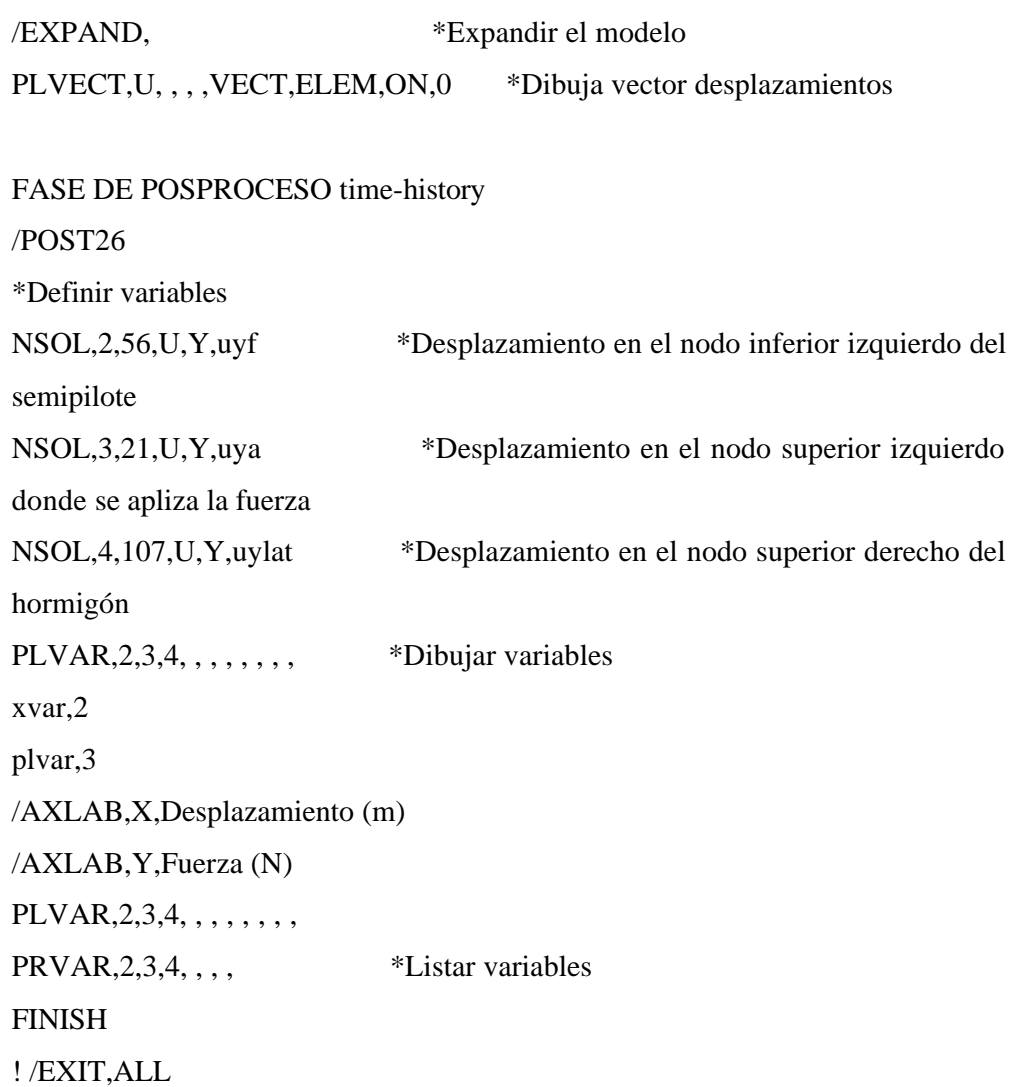

FINISH

### **MODELO 2.1. Plato sin contacto**

PARAMETROS PARA EL SUELO

- $DENSS = 17540 N/m3$
- EXS  $= 6860000$  N/m2

 $NUXYS = 0.3$ 

## PARAMETROS PARA EL ACERO

DENSA  $= 78500$  N/m3 EXS  $= 2E11 \text{ N/m2}$  $NUXYS = 0.33$ 

#### FASE DE PREPROCESO

/PREP7 !\* ET,1,PLANE42 !\* KEYOPT,1,1,0 KEYOPT,1,2,0 KEYOPT,1,3,1 KEYOPT,1,5,1 KEYOPT,1,6,3 !\* r,1 mp,ex,1,exs mp,nuxy,1,nuxys mp,dens,1,denss mp,ex,2,exa mp,nuxy,2,nuxya mp,dens,2,densa

MPLIST,ALL,,,EVLT

 $TB,DP,1, \ldots,$ TBMODIF,1,1,980 TBMODIF,1,2,20 TBMODIF,1,3,5 RECTNG,,0.01,,-1.5, RECTNG,,0.15,-1.5,-1.52, RECTNG,0.01,0.15,,-1.5, RECTNG,0.15,0.3,,-1.5, RECTNG,0.15,0.3,-1.5,-1.52, RECTNG,0.3,1.5,-1.5,-1.52, RECTNG,0.3,1.5,,-1.5, RECTNG,0.3,1.5,-1.52,-2, RECTNG,0.15,0.3,-1.52,-2, RECTNG,0.01,0.15,-1.52,-2, RECTNG,,0.01,-1.52,-2, RECTNG,,0.01,-1.5,-1.52, RECTNG,0.01,0.15,-1.5,-1.52, AGLUE,P51X FLST,5,3,5,ORDE,3 CM,\_Y,AREA ASEL, , , ,P51X CM,\_Y1,AREA CMSEL,S,\_Y CMSEL,S,\_Y1 AATT, 2, 1, 1, 0 CMSEL,S,\_Y CMDELE,\_Y CMDELE,\_Y1 CM,\_Y,AREA ASEL, , , ,P51X CM,\_Y1,AREA CMSEL,S,\_Y AATT, 1, 1, 1, 0

 $CMSEL, S, Y$ CMDELE,\_Y CMDELE,\_Y1 ESIZE, 0.045, 0, CM,\_Y,LINE  $LSEL, , , , P51X$ CM,\_Y1,LINE CMSEL, Y LESIZE,  $Y1, 2, 3, 3, 1$ LSEL,  $,$   $,$   $,$   $P51X$ CM,\_Y1,LINE  $CMSEL_{n}$   $Y$ LESIZE,  $Y1, 2, 3, 1, 1$ CM,\_Y,LINE LSEL,  $,$   $,$   $,$   $P51X$ CM,\_Y1,LINE CMSEL,,\_Y LESIZE,  $Y1, 2, 3, 1, 1$ CMDELE, Y CMDELE, Y1 CM,\_Y,LINE  $LSEL, , , , P51X$ CM,\_Y1,LINE CMSEL,,\_Y LESIZE,  $Y1, 2, 3, 3, 1$ CMDELE, Y CMDELE, Y1 CM,\_Y,LINE  $LSEL, , , , P51X$ CM,\_Y1,LINE CMSEL,,\_Y LESIZE,  $Y1, , 8, , , , 1$ CMDELE, Y

CMDELE, Y1 CM,\_Y,AREA  $ASEL, ,$ ,  $P51X$ CM,\_Y1,AREA MSHKEY,1 AMESH,\_Y1 CM,\_Y,AREA  $ASEL, \ldots$ , 14 MSHKEY,1 AMESH, Y1  $ASEL, , , ,$  16 CM,\_Y1,AREA CHKMSH,'AREA' MSHKEY,1 AMESH,\_Y1 MSHKEY,0 CM,\_Y,AREA  $ASEL, , , ,$  18 CM,\_Y1,AREA CHKMSH,'AREA'  $CMSEL, S, Y$ MSHKEY,1 AMESH,\_Y1 LCCAT, P51X ESIZE, 0.2, 0, **APLOT** CM, Y, AREA  $ASEL, ,$ ,  $P51X$ CM,\_Y1,AREA CHKMSH,'AREA'  $CMSEL, S, Y$ MSHKEY,1 AMESH,\_Y1

MSHKEY,0

CMDELE, Y

CMDELE, Y1

CMDELE, Y2

LCCAT, P51X

ESIZE, 0.045, 0,

CM,\_Y,AREA

 $ASEL, ,$ ,  $P51X$ 

CM,\_Y1,AREA

CHKMSH,'AREA'

CMSEL, S,\_Y

ESIZE, 0.1, 0,

CM,\_Y,AREA

 $ASEL, ,$ ,  $P51X$ 

CM,\_Y1,AREA

CHKMSH,'AREA'

 $CMSEL, S, Y$ 

MSHKEY,1

AMESH, Y1

MSHKEY,0

ESIZE, 0.05, 0,

ESIZE, 0.08, 0,

CM,\_Y,LINE

 $LSEL, , , , P51X$ 

**FINISH** 

/SOLU

 $LSEL, S, , . P51X$ 

nsll,s,1

nplot

 $D, P51X, , , , , , UX, , , ,$ 

ALLSEL, ALL

**LPLOT** 

 $LEEL, S, , . P51X$ 

 $nsll,s,1$ nplot  $D, P51X, , , , , , UV, , ,$ ALLSEL, ALL **LPLOT** FK,P51X,FY,14000  $ACEL, 0, 1, 0,$ **TIME, 14000** AUTOTS,-1 DELTIM, 100, , , 1 CNVTOL,F, ,0.003,2,, NLGEOM,0 NROPT, INIT,, solve **FINISH** /POST1 PLNSOL, U, Y, 0, 1 PLNSOL, NL, SRAT, 0,1 PLVECT, U, , , , VECT, ELEM, ON, 0 PLNSOL, U, SUM, 0, 1 /triad,off PLNSOL, EPTO, XY, 0, 1 PLNSOL, EPTO, Y, 0, 1 PLNSOL, EPTO, INT, 0, 1 PLNSOL, EPTO, EQV, 0, 1 PLNSOL, EPPL, Y, 0, 1 PLNSOL, EPPL, Z, 0, 1 PLNSOL, EPPL, EQV, 0, 1 PLNSOL, NL, EPEQ, 0, 1 PLNSOL, EPPL, INT, 0,1 PLNSOL, EPEL, Z, 0, 1 PLNSOL, EPEL, X, 0, 1 PLNSOL, EPEL, XY, 0, 1

PLNSOL, EPEL, XZ, 0, 1 PLNSOL, EPEL, EQV, 0, 1 PLNSOL, EPTO, Y, 0, 1  $/$ POST26 NSOL, 2,896, U, Y, uyf NSOL, 3, 38, U, Y, uya  $PLVAR, 2, 3, , , , , , , , ,$  $PRVAR, 2, 3, , , ,$ **FINISH** ! /EXIT, ALL

## **MODELO 2.2. Plato con rozamiento alrededor del mismo. Se considera la no linealidad del material**

PARAMETROS PARA EL SUELO

DENSS  $= 17540$  N/m<sup>3</sup> EXS  $= 6860000 \text{ N/m}^2$  $NUXYS = 0.3$ 

### PARAMETROS PARA EL ACERO

DENSA  $= 78500$  N/m3 EXS  $= 2E11 \text{ N/m2}$  $NUXYS = 0.33$ 

### PARAMETROS PARA FRICCION

 $MU1 = 0.5$  $MU2 = 0.5$ 

 $RIGIDEZ$   $KN1 = 3E8$ 

#### /PREP7

- ET,1,PLANE42
- ET,2,CONTAC12
- ET,3,CONTAC12
- ET,4,CONTAC12
- ET,5,CONTAC12
- KEYOPT,1,1,0
- KEYOPT,1,2,0
- KEYOPT,1,3,1
- KEYOPT,1,5,1
- KEYOPT,1,6,3
- KEYOPT,2,1,1
- KEYOPT,2,2,0
- KEYOPT,2,3,1

KEYOPT,2,4,1

KEYOPT,2,7,1

KEYOPT,2,11,0

KEYOPT,3,1,1 KEYOPT,3,2,0

KEYOPT,3,3,1

KEYOPT,3,4,1

KEYOPT,3,7,1

KEYOPT,3,11,0

KEYOPT,4,1,1

KEYOPT,4,2,0

KEYOPT,4,3,1

KEYOPT,4,4,1

KEYOPT,4,7,1

KEYOPT,4,11,0

KEYOPT,5,1,1

KEYOPT,5,2,0

KEYOPT,5,3,1

KEYOPT,5,4,1

KEYOPT,5,7,1

KEYOPT,5,11,0

R,1

 $R$ ,  $2$ ,  $90$ ,  $kn1$ ,  $2$ ,  $n$ ,

 $R$ ,3,180,kn1, ,2, ,,

 $R,4,90,$ kn $1, 2, , ,$ 

 $R, 5, 0, kn1, 0, 0, 0,$ 

MP,EX,1,EXS

MP,NUXY,1,NUXYS

MP,DENS,1,DENSS

MP,EX,2,EXA

MP,NUXY,2,NUXYA

MP,DENS,2,DENSA

MP,MU,3,MU1

- MP,MU,4,MU1
- MP,MU,5,MU2
- MP,MU,6,MU2
- TB,DP,1, , , ,
- TBMODIF,1,1,980
- TBMODIF,1,2,20
- TBMODIF,1,3,5
- RECTNG,,0.01,,-1,
- RECTNG,,0.01,-1,-1.02,
- RECTNG,0.01,0.15,-1,-1.02,
- RECTNG,0.01,0.15,,-1,
- RECTNG,0.15,1,,-1,
- RECTNG,0.15,1,-1,-1.02,
- RECTNG,0.01,0.15,-1.02,-1.75,
- RECTNG,,0.01,-1.02,-1.75,
- RECTNG,0.15,1,-1.02,-1.75,
- AGLUE,P51X
- AGLUE,P51X
- CM,\_Y,AREA
- ASEL, , , , P51X
- CM,\_Y1,AREA
- CMSEL,S,\_Y
- CMSEL,S,\_Y1
- AATT, 2, 1, 1, 0
- CMSEL,S,\_Y
- CMDELE,\_Y
- CMDELE,\_Y1
- CM,\_Y,AREA
- ASEL, , , ,P51X
- CM,\_Y1,AREA
- CMSEL,S,\_Y
- CMSEL,S,\_Y1
- AATT, 1, 1, 1, 0

 $CMSEL, S, Y$ CMDELE, Y CMDELE, Y1 ESIZE, 0.045, 0, CM,\_Y,LINE  $LSEL, , , , P51X$ CM,\_Y1,LINE CMSEL, Y LESIZE,  $Y1, , 4, , , , 1$ CM,\_Y,LINE  $LSEL, , , , P51X$ CM,\_Y1,LINE CMSEL,,\_Y LESIZE,  $Y1, 2, 3, 3, 1$ CM,\_Y,AREA  $ASEL, ,$ ,  $P51X$ CM,\_Y1,AREA CHKMSH,'AREA' CMSEL, S,\_Y MSHKEY,1 AMESH,\_Y1 CM,\_Y,AREA  $ASEL, ,$ ,  $P51X$ CM,\_Y1,AREA CHKMSH,'AREA'  $CMSEL, S, Y$ MSHKEY,1 AMESH,\_Y1 MSHKEY,0 CMDELE,\_Y CMDELE, Y1 CMDELE, Y2 **LPLOT** 

LSEL,S, , ,P51X NSLL,S,1 NPLOT TYPE, 2 MAT, 3 REAL, 2 EINTIF ALLSEL,ALL LPLOT LSEL,S, , ,P51X NSLL,S,1 NPLOT TYPE, 3 MAT, 4 REAL, 3 EINTIF ALLSEL,ALL LPLOT LSEL,S, , ,P51X NSLL,S,1 NPLOT TYPE, 4 MAT, 5 REAL, 4 EINTIF ALLSEL,ALL LPLOT  $LEEL, S, , , P51X$ NSLL,S,1 NPLOT TYPE, 5 MAT, 6 REAL, 5

**EINTIF** ALLSEL, ALL **LPLOT SAVE FINISH**  $/SOLU$ LSEL,  $S$ ,  $P51X$ NSLL, S, 1 **NPLOT**  $D, P51X, , , , , , UX, , , ,$ ALLSEL, ALL **LPLOT**  $LSEL, S, , .P51X$  $NSLL, S, 1$ **NPLOT**  $D, P51X, , , , , , UV, , , ,$ ALLSEL, ALL **LPLOT** FK,P51X,FY,13000  $ACEL, 0, 1, 0,$ TIME, 13000 AUTOTS,-1  $\text{DELTIM}, 100,$  , ,<br>1 OUTPR, NSOL, ALL, OUTRES, NSOL, ALL, CNVTOL,F, ,0.05,2,, NROPT, INIT, , ON **SOLVE FINISH**  $/$ POST1 PLNSOL, U, Y, 0, 1 PLNSOL, U, SUM, 0, 1
PLNSOL, NL, SRAT, 0, 1 PLNSOL, EPPL, Z, 0, 1  $\rm PLNSOL, U, SUM, 0, 1$ PLNSOL, U, X, 0, 1  $\texttt{PLVECT}, \texttt{U},$  , , , , VECT,<br>ELEM, ON,  $\!0$ **FINISH** PLNSOL, EPPL, 1,0,1 PLNSOL, NL, EPEQ, 0, 1 PLNSOL, EPPL, EQV, 0, 1 PLNSOL, NL, EPEQ, 0, 1 PLNSOL, EPTO, INT, 0, 1 PLNSOL, EPTO, EQV, 0, 1 PLNSOL, EPEL, 1,0,1 /POST26 **LPLOT** NSOL, 4, 1189, U, Y, uyadersue NSOL, 5, 1131, U, Y, uy supdere  $PLVAR, 4, 5, , , , , ,$  $PRVAR, 4, 5, , , ,$ **FINISH** !/EXIT, NOSAV

## **MODELO 2.3. Modelo plato, con rozamiento en el contacto lateral e inferior del mismo con el suelo y en una cuña de suelo.**

PARAMETROS PARA EL SUELO

**DENSS** =  $17540 \text{ N/m}^3$ EXS  $= 6860000 \text{ N/m}^2$  $NUXYS = 0.3$ 

PARAMETROS PARA EL ACERO

DENSA = 78500 N/m3 EXS  $= 2E11 \text{ N/m2}$  $NUXYS = 0.33$ 

#### PARAMETROS PARA FRICCION

 $MU1 = 0.5$  $MU2 = 0.5$ 

 $RIGIDEZ$   $KN1 = 3E8$ 

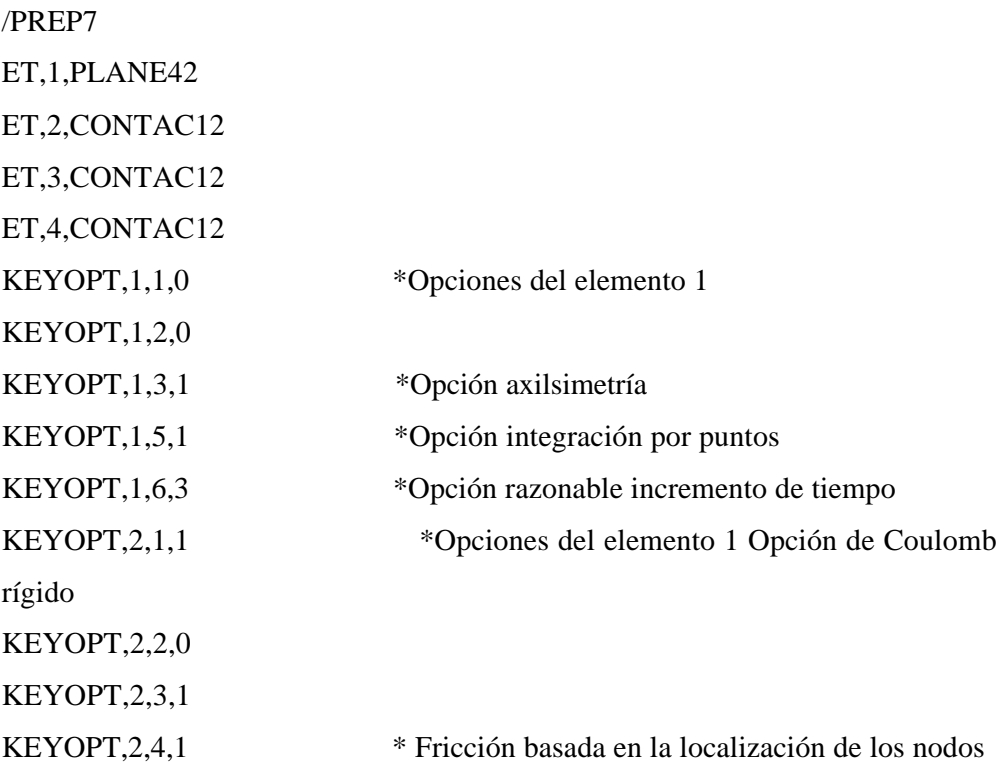

KEYOPT, 2,7,1 \* Razonable incremento de tiempo KEYOPT,2,11,0 KEYOPT,3,1,1 KEYOPT,3,2,0 KEYOPT,3,3,1 KEYOPT,3,4,1 KEYOPT,3,7,1 KEYOPT,3,11,0 KEYOPT,4,1,1 KEYOPT,4,2,0 KEYOPT,4,3,1 KEYOPT,4,4,1 KEYOPT,4,7,1 KEYOPT,4,11,0 R,1 R,2,90,kn1, ,2, , \*Constate real asociada al elemeto 2. Orientación del elemento. Rigidez. Dirección del rozamiento  $R$ ,3,0,kn1, ,2, ,,  $R,4,5,$ kn $1, 2, ,$  \* Introducción de las propiedades de los materiales mp,ex,1,exs mp,nuxy,1,nuxys mp,dens,1,denss mp,ex,2,exa mp,nuxy,2,nuxya mp,dens,2,densa mp,mu,3,mu1 mp,mu,4,mu1 mp,mu,5,mu2 TB, DP, 1, , , ,  $\bullet$  \* Criterio de Duckrer-Prager TBMODIF,1,1,980 \*Cohesión TBMODIF,1,2,20 \*Angulo de rozamiento interno TBMODIF,1,3,5 \*Angulo de la dilatancia

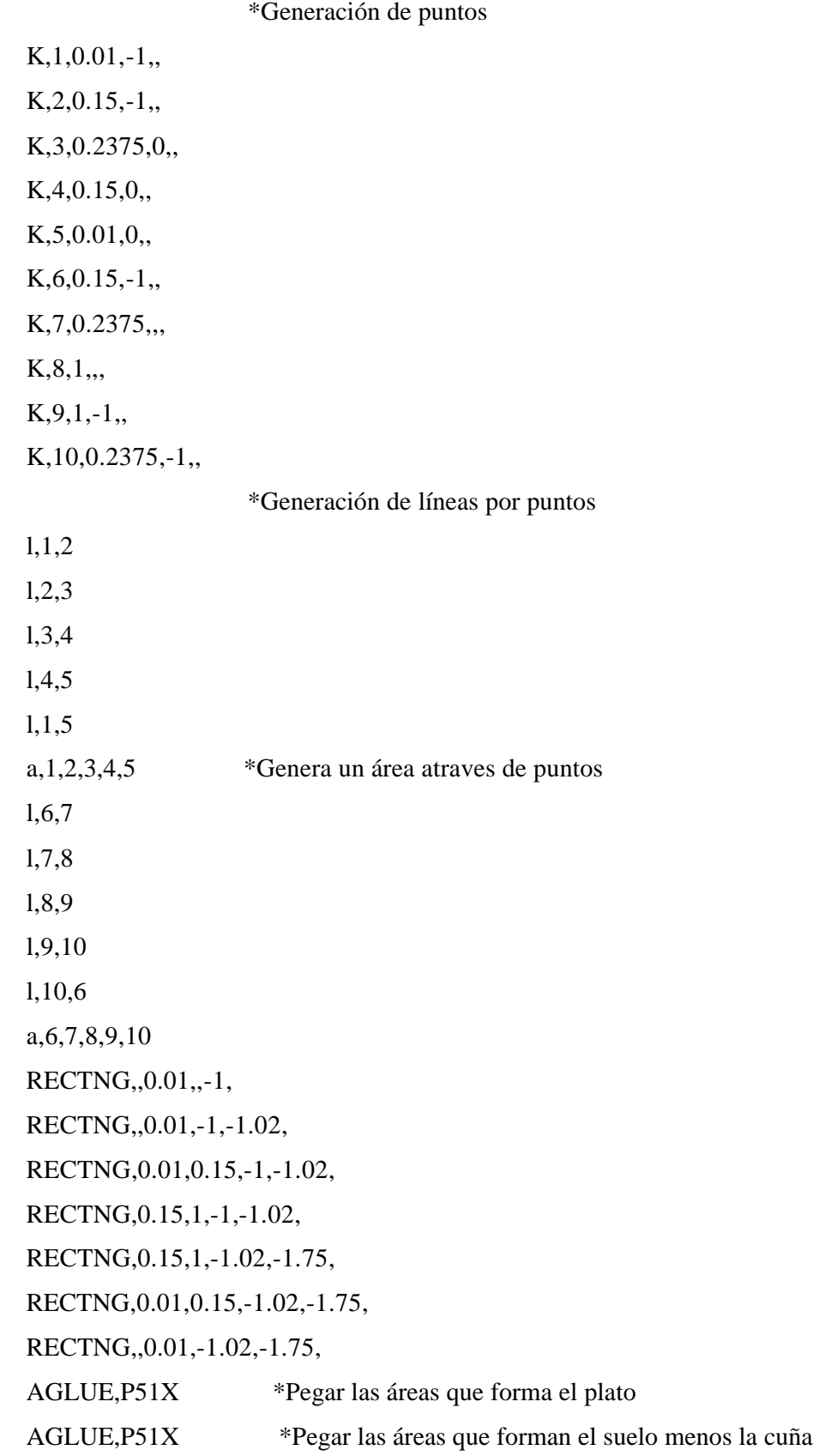

CM,\_Y,AREA ASEL, , , , P51X \*Selecciona áreas CM,\_Y1,AREA CMSEL,S,\_Y CMSEL,S,\_Y1 AATT, 1, 1, 1, 0 CMSEL,S,\_Y CMDELE,\_Y CMDELE,\_Y1 \*Quitar selección CM,\_Y,AREA ASEL, , , ,P51X CM,\_Y1,AREA CMSEL,S,\_Y CMSEL,S,\_Y1 AATT, 2, 1, 1, 0 CMSEL,S,\_Y CMDELE,\_Y CMDELE,\_Y1 ESIZE, 0.045, 0, \*Tamaño global del elemento CM,\_Y,LINE \*Seleccionar línea  $LEEL, , , , P51X$ CM,\_Y1,LINE CMSEL,,\_Y LESIZE, Y1, , ,4, , , , ,1 \*Número de divisiones en la línea CMDELE,\_Y CMDELE,\_Y1 CM,\_Y,LINE  $LEEL, , , , P51X$ CM,\_Y1,LINE CMSEL,,\_Y  $LESIZE, Y1, , 2, , , , .1$ CMDELE,\_Y CMDELE,\_Y1

 $CM, Y, AREA$ 

 $ASEL, ,$ ,  $P51X$ 

CM,\_Y1,AREA

CHKMSH,'AREA'

CMSEL, S,\_Y

MSHKEY,1

AMESH,\_Y1

MSHKEY,0

CMDELE, Y

CMDELE, Y1

CMDELE, Y2

CM,\_Y,AREA

 $ASEL, \ldots, 5$ 

CM,\_Y1,AREA

CHKMSH,'AREA'

CMSEL, S,\_Y

MSHKEY,1

AMESH,\_Y1

MSHKEY,0

CMDELE, Y

CMDELE, Y1

CMDELE, Y2

**APLOT** 

CM,\_Y,AREA

 $ASEL, \ldots$ , 12

CM,\_Y1,AREA

CHKMSH,'AREA'

 $CMSEL, S, Y$ 

MSHKEY,1

AMESH,\_Y1

MSHKEY,0

CMDELE, Y

CMDELE, Y1

CMDELE,\_Y2 APLOT CM,\_Y,AREA ASEL,  $, \, , \, , \,$  4 CM,\_Y1,AREA CHKMSH,'AREA' CMSEL,S,\_Y MSHKEY,1 AMESH,\_Y1 MSHKEY,0 CMDELE,\_Y CMDELE,\_Y1 CMDELE,\_Y2 APLOT LCCAT, P51X \* Concatenar líneas para poder mallar regularmente un área con más de 4 líneas CM,\_Y,AREA ASEL, , , , 13 CM,\_Y1,AREA CHKMSH,'AREA' CMSEL,S,\_Y MSHKEY,1 AMESH,\_Y1 MSHKEY,0 CMDELE,\_Y CMDELE,\_Y1 CMDELE,\_Y2 APLOT CM,\_Y,AREA  $ASEL, , , ,$  2 CM,\_Y1,AREA CHKMSH,'AREA' CMSEL,S,\_Y

MSHKEY, 1 AMESH,\_Y1 LCCAT, P51X CM,\_Y,AREA  $ASEL, , , ,$  1 CM,\_Y1,AREA CHKMSH,'AREA'  $CMSEL, S, Y$  $\mathbf{I}^*$ MSHKEY,1 AMESH,\_Y1 CM,\_Y,AREA  $ASEL, , , ,$  11 CM,\_Y1,AREA CHKMSH,'AREA'  $CMSEL, S, Y$ MSHKEY,1 AMESH,\_Y1 CM,\_Y,AREA  $ASEL, , , ,$  10 CM,\_Y1,AREA CHKMSH,'AREA'  $CMSEL, S, Y$ MSHKEY,1 AMESH,\_Y1 MSHKEY,0 CMDELE,\_Y CMDELE,\_Y1 CMDELE, Y2 CM,\_Y,AREA ASEL, , , ,  $3$ CM,\_Y1,AREA CHKMSH,'AREA'

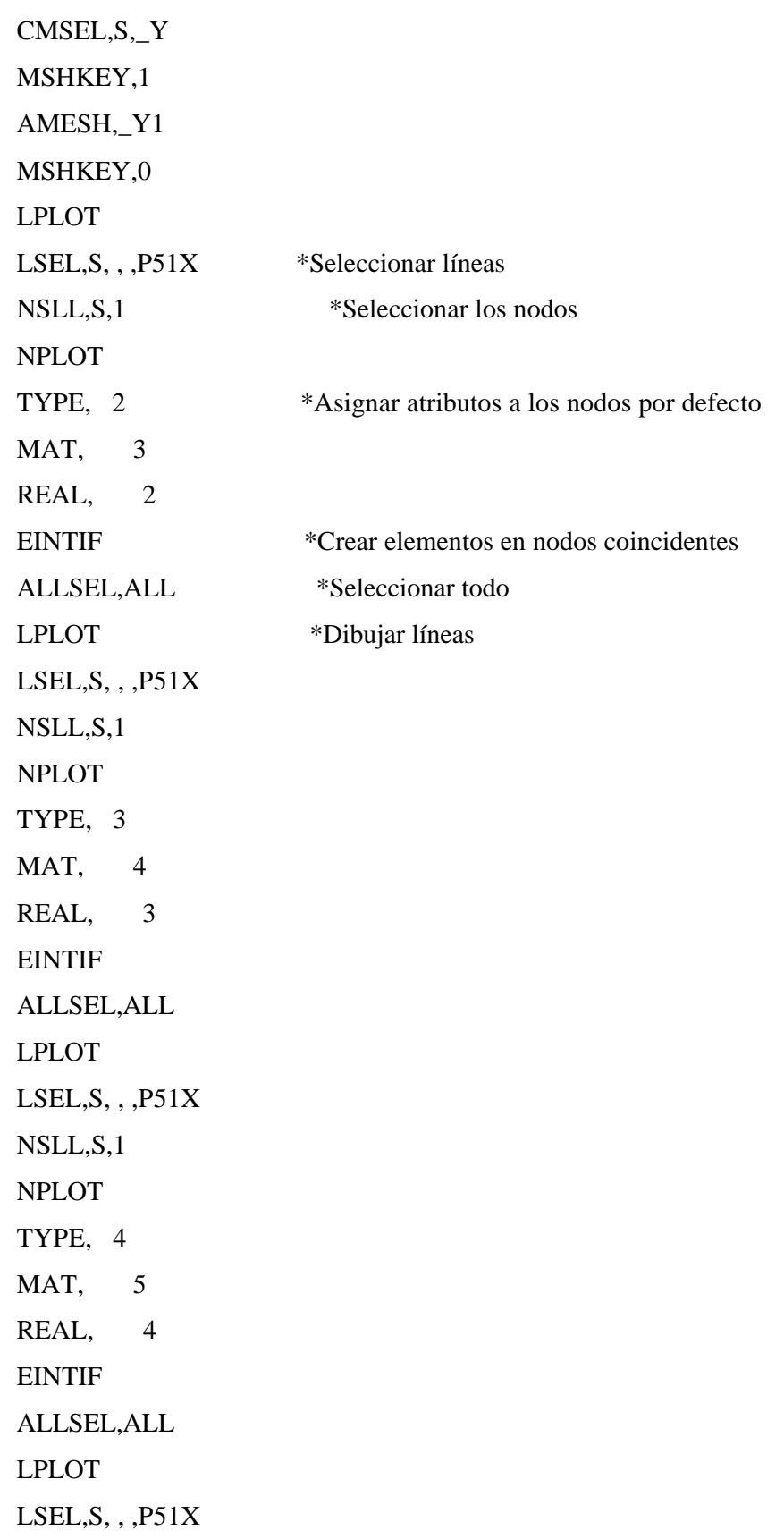

NSLL,S,1 NPLOT TYPE, 5 MAT, 6 REAL, 5 EINTIF ALLSEL,ALL LPLOT LSEL,S, , ,P51X NSLL,S,1 NPLOT TYPE, 6 MAT, 7 REAL, 6 EINTIF ALLSEL,ALL LPLOT ESEL,S,MAT,7 \*Quitar la duplicidad de nodos ESEL,S,MAT,,7 NSEL,S,LOC,X,0.15 ESLN,R,1 EDEL,ALL SAVE FINISH FASE DE SOLUCION /SOLU LSEL,S, , ,P51X \*Seleccionar líneas del eje de simetría y en el lateral derecho NSLL, S, 1 \*Seleccionar los nodos NPLOT D,P51X, , , , , , UX, , , , , \*Aplicar restricciones en X ALLSEL, ALL \* Seleccionar todo

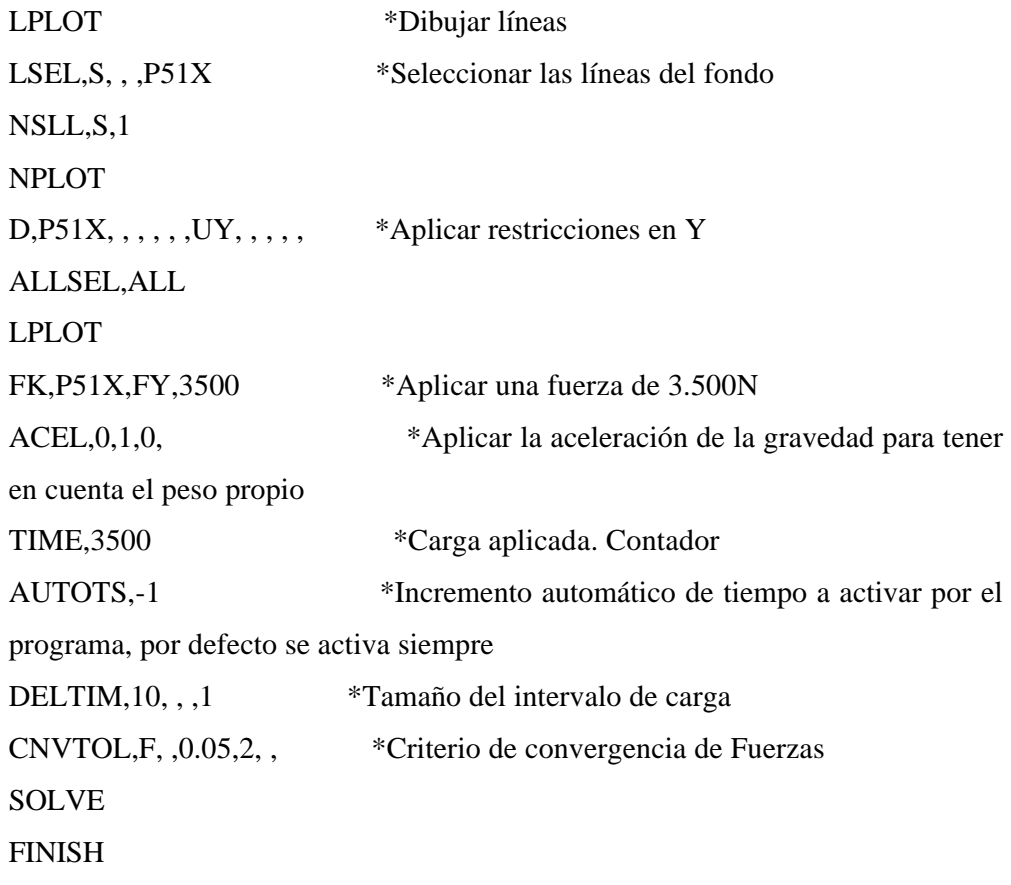

FASE DE POSTPROCESO

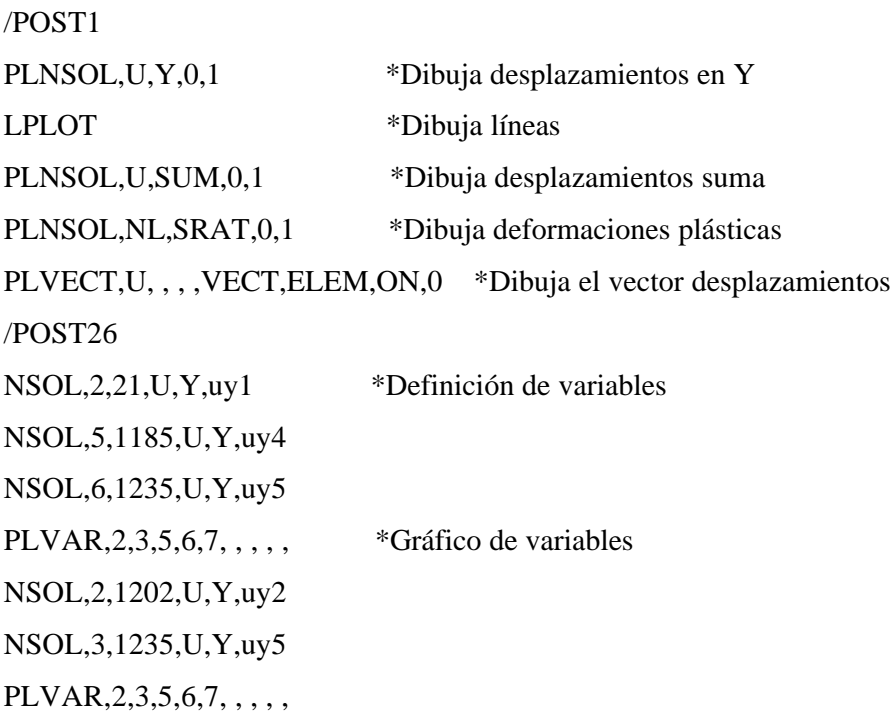

 $PRVAR, 2, 3, , , ,$ \*Listado de variables

 ${\rm FINISH}$  $!$  /EXIT,<br>ALL  $\,$ 

**MODELO 2.4. Plato cuña. Rozamiento alrededor del plato con el suelo y en una superficie de deslizamiento que forma un ángulo igual a la dilatancia con la vertical. Se considera la no linealidad del material.**

PARAMETROS PARA EL SUELO

DENSS  $= 17540 \text{ N/m}^3$ EXS  $= 6860000 \text{ N/m}^2$  $NUXYS = 0.3$ 

PARAMETROS PARA EL ACERO

DENSA  $= 78500$  N/m3

EXS  $= 2E11 \text{ N/m2}$ 

 $NUXYS = 0.33$ 

PARAMETROS PARA FRICCION

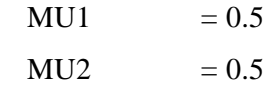

 $RIGIDEZ$   $KN1 = 3E8$ 

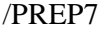

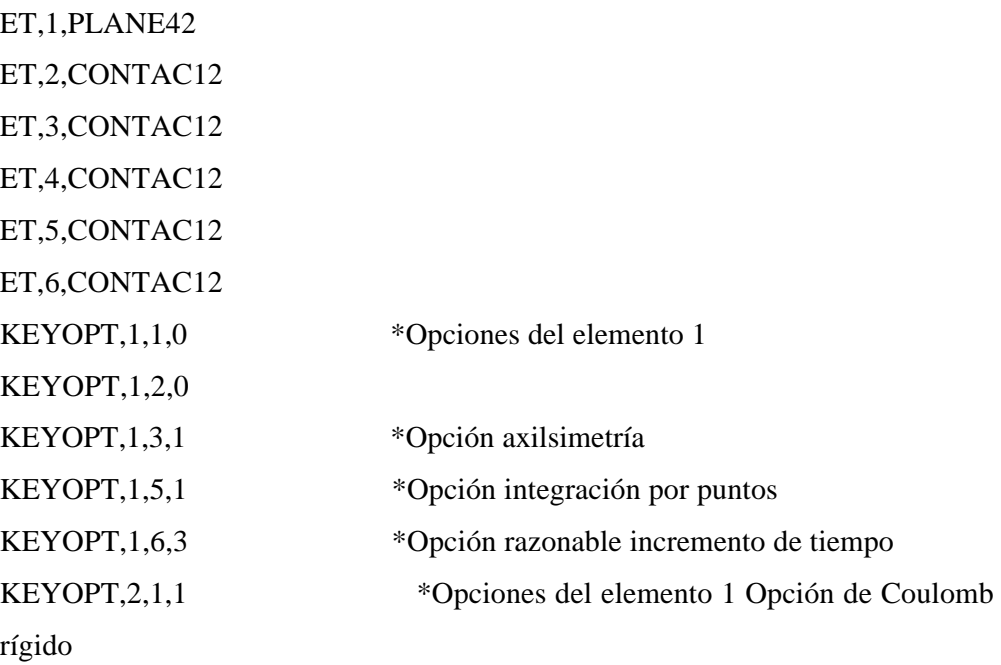

- KEYOPT,2,2,0
- KEYOPT,2,3,1
- 
- 
- KEYOPT,2,11,0
- KEYOPT,3,1,1
- KEYOPT,3,2,0
- KEYOPT,3,3,1
- KEYOPT,3,4,1
- KEYOPT,3,7,1
- KEYOPT,3,11,0
- KEYOPT,4,1,1
- KEYOPT,4,2,0
- KEYOPT,4,3,1
- KEYOPT,4,4,1
- KEYOPT,4,7,1
- KEYOPT,4,11,0
- KEYOPT,5,1,1
- KEYOPT,5,2,0
- KEYOPT,5,3,1
- KEYOPT,5,4,1
- KEYOPT,5,7,1
- KEYOPT,5,11,0
- KEYOPT,6,1,1
- KEYOPT,6,2,0
- KEYOPT,6,3,1
- KEYOPT,6,4,1
- KEYOPT,6,7,1
- KEYOPT,6,11,0
- R,1
- R,2,90,kn1, ,2, , \*Constate real asociada al elemeto 2. Orientación del elemento.
- Rigidez. Dirección del rozamiento
- $R$ ,3,180,kn1, ,2, ,,
- KEYOPT, 2, 4, 1 \* Fricción basada en la localización de los nodos
- KEYOPT, 2,7,1 \* Razonable incremento de tiempo

 $R,4,90,$ kn $1, 2, , ,$  $R, 5, 0, kn1, 0, 0, 0,$  $R, 6, 5, kn1, 2, , ,$ 

\* Introducción de las propiedades de los materiales

mp,ex,1,exs mp,nuxy,1,nuxys mp,dens,1,denss mp,ex,2,exa mp,nuxy,2,nuxya mp,dens,2,densa mp,mu,3,mu1 mp,mu,4,mu1 mp,mu,5,mu2 mp,mu,6,mu2 mp,mu,7,mu2 TB, DP, 1, , , ,  $\bullet$  \* Criterio de Duckrer-Prager TBMODIF,1,1,980 \*Cohesión TBMODIF,1,2,20 \*Angulo de rozamiento interno TBMODIF,1,3,5 \*Angulo de la dilatancia \*Generación de puntos K,1,0.01,-1,,  $K$ ,  $2$ ,  $0.15$ ,  $-1$ , K,3,0.2375,0,, K,4,0.15,0,, K,5,0.01,0,, K,6,0.15,-1,, K,7,0.2375,,, K,8,1,,,  $K, 9, 1, -1,$ K,10,0.2375,-1,, \*Generación de líneas por puntos l,1,2 l,2,3

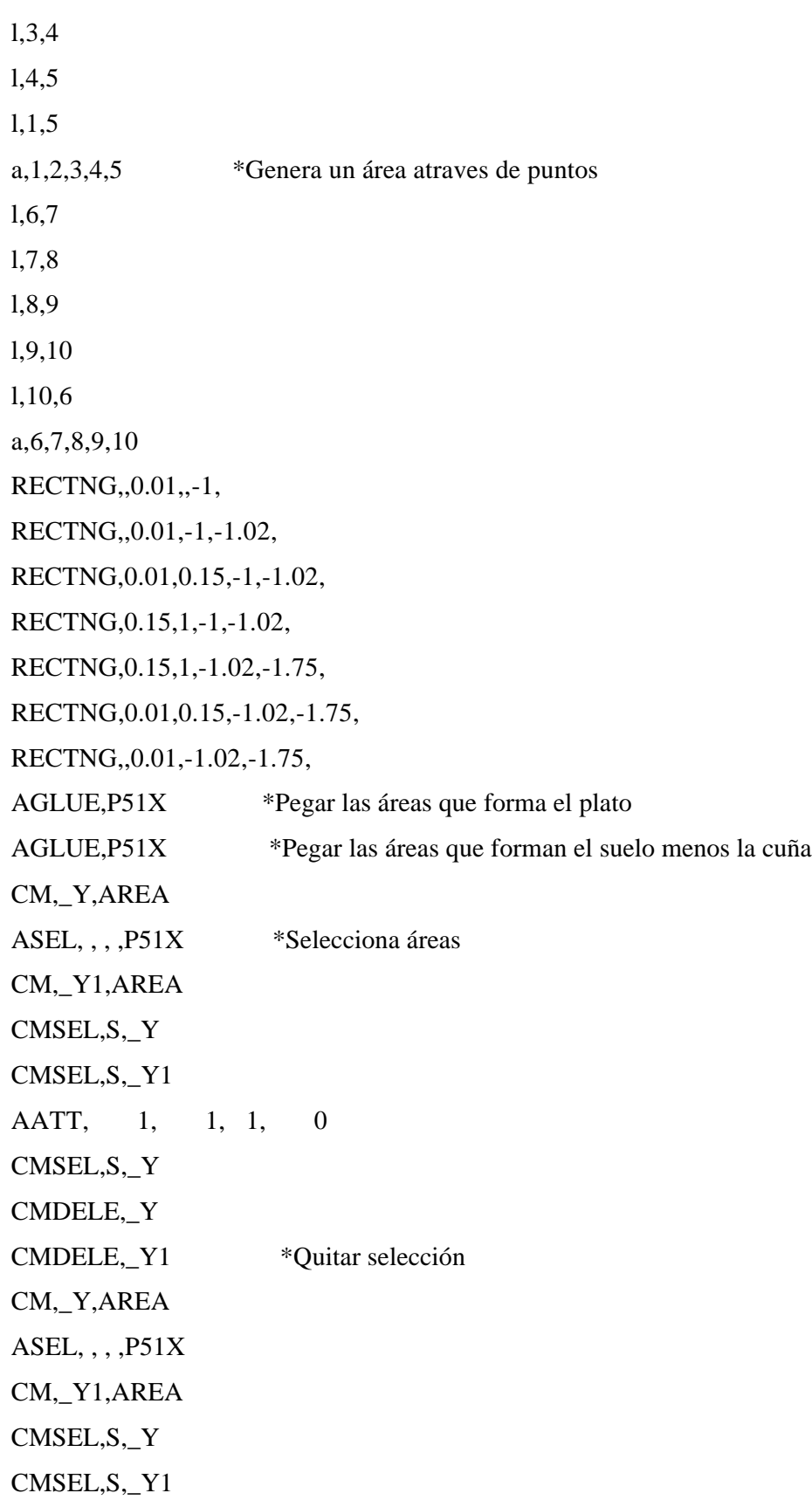

AATT, 2,  $1, 1,$  $\mathbf{0}$ CMSEL, S,\_Y CMDELE, Y CMDELE, Y1 ESIZE, 0.045, 0, \*Tamaño global del elemento \*Seleccionar línea  $CM, Y, LINE$  $LSEL, , , , P51X$ CM,\_Y1,LINE  $CMSEL, Y$ LESIZE, Y1, , 4, , , , , 1 \*Número de divisiones en la línea CMDELE, Y CMDELE, Y1 CM,\_Y,LINE  $LSEL, , , , P51X$ CM,\_Y1,LINE  $CMSEL_{n}$   $Y$ LESIZE,  $Y1, 2, 3, 1, 1$ CMDELE,\_Y CMDELE, Y1 CM,\_Y,AREA  $ASEL, ,$ ,  $P51X$ CM,\_Y1,AREA CHKMSH,'AREA' CMSEL, S,\_Y MSHKEY,1 AMESH,\_Y1 MSHKEY,0 CMDELE, Y CMDELE, Y1 CMDELE, Y2  $CM, Y, AREA$  $ASEL, , , ,$  5 CM,\_Y1,AREA

CHKMSH,'AREA'

 $CMSEL, S, Y$ 

MSHKEY,1

AMESH,\_Y1

MSHKEY,0

CMDELE, Y

CMDELE, Y1

CMDELE, Y2

**APLOT** 

CM,\_Y,AREA

 $ASEL, , , ,$  12

CM,\_Y1,AREA

CHKMSH,'AREA'

CMSEL, S,\_Y

MSHKEY,1

AMESH,\_Y1

MSHKEY,0

CMDELE, Y

CMDELE, Y1

CMDELE, Y2

**APLOT** 

 $CM, Y, AREA$ 

 $ASEL, , , ,$  4

CM,\_Y1,AREA

CHKMSH,'AREA'

 $CMSEL, S, Y$ 

MSHKEY,1

AMESH,\_Y1

MSHKEY,0

CMDELE,\_Y

CMDELE, Y1

CMDELE, Y2

**APLOT** 

LCCAT,P51X \* Concatenar líneas para poder mallar regularmente un área con más de 4 líneas CM,\_Y,AREA  $ASEL, , , ,$  13 CM,\_Y1,AREA CHKMSH,'AREA' CMSEL,S,\_Y MSHKEY,1 AMESH,\_Y1 MSHKEY,0 CMDELE,\_Y CMDELE,\_Y1 CMDELE,\_Y2 APLOT CM,\_Y,AREA ASEL,  $, \, , \, , \,$  2 CM,\_Y1,AREA CHKMSH,'AREA' CMSEL,S,\_Y MSHKEY,1 AMESH,\_Y1 LCCAT,P51X CM,\_Y,AREA  $ASEL, , , ,$  1 CM,\_Y1,AREA CHKMSH,'AREA' CMSEL,S,\_Y !\* MSHKEY,1 AMESH,\_Y1 CM,\_Y,AREA ASEL, , , , 11 CM,\_Y1,AREA

CHKMSH,'AREA' CMSEL,S,\_Y MSHKEY,1 AMESH,\_Y1 CM,\_Y,AREA ASEL, , , , 10 CM,\_Y1,AREA CHKMSH,'AREA' CMSEL,S,\_Y MSHKEY,1 AMESH,\_Y1 MSHKEY,0 CMDELE,\_Y CMDELE,\_Y1 CMDELE,\_Y2 CM,\_Y,AREA ASEL,  $, \, , \,$  3 CM,\_Y1,AREA CHKMSH,'AREA' CMSEL,S,\_Y MSHKEY,1 AMESH,\_Y1 MSHKEY,0 LPLOT LSEL, S, , , p51X \*Seleccionar líneas NSLL, S, 1 \*Seleccionar los nodos NPLOT TYPE, 2 \*Asignar atributos a los nodos por defecto MAT, 3 REAL, 2 EINTIF \*Crear elementos en nodos coincidentes ALLSEL, ALL \*Seleccionar todo LPLOT \*Dibujar líneas

LSEL,S, , ,P51X NSLL,S,1 NPLOT TYPE, 3 MAT, 4 REAL, 3 EINTIF ALLSEL,ALL LPLOT LSEL,S, , ,P51X NSLL,S,1 NPLOT TYPE, 4 MAT, 5 REAL, 4 EINTIF ALLSEL,ALL LPLOT LSEL,S, , ,P51X NSLL,S,1 NPLOT TYPE, 5 MAT, 6 REAL, 5 EINTIF ALLSEL,ALL LPLOT  $LEEL, S, , , P51X$ NSLL,S,1 NPLOT TYPE, 6 MAT, 7 REAL, 6

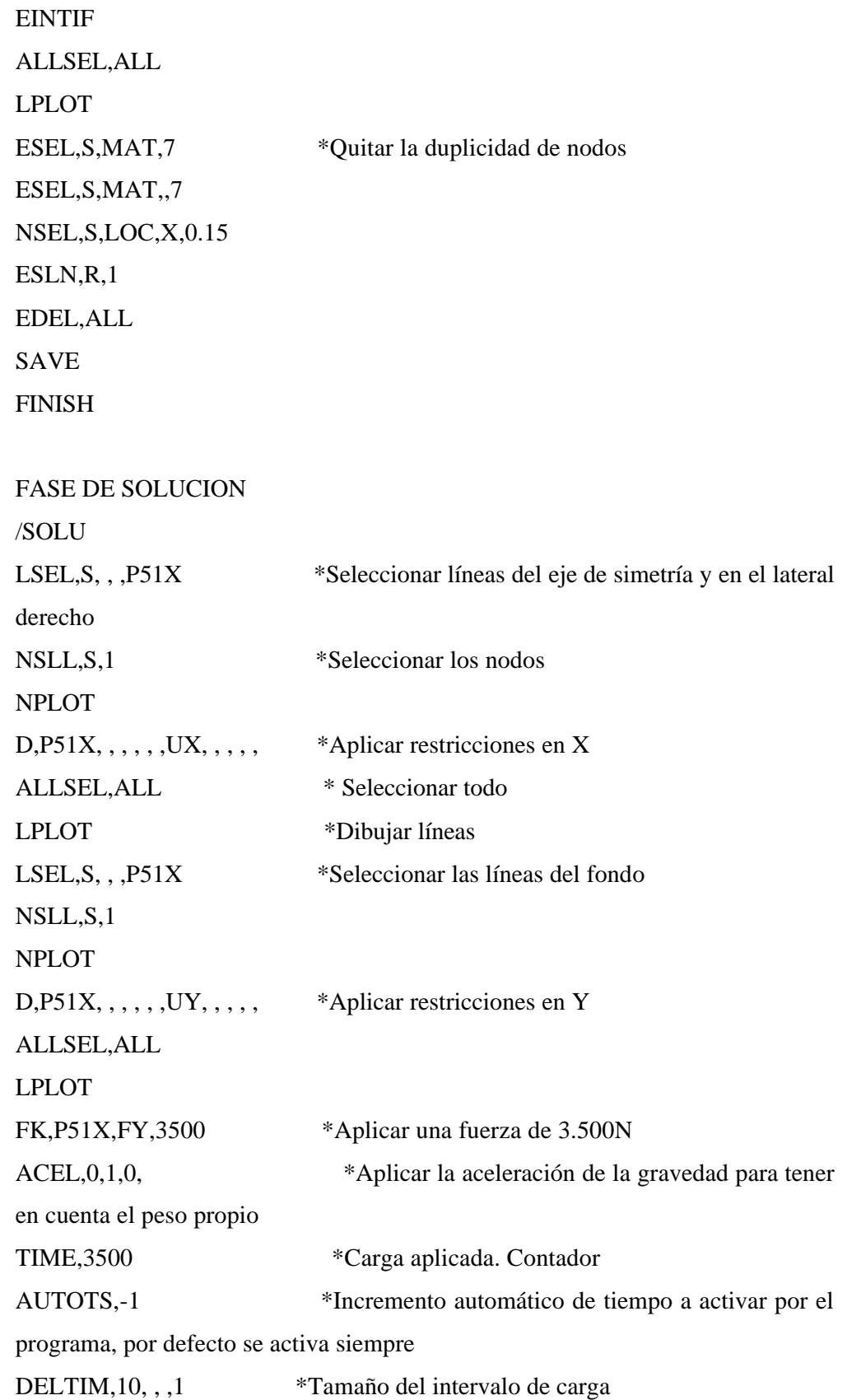

```
CNVTOL,F, ,0.05,2, , *Criterio de convergencia de Fuerzas
SOLVE 
FINISH 
FASE DE POSTPROCESO
/POST1 
PLNSOL,U,Y,0,1 *Dibuja desplazamientos en Y
LPLOT *Dibuja líneas
PLNSOL, U, SUM, 0, 1 *Dibuja desplazamientos suma
PLNSOL,NL,SRAT,0,1 *Dibuja deformaciones plásticas
PLVECT, U, , , , VECT, ELEM, ON, 0 * Dibuja el vector desplazamientos
/POST26 
NSOL,2,21,U,Y,uy1 *Definición de variables
NSOL,5,1185,U,Y,uy4 
NSOL,6,1235,U,Y,uy5 
PLVAR, 2, 3, 5, 6, 7, , , , , , *Gráfico de variables
NSOL,2,1202,U,Y,uy2 
NSOL,3,1235,U,Y,uy5 
PLVAR, 2, 3, 5, 6, 7, , , , ,
PRVAR,2,3, , , , , *Listado de variables
FINISH 
! /EXIT,ALL
```
# **MODELO 3. Plato a 1.5 m de profundidad, se considera la no linealidad del material**

PARAMETROS PARA EL SUELO

DENSS  $= 17540 \text{ N/m}^3$ EXS  $= 6860000 \text{ N/m}^2$  $NUXYS = 0.3$ 

PARAMETROS PARA EL ACERO

DENSA  $= 78500$  N/m3 EXS  $= 2E11 \text{ N/m2}$  $NUXYS = 0.33$ 

/PREP7

ET,1,PLANE42

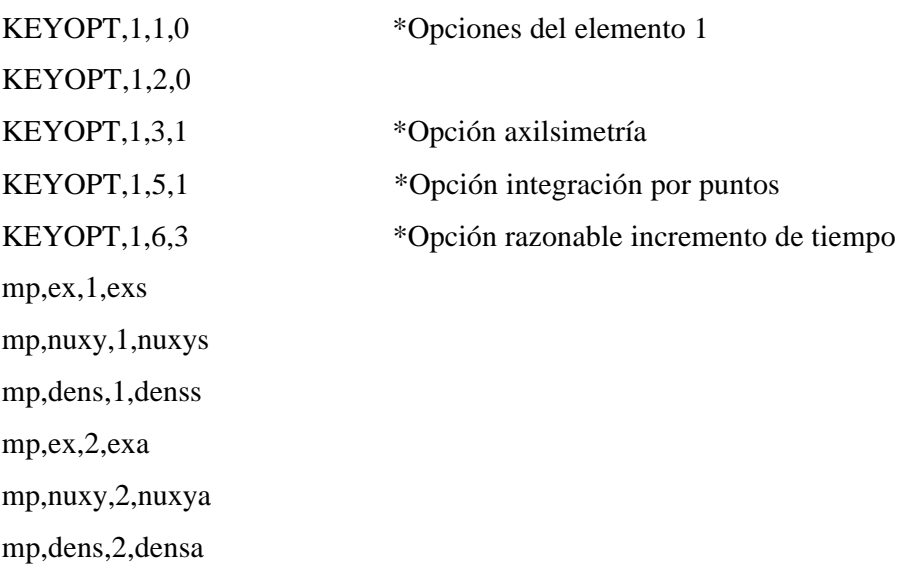

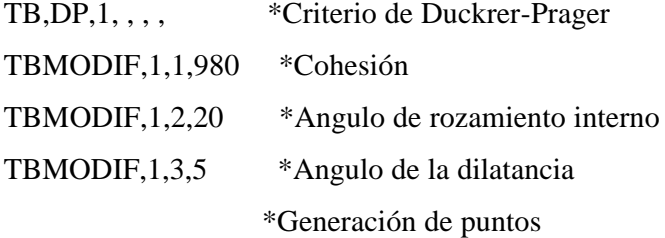

RECTNG,,0.01,,-1.5, RECTNG,,0.15,-1.5,-1.52, RECTNG,0.01,0.15,,-1.5, RECTNG,0.15,0.3,,-1.5, RECTNG,0.15,0.3,-1.5,-1.52, RECTNG,0.3,1.5,-1.5,-1.52, RECTNG,0.3,1.5,,-1.5, RECTNG,0.3,1.5,-1.52,-2, RECTNG,0.15,0.3,-1.52,-2, RECTNG,0.01,0.15,-1.52,-2, RECTNG,,0.01,-1.52,-2, RECTNG,,0.01,-1.5,-1.52, RECTNG,0.01,0.15,-1.5,-1.52, AGLUE,P51X \*Pegar las áreas que forma el plato AGLUE,P51X \*Pegar las áreas que forman el suelo menos la cuña CM,\_Y,AREA ASEL, , , , p51X \*Selecciona áreas CM,\_Y1,AREA CMSEL,S,\_Y CMSEL,S,\_Y1 AATT, 1, 1, 1, 0 CMSEL,S,\_Y CMDELE,\_Y CMDELE,\_Y1 \*Quitar selección CM,\_Y,AREA ASEL, , , ,P51X CM,\_Y1,AREA CMSEL,S,\_Y CMSEL,S,\_Y1 AATT, 2, 1, 1, 0 CMSEL,S,\_Y CMDELE,\_Y CMDELE,\_Y1

ESIZE,0.045,0, \*Tamaño global del elemento CM,\_Y,LINE \*Seleccionar línea  $LEEL, , , , P51X$ CM,\_Y1,LINE CMSEL,,\_Y LESIZE, Y1, , , 4, , , , , 1 \*Número de divisiones en la línea CMDELE,\_Y CMDELE,\_Y1 CM,\_Y,LINE  $LSEL, , , , P51X$ CM,\_Y1,LINE CMSEL,,\_Y  $LESIZE, Y1, , 2, , , , .1$ CMDELE,\_Y CMDELE,\_Y1 CM,\_Y,AREA ASEL, , , ,  $P51X$ CM,\_Y1,AREA CHKMSH,'AREA' CMSEL,S,\_Y MSHKEY,1 AMESH,\_Y1 MSHKEY,0 CMDELE,\_Y CMDELE,\_Y1 CMDELE,\_Y2 CM,\_Y,AREA ASEL,  $, \, , \,$  5 CM,\_Y1,AREA CHKMSH,'AREA' CMSEL,S,\_Y MSHKEY,1 AMESH,\_Y1

MSHKEY,0

CMDELE, Y CMDELE, Y1

CMDELE, Y2

**APLOT** 

CM,\_Y,AREA

 $ASEL, , , ,$  12

CM,\_Y1,AREA

CHKMSH,'AREA'

CMSEL, S\_Y

MSHKEY,1

AMESH,\_Y1

MSHKEY,0

CMDELE, Y

CMDELE, Y1

CMDELE, Y2

**APLOT** 

CM,\_Y,AREA

 $ASEL, , , ,$  4

CM,\_Y1,AREA

CHKMSH,'AREA'

 $CMSEL, S, Y$ 

MSHKEY,1

AMESH,\_Y1

MSHKEY,0

CMDELE, Y

CMDELE, Y1

CMDELE, Y2

**APLOT** 

CM,\_Y,AREA

 $ASEL, , , ,$  13

CM,\_Y1,AREA

CHKMSH,'AREA'

 $CMSEL, S, Y$ MSHKEY,1 AMESH, Y1 MSHKEY,0 CMDELE, Y CMDELE,\_Y1 CMDELE, Y2 **APLOT** CM,\_Y,AREA  $ASEL, \ldots$  2 CM,\_Y1,AREA CHKMSH,'AREA' CMSEL, S,\_Y MSHKEY,1 AMESH,\_Y1 LCCAT, P51X CM,\_Y,AREA  $ASEL, , , ,$  1 CM,\_Y1,AREA CHKMSH,'AREA'  $CMSEL, S, Y$  $!^*$ MSHKEY,1 AMESH,\_Y1 CM, Y, AREA  $ASEL, , , ,$  11 CM,\_Y1,AREA CHKMSH,'AREA' CMSEL, S,\_Y MSHKEY,1 AMESH,\_Y1 CM,\_Y,AREA  $ASEL, , , ,$  10

CM,\_Y1,AREA

CHKMSH,'AREA'

CMSEL,S,\_Y

MSHKEY,1

AMESH,\_Y1

MSHKEY,0

CMDELE,\_Y

CMDELE,\_Y1

CMDELE,\_Y2

CM,\_Y,AREA

ASEL,  $, \, , \, , \,$  3 CM,\_Y1,AREA

CHKMSH,'AREA'

CMSEL,S,\_Y

MSHKEY,1

AMESH,\_Y1 SAVE

FINISH

### FASE DE SOLUCION

/SOLU

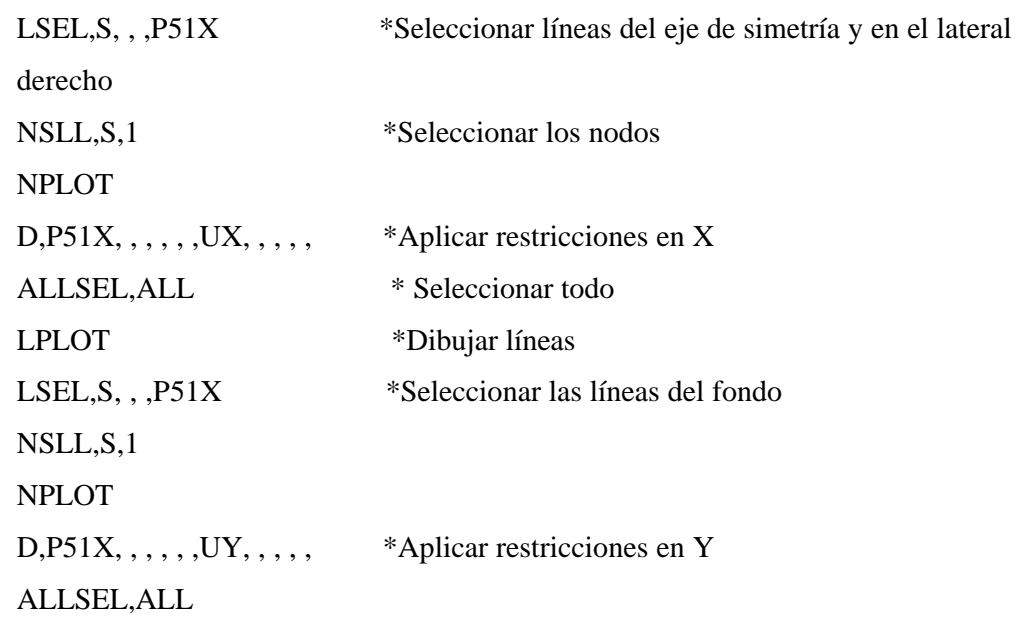

LPLOT FK,P51X,FY,25000 ACEL,0,1,0 TIME,25000 \*Carga aplicada. Contador AUTOTS,-1 \*Incremento automático de tiempo a activar por el programa, por defecto se activa siempre DELTIM,100, , ,1 \*Tamaño del intervalo de carga CNVTOL,F, ,0.03,2, , \*Criterio de convergencia de Fuerzas SOLVE FINISH

#### FASE DE POSTPROCESO

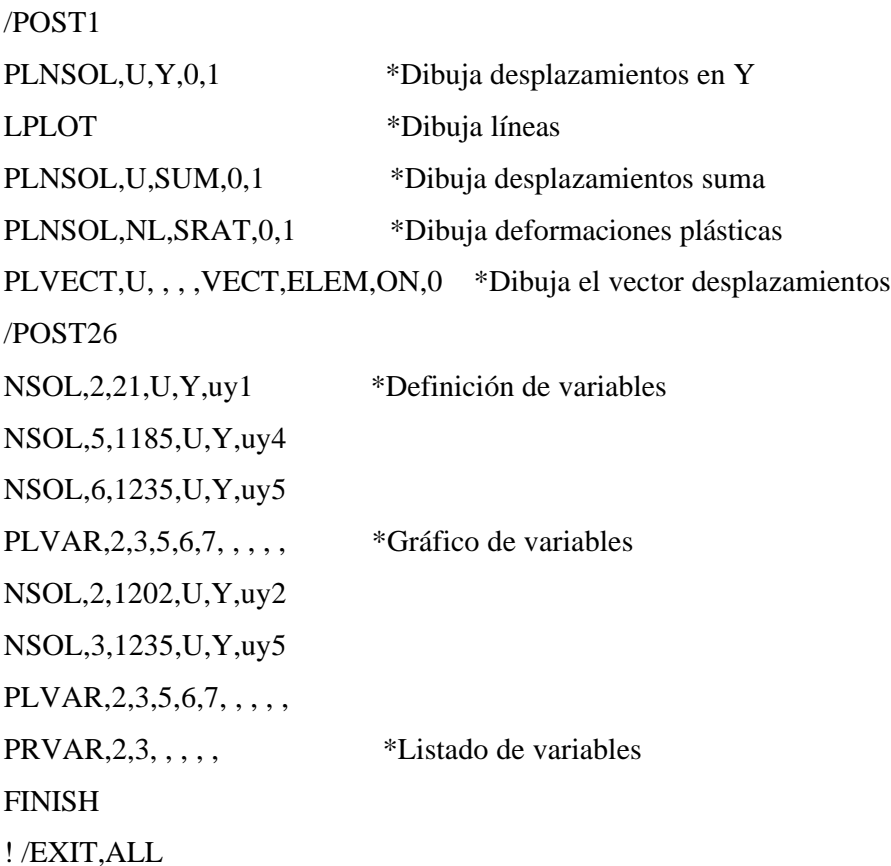

# **MODELO 4. Semipilote con no linealidad del material**

PARAMETROS PARA EL SUELO

DENSS  $= 17540 \text{ N/m}^3$ EXS =  $6860000 \text{ N/m}^2$ 

 $NUXYS = 0.3$ 

## PARAMETROS PARA EL HORMIGON

DENSH  $= 25000$  N/m<sup>3</sup> EXS  $= 3E10 \text{ N/m}^2$  $NUXYS = 0.2$ 

#### PARAMETROS PARA EL ACERO

DENSA =  $78500$  N/m<sup>3</sup> EXS  $= 2E11 \text{ N/m}^2$  $NUXYS = 0.33$ 

#### FASE DE PREPROCESO

/PREP7

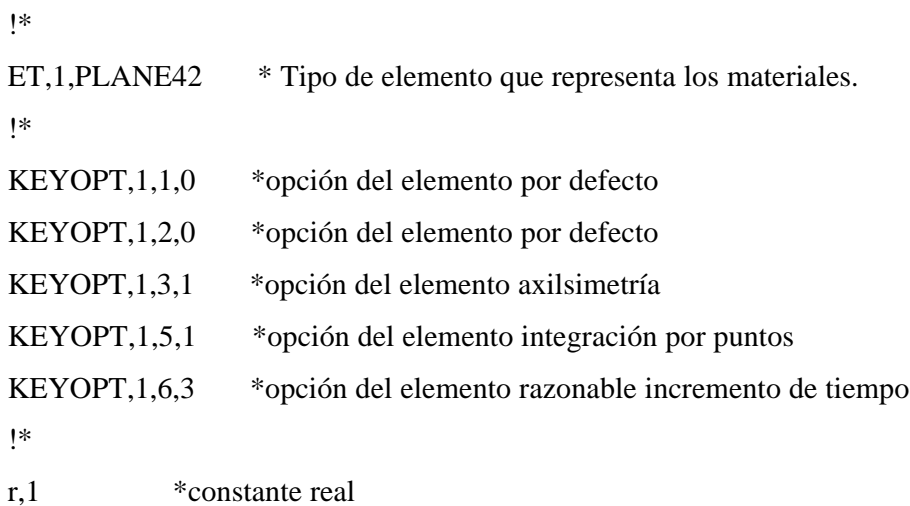

\*Introducción de las propiedades de los materiales mp,ex,1,exs mp,nuxy,1,nuxys mp,dens,1,denss mp,ex,2,exh mp,nuxy,2,nuxyh mp,dens,2,densh mp,ex,3,exa mp,nuxy,3,nuxya mp,dens,3,densa MPLIST,ALL,,,EVLT \*Listar propiedades de materiales TB,DP,1, , , , \* Selecciona el criterio de comportamiento elasto-plástico de Drkcrer-Prager TBMODIF,1,1,980  $*$  Introduce el valor de la cohesión (N/m<sup>2</sup>) TBMODIF,1,2,20 \* Introduce el valor del ángulo de rozamiento interno del terreno TBMODIF,1,3,5 \* Introduce el valor del ángulo de la dilatancia

\*Genera las áreas del modelo mediante rectángulos por dimensiones

RECTNG,,0.01,,-0.75, RECTNG,0.01,0.045,,-0.75, RECTNG,0.045,0.18,,-0.75, RECTNG,0.18,1.5,,-0.75, RECTNG,0.18,1.5,-0.75,-1.5, RECTNG,0.045,0.18,-0.75,-1.5, RECTNG,0.01,0.045,-0.75,-1.5, RECTNG,,0.01,-0.75,-1.5, RECTNG,,0.01,-1.5,-1.68, RECTNG,0.01,0.045,-1.5,-1.68, RECTNG,0.045,0.18,-1.5,-1.68, RECTNG,0.18,1.5,-1.5,-1.68, RECTNG,0.18,1.5,-1.68,-2.7, RECTNG,0.045,0.18,-1.68,-2.7,

RECTNG,0.01,0.045,-1.68,-2.7, RECTNG,,0.01,-1.68,-2.7, AGLUE, P51X \*Pegar las áreas CM,\_Y,AREA \*Seleccionar áreas y asignar atributos ASEL, , , ,P51X CM,\_Y1,AREA CMSEL,S,\_Y CMSEL,S,\_Y1 AATT, 1, 1, 1, 0 CMSEL,S,\_Y CMDELE,\_Y CMDELE,\_Y1 ASEL, , , ,P51X CM,\_Y1,AREA CMSEL,S,\_Y CMSEL,S,\_Y1 AATT, 2, 1, 1, 0 CMSEL,S,\_Y CMDELE,\_Y CMDELE,\_Y1 CM,\_Y,AREA  $ASEL, , , ,$  1 CM,\_Y1,AREA CMSEL,S,\_Y CMSEL,S,\_Y1 AATT, 3, 1, 1, 0 CMSEL,S,\_Y CMDELE,\_Y CMDELE,\_Y1 ESIZE,0.045,0, \*Tamaño global de los elementos a generar LESIZE, Y1, , 2, , , , 1 \*Número de divisiones en la línea seleccionada CMDELE,\_Y \*quitar selección CMDELE,\_Y1

CM,\_Y,LINE  $LEEL, , , , P51X$ CM,\_Y1,LINE CMSEL,,\_Y  $LESIZE, Y1, , 2, , , , .1$ CMDELE,\_Y CMDELE,\_Y1 CM,\_Y,LINE  $LEEL, , , , P51X$ CM,\_Y1,LINE CMSEL,,\_Y LESIZE, Y1, , , 2, , , , , 1 CMDELE,\_Y CMDELE,\_Y1 CM,\_Y,LINE  $LEEL, , , , P51X$ CM,\_Y1,LINE CMSEL,,\_Y  $LESIZE, Y1, , 4, , , , 1$ CMDELE,\_Y CMDELE,\_Y1 CM,\_Y,LINE  $LEEL, , , , P51X$ CM,\_Y1,LINE CMSEL,,\_Y  $LESIZE, Y1, , 4, , , , .1$ CMDELE,\_Y CMDELE,\_Y1 !\* CM,\_Y,AREA \*Selecciona área  $ASEL, , , ,$  1 CM,\_Y1,AREA \*Asignar atributos MSHKEY,1

AMESH, Y1 \*Mallar área MSHKEY,0 CM,\_Y,AREA ASEL, , , , 17 CM,\_Y1,AREA CHKMSH,'AREA' CMSEL,S,\_Y MSHKEY,1 AMESH,\_Y1 MSHKEY,0 APLOT \*Dibujar áreas CM,\_Y,AREA ASEL, , , , P51X CM,\_Y1,AREA CHKMSH,'AREA' CMSEL,S,\_Y MSHKEY,1 AMESH,\_Y1 MSHKEY,0 APLOT CM,\_Y,LINE  $LEEL, , , , P51X$ CM,\_Y1,LINE CMSEL,,\_Y LESIZE, Y1, , 4, , , , ,1 \*Número de divisiones en las líneas seleccionadas 4 CM,\_Y,AREA ASEL, , , ,P51X CM,\_Y1,AREA CHKMSH,'AREA' CMSEL,S,\_Y MSHKEY,1 AMESH,\_Y1

APLOT

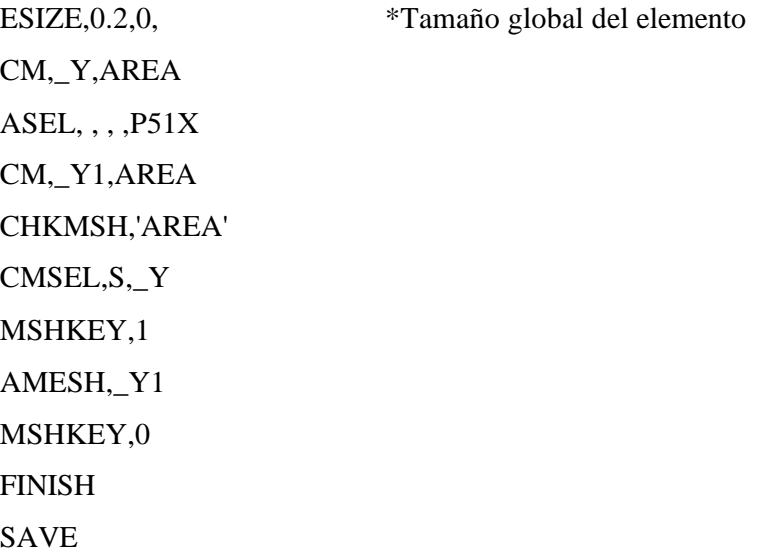

FASE DE SOLUCIÓN

/SOLU

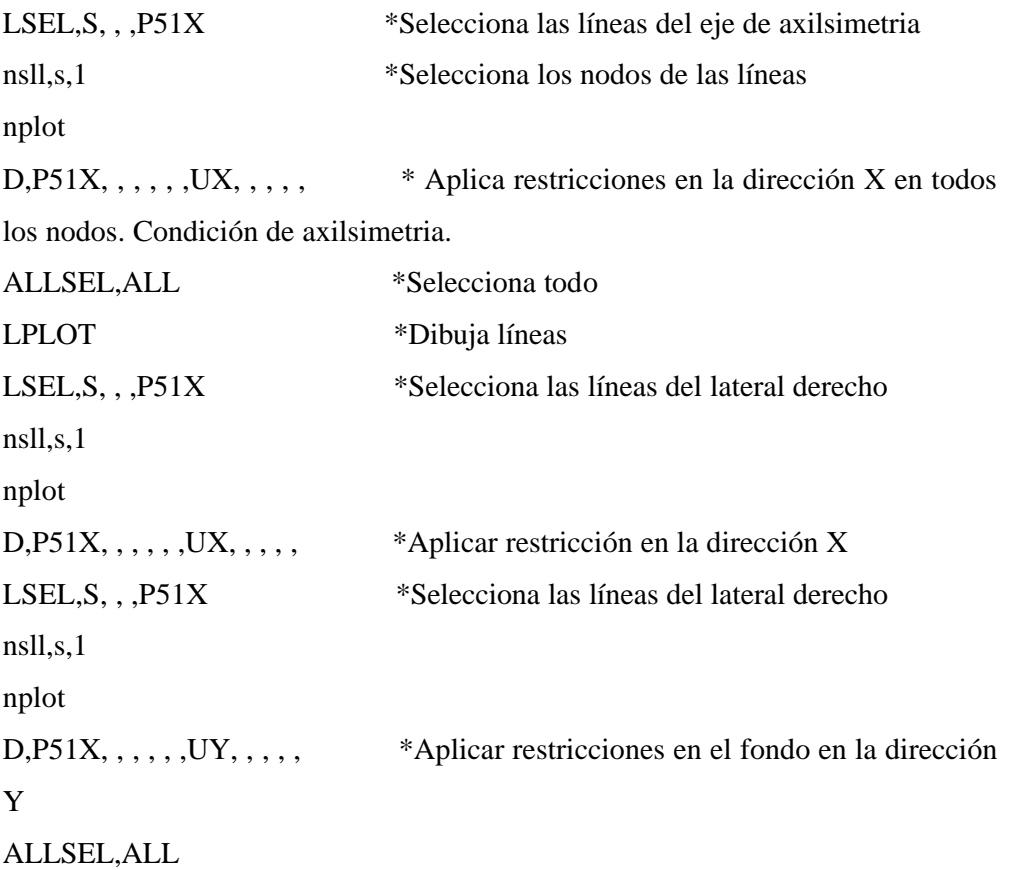
LPLOT

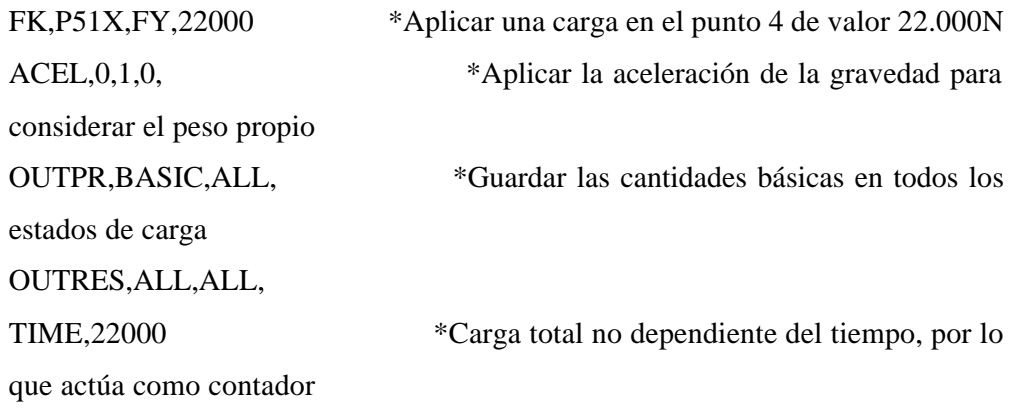

AUTOTS,-1 \*Activa el incremento de carga automático si el programa lo considera necesario para la convergencia

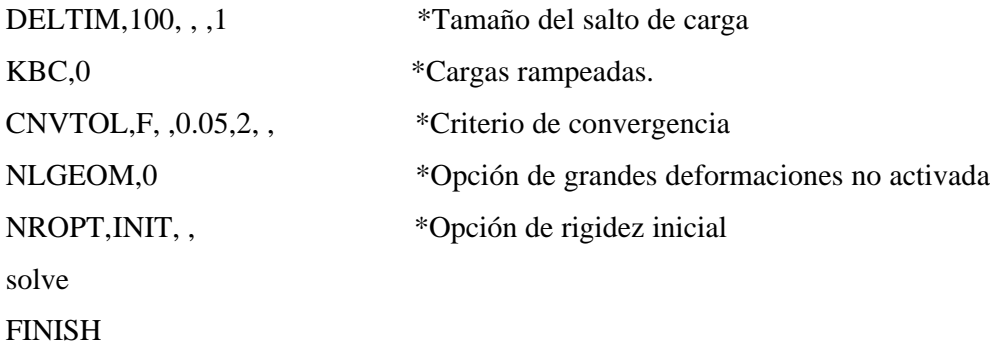

## FASE DE POSTPROCESO

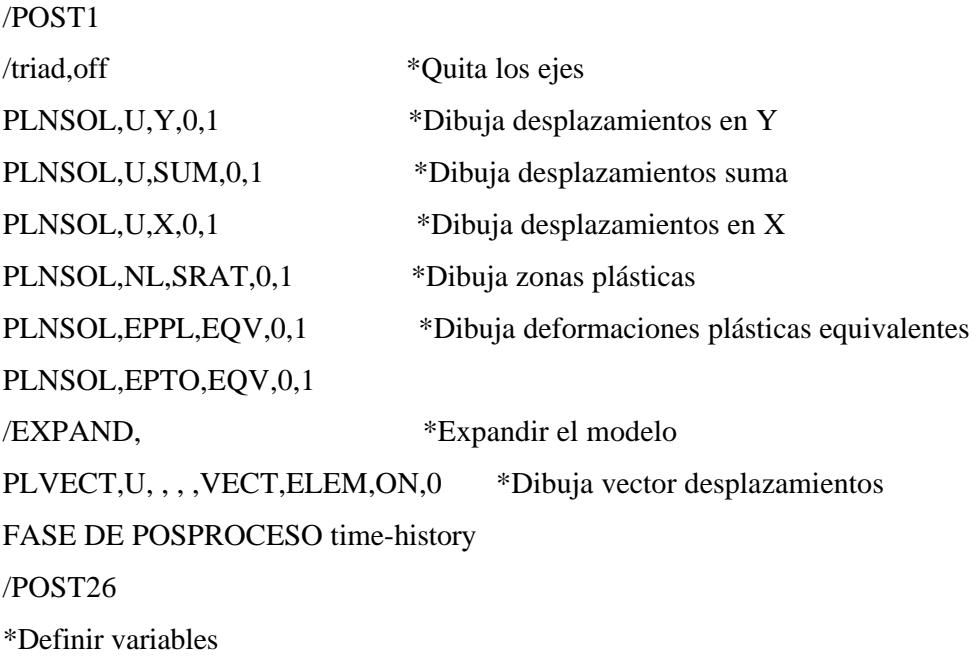

NSOL,2,56,U,Y,uyf \*Desplazamiento en el nodo inferior izquierdo del semipilote NSOL,3,21,U,Y,uya \*Desplazamiento en el nodo superior izquierdo donde se apliza la fuerza NSOL,4,107,U,Y,uylat \*Desplazamiento en el nodo superior derecho del hormigón PLVAR, 2, 3, 4, , , , , , , , , , \*Dibujar variables xvar,2 plvar,3 /AXLAB,X,Desplazamiento (m) /AXLAB,Y,Fuerza (N) PLVAR, 2, 3, 4, , , , , , , , , PRVAR,2,3,4, , , , \*Listar variables FINISH ! /EXIT,ALL